# **[MS-VDS]: Virtual Disk Service (VDS) Protocol**

#### **Intellectual Property Rights Notice for Open Specifications Documentation**

- **Technical Documentation.** Microsoft publishes Open Specifications documentation for protocols, file formats, languages, standards as well as overviews of the interaction among each of these technologies.
- **Copyrights.** This documentation is covered by Microsoft copyrights. Regardless of any other terms that are contained in the terms of use for the Microsoft website that hosts this documentation, you may make copies of it in order to develop implementations of the technologies described in the Open Specifications and may distribute portions of it in your implementations using these technologies or your documentation as necessary to properly document the implementation. You may also distribute in your implementation, with or without modification, any schema, IDL's, or code samples that are included in the documentation. This permission also applies to any documents that are referenced in the Open Specifications.
- **No Trade Secrets.** Microsoft does not claim any trade secret rights in this documentation.
- **Patents.** Microsoft has patents that may cover your implementations of the technologies described in the Open Specifications. Neither this notice nor Microsoft's delivery of the documentation grants any licenses under those or any other Microsoft patents. However, a given Open Specification may be covered by Microsoft [Open Specification Promise](http://go.microsoft.com/fwlink/?LinkId=214445) or the [Community](http://go.microsoft.com/fwlink/?LinkId=214448)  [Promise.](http://go.microsoft.com/fwlink/?LinkId=214448) If you would prefer a written license, or if the technologies described in the Open Specifications are not covered by the Open Specifications Promise or Community Promise, as applicable, patent licenses are available by contacting ipla@microsoft.com.
- **Trademarks.** The names of companies and products contained in this documentation may be covered by trademarks or similar intellectual property rights. This notice does not grant any licenses under those rights. For a list of Microsoft trademarks, visit [www.microsoft.com/trademarks.](http://www.microsoft.com/trademarks)
- **Fictitious Names.** The example companies, organizations, products, domain names, email addresses, logos, people, places, and events depicted in this documentation are fictitious. No association with any real company, organization, product, domain name, email address, logo, person, place, or event is intended or should be inferred.

**Reservation of Rights.** All other rights are reserved, and this notice does not grant any rights other than specifically described above, whether by implication, estoppel, or otherwise.

**Tools.** The Open Specifications do not require the use of Microsoft programming tools or programming environments in order for you to develop an implementation. If you have access to Microsoft programming tools and environments you are free to take advantage of them. Certain Open Specifications are intended for use in conjunction with publicly available standard specifications and network programming art, and assumes that the reader either is familiar with the aforementioned material or has immediate access to it.

*[MS-VDS] — v20140502 Virtual Disk Service (VDS) Protocol* 

*Copyright © 2014 Microsoft Corporation.* 

## **Revision Summary**

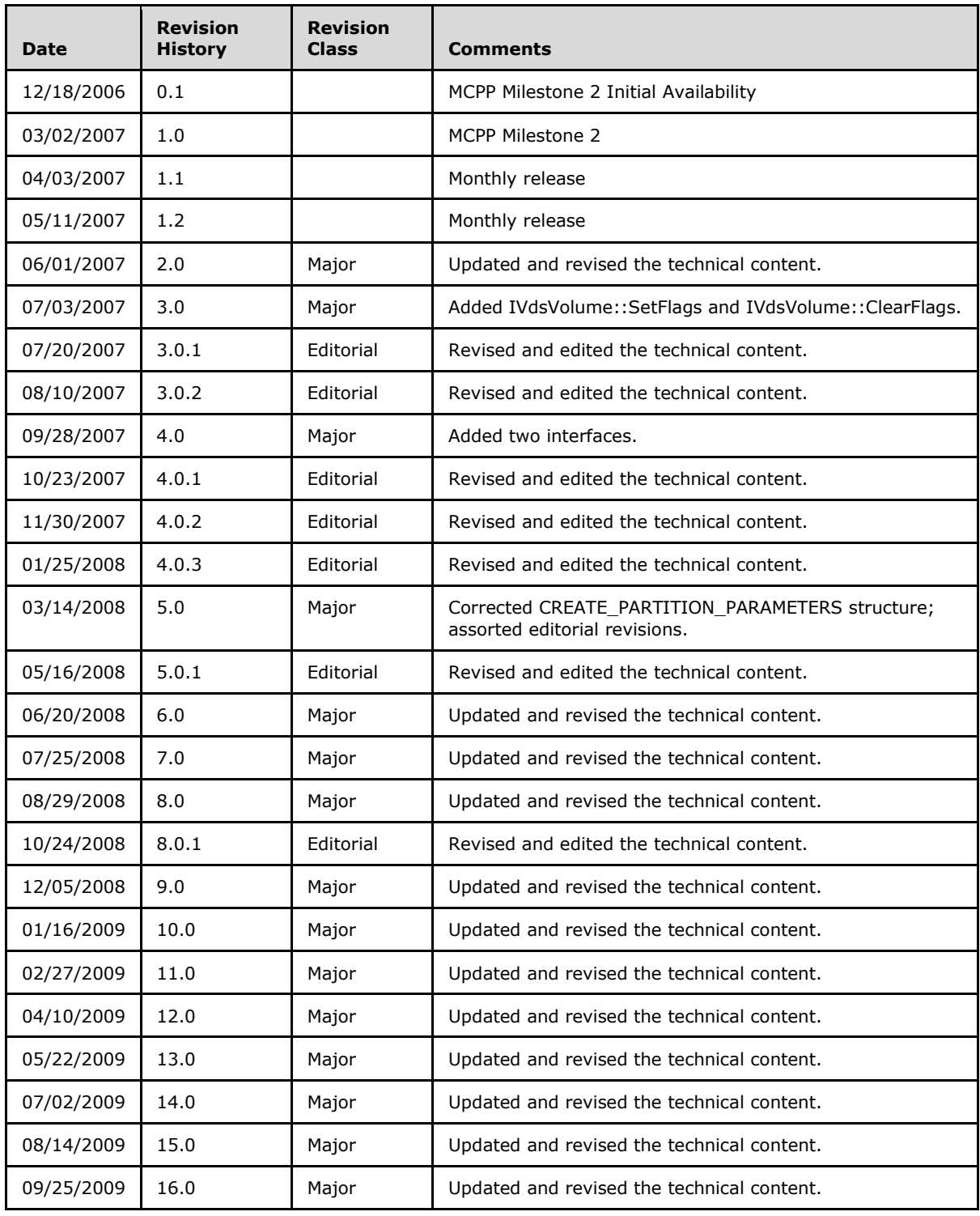

*[MS-VDS] — v20140502 Virtual Disk Service (VDS) Protocol* 

*Copyright © 2014 Microsoft Corporation.* 

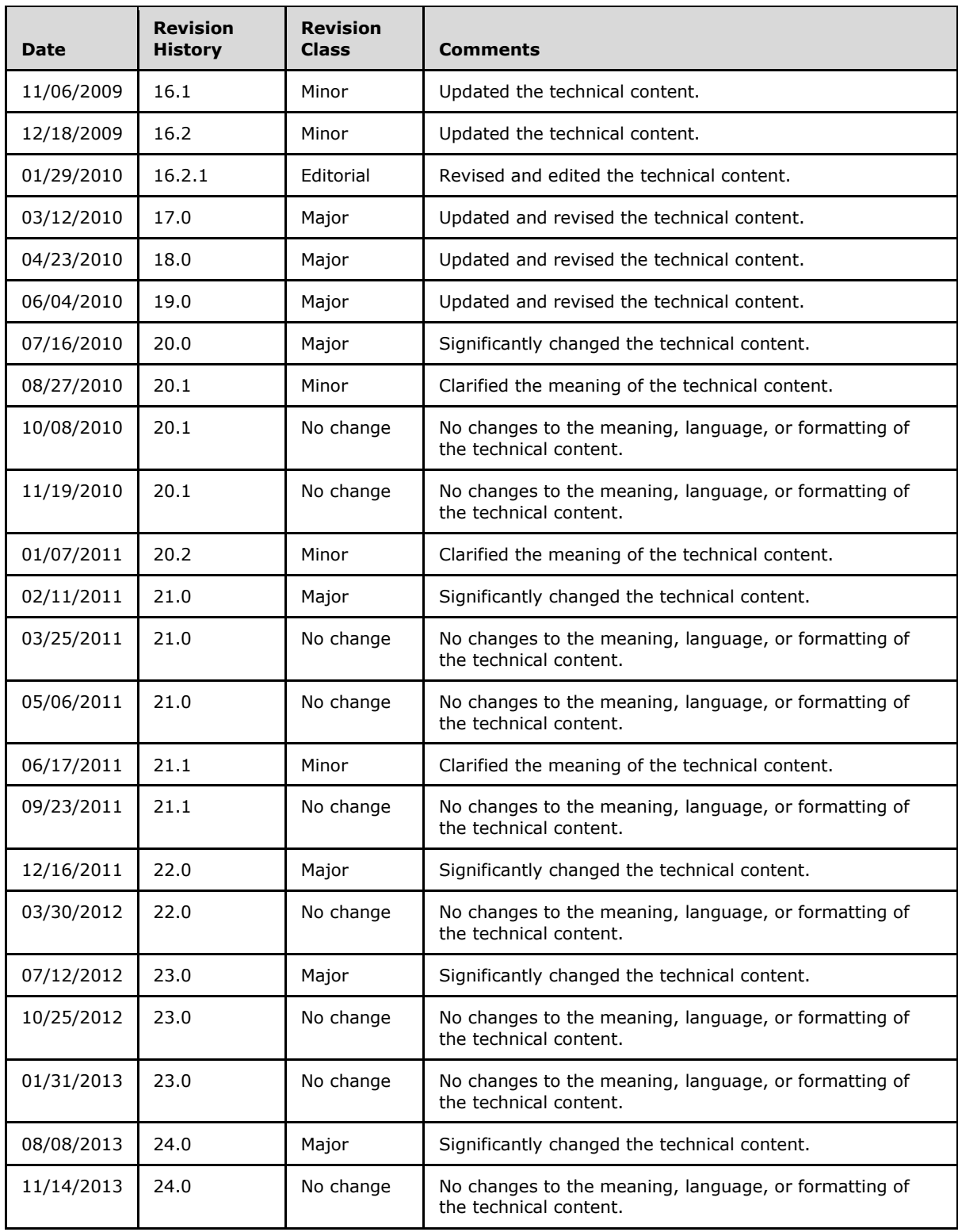

*Copyright © 2014 Microsoft Corporation.* 

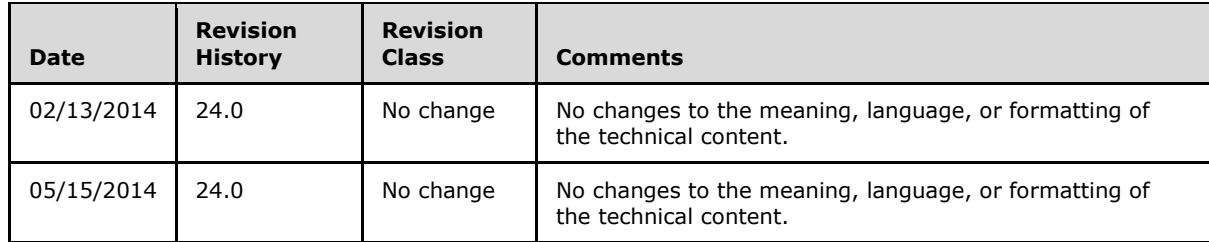

*Copyright © 2014 Microsoft Corporation.* 

# **Contents**

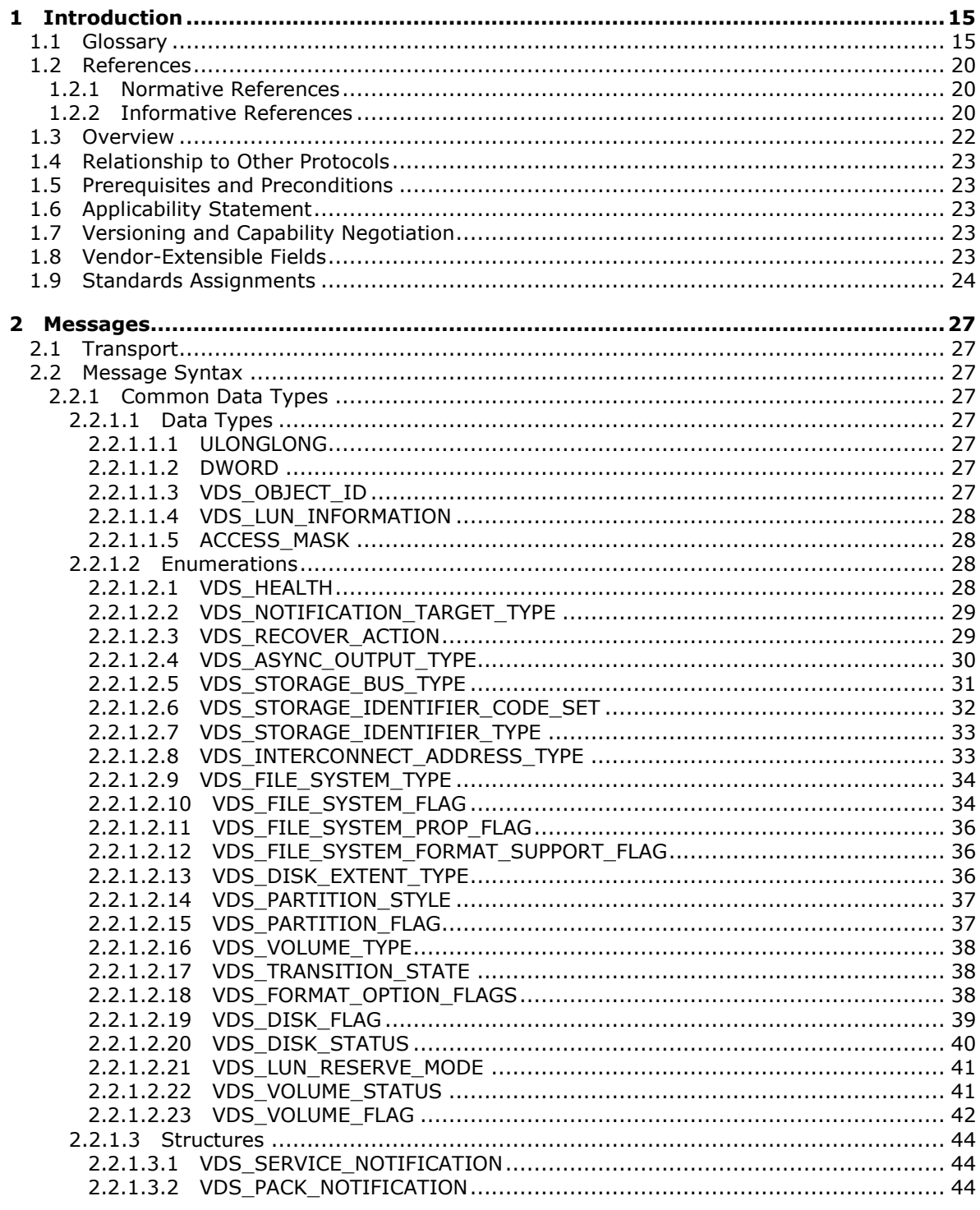

[MS-VDS] — v20140502<br>Virtual Disk Service (VDS) Protocol

Copyright © 2014 Microsoft Corporation.

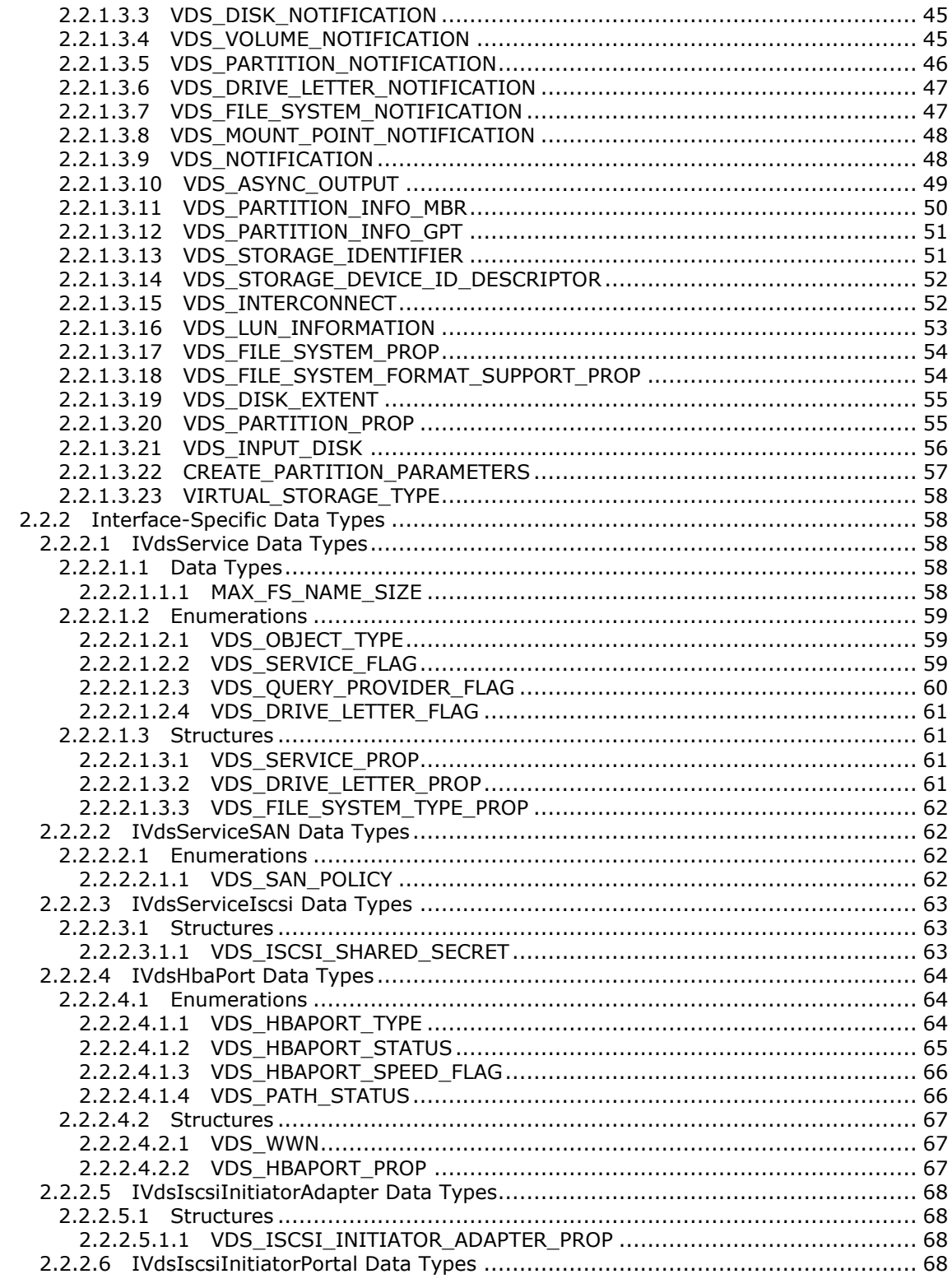

Copyright © 2014 Microsoft Corporation.

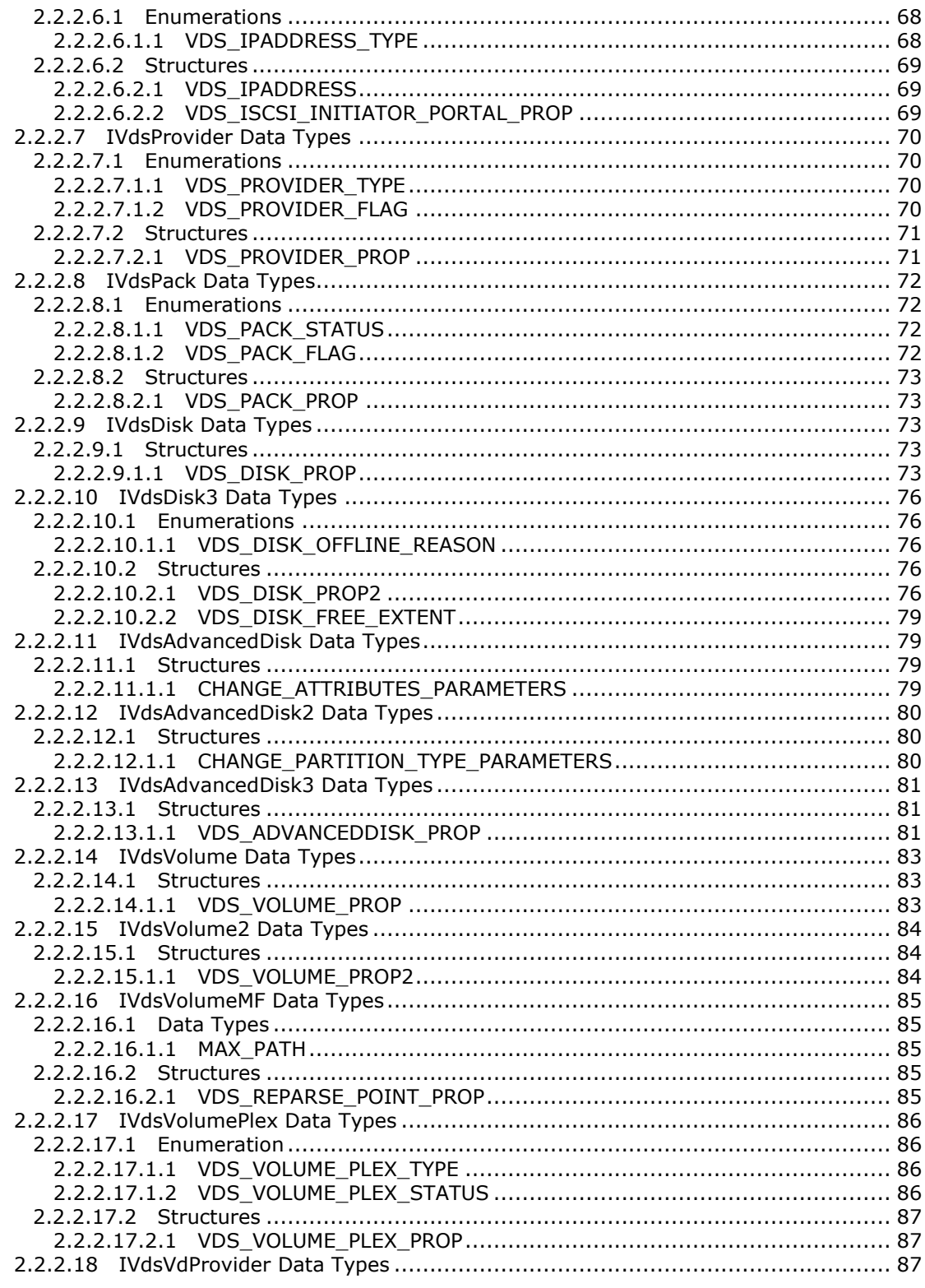

Copyright © 2014 Microsoft Corporation.

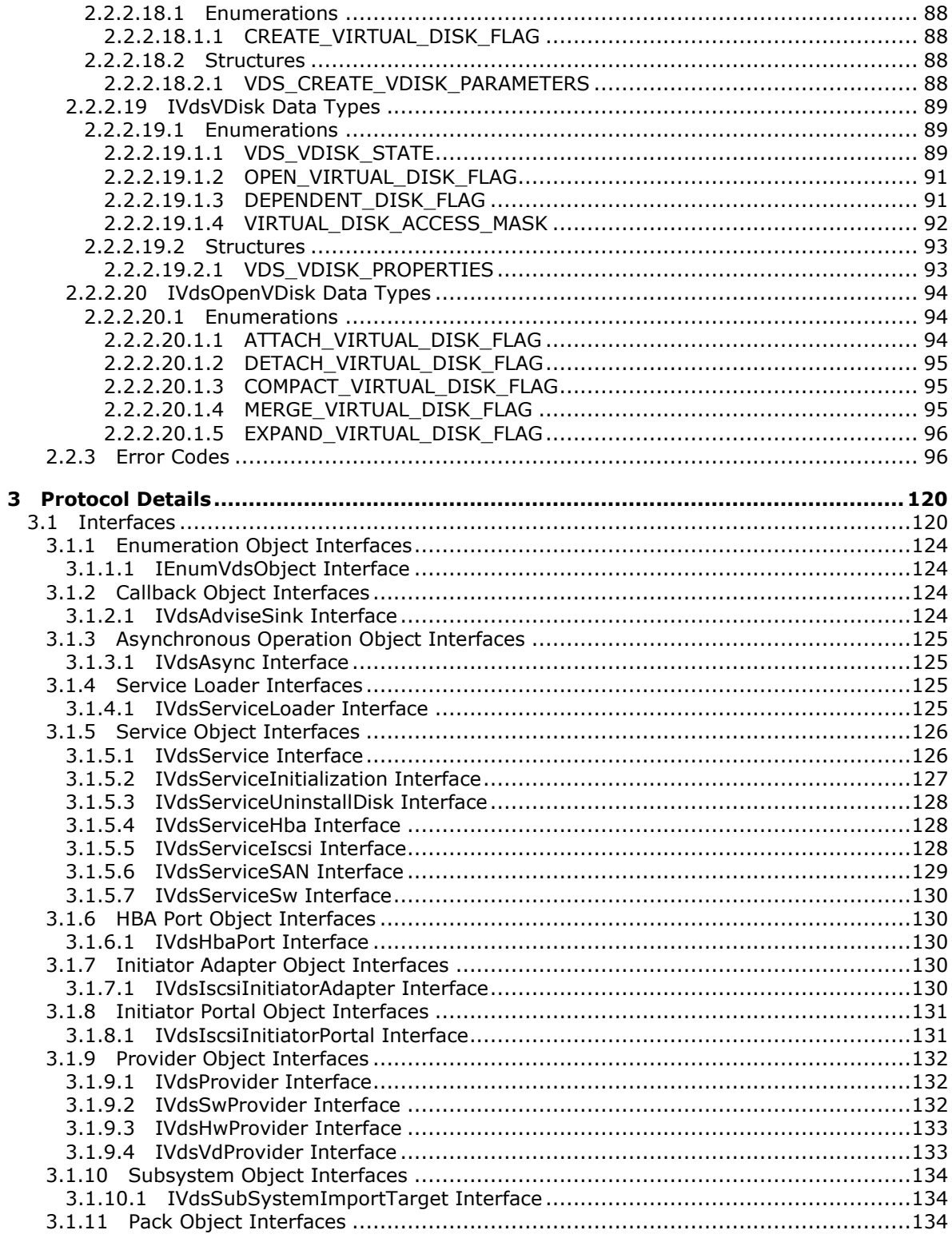

Copyright © 2014 Microsoft Corporation.

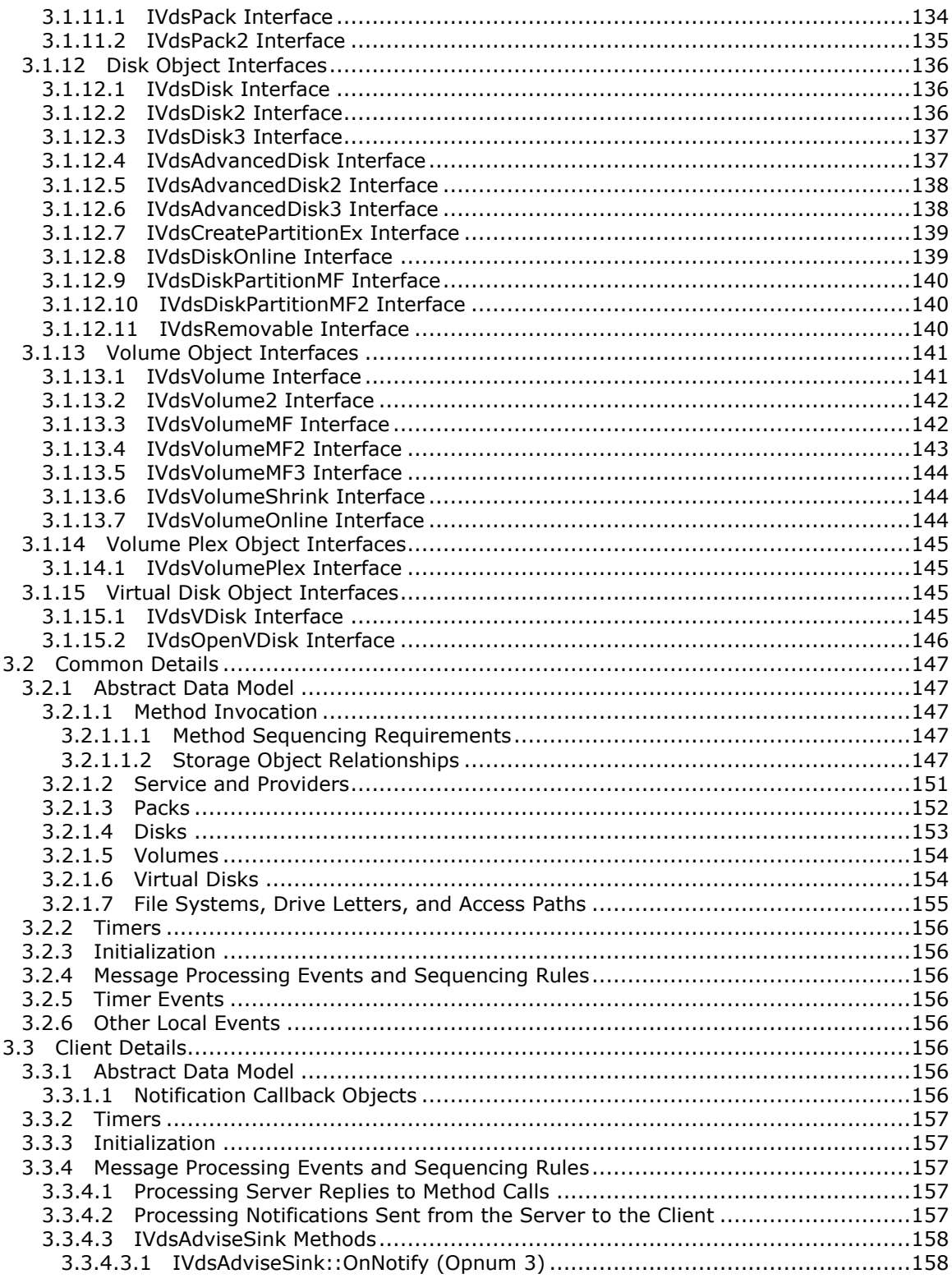

Copyright © 2014 Microsoft Corporation.

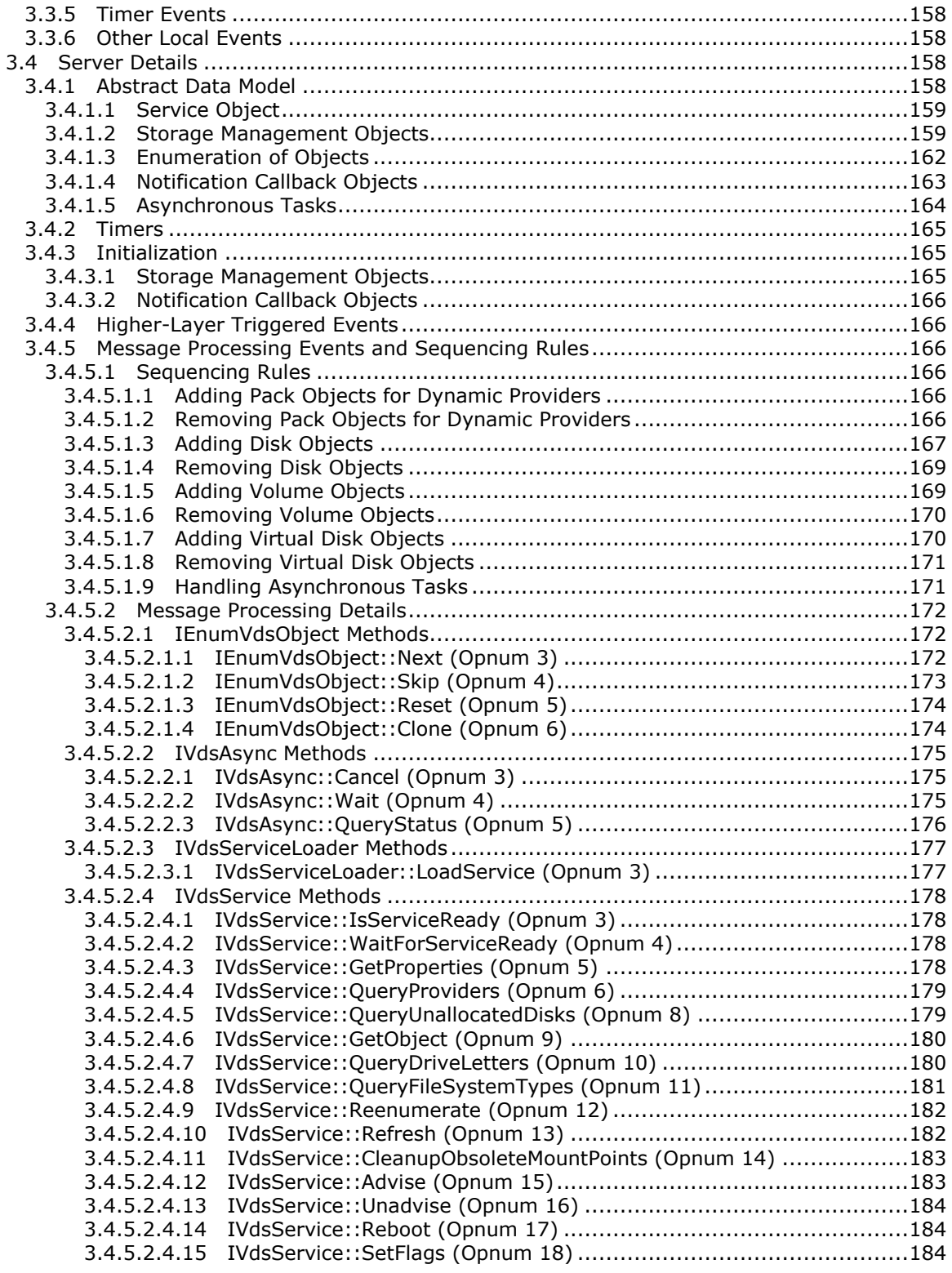

*Copyright © 2014 Microsoft Corporation.* 

*Release: Thursday, May 15, 2014* 

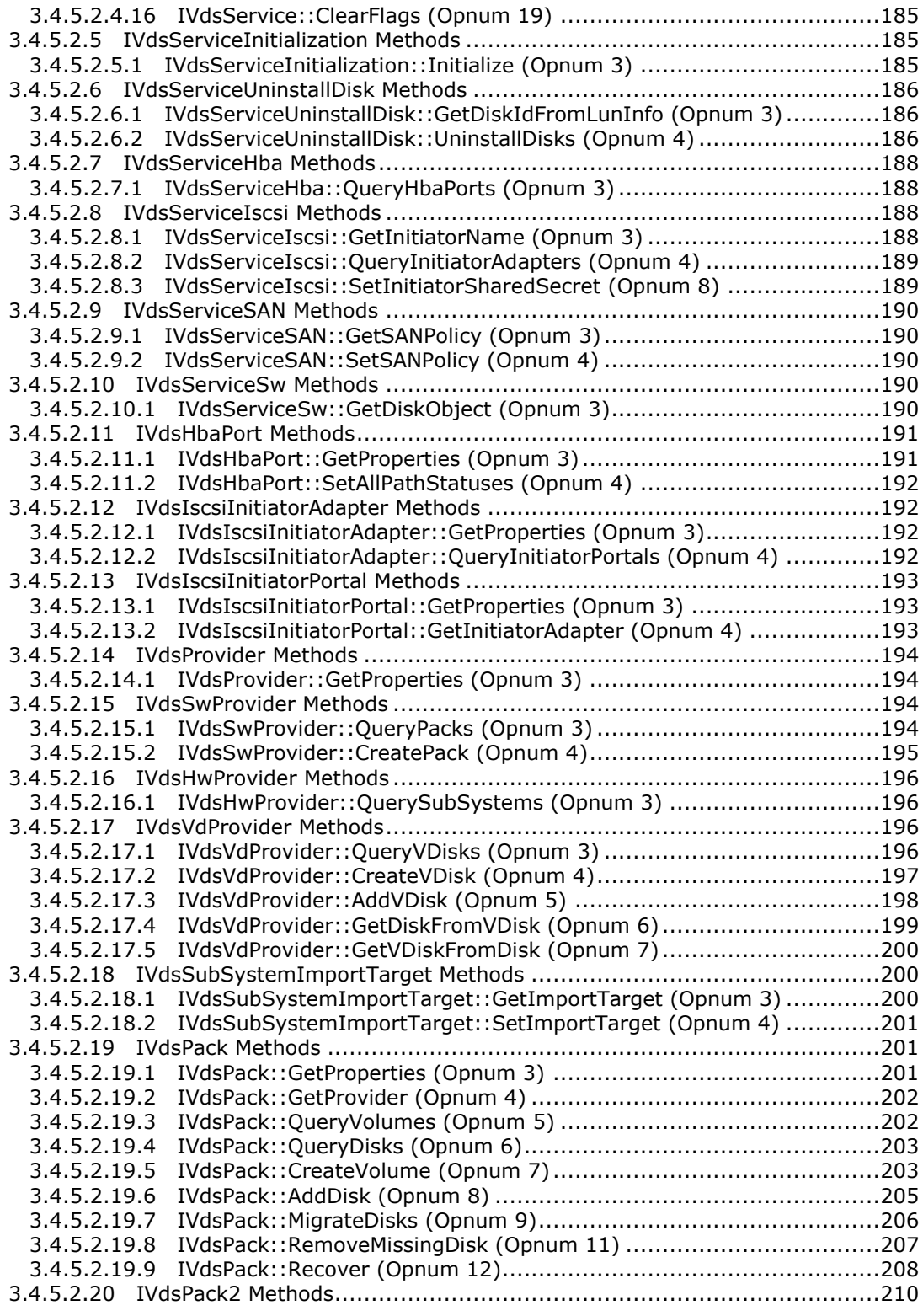

*Copyright © 2014 Microsoft Corporation.* 

*Release: Thursday, May 15, 2014* 

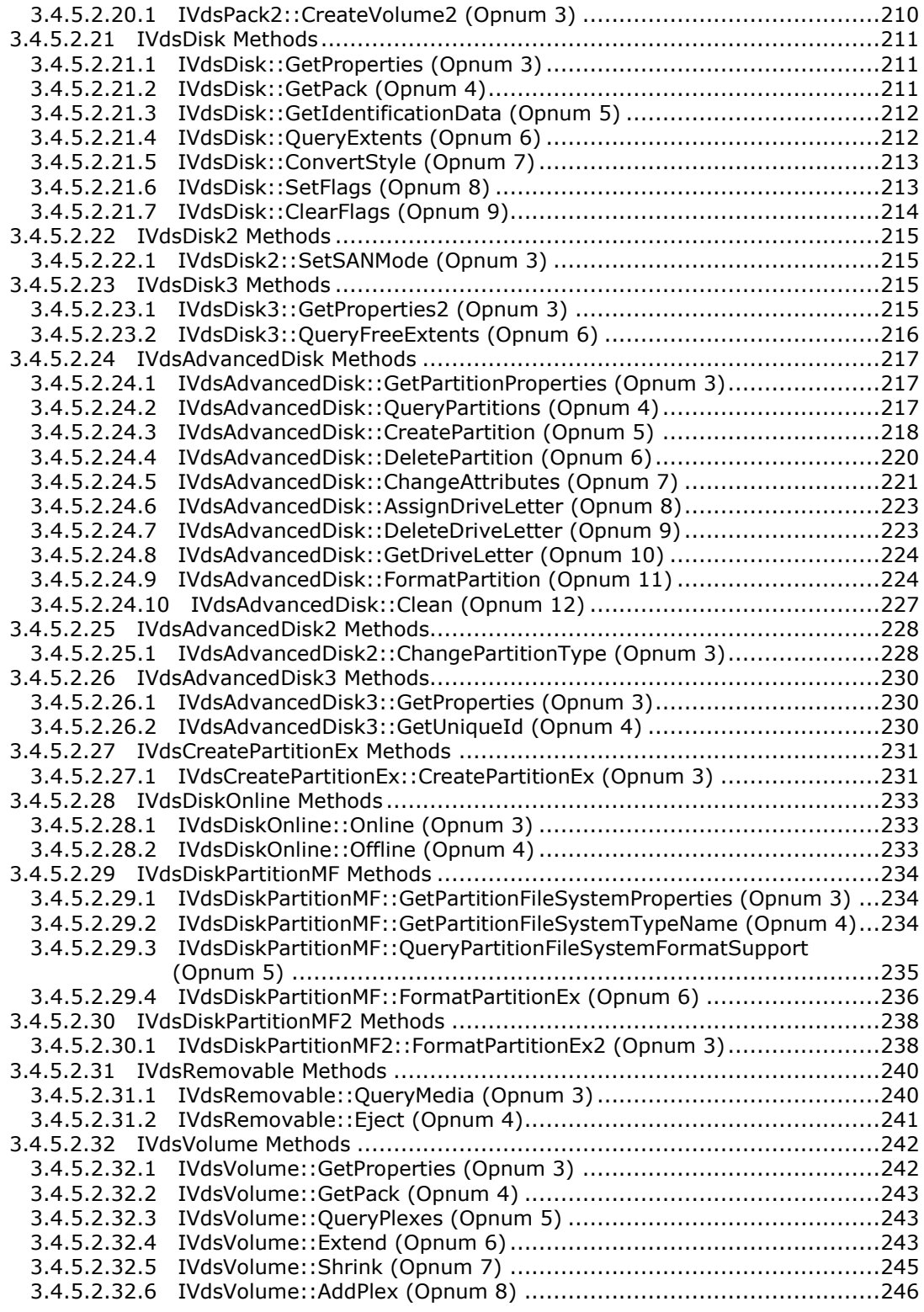

*Copyright © 2014 Microsoft Corporation.* 

*Release: Thursday, May 15, 2014* 

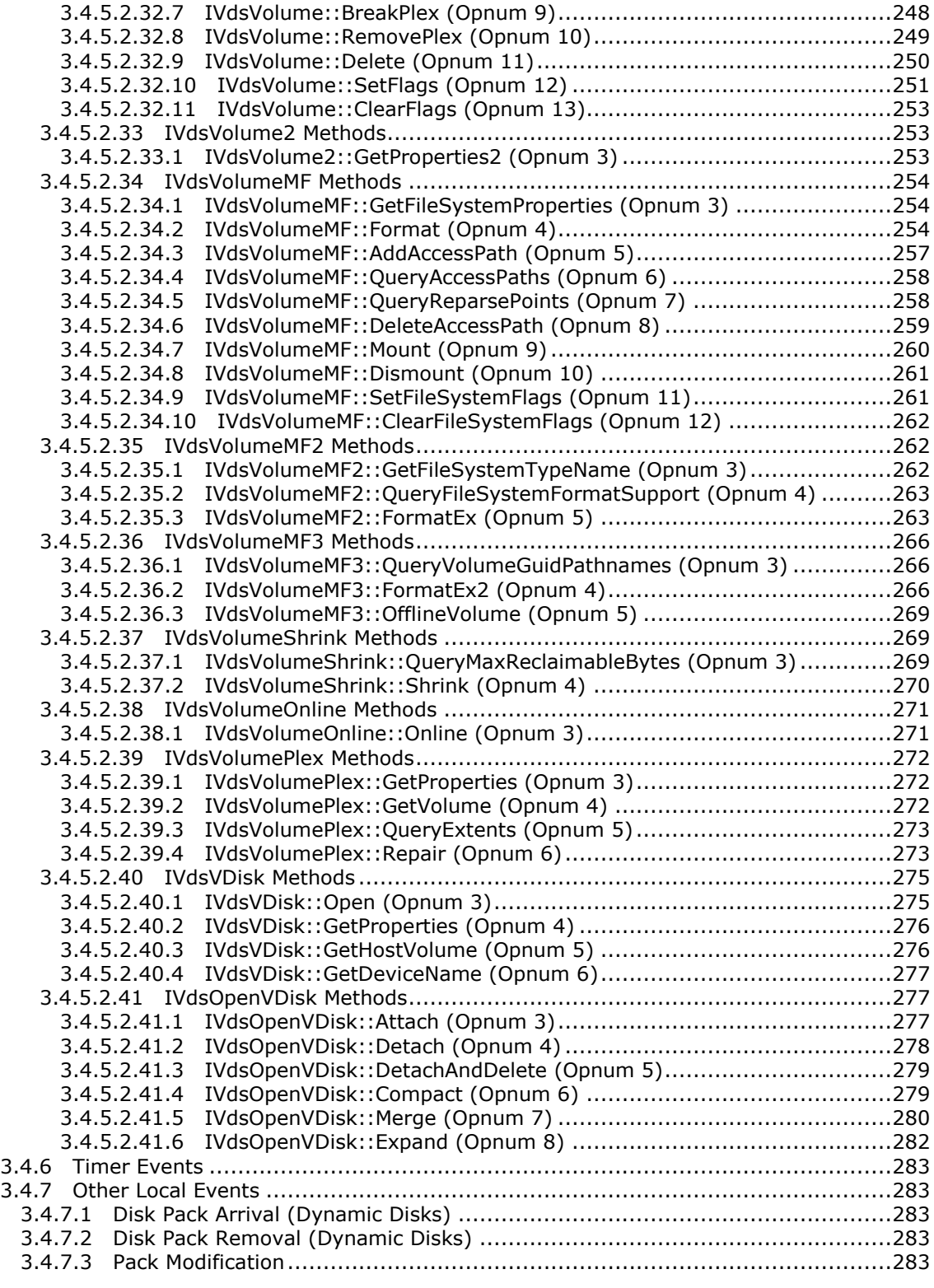

*Copyright © 2014 Microsoft Corporation.* 

*Release: Thursday, May 15, 2014* 

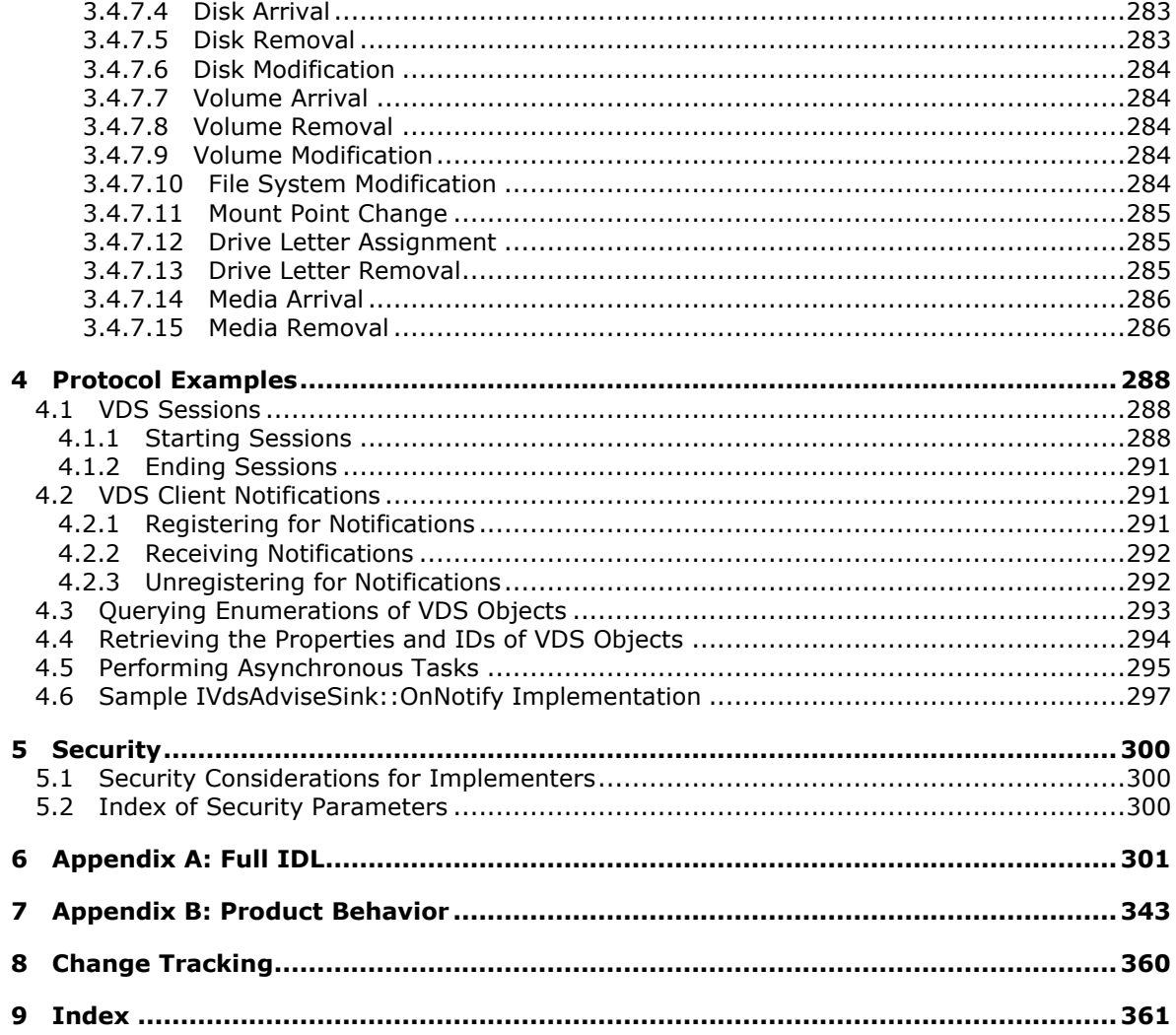

## <span id="page-14-0"></span>**1 Introduction**

The Virtual Disk Service (VDS) Remote Protocol is a set of **[Distributed Component Object Model](%5bMS-GLOS%5d.pdf)  [\(DCOM\)](%5bMS-GLOS%5d.pdf)** interfaces for managing the configuration of **[disk](%5bMS-GLOS%5d.pdf)** storage on a computer. The Virtual Disk Service Remote Protocol deals with detailed low-level operating system and storage concepts.

Although this specification outlines the basic concepts that you need to know, this specification assumes that you are familiar with these technologies. For information about storage, disk, and **[volume](%5bMS-GLOS%5d.pdf)** concepts, see [\[MSDN-STC\]](http://go.microsoft.com/fwlink/?LinkId=90139) and [\[MSDN-PARTITIONINFO\];](http://go.microsoft.com/fwlink/?LinkId=90059) for information on disk management, see [\[MSDN-DISKMAN\].](http://go.microsoft.com/fwlink/?LinkId=89992) For more information about programming VDS, see [\[MSDN-](http://go.microsoft.com/fwlink/?LinkId=90696)[VDSPG\].](http://go.microsoft.com/fwlink/?LinkId=90696)

The Virtual Disk Service Remote Protocol is used to programmatically enumerate and configure disks, volumes, **[host bus adapter \(HBA\)](%5bMS-GLOS%5d.pdf)** ports, and **[iSCSI initiators](#page-17-0)** on remote computers. This protocol supersedes the Disk Management Remote Protocol, as specified in [\[MS-DMRP\].](%5bMS-DMRP%5d.pdf)

Sections 1.8, 2, and 3 of this specification are normative and can contain the terms MAY, SHOULD, MUST, MUST NOT, and SHOULD NOT as defined in RFC 2119. Sections 1.5 and 1.9 are also normative but cannot contain those terms. All other sections and examples in this specification are informative.

## <span id="page-14-1"></span>**1.1 Glossary**

The following terms are defined in [\[MS-GLOS\]:](%5bMS-GLOS%5d.pdf)

**allocation unit size basic disk basic provider BitLocker boot configuration file boot loader boot partition boot volume bus Challenge-Handshake Authentication Protocol (CHAP) cluster cluster size Compact Disc File System (CDFS) Component Object Model (COM) cylinder disk disk extent disk group Disk Management Remote Protocol disk pack disk signature disk type Distributed Component Object Model (DCOM) drive letter dynamic disk dynamic provider dynamic volume extended partition**

*[MS-VDS] — v20140502 Virtual Disk Service (VDS) Protocol* 

*Copyright © 2014 Microsoft Corporation.* 

**Extensible Firmware Interface (EFI) FAT file system FAT32 file system fault -tolerant fiber channel bus file system label foreign format free space globally unique identifier (GUID) GUID partitioning table (GPT) hard disk host bus adapter (HBA) HRESULT interface Interface Definition Language (IDL) Internet SCSI (iSCSI) Logical Disk Manager (LDM) logical unit number (LUN) master boot record (MBR) mirrored volume NTFS offline online opnum pack page file or paging file partition partition table partition type path plex quick format RAID - 0 RAID - 1 RAID - 5 RAID column read -only redundant arrays of independent disks (RAID) reference count region remote procedure call (RPC) removable media reparse point RPC protocol sequence sector shadow copy small computer system interface (SCSI) bus snapshot system partition track unallocated disk Universal Disk Format (UDF) universal serial bus (USB) universally unique identifier (UUID)**

*[MS -VDS] — v20140502 Virtual Disk Service (VDS) Protocol* 

*Copyright © 2014 Microsoft Corporation.* 

**Virtual Disk Service (VDS) session volume volume data volume label volume manager volume plex**

The following terms are specific to this document:

- **active partition:** A **[partition](%5bMS-GLOS%5d.pdf)** on a **[master boot record \(MBR\)](%5bMS-GLOS%5d.pdf) [disk](%5bMS-GLOS%5d.pdf)** that becomes the **[system](%5bMS-GLOS%5d.pdf)  [partition](%5bMS-GLOS%5d.pdf)** at system startup if the basic input/output system (BIOS) is configured to select that **[disk](%5bMS-GLOS%5d.pdf)** for startup. An **[MBR](%5bMS-GLOS%5d.pdf) [disk](%5bMS-GLOS%5d.pdf)** can have exactly one **active partition**. The **active partition** is stored in the **[partition table](%5bMS-GLOS%5d.pdf)** on the **[disk](%5bMS-GLOS%5d.pdf)**. **[GUID partitioning table \(GPT\)](%5bMS-GLOS%5d.pdf) [disks](%5bMS-GLOS%5d.pdf)** do not have **active partitions**. See also **[master boot record \(MBR\)](%5bMS-GLOS%5d.pdf)**, **[system](%5bMS-GLOS%5d.pdf)  [partition](%5bMS-GLOS%5d.pdf)**, and **[partition table](%5bMS-GLOS%5d.pdf)**.
- **active volume:** For **[volumes](%5bMS-GLOS%5d.pdf)** that consist of single **[partitions](%5bMS-GLOS%5d.pdf)**, **active volume** is synonymous with **active partition**. For **[volumes](%5bMS-GLOS%5d.pdf)** that consist of multiple **[partitions](%5bMS-GLOS%5d.pdf)**, **active volume** refers to a **[volume](%5bMS-GLOS%5d.pdf)** in which one of the **[partitions](%5bMS-GLOS%5d.pdf)** is an **active partition** (generally mirrored **[volumes](%5bMS-GLOS%5d.pdf)** because **[partitions](%5bMS-GLOS%5d.pdf)** on **striped volumes** or **[RAID-5](%5bMS-GLOS%5d.pdf) [volumes](%5bMS-GLOS%5d.pdf)** do not have complete copies of **[volume data](%5bMS-GLOS%5d.pdf)**). See also **active partition**.
- <span id="page-16-0"></span>**attach:** To create and expose a **[disk](%5bMS-GLOS%5d.pdf)** device object for a **virtual disk** on the operating system. For example, when a user creates a **virtual disk**, a **virtual disk file** is allocated as the **backing store** for the **virtual disk**. However, creating the **virtual disk** does not cause an operating system **[disk](%5bMS-GLOS%5d.pdf)** object to be created and exposed; **attaching** does this.

**backing store:** The **virtual disk file** that stores the data for a **virtual disk**.

<span id="page-16-2"></span>**Cluster Shared Volume File System (CSVFS):** Cluster Shared Volume File System is a technology that simplifies configuration and management of clustered virtual machines by enabling multiple clustered virtual machines to use the same **[LUN](%5bMS-GLOS%5d.pdf)** while still allowing independent failover capability.

**detach:** To delete a **virtual disk** object from the operating system. See **attach**.

- **differencing chain:** The set of **virtual disks** defined by a **differencing disk** and its parent or parents. For example, **differencing disk** A's parent may be **differencing disk** B, and **differencing disk** B's parent may be **virtual disk** C. In this example, **[disks](%5bMS-GLOS%5d.pdf)** A, B, and C create a **differencing chain** where **[disk](%5bMS-GLOS%5d.pdf)** A is the child and **[disks](%5bMS-GLOS%5d.pdf)** B and C are both parents.
- **differencing disk:** The current state of a **virtual disk** represented as a set of modified blocks storing differences from the parent **virtual disk**. A **differencing disk** is not independent; it depends on the parent **virtual disk** to be fully functional. A **differencing disk** may be the parent to another **differencing disk**. See **differencing chain**.
- **disk quorum:** The minimum number of **[disks](%5bMS-GLOS%5d.pdf)** in a **[disk group](%5bMS-GLOS%5d.pdf)** that is required to enable the **[online](%5bMS-GLOS%5d.pdf)** status of a **[disk group](%5bMS-GLOS%5d.pdf)**. A **disk quorum** is defined as n/2 + 1, where n is the total number of **[disks](%5bMS-GLOS%5d.pdf)** in the group. A **disk quorum** prevents **[disk groups](%5bMS-GLOS%5d.pdf)** from gaining **[online](%5bMS-GLOS%5d.pdf)** status on more than one computer.
- <span id="page-16-1"></span>**EUI-64:** The IEEE-defined 64-bit extended unique identifier (**EUI-64**). **EUI-64** is a concatenation of the 24-bit company id value by the IEEE Registration Authority and a 40-bit extension identifier that is assigned by the organization with that company id assignment. For more information, see [\[EUI64\].](http://go.microsoft.com/fwlink/?LinkId=89861)

*[MS-VDS] — v20140502 Virtual Disk Service (VDS) Protocol* 

*Copyright © 2014 Microsoft Corporation.* 

- <span id="page-17-1"></span>**file system:** A set of data structures for naming, organizing, and storing files in a **[volume](%5bMS-GLOS%5d.pdf)**. **[NTFS](%5bMS-GLOS%5d.pdf)**, **[FAT](%5bMS-GLOS%5d.pdf)**, and **[FAT32](%5bMS-GLOS%5d.pdf)** are examples of **file system** types.
- **full-volume encryption:** Encryption of the entire volume, including user files, system files, swap files, and hibernation files.
- **import target:** An **iSCSI target** with which the **[LUNs](%5bMS-GLOS%5d.pdf)** being imported to the **subsystem** are associated.
- <span id="page-17-0"></span>**iSCSI initiator:** A client of a SCSI **[interface](%5bMS-GLOS%5d.pdf)**. An **iSCSI initiator** issues SCSI commands to request services from components, which are logical units of a server known as a "target". For more information, see [\[RFC3720\]](http://go.microsoft.com/fwlink/?LinkId=90443) section 1.
- **iSCSI initiator adapter:** The hardware that allows an **iSCSI initiator** to communicate with other computers on the network. For more information, see [\[RFC3720\]](http://go.microsoft.com/fwlink/?LinkId=90443) section 9.1.
- **iSCSI initiator portal:** The component of an **iSCSI initiator** that has a TCP/IP network address and that may be used by an iSCSI node in that network entity for the connections in one of its **iSCSI sessions**. For more information, see **RFC3720** section 3.4.
- **iSCSI session:** A group of TCP connections that link an **iSCSI initiator** with a target. For more information, see [\[RFC3720\]](http://go.microsoft.com/fwlink/?LinkId=90443) section 3.4.
- **iSCSI target:** A server of a SCSI **[interface](%5bMS-GLOS%5d.pdf)**, or a logical unit of a server that responds to SCSI command requests from an **iSCSI initiator** for servers that contain multiple SCSI target ports, device servers, and associated logical units. For more information, see [\[RFC3720\]](http://go.microsoft.com/fwlink/?LinkId=90443) section 1.
- **Logical Disk Manager Administrative Service:** The part of Disk Management Services that implements the **[disk](%5bMS-GLOS%5d.pdf)** and **[volume](%5bMS-GLOS%5d.pdf)** management operations (see [\[MSDN-VOLMAN\]\)](http://go.microsoft.com/fwlink/?LinkId=90154). Disk Management Services provides support for **[disk](%5bMS-GLOS%5d.pdf)** and **[volume](%5bMS-GLOS%5d.pdf)** management operations and monitors **[disk](%5bMS-GLOS%5d.pdf)** arrivals and removals and other changes in the storage subsystem.
- <span id="page-17-2"></span>**mount point:** A **file system** directory that contains a linked **[path](%5bMS-GLOS%5d.pdf)** to a second **[volume](%5bMS-GLOS%5d.pdf)**. A user may link a **[path](%5bMS-GLOS%5d.pdf)** on one **[volume](%5bMS-GLOS%5d.pdf)** to another. For example, given two **[volumes](%5bMS-GLOS%5d.pdf)**, drive C and drive D, a user can create a directory or folder that is called C:\MountD, and can link that directory with **[volume](%5bMS-GLOS%5d.pdf)** D. The **[path](%5bMS-GLOS%5d.pdf)** C:\MountD can then be used to access the root folder of **[volume](%5bMS-GLOS%5d.pdf)** D.
- <span id="page-17-6"></span>**Resilient File System (ReFS):** The Resilient File System is a file system that provides maximum data availability, scalability, and data integrity despite hardware or software failures. ReFS is frequently used together with **Storage Spaces**.
- <span id="page-17-5"></span>**SCSI name string identifier:** An identifier string that is used to identify a **[SCSI bus](%5bMS-GLOS%5d.pdf)** device. For more information, see [\[SPC-3\].](http://go.microsoft.com/fwlink/?LinkId=90528)
- <span id="page-17-3"></span>**secure digital (SD) bus:** A computer bus that transfers data between a host controller and a secure digital card, which is a non-volatile memory card format commonly used in a portable device.
- **shared secret:** A symmetric encryption key that is shared by two entities, such as a user and a domain controller, and that has a long lifetime. A password is a common example of a **shared secret**. Also called a "secret key".
- <span id="page-17-4"></span>**Storage Spaces:** Storage Spaces enables virtualization of storage by grouping industry-standard disks into storage pools, and then allocating storage from the available capacity in the storage pools.

*18 / 368*

*Copyright © 2014 Microsoft Corporation.* 

#### **striped volume:** See **[RAID-0](%5bMS-GLOS%5d.pdf)**.

- **subsystem:** A storage device that coordinates and controls the operation of one or more **[disk](%5bMS-GLOS%5d.pdf)** drives.
- **super floppy:** A high-capacity floppy **[disk](%5bMS-GLOS%5d.pdf)**. A **super floppy** layout is one in which there is no **[MBR](%5bMS-GLOS%5d.pdf)**, so there is no **[partition table](%5bMS-GLOS%5d.pdf)**. The entire **[disk](%5bMS-GLOS%5d.pdf)** (from start to end) is one giant **[partition](%5bMS-GLOS%5d.pdf)**.
- **system volume:** For **[volumes](%5bMS-GLOS%5d.pdf)** that consist of single **[partitions](%5bMS-GLOS%5d.pdf)**, **system volume** is synonymous with **[system partition](%5bMS-GLOS%5d.pdf)**. For **[volumes](%5bMS-GLOS%5d.pdf)** that consist of multiple **[partitions](%5bMS-GLOS%5d.pdf)**, **system volume** refers to a **[volume](%5bMS-GLOS%5d.pdf)** in which one of the **[partitions](%5bMS-GLOS%5d.pdf)** is a **[system partition](%5bMS-GLOS%5d.pdf)** (generally **[mirrored volumes](%5bMS-GLOS%5d.pdf)**, because **[partitions](%5bMS-GLOS%5d.pdf)** on striped or **[RAID-5](%5bMS-GLOS%5d.pdf) [volumes](%5bMS-GLOS%5d.pdf)** do not have complete copies of **[volume data](%5bMS-GLOS%5d.pdf)**). See also **[system partition](%5bMS-GLOS%5d.pdf)**.
- <span id="page-18-1"></span>**virtual disk:** A **[disk](%5bMS-GLOS%5d.pdf)** that does not have a physical mechanical counterpart to it, and is not exposed as a hardware array LUN. It is a **[disk](%5bMS-GLOS%5d.pdf)** that uses a file to store its data. When this file is exposed to the operating system as a **[disk](%5bMS-GLOS%5d.pdf)** device, the exposed **[disk](%5bMS-GLOS%5d.pdf)** device emulates and, for all intents and purposes, behaves like a physical **[disk](%5bMS-GLOS%5d.pdf)**.
- **virtual disk file:** The file that is the **backing store** for a **virtual disk**. This file may be exposed to an operating system as a **[disk](%5bMS-GLOS%5d.pdf)** device. The exposed **[disk](%5bMS-GLOS%5d.pdf)** device is referred to as a **virtual disk**.
- **virtual disk provider:** A **VDS object** that allows query and management of **virtual disks** on a system.
- **Virtual Disk Service (VDS):** If the term is used as a noun, **VDS** refers to the service component that runs on the server. If **VDS** is used as an adjective, it refers to the protocol that is specified in this document (which the service uses to communicate with clients).
- **virtual hard disk:** Same as a **virtual disk**.
- <span id="page-18-0"></span>**VDS object:** An instance of a class that exposes one or more **[DCOM](%5bMS-GLOS%5d.pdf) [interfaces](%5bMS-GLOS%5d.pdf)** to query or configure the **VDS** service, the operating system device (such as a **[disk](%5bMS-GLOS%5d.pdf)** or **[volume](%5bMS-GLOS%5d.pdf)**), or the concept (such as a software provider) that the object represents. Each object has an associated type that indicates the type of device or concept that it represents. Unless otherwise indicated, the term "object" refers to a **VDS object**.
- **volume plex member:** A **[RAID](%5bMS-GLOS%5d.pdf)** construct for organizing **[disks](%5bMS-GLOS%5d.pdf)** and **[volumes](%5bMS-GLOS%5d.pdf)**. Also called a **[RAID column](%5bMS-GLOS%5d.pdf)**.
- **Windows Event log:** An audit trail created by Windows instrumentation manifest to monitor the health of the operating system and to help troubleshoot issues when they arise. The event logs can be browsed and managed by Windows Event Viewer.
- **Windows Preinstallation Environment (Windows PE):** A minimal Windows system environment that provides limited services based on the Windows XP, Windows Server 2003, or Windows Vista kernels. It provides the minimum set of features that are required to run the operating system setup, perform system recovery, access and install operating systems from the network, script basic repetitive tasks, and validate hardware.
- **MAY, SHOULD, MUST, SHOULD NOT, MUST NOT:** These terms (in all caps) are used as described in [\[RFC2119\].](http://go.microsoft.com/fwlink/?LinkId=90317) All statements of optional behavior use either MAY, SHOULD, or SHOULD NOT.

*[MS-VDS] — v20140502 Virtual Disk Service (VDS) Protocol*  *19 / 368*

*Copyright © 2014 Microsoft Corporation.* 

## <span id="page-19-0"></span>**1.2 References**

References to Microsoft Open Specifications documentation do not include a publishing year because links are to the latest version of the documents, which are updated frequently. References to other documents include a publishing year when one is available.

## <span id="page-19-1"></span>**1.2.1 Normative References**

We conduct frequent surveys of the normative references to assure their continued availability. If you have any issue with finding a normative reference, please contact [dochelp@microsoft.com.](mailto:dochelp@microsoft.com) We will assist you in finding the relevant information.

[C706] The Open Group, "DCE 1.1: Remote Procedure Call", C706, August 1997, [https://www2.opengroup.org/ogsys/catalog/c706](http://go.microsoft.com/fwlink/?LinkId=89824)

[EUI64] IEEE Standards Association, "Guidelines for 64-bit Global Identifier (EUI-64) Registration Authority", [http://standards.ieee.org/regauth/oui/tutorials/EUI64.html](http://go.microsoft.com/fwlink/?LinkId=89861)

[HBAAPI] Storage Networking Industry Association, "Common HBA API", T11 Document 02-149v0, March 2002, [ftp://ftp.t11.org/t11/docs/02-149v0.pdf](http://go.microsoft.com/fwlink/?LinkId=89878)

[IEC60908] International Electrotechnical Commission, "Audio Recording - Compact Disc Digital Audio System", IEC 60908 Ed. 2.0, 1999.

[MS-CHAP] Microsoft Corporation, "Extensible Authentication Protocol Method for Microsoft [Challenge Handshake Authentication Protocol \(CHAP\)"](%5bMS-CHAP%5d.pdf).

[MS-DCOM] Microsoft Corporation, ["Distributed Component Object Model \(DCOM\) Remote Protocol"](%5bMS-DCOM%5d.pdf).

[MS-DMRP] Microsoft Corporation, ["Disk Management Remote Protocol"](%5bMS-DMRP%5d.pdf).

[MS-DTYP] Microsoft Corporation, ["Windows Data Types"](%5bMS-DTYP%5d.pdf).

[MS-ERREF] Microsoft Corporation, ["Windows Error Codes"](%5bMS-ERREF%5d.pdf).

[MS-RPCE] Microsoft Corporation, ["Remote Procedure Call Protocol Extensions"](%5bMS-RPCE%5d.pdf).

[RFC2119] Bradner, S., "Key words for use in RFCs to Indicate Requirement Levels", BCP 14, RFC 2119, March 1997, [http://www.rfc-editor.org/rfc/rfc2119.txt](http://go.microsoft.com/fwlink/?LinkId=90317)

[RFC3720] Satran, J., Meth, K., Sapuntzakis, C., et al., "Internet Small Computer Systems Interface (iSCSI)", RFC 3720, April 2004, [http://www.ietf.org/rfc/rfc3720.txt](http://go.microsoft.com/fwlink/?LinkId=90443)

[SPC-3] International Committee on Information Technology Standards, "SCSI Primary Commands - 3 (SPC-3)", Project T10/1416-D, May 2005, [http://www.t10.org/cgi-bin/ac.pl?t=f&f=/spc3r23.pdf](http://go.microsoft.com/fwlink/?LinkId=90528)

## <span id="page-19-2"></span>**1.2.2 Informative References**

[ANSI-131-1994] American National Standards Institute, "Information Systems - Small Computer Systems Interface-2 (SCSI-2)", ANSI INCITS 131-1994 (R1999), [http://webstore.ansi.org/RecordDetail.aspx?sku=ANSI+INCITS+131-1994+\(R1999\)](http://go.microsoft.com/fwlink/?LinkId=90512)

**Note** There is a charge to download the specification.

[ANSI-289-1996] American National Standards Institute, "Fibre Channel - Fabric Generic Requirements (FC-FG)", ANSI INCITS 289-1996 (R2001), 2001, [http://webstore.ansi.org/RecordDetail.aspx?sku=ANSI+INCITS+289-1996+\(R2001\)](http://go.microsoft.com/fwlink/?LinkId=193114)

*[MS-VDS] — v20140502 Virtual Disk Service (VDS) Protocol* 

*Copyright © 2014 Microsoft Corporation.* 

**Note** There is a charge to download the specification.

[ANSI/INCITS-397-2005] ANSI, "AT Attachment with Packet Interface - 7", (ATA/ATAPI-7) Volumes 1-3, [http://webstore.ansi.org/RecordDetail.aspx?sku=ANSI+INCITS+397-2005+Package](http://go.microsoft.com/fwlink/?LinkId=208130)

**Note** There is a charge to download the specification.

[ANSI/INCITS-451-2008] ANSI, "AT Attachment-8 - ATA/ATAPI Architecture Model (ATA8-AAM)", [http://webstore.ansi.org/RecordDetail.aspx?sku=INCITS+451-2008](http://go.microsoft.com/fwlink/?LinkId=208131)

**Note** There is a charge to download the specification.

[ANSI/INCITS-457-2010] ANSI, "Serial Attached SCSI - 2 (SAS-2)", [http://webstore.ansi.org/RecordDetail.aspx?sku=INCITS+457-2010](http://go.microsoft.com/fwlink/?LinkId=208133)

**Note** There is a charge to download the specification.

[ECMA-119] ECMA International, "Volume and File Structure of CDROM for Information Interchange", ECMA-119, December 1987, [http://www.ecma](http://go.microsoft.com/fwlink/?LinkId=208348)[international.org/publications/files/ECMA-ST/Ecma-119.pdf](http://go.microsoft.com/fwlink/?LinkId=208348)

[IEEE1394-2008] Institute of Electrical and Electronics Engineers, "IEEE Standard for a High Performance Serial Bus - Description", IEEE Std 1394, October 2008, [http://standards.ieee.org/findstds/standard/1394-2008.html](http://go.microsoft.com/fwlink/?LinkId=89900)

**Note** There is a charge to download the specification.

[IEEE-SSA] Judd, I.D., Murfet, P.J, Palmer, M. J., "Serial Storage Architecture", IBM J. RES. DEVFU.OP. Volume 40, Issue:6, November 1996, [http://ieeexplore.ieee.org/search/srchabstract.jsp?tp=&arnumber=5389403&queryText%3DSerial+](http://go.microsoft.com/fwlink/?LinkId=208136) [Storage+Architecture%26openedRefinements%3D\\*%26searchField%3DSearch+All](http://go.microsoft.com/fwlink/?LinkId=208136)

[JEDEC-MO227-A] JEDEC, "Registration - 13 Pin Full Size MultiMediaCard (MMC) Outline - MMCplus 32 x 24 x 1.4 mm. RL-PLGA/MMCplus", September 2006, http://www.jedec.org/

[KB102873] Microsoft Corporation "BOOT.INI and ARC Path Naming Conventions and Usage", [http://support.microsoft.com/kb/102873/EN-US/](http://go.microsoft.com/fwlink/?LinkId=208754)

[MS-GLOS] Microsoft Corporation, ["Windows Protocols Master Glossary"](%5bMS-GLOS%5d.pdf).

[MSDN-CoCreateInstance] Microsoft Corporation, "CoCreateInstance", [http://msdn.microsoft.com/en-us/library/ee488147.aspx](http://go.microsoft.com/fwlink/?LinkId=208350)

[MSDN-CoCreateInstanceEx] Microsoft Corporation, "CoCreateInstanceEx", [http://msdn.microsoft.com/en-us/library/ee488519.aspx](http://go.microsoft.com/fwlink/?LinkId=208352)

[MSDN-CompactVirtualDisk] Microsoft Corporation, "CompactVirtualDisk function", [http://msdn.microsoft.com/en-us/library/dd323655\(v=VS.85\).aspx](http://go.microsoft.com/fwlink/?LinkId=208355)

[MSDN-DATA] Microsoft Corporation, "Windows Data Types", [http://msdn.microsoft.com/en](http://go.microsoft.com/fwlink/?LinkId=89988)[us/library/aa383751.aspx](http://go.microsoft.com/fwlink/?LinkId=89988)

[MSDN-DISKMAN] Microsoft Corporation, "Disk Management", [http://msdn.microsoft.com/en](http://go.microsoft.com/fwlink/?LinkId=89992)[us/library/aa363978.aspx](http://go.microsoft.com/fwlink/?LinkId=89992)

[MSDN-EFFS] Microsoft Corporation, "Extended FAT File System", [http://msdn.microsoft.com/en](http://go.microsoft.com/fwlink/?LinkId=208354)[us/library/aa914353.aspx](http://go.microsoft.com/fwlink/?LinkId=208354)

*[MS-VDS] — v20140502 Virtual Disk Service (VDS) Protocol* 

*Copyright © 2014 Microsoft Corporation.* 

[MSDN-ExpandVirtualDisk] Microsoft Corporation, "ExpandVirtualDisk function", [http://msdn.microsoft.com/en-us/library/dd323664\(v=VS.85\).aspx](http://go.microsoft.com/fwlink/?LinkId=208356)

[MSDN-MergeVirtualDisk] Microsoft Corporation, "MergeVirtualDisk function", [http://msdn.microsoft.com/en-us/library/dd323676\(v=VS.85\).aspx](http://go.microsoft.com/fwlink/?LinkId=208357)

[MSDN-PARTITIONINFO] Microsoft Corporation, "PARTITION\_INFORMATION\_EX", [http://msdn.microsoft.com/en-us/library/aa365448.aspx](http://go.microsoft.com/fwlink/?LinkId=90059)

[MSDN-SDDLforDevObj] Microsoft Corporation, "SDDL for Device Objects", [http://msdn.microsoft.com/en-us/library/ff563667.aspx](http://go.microsoft.com/fwlink/?LinkId=114214)

[MSDN-SetVirtualDiskInfo] Microsoft Corporation, "SetVirtualDiskInformation function", [http://msdn.microsoft.com/en-us/library/dd323685\(v=VS.85\).aspx](http://go.microsoft.com/fwlink/?LinkId=208358)

[MSDN-STC] Microsoft Corporation, "Storage Technologies Collection", March 2003, [http://technet2.microsoft.com/WindowsServer/en/Library/616e5e77-958b-42f0-a87f](http://go.microsoft.com/fwlink/?LinkId=90139)[ba229ccd81721033.mspx](http://go.microsoft.com/fwlink/?LinkId=90139)

[MSDN-STRGEDEVNUM] Microsoft Corporation, "STORAGE\_DEVICE\_NUMBER structure", [http://msdn.microsoft.com/en-us/library/bb968801\(VS.85\).aspx](http://go.microsoft.com/fwlink/?LinkId=208346)

[MSDN-VDSPG] Microsoft Corporation, "Virtual Disk Service Programming Guide", [http://msdn.microsoft.com/en-us/library/aa383063.aspx](http://go.microsoft.com/fwlink/?LinkId=90696)

[MSDN-VIRTDSKACCMSK] Microsoft Corporation, "VIRTUAL\_DISK\_ACCESS\_MASK enumeration", [http://msdn.microsoft.com/en-us/library/dd323702\(v=VS.85\).aspx](http://go.microsoft.com/fwlink/?LinkId=208359)

[MSDN-VOLMAN] Microsoft Corporation, "Volume Management", [http://msdn.microsoft.com/en](http://go.microsoft.com/fwlink/?LinkId=90154)[us/library/aa365728.aspx](http://go.microsoft.com/fwlink/?LinkId=90154)

[MSFT-WSM/WEDWNK] Microsoft Corporation, "Windows Security Model: What Every Driver Writer Needs to Know", [http://www.microsoft.com/whdc/driver/security/drvsecure.mspx](http://go.microsoft.com/fwlink/?LinkId=208360)

[OSTA-UDFS] Optical Storage Technology Association, "Universal Disk Format Specification", version 2.60, March 2005, [http://www.osta.org/specs/pdf/udf260.pdf](http://go.microsoft.com/fwlink/?LinkId=208349)

[SATA-3.0] SATA,"Serial ATA Revision 3.0", Gold Revision, 2009, [http://www.sata](http://go.microsoft.com/fwlink/?LinkId=208135)[io.org/technology/6Gbdetails.asp](http://go.microsoft.com/fwlink/?LinkId=208135)

#### <span id="page-21-0"></span>**1.3 Overview**

The Virtual Disk Service Remote Protocol provides a mechanism for remote configuration of disks, **[partitions](%5bMS-GLOS%5d.pdf)**, volumes, and iSCSI initiators on a server. Through the Virtual Disk Service Remote Protocol, a client can change the configuration of disks into partitions, partitions into volumes, and volumes into **[file systems](#page-17-1)**. The protocol also enables clients to obtain notifications of changes to these storage objects.

In the Virtual Disk Service Remote Protocol, two entities are involved: the server, whose storage is configured, and the client, which accesses and requests changes to the server storage configuration.

The Virtual Disk Service Remote Protocol is expressed as a set of DCOM **[interfaces](%5bMS-GLOS%5d.pdf)**. For a server, this protocol implements support for the DCOM interface in order to manage storage. For a client, this protocol invokes method calls on the interface in order to perform disk and volume configuration tasks on the server. $\lt 1$ 

*[MS-VDS] — v20140502 Virtual Disk Service (VDS) Protocol* 

*Copyright © 2014 Microsoft Corporation.* 

## <span id="page-22-0"></span>**1.4 Relationship to Other Protocols**

The Virtual Disk Service Remote Protocol relies on DCOM [\[MS-DCOM\],](%5bMS-DCOM%5d.pdf) which uses **[remote](%5bMS-GLOS%5d.pdf)  [procedure call \(RPC\)](%5bMS-GLOS%5d.pdf)** as its transport.

The Virtual Disk Service Remote Protocol was designed to replace the Disk Management Remote Protocol [\[MS-DMRP\]](%5bMS-DMRP%5d.pdf) for storage management tasks.

#### <span id="page-22-1"></span>**1.5 Prerequisites and Preconditions**

The Virtual Disk Service Remote Protocol is implemented over DCOM (as specified in [\[MS-DCOM\]\)](%5bMS-DCOM%5d.pdf) and RPC; as a result, it has DCOM prerequisites, as specified in [MS-DCOM] and [\[MS-RPCE\],](%5bMS-RPCE%5d.pdf) as being common to DCOM and RPC interfaces.

The Virtual Disk Service Remote Protocol assumes that a client has obtained the name of a server that supports this protocol suite before the protocol is invoked. The protocol also assumes that the client has sufficient security privileges to configure disks and volumes on the server.

An operating system on which an implementation of the Virtual Disk Service Remote Protocol is to run must be able to dynamically requery the list of storage devices and **[mount points](#page-17-2)** that are available during run time. For more information on these requirements, see sections [3.4.5.2.4.10](#page-181-2) and [3.4.5.2.4.11.](#page-182-2)

## <span id="page-22-2"></span>**1.6 Applicability Statement**

The Virtual Disk Service Remote Protocol applies when an application needs to remotely configure disks, volumes, and iSCSI initiators.

Applications may also use DMRP, as specified in [\[MS-DMRP\],](%5bMS-DMRP%5d.pdf) to perform logical functions that are similar to those that the Virtual Disk Service Remote Protocol performs.  $\langle 2 \rangle$ 

#### <span id="page-22-3"></span>**1.7 Versioning and Capability Negotiation**

Supported Transports: The Virtual Disk Service Remote Protocol uses the DCOM Remote Protocol (as specified in [\[MS-DCOM\]\)](%5bMS-DCOM%5d.pdf), which in turn uses RPC over TCP as its only transport. For more information about transport, see section  $2.1$ .

Protocol Version: The Virtual Disk Service Remote Protocol comprises a set of DCOM interfaces, which are all version 0.0. The following interfaces are common to all storage management: **[IEnumVdsObject](#page-123-4)**, **[IVdsAdviseSink](#page-123-5)**, **[IVdsAsync](#page-124-4)**, **[IVdsService](#page-125-2)**, and **[IVdsServiceInitialization](#page-126-1)**[.<3>](#page-342-3)

Functionality Negotiation: The client negotiates for a specified set of server functionality by specifying the **[UUID](%5bMS-GLOS%5d.pdf)** that corresponds to the necessary RPC interface by means of **[COM](%5bMS-GLOS%5d.pdf)** IUnknown::QueryInterface when binding to the server. Certain interfaces are implemented by only particular objects on the server. For more information on storage management objects, see section [3.4.1.2.](#page-158-2)

Security and Authentication Methods: For more information, see [MS-DCOM] and [\[MS-RPCE\].](%5bMS-RPCE%5d.pdf)

#### <span id="page-22-4"></span>**1.8 Vendor-Extensible Fields**

The Virtual Disk Service Remote Protocol does not define any vendor-extensible fields.

Unless otherwise specified, all methods MUST return zero or a non-error **[HRESULT](%5bMS-GLOS%5d.pdf)** (as specified in [\[MS-ERREF\]\)](%5bMS-ERREF%5d.pdf) to indicate success or return an implementation-specific nonzero error code to indicate

*[MS-VDS] — v20140502 Virtual Disk Service (VDS) Protocol* 

*Copyright © 2014 Microsoft Corporation.* 

failure. For the HRESULT values predefined by the Virtual Disk Service Remote Protocol, see section [2.2.3.](#page-95-2)

The Virtual Disk Service Remote Protocol uses HRESULTs, which are vendor-extensible. Vendors are free to choose their own values for HRESULTs; however, the C bit (0x20000000) MUST be set as specified in [MS-ERREF] to indicate that it is a customer code.

## <span id="page-23-0"></span>**1.9 Standards Assignments**

<span id="page-23-1"></span>The following table shows the Microsoft private assignments for the Virtual Disk Service Remote Protocol.

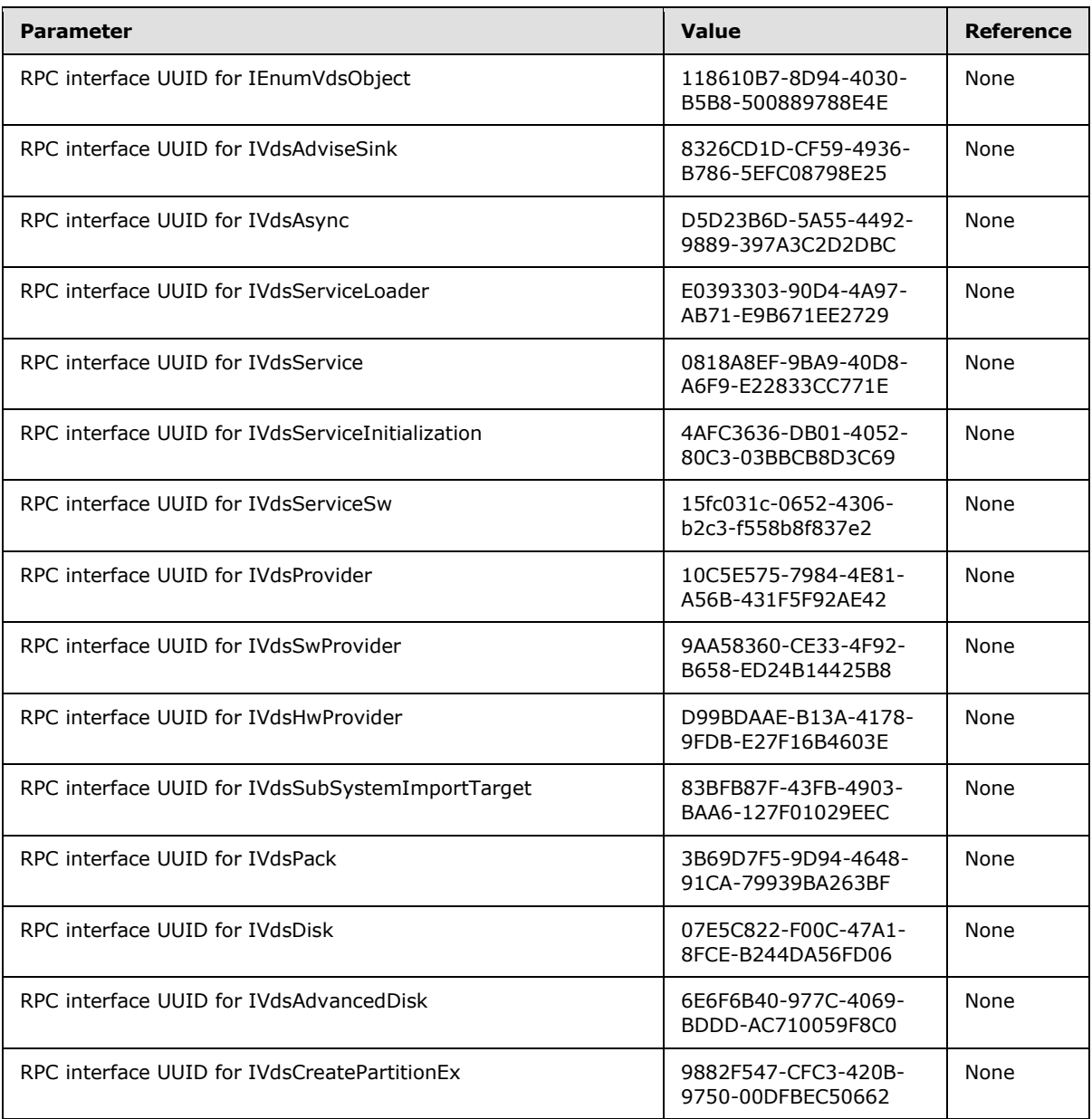

*[MS-VDS] — v20140502 Virtual Disk Service (VDS) Protocol* 

*Copyright © 2014 Microsoft Corporation.* 

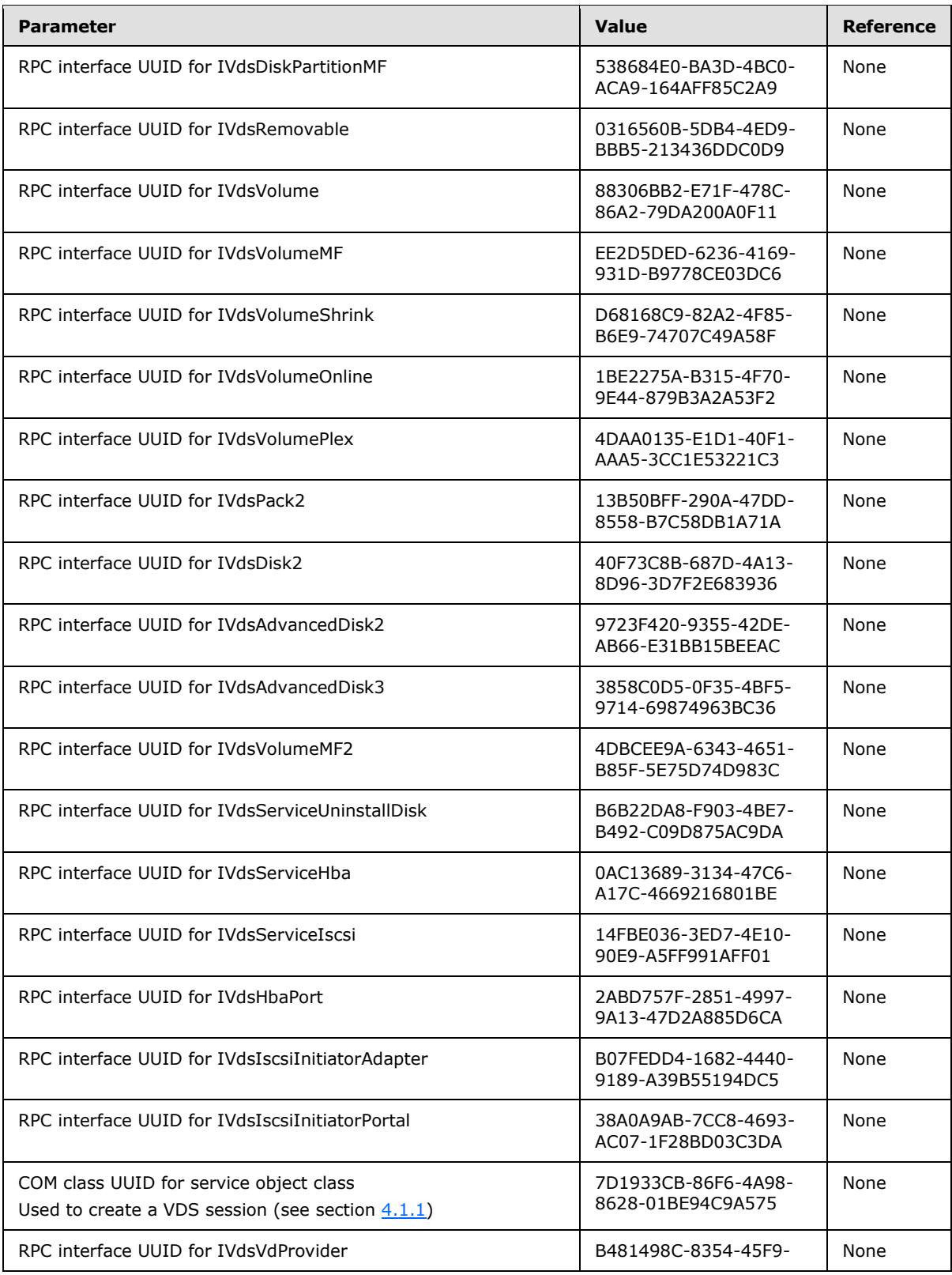

*Copyright © 2014 Microsoft Corporation.* 

*Release: Thursday, May 15, 2014* 

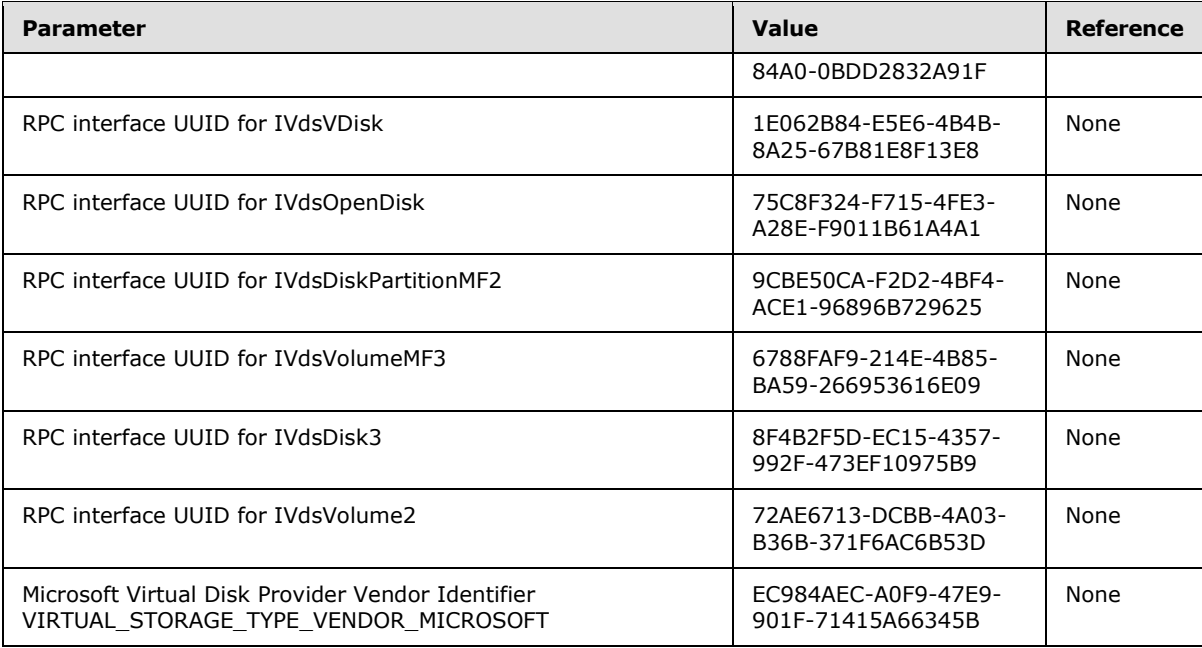

*Copyright © 2014 Microsoft Corporation.* 

*Release: Thursday, May 15, 2014* 

## <span id="page-26-0"></span>**2 Messages**

The following sections specify how Virtual Disk Service Remote Protocol messages are transported and also specify VDS Remote Protocol message syntax.

## <span id="page-26-1"></span>**2.1 Transport**

<span id="page-26-8"></span>The Virtual Disk Service Remote Protocol uses the DCOM Remote Protocol, as specified in [\[MS-](%5bMS-DCOM%5d.pdf)[DCOM\],](%5bMS-DCOM%5d.pdf) as its transport. On its behalf, the DCOM Remote Protocol uses the following **[RPC protocol](%5bMS-GLOS%5d.pdf)  [sequence](%5bMS-GLOS%5d.pdf)**: RPC over TCP, as defined in [\[MS-RPCE\].](%5bMS-RPCE%5d.pdf)

To access an interface, the client requests a DCOM connection to its object UUID endpoint on the server, as specified in section [1.9.](#page-23-1)

The RPC version number for all interfaces is 0.0.

An implementation of the Virtual Disk Service Remote Protocol MUST configure its DCOM implementation or underlying RPC transport with the RPC\_C\_AUTHN\_LEVEL\_PKT\_PRIVACY security parameter[.<4>](#page-345-0)

The Virtual Disk Service Remote Protocol interfaces make use of the underlying DCOM security framework, as specified in [MS-DCOM], and rely on it for access control. DCOM differentiates between launch and access. An implementation of the Virtual Disk Service Remote Protocol MAY differentiate between launch and access permission, and MAY impose different authorization requirements for each interface. $\leq 5$ 

## <span id="page-26-2"></span>**2.2 Message Syntax**

The following sections specify Virtual Disk Service Remote Protocol message syntax. Unless otherwise stated, all data types and messages for the Virtual Disk Service Remote Protocol MUST be supported.

All enumeration structures contain a zero value defined as VDS\_XXX\_UNKNOWN. The zero values in the enumerations are never valid as an input parameter. They are only used as an output parameter.

## <span id="page-26-3"></span>**2.2.1 Common Data Types**

## <span id="page-26-4"></span>**2.2.1.1 Data Types**

## <span id="page-26-5"></span>**2.2.1.1.1 ULONGLONG**

The **ULONGLONG** data type is defined in [\[MS-DTYP\].](%5bMS-DTYP%5d.pdf)

#### <span id="page-26-6"></span>**2.2.1.1.2 DWORD**

The **DWORD** data type is defined in [\[MS-DTYP\].](%5bMS-DTYP%5d.pdf)

## <span id="page-26-7"></span>**2.2.1.1.3 VDS\_OBJECT\_ID**

The **VDS\_OBJECT\_ID** data type defines the **[VDS object](#page-18-0)** identifier as a **[GUID](%5bMS-GLOS%5d.pdf)** for Virtual Disk Service Remote Protocol storage objects.

This type is declared as follows:

*[MS-VDS] — v20140502 Virtual Disk Service (VDS) Protocol* 

*Copyright © 2014 Microsoft Corporation.* 

## <span id="page-27-0"></span>**2.2.1.1.4 VDS\_LUN\_INFORMATION**

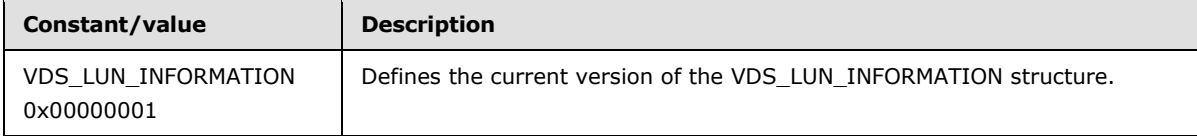

## <span id="page-27-1"></span>**2.2.1.1.5 ACCESS\_MASK**

The **ACCESS** MASK data type is defined in [\[MS-DTYP\].](%5bMS-DTYP%5d.pdf)

#### <span id="page-27-2"></span>**2.2.1.2 Enumerations**

### <span id="page-27-3"></span>**2.2.1.2.1 VDS\_HEALTH**

The **VDS\_HEALTH** enumeration defines the possible health states of the storage objects in the Virtual Disk Service Remote Protocol. The storage objects are **[packs](%5bMS-GLOS%5d.pdf)**, volumes, **[volume plexes](%5bMS-GLOS%5d.pdf)** and disks.

```
typedef enum _VDS_HEALTH
{
 VDS H_UNKNOWN = 0x00000000,
 VDS H HEALTHY = 0 \times 000000001,
 VDS H REBUILDING = 0x00000002,
 VDS H STALE = 0 \times 000000003,
 VDS H FAILING = 0x00000004,
 VDS H_FAILING_REDUNDANCY = 0x00000005,
 VDS H_FAILED_REDUNDANCY = 0x00000006,
 VDS H_FAILED_REDUNDANCY_FAILING = 0x00000007,
 VDS H FAILED = 0x00000008} VDS_HEALTH;
```
**VDS\_H\_UNKNOWN:** The health of the object cannot be determined.

- **VDS\_H\_HEALTHY:** The object indicates **[online](%5bMS-GLOS%5d.pdf)** status. If the object is a disk, the disk is not missing, **[dynamic disk](%5bMS-GLOS%5d.pdf)** log and configuration files are synchronized, and the disk is free of input/output errors. If the object is a **[LUN](%5bMS-GLOS%5d.pdf)** or volume, all **[plexes](%5bMS-GLOS%5d.pdf)** (mirrored, simple, spanned, and striped) and columns (**[RAID-5](%5bMS-GLOS%5d.pdf)**) are active. For a volume, VDS\_H\_HEALTHY implies no disks containing volume extents have IO errors. For a LUN, VDS\_H\_HEALTHY implies no drives containing LUN extents have IO errors.
- **VDS\_H\_REBUILDING:** The volume is resynchronizing all plexes, or a striped with parity (RAID-5) plex is regenerating the parity.
- **VDS\_H\_STALE:** The object configuration is stale.
- **VDS\_H\_FAILING:** The object is failing but still working. For example, a volume with failing health might produce occasional input/output errors from which it can still recover.

*[MS-VDS] — v20140502 Virtual Disk Service (VDS) Protocol* 

*Copyright © 2014 Microsoft Corporation.* 

**VDS\_H\_FAILING\_REDUNDANCY:** One or more plexes have errors, but the object is working and all plexes are online.

**VDS\_H\_FAILED\_REDUNDANCY:** One or more plexes have failed, but at least one plex is working.

**VDS\_H\_FAILED\_REDUNDANCY\_FAILING:** The last working plex is failing.

**VDS\_H\_FAILED:** The object has failed. Any object with a failed health status also has a failed object status.

#### <span id="page-28-0"></span>**2.2.1.2.2 VDS\_NOTIFICATION\_TARGET\_TYPE**

The **VDS\_NOTIFICATION\_TARGET\_TYPE** enumeration defines the set of valid target types (subjects) of a Virtual Disk Service Remote Protocol notification.

```
typedef enum _VDS_NOTIFICATION_TARGET_TYPE
{
 VDS_NTT_UNKNOWN = 0x00000000,
 VDS NTT PACK = 0x0000000A,
 VDS NTT VOLUME = 0x0000000B,
 VDS_NTT_DISK = 0x0000000D,
 VDS_NTT_PARTITION = 0x0000003C,
 VDS_NTT_DRIVE_LETTER = 0x0000003D,
 VDS_NTT_FILE_SYSTEM = 0x0000003E,
 VDS NTT MOUNT POLNT = 0x0000003F,VDS_NTT_SERVICE = 0x000000C8
} VDS_NOTIFICATION_TARGET_TYPE;
```
**VDS\_NTT\_UNKNOWN:** Notification is of an unknown type.

**VDS\_NTT\_PACK:** Notification refers to a pack.

**VDS\_NTT\_VOLUME:** Notification refers to a volume.

**VDS\_NTT\_DISK:** Notification refers to a disk.

**VDS\_NTT\_PARTITION:** Notification refers to a partition.

**VDS\_NTT\_DRIVE\_LETTER:** Notification refers to a **[drive letter](%5bMS-GLOS%5d.pdf)**.

**VDS\_NTT\_FILE\_SYSTEM:** Notification refers to a file system.

**VDS\_NTT\_MOUNT\_POINT:** Notification refers to a mount point.

**VDS\_NTT\_SERVICE:** Notification refers to the Virtual Disk Service[.<6>](#page-345-2)

#### <span id="page-28-1"></span>**2.2.1.2.3 VDS\_RECOVER\_ACTION**

The **VDS\_RECOVER\_ACTION** enumeration defines the set of valid client actions to be taken in response to a notification with target type VDS\_NTT\_SERVICE.

```
typedef enum _VDS_RECOVER_ACTION
{
 VDS_RA_UNKNOWN = 0,
 VDS RA REFRESH = 1, VDS_RA_RESTART = 2
```
*[MS-VDS] — v20140502 Virtual Disk Service (VDS) Protocol* 

*Copyright © 2014 Microsoft Corporation.* 

**VDS\_RA\_UNKNOWN:** Client action to be taken is unknown.

**VDS\_RA\_REFRESH:** Client action to be taken is to call the **[IVdsService::Refresh \(section](#page-181-2)  [3.4.5.2.4.10\)](#page-181-2)** method.

**VDS\_RA\_RESTART:** Client action to be taken is to restart the service.

#### <span id="page-29-0"></span>**2.2.1.2.4 VDS\_ASYNC\_OUTPUT\_TYPE**

The **VDS\_ASYNC\_OUTPUT\_TYPE** enumeration defines the types of operation information that the **<u>[VDS\\_ASYNC\\_OUTPUT](#page-48-1)</u>** structure returns.

```
typedef enum _VDS_ASYNC_OUTPUT_TYPE
{
 VDS ASYNCOUT UNKNOWN = 0,
  VDS_ASYNCOUT_CREATEVOLUME = 1,
  VDS_ASYNCOUT_EXTENDVOLUME = 2,
 VDS_ASYNCOUT_SHRINKVOLUME = 3,
 VDS_ASYNCOUT_ADDVOLUMEPLEX = 4,
 VDS_ASYNCOUT_BREAKVOLUMEPLEX = 5,
 VDS_ASYNCOUT_REMOVEVOLUMEPLEX = 6,
 VDS_ASYNCOUT_REPAIRVOLUMEPLEX = 7,
 VDS_ASYNCOUT_RECOVERPACK = 8,
 VDS ASYNCOUT REPLACEDISK = 9,
 VDS_ASYNCOUT_CREATEPARTITION = 10,
 VDS ASYNCOUT CLEAN = 11,
 VDS ASYNCOUT CREATELUN = 50,
 VDS ASYNCOUT FORMAT = 101,
 VDS_ASYNCOUT_CREATE_VDISK = 200,
 VDS ASYNCOUT ATTACH VDISK = 201,
 VDS ASYNCOUT COMPACT VDISK = 202,
 VDS_ASYNCOUT_MERGE_VDISK = 203,
  VDS_ASYNCOUT_EXPAND_VDISK = 204
} VDS_ASYNC_OUTPUT_TYPE;
```
**VDS\_ASYNCOUT\_UNKNOWN:** Information is about an unknown type of operation.

**VDS\_ASYNCOUT\_CREATEVOLUME:** Information is about creating a volume.

**VDS\_ASYNCOUT\_EXTENDVOLUME:** Information is about extending the size of a volume.

**VDS\_ASYNCOUT\_SHRINKVOLUME:** Information is about shrinking the size of a volume.

**VDS\_ASYNCOUT\_ADDVOLUMEPLEX:** Information is about adding a volume plex.

**VDS\_ASYNCOUT\_BREAKVOLUMEPLEX:** Information is about breaking a volume plex.

**VDS\_ASYNCOUT\_REMOVEVOLUMEPLEX:** Information is about removing a volume plex.

**VDS\_ASYNCOUT\_REPAIRVOLUMEPLEX:** Information is about repairing a volume plex.

**VDS\_ASYNCOUT\_RECOVERPACK:** Information is about recovering a pack.

**VDS\_ASYNCOUT\_REPLACEDISK:** Information is about replacing a disk.

*[MS-VDS] — v20140502 Virtual Disk Service (VDS) Protocol* 

*Copyright © 2014 Microsoft Corporation.* 

**VDS\_ASYNCOUT\_CREATEPARTITION:** Information is about creating a partition.

**VDS\_ASYNCOUT\_CLEAN:** Information is about cleaning a disk.

**VDS\_ASYNCOUT\_CREATELUN:** Information is about creating a LUN.

**VDS\_ASYNCOUT\_FORMAT:** Information is about formatting a file system.

**VDS\_ASYNCOUT\_CREATE\_VDISK:** Information is about creating a **[virtual disk](#page-18-1)**.

**VDS\_ASYNCOUT\_ATTACH\_VDISK:** Information is about **[attaching](#page-16-0)** a virtual disk.

**VDS\_ASYNCOUT\_COMPACT\_VDISK:** Information is about compacting a virtual disk.

**VDS\_ASYNCOUT\_MERGE\_VDISK:** Information is about merging a virtual disk.

**VDS\_ASYNCOUT\_EXPAND\_VDISK:** Information is about expanding a virtual disk.

### <span id="page-30-0"></span>**2.2.1.2.5 VDS\_STORAGE\_BUS\_TYPE**

The **VDS\_STORAGE\_BUS\_TYPE** enumeration defines the type of **[bus](%5bMS-GLOS%5d.pdf)** on which a disk resides.

```
typedef enum _VDS_STORAGE_BUS_TYPE
{
  VDSBusTypeUnknown = 0x00000000,
  VDSBusTypeScsi = 0x00000001,
  VDSBusTypeAtapi = 0x00000002,
 VDSBusTypeAta = 0x00000003,VDSBusType1394 = 0x00000004,VDSBusTypesa = 0x00000005, VSDBusTypeFibre = 0x00000006,
 VDSBusTypeUsb = 0x00000007, VDSBusTypeRAID = 0x00000008,
  VDSBusTypeiScsi = 0x00000009,
  VDSBusTypeSas = 0x0000000A,
  VDSBusTypeSata = 0x0000000B,
 VDSBusTypeSd = 0x0000000C, VDSBusTypeMmc = 0x0000000D,
 VDSBusTypeMax = 0x0000000E, VDSBusTypeVirtual = 0x0000000E,
  VDSBusTypeFileBackedVirtual = 0x0000000F,
  VDSBusTypeSpaces = 0x00000010,
  VDSBusTypeMaxReserved = 0x0000007F
} VDS_STORAGE_BUS_TYPE;
```
**VDSBusTypeUnknown:** Bus type is unknown.

**VDSBusTypeScsi:** Disk resides on a **[SCSI bus](%5bMS-GLOS%5d.pdf)**.

**VDSBusTypeAtapi:** Disk resides on an AT Attachment Packet Interface (ATAPI) bus. For more information on this bus type, see [\[ANSI/INCITS-397-2005\].](http://go.microsoft.com/fwlink/?LinkId=208130)

**VDSBusTypeAta:** Disk resides on an AT Attached (ATA) bus. For more information on this bus type, see [\[ANSI/INCITS-451-2008\].](http://go.microsoft.com/fwlink/?LinkId=208131)

**VDSBusType1394:** Disk resides on an IEEE 1394 bus. For more information, see [\[IEEE1394-](http://go.microsoft.com/fwlink/?LinkId=89900) [2008\].](http://go.microsoft.com/fwlink/?LinkId=89900)

*[MS-VDS] — v20140502 Virtual Disk Service (VDS) Protocol* 

*Copyright © 2014 Microsoft Corporation.* 

**VDSBusTypeSsa:** Disk resides on a serial storage architecture (SSA) bus. For more information on this bus type, see [\[IEEE-SSA\].](http://go.microsoft.com/fwlink/?LinkId=208136)

**VSDBusTypeFibre:** Disk resides on a **[fiber channel bus](%5bMS-GLOS%5d.pdf)**.

**VDSBusTypeUsb:** Disk resides on a **[universal serial bus \(USB\)](%5bMS-GLOS%5d.pdf)**.

**VDSBusTypeRAID:** Disk resides on a **[RAID](%5bMS-GLOS%5d.pdf)** bus.

- **VDSBusTypeiScsi:** Disk resides on an **[iSCSI](%5bMS-GLOS%5d.pdf)** bus.
- **VDSBusTypeSas:** Disk resides on a Serial Attached SCSI (SAS) bus. For more information on this bus type, see [\[ANSI/INCITS-457-2010\].](http://go.microsoft.com/fwlink/?LinkId=208133)
- **VDSBusTypeSata:** Disk resides on a Serial ATA (SATA) bus. For more information on this bus type, see [\[SATA-3.0\].](http://go.microsoft.com/fwlink/?LinkId=208135)

**VDSBusTypeSd:** Disk resides on a **[secure digital \(SD\) bus](#page-17-3)**.

- **VDSBusTypeMmc:** Indicates a multimedia card (MMC) bus type. For information on multimedia cards, which are a flash memory card standard, see [\[JEDEC-MO227-A\].](http://go.microsoft.com/fwlink/?LinkId=208756)
- **VDSBusTypeMax:** Maximum bus type value. Note that this value does not identify a particular bus type; rather, it serves as an end value of the enumeration. $\langle 7 \rangle$

**VDSBusTypeVirtual:** Disk resides on a virtual bus

**VDSBusTypeFileBackedVirtual:** Disk is backed by a file.

**VDSBusTypeSpaces:** Disk is backed by **[Storage Spaces](#page-17-4)**.

**VDSBusTypeMaxReserved:** Maximum reserved bus type value. Bus type values below this range are reserved.

#### <span id="page-31-0"></span>**2.2.1.2.6 VDS\_STORAGE\_IDENTIFIER\_CODE\_SET**

The **VDS\_STORAGE\_IDENTIFIER\_CODE\_SET** enumeration defines the code set that is used by the storage device identifier, as specified in  $[SPC-3]$ 

```
typedef enum VDS STORAGE IDENTIFIER CODE SET
{
  VDSStorageIdCodeSetReserved = 0x00000000,
  VDSStorageIdCodeSetBinary = 0x00000001,
  VDSStorageIdCodeSetAscii = 0x00000002,
  VDSStorageIdCodeSetUtf8 = 0x00000003
} VDS_STORAGE_IDENTIFIER_CODE_SET;
```
**VDSStorageIdCodeSetReserved:** This value is reserved by the SPC-3 standard and is not used.

**VDSStorageIdCodeSetBinary:** The identifier contains binary values.

**VDSStorageIdCodeSetAscii:** The identifier contains ASCII values.

**VDSStorageIdCodeSetUtf8:** The identifier contains UTF-8 values.

*[MS-VDS] — v20140502 Virtual Disk Service (VDS) Protocol* 

*Copyright © 2014 Microsoft Corporation.* 

## <span id="page-32-0"></span>**2.2.1.2.7 VDS\_STORAGE\_IDENTIFIER\_TYPE**

The **VDS\_STORAGE\_IDENTIFIER\_TYPE** enumeration defines the types of storage device identifiers, as specified in [\[SPC-3\].](http://go.microsoft.com/fwlink/?LinkId=90528)

```
typedef enum _VDS_STORAGE_IDENTIFIER_TYPE
{
  VDSStorageIdTypeVendorSpecific = 0x00000000,
  VDSStorageIdTypeVendorId = 0x00000001,
  VDSStorageIdTypeEUI64 = 0x00000002,
  VDSStorageIdTypeFCPHName = 0x00000003,
  VDSStorageIdTypePortRelative = 0x00000004,
  VDSStorageIdTypeTargetPortGroup = 0x00000005,
  VDSStorageIdTypeLogicalUnitGroup = 0x00000006,
  VDSStorageIdTypeMD5LogicalUnitIdentifier = 0x00000007,
  VDSStorageIdTypeScsiNameString = 0x00000008
```

```
} VDS_STORAGE_IDENTIFIER_TYPE;
```
**VDSStorageIdTypeVendorSpecific:** Storage identifier is vendor-specific.

**VDSStorageIdTypeVendorId:** Storage identifier is a vendor identifier.

**VDSStorageIdTypeEUI64:** Storage identifier is a 64-bit **[extended unique identifier \(EUI-](#page-16-1)[64\)](#page-16-1)**.

**VDSStorageIdTypeFCPHName:** Storage identifier is a Fibre Channel Physical and Signaling Interface (FC-PH) identifier.

**VDSStorageIdTypePortRelative:** Storage identifier is a relative target port identifier.

**VDSStorageIdTypeTargetPortGroup:** Storage identifier is a target port group number.

**VDSStorageIdTypeLogicalUnitGroup:** Storage identifier is a logical unit group number.

**VDSStorageIdTypeMD5LogicalUnitIdentifier:** Storage identifier is an MD5 logical unit number (LUN).

**VDSStorageIdTypeScsiNameString:** Storage identifier is an **[SCSI name string identifier](#page-17-5)**.

#### <span id="page-32-1"></span>**2.2.1.2.8 VDS\_INTERCONNECT\_ADDRESS\_TYPE**

The **VDS\_INTERCONNECT\_ADDRESS\_TYPE** enumeration defines the set of valid address types of a physical interconnect.

```
typedef enum _VDS_INTERCONNECT_ADDRESS_TYPE
{
 VDS IA UNKNOWN = 0x00000000,
  VDS_IA_FCFS = 0x00000001,
 VDSIA FCPH = 0x00000002,
 VDS IA FCPH3 = 0x00000003,
 VDS IA MAC = 0x00000004,
  VDS_IA_SCSI = 0x00000005
} VDS_INTERCONNECT_ADDRESS_TYPE;
```
**VDS\_IA\_UNKNOWN:** This value is reserved.

*[MS-VDS] — v20140502 Virtual Disk Service (VDS) Protocol* 

*Copyright © 2014 Microsoft Corporation.* 

**VDS\_IA\_FCFS:** Address type is first come, first served.

**VDS\_IA\_FCPH:** Address type is FC-PH. For more information, see [\[ANSI-289-1996\].](http://go.microsoft.com/fwlink/?LinkId=193114)

**VDS\_IA\_FCPH3:** Address type is FC-PH-3. For more information, see [\[ANSI-289-1996\].](http://go.microsoft.com/fwlink/?LinkId=193114)

**VDS\_IA\_MAC:** Address type is media access control (MAC).

**VDS\_IA\_SCSI:** Address type is SCSI.

#### <span id="page-33-0"></span>**2.2.1.2.9 VDS\_FILE\_SYSTEM\_TYPE**

The **VDS FILE SYSTEM TYPE** enumeration defines the set of valid types for a file system.

```
typedef enum _VDS_FILE_SYSTEM_TYPE
{
 VDS_FST_UNKNOWN = 0x00000000,
  VDS_FST_RAW = 0x00000001,
 VDS_FST FAT = 0 \times 000000002,
 VDS FST FAT32 = 0x00000003,
 VDS FST NTFS = 0 \times 000000004,
 VDS FST CDFS = 0x00000005,
 VDS FST UDF = 0x00000006,
 VDS FST EXFAT = 0 \times 000000007,
 VDS FST CSVFS = 0x00000008,
 VDS FST REFS = 0x00000009} VDS_FILE_SYSTEM_TYPE;
```
**VDS\_FST\_UNKNOWN:** The file system is unknown.

**VDS\_FST\_RAW:** The file system is raw.

**VDS\_FST\_FAT:** The file system is a **[FAT file system](%5bMS-GLOS%5d.pdf)**.

**VDS\_FST\_FAT32:** The file system is **[FAT32](%5bMS-GLOS%5d.pdf)**.

**VDS\_FST\_NTFS:** The file system is the **[NTFS](%5bMS-GLOS%5d.pdf)** file system.

**VDS\_FST\_CDFS:** The file system is the **[Compact Disc File System \(CDFS\)](%5bMS-GLOS%5d.pdf)**.

**VDS\_FST\_UDF:** The file system is **[Universal Disk Format \(UDF\)](%5bMS-GLOS%5d.pdf)**.

**VDS\_FST\_EXFAT:** The file system is Extended File Allocation Table (ExFAT). For more information, see [\[MSDN-EFFS\].](http://go.microsoft.com/fwlink/?LinkId=208354)

**VDS\_FST\_CSVFS:** The file system is **[Cluster Shared Volume File System \(CSVFS\)](#page-16-2)**.

**VDS\_FST\_REFS:** The file system is **[Resilient File System \(ReFS\)](#page-17-6)**.

### <span id="page-33-1"></span>**2.2.1.2.10 VDS\_FILE\_SYSTEM\_FLAG**

The **VDS\_FILE\_SYSTEM\_FLAG** enumeration defines the set of valid flags for a file system **[format](%5bMS-GLOS%5d.pdf)** type.

If more than one flag is specified, the file system type supports all the file system allocation sizes that are specified. However, a specific file system on a volume does not have multiple allocation sizes at the same time.

*[MS-VDS] — v20140502 Virtual Disk Service (VDS) Protocol* 

*Copyright © 2014 Microsoft Corporation.* 

```
typedef enum _VDS_FILE_SYSTEM_FLAG
{
 VDS_FSF_SUPPORT_FORMAT = 0x00000001,
  VDS_FSF_SUPPORT_QUICK_FORMAT = 0x00000002,
 VDS_FSF_SUPPORT_COMPRESS = 0x000000004,
 VDS_FSF_SUPPORT_SPECIFY_LABEL = 0x00000008,
 VDS FSF SUPPORT MOUNT POINT = 0 \times 000000010,
 VDS_FSF_SUPPORT_REMOVABLE_MEDIA = 0x00000020,
 VDS_FSF_SUPPORT_EXTEND = 0x00000040,
 VDS FSF ALLOCATION UNIT 512 = 0x00010000,
 VDS_FSF_ALLOCATION_UNIT_1K = 0x00020000,
  VDS_FSF_ALLOCATION_UNIT_2K = 0x00040000,
  VDS_FSF_ALLOCATION_UNIT_4K = 0x00080000,
  VDS_FSF_ALLOCATION_UNIT_8K = 0x00100000,
 VDS_FSF_ALLOCATION_UNIT_16K = 0x00200000,
  VDS_FSF_ALLOCATION_UNIT_32K = 0x00400000,
 VDS_FSF_ALLOCATION_UNIT_64K = 0x00800000,
 VDS_FSF_ALLOCATION_UNIT_128K = 0x01000000,
  VDS_FSF_ALLOCATION_UNIT_256K = 0x02000000
} VDS_FILE_SYSTEM_FLAG;
```
**VDS\_FSF\_SUPPORT\_FORMAT:** If set, the file system format type supports format.

- **VDS\_FSF\_SUPPORT\_QUICK\_FORMAT:** If set, the file system format type supports **[quick](%5bMS-GLOS%5d.pdf)  [format](%5bMS-GLOS%5d.pdf)**.
- **VDS\_FSF\_SUPPORT\_COMPRESS:** If set, the file system format type supports file compression.
- **VDS\_FSF\_SUPPORT\_SPECIFY\_LABEL:** If set, the file system format type supports **[file](%5bMS-GLOS%5d.pdf)  [system labels](%5bMS-GLOS%5d.pdf)**.
- **VDS\_FSF\_SUPPORT\_MOUNT\_POINT:** If set, the file system format type supports mount points.
- **VDS\_FSF\_SUPPORT\_REMOVABLE\_MEDIA:** If set, the file system format type supports **[removable media](%5bMS-GLOS%5d.pdf)**.
- **VDS\_FSF\_SUPPORT\_EXTEND:** If set, the file system format type supports extending volumes.
- **VDS\_FSF\_ALLOCATION\_UNIT\_512:** If set, the file system format supports allocation units of 512 bytes.
- **VDS\_FSF\_ALLOCATION\_UNIT\_1K:** If set, the file system format type supports allocation units of 1 kilobyte.
- **VDS\_FSF\_ALLOCATION\_UNIT\_2K:** If set, the file system format type supports allocation units of 2 kilobytes.
- **VDS\_FSF\_ALLOCATION\_UNIT\_4K:** If set, the file system format type supports allocation units of 4 kilobytes.
- **VDS\_FSF\_ALLOCATION\_UNIT\_8K:** If set, the file system format type supports allocation units of 8 kilobytes.
- **VDS\_FSF\_ALLOCATION\_UNIT\_16K:** If set, the file system format type supports allocation units of 16 kilobytes.

*[MS-VDS] — v20140502 Virtual Disk Service (VDS) Protocol*  *35 / 368*

*Copyright © 2014 Microsoft Corporation.* 

**VDS\_FSF\_ALLOCATION\_UNIT\_32K:** If set, the file system format type supports allocation units of 32 kilobytes.

- **VDS\_FSF\_ALLOCATION\_UNIT\_64K:** If set, the file system format type supports allocation units of 64 kilobytes.
- **VDS\_FSF\_ALLOCATION\_UNIT\_128K:** If set, the file system format type supports allocation units of 128 kilobytes.
- **VDS\_FSF\_ALLOCATION\_UNIT\_256K:** If set, the file system format type supports allocation units of 256 kilobytes.

#### <span id="page-35-0"></span>**2.2.1.2.11 VDS\_FILE\_SYSTEM\_PROP\_FLAG**

The **VDS\_FILE\_SYSTEM\_PROP\_FLAG** enumeration defines the set of fields for a file system. A value that accepts these flags SHOULD have the following flag set.

```
typedef enum _VDS_FILE_SYSTEM_PROP_FLAG
{
 VDS FPF COMPRESSED = 0x00000001} VDS_FILE_SYSTEM_PROP_FLAG;
```
**VDS\_FPF\_COMPRESSED:** If set, the file system supports file compression.

#### <span id="page-35-1"></span>**2.2.1.2.12 VDS\_FILE\_SYSTEM\_FORMAT\_SUPPORT\_FLAG**

The VDS FILE SYSTEM FORMAT SUPPORT FLAG enumeration defines the properties of file systems that are supported for formatting volumes. $\langle 8 \rangle$ 

```
typedef enum VDS FILE SYSTEM FORMAT SUPPORT FLAG
{
 VDS FSS DEFAULT = 0x00000001,
 VDS_FSS_PREVIOUS_REVISION = 0x00000002,
  VDS_FSS_RECOMMENDED = 0x00000004
} VDS_FILE_SYSTEM_FORMAT_SUPPORT_FLAG;
```
**VDS\_FSS\_DEFAULT:** The file system is the default file system for formatting the volume.

- **VDS\_FSS\_PREVIOUS\_REVISION:** The revision of the file system is not the latest revision that is supported for formatting the volume.
- **VDS\_FSS\_RECOMMENDED:** The file system is the recommended file system for formatting the volume.

#### <span id="page-35-2"></span>**2.2.1.2.13 VDS\_DISK\_EXTENT\_TYPE**

The **VDS\_DISK\_EXTENT\_TYPE** enumeration defines the set of valid types for a **[disk extent](%5bMS-GLOS%5d.pdf)**.

```
typedef enum _VDS_DISK_EXTENT_TYPE
{
 VDS DET UNKNOWN = 0x00000000,
 VDS DET FREE = 0 \times 000000001,
 VDS DET DATA = 0x00000002,
 VDS DET OEM = 0x00000003,
 VDS DET ESP = 0x00000004,
```
*[MS-VDS] — v20140502 Virtual Disk Service (VDS) Protocol* 

*Copyright © 2014 Microsoft Corporation.*
```
VDS DET MSR = 0x00000005,
 VDS DET LDM = 0 \times 00000006,
 VDS_DET_UNUSABLE = 0x00007FFF
} VDS_DISK_EXTENT_TYPE;
```
**VDS\_DET\_UNKNOWN:** The extent belongs to an unknown **[partition type](%5bMS-GLOS%5d.pdf)**.

**VDS\_DET\_FREE:** The extent belongs to an area of **[free space](%5bMS-GLOS%5d.pdf)**.

**VDS\_DET\_DATA:** The extent belongs to a volume.

**VDS DET OEM:** The extent belongs to an OEM partition.

**VDS\_DET\_ESP:** The extent belongs to an **[Extensible Firmware Interface \(EFI\)](%5bMS-GLOS%5d.pdf) [system](%5bMS-GLOS%5d.pdf)  [partition](%5bMS-GLOS%5d.pdf)**.

**VDS\_DET\_MSR:** The extent belongs to a Microsoft Reserved (MSR) partition.

**VDS\_DET\_LDM:** The extent belongs to a disk management metadata partition.

<span id="page-36-0"></span>**VDS\_DET\_UNUSABLE:** The extent belongs to an area of unusable space.

### **2.2.1.2.14 VDS\_PARTITION\_STYLE**

The **VDS\_PARTITION\_STYLE** enumeration defines the styles of partitions.

```
typedef enum _VDS_PARTITION_STYLE
{
 VDS PST UNKNOWN = 0x00000000,
 VDS PST MBR = 0x00000001,
  VDS_PST_GPT = 0x00000002
} VDS_PARTITION_STYLE;
```
**VDS\_PST\_UNKNOWN:** The partition format is unknown.

**VDS\_PST\_MBR:** The partition format is **[master boot record \(MBR\)](%5bMS-GLOS%5d.pdf)**.

<span id="page-36-1"></span>**VDS\_PST\_GPT:** The partition format is **[GUID partitioning table \(GPT\)](%5bMS-GLOS%5d.pdf)**.

## **2.2.1.2.15 VDS\_PARTITION\_FLAG**

The **VDS\_PARTITION\_FLAG** enumeration defines flags that describe partitions. A value that accepts these flags MUST have the following flag set or MUST have the value set to 0 if the flag is not applicable to a given partition.

```
typedef enum _VDS_PARTITION_FLAG
{
  VDS_PTF_SYSTEM = 0x00000001
} VDS_PARTITION_FLAG;
```
**VDS\_PTF\_SYSTEM:** Value that indicates that the partition is a system partition.

*[MS-VDS] — v20140502 Virtual Disk Service (VDS) Protocol* 

*Copyright © 2014 Microsoft Corporation.* 

## **2.2.1.2.16 VDS\_VOLUME\_TYPE**

The **VDS\_VOLUME\_TYPE** enumeration defines the set of valid types for a volume object.

```
typedef enum _VDS_VOLUME_TYPE
{
 VDS VT UNKNOWN = 0x00000000,
 VDS VT SIMPLE = 0x0000000A,
 VDS VTSPAN = 0x0000000B,
 VDS_VT_STRIPE = 0x0000000C,
 VDS VT MIRROR = 0x0000000D,
 VDS VT PARITY = 0x0000000E
} VDS_VOLUME_TYPE;
```
**VDS\_VT\_UNKNOWN:** The status of the volume is unknown.

**VDS\_VT\_SIMPLE:** The volume type is simple: it is composed of extents from exactly one disk.

**VDS\_VT\_SPAN:** The volume type is spanned: it is composed of extents from more than one disk.

**VDS\_VT\_STRIPE:** The volume type is striped, which is equivalent to **[RAID-0](%5bMS-GLOS%5d.pdf)**.

**VDS\_VT\_MIRROR:** The volume type is mirrored, which is equivalent to **[RAID-1](%5bMS-GLOS%5d.pdf)**.

**VDS\_VT\_PARITY:** The volume type is striped with parity, which accounts for RAID levels 3, 4, 5, and 6.

### **2.2.1.2.17 VDS\_TRANSITION\_STATE**

The **VDS\_TRANSITION\_STATE** enumeration defines the set of valid transition state values for a VDS object.

```
typedef enum _VDS_TRANSITION_STATE
{
 VDS TS UNKNOWN = 0x00000000,
 VDS TS STABLE = 0x00000001,VDS TS EXTENDING = 0x00000002,
 VDS TS SHRINKING = 0x00000003,
  VDS_TS_RECONFIGING = 0x00000004
} VDS_TRANSITION_STATE;
```
**VDS TS UNKNOWN:** The transition state of the object cannot be determined.

**VDS\_TS\_STABLE:** The object is stable. No configuration activity is currently in progress.

**VDS\_TS\_EXTENDING:** The object is being extended.

**VDS TS SHRINKING:** The object is being shrunk.

**VDS\_TS\_RECONFIGING:** The object is being automatically reconfigured.

### **2.2.1.2.18 VDS\_FORMAT\_OPTION\_FLAGS**

The **VDS\_FORMAT\_OPTION\_FLAGS** enumeration defines the set of valid format option values.

*[MS-VDS] — v20140502 Virtual Disk Service (VDS) Protocol* 

*Copyright © 2014 Microsoft Corporation.* 

```
typedef enum _VDS_FORMAT_OPTION_FLAGS
{
 VDS_ESOF_NONE = 0x00000000,
 VDS ESOF FORCE = 0x00000001,
 VDS ESOF QUICK = 0 \times 000000002,
 VDS_ESOF_COMPRESSION = 0x000000004,
  VDS_ESOF_DUPLICATE_METADATA = 0x00000008
} VDS_FORMAT_OPTION_FLAGS;
```
**VDS\_ESOF\_NONE:** No format options are specified.

- **VDS\_ESOF\_FORCE:** Determines whether the format is forced, regardless of whether the volume is in use.
- **VDS\_ESOF\_QUICK:** Determines whether a file system is quick formatted. A quick format does not verify each **[sector](%5bMS-GLOS%5d.pdf)** on the volume.
- **VDS\_ESOF\_COMPRESSION:** Determines whether a file system is created with compression enabled.
- **VDS\_ESOF\_DUPLICATE\_METADATA:** Determines whether the metadata is duplicated (UDF file system only).

## **2.2.1.2.19 VDS\_DISK\_FLAG**

The **VDS\_DISK\_FLAG** enumeration defines the properties of a disk.

```
typedef enum _VDS_DISK_FLAG
{
 VDS DF AUDIO CD = 0x1,
 VDS DF HOTSPARE = 0x2,
 VDS DF RESERVE CAPABLE = 0x4,
 VDS DF MASKED = 0x8,
 VDS DF STYLE CONVERTIBLE = 0x10,
 VDS DF CLUSTERED = 0x20,
 VDS_DF_READ_ONLY = 0x40,
 VDS DF SYSTEM DISK = 0x80,
 VDS DF BOOT DISK = 0x100,
 VDS DF PAGEFILE DISK = 0x200,
 VDS DF HIBERNATIONFILE DISK = 0x400,
 VDS DF CRASHDUMP DISK = 0x800,
 VDS DF HAS ARC PATH = 0x1000,
 VDS DF DYNAMIC = 0x2000,
 VDS DF BOOT FROM DISK = 0x4000,
  VDS_DF_CURRENT_READ_ONLY = 0x8000
} VDS_DISK_FLAG;
```
**VDS\_DF\_AUDIO\_CD:** The disk is an audio CD, as specified in [IEC60908].

**VDS DF HOTSPARE:** The disk is a hot spare.

**VDS\_DF\_RESERVE\_CAPABLE:** The disk can be reserved for a host.

**VDS\_DF\_MASKED:** The disk is currently hidden from the host.

*[MS-VDS] — v20140502 Virtual Disk Service (VDS) Protocol* 

*Copyright © 2014 Microsoft Corporation.* 

- **VDS\_DF\_STYLE\_CONVERTIBLE:** The disk is convertible between the MBR partition format and the GPT partition format.
- **VDS\_DF\_CLUSTERED:** The disk is **[clustered](%5bMS-GLOS%5d.pdf)**.
- **VDS\_DF\_READ\_ONLY:** The disk **[read-only](%5bMS-GLOS%5d.pdf)** attribute is set.
- **VDS\_DF\_SYSTEM\_DISK:** The disk contains the **[system volume](#page-18-0)**.
- **VDS\_DF\_BOOT\_DISK:** The disk contains the **[boot volume](%5bMS-GLOS%5d.pdf)**.
- **VDS\_DF\_PAGEFILE\_DISK:** The disk contains the paging file on one of its volumes.
- **VDS\_DF\_HIBERNATIONFILE\_DISK:** The disk contains the hibernation file on one of its volumes.
- **VDS\_DF\_CRASHDUMP\_DISK:** The disk is configured to contain a crash-dump file on one of its volumes.
- **VDS\_DF\_HAS\_ARC\_PATH:** The disk has an Advanced RISC Computing (ARC) **[path](%5bMS-GLOS%5d.pdf)** specified in the BIOS. For information on ARC paths, see [\[KB102873\].](http://go.microsoft.com/fwlink/?LinkId=208754)
- **VDS\_DF\_DYNAMIC:** The disk is a logical disk manager dynamic disk.
- **VDS\_DF\_BOOT\_FROM\_DISK:** Indicates the disk from which the machine will boot. Note that this is BIOS disk 0 on the MBR, not the current system volume disk. For example, if the machine boots to **[Windows PE](#page-18-1)**, this flag is set on BIOS disk 0. For EFI machines, this flag is set on a disk containing the EFI system partition used to boot the machine.
- **VDS\_DF\_CURRENT\_READ\_ONLY:** Indicates that the disk is in a read-only state. If this flag is not set, the disk is read/write. Unlike the VDS DF READ ONLY flag, which is used to indicate the disk's read-only attribute maintained by the operating system, this flag reflects the actual disk state. This flag cannot be set by using the **[IVdsDisk::SetFlags](#page-212-0)** method or cleared by using the **[IVdsDisk::ClearFlags](#page-213-0)** method.

The disk will be in a read-only state if its read-only attribute is set. However, a disk can be in a read-only state even if its read-only attribute is not set, if the underlying hardware is readonly. For example, if the LUN is in read-only state or if the disk is a **[virtual hard disk](#page-18-2)** that resides on a volume that is read-only, the underlying hardware is read-only and therefore the disk is in a read-only state.

### **2.2.1.2.20 VDS\_DISK\_STATUS**

The **VDS\_DISK\_STATUS** enumeration defines the status of a disk.

```
typedef enum _VDS_DISK_STATUS
{
 VDS DS UNKNOWN = 0x00000000,
 VDS DS ONLINE = 0 \times 000000001,
 VDS_DS_NOT_READY = 0x00000002,
 VDS DS NO MEDIA = 0x00000003,
 VDS DS OFFLINE = 0x00000004,
 VDS DS FAILED = 0x00000005,
 VDS DS MISSING = 0x00000006} VDS_DISK_STATUS;
```
**VDS\_DS\_UNKNOWN:** The disk status is unknown.

*[MS-VDS] — v20140502 Virtual Disk Service (VDS) Protocol* 

*Copyright © 2014 Microsoft Corporation.* 

**VDS\_DS\_ONLINE:** The disk is online.

**VDS\_DS\_NOT\_READY:** The disk is not ready.

**VDS\_DS\_NO\_MEDIA:** The disk has no media.

**VDS\_DS\_OFFLINE:** The disk is **[offline](%5bMS-GLOS%5d.pdf)**. Offline disks have no volume devices exposed.

**VDS\_DS\_FAILED:** The disk failed.

**VDS\_DS\_MISSING:** The disk is missing; it is no longer available to the operating system.

#### **2.2.1.2.21 VDS\_LUN\_RESERVE\_MODE**

The **VDS\_LUN\_RESERVE\_MODE** enumeration defines the sharing mode of a disk.

```
typedef enum _VDS_LUN_RESERVE_MODE
{
 VDS LRM NONE = 0x00000000,
 VDS_LRM_EXCLUSIVE_RW = 0x00000001,
 VDS_LRM_EXCLUSIVE_RO = 0x00000002,
 VDS LRM SHARED RO = 0x00000003,
  VDS_LRM_SHARED_RW = 0x00000004
} VDS_LUN_RESERVE_MODE;
```
**VDS\_LRM\_NONE:** The disk has no assigned sharing mode.

**VDS\_LRM\_EXCLUSIVE\_RW:** The disk is reserved for exclusive access.

**VDS\_LRM\_EXCLUSIVE\_RO:** The disk is available for read access.

**VDS\_LRM\_SHARED\_RO:** The disk is available for shared read access.

**VDS\_LRM\_SHARED\_RW:** The disk is available for shared read/write access.

### **2.2.1.2.22 VDS\_VOLUME\_STATUS**

The **VDS\_VOLUME\_STATUS** enumeration defines the set of object status values for a volume.

```
typedef enum _VDS_VOLUME_STATUS
{
 VDS VS UNKNOWN = 0x00000000,
 VDS VS ONLINE = 0x00000001,
 VDS VS NO MEDIA = 0x00000003,
 VDS VS OFFLINE = 0x00000004,
 VDS VS FAILED = 0x00000005
} VDS_VOLUME_STATUS;
```
**VDS\_VS\_UNKNOWN:** The status of the volume is unknown.

**VDS\_VS\_ONLINE:** The volume is available.

**VDS\_VS\_NO\_MEDIA:** The volume belongs to a removable media device, such as a CD-ROM or DVD-ROM drive, but the device does not currently have media in the drive.

*[MS-VDS] — v20140502 Virtual Disk Service (VDS) Protocol* 

*Copyright © 2014 Microsoft Corporation.* 

**VDS\_VS\_OFFLINE:** When this status is set, it (1) indicates that no path names for the volume are available for use by applications, and (2) prevents READ and READ|WRITE handles to the volume device being opened. When a volume transitions to this state, calls to open a new handle against the volume device fail, but any in-progress I/O against the volume will complete before all I/O to the volume is stopped. $\leq$ 9>

**VDS\_VS\_FAILED:** The volume is unavailable.

## **2.2.1.2.23 VDS\_VOLUME\_FLAG**

The **VDS\_VOLUME\_FLAG** enumeration defines the set of valid flags for a volume object.

```
typedef enum _VDS_VOLUME_FLAG
{
 VDS VF SYSTEM VOLUME = 0x00000001,
 VDS VF BOOT VOLUME = 0x00000002,
 VDS VF ACTIVE = 0x000000004,
 VDS VF READONLY = 0 \times 000000008,
 VDS VF HIDDEN = 0x00000010,
 VDS VF CAN EXTEND = 0x00000020,
 VDS VF CAN SHRINK = 0x00000040,
 VDS VF PAGEFILE = 0x00000080,
 VDS VF HIBERNATION = 0x00000100,
 VDS VF CRASHDUMP = 0x00000200,
 VDS VF INSTALLABLE = 0x00000400,
 VDS VF LBN REMAP ENABLED = 0x00000800,
 VDS VF FORMATTING = 0x00001000,
 VDS VF_NOT_FORMATTABLE = 0x00002000,
 VDS VF_NTFS_NOT_SUPPORTED = 0x00004000,
 VDS VF_FAT32_NOT_SUPPORTED = 0x00008000,
 VDS VF_FAT_NOT_SUPPORTED = 0x00010000,
 VDS VF NO DEFAULT DRIVE LETTER = 0x00020000,
 VDS VF_PERMANENTLY_DISMOUNTED = 0x00040000,
 VDS VF_PERMANENT_DISMOUNT_SUPPORTED = 0x00080000,
 VDS VF SHADOW COPY = 0x00100000,
 VDS VF FVE ENABLED = 0x00200000,
 VDS VF DIRTY = 0x00400000,
 VDS VF REFS NOT SUPPORTED = 0 \times 00800000} VDS_VOLUME_FLAG;
```
- **VDS\_VF\_SYSTEM\_VOLUME:** If set, the volume is a system volume. It contains the **[boot](%5bMS-GLOS%5d.pdf)  [loader](%5bMS-GLOS%5d.pdf)** that is used to invoke the operating system on the boot volume.
- **VDS\_VF\_BOOT\_VOLUME:** If set, the volume is a boot volume that contains the operating system.
- **VDS\_VF\_ACTIVE:** If set, the volume is an **[active volume](#page-16-0)**. It can become the system volume at system startup if the BIOS is configured to select that disk for startup.

**VDS\_VF\_READONLY:** If set, the volume can be read from but not written to.

**VDS\_VF\_HIDDEN:** If set, the volume does not automatically get assigned mount points or drive letters that can be used to access the volume.

**VDS\_VF\_CAN\_EXTEND:** If set, the volume size can be extended.

**VDS VF CAN SHRINK:** If set, the volume size can be reduced.

*[MS-VDS] — v20140502 Virtual Disk Service (VDS) Protocol* 

*Copyright © 2014 Microsoft Corporation.* 

**VDS\_VF\_PAGEFILE:** If this flag is set, the volume contains a **[page file](%5bMS-GLOS%5d.pdf)**.

- **VDS\_VF\_HIBERNATION:** If set, the volume holds the files that are used when the system hibernates.
- **VDS\_VF\_CRASHDUMP:** If set, the volume acts as a crash-dump device.
- **VDS\_VF\_INSTALLABLE:** If set, callers can use the volume to install an operating system.
- **VDS\_VF\_LBN\_REMAP\_ENABLED:** If set, **[VDS](#page-18-3)** can dynamically change the position of the volume on the disk. This flag is not valid for basic and **[dynamic volumes](%5bMS-GLOS%5d.pdf)** and is only supported by some third-party **[volume managers](%5bMS-GLOS%5d.pdf)**.
- **VDS\_VF\_FORMATTING:** If set, the volume is being formatted.
- **VDS\_VF\_NOT\_FORMATTABLE:** If set, the volume cannot be formatted.
- **VDS\_VF\_NTFS\_NOT\_SUPPORTED:** If set, the volume does not support the NTFS file system but can support other file systems.
- **VDS\_VF\_FAT32\_NOT\_SUPPORTED:** If set, the volume does not support FAT32.
- **VDS\_VF\_FAT\_NOT\_SUPPORTED:** If set, the volume does not support FAT.
- **VDS\_VF\_NO\_DEFAULT\_DRIVE\_LETTER:** If set, the operating system does not automatically assign a drive letter when the volume is created or a disk containing existing volumes is connected to the operating system. When cleared, the operating system assigns a drive letter to the volume. Callers can set and clear this flag. For basic GPT volumes and dynamic disk volumes, assigning or removing a drive letter toggles this flag. $\leq 10$

The flag is set by default for dynamic disk and basic GPT disk volumes.

- **VDS\_VF\_PERMANENTLY\_DISMOUNTED:** If set, the volume is unavailable and requires a mount-point assignment. VDS sets this flag after the caller invokes the **[IVdsVolumeMF::Dismount](#page-260-0)** method, setting the *bForce* and *bPermanent* parameters to TRUE.
- **VDS\_VF\_PERMANENT\_DISMOUNT\_SUPPORTED:** If set, the volume supports *bPermanent* for the **IVdsVolumeMF::Dismount** method. This flag cannot be set or cleared by the client. This flag is set by the server if it applies.
- **VDS\_VF\_SHADOW\_COPY:** If set, the volume is a **[shadow copy](%5bMS-GLOS%5d.pdf)** of another volume. This flag is set when the **[snapshot](%5bMS-GLOS%5d.pdf)** is taken, and it is cleared when the snapshot is broken from the original volume. The **VDS\_VF\_SHADOW\_COPY** flag is an indication for software-like file system filter drivers (for example, antivirus) to avoid attaching to the volume. Applications can use the attribute to differentiate snapshots from production volumes. Applications that create a Fast Recovery, in which a shadow copy LUN is made into a non-snapshot by clearing the read-only and hidden bit, will need to clear this bit as well.

#### **VDS\_VF\_FVE\_ENABLED:** The volume is encrypted with **[full-volume encryption](#page-17-0)**.  $\leq 11>$

**VDS\_VF\_DIRTY:** The volume's dirty bit is set.

**VDS\_VF\_REFS\_NOT\_SUPPORTED:** The volume does not support ReFS.

**VDS\_VF\_HIDDEN**, **VDF\_VF\_READ\_ONLY**, **VDS\_VF\_SHADOW\_COPY**, and **VDS\_VF\_NO\_DEFAULT\_DRIVE\_LETTER** are set as follows:

*[MS-VDS] — v20140502 Virtual Disk Service (VDS) Protocol* 

*Copyright © 2014 Microsoft Corporation.* 

- **Dynamic disk volumes** The flag is per volume. **VDS\_VF\_NO\_DEFAULT\_DRIVE\_LETTER** is set at volume creation.  $\leq 12$ >The flag toggles when drive letters are assigned or removed, and can also be set or cleared using any of the Set/ClearFlags methods.
- **MBR basic disk volumes** The flag is applied to all volumes created on the disk after the flag is set. It is set per disk for basic MBR disks, not per volume. The flag is only set or cleared if an explicit call is made to the **[IVdsVolume::SetFlags \(section 3.4.5.2.32.10\)](#page-250-0)** and **[IVdsVolume::ClearFlag \(section 3.4.5.2.32.11\)](#page-252-0)** methods, respectively. For example, the **VDS\_VF\_NO\_DEFAULT\_DRIVE\_LETTER** flag is not toggled as drive letters are assigned to or removed from specific volumes.
- **GPT basic disk volumes** The flag is per volume, data partitions only. **VDS\_VF\_NO\_DEFAULT\_DRIVE\_LETTER** is set at volume creation and toggled when drive letters are assigned or removed (by VDS).

## **2.2.1.3 Structures**

## **2.2.1.3.1 VDS\_SERVICE\_NOTIFICATION**

The **VDS\_ SERVICE \_NOTIFICATION** structure provides information about state changes to the service object. <13>

```
typedef struct _VDS_SERVICE_NOTIFICATION {
  ULONG ulEvent;
 VDS_RECOVER_ACTION action;
} VDS_SERVICE_NOTIFICATION;
```
**ulEvent:** The type of service notification; it MUST be set to the following value.

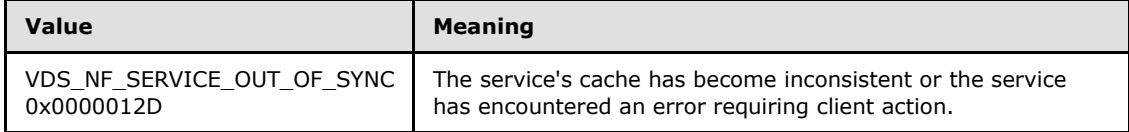

**action:** The type of action required by the client to return the service to a functioning, consistent state; it MUST be one of the following values.

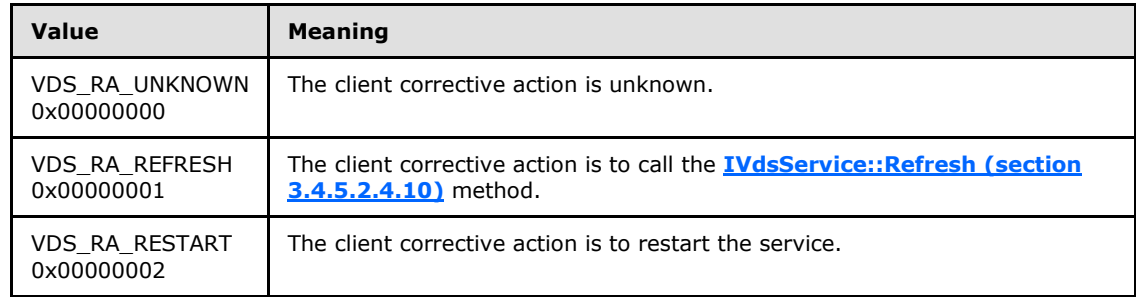

# **2.2.1.3.2 VDS\_PACK\_NOTIFICATION**

The **VDS\_PACK\_NOTIFICATION** structure provides information about a pack notification.

<span id="page-43-0"></span>typedef struct \_VDS\_PACK\_NOTIFICATION {

*[MS-VDS] — v20140502 Virtual Disk Service (VDS) Protocol* 

*Copyright © 2014 Microsoft Corporation.* 

```
 unsigned long ulEvent;
  VDS_OBJECT_ID packId;
} VDS PACK NOTIFICATION;
```
**ulEvent:** The type of pack notification; it MUST be one of the following values.

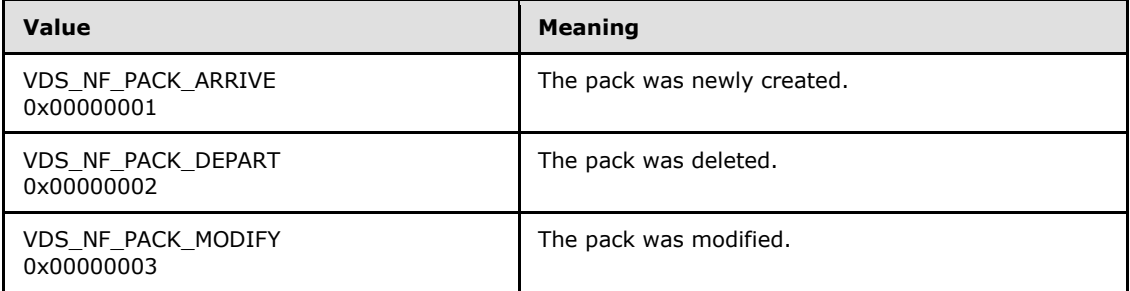

<span id="page-44-0"></span>**packId:** The VDS object ID of the pack object to which the notification refers.

# **2.2.1.3.3 VDS\_DISK\_NOTIFICATION**

The **VDS\_DISK\_NOTIFICATION** structure provides information about a disk notification.

```
typedef struct _VDS_DISK_NOTIFICATION {
  unsigned long ulEvent;
  VDS_OBJECT_ID diskId;
} VDS_DISK_NOTIFICATION;
```
**ulEvent:** The type of disk notification; it MUST be one of the following values.

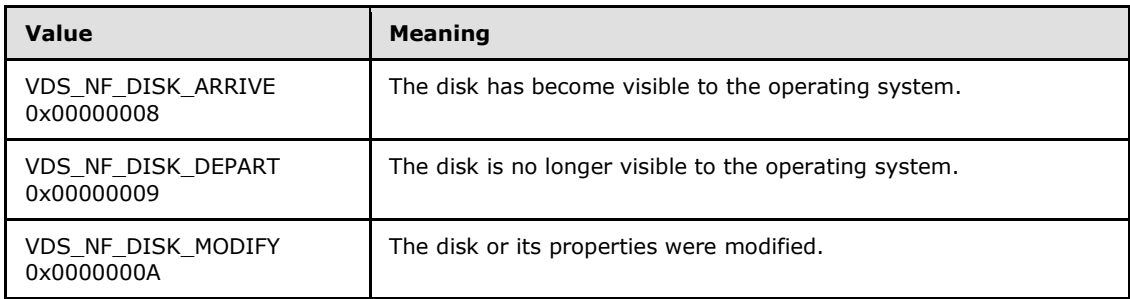

<span id="page-44-1"></span>**diskId:** The VDS object ID of the disk object to which the notification refers.

## **2.2.1.3.4 VDS\_VOLUME\_NOTIFICATION**

The **VDS\_VOLUME\_NOTIFICATION** structure provides information about a volume change notification.

```
typedef struct _VDS_VOLUME_NOTIFICATION {
  unsigned long ulEvent;
  VDS_OBJECT_ID volumeId;
  VDS_OBJECT_ID plexId;
```
*[MS-VDS] — v20140502 Virtual Disk Service (VDS) Protocol* 

*Copyright © 2014 Microsoft Corporation.* 

 unsigned long ulPercentCompleted; } VDS\_VOLUME\_NOTIFICATION;

**ulEvent:** Determines the volume event for which an application will be notified; it MUST be one of the following values.

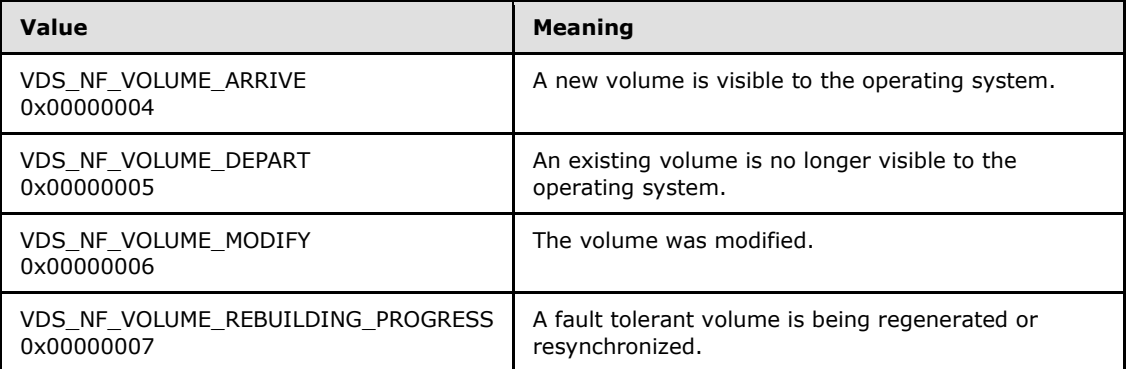

**volumeId:** The VDS object ID of the volume object to which the notification refers.

- **plexId:** The VDS object ID of a volume plex object to which the notification refers, if any. VDS applies this identifier during the rebuild operation, which can execute on multiple plexes at different rates.
- <span id="page-45-0"></span>**ulPercentCompleted:** The percentage of completion for the operation. Valid values range from 0-100.

### **2.2.1.3.5 VDS\_PARTITION\_NOTIFICATION**

The **VDS\_PARTITION\_NOTIFICATION** structure provides information about a partition notification.

```
typedef struct _VDS_PARTITION_NOTIFICATION {
  unsigned long ulEvent;
  VDS_OBJECT_ID diskId;
  ULONGLONG ullOffset;
} VDS_PARTITION_NOTIFICATION;
```
**ulEvent:** Determines the partition event for which an application will be notified; it MUST be one of the following values.

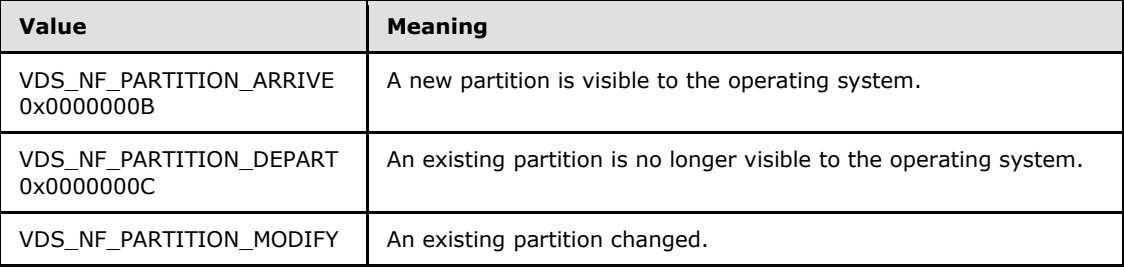

*[MS-VDS] — v20140502 Virtual Disk Service (VDS) Protocol* 

*Copyright © 2014 Microsoft Corporation.* 

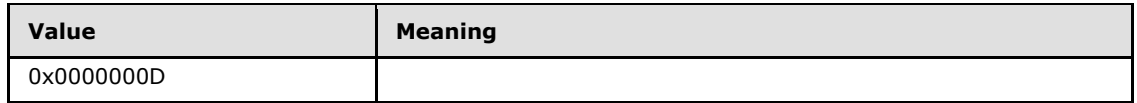

**diskId:** The VDS object ID of the disk object containing the partition that triggered the event.

<span id="page-46-0"></span>**ullOffset:** The byte offset of the partition from the beginning of the disk.

## **2.2.1.3.6 VDS\_DRIVE\_LETTER\_NOTIFICATION**

The **VDS\_DRIVE\_LETTER\_NOTIFICATION** structure provides information about a drive letter notification.

```
typedef struct _VDS_DRIVE_LETTER_NOTIFICATION {
  unsigned long ulEvent;
 WCHAR wcLetter;
 VDS OBJECT ID volumeId;
} VDS_DRIVE_LETTER_NOTIFICATION;
```
**ulEvent:** Determines the drive-letter event for which an application will be notified; it MUST be one of the following values.

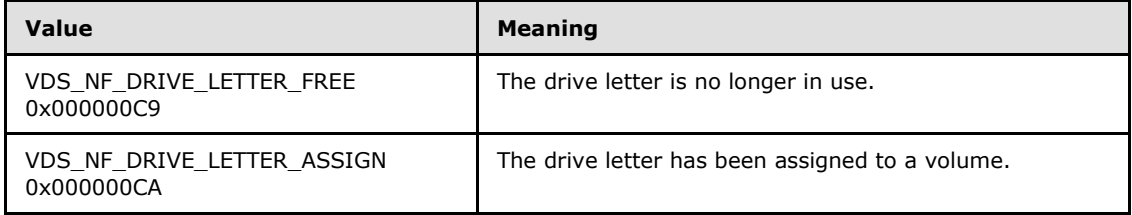

- **wcLetter:** The drive letter that triggered the event, as a single uppercase or lowercase alphabetical (A-Z) Unicode character.
- <span id="page-46-1"></span>**volumeId:** The VDS object ID of the volume object to which the drive letter is assigned. If the drive letter is freed, the volume identifier is GUID\_NULL.

## **2.2.1.3.7 VDS\_FILE\_SYSTEM\_NOTIFICATION**

The **VDS\_FILE\_SYSTEM\_NOTIFICATION** structure provides information about a file system notification.

```
typedef struct _VDS_FILE_SYSTEM_NOTIFICATION {
  unsigned long ulEvent;
 VDS OBJECT ID volumeId;
  DWORD dwPercentCompleted;
} VDS_FILE_SYSTEM_NOTIFICATION;
```
**ulEvent:** Determines the file system event for which an application will be notified; it MUST be one of the following values.

*[MS-VDS] — v20140502 Virtual Disk Service (VDS) Protocol*  *47 / 368*

*Copyright © 2014 Microsoft Corporation.* 

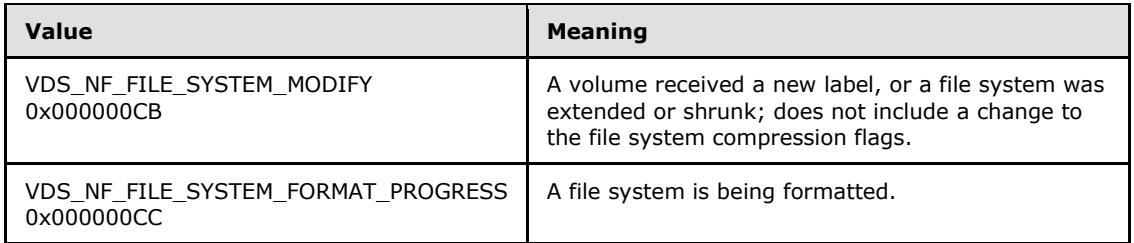

**volumeId:** The VDS object ID of the volume object containing the file system that triggered the event.

<span id="page-47-0"></span>**dwPercentCompleted:** The completed format progress as a percentage of the whole.

### **2.2.1.3.8 VDS\_MOUNT\_POINT\_NOTIFICATION**

The **VDS\_MOUNT\_POINT\_NOTIFICATION** structure provides information about a mount point change notification.

```
typedef struct _VDS_MOUNT_POINT_NOTIFICATION {
  unsigned long ulEvent;
 VDS_OBJECT_ID_volumeId;
} VDS_MOUNT_POINT_NOTIFICATION;
```
**ulEvent:** Determines the mount point event for which an application will be notified; it MUST be the following value.

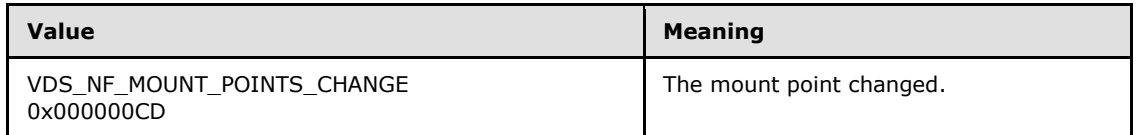

**volumeId:** The VDS object ID of the volume object containing the mount point that triggered the event.

## **2.2.1.3.9 VDS\_NOTIFICATION**

The **VDS\_NOTIFICATION** structure provides information about a notification.

```
typedef struct _VDS_NOTIFICATION {
 VDS NOTIFICATION TARGET TYPE objectType;
   [switch_is(objectType)] union {
    [case(VDS_NTT_PACK)] 
     VDS PACK NOTIFICATION Pack;
    [case(VDS_NTT_DISK)]
     VDS DISK NOTIFICATION Disk;
     [case(VDS_NTT_VOLUME)] 
     VDS VOLUME NOTIFICATION Volume;
    [case(VDS_NTT_PARTITION)]
     VDS PARTITION NOTIFICATION Partition;
     [case(VDS_NTT_DRIVE_LETTER)] 
     VDS DRIVE LETTER NOTIFICATION Letter;
     [case(VDS_NTT_FILE_SYSTEM)] 
     VDS_FILE_SYSTEM_NOTIFICATION FileSystem;
```
*[MS-VDS] — v20140502 Virtual Disk Service (VDS) Protocol* 

*Copyright © 2014 Microsoft Corporation.* 

```
 [case(VDS_NTT_MOUNT_POINT)] 
     VDS MOUNT POINT NOTIFICATION MountPoint;
    [case(VDS_NTT_SERVICE)]
     VDS SERVICE NOTIFICATION Service;
   [default] ;
   };
} VDS_NOTIFICATION;
```
**objectType:** A value defined in the **[VDS\\_NOTIFICATION\\_TARGET\\_TYPE](#page-28-0)** enumeration that describes the type of notification.

**Pack: A [VDS\\_PACK\\_NOTIFICATION](#page-43-0)** structure that describes a pack change.

**Disk:** A **[VDS\\_DISK\\_NOTIFICATION](#page-44-0)** structure that describes a disk change.

**Volume:** A **[VDS\\_VOLUME\\_NOTIFICATION](#page-44-1)** structure that describes a volume change.

**Partition: A [VDS\\_PARTITION\\_NOTIFICATION](#page-45-0)** structure that describes a partition change.

- Letter: A **[VDS\\_DRIVE\\_LETTER\\_NOTIFICATION](#page-46-0)** structure that describes a drive letter change.
- **FileSystem:** A **[VDS\\_FILE\\_SYSTEM\\_NOTIFICATION](#page-46-1)** structure that describes a file system change.
- **MountPoint: A [VDS\\_MOUNT\\_POINT\\_NOTIFICATION](#page-47-0)** structure that describes a mount point change.

**Service: A [VDS\\_SERVICE\\_NOTIFICATION](#page-43-1)** structure that provides information about a state change to the service object.

## **2.2.1.3.10 VDS\_ASYNC\_OUTPUT**

The **VDS\_ASYNC\_OUTPUT** structure provides information from a completed asynchronous operation.

```
typedef struct _VDS_ASYNC_OUTPUT {
 VDS ASYNC OUTPUT TYPE type;
   [switch_is(type)] union {
    [case(VDS_ASYNCOUT_CREATEPARTITION)]
     struct cp {
      ULONGLONG ullOffset;
     VDS OBJECT ID volumeId;
     } cp;
    [case(VDS_ASYNCOUT_CREATEVOLUME)]
      struct cv {
      IUnknown* pVolumeUnk;
     } cv;
     [case(VDS_ASYNCOUT_BREAKVOLUMEPLEX)] 
     struct bvp {
      IUnknown* pVolumeUnk;
     } bvp;
    [case(VDS_ASYNCOUT_SHRINKVOLUME)]
       struct _sv {
      ULONGLONG ullReclaimedBytes;
     } sv;
```
*[MS-VDS] — v20140502 Virtual Disk Service (VDS) Protocol* 

*Copyright © 2014 Microsoft Corporation.* 

```
[case(VDS_ASYNCOUT_CREATE_VDISK)]
      struct _cvd {
      IUnknown* pVDiskUnk;
    } cvd;
   [default] ;
  };
} VDS_ASYNC_OUTPUT;
```
- **type:** A value from the **[VDS\\_ASYNC\\_OUTPUT\\_TYPE](#page-29-0)** enumeration that indicates the type of operation information.
- **cp:** The cp structure provides information about a newly created partition.

**ullOffset:** The byte offset of the partition from the beginning of the disk.

**volumeId:** The VDS object ID of the associated volume object, if the partition is a volume.

**cv:** The cv structure provides information about a newly created volume.

**pVolumeUnk:** A pointer to the **IUnknown** interface of the newly created volume.

**bvp:** The bvp structure provides information about a volume after a plex is broken.

**pVolumeUnk:** A pointer to the **IUnknown** interface of the volume that was broken off.

**sv:** The sv structure provides information about a volume shrink operation.

**ullReclaimedBytes:** The number of bytes that the volume shrink operation reclaimed.

**cvd:** The cvd structure provides information about a newly created virtual disk.

<span id="page-49-0"></span>**pVDiskUnk:** A pointer to the **IUnknown** interface of the newly created virtual disk.

## **2.2.1.3.11 VDS\_PARTITION\_INFO\_MBR**

The **VDS\_PARTITION\_INFO\_MBR** structure provides information about an MBR partition.

```
typedef struct _VDS_PARTITION_INFO_MBR {
  byte partitionType;
  BOOLEAN bootIndicator;
  BOOLEAN recognizedPartition;
  DWORD hiddenSectors;
} VDS_PARTITION_INFO_MBR;
```
**partitionType:** The byte value indicating the partition type. <14>

**bootIndicator:** A Boolean value that indicates whether the partition is bootable.

- **recognizedPartition:** A Boolean value that indicates whether the partition will be exposed as a volume.
- **hiddenSectors:** The number of sectors between the start of the partition and the partition's first usable area.

*[MS-VDS] — v20140502 Virtual Disk Service (VDS) Protocol* 

*Copyright © 2014 Microsoft Corporation.* 

# **2.2.1.3.12 VDS\_PARTITION\_INFO\_GPT**

The **VDS\_PARTITION\_INFO\_GPT** structure provides information about a partition in a GPT.

```
typedef struct _VDS_PARTITION_INFO_GPT {
  GUID partitionType;
  GUID partitionId;
  ULONGLONG attributes;
 WCHAR name[36];
} VDS_PARTITION_INFO_GPT;
```
#### **partitionType:** A GUID indicating the partition type. <15>

**partitionId:** The GUID of the partition.

**attributes:** The attributes of the partition; they may have a combination of the following values.

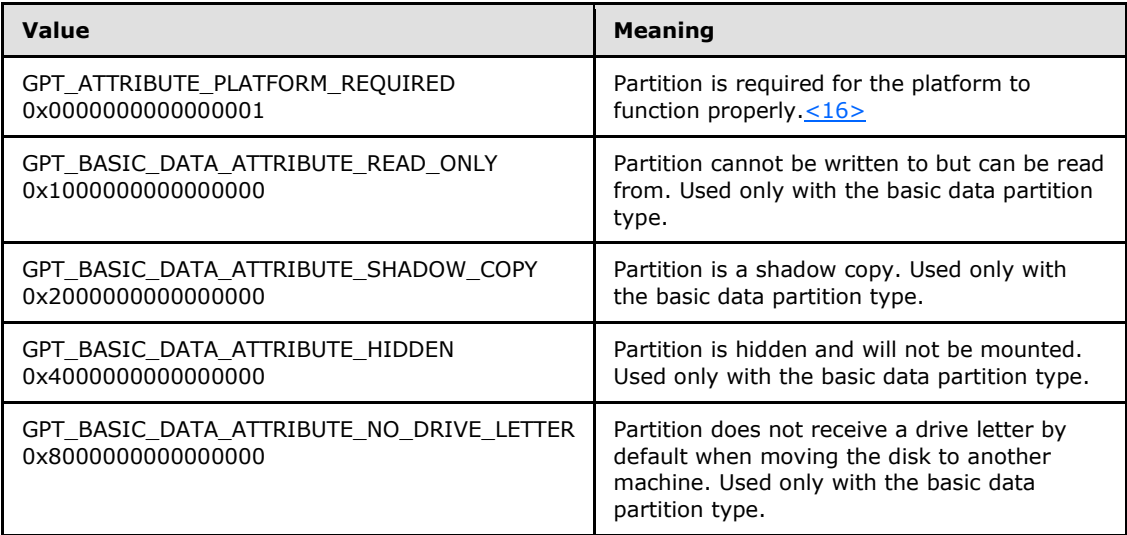

<span id="page-50-0"></span>**name:** Null-terminated Unicode name of the partition.

## **2.2.1.3.13 VDS\_STORAGE\_IDENTIFIER**

The **VDS\_STORAGE\_IDENTIFIER** structure provides information about a storage identifier.

```
typedef struct _VDS_STORAGE_IDENTIFIER {
 VDS STORAGE IDENTIFIER CODE SET m CodeSet;
 VDS STORAGE IDENTIFIER TYPE m Type;
 unsigned long m cbIdentifier;
 [size is(m cbIdentifier)] byte* m_rgbIdentifier;
} VDS_STORAGE_IDENTIFIER;
```
**m\_CodeSet:** Value from the **[VDS\\_STORAGE\\_IDENTIFIER\\_CODE\\_SET](#page-31-0)** enumeration that defines the code set of the storage identifier.

*[MS-VDS] — v20140502 Virtual Disk Service (VDS) Protocol* 

*Copyright © 2014 Microsoft Corporation.* 

- **m\_Type:** Value from the **[VDS\\_STORAGE\\_IDENTIFIER\\_TYPE](#page-32-0)** enumeration that defines the type of the storage identifier.
- **m** cbIdentifier: Length of the m rgbIdentifier identifier in bytes.
- <span id="page-51-0"></span>**m\_rgbIdentifier:** Value of the storage identifier. These identifiers depend on both the code set and the type.

### **2.2.1.3.14 VDS\_STORAGE\_DEVICE\_ID\_DESCRIPTOR**

The **VDS\_STORAGE\_DEVICE\_ID\_DESCRIPTOR** structure provides information about a device identification descriptor.

```
typedef struct _VDS_STORAGE_DEVICE_ID_DESCRIPTOR {
 unsigned long m version;
 unsigned long m cIdentifiers;
  [size is(m_cIdentifiers)] VDS_STORAGE_IDENTIFIER* m_rgIdentifiers;
} VDS_STORAGE_DEVICE_ID_DESCRIPTOR;
```
- **m\_version:** The version number of the **VDS\_STORAGE\_DEVICE\_ID\_DESCRIPTOR** structure as specified by the device manufacturer and in  $[SPC-3]$ .
- **m\_cIdentifiers:** The number of elements in the m\_rgIdentifiers array.
- <span id="page-51-1"></span>**m\_rgIdentifiers:** The array of **[VDS\\_STORAGE\\_IDENTIFIER](#page-50-0)** structures that contain the storage identifier information.

### **2.2.1.3.15 VDS\_INTERCONNECT**

The **VDS\_INTERCONNECT** structure defines the address data of a physical interconnect, as specified in [\[SPC-3\].](http://go.microsoft.com/fwlink/?LinkId=90528)

```
typedef struct _VDS_INTERCONNECT {
 VDS INTERCONNECT ADDRESS TYPE m addressType;
 unsigned long m cbPort;
 [size_is(m_cbPort)] byte* m_pbPort;
 unsigned long m cbAddress;
 [size is(m_cbAddress)] byte* m_pbAddress;
} VDS_INTERCONNECT;
```
- **m\_addressType: A [VDS\\_INTERCONNECT\\_ADDRESS\\_TYPE](#page-32-1)** structure that stores the address type of the interconnect.
- **m\_cbPort:** The size, in bytes, of the interconnect address data for the LUN port to which **m\_pbPort** refers.
- **m\_pbPort:** A pointer to the interconnect address data for the LUN port.
- **m\_cbAddress:** The size, in bytes, of the interconnect address data for the LUN to which **m\_pbAddress** refers.
- **m\_pbAddress:** A pointer to the interconnect address data for the LUN.

*[MS-VDS] — v20140502 Virtual Disk Service (VDS) Protocol* 

*Copyright © 2014 Microsoft Corporation.* 

## **2.2.1.3.16 VDS\_LUN\_INFORMATION**

The **VDS\_LUN\_INFORMATION** structure provides information about a SCSI-2 device. For information about a SCSI-2 device, see [\[ANSI-131-1994\].](http://go.microsoft.com/fwlink/?LinkId=90512)

```
typedef struct _VDS_LUN_INFORMATION {
 unsigned long m version;
  byte m_DeviceType;
 byte m DeviceTypeModifier;
 long m bCommandQueueing;
 VDS_STORAGE_BUS_TYPE m_BusType;
 [string] char* m_szVendorId;
 [string] char* m_szProductId;
 [string] char* m_szProductRevision;
 [string] char* m_szSerialNumber;
  GUID m_diskSignature;
 VDS_STORAGE_DEVICE_ID_DESCRIPTOR m_deviceIdDescriptor;
 unsigned long m_cInterconnects;
  [size is(m_cInterconnects)] VDS_INTERCONNECT* m_rgInterconnects;
} VDS_LUN_INFORMATION;
```
- **m\_version:** The version number of the **VDS\_LUN\_INFORMATION** structure. As of the current version of this protocol, this value is always VER\_VDS\_LUN\_INFORMATION (0x00000001).
- **m\_DeviceType:** The SCSI-2 device type of the device, as specified in [\[SPC-3\].](http://go.microsoft.com/fwlink/?LinkId=90528)
- **m\_DeviceTypeModifier:** The SCSI-2 device type modifier, if any, as specified in [\[SPC-3\].](http://go.microsoft.com/fwlink/?LinkId=90528)
- **m bCommandQueueing:** A Boolean value that indicates whether the device supports multiple outstanding commands.
- **m\_BusType:** A value from the **[VDS\\_STORAGE\\_BUS\\_TYPE](#page-30-0)** enumeration that indicates the bus type of the device.
- **m\_szVendorId:** The null-terminated vendor identification Unicode string of the device. This value is NULL if no vendor ID exists.
- **m\_szProductId:** The null-terminated product identification Unicode string of the device. This value is NULL if no product ID exists.
- **m\_szProductRevision:** The null-terminated product revision Unicode string of the device. This value is NULL if no product revision information exists.
- **m\_szSerialNumber:** The null-terminated serial number of the device. This value is NULL if no serial number exists.
- **m\_diskSignature:** The **[disk signature](%5bMS-GLOS%5d.pdf)** of the disk.
- **m\_deviceIdDescriptor:** A **[VDS\\_STORAGE\\_DEVICE\\_ID\\_DESCRIPTOR](#page-51-0)** structure that contains the identification descriptor of the device.
- **m\_cInterconnects:** The number of elements in the m\_rgInterconnects array.
- **m\_rgInterconnects:** Any array of **[VDS\\_INTERCONNECT](#page-51-1)** structures that describe the physical interconnects to the device.

*[MS-VDS] — v20140502 Virtual Disk Service (VDS) Protocol* 

*Copyright © 2014 Microsoft Corporation.* 

# **2.2.1.3.17 VDS\_FILE\_SYSTEM\_PROP**

The **VDS\_FILE\_SYSTEM\_PROP** structure provides information about the properties of a file system.

```
typedef struct _VDS_FILE_SYSTEM_PROP {
 VDS_FILE_SYSTEM_TYPE type;
 VDS OBJECT ID volumeId;
  unsigned long ulFlags;
  ULONGLONG ullTotalAllocationUnits;
  ULONGLONG ullAvailableAllocationUnits;
  unsigned long ulAllocationUnitSize;
 [string] WCHAR* pwszLabel;
} VDS_FILE_SYSTEM_PROP, 
*PVDS_FILE_SYSTEM_PROP;
```
**type:** A **[VDS\\_FILE\\_SYSTEM\\_TYPE](#page-33-0)** value that provides information about the type of the file system.

**volumeId:** The VDS object ID of the volume object on which the file system resides.

**ulFlags:** The combination of any values, by using the bitwise OR operator, that are defined in the **[VDS\\_FILE\\_SYSTEM\\_PROP\\_FLAG](#page-35-0)** enumeration.

**ullTotalAllocationUnits:** The total number of allocation units on the file system.

**ullAvailableAllocationUnits:** The number of allocation units available on the file system.

**ulAllocationUnitSize:** The size of the **[allocation units](%5bMS-GLOS%5d.pdf)** in use by the file system.

**pwszLabel:** A null-terminated Unicode label of the file system.

## **2.2.1.3.18 VDS\_FILE\_SYSTEM\_FORMAT\_SUPPORT\_PROP**

The **VDS\_FILE\_SYSTEM\_FORMAT\_SUPPORT\_PROP** structure provides information about file systems that are supported for formatting volumes[.<17>](#page-346-3)

```
typedef struct _VDS_FILE_SYSTEM_FORMAT_SUPPORT_PROP {
  unsigned long ulFlags;
  unsigned short usRevision;
  unsigned long ulDefaultUnitAllocationSize;
  unsigned long rgulAllowedUnitAllocationSizes[32];
 WCHAR wszName[32];
} VDS_FILE_SYSTEM_FORMAT_SUPPORT_PROP, 
 *PVDS_FILE_SYSTEM_FORMAT_SUPPORT_PROP;
```
**ulFlags:** The combination of any values, by using the bitwise OR operator, that are defined in the **[VDS\\_FILE\\_SYSTEM\\_FORMAT\\_SUPPORT\\_FLAG](#page-35-1)** enumeration.

```
usRevision: A 16-bit, binary-coded decimal number that indicates the file system version, if 
  any. The first two (most significant) digits (8-bits) indicate the major version while the last 
  two (least significant) digits (8-bits) indicate the minor version. For example, a value that has 
  a bit pattern of 00000010 01010000 (0x0250 in hexadecimal) represents version 2.50; 
  0x1195 represents version 11.95, and so on.
```
*[MS-VDS] — v20140502 Virtual Disk Service (VDS) Protocol* 

*Copyright © 2014 Microsoft Corporation.* 

*Release: Thursday, May 15, 2014* 

*54 / 368*

- **ulDefaultUnitAllocationSize:** The default allocation unit size, in bytes, that the file system uses for formatting the volume. This value MUST be a power of 2 and MUST also appear in **rgulAllowedUnitAllocationSizes**.
- **rgulAllowedUnitAllocationSizes:** A zero-terminated array of allocation unit sizes, in bytes, that the file system supports for formatting the volume. An array is not zero-terminated if the array contains 32 elements. Each of the values in the array MUST be a power of 2.

**wszName:** A null-terminated Unicode wide-character string that indicates the name of the file system.

# **2.2.1.3.19 VDS\_DISK\_EXTENT**

The **VDS\_DISK\_EXTENT** structure provides information about a disk extent.

```
typedef struct _VDS_DISK_EXTENT {
  VDS_OBJECT_ID diskId;
 VDS_DISK_EXTENT_TYPE type;
  ULONGLONG ullOffset;
  ULONGLONG ullSize;
 VDS OBJECT ID volumeId;
  VDS_OBJECT_ID plexId;
  unsigned long memberIdx;
} VDS_DISK_EXTENT, 
*PVDS_DISK_EXTENT;
```
diskId: The VDS object ID of the disk object on which the extent resides.

**type:** The value from the **[VDS\\_DISK\\_EXTENT\\_TYPE](#page-35-2)** enumeration that indicates the type of the extent.

**ullOffset:** The byte offset of the disk extent from the beginning of the disk.

**ullSize:** The size, in bytes, of the extent.

**volumeId:** The VDS object ID of the volume object to which the extent belongs, if any.

- **plexId:** The VDS object ID of the volume plex object to which the extent belongs, if it belongs to a volume.
- <span id="page-54-0"></span>**memberIdx:** The zero-based index of the **[volume plex member](#page-18-4)** to which the extent belongs, if it belongs to a volume plex.

## **2.2.1.3.20 VDS\_PARTITION\_PROP**

The **VDS\_PARTITION\_PROP** structure provides information about partition properties.

```
typedef struct _VDS_PARTITION_PROP {
 VDS PARTITION STYLE PartitionStyle;
  unsigned long ulFlags;
  unsigned long ulPartitionNumber;
  ULONGLONG ullOffset;
  ULONGLONG ullSize;
 [switch is(PartitionStyle)] union {
    [case(VDS_PST_MBR)]
```
*[MS-VDS] — v20140502 Virtual Disk Service (VDS) Protocol* 

*Copyright © 2014 Microsoft Corporation.* 

```
VDS PARTITION INFO MBR Mbr;
     [case(VDS_PST_GPT)] 
     VDS_PARTITION_INFO_GPT Gpt;
   [default] ;
  };
} VDS_PARTITION_PROP;
```
**PartitionStyle:** The value from the **[VDS\\_PARTITION\\_STYLE](#page-36-0)** enumeration that describes the partition format of the disk where the partition resides.

**ulFlags:** The combination of any values, by using the bitwise OR operator, from the **[VDS\\_PARTITION\\_FLAG](#page-36-1)** enumeration describing the partition.

**ulPartitionNumber:** The one-based index number of the partition that the operating system assigns.

**ullOffset:** The byte offset of the partition from the beginning of the disk.

**ullSize:** The size of the partition, in bytes.

**Mbr:** A **[VDS\\_PARTITION\\_INFO\\_MBR](#page-49-0)** structure that describes the MBR partition.

**Gpt:** A **[VDS\\_PARTITION\\_INFO\\_GPT](#page-50-1)** structure that describes the GPT partition.

### **2.2.1.3.21 VDS\_INPUT\_DISK**

The **VDS\_INPUT\_DISK** structure provides information about a disk for volume creation and modification.

```
typedef struct _VDS_INPUT_DISK {
 VDS OBJECT ID diskId;
  ULONGLONG ullSize;
  VDS_OBJECT_ID plexId;
  unsigned long memberIdx;
} VDS_INPUT_DISK;
```
**diskId:** The VDS object ID of the disk object.

**ullSize:** The size of the disk to use, in bytes.

- **plexId:** When extending a volume, the VDS object ID of the plex object to which the disk will be added. A volume can only be extended by extending all members of all plexes in the same operation. This member is used when extending any volume and ignored when creating a volume or repairing a RAID-5 volume.
- **memberIdx:** The zero-based member index of the disk to which the extent belongs. Either specify a memberIdx for all disks or specify it for none. VDS uses disks with the same memberIdx in the order they appear in the array. For example, the first disk in the array is always used first, even if it does not have the lowest index. This member is ignored when repairing a RAID-5 volume.

*[MS-VDS] — v20140502 Virtual Disk Service (VDS) Protocol* 

*Copyright © 2014 Microsoft Corporation.* 

# **2.2.1.3.22 CREATE\_PARTITION\_PARAMETERS**

The **[CREATE\\_PARTITION\\_PARAMETERS](#page-54-0)** structure provides information about partition properties.

```
typedef struct _CREATE_PARTITION_PARAMETERS {
 VDS PARTITION STYLE style;
  [switch_is(style)] union {
    [case(VDS_PST_MBR)] 
      struct {
      byte partitionType;
      BOOLEAN bootIndicator;
     } MbrPartInfo;
     [case(VDS_PST_GPT)] 
      struct {
      GUID partitionType;
      GUID partitionId;
      ULONGLONG attributes;
     WCHAR name[24];
     } GptPartInfo;
   [default] ;
  };
} CREATE_PARTITION_PARAMETERS;
```
**style:** A value from the **[VDS\\_PARTITION\\_STYLE](#page-36-0)** enumeration that describes the disk partition format.

**MbrPartInfo:** Contains information for an MBR partition.

**partitionType:** The byte value that indicates the partition type to create.

**bootIndicator:** A Boolean value that indicates whether the partition is bootable.

**GptPartInfo:** Contains information about a GPT partition.

**partitionType:** A GUID that indicates the partition type to create. <18>

**partitionId:** The GUID of the partition.

**attributes:** A bitwise OR operator of attributes that is used to create the partition; it can have a combination of the following values.

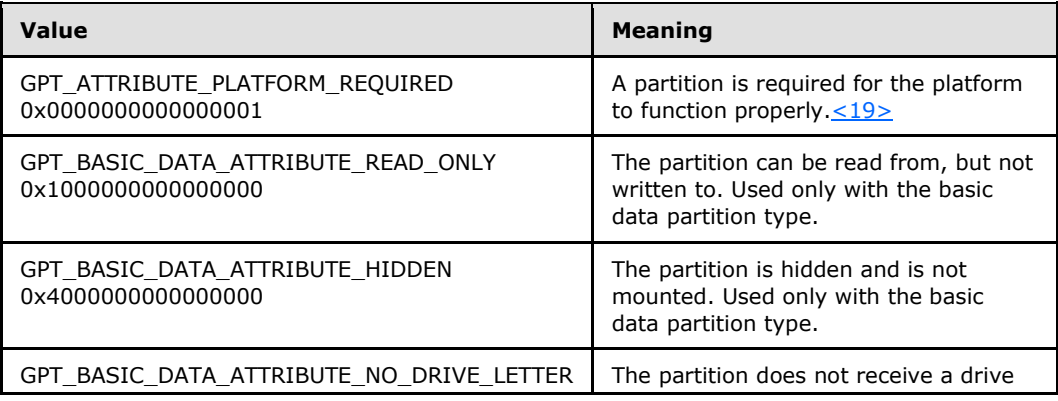

*[MS-VDS] — v20140502 Virtual Disk Service (VDS) Protocol* 

*Copyright © 2014 Microsoft Corporation.* 

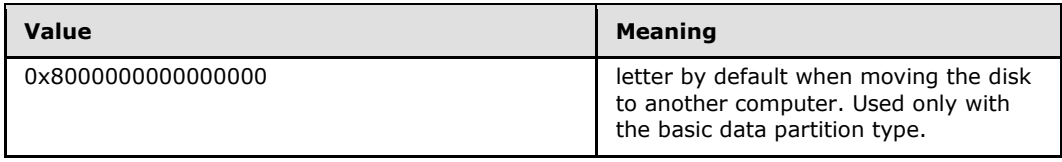

**name:** The null-terminated Unicode name of the partition.

# **2.2.1.3.23 VIRTUAL\_STORAGE\_TYPE**

The **VIRTUAL\_STORAGE\_TYPE** structure specifies the device and vendor of the virtual disk[.<20>](#page-347-1)

```
typedef struct _VIRTUAL_STORAGE_TYPE {
  ULONG DeviceId;
  GUID VendorId;
} VIRTUAL_STORAGE_TYPE, 
*PVIRTUAL_STORAGE_TYPE;
```
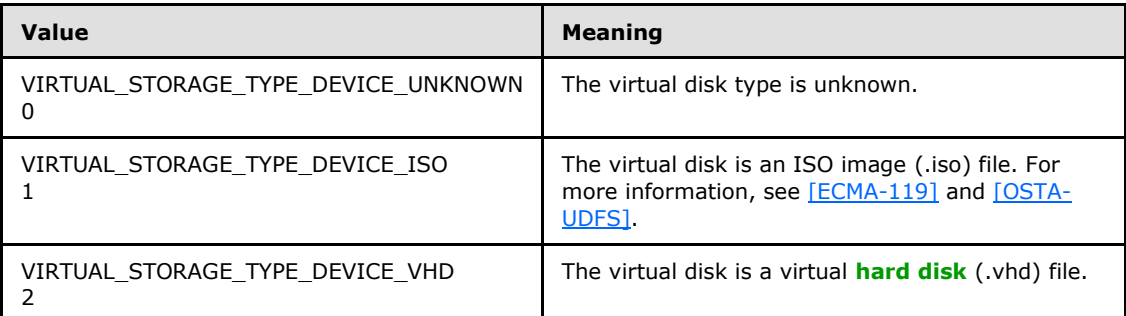

**DeviceId:** The virtual disk type. It can have one of the following values.

**VendorId:** A **[GUID](%5bMS-DTYP%5d.pdf)** that uniquely identifies the virtual disk vendor.

## **2.2.2 Interface-Specific Data Types**

## **2.2.2.1 IVdsService Data Types**

This section lists data types that are used exclusively by methods in the **[IVdsService](#page-125-0)** interface.

## **2.2.2.1.1 Data Types**

### **2.2.2.1.1.1 MAX\_FS\_NAME\_SIZE**

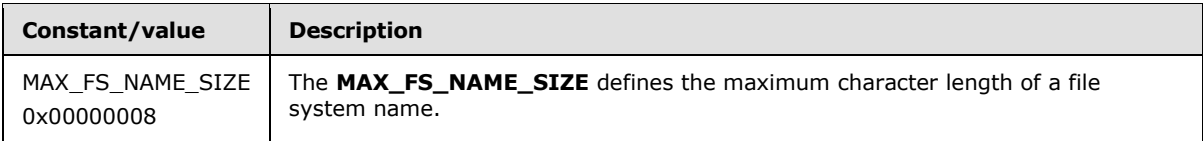

*[MS-VDS] — v20140502 Virtual Disk Service (VDS) Protocol* 

*Copyright © 2014 Microsoft Corporation.* 

### **2.2.2.1.2 Enumerations**

### **2.2.2.1.2.1 VDS\_OBJECT\_TYPE**

The **VDS\_OBJECT\_TYPE** enumeration defines the set of valid VDS object types.

```
typedef enum _VDS_OBJECT_TYPE
{
 VDS_OT_UNKNOWN = 0x00000000,
 VDS_OT_PROVIDER = 0x00000001,
 VDS OT PACK = 0x0000000A,
 VDS_OT_VOLUME = 0x0000000B,
 VDS_OT_VOLUME_PLEX = 0x0000000C,
 VDS OT DISK = 0x0000000D,
 VDS OT HBAPORT = 0x0000005A,
 VDS_OT_INIT_ADAPTER = 0x0000005B,
  VDS_OT_INIT_PORTAL = 0x0000005C,
 VDS OT ASYNC = 0 \times 00000064,
 VDS OT ENUM = 0 \times 00000065,
 VDS OT VDISK = 0 \times 0000000C8,
 VDS_OT_OPEN_VDISK = 0x000000C9
} VDS_OBJECT_TYPE;
```
**VDS\_OT\_UNKNOWN:** The object has an unknown type.

**VDS\_OT\_PROVIDER:** The object is a provider.

**VDS\_OT\_PACK:** The object is a pack (a **[disk group](%5bMS-GLOS%5d.pdf)**).

**VDS\_OT\_VOLUME:** The object is a volume.

**VDS\_OT\_VOLUME\_PLEX:** The object is a plex of a volume.

**VDS\_OT\_DISK:** The object is a disk.

**VDS\_OT\_HBAPORT:** The object is an HBA port.

**VDS\_OT\_INIT\_ADAPTER:** The object is an **[iSCSI initiator adapter](#page-17-1)**.

**VDS\_OT\_INIT\_PORTAL:** The object is an **[iSCSI initiator portal](#page-17-2)**.

**VDS\_OT\_ASYNC:** The object maintains the status of an asynchronous VDS operation.

**VDS** OT ENUM: The object is an enumerator that contains an enumeration of other VDS objects.

**VDS\_OT\_VDISK:** The object is a virtual disk.

<span id="page-58-0"></span>**VDS\_OT\_OPEN\_VDISK:** The object represents an open virtual disk (an OpenVirtualDisk object).

### **2.2.2.1.2.2 VDS\_SERVICE\_FLAG**

The **VDS\_SERVICE\_FLAG** enumeration defines the properties of the service.

typedef enum \_VDS\_SERVICE\_FLAG {

*[MS-VDS] — v20140502 Virtual Disk Service (VDS) Protocol* 

*Copyright © 2014 Microsoft Corporation.* 

```
VDS_SVF_SUPPORT_DYNAMIC = 0x00000001,
 VDS SVF SUPPORT FAULT TOLERANT = 0x00000002,
 VDS SVF SUPPORT GPT = 0x000000004,
  VDS_SVF_SUPPORT_DYNAMIC_1394 = 0x00000008,
 VDS SVF CLUSTER SERVICE CONFIGURED = 0x00000010,
 VDS_SVF_AUTO_MOUNT_OFF = 0x00000020,
 VDS SVF OS UNINSTALL VALID = 0 \times 000000040,
 VDS SVF EFI = 0x00000000,
 VDS_SVF_SUPPORT_MIRROR = 0x00000100,
 VDS SVF SUPPORT RAIDS = 0x00000200,
 VDS SVF SUPPORT REFS = 0x0000400L
} VDS_SERVICE_FLAG;
```
**VDS\_SVF\_SUPPORT\_DYNAMIC:** The server supports dynamic disks.

**VDS\_SVF\_SUPPORT\_FAULT\_TOLERANT:** The server supports **[fault-tolerant](%5bMS-GLOS%5d.pdf)** disks.

**VDS\_SVF\_SUPPORT\_GPT:** The server supports the GPT partition format.

**VDS\_SVF\_SUPPORT\_DYNAMIC\_1394:** The server supports dynamic disks that use the IEEE 1394 interface for the host bus adapter connection. For more information on IEEE 1394, see [\[IEEE1394-2008\].](http://go.microsoft.com/fwlink/?LinkId=89900)

**VDS\_SVF\_CLUSTER\_SERVICE\_CONFIGURED:** The server is running on a cluster.

**VDS\_SVF\_AUTO\_MOUNT\_OFF:** The server will not automatically mount disks.

**VDS\_SVF\_OS\_UNINSTALL\_VALID:** The server has an uninstall image to which it can roll back.

**VDS\_SVF\_EFI:** The computer starts an EFI from a GPT partition.

**VDS\_SVF\_SUPPORT\_MIRROR:** The server supports **[mirrored volumes](%5bMS-GLOS%5d.pdf)** (RAID-1).

**VDS\_SVF\_SUPPORT\_RAIDS:** The server supports striped with parity volumes (RAID-5).

**VDS\_SVF\_SUPPORT\_REFS:** The server supports the ReFS.

## **2.2.2.1.2.3 VDS\_QUERY\_PROVIDER\_FLAG**

The **VDS\_QUERY\_PROVIDER\_FLAG** enumeration defines the set of valid flags for provider query operations. Callers can query for hardware providers, software providers, or both. $<21>$ 

```
typedef enum _VDS_QUERY_PROVIDER_FLAG
{
 VDS OUERY SOFTWARE PROVIDERS = 0x1,
 VDS_QUERY_HARDWARE_PROVIDERS = 0x2,
 VDS QUERY VIRTUALDISK PROVIDERS = 0x4
} VDS_QUERY_PROVIDER_FLAG;
```
**VDS\_QUERY\_SOFTWARE\_PROVIDERS:** If set, the operation queries for software providers.

**VDS\_QUERY\_HARDWARE\_PROVIDERS:** If set, the operation queries for hardware providers.

**VDS\_QUERY\_VIRTUALDISK\_PROVIDERS:** If set, the operation queries for **[virtual disk](#page-18-5)  [providers](#page-18-5)**.

*[MS-VDS] — v20140502 Virtual Disk Service (VDS) Protocol* 

*Copyright © 2014 Microsoft Corporation.* 

## **2.2.2.1.2.4 VDS\_DRIVE\_LETTER\_FLAG**

The **VDS\_DRIVE\_LETTER\_FLAG** enumeration defines the set of valid flags for a drive letter.

```
typedef enum _VDS_DRIVE_LETTER_FLAG
{
 VDS_DLF_NON_PERSISTENT = 0x00000001
} VDS_DRIVE_LETTER_FLAG;
```
**VDS\_DLF\_NON\_PERSISTENT:** If set, the drive letter no longer appears after the computer is restarted.

## **2.2.2.1.3 Structures**

#### **2.2.2.1.3.1 VDS\_SERVICE\_PROP**

The **VDS\_SERVICE\_PROP** structure provides information about the properties of a service.

```
typedef struct _VDS_SERVICE_PROP {
  [string] WCHAR* pwszVersion;
  unsigned long ulFlags;
} VDS_SERVICE_PROP;
```
**pwszVersion:** The version of VDS; a human-readable, null-terminated Unicode string. This string can be any human-readable, null-terminated Unicode value[.<22>](#page-347-3)

**ulFlags:** A combination of any values, by using the bitwise OR operator, that is defined in the **<u>[VDS\\_SERVICE\\_FLAG](#page-58-0)</u>** enumeration.

### **2.2.2.1.3.2 VDS\_DRIVE\_LETTER\_PROP**

The **VDS\_DRIVE\_LETTER\_PROP** structure provides information about a drive letter.

```
typedef struct _VDS_DRIVE_LETTER_PROP {
 WCHAR wcLetter;
 VDS OBJECT ID volumeId;
  unsigned long ulFlags;
 long bUsed;
} VDS_DRIVE_LETTER_PROP, 
*PVDS_DRIVE_LETTER_PROP;
```
**wcLetter:** The drive letter as a single uppercase or lowercase alphabetical (A-Z) Unicode character.

**volumeId:** The VDS object ID of the volume object to which the drive letter is assigned. If the drive letter is not assigned to any volume, the value MUST be GUID\_NULL.

**ulFlags:** The combination of any values, by using a bitwise OR operator, that is defined in the **[VDS\\_DRIVE\\_LETTER\\_FLAG](#page-60-0)** enumeration.

**bUsed:** A Boolean value that indicates whether the drive letter is already in use.

*[MS-VDS] — v20140502 Virtual Disk Service (VDS) Protocol* 

*Copyright © 2014 Microsoft Corporation.* 

# **2.2.2.1.3.3 VDS\_FILE\_SYSTEM\_TYPE\_PROP**

The **VDS\_FILE\_SYSTEM\_TYPE\_PROP** structure provides information about a file system format[.<23>](#page-347-4)

```
typedef struct _VDS_FILE_SYSTEM_TYPE_PROP {
 VDS_FILE_SYSTEM_TYPE type;
 WCHAR wszName[8];
  unsigned long ulFlags;
  unsigned long ulCompressionFlags;
  unsigned long ulMaxLabelLength;
 [string] WCHAR* pwszIllegalLabelCharSet;
} VDS_FILE_SYSTEM_TYPE_PROP, 
*PVDS_FILE_SYSTEM_TYPE_PROP;
```
- **type:** A value from the **[VDS\\_FILE\\_SYSTEM\\_TYPE](#page-33-0)** enumeration that indicates the file system format type.
- **wszName:** A null-terminated Unicode name of the file system format, for example, NTFS or FAT32.
- **ulFlags:** A combination of any values, by using a bitwise OR operator, that are defined in the **<u>[VDS\\_FILE\\_SYSTEM\\_FLAG](#page-33-1)</u>** enumeration.
- **ulCompressionFlags:** A bitwise OR operator of any allocation units that are defined in the **<u>[VDS\\_FILE\\_SYSTEM\\_PROP\\_FLAG](#page-35-0)</u>** enumeration.

**ulMaxLabelLength:** The maximum allowable length of a label for the file system format.

**pwszIllegalLabelCharSet:** A null-terminated sequence of Unicode characters that are not allowed in the label of the file system format.

### **2.2.2.2 IVdsServiceSAN Data Types**

This section lists data types that are used exclusively by methods in the IVdsServiceSAN interface.

#### **2.2.2.2.1 Enumerations**

### **2.2.2.2.1.1 VDS\_SAN\_POLICY**

The **VDS\_SAN\_POLICY** enumeration defines the set of valid SAN policy values.

```
typedef enum _VDS_SAN_POLICY
{
 VDS SP UNKNOWN = 0x0,
 VDS SP ONLINE = 0x1,
 VDS SP OFFLINE SHARED = 0x2,
 VDS SP OFFLINE = 0x3,
 VDS SP OFFLINE INTERNAL = 0x4,
 VDS SP MAX = 0x5} VDS_SAN_POLICY;
```
#### **VDS\_SP\_UNKNOWN:** The SAN policy is unknown.

*[MS-VDS] — v20140502 Virtual Disk Service (VDS) Protocol* 

*Copyright © 2014 Microsoft Corporation.* 

- **VDS\_SP\_ONLINE:** All newly discovered disks are brought online and made WRITABLE. If the disk is offline, no volume devices are exposed for the disk. If the disk is online, the volume devices for the disk are exposed. WRITABLE is the normal state for a disk. A disk can also be made READONLY. If the disk is READONLY, disk data and metadata may be read, but writes to the disk will fail.
- **VDS\_SP\_OFFLINE\_SHARED:** All newly discovered disks not residing on a shared bus are brought online and made WRITABLE. If the disk is offline, no volume devices are exposed for the disk. If the disk is online, the volume devices for the disk are exposed. WRITABLE is the normal state for a disk. A disk can also be made READONLY. If the disk is READONLY, disk data and metadata may be read, but writes to the disk will fail.
- **VDS\_SP\_OFFLINE:** All newly discovered disks remain offline and READONLY. If the disk is offline, no volume devices are exposed for the disk. If the disk is online, the volume devices for the disk are exposed. WRITABLE is the normal state for a disk. A disk can also be made READONLY. If the disk is READONLY, disk data and metadata may be read, but writes to the disk will fail.
- **VDS\_SP\_OFFLINE\_INTERNAL:** All newly discovered internal disks remain offline and READONLY. If the disk is offline, no volume devices are exposed for the disk. If the disk is online, the volume devices for the disk are exposed. WRITABLE is the normal state for a disk. A disk can also be made READONLY. If the disk is READONLY, disk data and metadata may be read, but writes to the disk will fail.
- **VDS\_SP\_MAX:** Denotes the maximum acceptable value for this type. VDS\_SP\_MAX 1, ('4'), is the maximum acceptable value.

## **2.2.2.3 IVdsServiceIscsi Data Types**

This section lists data types that the **[IVdsServiceIscsi](#page-187-0)** methods of the **[IVdsServiceIscsi](#page-127-0)** interface use exclusively.

## **2.2.2.3.1 Structures**

## **2.2.2.3.1.1 VDS\_ISCSI\_SHARED\_SECRET**

The **VDS\_ISCSI\_SHARED\_SECRET** structure defines the **[Challenge-Handshake Authentication](%5bMS-GLOS%5d.pdf)  [Protocol \(CHAP\)](%5bMS-GLOS%5d.pdf)**, as specified in [\[MS-CHAP\],](%5bMS-CHAP%5d.pdf) **[shared secret](#page-17-3)** for an iSCSI initiator.

```
typedef struct _VDS_ISCSI_SHARED_SECRET {
  [size is(ulSharedSecretSize)] unsigned char* pSharedSecret;
  unsigned long ulSharedSecretSize;
} VDS_ISCSI_SHARED_SECRET;
```
**pSharedSecret:** A pointer to an array of bytes that contains the secret.

**ulSharedSecretSize:** The number of bytes contained in the array that **pSharedSecret** references. Bytes MUST be at least 12 and less than or equal to  $16.-24>$  If a shared secret of size less than 12 bytes is used, the server does not return an error. However, the operation will not complete.

*[MS-VDS] — v20140502 Virtual Disk Service (VDS) Protocol* 

*Copyright © 2014 Microsoft Corporation.* 

## **2.2.2.4 IVdsHbaPort Data Types**

This section lists data types that the [IVdsHbaPort](#page-190-0) methods of the **[IVdsHbaPort](#page-129-0)** interface use exclusively.

## **2.2.2.4.1 Enumerations**

## **2.2.2.4.1.1 VDS\_HBAPORT\_TYPE**

<span id="page-63-0"></span>The **VDS\_HBAPORT\_TYPE** enumeration defines the set of valid types for an HBA port. These types correspond to the HBA\_PORTTYPE values, as specified in [\[HBAAPI\].](http://go.microsoft.com/fwlink/?LinkId=89878) These values are used in the type member of the **[VDS\\_HBAPORT\\_PROP](#page-66-0)** structure[.<25>](#page-347-6)

```
typedef enum _VDS_HBAPORT_TYPE
{
 VDS HPT UNKNOWN = 0 \times 000000001,
 VDS HPT OTHER = 0x00000002,
 VDS HPT NOTPRESENT = 0x00000003,
 VDS HPT NPORT = 0x00000005,
 VDS HPT NLPORT = 0x00000006,
 VDS HPT FLPORT = 0x00000007,
 VDS HPT FPORT = 0x00000008,
 VDS HPT EPORT = 0x00000009,
 VDS HPT GPORT = 0x0000000A,
 VDS HPT LPORT = 0x00000014,
 VDS HPT PTP = 0x00000015} VDS_HBAPORT_TYPE;
```
**VDS\_HPT\_UNKNOWN:** The port type is unknown.

Corresponding HBA\_PORTTYPE value: HBA\_PORTTYPE\_UNKNOWN

**VDS\_HPT\_OTHER:** The port type is another (undefined) type.

Corresponding HBA\_PORTTYPE value: HBA\_PORTTYPE\_OTHER

**VDS\_HPT\_NOTPRESENT:** The port type is not present.

Corresponding HBA\_PORTTYPE value: HBA\_PORTTYPE\_NOTPRESENT

**VDS\_HPT\_NPORT:** The port type is a fabric.

Corresponding HBA\_PORTTYPE value: HBA\_PORTTYPE\_NPORT

**VDS\_HPT\_NLPORT:** The port type is a public loop.

Corresponding HBA\_PORTTYPE value: HBA\_PORTTYPE\_NLPORT

**VDS\_HPT\_FLPORT:** The port type is a fabric on a loop.

Corresponding HBA\_PORTTYPE value: HBA\_PORTTYPE\_FLPORT

**VDS\_HPT\_FPORT:** The port type is a fabric port.

Corresponding HBA\_PORTTYPE value: HBA\_PORTTYPE\_FPORT

**VDS\_HPT\_EPORT:** The port type is a fabric expansion port.

*[MS-VDS] — v20140502 Virtual Disk Service (VDS) Protocol* 

*Copyright © 2014 Microsoft Corporation.* 

Corresponding HBA\_PORTTYPE value: HBA\_PORTTYPE\_EPORT

**VDS\_HPT\_GPORT:** The port type is a generic fabric port.

Corresponding HBA\_PORTTYPE value: HBA\_PORTTYPE\_GPORT

**VDS\_HPT\_LPORT:** The port type is a private loop.

Corresponding HBA\_PORTTYPE value: HBA\_PORTTYPE\_LPORT

**VDS\_HPT\_PTP:** The port type is point-to-point.

<span id="page-64-0"></span>Corresponding HBA\_PORTTYPE value: HBA\_PORTTYPE\_PTP

## **2.2.2.4.1.2 VDS\_HBAPORT\_STATUS**

The **VDS\_HBAPORT\_STATUS** enumeration defines the set of valid statuses for an HBA port. These values are used in the status member of the **[VDS\\_HBAPORT\\_PROP](#page-66-0)** structure. These states correspond to the HBA\_PORTSTATE values, as specified in  $[HBAAPI] \le 26$ 

```
typedef enum _VDS_HBAPORT_STATUS
{
 VDS HPS UNKNOWN = 0x00000001,
 VDS HPS ONLINE = 0x00000002,
 VDS HPS OFFLINE = 0x00000003,
 VDS HPS BYPASSED = 0x00000004,
 VDS HPS DIAGNOSTICS = 0x00000005,
 VDS HPS LINKDOWN = 0x00000006,
 VDS HPS ERROR = 0 \times 000000007,
  VDS_HPS_LOOPBACK = 0x00000008
} VDS_HBAPORT_STATUS;
```
**VDS\_HPS\_UNKNOWN:** The HBA port status is unknown.

Corresponding HBA\_PORTSTATE value: HBA\_PORTSTATE\_UNKNOWN

**VDS\_HPS\_ONLINE:** The HBA port is operational.

Corresponding HBA\_PORTSTATE value: HBA\_PORTSTATE\_ONLINE

**VDS\_HPS\_OFFLINE:** The HBA port was set offline by a user.

Corresponding HBA\_PORTSTATE value: HBA\_PORTSTATE\_OFFLINE

**VDS\_HPS\_BYPASSED:** The HBA port is bypassed.

Corresponding HBA\_PORTSTATE value: HBA\_PORTSTATE\_BYPASSED

**VDS\_HPS\_DIAGNOSTICS:** The HBA port is in diagnostics mode.

Corresponding HBA\_PORTSTATE value: HBA\_PORTSTATE\_DIAGNOSTICS

**VDS\_HPS\_LINKDOWN:** The HBA port link is down.

Corresponding HBA\_PORTSTATE value: HBA\_PORTSTATE\_LINKDOWN

**VDS\_HPS\_ERROR:** The HBA port has an error.

*[MS-VDS] — v20140502 Virtual Disk Service (VDS) Protocol* 

*Copyright © 2014 Microsoft Corporation.* 

Corresponding HBA\_PORTSTATE value: HBA\_PORTSTATE\_ERROR

**VDS\_HPS\_LOOPBACK:** The HBA port is loopback.

<span id="page-65-0"></span>Corresponding HBA\_PORTSTATE value: HBA\_PORTSTATE\_LOOPBACK

#### **2.2.2.4.1.3 VDS\_HBAPORT\_SPEED\_FLAG**

The **VDS\_HBAPORT\_SPEED\_FLAG** enumeration type defines the set of valid flags for determining the speeds that an HBA port supports. These values are used in the ulPortSpeed member of the VDS\_HBAPORT\_PROP structure. These flags correspond to the HBA\_PORTSPEED flags, as specified in [\[HBAAPI\].](http://go.microsoft.com/fwlink/?LinkId=89878)[<27>](#page-348-1)

```
typedef enum VDS HBAPORT SPEED FLAG
{
 VDS HSF UNKNOWN = 0x00000000,
 VDS_HSF_1GBIT = 0x00000001,
 VDS_HSF_2GBIT = 0x00000002,
 VDS HSF 10GBIT = 0x00000004,VDS HSF 4GBIT = 0x00000008,
 VDS HSF NOT NEGOTIATED = 0x00008000
} VDS_HBAPORT_SPEED_FLAG;
```
**VDS\_HSF\_UNKNOWN:** The HBA port speed is unknown.

Corresponding HBA\_PORTSPEED value: HBA\_PORTSPEED\_UNKNOWN

**VDS\_HSF\_1GBIT:** The HBA port supports a transfer rate of 1 gigabit per second.

Corresponding HBA\_PORTSPEED value: HBA\_PORTSPEED\_1GBIT

**VDS\_HSF\_2GBIT:** The HBA port supports a transfer rate of 2 gigabits per second.

Corresponding HBA\_PORTSPEED value: HBA\_PORTSPEED\_2GBIT

**VDS\_HSF\_10GBIT:** The HBA port supports a transfer rate of 10 gigabits per second.

Corresponding HBA\_PORTSPEED value: HBA\_PORTSPEED\_10GBIT

**VDS\_HSF\_4GBIT:** The HBA port supports a transfer rate of 4 gigabits per second.

Corresponding HBA\_PORTSPEED value: HBA\_PORTSPEED\_4GBIT

**VDS\_HSF\_NOT\_NEGOTIATED:** The HBA port speed has not been established.

Corresponding HBA\_PORTSPEED value: HBA\_PORTSPEED\_NOT\_NEGOTIATED

### **2.2.2.4.1.4 VDS\_PATH\_STATUS**

The **VDS\_PATH\_STATUS** enumeration defines the set of status values for a path to a storage device.

```
typedef enum _VDS_PATH_STATUS
{
 VDS MPS UNKNOWN = 0x00000000,
 VDS MPS ONLINE = 0 \times 000000001,
 VDS MPS FAILED = 0x00000005,
```
*[MS-VDS] — v20140502 Virtual Disk Service (VDS) Protocol* 

*Copyright © 2014 Microsoft Corporation.* 

```
VDS MPS STANDBY = 0x00000007} VDS_PATH_STATUS;
```
**VDS\_MPS\_UNKNOWN:** The status of the path is unknown.

**VDS MPS ONLINE:** The path is available.

**VDS\_MPS\_FAILED:** The path is unavailable.

**VDS\_MPS\_STANDBY:** The path is on standby; it is available but will not be used unless other paths fail.

## **2.2.2.4.2 Structures**

#### **2.2.2.4.2.1 VDS\_WWN**

The **VDS\_WWN** structure defines a worldwide name (WWN). This structure corresponds to the HBA\_WWN structure, as specified in  $[HBAAPI]$ , which also defines the WWN term  $\leq 28>$ 

```
typedef struct _VDS_WWN {
 unsigned char rguchWwn[8];
} VDS_WWN;
```
<span id="page-66-0"></span>**rguchWwn:** An array of 8 bytes that specifies the 64-bit WWN value. The first element of the array is the most significant byte of the WWN, and the most significant bit of that byte is the most significant bit of the WWN.

## **2.2.2.4.2.2 VDS\_HBAPORT\_PROP**

The **VDS\_HBAPORT\_PROP** structure defines the properties of an HBA port[.<29>](#page-348-3)

```
typedef struct _VDS_HBAPORT_PROP {
 VDS OBJECT ID id;
  VDS_WWN wwnNode;
 VDS WWN wwnPort;
 VDS HBAPORT TYPE type;
 VDS HBAPORT STATUS status;
  unsigned long ulPortSpeed;
  unsigned long ulSupportedPortSpeed;
} VDS_HBAPORT_PROP;
```
**id:** The VDS object ID of the HBA port object.

**wwnNode:** The node WWN for the HBA port.

**wwnPort:** The port WWN of the HBA port.

**type:** The type of the HBA port that **[VDS\\_HBAPORT\\_TYPE](#page-63-0)** enumerates.

**status:** The status of the HBA port that **[VDS\\_HBAPORT\\_STATUS](#page-64-0)** enumerates.

*[MS-VDS] — v20140502 Virtual Disk Service (VDS) Protocol* 

*Copyright © 2014 Microsoft Corporation.* 

**ulPortSpeed:** The speed of the HBA port that **[VDS\\_HBAPORT\\_SPEED\\_FLAG](#page-65-0)** enumerates. Only one bit may be set in this bitmask.

**ulSupportedPortSpeed:** The combination of values, by using a bitwise OR operator, from the **VDS\_HBAPORT\_SPEED\_FLAG** enumeration that describes the set of supported speeds of the HBA port.

#### **2.2.2.5 IVdsIscsiInitiatorAdapter Data Types**

This section lists data types that are used exclusively by the [IVdsIscsiInitiatorAdapter](#page-191-0) methods of the **[IVdsIscsiInitiatorAdapter](#page-129-1)** interface.

#### **2.2.2.5.1 Structures**

### **2.2.2.5.1.1 VDS\_ISCSI\_INITIATOR\_ADAPTER\_PROP**

The **VDS\_ISCSI\_INITIATOR\_ADAPTER\_PROP** structure defines the properties of an iSCSI initiator adapter. $\leq 30$ 

```
typedef struct _VDS_ISCSI_INITIATOR_ADAPTER_PROP {
 VDS OBJECT ID id;
  [string] WCHAR* pwszName;
} VDS_ISCSI_INITIATOR_ADAPTER_PROP;
```
**id:** The VDS object ID of the initiator adapter object.

**pwszName:** A human-readable, null-terminated Unicode string that is the name of the initiator adapter.

## **2.2.2.6 IVdsIscsiInitiatorPortal Data Types**

This section lists data types that are used exclusively by the [IVdsIscsiInitiatorPortal](#page-192-0) methods of the **[IVdsIscsiInitiatorPortal](#page-130-0)** interface.

#### **2.2.2.6.1 Enumerations**

### **2.2.2.6.1.1 VDS\_IPADDRESS\_TYPE**

The **VDS\_IPADDRESS\_TYPE** enumeration defines the set of valid types for an IP address. These type values are used in the type member of the **[VDS\\_IPADDRESS](#page-68-0)** structure. <a>><a>><a></a></a>

```
typedef enum _VDS_IPADDRESS_TYPE
{
 VDS IPT TEXT = 0x00000000,
 VDS_IPT_IPV4 = 0x00000001, VDS_IPT_IPV6 = 0x00000002,
 VDS IPT EMPY = 0x00000003} VDS_IPADDRESS_TYPE;
```
**VDS\_IPT\_TEXT:** The IP address is a text string.

**VDS\_IPT\_IPV4:** The IP address is an IPv4 address.

*[MS-VDS] — v20140502 Virtual Disk Service (VDS) Protocol* 

*Copyright © 2014 Microsoft Corporation.* 

**VDS\_IPT\_IPV6:** The IP address is an IPv6 address.

<span id="page-68-0"></span>**VDS\_IPT\_EMPTY:** An IP address is not specified.

#### **2.2.2.6.2 Structures**

#### **2.2.2.6.2.1 VDS\_IPADDRESS**

The **VDS\_IPADDRESS** structure defines an IP address and port[.<32>](#page-348-6)

```
typedef struct _VDS_IPADDRESS {
 vDS IPADDRESS TYPE type;
  unsigned long ipv4Address;
 unsigned char ipv6Address[16];
  unsigned long ulIpv6FlowInfo;
  unsigned long ulIpv6ScopeId;
  WCHAR wszTextAddress[257];
  unsigned long ulPort;
} VDS_IPADDRESS;
```
**type:** The type of address as enumerated by **[VDS\\_IPADDRESS\\_TYPE](#page-67-0)**.

- **ipv4Address:** If the type member is VDS\_IPT\_IPV4, this member contains the binary IPv4 address in network byte order. The field 3 (last octet) byte value is contained in bits 0 through 7. The byte value for field 2 is contained in bits 8 through 15. The byte value for field 1 is contained in bits 16 through 23. The byte value for field 0 is contained in bits 24 through 31. Otherwise, this value is ignored.
- **ipv6Address:** If the type member is VDS\_IPT\_IPV6, this member contains the binary IPv6 address in network byte order. Otherwise, this value is ignored.
- **ulIpv6FlowInfo:** If the type member is VDS\_IPT\_IPV6, this member contains the flow information as defined in IPv6. Otherwise, this value is ignored.
- **ulIpv6ScopeId:** If the type member is VDS\_IPT\_IPV6, this member contains the scope ID as defined in IPv6. Otherwise, this value is ignored.
- **wszTextAddress:** If the type member is VDS\_IPT\_TEXT, this member contains the nullterminated Unicode text address, which is either a DNS address, an IPv4 dotted address, or an IPv6 hexadecimal address. Otherwise, this value is ignored.
- **ulPort:** If the type member is VDS\_IPT\_IPV4, VDS\_IPT\_IPV6, or VDS\_IPT\_TEXT, this member contains the TCP port number. Otherwise, this value is ignored.

### **2.2.2.6.2.2 VDS\_ISCSI\_INITIATOR\_PORTAL\_PROP**

The **VDS\_ISCSI\_INITIATOR\_PORTAL\_PROP** structure defines the properties of an iSCSI initiator portal[.<33>](#page-348-7)

```
typedef struct _VDS_ISCSI_INITIATOR_PORTAL_PROP {
 VDS OBJECT ID id;
  VDS_IPADDRESS address;
  unsigned long ulPortIndex;
} VDS_ISCSI_INITIATOR_PORTAL_PROP;
```
*[MS-VDS] — v20140502 Virtual Disk Service (VDS) Protocol*  *69 / 368*

*Copyright © 2014 Microsoft Corporation.* 

**id:** The VDS object ID of the initiator portal object.

**address:** The IP address and port of the portal.

**ulPortIndex:** The port index that the iSCSI initiators service assigned to the portal.

### **2.2.2.7 IVdsProvider Data Types**

This section lists data types that are used exclusively by the **[IVdsProvider](#page-193-0)** methods.

### **2.2.2.7.1 Enumerations**

### **2.2.2.7.1.1 VDS\_PROVIDER\_TYPE**

The **VDS** PROVIDER TYPE enumeration defines the set of valid types for a provider.

```
typedef enum _VDS_PROVIDER_TYPE
{
 VDS_PT_UNKNOWN = 0x00000000,
 VDS PT SOFTWARE = 0x00000001,
 VDS PT HARDWARE = 0x00000002,
 VDS_PT_VIRTUALDISK = 0x00000003,
 VDS PT MAX = 0x000000004} VDS_PROVIDER_TYPE;
```
**VDS\_PT\_UNKNOWN:** The type is neither a software nor a hardware provider.

**VDS** PT SOFTWARE: The type indicates a program that is responsible for volume management.

- **VDS\_PT\_HARDWARE:** The type indicates a program that is responsible for aspects of hardware storage management.
- **VDS\_PT\_VIRTUALDISK:** The type indicates a program that is responsible for aspects of hardware storage management.
- <span id="page-69-1"></span>**VDS\_PT\_MAX:** Denotes the maximum acceptable value for this type. VDS\_PT\_MAX - 1, ('3'), is the maximum acceptable value.

## **2.2.2.7.1.2 VDS\_PROVIDER\_FLAG**

The **VDS** PROVIDER FLAG enumeration defines the set of valid flags for a provider object.

```
typedef enum _VDS_PROVIDER_FLAG
{
 VDS PF DYNAMIC = 0x00000001,
 VDS_PF_INTERNAL_HARDWARE_PROVIDER = 0x00000002,
 VDS_PF_ONE_DISK_ONLY_PER_PACK = 0x000000004,
 VDS PF ONE PACK ONLINE ONLY = 0x00000008,
 VDS_PF_VOLUME_SPACE_MUST_BE_CONTIGUOUS = 0x00000010,
 VDS PF SUPPORT MIRROR = 0 \times 000000020,
 VDS PF SUPPORT RAID5 = 0x00000040,
```
*[MS-VDS] — v20140502 Virtual Disk Service (VDS) Protocol* 

*Copyright © 2014 Microsoft Corporation.* 

VDS PF SUPPORT DYNAMIC  $1394 = 0x20000000$ , VDS PF SUPPORT FAULT TOLERANT =  $0x40000000$ , VDS\_PF\_SUPPORT\_DYNAMIC = 0x80000000 } VDS\_PROVIDER\_FLAG;

- **VDS\_PF\_DYNAMIC:** If set, all disks that the current provider manages are dynamic. This flag MUST be set only by a **[dynamic provider](%5bMS-GLOS%5d.pdf)**. By definition, dynamic providers manage only dynamic disks.
- **VDS\_PF\_INTERNAL\_HARDWARE\_PROVIDER:** Reserved for internal use.
- **VDS\_PF\_ONE\_DISK\_ONLY\_PER\_PACK:** If set, the provider supports single **[disk packs](%5bMS-GLOS%5d.pdf)** only. Typically, the **[basic provider](%5bMS-GLOS%5d.pdf)** sets this flag to simulate a disk pack that has one disk.
- **VDS\_PF\_ONE\_PACK\_ONLINE\_ONLY:** If set, the dynamic provider supports online status for only one pack at a time.
- **VDS\_PF\_VOLUME\_SPACE\_MUST\_BE\_CONTIGUOUS:** If set, all volumes that this provider manages MUST have contiguous space. This flag applies to the basic provider only.
- **VDS\_PF\_SUPPORT\_MIRROR:** If set, the provider supports mirrored volumes (RAID-1).

**VDS\_PF\_SUPPORT\_RAID5:** If set, the provider supports striped with parity volumes (RAID-5).

**VDS\_PF\_SUPPORT\_DYNAMIC\_1394:** If set, the provider supports IEEE 1394 dynamic disks. This flag MUST be set only by the dynamic provider on systems that support IEEE 1394 dynamic disks.

**VDS\_PF\_SUPPORT\_FAULT\_TOLERANT:** If set, the provider supports fault-tolerant disks. This flag MUST be set only by the dynamic provider on systems that support fault-tolerant volumes.

**VDS\_PF\_SUPPORT\_DYNAMIC:** If set, the provider supports managing dynamic disks. This flag MUST be set only by the dynamic provider on systems that support dynamic disks.

#### **2.2.2.7.2 Structures**

### **2.2.2.7.2.1 VDS\_PROVIDER\_PROP**

The **VDS\_PROVIDER\_PROP** structure provides information about provider properties.

```
typedef struct _VDS_PROVIDER_PROP {
 VDS_OBJECT_ID_id;
 [string] WCHAR* pwszName;
  GUID guidVersionId;
  [string] WCHAR* pwszVersion;
 VDS PROVIDER TYPE type;
  unsigned long ulFlags;
  unsigned long ulStripeSizeFlags;
  short sRebuildPriority;
} VDS_PROVIDER_PROP;
```
**id:** The VDS object ID of the provider object.

*[MS-VDS] — v20140502 Virtual Disk Service (VDS) Protocol* 

*Copyright © 2014 Microsoft Corporation.* 

**pwszName:** The null-terminated Unicode name of the provider.

- **guidVersionId:** The version **[GUID](%5bMS-GLOS%5d.pdf)** of the provider. This GUID MUST be unique to each version of the provider.
- **pwszVersion:** The null-terminated Unicode version string of the provider. The convention for this string is <major version number>.<minor version number>.
- **type:** A value from the **[VDS\\_PROVIDER\\_TYPE](#page-69-0)** enumeration that indicates the provider type.
- **ulFlags:** A combination of any values, by using a bitwise OR operator, from the **[VDS\\_PROVIDER\\_FLAG](#page-69-1)** enumeration.
- **ulStripeSizeFlags:** Stripe size that the provider supports, which MUST be a power of 2. Each bit in the 32-bit integer represents a size that the provider supports. For example, if the nth bit is set, the provider supports a stripe size of  $2^n$ n. This parameter is used only for software providers. The basic provider sets this value to zero and the dynamic provider sets this value to 64K.
- **sRebuildPriority:** The rebuild priority of all volumes that the provider manages. It specifies the regeneration order when a mirrored or RAID-5 volume requires rebuilding. Priority levels MUST be from 0 through 15. A higher value indicates a higher priority. This parameter is used only for software providers and does not apply to the basic provider.

### **2.2.2.8 IVdsPack Data Types**

This section lists the data types that are used exclusively by the **[IVdsPack](#page-200-0)** methods.

#### **2.2.2.8.1 Enumerations**

### **2.2.2.8.1.1 VDS\_PACK\_STATUS**

The **VDS PACK STATUS** enumeration defines the set of object status values for a disk pack.

```
typedef enum _VDS_PACK_STATUS
{
 VDS PS UNKNOWN = 0x00000000,
 VDS PS ONLINE = 0x00000001,
 VDS PS OFFLINE = 0x00000004} VDS_PACK_STATUS;
```
**VDS\_PS\_UNKNOWN:** The status of the disk pack cannot be determined.

**VDS\_PS\_ONLINE:** The disk pack is available.

**VDS\_PS\_OFFLINE:** The disk pack is unavailable; the disks are not accessible.

### **2.2.2.8.1.2 VDS\_PACK\_FLAG**

The **VDS\_PACK\_FLAG** enumeration defines the set of valid flags for a disk pack object.

```
typedef enum _VDS_PACK_FLAG
{
 VDS PKF FOREIGN = 0 \times 000000001,
  VDS_PKF_NOQUORUM = 0x000000002,
```
*[MS-VDS] — v20140502 Virtual Disk Service (VDS) Protocol* 

*Copyright © 2014 Microsoft Corporation.*
```
VDS PKF POLICY = 0x00000004,
 VDS PKF CORRUPTED = 0 \times 000000008,
  VDS_PKF_ONLINE_ERROR = 0x00000010
} VDS_PACK_FLAG;
```
**VDS\_PKF\_FOREIGN:** If set, an external disk pack is eligible for online status.

**VDS\_PKF\_NOQUORUM:** If set, a dynamic disk pack lacks the required **[disk quorum](#page-16-0)**.

**VDS\_PKF\_POLICY:** If set, management policy forbids the disk pack from gaining online status.

**VDS\_PKF\_CORRUPTED:** If set, a disk pack contains a disk that has a corrupted **[LDM](%5bMS-GLOS%5d.pdf)** database.

**VDS\_PKF\_ONLINE\_ERROR:** If set, a disk pack with sufficient disk quorum failed to achieve online status due to an error.

### **2.2.2.8.2 Structures**

### **2.2.2.8.2.1 VDS\_PACK\_PROP**

The **VDS\_PACK\_PROP** structure provides information about the properties of a disk pack.

```
typedef struct _VDS_PACK_PROP {
  VDS_OBJECT_ID id;
 [string] WCHAR* pwszName;
 VDS PACK STATUS status;
  unsigned long ulFlags;
} VDS_PACK_PROP, 
*PVDS_PACK_PROP;
```
**id:** The VDS object ID of the disk pack object.

- **pwszName:** The null-terminated Unicode name of the disk pack. If the pack has no name, this pointer is set to NULL.
- **status:** The value from the **[VDS\\_PACK\\_STATUS](#page-71-0)** enumeration that indicates the status of the disk pack.
- **ulFlags:** A combination of any values, by using a bitwise OR operator, of the disk pack flags that are defined in the **[VDS\\_PACK\\_FLAG](#page-71-1)** enumeration. ulFlags may be 0 if none of the **VDS\_PACK\_FLAG** values apply.

### **2.2.2.9 IVdsDisk Data Types**

This section lists data types that are used exclusively by the **[IVdsDisk](#page-210-0)** methods.

# **2.2.2.9.1 Structures**

## **2.2.2.9.1.1 VDS\_DISK\_PROP**

The **VDS\_DISK\_PROP** structure provides the properties of a disk.

typedef struct \_VDS\_DISK\_PROP {

*[MS-VDS] — v20140502 Virtual Disk Service (VDS) Protocol* 

*Copyright © 2014 Microsoft Corporation.* 

*Release: Thursday, May 15, 2014* 

*73 / 368*

```
 VDS_OBJECT_ID id;
 VDS DISK STATUS status;
 VDS_LUN_RESERVE_MODE_ReserveMode;
 VDS HEALTH health;
  DWORD dwDeviceType;
   DWORD dwMediaType;
  ULONGLONG ullSize;
  unsigned long ulBytesPerSector;
  unsigned long ulSectorsPerTrack;
  unsigned long ulTracksPerCylinder;
  unsigned long ulFlags;
 VDS STORAGE BUS TYPE BusType;
 VDS PARTITION STYLE PartitionStyle;
   [switch_is(PartitionStyle)] union {
    [case(VDS_PST_MBR)]
       DWORD dwSignature;
     [case(VDS_PST_GPT)] 
      GUID DiskGuid;
    [default] ;
  };
  [string] WCHAR* pwszDiskAddress;
 [string] WCHAR* pwszName;
  [string] WCHAR* pwszFriendlyName;
  [string] WCHAR* pwszAdaptorName;
  [string] WCHAR* pwszDevicePath;
} VDS_DISK_PROP, 
*PVDS_DISK_PROP;
```
**id:** The VDS object ID of the disk object.

status: The value from the **[VDS\\_DISK\\_STATUS](#page-39-0)** enumeration that indicates the disk status.

**ReserveMode:** The value from the **[VDS\\_LUN\\_RESERVE\\_MODE](#page-40-0)** enumeration that indicates the sharing mode of the disk.

**health:** The value from the **[VDS\\_HEALTH](#page-27-0)** enumeration that indicates the health of the disk.

**dwDeviceType:** The device type of the disk. Note that this value refers to the **[disk type](%5bMS-GLOS%5d.pdf)** and not the drive type. Thus, if there is CD media in a DVD/CD drive, it is identified as FILE\_DEVICE\_CD\_ROM; however, DVD media in the same drive is identified as FILE\_DEVICE\_DVD. This field can have the following values.

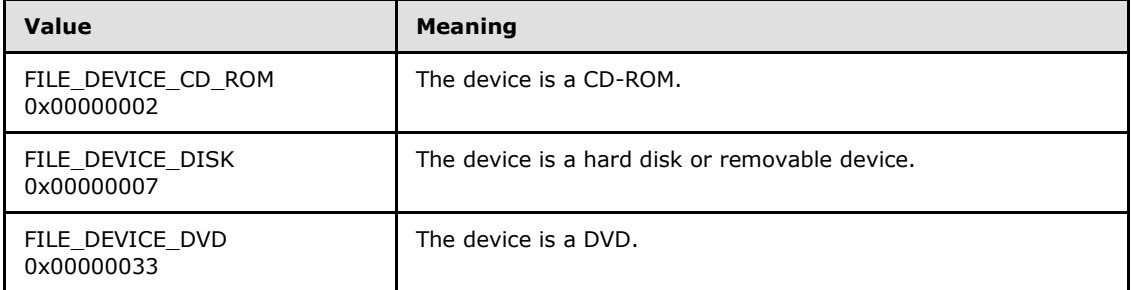

**dwMediaType:** The media type of the disk; it can have the following values.

*[MS-VDS] — v20140502 Virtual Disk Service (VDS) Protocol* 

*Copyright © 2014 Microsoft Corporation.* 

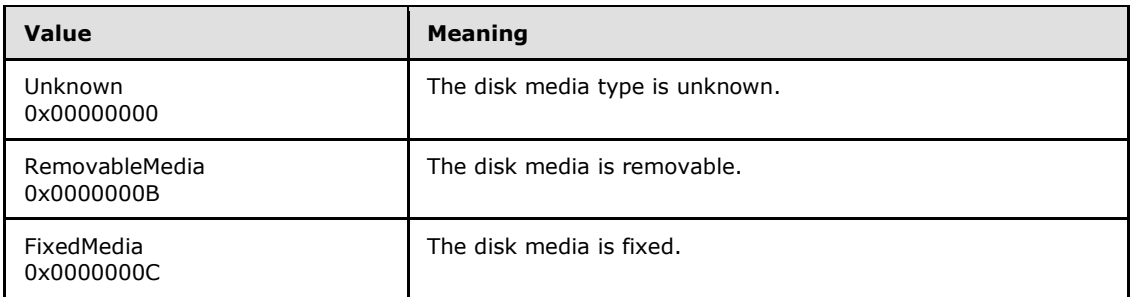

**ullSize:** The size of the disk, in bytes.

**ulBytesPerSector:** The size of the sectors for the disk, in bytes.

**ulSectorsPerTrack:** The number of sectors per **[track](%5bMS-GLOS%5d.pdf)** on the disk.

**ulTracksPerCylinder:** The number of tracks per **[cylinder](%5bMS-GLOS%5d.pdf)** on the disk.

- **ulFlags:** The combination of any values, by using a bitwise OR operator, that are defined in the **[VDS\\_DISK\\_FLAG](#page-38-0)** enumeration. This field may be zero if none of the **VDS\_DISK\_FLAG** values apply.
- **BusType:** The value from the **[VDS\\_STORAGE\\_BUS\\_TYPE](#page-30-0)** enumeration that indicates the type of bus where the disk resides.
- **PartitionStyle:** The value from the **[VDS\\_PARTITION\\_STYLE](#page-36-0)** enumeration that indicates the partitioning format of the disk.

**dwSignature:** The MBR disk signature of the disk.

**DiskGuid:** The GUID in the GPT that identifies the disk.

- **pwszDiskAddress:** The null-terminated Unicode address of the disk, if the disk uses a SCSI-like address; otherwise, NULL. If present, a client can use this property to determine the port number, bus, target number, and LUN of the disk.
- **pwszName:** The null-terminated Unicode name that the operating system uses to identify the disk. If present, a client can use this property to determine the disk's PNP device number. This is the number obtained from the DeviceNumber member of STORAGE\_DEVICE\_NUMBER (see [\[MSDN-STRGEDEVNUM\]\)](http://go.microsoft.com/fwlink/?LinkId=208346). For a hard disk, this name has the format \\?\PhysicalDriveN, where N signifies the device number of the disk. For a DVD/CD drive, this name has the format \\?\CdRomN, where N signifies the device number of the DVD/CD drive. A client can use this property to identify the disk.
- **pwszFriendlyName:** The null-terminated Unicode friendly (human-readable) name of the disk as assigned by the operating system. This property MAY be NULL. If present, a client can use this property to display a human-readable name of the disk.
- **pwszAdaptorName:** The null-terminated Unicode name that the operating system assigns to the adapter to which the disk is attached. This property MAY be NULL. If present, a client can use this property to display the adapter name of the disk.
- **pwszDevicePath:** The null-terminated Unicode device path that the operating system uses to identify the device for the disk. This property MAY be NULL. If present, a client can use this property to display the device path of the disk. This string is used to load the property page information for a disk.

*[MS-VDS] — v20140502 Virtual Disk Service (VDS) Protocol*  *75 / 368*

*Copyright © 2014 Microsoft Corporation.* 

# **2.2.2.10 IVdsDisk3 Data Types**

This section lists data types that are used exclusively by the **IVdsDisk3** methods.

# **2.2.2.10.1 Enumerations**

# **2.2.2.10.1.1 VDS\_DISK\_OFFLINE\_REASON**

The **VDS\_DISK\_OFFLINE\_REASON** enumeration defines the reason for the disk to be kept offline.

```
typedef enum _VDS_DISK_OFFLINE_REASON
{
  VDSDiskOfflineReasonNone = 0,
  VDSDiskOfflineReasonPolicy = 1,
  VDSDiskOfflineReasonRedundantPath = 2,
  VDSDiskOfflineReasonSnapshot = 3,
  VDSDiskOfflineReasonCollision = 4,
  VDSDiskOfflineReasonResourceExhaustion = 5,
  VDSDiskOfflineReasonWriteFailure = 6,
  VDSDiskOfflineReasonDIScan = 7
} VDS_DISK_OFFLINE_REASON;
```
**VDSDiskOfflineReasonNone:** The reason is unknown.

**VDSDiskOfflineReasonPolicy:** The disk is offline because of the SAN policy.

**VDSDiskOfflineReasonRedundantPath:** The disk is offline because it was determined that the disk is a redundant path to another disk that is online.

**VDSDiskOfflineReasonSnapshot:** The disk is offline because it is a snapshot disk.

```
VDSDiskOfflineReasonCollision: The disk is offline because its disk signature is the same as 
  the disk signature of another disk that is online.
```
**VDSDiskOfflineReasonResourceExhaustion:** The disk is offline because of lack of capacity.

**VDSDiskOfflineReasonWriteFailure:** The disk is offline because of critical write failures.

**VDSDiskOfflineReasonDIScan:** The disk is offline because a data integrity scan is required.

### **2.2.2.10.2 Structures**

### **2.2.2.10.2.1 VDS\_DISK\_PROP2**

The **VDS\_DISK\_PROP2** structure provides the properties of a disk.

```
typedef struct _VDS_DISK_PROP2 {
 VDS OBJECT ID id;
 VDS DISK STATUS status;
 VDS DISK OFFLINE REASON OfflineReason;
 VDS_LUN_RESERVE_MODE_ReserveMode;
 VDS HEALTH health;
  DWORD dwDeviceType;
  DWORD dwMediaType;
  ULONGLONG ullSize;
  unsigned long ulBytesPerSector;
```
*[MS-VDS] — v20140502 Virtual Disk Service (VDS) Protocol* 

*Copyright © 2014 Microsoft Corporation.* 

```
 unsigned long ulSectorsPerTrack;
  unsigned long ulTracksPerCylinder;
  unsigned long ulFlags;
 VDS STORAGE BUS TYPE BusType;
 VDS PARTITION STYLE PartitionStyle;
   [switch_is(PartitionStyle)] union {
    [case(VDS_PST_MBR)]
      DWORD dwSignature;
    [case(VDS_PST_GPT)] 
      GUID DiskGuid;
   [default] ;
  };
  [string] WCHAR* pwszDiskAddress;
   [string] WCHAR* pwszName;
   [string] WCHAR* pwszFriendlyName;
   [string] WCHAR* pwszAdaptorName;
   [string] WCHAR* pwszDevicePath;
   [string] WCHAR* pwszLocationPath;
} VDS_DISK_PROP2, 
*PVDS_DISK_PROP2;
```
**id:** The VDS object ID of the disk object.

**status:** The value from the **[VDS\\_DISK\\_STATUS](#page-39-0)** enumeration that indicates the disk status.

**OfflineReason:** The value from **[VDS\\_DISK\\_OFFLINE\\_REASON](#page-75-0)** that indicates the reason for keeping the disk offline.

**ReserveMode:** The value from the **[VDS\\_LUN\\_RESERVE\\_MODE](#page-40-0)** enumeration that includes the sharing mode of the disk.

**health:** The value from the **[VDS\\_HEALTH](#page-27-0)** enumeration that indicates the health of the disk.

**dwDeviceType:** The device type of the disk. Note that this volume refers to the disk type and not the drive type. Thus, if there is CD media in a DVD/CD drive, it is identified as FILE\_DEVICE\_CD\_ROM; however, DVD media in the same drive is identified as FILE DEVICE DVD. This field can have the following values.

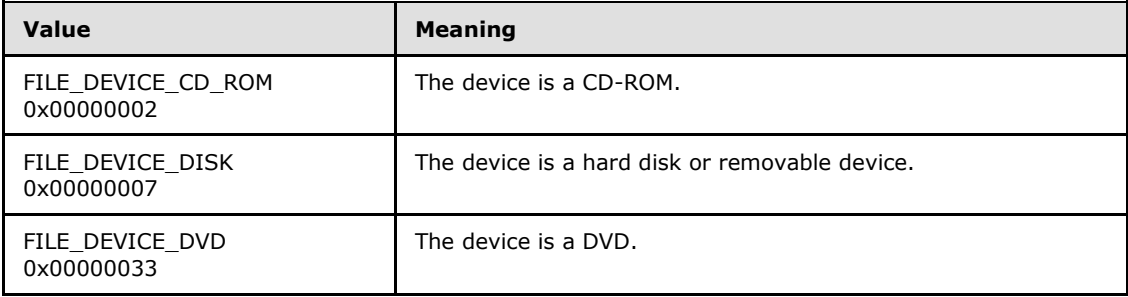

**dwMediaType:** The media type of the disk. It can have the following values.

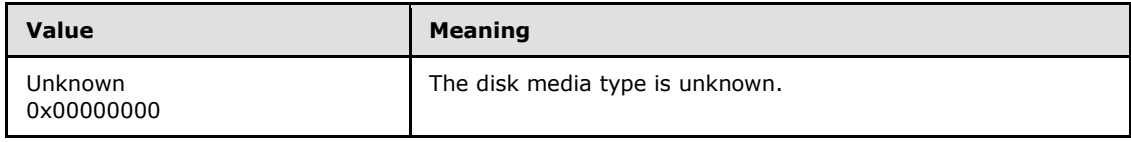

*[MS-VDS] — v20140502 Virtual Disk Service (VDS) Protocol*  *77 / 368*

*Copyright © 2014 Microsoft Corporation.* 

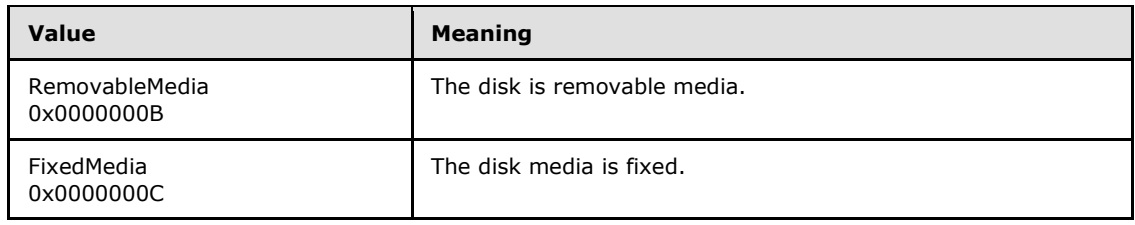

**ullSize:** The size of the disk, in bytes.

- **ulBytesPerSector:** The size of the sectors for the disk, in bytes.
- **ulSectorsPerTrack:** The number of sectors per track on the disk.
- **ulTracksPerCylinder:** The number of tracks per cylinder on the disk.
- **ulFlags:** The combination of any values, by using a bitwise OR operator, that are defined in the **[VDS\\_DISK\\_FLAG](#page-38-0)** enumeration.
- **BusType:** The value from the **[VDS\\_STORAGE\\_BUS\\_TYPE](#page-30-0)** enumeration that indicates the type of bus where the disk resides.
- **PartitionStyle:** The value from the **[VDS\\_PARTITION\\_STYLE](#page-36-0)** enumeration that indicates the partitioning format of the disk.
- **dwSignature:** The MBR disk signature of the disk.
- **DiskGuid:** The GUID in the GPT that identifies the disk.
- **pwszDiskAddress:** The null-terminated Unicode address of the disk, if the disk uses a SCSI-like address. Otherwise, NULL. If present, a client can use this property to determine the port number, bus, target number, and LUN of the disk.
- **pwszName:** The null-terminated Unicode name that the operating system uses to identify the disk. If present, a client can use this property to determine the disk's PNP device number. For a hard disk, this name has the format \\?\PhysicalDriveN; where N signifies the device number of the disk. For a DVD/CD drive, this name has the format \\?\CdRomN; where N signifies the device number of the DVD/CD drive. A client can use this property to identify the disk.
- **pwszFriendlyName:** The null-terminated Unicode friendly (human-readable) name of the disk as assigned by the operating system. This property MAY be NULL. If present, a client can use this property to display a human-readable name of the disk.
- **pwszAdaptorName:** The null-terminated Unicode name that the operating system assigns to the adapter to which the disk is attached. This property MAY be NULL. If present, a client can use this property to display the adapter name of the disk.
- **pwszDevicePath:** The null-terminated Unicode device path that the operating system uses to identify the device for the disk. This property MAY be NULL. If present, a client can use this property to display the device path of the disk. This string is used to load the property page information for a disk.

#### **pwszLocationPath:** This string is built from a combination of the

*DEVPKEY\_Device\_LocationPaths* value for the disk's adapter, the bus type, and the SCSI address. The DEVPKEY\_Device\_LocationPaths property represents the location of a device instance in the device tree.

*[MS-VDS] — v20140502 Virtual Disk Service (VDS) Protocol*  *78 / 368*

*Copyright © 2014 Microsoft Corporation.* 

The following table shows examples of location paths built for various bus/disk types.

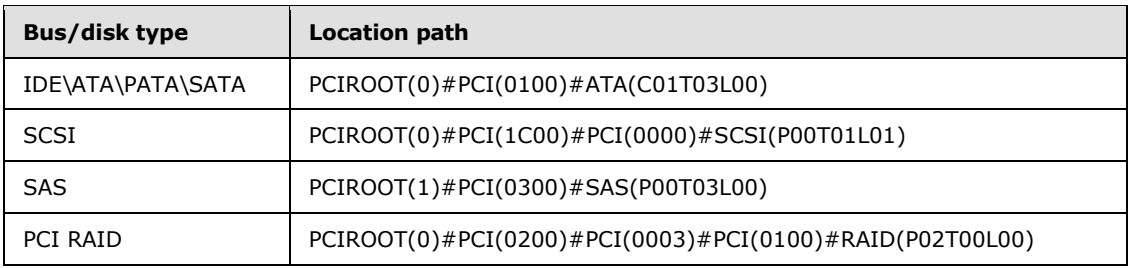

# **2.2.2.10.2.2 VDS\_DISK\_FREE\_EXTENT**

The **VDS\_DISK\_FREE\_EXTENT** structure provides information about a disk extent associated with free space on the disk.

```
typedef struct VDS_DISK_FREE_EXTENT {
 VDS OBJECT ID diskId;
  ULONGLONG ullOffset;
  ULONGLONG ullSize;
} VDS_DISK_FREE_EXTENT, 
*PVDS_DISK_FREE_EXTENT;
```
**diskId:** The VDS object ID of the disk object on which the extent resides.

**ullOffset:** The byte offset of the disk extent from the beginning of the disk.

**ullSize:** The size, in bytes, of the extent.

# **2.2.2.11 IVdsAdvancedDisk Data Types**

This section lists data types that are used exclusively by the **[IVdsAdvancedDisk](#page-216-0)** methods.

# **2.2.2.11.1 Structures**

# **2.2.2.11.1.1 CHANGE\_ATTRIBUTES\_PARAMETERS**

The **CHANGE\_ATTRIBUTES\_PARAMETERS** structure describes the attributes to change on a partition.

```
typedef struct _CHANGE_ATTRIBUTES_PARAMETERS {
 VDS PARTITION STYLE style;
  [switch_is(style)] union {
    [case(VDS_PST_MBR)] 
      struct {
      BOOLEAN bootIndicator;
    } MbrPartInfo;
    [case(VDS_PST_GPT)] 
      struct {
      ULONGLONG attributes;
    } GptPartInfo;
   [default] ;
  };
```
*[MS-VDS] — v20140502 Virtual Disk Service (VDS) Protocol* 

*Copyright © 2014 Microsoft Corporation.* 

} CHANGE\_ATTRIBUTES\_PARAMETERS;

**style:** The value from the **[VDS\\_PARTITION\\_STYLE](#page-36-0)** enumeration that describes the partition format of the disk. If the disk partitioning format is MBR, the only value that may be changed is the *bootIndicator*. If the disk partitioning format is GPT, the only value that may be changed is the GPT attribute.

**MbrPartInfo:** Contains information for an MBR partition.

**bootIndicator:** The Boolean value that indicates whether the partition is bootable.

**GptPartInfo:** Contains information for a partition in a GPT.

**attributes:** The bitwise OR operator of attributes to change; it can have a combination of the following values.

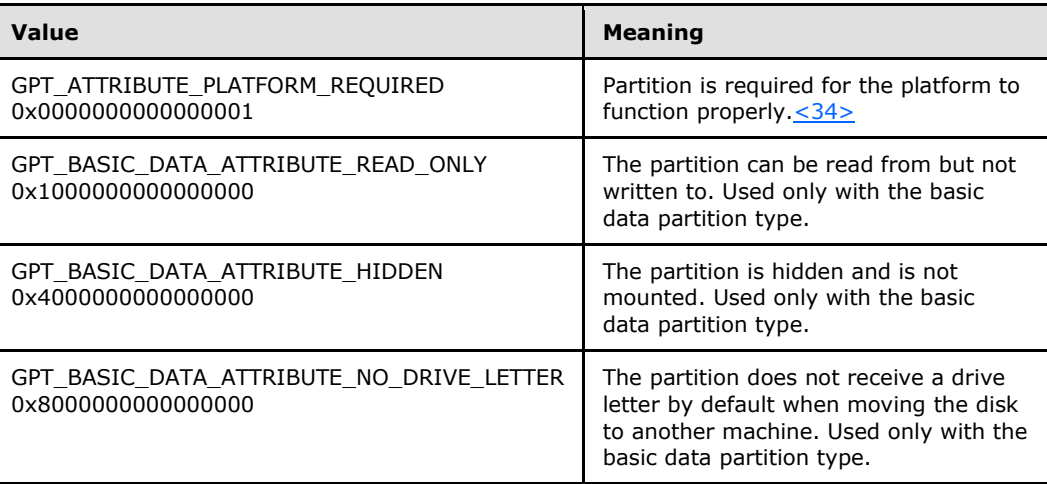

# **2.2.2.12 IVdsAdvancedDisk2 Data Types**

This section lists data types that are used exclusively by the **[IVdsAdvancedDisk2](#page-227-0)** methods.

### **2.2.2.12.1 Structures**

# **2.2.2.12.1.1 CHANGE\_PARTITION\_TYPE\_PARAMETERS**

The **CHANGE\_PARTITION\_TYPE\_PARAMETERS** structure describes parameters to use when changing a partition type. $\leq 35>$ 

```
typedef struct _CHANGE_PARTITION_TYPE_PARAMETERS {
 VDS PARTITION STYLE style;
  [switch_is(style)] union {
    [case(VDS_PST_MBR)] 
      struct {
      byte partitionType;
    } MbrPartInfo;
     [case(VDS_PST_GPT)] 
      struct {
```
*[MS-VDS] — v20140502 Virtual Disk Service (VDS) Protocol* 

*Copyright © 2014 Microsoft Corporation.* 

```
 GUID partitionType;
    } GptPartInfo;
   [default] ;
  };
} CHANGE_PARTITION_TYPE_PARAMETERS;
```
**style:** A value from the VDS\_PARITION\_STYLE enumeration that describes the disk partition format.

**MbrPartInfo:** Contains information for an MBR partition.

**partitionType:** The byte value indicating the partition type to change the partition to.

**GptPartInfo:** Contains information for the partition of a GPT.

**partitionType:** The GUID indicating the partition type to change the partition to <36>

### **2.2.2.13 IVdsAdvancedDisk3 Data Types**

This section lists data types that are used exclusively by the [IVdsAdvancedDisk3](#page-229-0) methods.

### **2.2.2.13.1 Structures**

## **2.2.2.13.1.1 VDS\_ADVANCEDDISK\_PROP**

The **VDS\_ADVANCEDDISK\_PROP** structure provides the properties of a disk.

```
typedef struct _VDS_ADVANCEDDISK_PROP {
  [string] LPWSTR pwszId;
 [string] LPWSTR pwszPathname;
   [string] LPWSTR pwszLocation;
  [string] LPWSTR pwszFriendlyName;
   [string] LPWSTR pswzIdentifier;
  USHORT usIdentifierFormat;
  ULONG ulNumber;
  [string] LPWSTR pwszSerialNumber;
  [string] LPWSTR pwszFirmwareVersion;
  [string] LPWSTR pwszManufacturer;
  [string] LPWSTR pwszModel;
  ULONGLONG ullTotalSize;
  ULONGLONG ullAllocatedSize;
  ULONG ulLogicalSectorSize;
  ULONG ulPhysicalSectorSize;
  ULONG ulPartitionCount;
 VDS DISK STATUS status;
 VDS HEALTH health;
 VDS STORAGE BUS TYPE BusType;
 VDS PARTITION STYLE PartitionStyle;
  [switch_is(PartitionStyle)] union {
     [case(VDS_PST_MBR)] 
      DWORD dwSignature;
    [case(VDS_PST_GPT)] 
      GUID DiskGuid;
    [default] ;
   };
```
*[MS-VDS] — v20140502 Virtual Disk Service (VDS) Protocol* 

*Copyright © 2014 Microsoft Corporation.* 

```
 ULONG ulFlags;
  DWORD dwDeviceType;
} VDS_ADVANCEDDISK_PROP, *PVDS_ADVANCEDISK_PROP;
```
- **pwszId:** The null-terminated Unicode device path that the operating system uses to identify the device for the disk. This property MAY be NULL. If present, a client can use this property to display the device path of the disk.
- **pwszPathname:** The null-terminated Unicode device path that the operating system uses to identify the device for the disk. This property MAY be NULL. If present, a client can use this property to display the device path of the disk.
- **pwszLocation:** This string is built from a combination of the DEVPKEY\_Device\_LocationPaths value for the disk's adapter, the bus type, and the SCSI address. The DEVPKEY\_Device\_LocationPaths property represents the location of a device instance in the device tree.

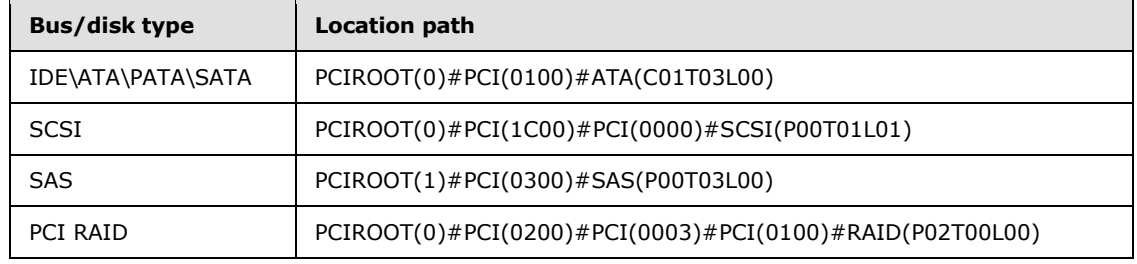

The following table shows examples of location paths built for various bus/disk types.

**pwszFriendlyName:** The null-terminated Unicode friendly (human-readable) name of the disk as assigned by the operating system. This property MAY be NULL. If present, a client can use this property to display a human-readable name of the disk.

**pswzIdentifier:** The VPD 0x83 Identifier for the disk.

**usIdentifierFormat:** The VPD 0x83 Identifier for the disk.

**ulNumber:** The device number of the disk.

- **pwszSerialNumber:** The null-terminated serial number of the device. This value is NULL if no serial number exists.
- **pwszFirmwareVersion:** The firmware version number as specified by the device manufacturer. This value is NULL if no firmware version exists.
- **pwszManufacturer:** The null-terminated name of the device manufacturer. This value is NULL if no manufacturer name exists.
- **pwszModel:** The model as specified by the device manufacturer. This value is NULL if no model name exists.

**ullTotalSize:** The size of the disk, in bytes.

**ullAllocatedSize:** The allocated size of the disk, in bytes. It is the total size minus the total size of free extents on the disk.

*[MS-VDS] — v20140502 Virtual Disk Service (VDS) Protocol* 

*Copyright © 2014 Microsoft Corporation.* 

- **ulLogicalSectorSize:** The size of the logical sectors for the disk, in bytes This may be different from physical in the case of 512 emulated devices.
- **ulPhysicalSectorSize:** The size of the physical sectors for the disk, in bytes.

**ulPartitionCount:** The number of partitions on the disk.

- **status:** The value from the VDS\_DISK\_STATUS enumeration that indicates the disk status.
- **health:** The value from the VDS HEALTH enumeration that indicates the health of the disk.
- **BusType:** The value from the VDS\_STORAGE\_BUS\_TYPE enumeration that indicates the type of bus where the disk resides.
- **PartitionStyle:** The value from the VDS\_PARTITION\_STYLE enumeration that indicates the partitioning format of the disk.
- **ulFlags:** The combination of any values, by using a bitwise OR operator, that are defined in the VDS\_DISK\_FLAG enumeration.
- **dwDeviceType:** The device type of the disk. Note that this volume refers to the disk type and not the drive type. Thus, if there is CD media in a DVD/CD drive, it is identified as FILE\_DEVICE\_CD\_ROM; however, DVD media in the same drive is identified as FILE\_DEVICE\_DVD. This field can have the following values.

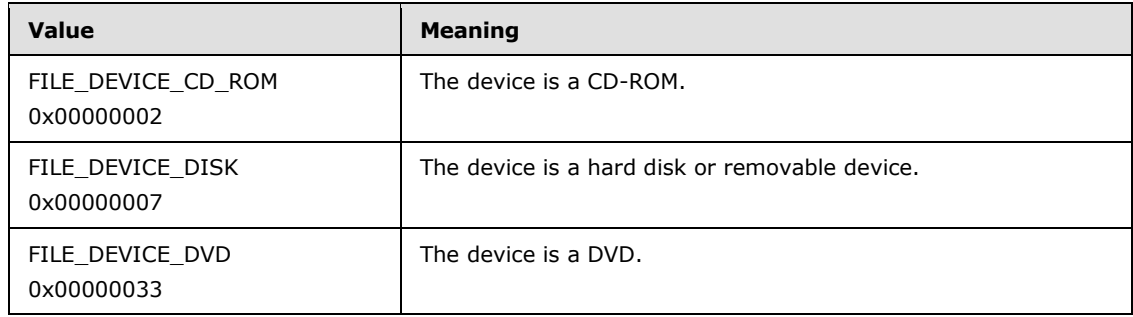

# **2.2.2.14 IVdsVolume Data Types**

This section lists data types that are used exclusively by the **[IVdsVolume](#page-241-0)** methods.

# **2.2.2.14.1 Structures**

# **2.2.2.14.1.1 VDS\_VOLUME\_PROP**

The **VDS\_VOLUME\_PROP** structure that provides the properties of a volume.

```
typedef struct _VDS_VOLUME_PROP {
  VDS_OBJECT_ID id;
  VDS_VOLUME_TYPE type;
  VDS_VOLUME_STATUS status;
 VDS HEALTH health;
 VDS_TRANSITION_STATE TransitionState;
  ULONGLONG ullSize;
  unsigned long ulFlags;
 VDS FILE SYSTEM TYPE RecommendedFileSystemType;
  [string] WCHAR* pwszName;
```
*[MS-VDS] — v20140502 Virtual Disk Service (VDS) Protocol* 

*Copyright © 2014 Microsoft Corporation.* 

**id:** The VDS object ID of the volume object.

- **type:** The value from the **[VDS\\_VOLUME\\_TYPE](#page-37-0)** enumeration that defines the type of the volume.
- **status:** The value from the **[VDS\\_VOLUME\\_STATUS](#page-40-1)** enumeration that defines the status of the volume.
- **health:** The value from the **[VDS\\_HEALTH](#page-27-0)** enumeration that defines the health of the volume.
- **TransitionState:** The value from the **[VDS\\_TRANSITION\\_STATE](#page-37-1)** enumeration that defines the configuration stability of the volume.

**ullSize:** The size of the volume, in bytes.

- **ulFlags:** The combination of any values by using the bitwise OR operator of volume flags from the **VDS VOLUME FLAG** enumeration.
- **RecommendedFileSystemType:** The value from the **[VDS\\_FILE\\_SYSTEM\\_TYPE](#page-33-0)** enumeration that defines the recommended file system type for the volume.
- **pwszName:** The null-terminated Unicode name that the operating system uses to identify the volume.

#### **2.2.2.15 IVdsVolume2 Data Types**

This section lists data types that are used exclusively by the **IVdsVolume2** methods.

#### **2.2.2.15.1 Structures**

#### **2.2.2.15.1.1 VDS\_VOLUME\_PROP2**

The **VDS\_VOLUME\_PROP2** structure provides the properties of a volume.

```
typedef struct _VDS_VOLUME_PROP2 {
  VDS_OBJECT_ID id;
  VDS_VOLUME_TYPE type;
 VDS VOLUME STATUS status;
  VDS_HEALTH health;
 VDS_TRANSITION_STATE TransitionState;
  ULONGLONG ullSize;
  unsigned long ulFlags;
 VDS FILE SYSTEM TYPE RecommendedFileSystemType;
  ULONG cbUniqueId;
  [string] WCHAR* pwszName;
 [size is(cbUniqueId)] BYTE* pUniqueId;
} VDS_VOLUME_PROP2, 
*PVDS_VOLUME_PROP2;
```
**id:** The VDS object ID of the volume object.

*[MS-VDS] — v20140502 Virtual Disk Service (VDS) Protocol* 

*Copyright © 2014 Microsoft Corporation.* 

- **type:** The value from the **[VDS\\_VOLUME\\_TYPE](#page-37-0)** enumeration that defines the type of the volume.
- **status:** The value from the **[VDS\\_VOLUME\\_STATUS](#page-40-1)** enumeration that defines the status of the volume.
- **health:** The value from the **[VDS\\_HEALTH](#page-27-0)** enumeration that defines the health of the volume.
- **TransitionState:** The value from the **[VDS\\_TRANSITION\\_STATE](#page-37-1)** enumeration that defines the configuration stability of the volume.
- **ullSize:** The size of the volume, in bytes.
- **ulFlags:** The combination of any values, by using the bitwise OR operator, of volume flags from the **VDS VOLUME FLAG** enumeration.
- **RecommendedFileSystemType:** The value from the **[VDS\\_FILE\\_SYSTEM\\_TYPE](#page-33-0)** enumeration that defines the recommended file system type for the volume.

#### **cbUniqueId:** Count of **bytes** for **pUniqueId**.

**pwszName:** The null-terminated Unicode name that the operating system uses to identify the volume.

**pUniqueId:** A **byte** array containing the volume's unique id.

#### **2.2.2.16 IVdsVolumeMF Data Types**

This section lists data types that are used exclusively by the **[IVdsVolumeMF](#page-253-0)** methods.

### **2.2.2.16.1 Data Types**

### **2.2.2.16.1.1 MAX\_PATH**

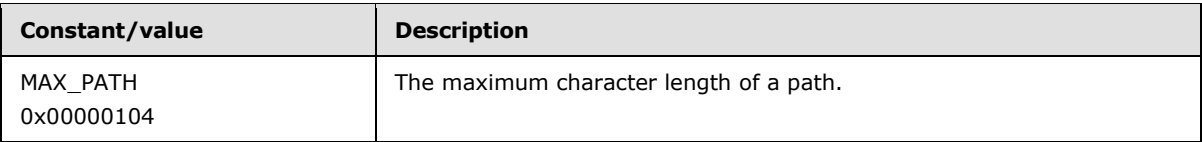

# **2.2.2.16.2 Structures**

### **2.2.2.16.2.1 VDS\_REPARSE\_POINT\_PROP**

The **VDS\_REPARSE\_POINT\_PROP** structure defines the **[reparse point](%5bMS-GLOS%5d.pdf)** properties of the mount point to a volume object.

```
typedef struct VDS_REPARSE_POINT_PROP {
 VDS OBJECT ID SourceVolumeId;
  [string] WCHAR* pwszPath;
} VDS_REPARSE_POINT_PROP, 
*PVDS_REPARSE_POINT_PROP;
```
**SourceVolumeId:** The VDS object ID of the volume object that the reparse point refers to.

*[MS-VDS] — v20140502 Virtual Disk Service (VDS) Protocol* 

*Copyright © 2014 Microsoft Corporation.* 

**pwszPath:** The null-terminated Unicode path of the reparse point. The path does not contain a drive letter; for example, "\mount".

### **2.2.2.17 IVdsVolumePlex Data Types**

This section lists data types that are used exclusively by the **[IVdsVolumePlex](#page-271-0)** methods.

## **2.2.2.17.1 Enumeration**

### **2.2.2.17.1.1 VDS\_VOLUME\_PLEX\_TYPE**

The **VDS\_VOLUME\_PLEX\_TYPE** enumeration defines the set of valid types for a volume plex.

```
typedef enum _VDS_VOLUME_PLEX_TYPE
{
 VDS_VPT_UNKNOWN = 0x00000000,
 VDS_VPT_SIMPLE = 0x0000000A,VDS VPT SPAN = 0x0000000B,
 VDS_VPT_STRIPE = 0x0000000C,
 VDS VPT PARITY = 0x0000000E
} VDS_VOLUME_PLEX_TYPE;
```
**VDS\_VPT\_UNKNOWN:** The volume plex type is unknown.

**VDS\_VPT\_SIMPLE:** The plex type is simple; it is composed of extents from exactly one disk.

**VDS\_VPT\_SPAN:** The plex type is spanned; it is composed of extents from more than one disk.

**VDS\_VPT\_STRIPE:** The plex type is striped, which is equivalent to RAID-0.

<span id="page-85-1"></span>**VDS\_VPT\_PARITY:** The plex type is striped with parity, which accounts for RAID levels 3, 4, 5, and 6.

### **2.2.2.17.1.2 VDS\_VOLUME\_PLEX\_STATUS**

The **VDS\_VOLUME\_PLEX\_STATUS** enumeration defines the set of object status values for a volume plex.

```
typedef enum VDS VOLUME PLEX STATUS
{
 VDS VPS UNKNOWN = 0x00000000,
 VDS VPS ONLINE = 0 \times 000000001,
 VDS VPS NO MEDIA = 0x00000003,
 VDS VPS FAILED = 0x00000005} VDS_VOLUME_PLEX_STATUS;
```
**VDS VPS UNKNOWN:** The status of the volume plex is unknown.

**VDS VPS ONLINE:** The volume plex is available.

**VDS\_VPS\_NO\_MEDIA:** The volume plex has no media.

**VDS\_VPS\_FAILED:** The volume plex is unavailable.

*[MS-VDS] — v20140502 Virtual Disk Service (VDS) Protocol* 

*Copyright © 2014 Microsoft Corporation.* 

# **2.2.2.17.2 Structures**

# **2.2.2.17.2.1 VDS\_VOLUME\_PLEX\_PROP**

The **VDS\_VOLUME\_PLEX\_PROP** structure provides information about the properties of a volume plex.

```
typedef struct _VDS_VOLUME_PLEX_PROP {
  VDS_OBJECT_ID id;
 VDS VOLUME PLEX TYPE type;
 VDS VOLUME PLEX STATUS status;
 VDS HEALTH health;
 VDS TRANSITION STATE TransitionState;
  ULONGLONG ullSize;
 unsigned long ulStripeSize;
  unsigned long ulNumberOfMembers;
} VDS_VOLUME_PLEX_PROP, 
*PVDS_VOLUME_PLEX_PROP;
```
**id:** The GUID of the plex object.

- **type:** The plex type that is enumerated by **[VDS\\_VOLUME\\_PLEX\\_TYPE](#page-85-0)**. The type of the plex need not match that of the volume to which it belongs. For example, a mirrored RAID-1 volume can be composed of plexes that are simple (composed of extents from exactly one disk).
- **status:** The status of the plex object that is enumerated by **[VDS\\_VOLUME\\_PLEX\\_STATUS](#page-85-1).** The status of the plex need not match that of the volume to which it belongs. For example, a volume plex may have a failed status (VDS\_VPS\_FAILED), but if the volume is fault-tolerant and its other plexes are online (VDS\_VPS\_ONLINE), the volume will still be online (VDS\_VS\_ONLINE).
- **health:** Value from the **[VDS\\_HEALTH](#page-27-0)** enumeration that defines the health of the volume. The health of the plex need not match that of the volume to which it belongs. For instance, a volume's plex may have failed health (VDS\_H\_FAILED), but if the volume is a mirror volume (RAID-1) and its other plexes are healthy (VDS\_H\_HEALTHY), the volume will have failed redundancy health (VDS\_H\_FAILED\_REDUNDANCY).
- **TransitionState:** Value from the **[VDS\\_TRANSITION\\_STATE](#page-37-1)** enumeration that defines the configuration stability of the plex. The TransitionState of the plex matches the TransitionState of the volume to which it belongs.
- **ullSize:** The size of the plex, in bytes. The size can be equal to, or greater than, that of the volume to which it belongs. The plex cannot be smaller than the volume.
- **ulStripeSize:** The stripe interleave size, in bytes. This member applies only for plexes of type VDS\_VPT\_STRIPE (striped) and VDS\_VPT\_PARITY (striped with parity).

**ulNumberOfMembers:** The number of members (**[RAID columns](%5bMS-GLOS%5d.pdf)**) in the volume plex.

### **2.2.2.18 IVdsVdProvider Data Types**

This section lists data types that are used exclusively by methods in the **[IVdsVdProvider \(section](#page-132-0)  [3.1.9.4\)](#page-132-0)** interface.

*[MS-VDS] — v20140502 Virtual Disk Service (VDS) Protocol* 

*Copyright © 2014 Microsoft Corporation.* 

*Release: Thursday, May 15, 2014* 

*87 / 368*

## **2.2.2.18.1 Enumerations**

# **2.2.2.18.1.1 CREATE\_VIRTUAL\_DISK\_FLAG**

The **CREATE\_VIRTUAL\_DISK\_FLAG** enumeration defines the properties of a virtual disk that is being created.

```
typedef enum CREATE VIRTUAL DISK FLAG
{
 CREATE VIRTUAL DISK FLAG NONE = 0x0,
 CREATE VIRTUAL DISK FLAG FULL PHYSICAL ALLOCATION = 0x1
```
} CREATE\_VIRTUAL\_DISK\_FLAG;

**CREATE\_VIRTUAL\_DISK\_FLAG\_NONE:** Indicates to the server that no flags have been specified. CREATE\_VIRTUAL\_DISK\_FLAG\_NONE specifies that a **[virtual disk file](#page-18-0)** will be allocated as the **[backing store](#page-16-1)** for the virtual disk and that this file will automatically increase in size to accommodate the allocated data.

A virtual disk created using the CREATE\_ VIRTUAL\_DISK\_FLAG\_NONE flag has a virtual disk file backing store that at any given time is as large as the actual data written to it, plus the size of the header and footer. As more data is written, the virtual disk file automatically increases in size.

For example, if the CREATE\_VIRTUAL\_DISK\_FLAG\_NONE flag is used to create a virtual disk that is 2 gigabytes in size, the initial size of the virtual disk file backing store may only be 2 megabytes. As data is written to this disk, the virtual disk file backing store increases in size, with a maximum size of 2 gigabytes.

**CREATE\_VIRTUAL\_DISK\_FLAG\_FULL\_PHYSICAL\_ALLOCATION:** Specifies that the server should preallocate all physical space necessary for the virtual size of the virtual disk. A fixed size virtual disk file will be allocated as the backing store for the virtual disk. For example, creating a fixed size virtual disk that is 2 gigabytes in size using this flag will result in a virtual disk file that is approximately 2 gigabytes in size.

# **2.2.2.18.2 Structures**

# **2.2.2.18.2.1 VDS\_CREATE\_VDISK\_PARAMETERS**

The **VDS\_CREATE\_VDISK\_PARAMETERS** structure contains the parameters to be used when a virtual disk is created.

```
typedef struct _VDS_CREATE_VDISK_PARAMETERS {
  GUID UniqueId;
  ULONGLONG MaximumSize;
  ULONG BlockSizeInBytes;
  ULONG SectorSizeInBytes;
  [string] LPWSTR pParentPath;
 [string] LPWSTR pSourcePath;
} VDS_CREATE_VDISK_PARAMETERS, 
*PVDS_CREATE_VDISK_PARAMETERS;
```
**UniqueId:** A unique and non-zero **[GUID](%5bMS-DTYP%5d.pdf)** value to be assigned to the virtual disk.

*[MS-VDS] — v20140502 Virtual Disk Service (VDS) Protocol* 

*Copyright © 2014 Microsoft Corporation.* 

**MaximumSize:** The maximum virtual size, in bytes, of the virtual disk object.

- **BlockSizeInBytes:** The internal block size, in bytes, of the virtual disk object. If the virtual disk object being created is a **[differencing disk](#page-16-2)**, this value MUST be 0. If the virtual disk object being created is not a differencing disk, setting this value to 0 causes the virtual disk object being created to use the default block size[.<37>](#page-348-3)
- **SectorSizeInBytes:** Internal sector size, in bytes, of the virtual disk object. This value MUST be set to 512 (CREATE\_VIRTUAL\_DISK\_PARAMETERS\_DEFAULT\_SECTOR\_SIZE).
- **pParentPath:** A null-terminated wide-character string containing an optional path to a parent virtual disk object. This member associates the new virtual hard disk with an existing virtual hard disk. Used when creating a differencing disk. The differencing disk gets its size from its parent.

A differencing disk represents the current state of the virtual disk as a set of modified blocks in comparison to a parent disk. A differencing disk is not independent; it depends on the parent disk to be fully functional. A differencing disk must be created using the CREATE\_VIRTUAL\_DISK\_FLAG\_NONE flag. The parent disk can be created using either the CREATE\_VIRTUAL\_DISK\_FLAG\_NONE or

CREATE\_VIRTUAL\_DISK\_FLAG\_FULL\_PHYSICAL\_ALLOCATION flag. The parent disk can be another differencing disk.

**pSourcePath:** A null-terminated wide-character string containing an optional path to a source of data to be copied to the new virtual hard disk. When *pSourcePath* is specified, data from the input virtual disk file is copied block for block from the input virtual disk file to the created virtual disk file. There is no parent-child relationship established.

# **2.2.2.19 IVdsVDisk Data Types**

This section lists data types that are used exclusively by methods in the **[IVdsVDisk](#page-135-0)** interface.

# **2.2.2.19.1 Enumerations**

# **2.2.2.19.1.1 VDS\_VDISK\_STATE**

The **VDS\_VDISK\_STATE** enumeration describes the state of a virtual disk.

```
typedef enum 
{
  VDS_VST_UNKNOWN = 0,
 VDS VST ADDED = 1,
 VDS VST OPEN = 2,
  VDS_VST_ATTACH_PENDING = 3,
 VDS VST ATTACHED NOT OPEN = 4,
 VDS VST ATTACHED = 5,
 VDS VST DETACH PENDING = 6,
 VDS VST COMPACTING = 7,
 VDS_VST_MERGING = 8,
 VDS VST EXPANDING = 9,
 VDS VST DELETED = 10,
  VDS_VST_MAX = 11
} VDS_VDISK_STATE;
```
**VDS\_VST\_UNKNOWN:** VDS was not able to identify the disk's current status.

*[MS-VDS] — v20140502 Virtual Disk Service (VDS) Protocol* 

*Copyright © 2014 Microsoft Corporation.* 

**VDS\_VST\_ADDED:** The virtual disk is added to the service's list of objects.

- **VDS\_VST\_OPEN:** The virtual disk has been added to the service's list of objects, and the virtual disk file has been opened using **[IVdsVDisk::Open](#page-274-0)**.
- **VDS\_VST\_ATTACH\_PENDING:** The virtual disk has been added to the service's list of objects, the virtual disk file has been opened using **IVdsVDisk::Open**, and the virtual disk is in the process of being attached.
- **VDS\_VST\_ATTACHED\_NOT\_OPEN:** The virtual disk has been added to the service's list of objects and the virtual disk is attached, but the virtual disk file is not open.
- **VDS\_VST\_ATTACHED:** The virtual disk has been added to the service's list of objects, the virtual disk file has been opened using **IVdsVDisk::Open**, and the virtual disk is attached.
- **VDS\_VST\_DETACH\_PENDING:** The virtual disk has been added to the service's list of objects, the virtual disk file has been opened using **IVdsVDisk::Open**, and the virtual disk is in the process of being **[detached](#page-16-3)**.
- **VDS\_VST\_COMPACTING:** The virtual disk has been added to the service's list of objects, the virtual disk file has been opened using **IVdsVDisk::Open**, and the virtual disk is being compacted.
- **VDS\_VST\_MERGING:** The virtual disk has been added to the service's list of objects, the virtual disk file has been opened using **IVdsVDisk::Open**, and the virtual disk is being merged.
- **VDS\_VST\_EXPANDING:** The virtual disk has been added to the service's list of objects, the virtual disk file has been opened using **IVdsVDisk::Open**, and the virtual disk is being expanded.
- **VDS\_VST\_DELETED:** The virtual disk has been deleted.
- **VDS\_VST\_MAX:** Denotes the maximum acceptable value for this type. VDS\_VST\_MAX 1 is the maximum acceptable value.

When the service has been made aware of a virtual disk, the state is set to VDS VST ADDED. In order to perform any operations on the virtual disk such as attaching it, detaching it, merging, compacting, or expanding, the virtual disk file is opened using **IVdsVDisk::Open**. Once the virtual disk is opened, its state transitions to VDS\_VST\_OPEN.

Attach: To attach a virtual disk, the virtual disk object is first added to the service's list of objects and its state is set to VDS\_VS\_ADDED. Next **IVdsVDisk::Open** MUST be called against the virtual disk, and the state transitions to VDS\_VST\_OPEN. When the attach operation is initiated against the virtual disk, the state of the virtual disk transitions to VDS\_VST\_ATTACH\_PENDING. The virtual disk remains in this state until the operating system disk object corresponding to the virtual disk has been instantiated. Once this object is instantiated, the virtual disk object's state transitions to VDS\_VST\_ATTACHED. The **[IVdsOpenVDisk](#page-145-0)** interface is then released, the OpenVirtualDisk object is removed, and the state transitions to VDS\_VST\_ATTACHED\_NOT\_OPEN.

Detach: To detach a virtual disk, the virtual disk object is first added to the service's list of objects and its state is set to VDS\_VST\_ADDED. Next **IVdsVDisk::Open** MUST be called against the virtual disk, and the state transitions to VDS\_VST\_OPEN. When the detach operation is initiated against the virtual disk, the state of the virtual disk transitions to VDS\_VST\_DETACH\_PENDING. The virtual disk remains in this state until the operating system disk object corresponding to the virtual disk has been removed. Once this object is removed, the virtual disk object's state transitions to VDS\_VST\_OPEN. The **IVdsOpenVDisk** interface is then released, the OpenVirtualDisk object is removed, and the state transitions to VDS\_VST\_ADDED.

*[MS-VDS] — v20140502 Virtual Disk Service (VDS) Protocol*  *90 / 368*

*Copyright © 2014 Microsoft Corporation.* 

Compact: A compact operation may be performed against either an attached virtual disk or a detached virtual disk. To compact a virtual disk, the virtual disk object is first added to the service's list of objects and its state is set to VDS\_VST\_ADDED.

To compact a detached virtual disk, **IVdsVDisk::Open** MUST be called against the virtual disk, and the state transitions to VDS\_VST\_OPEN. When the compact operation is initiated against the virtual disk, the state transitions to VDS\_VST\_COMPACTING. Once the compact operation has completed, the state then transitions back to VDS\_VST\_OPEN. The **IVdsOpenVDisk** interface is then released, the OpenVirtualDisk object is removed, and the new state is VDS\_VST\_ADDED.

An attached virtual disk for which there is no OpenVirtualDisk object will have the state VDS\_VST\_ATTACHED\_NOT\_OPEN. To compact an attached virtual disk, **IVdsVDisk::Open** MUST be called against the virtual disk, and the state transitions to VDS\_VST\_ATTACHED. When the compact operation is initiated against the virtual disk, the state transitions to VDS\_VST\_COMPACTING. Once the compact operation has completed, the state then transitions back to VDS\_VST\_ATTACHED. The **IVdsOpenVDisk** interface is then released, the OpenVirtualDisk object is removed, and the new state is VDS\_VST\_ATTACHED\_NOT\_OPEN.

Merge or Expand: Merge and expand operate on detached virtual disks. To merge or expand a virtual disk, the virtual disk object is first added to the service's list of objects and its state is set to VDS\_VS\_ADDED. Next **IVdsVDisk::Open** MUST be called against the virtual disk, and the state transitions to VDS\_VST\_OPEN. When the merge or expand operation is initiated against the virtual disk, the state of the virtual disk transitions to VDS\_VST\_MERGING or VDS\_VST\_EXPANDING. Once the merge or expand operation has completed, the state then transitions back to VDS VST OPEN. The **IVdsOpenVDisk** interface is then released, the OpenVirtualDisk object is removed, and the new state is VDS\_VST\_ADDED.

# **2.2.2.19.1.2 OPEN\_VIRTUAL\_DISK\_FLAG**

The **OPEN\_VIRTUAL\_DISK\_FLAG** enumeration defines flags that are used to open a virtual disk object.

```
typedef enum _OPEN_VIRTUAL_DISK_FLAG
{
 OPEN_VIRTUAL_DISK_FLAG_NONE = 0x0,
  OPEN_VIRTUAL_DISK_FLAG_NO_PARENTS = 0x1,
  OPEN_VIRTUAL_DISK_FLAG_BLANK_FILE = 0x2,
  OPEN_VIRTUAL_DISK_FLAG_BOOT_DRIVE = 0x4
} OPEN_VIRTUAL_DISK_FLAG;
```
**OPEN\_VIRTUAL\_DISK\_FLAG\_NONE:** Indicates that no flag has been specified.

**OPEN\_VIRTUAL\_DISK\_FLAG\_NO\_PARENTS:** Applicable only to differencing type virtual disks. Opens the backing store without opening the backing store for any **[differencing chain](#page-16-4)** parents.

- **OPEN\_VIRTUAL\_DISK\_FLAG\_BLANK\_FILE:** Opens the backing store as an empty file without performing virtual disk verification.
- <span id="page-90-0"></span>**OPEN\_VIRTUAL\_DISK\_FLAG\_BOOT\_DRIVE:** This flag MUST not be used by VDS virtual disk providers or their clients. $\leq 38>$

# **2.2.2.19.1.3 DEPENDENT\_DISK\_FLAG**

The **DEPENDENT\_DISK\_FLAG** enumeration contains virtual disk dependency information flags.

*[MS-VDS] — v20140502 Virtual Disk Service (VDS) Protocol* 

*Copyright © 2014 Microsoft Corporation.* 

*Release: Thursday, May 15, 2014* 

*91 / 368*

```
typedef enum _DEPENDENT_DISK_FLAG
{
 DEPENDENT_DISK_FLAG_NONE = 0x000000000,
 DEPENDENT_DISK_FLAG_MULT_BACKING_FILES = 0x00000001,
 DEPENDENT_DISK_FLAG_FULLY_ALLOCATED = 0x00000002,
 DEPENDENT_DISK_FLAG_READ_ONLY = 0x00000004,
 DEPENDENT_DISK_FLAG_REMOTE = 0x00000008,
  DEPENDENT_DISK_FLAG_SYSTEM_VOLUME = 0x00000010,
 DEPENDENT_DISK_FLAG_SYSTEM_VOLUME_PARENT = 0x00000020,
 DEPENDENT_DISK_FLAG_REMOVABLE = 0x00000040,
 DEPENDENT_DISK_FLAG_NO_DRIVE_LETTER = 0x00000080,
  DEPENDENT_DISK_FLAG_PARENT = 0x00000100,
 DEPENDENT_DISK_FLAG_NO_HOST_DISK = 0x00000200,
  DEPENDENT_DISK_FLAG_PERMANENT_LIFETIME = 0x00000400
} DEPENDENT_DISK_FLAG;
```
**DEPENDENT\_DISK\_FLAG\_NONE:** No flags specified. Use system defaults.

**DEPENDENT\_DISK\_FLAG\_MULT\_BACKING\_FILES:** Multiple files backing the virtual disk.

**DEPENDENT\_DISK\_FLAG\_FULLY\_ALLOCATED:** Fully allocated virtual disk.

**DEPENDENT\_DISK\_FLAG\_READ\_ONLY:** Read-only virtual disk.

**DEPENDENT\_DISK\_FLAG\_REMOTE:** The backing file of the virtual disk is not on a local physical disk.

**DEPENDENT\_DISK\_FLAG\_SYSTEM\_VOLUME:** Reserved.

- **DEPENDENT\_DISK\_FLAG\_SYSTEM\_VOLUME\_PARENT:** The backing file of the virtual disk is on the system volume.
- **DEPENDENT\_DISK\_FLAG\_REMOVABLE:** The backing file of the virtual disk is on a removable physical disk.
- **DEPENDENT\_DISK\_FLAG\_NO\_DRIVE\_LETTER:** Drive letters are not automatically assigned to the volumes on the virtual disk.

**DEPENDENT\_DISK\_FLAG\_PARENT:** The virtual disk is a parent in a differencing chain.

- **DEPENDENT\_DISK\_FLAG\_NO\_HOST\_DISK:** The virtual disk is not surfaced on (attached to) the local host. For example, it is attached to a guest virtual machine.
- **DEPENDENT\_DISK\_FLAG\_PERMANENT\_LIFETIME:** The lifetime of the virtual disk is not tied to any application or process.

## **2.2.2.19.1.4 VIRTUAL\_DISK\_ACCESS\_MASK**

The **VIRTUAL\_DISK\_ACCESS\_MASK** enumeration contains the bit mask for specifying access rights to a virtual hard disk (VHD).

```
typedef enum _VIRTUAL_DISK_ACCESS_MASK
{
  VIRTUAL_DISK_ACCESS_SURFACE_RO = 0x00010000,
  VIRTUAL_DISK_ACCESS_SURFACE_RW = 0x00020000,
 VIRTUAL DISK ACCESS UNSURFACE = 0x00040000,
  VIRTUAL_DISK_ACCESS_GET_INFO = 0x00080000,
```
*[MS-VDS] — v20140502 Virtual Disk Service (VDS) Protocol* 

*Copyright © 2014 Microsoft Corporation.* 

```
 VIRTUAL_DISK_ACCESS_CREATE = 0x00100000,
 VIRTUAL_DISK_ACCESS_METAOPS = 0x00200000,
 VIRTUAL_DISK_ACCESS_READ = 0x000d0000,
 VIRTUAL_DISK_ACCESS_ALL = 0x003f0000,
 VIRTUAL_DISK_ACCESS_WRITABLE = 0x00320000
```
} VIRTUAL\_DISK\_ACCESS\_MASK;

- **VIRTUAL\_DISK\_ACCESS\_SURFACE\_RO:** Open the VHD for read-only surfacing (attaching) access. The caller must have READ access to the virtual disk image file. If used in a request to open a VHD that is already open, the other handles must be limited to either VIRTUAL\_DISK\_ACCESS\_UNSURFACE or VIRTUAL\_DISK\_ACCESS\_GET\_INFO access; otherwise, the open request with this flag will fail.
- **VIRTUAL DISK ACCESS SURFACE RW:** Open the VHD for read-write surfacing (attaching) access. The caller must have (READ | WRITE) access to the virtual disk image file. If used in a request to open a VHD that is already open, the other handles must be limited to either VIRTUAL DISK ACCESS UNSURFACE or VIRTUAL DISK ACCESS GET INFO access; otherwise, the open request with this flag will fail. If the VHD is part of a differencing chain, the disk number for this request cannot be less than the *ReadWriteDepth* specified during the prior open request for that differencing chain.
- **VIRTUAL\_DISK\_ACCESS\_UNSURFACE:** Open the VHD to allow unsurfacing (detaching) of a surfaced (attached) VHD. The caller must have (FILE\_READ\_ATTRIBUTES | FILE\_READ\_DATA) access to the virtual disk image file.
- **VIRTUAL\_DISK\_ACCESS\_GET\_INFO:** Open the VHD for retrieval of information. The caller must have READ access to the virtual disk image file.

**VIRTUAL\_DISK\_ACCESS\_CREATE:** Open the VHD for creation.

**VIRTUAL\_DISK\_ACCESS\_METAOPS:** Open the VHD to perform offline metaoperations. For information on the offline metaoperations, see [\[MSDN-CompactVirtualDisk\],](http://go.microsoft.com/fwlink/?LinkId=208355) [\[MSDN-](http://go.microsoft.com/fwlink/?LinkId=208356)[ExpandVirtualDisk\],](http://go.microsoft.com/fwlink/?LinkId=208356) [\[MSDN-MergeVirtualDisk\],](http://go.microsoft.com/fwlink/?LinkId=208357) [\[MSDN-SetVirtualDiskInfo\],](http://go.microsoft.com/fwlink/?LinkId=208358) and [\[MSDN-](http://go.microsoft.com/fwlink/?LinkId=208359)[VIRTDSKACCMSK\].](http://go.microsoft.com/fwlink/?LinkId=208359) The caller must have (READ | WRITE) access to the virtual disk image file, up to *ReadWriteDepth* if working with a differencing chain. If the VHD is part of a differencing chain, the backing store (host volume) is opened in read/write exclusive mode up to *ReadWriteDepth*.

#### **VIRTUAL\_DISK\_ACCESS\_READ:** Reserved.

**VIRTUAL\_DISK\_ACCESS\_ALL:** Allows unrestricted access to the VHD. The caller must have unrestricted access rights to the virtual disk image file.

**VIRTUAL\_DISK\_ACCESS\_WRITABLE:** Reserved.

#### **2.2.2.19.2 Structures**

### **2.2.2.19.2.1 VDS\_VDISK\_PROPERTIES**

The **VDS\_VDISK\_PROPERTIES** structure defines the properties of a virtual disk.

```
typedef struct _VDS_VDISK_PROPERTIES {
  VDS_OBJECT_ID Id;
 VDS VDISK STATE State;
  VIRTUAL_STORAGE_TYPE VirtualDeviceType;
```
*[MS-VDS] — v20140502 Virtual Disk Service (VDS) Protocol* 

*Copyright © 2014 Microsoft Corporation.* 

```
 ULONGLONG VirtualSize;
  ULONGLONG PhysicalSize;
 [string] LPWSTR pPath;
  [string] LPWSTR pDeviceName;
 DEPENDENT_DISK_FLAG_DiskFlag;
  BOOL bIsChild;
  LPWSTR pParentPath;
} VDS_VDISK_PROPERTIES, 
*PVDS_VDISK_PROPERTIES;
```
**Id:** A unique VDS-specific session identifier of the disk.

**State:** A **VDS VDISK STATE** enumeration value that specifies the virtual disk state.

**VirtualDeviceType:** A pointer to a **[VIRTUAL\\_STORAGE\\_TYPE](#page-57-0)** structure that specifies the storage device type of the virtual disk.

**VirtualSize:** The size, in bytes, of the virtual disk.

**PhysicalSize:** The on-disk size, in bytes, of the virtual hard disk backing file.

- **pPath:** A null-terminated wide-character string containing the name and directory path of the backing file for the virtual hard disk.
- **pDeviceName:** A null-terminated wide-character string containing the name and device path of the disk device object for the volume where the virtual hard disk resides.
- **DiskFlag:** Type of virtual disk that uses values from the **[DEPENDENT\\_DISK\\_FLAG \(section](#page-90-0)  [2.2.2.19.1.3\)](#page-90-0)** enumeration.

**bIsChild:** A Boolean value that specifies if the virtual disk is a child virtual disk.

**pParentPath:** A null-terminated wide-character string containing an optional path to the parent virtual disk.

### **2.2.2.20 IVdsOpenVDisk Data Types**

This section lists data types that are used exclusively by methods in the **[IVdsOpenVDisk](#page-145-0)** interface.

### **2.2.2.20.1 Enumerations**

### **2.2.2.20.1.1 ATTACH\_VIRTUAL\_DISK\_FLAG**

The **ATTACH\_VIRTUAL\_DISK\_FLAG** enumeration defines options for attaching a virtual disk.

```
typedef enum _ATTACH_VIRTUAL_DISK_FLAG
\sqrt{2}ATTACH VIRTUAL DISK FLAG NONE = 0x00000000,
 ATTACH_VIRTUAL_DISK_FLAG_READ_ONLY = 0x00000001,
 ATTACH_VIRTUAL_DISK_FLAG_NO_DRIVE_LETTER = 0x00000002,
 ATTACH_VIRTUAL_DISK_FLAG_PERMANENT_LIFETIME = 0x00000004,
  ATTACH_VIRTUAL_DISK_FLAG_NO_LOCAL_HOST = 0x00000008
} ATTACH_VIRTUAL_DISK_FLAG;
```
*[MS-VDS] — v20140502 Virtual Disk Service (VDS) Protocol* 

*Copyright © 2014 Microsoft Corporation.* 

- **ATTACH\_VIRTUAL\_DISK\_FLAG\_NONE:** Indicates that no flag has been specified. This flag implies that the operating system disk device created when the virtual disk is attached will be read\write.
- **ATTACH\_VIRTUAL\_DISK\_FLAG\_READ\_ONLY:** Attaches the operating system disk device created when the virtual disk is attached as read-only.
- **ATTACH\_VIRTUAL\_DISK\_FLAG\_NO\_DRIVE\_LETTER:** If this flag is set, no drive letters are assigned to the disk's volumes.
- ATTACH VIRTUAL DISK FLAG PERMANENT LIFETIME: MUST NOT be used by virtual disk providers or their clients[.<39>](#page-348-5)
- ATTACH VIRTUAL DISK FLAG NO LOCAL HOST: Specifies that the operating system disk device created when the virtual disk is attached will not be exposed to the local system, but rather to a virtual machine running on the local system.

# **2.2.2.20.1.2 DETACH\_VIRTUAL\_DISK\_FLAG**

The **DETACH\_VIRTUAL\_DISK\_FLAG** enumeration defines options for detaching a virtual disk.

```
typedef enum DETACH VIRTUAL DISK FLAG
{
  DETACH_VIRTUAL_DISK_FLAG_NONE = 0x00000000
} DETACH_VIRTUAL_DISK_FLAG;
```
**DETACH\_VIRTUAL\_DISK\_FLAG\_NONE:** Indicates that no flag has been specified. Currently, this is the only flag defined.

## **2.2.2.20.1.3 COMPACT\_VIRTUAL\_DISK\_FLAG**

The **COMPACT\_VIRTUAL\_DISK\_FLAG** enumeration defines options for compacting a virtual disk.

```
typedef enum COMPACT VIRTUAL DISK FLAG
{
  COMPACT_VIRTUAL_DISK_FLAG_NONE = 0x00000000
} COMPACT_VIRTUAL_DISK_FLAG;
```
**COMPACT\_VIRTUAL\_DISK\_FLAG\_NONE:** Indicates that no flag has been specified. Currently, this is the only flag defined.

## **2.2.2.20.1.4 MERGE\_VIRTUAL\_DISK\_FLAG**

The **MERGE\_VIRTUAL\_DISK\_FLAG** enumeration defines options for merging a virtual disk.

```
typedef enum MERGE VIRTUAL DISK FLAG
{
 MERGE VIRTUAL DISK FLAG NONE = 0x00000000
} MERGE_VIRTUAL_DISK_FLAG;
```
**MERGE\_VIRTUAL\_DISK\_FLAG\_NONE:** Indicates that no flag has been specified. Currently, this is the only flag defined.

*[MS-VDS] — v20140502 Virtual Disk Service (VDS) Protocol* 

*Copyright © 2014 Microsoft Corporation.* 

# **2.2.2.20.1.5 EXPAND\_VIRTUAL\_DISK\_FLAG**

The **EXPAND\_VIRTUAL\_DISK\_FLAG** enumeration defines options for expanding a virtual disk.

```
typedef enum _EXPAND_VIRTUAL_DISK_FLAG
{
  EXPAND_VIRTUAL_DISK_FLAG_NONE = 0x00000000
} EXPAND_VIRTUAL_DISK_FLAG;
```
**EXPAND\_VIRTUAL\_DISK\_FLAG\_NONE:** Indicates that no flag has been specified. Currently, this is the only flag defined.

# **2.2.3 Error Codes**

The following **HRESULT** return codes are defined by the Virtual Disk Service Remote Protocol and, together with the **HRESULTs** specified in [\[MS-ERREF\],](%5bMS-ERREF%5d.pdf) SHOULD be returned by the server to indicate additional information about the result of a method call or about the reason a call failed. If the result is an error rather than simple status information, the most significant bit of the HRESULT is set (as specified in [MS-ERREF]).

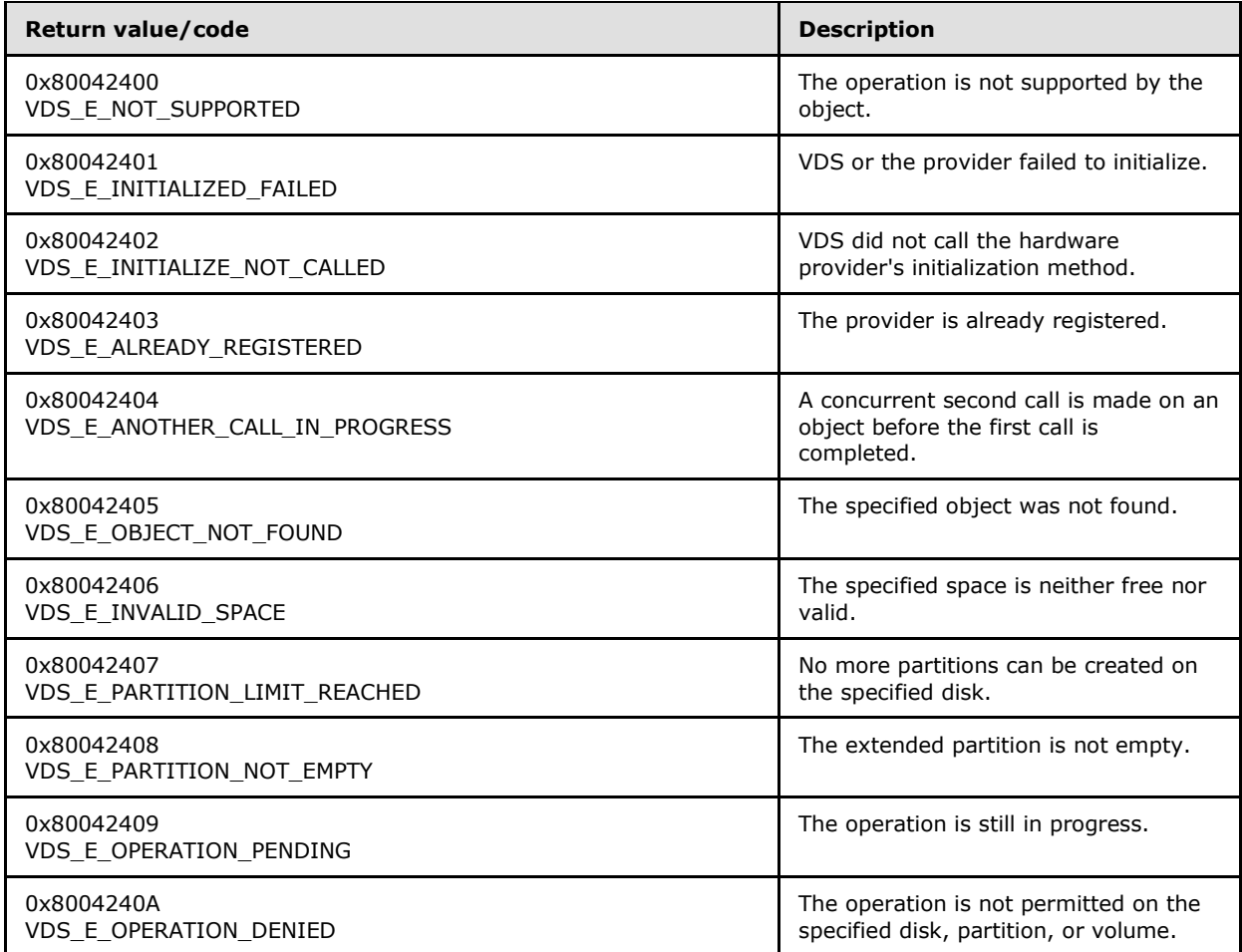

*[MS-VDS] — v20140502 Virtual Disk Service (VDS) Protocol* 

*Copyright © 2014 Microsoft Corporation.* 

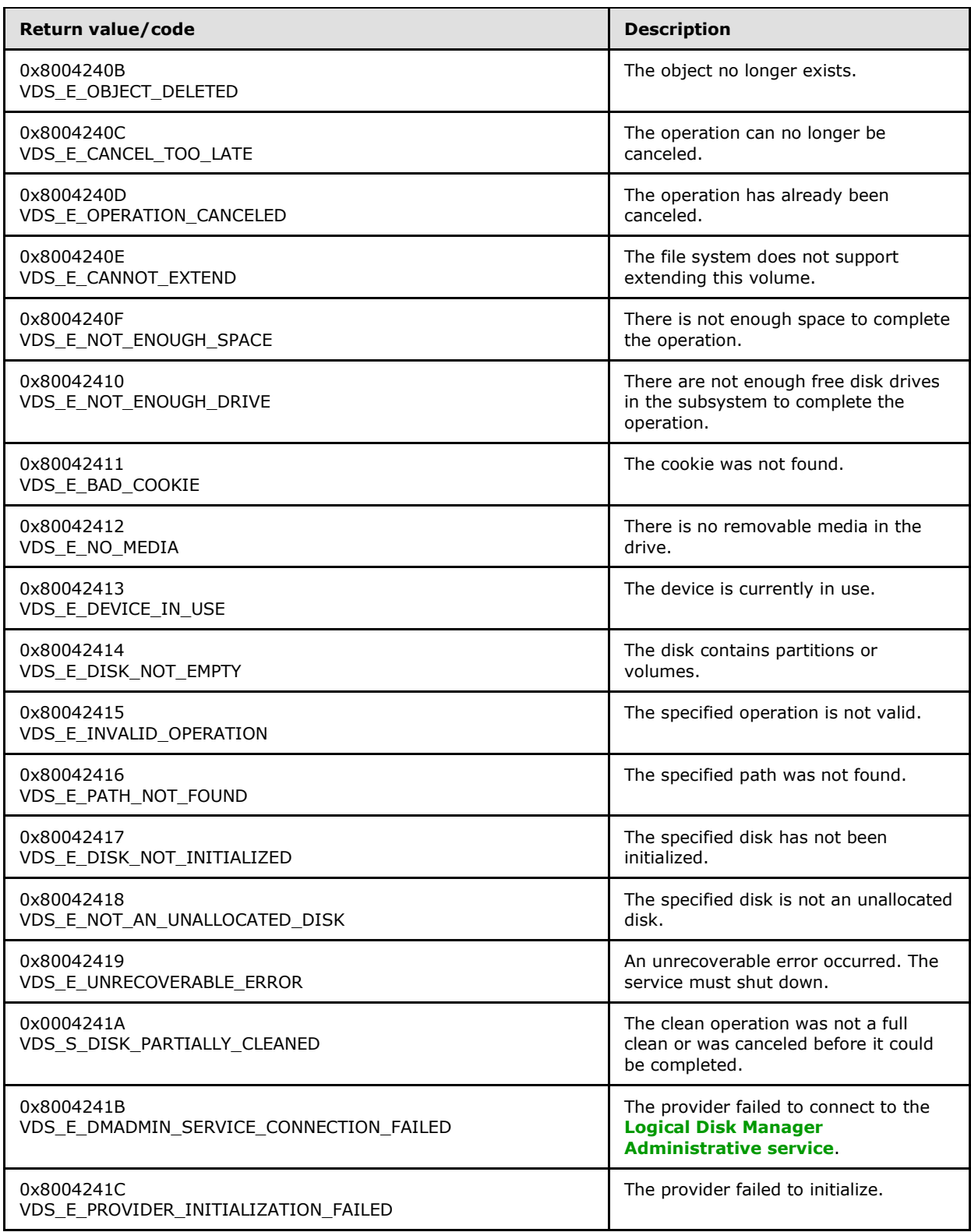

*Copyright © 2014 Microsoft Corporation.* 

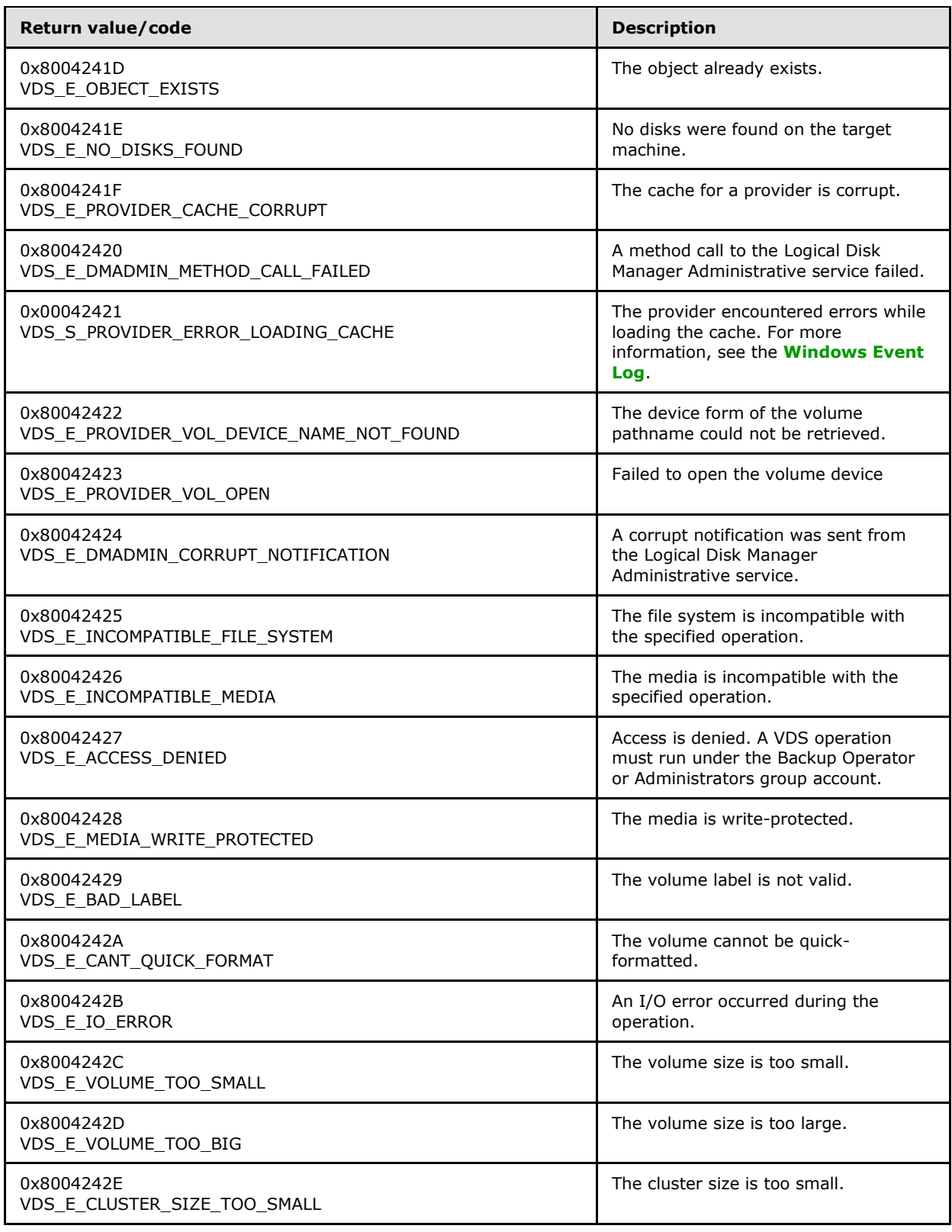

*Copyright © 2014 Microsoft Corporation.* 

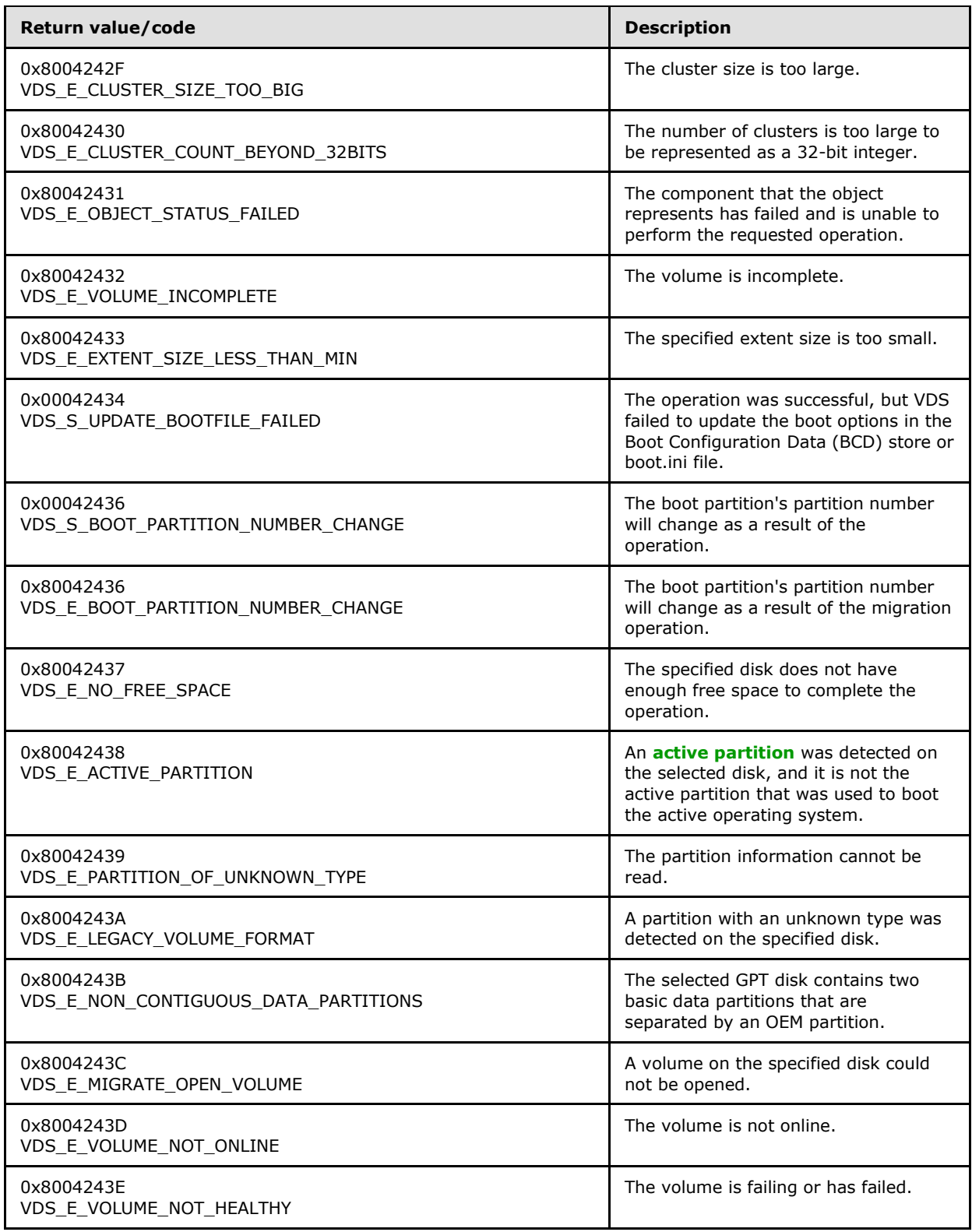

*Copyright © 2014 Microsoft Corporation.* 

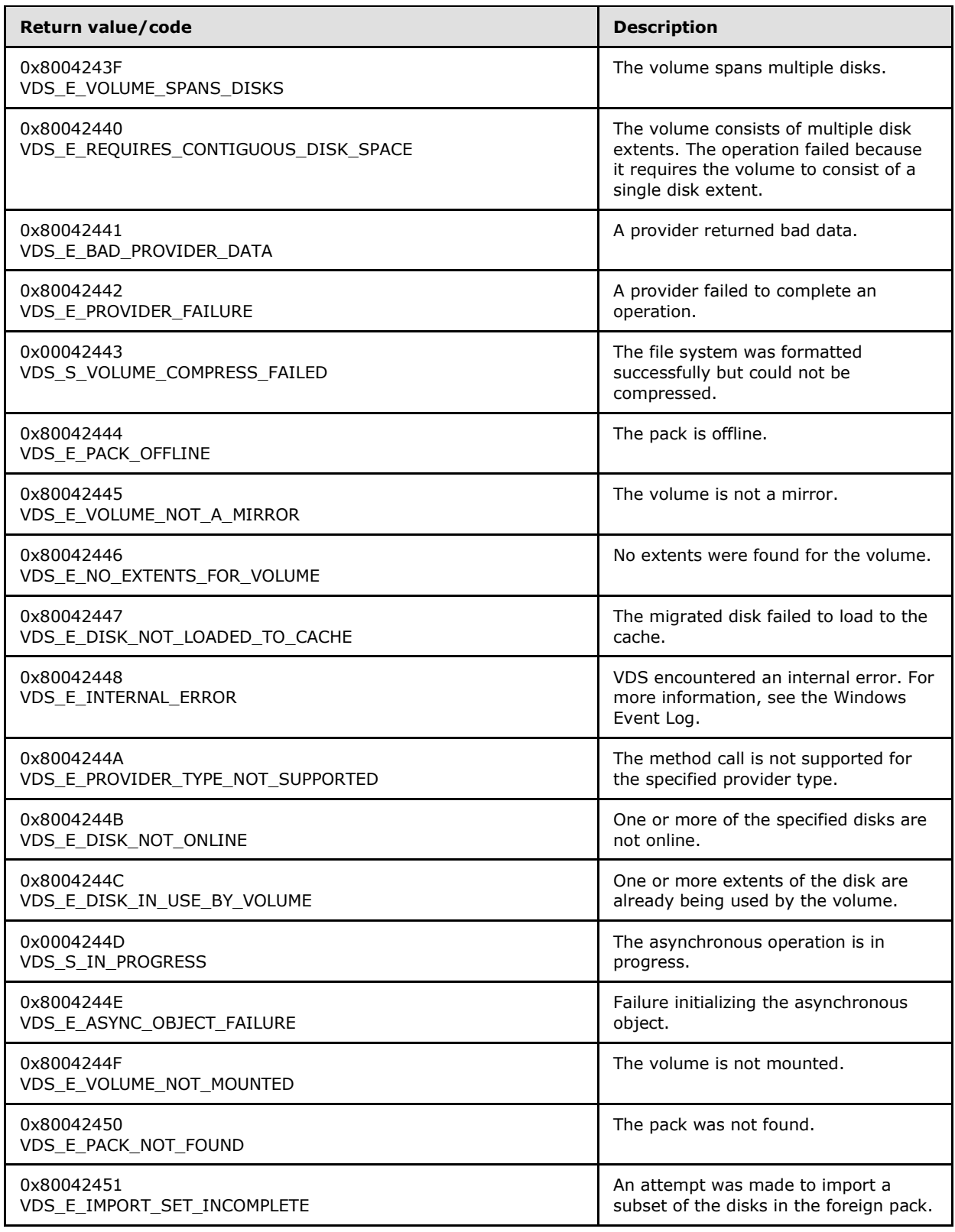

*Copyright © 2014 Microsoft Corporation.* 

*Release: Thursday, May 15, 2014* 

*100 / 368*

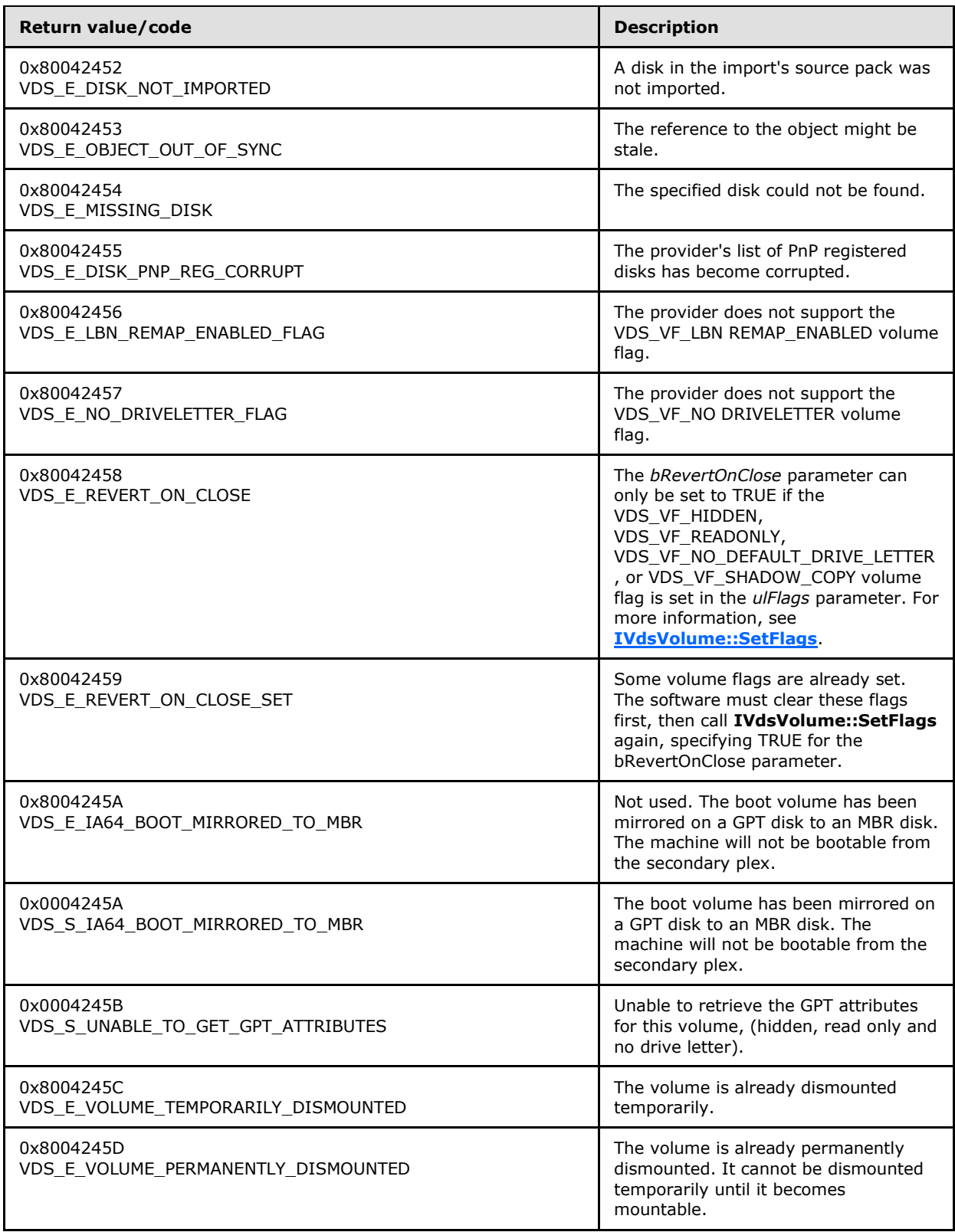

*Copyright © 2014 Microsoft Corporation.* 

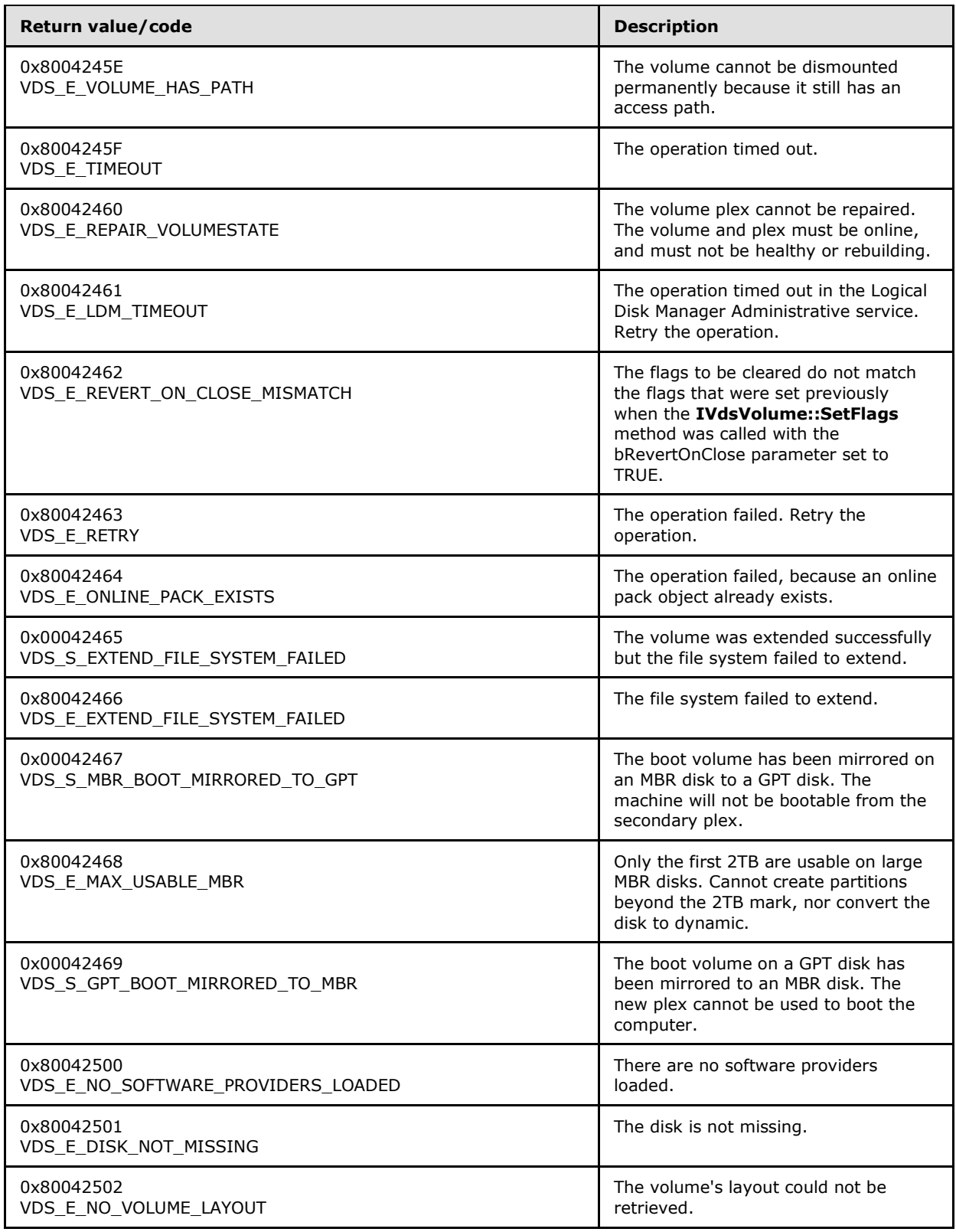

*102 / 368*

*Copyright © 2014 Microsoft Corporation.* 

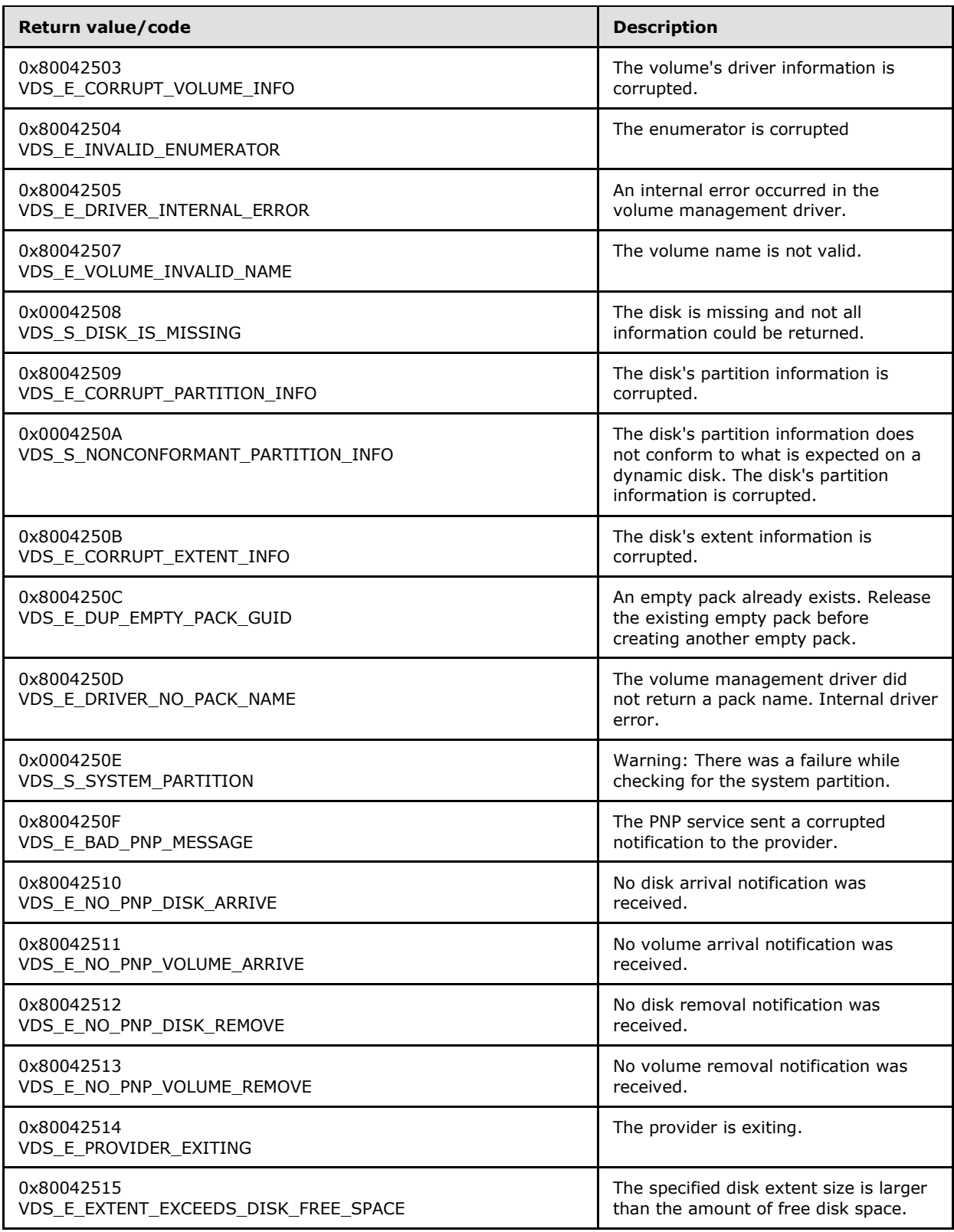

*103 / 368*

*Copyright © 2014 Microsoft Corporation.* 

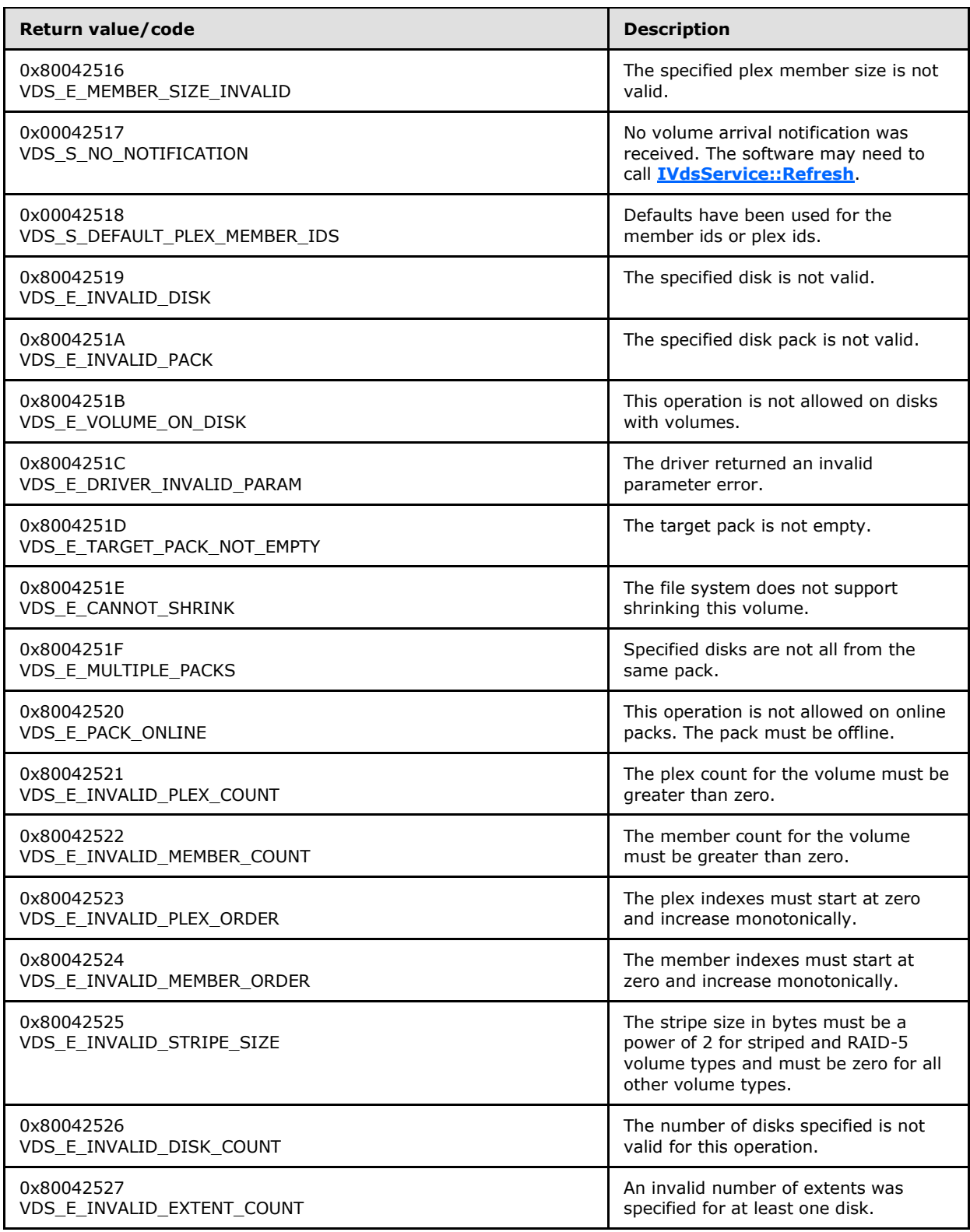

*Copyright © 2014 Microsoft Corporation.* 

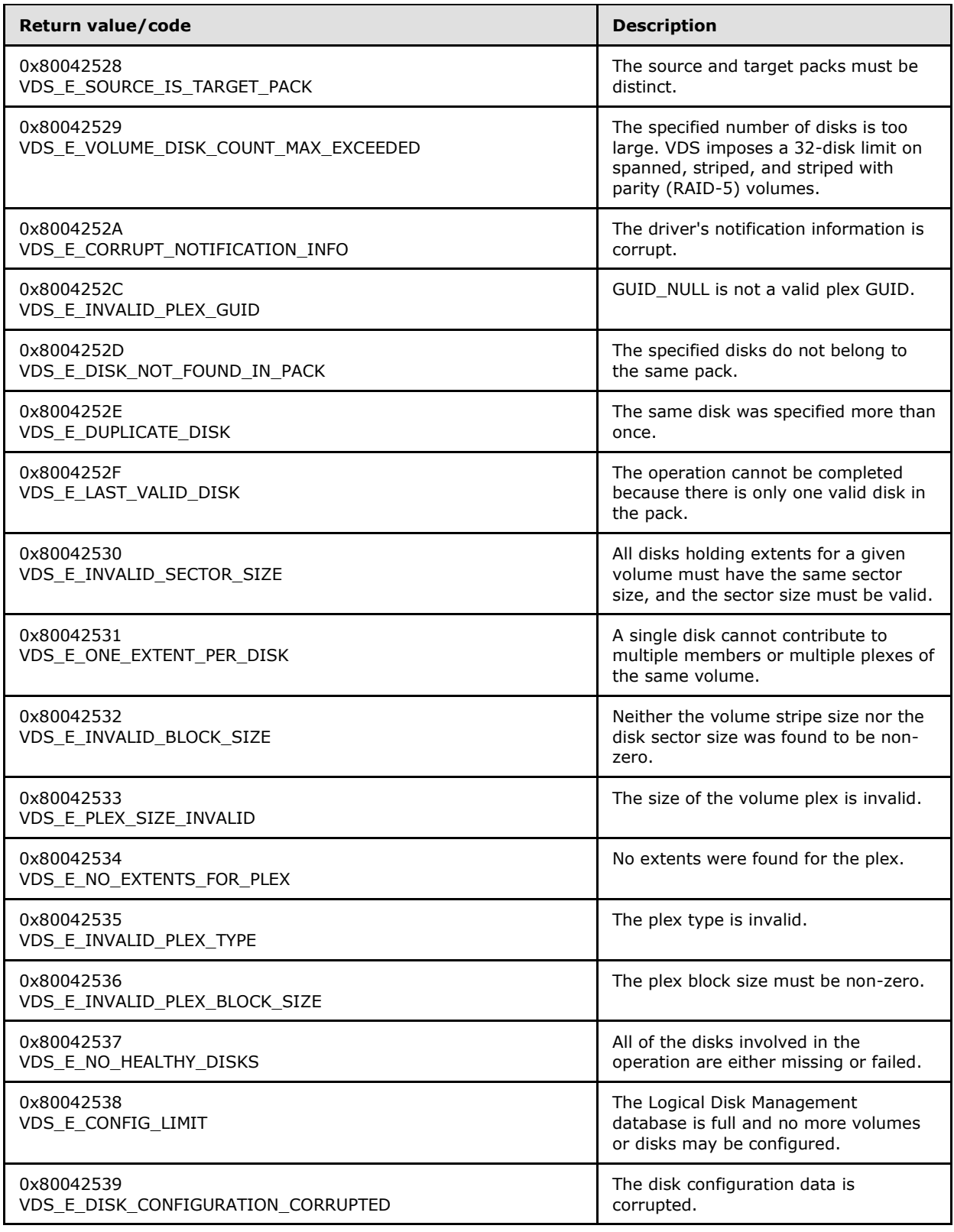

*Copyright © 2014 Microsoft Corporation.* 

*Release: Thursday, May 15, 2014* 

*105 / 368*

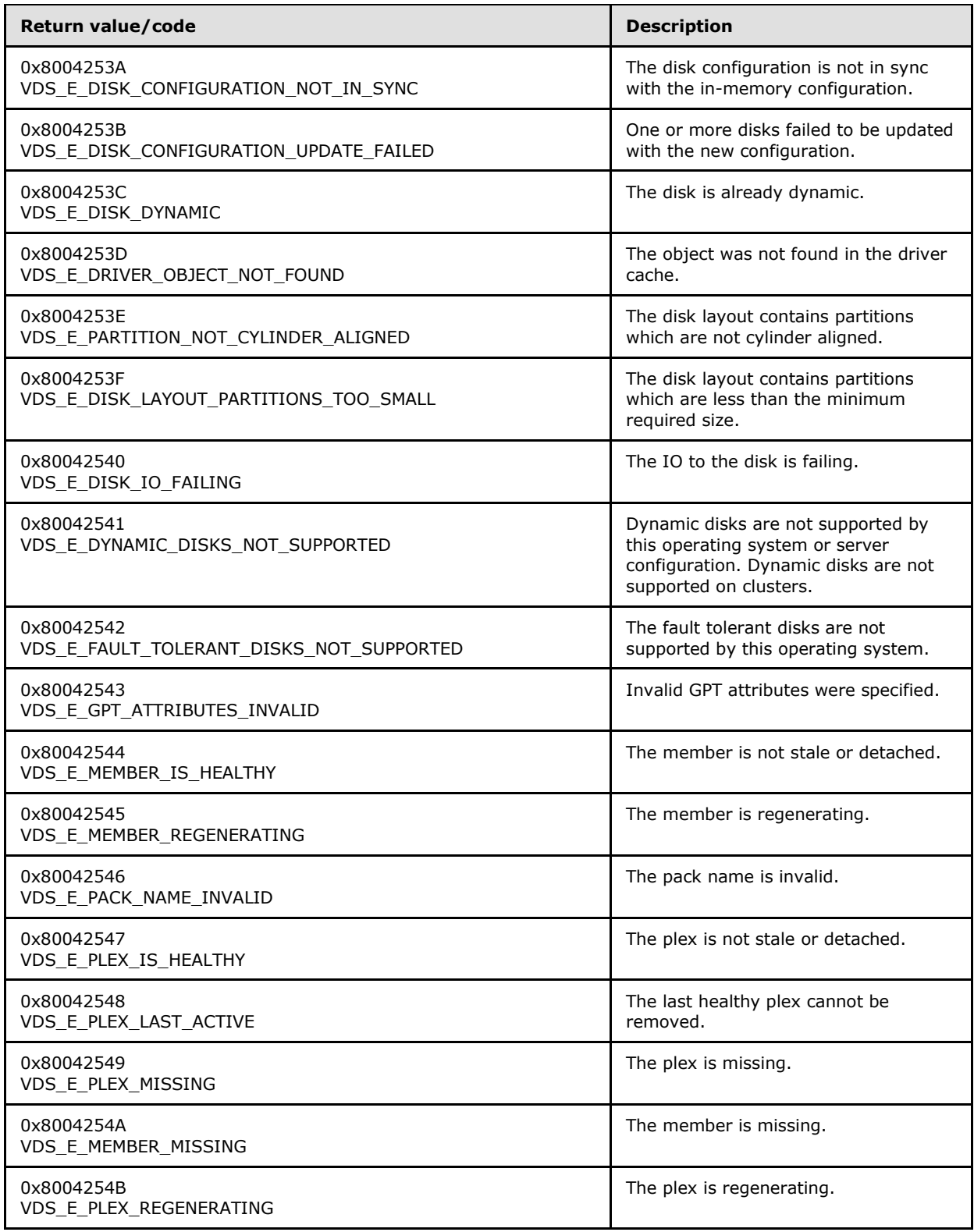

*Copyright © 2014 Microsoft Corporation.* 

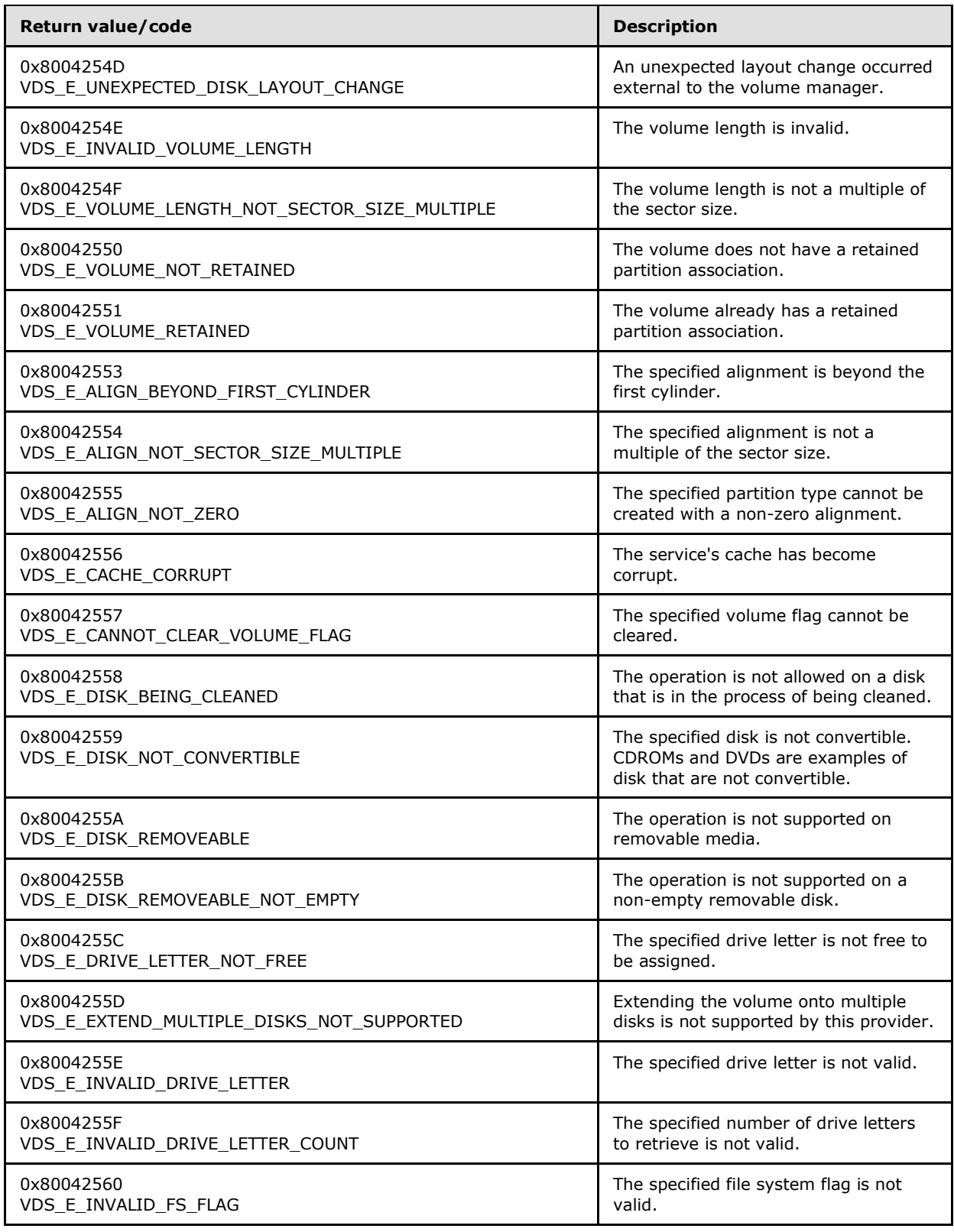

*Copyright © 2014 Microsoft Corporation.* 

*Release: Thursday, May 15, 2014* 

*107 / 368*

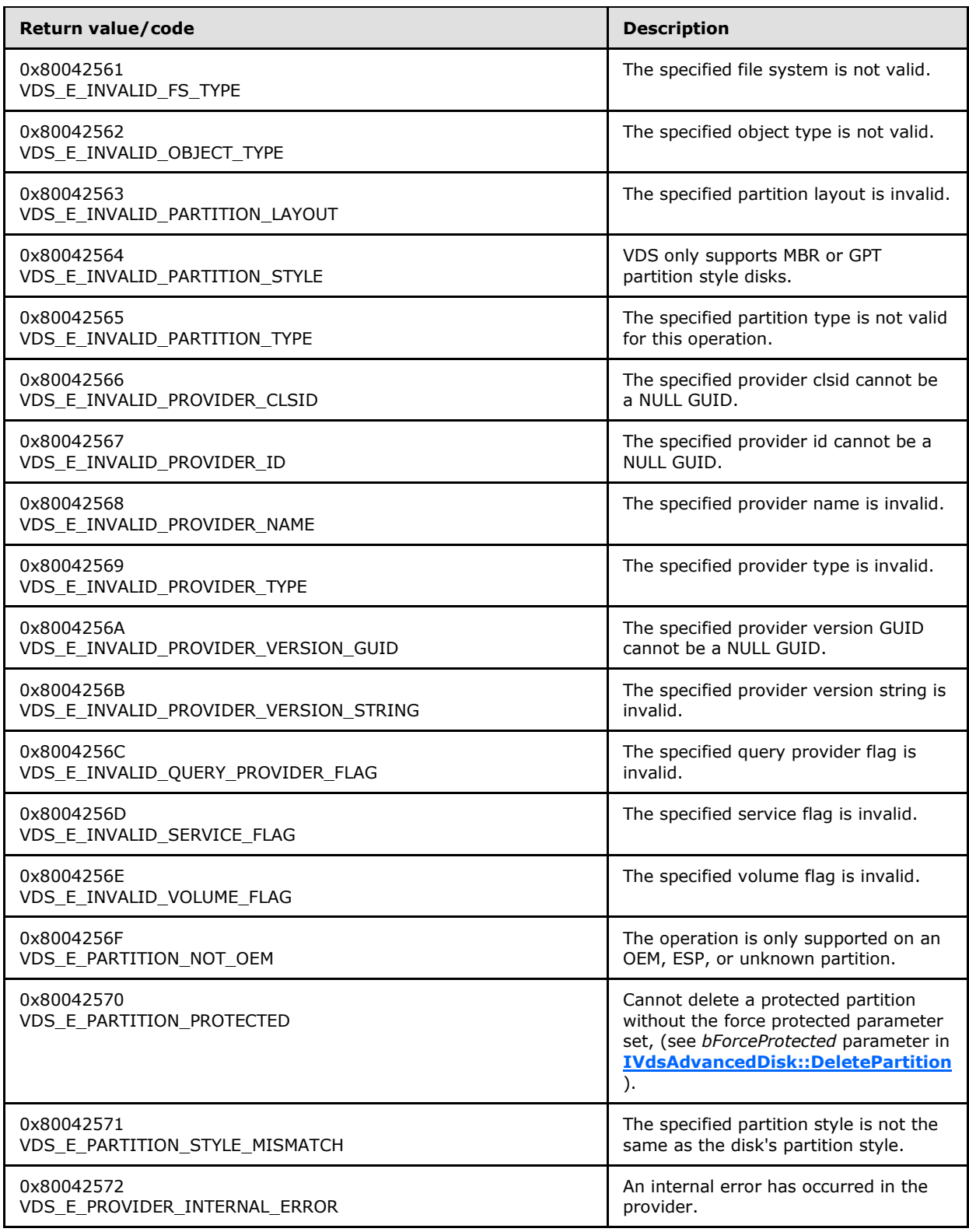

*Copyright © 2014 Microsoft Corporation.* 

*Release: Thursday, May 15, 2014* 

*108 / 368*
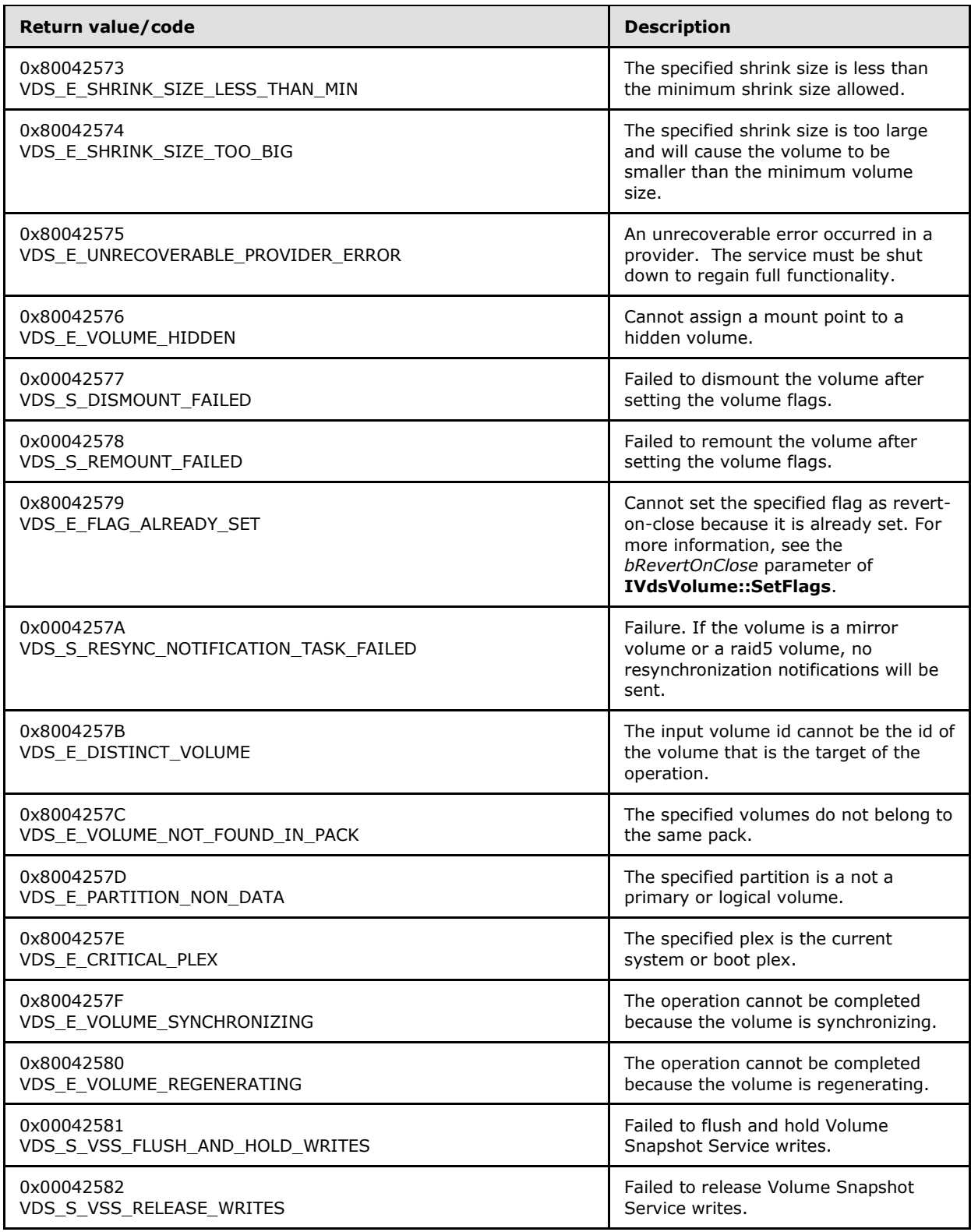

*Copyright © 2014 Microsoft Corporation.* 

*Release: Thursday, May 15, 2014* 

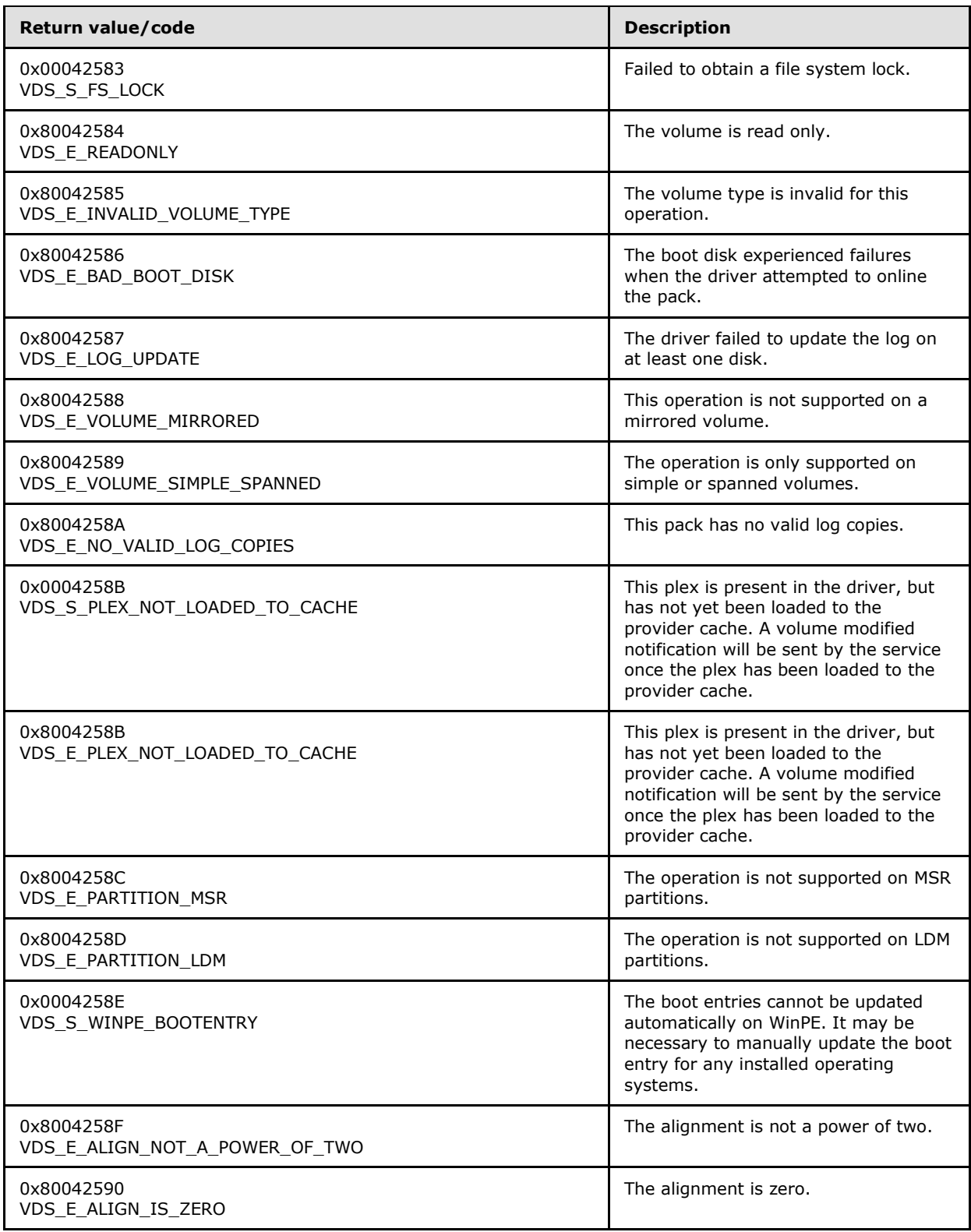

*Copyright © 2014 Microsoft Corporation.* 

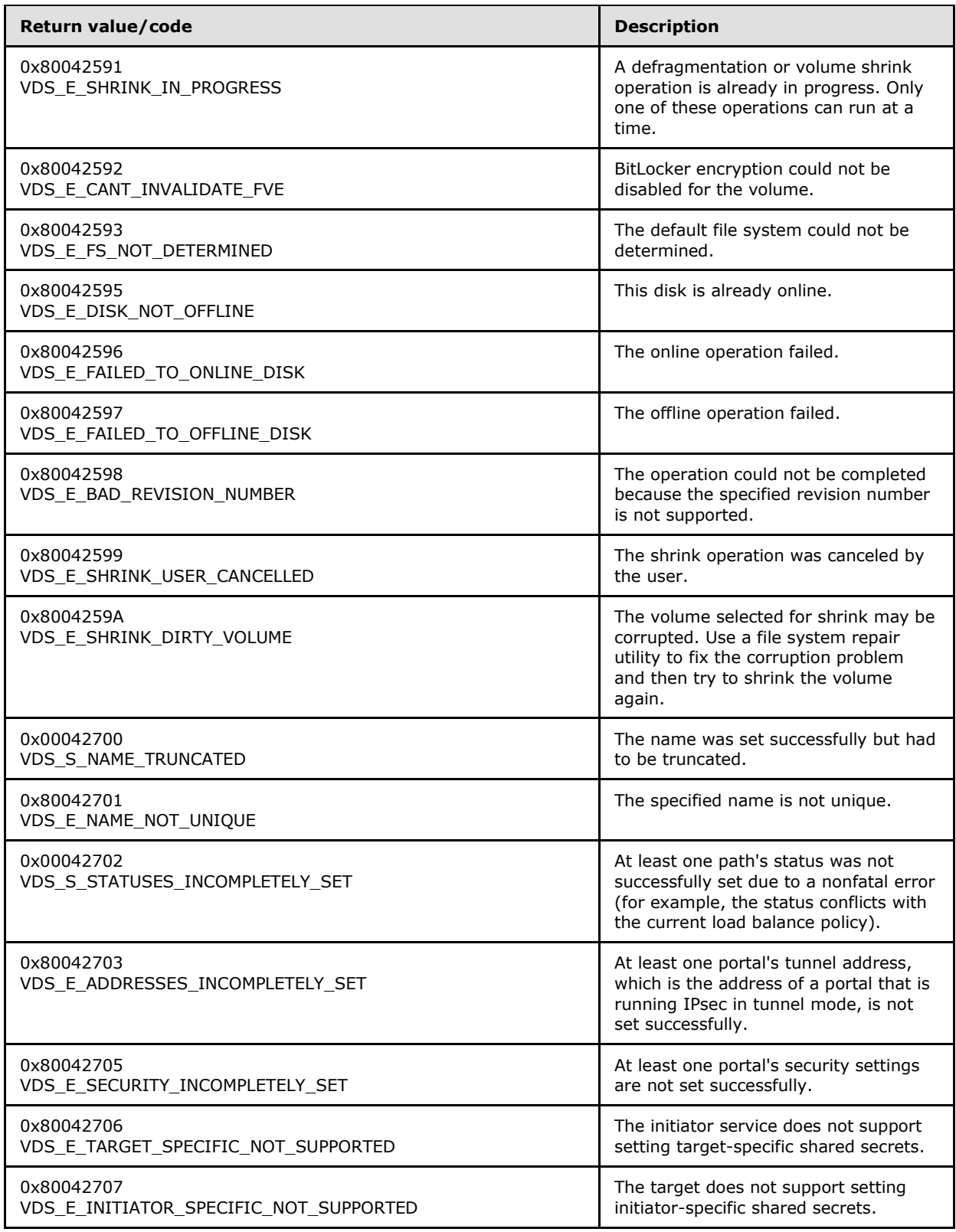

*Copyright © 2014 Microsoft Corporation.* 

*Release: Thursday, May 15, 2014* 

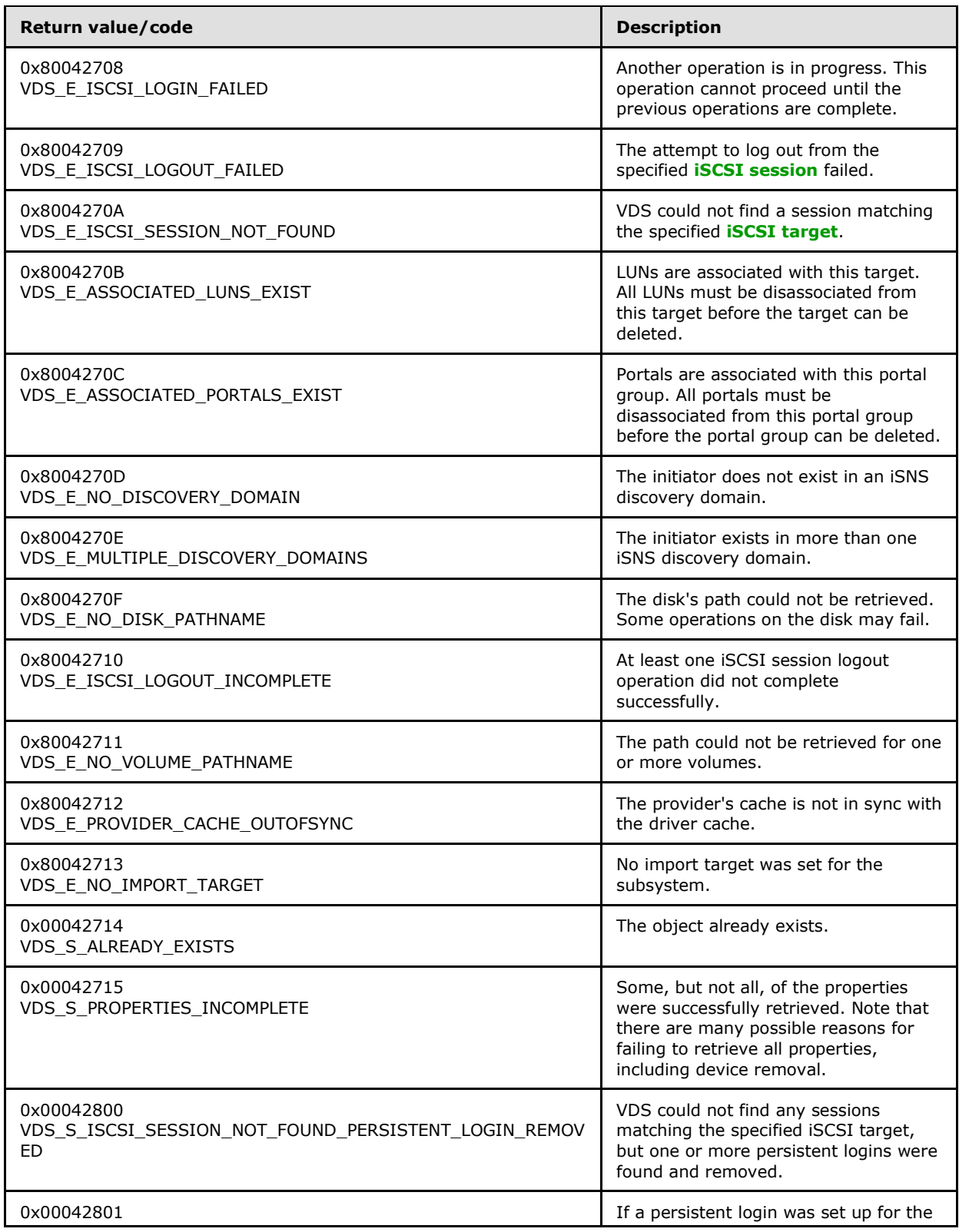

*112 / 368*

*Copyright © 2014 Microsoft Corporation.* 

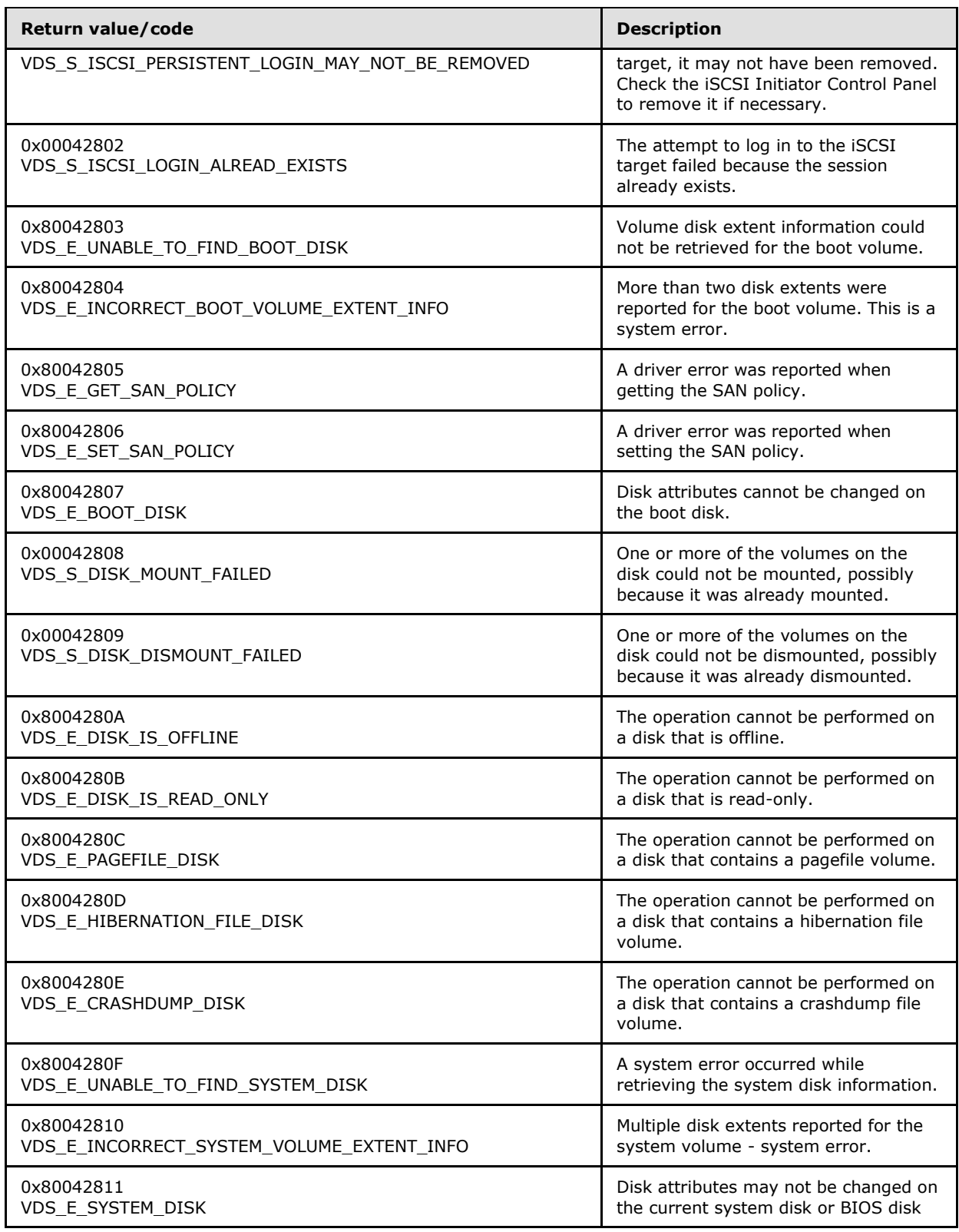

*Copyright © 2014 Microsoft Corporation.* 

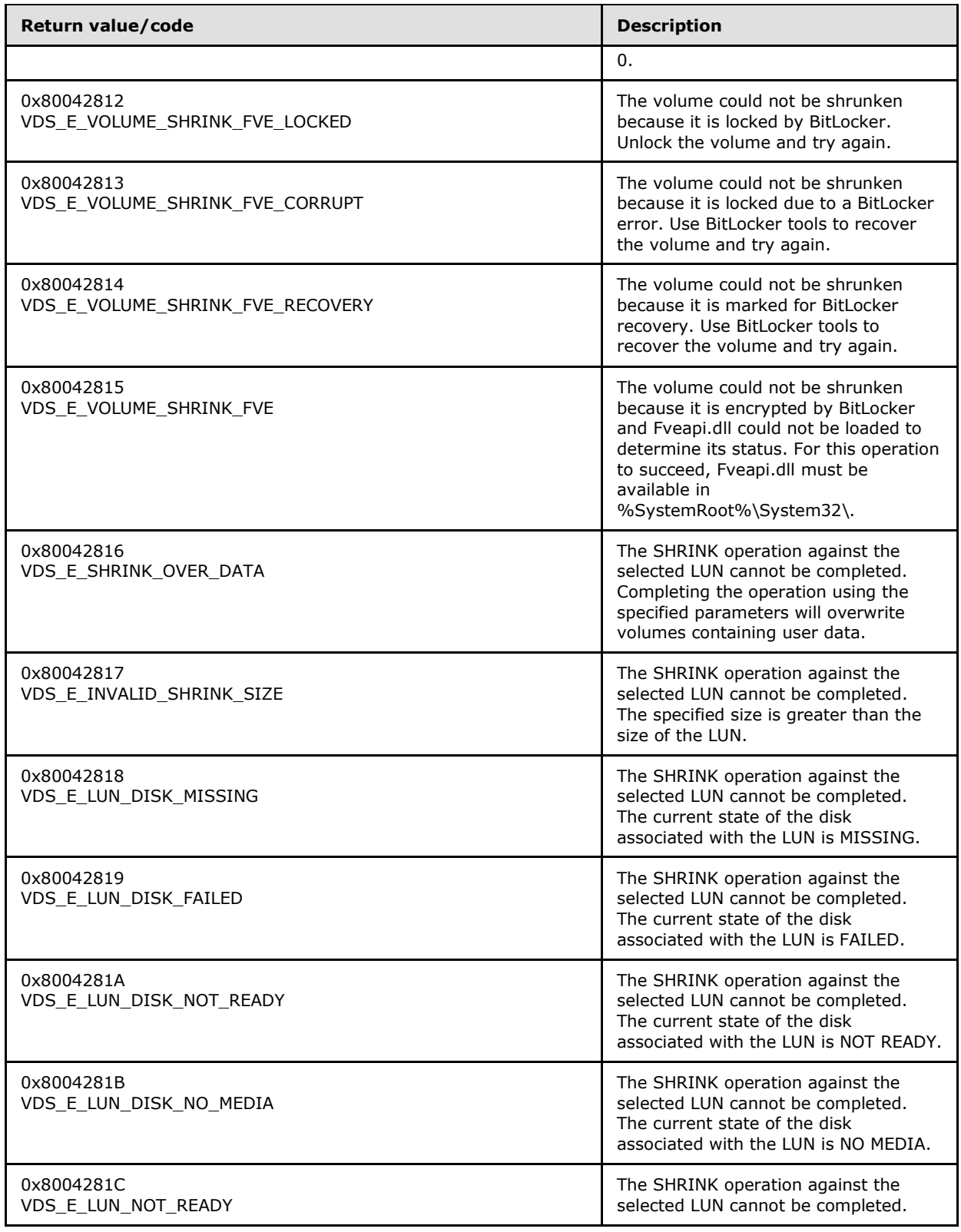

*Copyright © 2014 Microsoft Corporation.* 

*Release: Thursday, May 15, 2014* 

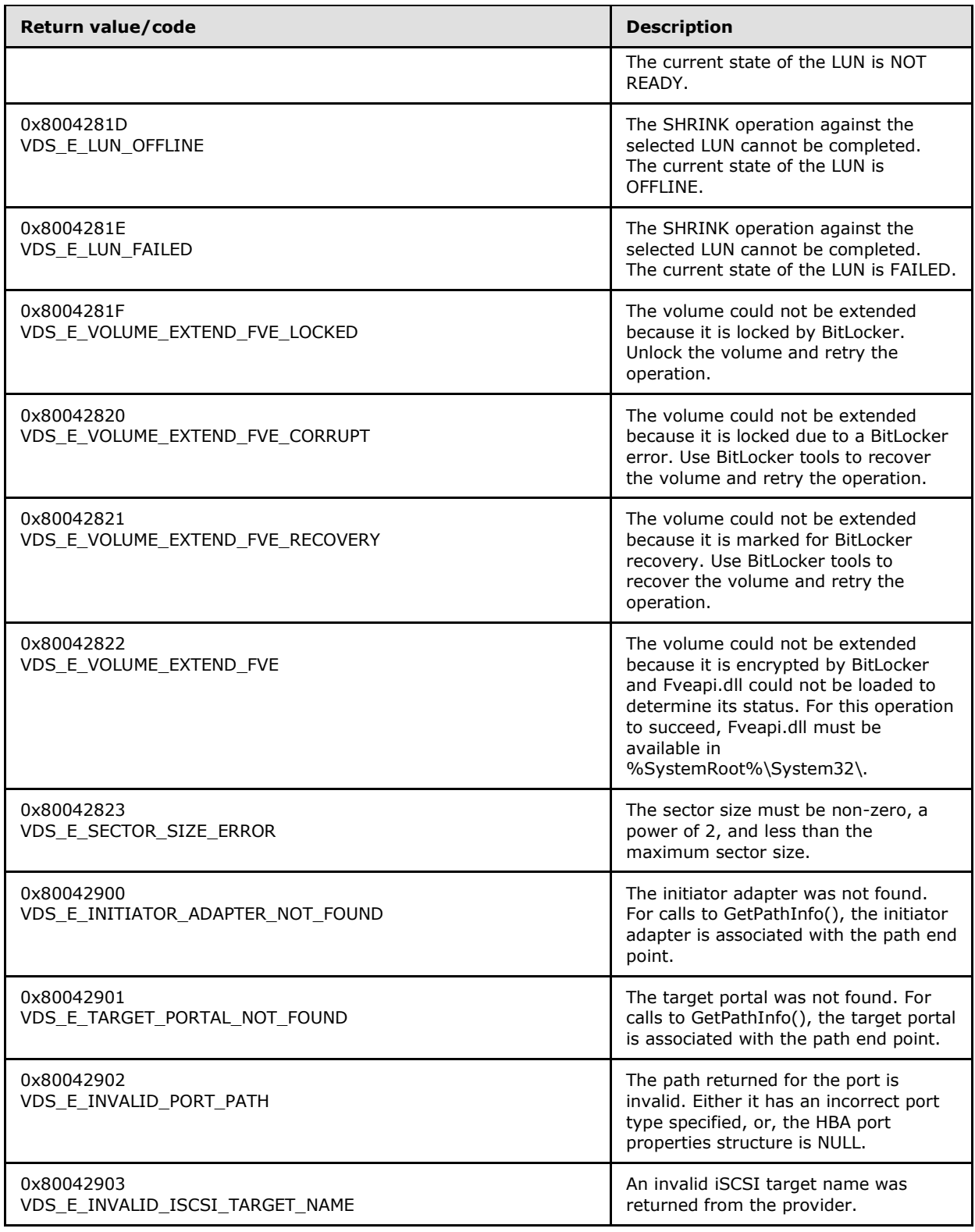

*Copyright © 2014 Microsoft Corporation.* 

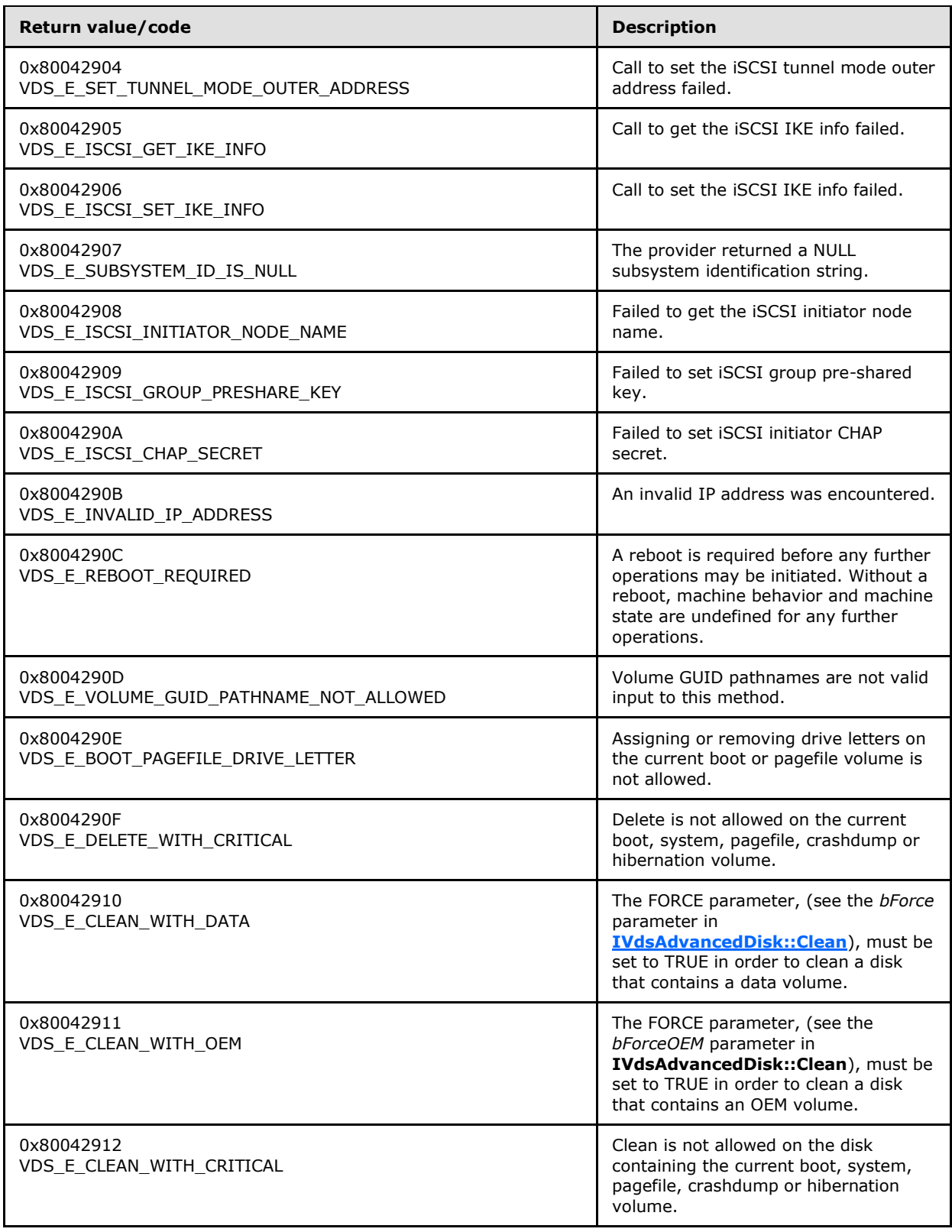

*Copyright © 2014 Microsoft Corporation.* 

*Release: Thursday, May 15, 2014* 

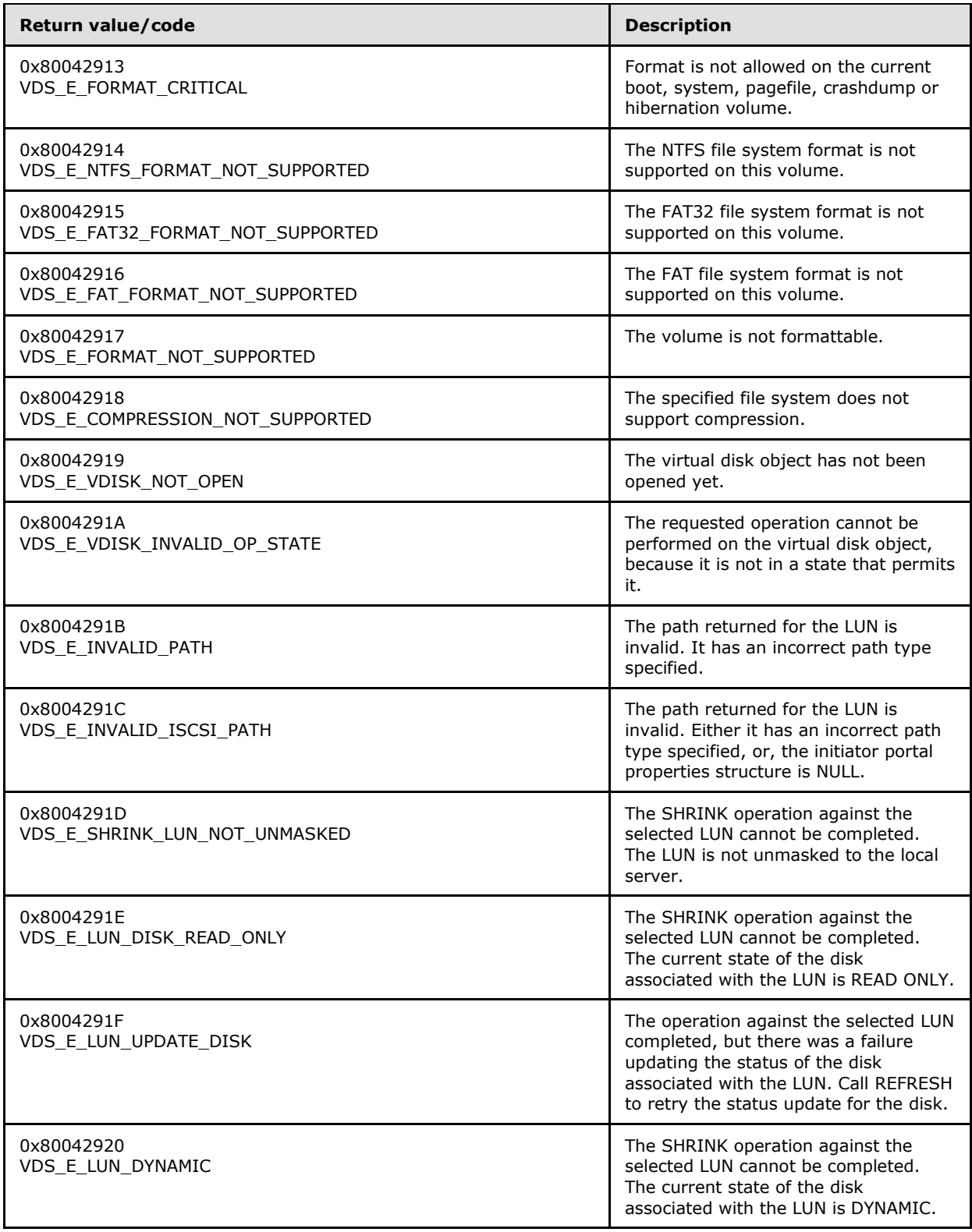

*Copyright © 2014 Microsoft Corporation.* 

*Release: Thursday, May 15, 2014* 

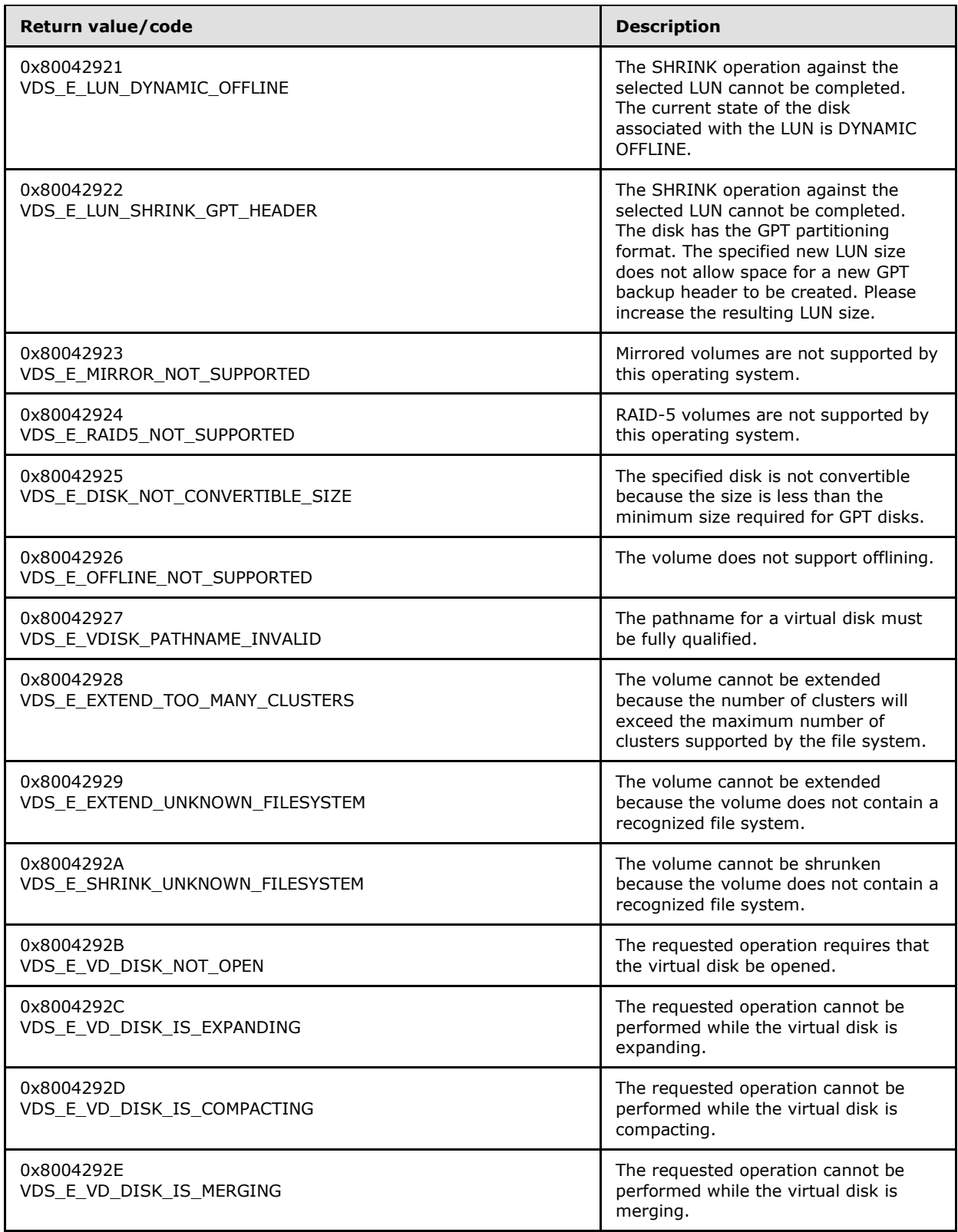

*Copyright © 2014 Microsoft Corporation.* 

*Release: Thursday, May 15, 2014* 

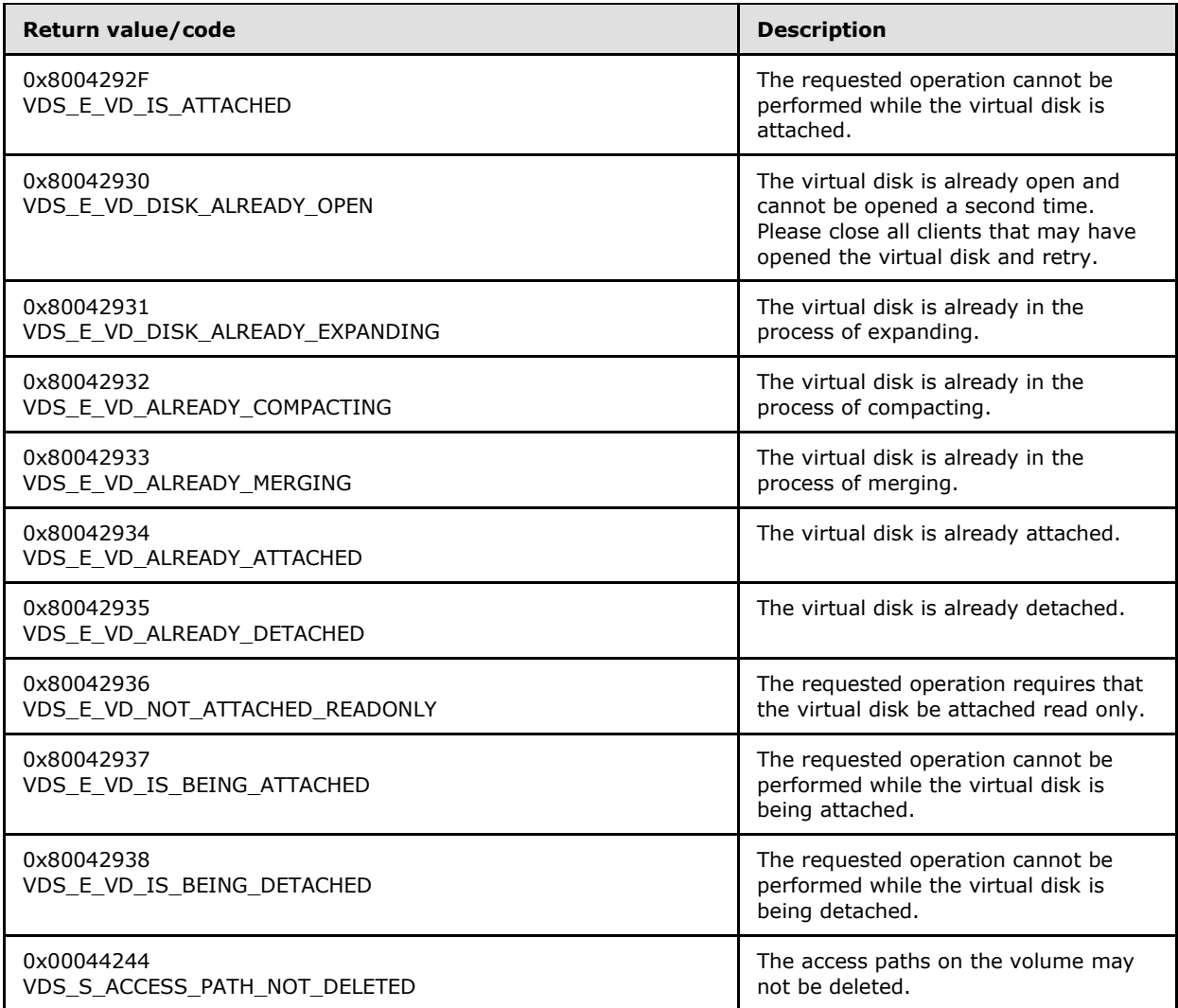

*Copyright © 2014 Microsoft Corporation.* 

*Release: Thursday, May 15, 2014* 

# **3 Protocol Details**

The following sections specify details of the VDS Remote Protocol, including abstract data models, interface method syntax, and message processing rules.

### **3.1 Interfaces**

All VDS interfaces that are listed in this section inherit the IUnknown interface. For all VDS interfaces, method **[opnum](%5bMS-GLOS%5d.pdf)** field values start with 3; opnum values 0, 1, and 2 represent the IUnknown::QueryInterface, IUnknown::AddRef, and IUnknown::Release methods, respectively. For more information, see [\[MS-DCOM\]](%5bMS-DCOM%5d.pdf) section 3.1.1.5.8.

The interfaces in this section are listed in the following order:

- Generic object interfaces: [Enumeration Object Interfaces \(section 3.1.1\)](#page-123-0) through Asynchronous [Operation Object Interfaces \(section 3.1.3\).](#page-124-0)
- Service object interfaces: [Service Object Interfaces \(section 3.1.5\)](#page-125-0) through HBA Port Object [Interfaces \(section 3.1.6\).](#page-129-0)
- **Provider interfaces: [Provider Object Interfaces \(section 3.1.9\).](#page-131-0)**
- Pack interfaces: [Pack Object Interfaces \(section 3.1.11\).](#page-133-0)
- Disk interfaces: [Disk Object Interfaces \(section 3.1.12\).](#page-135-0)
- Volume interfaces: [Volume Object Interfaces \(section 3.1.13\).](#page-140-0)
- Volume plex interfaces: [Volume Plex Object Interfaces \(section 3.1.14\).](#page-144-0)

This order reflects the logical hierarchy of objects in VDS. For more information, see section [3.4.1.](#page-157-0)

To retrieve the interfaces of a particular object, call the QueryInterface method on the DCOM IUnknown interfaces of the object. For more information, see [\[MS-DCOM\]](%5bMS-DCOM%5d.pdf) section 3.1.1.5.8.

Unless otherwise specified, all methods MUST return zero or a nonerror [HRESULT](%5bMS-ERREF%5d.pdf) (as specified in [\[MS-ERREF\]\)](%5bMS-ERREF%5d.pdf) on success, or an implementation-specific nonzero error code on failure (see section [2.2.3](#page-95-0) for more information on the HRESULT values predefined by the Virtual Disk Service Remote Protocol).

Unless otherwise specified, client implementations of this protocol MUST NOT take any action on an error code, but rather, return the error to the invoking application.

The set of required and optional interfaces is organized into five groups. Group 1 is the required set of interfaces. Groups 2 through 6 are optional sets of interfaces[.<40>](#page-348-0)

If one interface from an optional group is implemented, all interfaces in that group MUST be implemented.

The groups form an additive set: Group 1 is required. If one interface from group 2 is implemented, all interfaces in group 1 and group 2 are implemented. If one interface from group 3 is implemented, that implies that all interfaces in groups 1, 2, and 3 are implemented.

Group 1

*[MS-VDS] — v20140502 Virtual Disk Service (VDS) Protocol* 

*Copyright © 2014 Microsoft Corporation.* 

*Release: Thursday, May 15, 2014* 

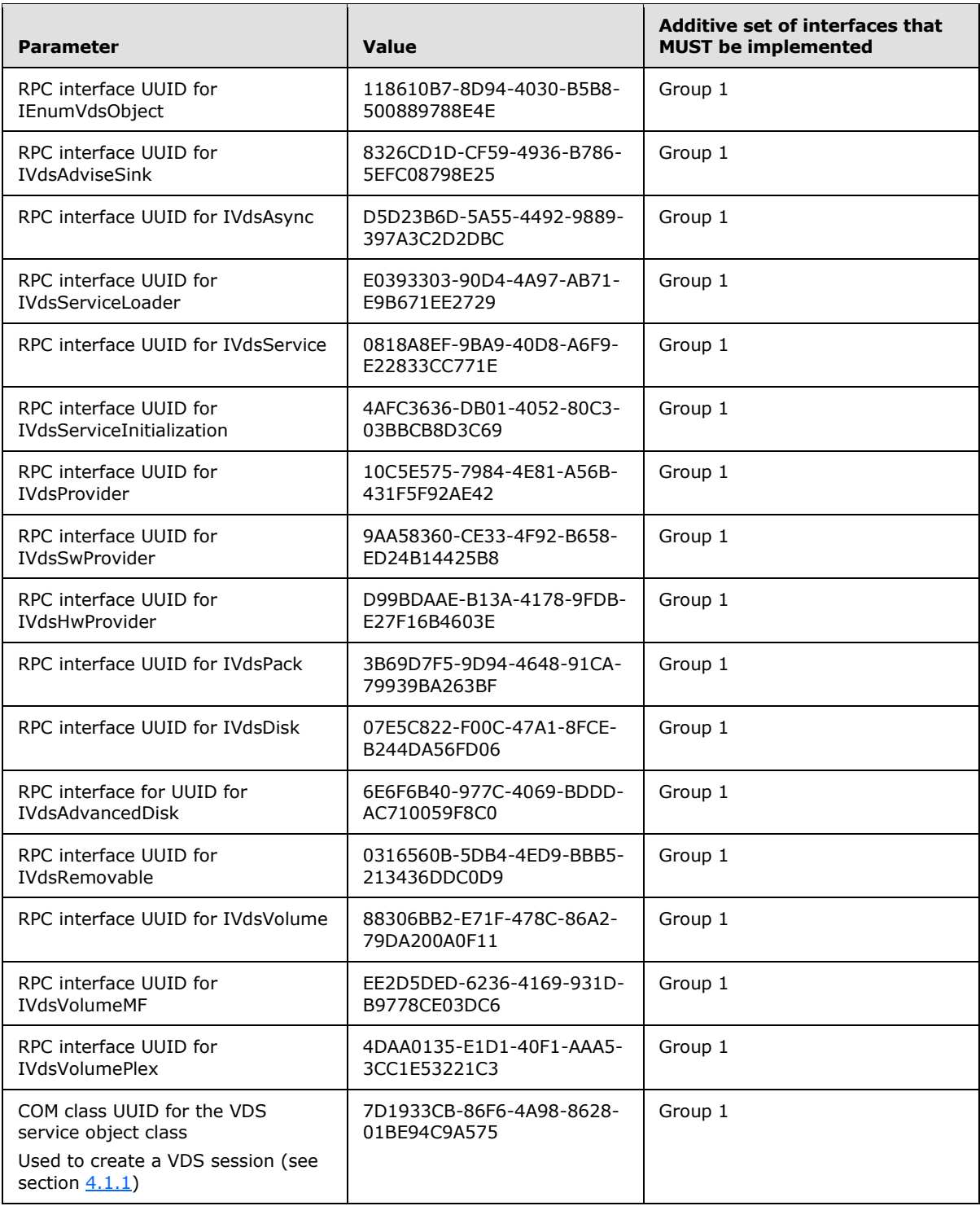

### Group 2

*[MS-VDS] — v20140502 Virtual Disk Service (VDS) Protocol* 

*Copyright © 2014 Microsoft Corporation.* 

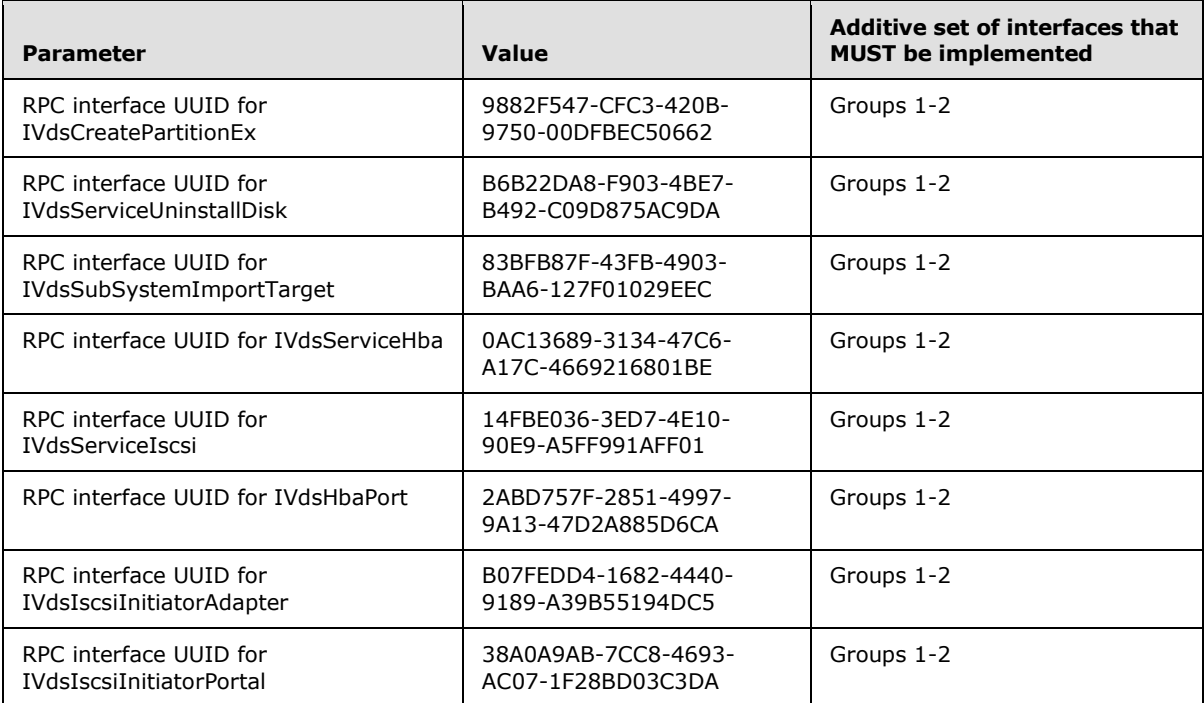

#### Group 3

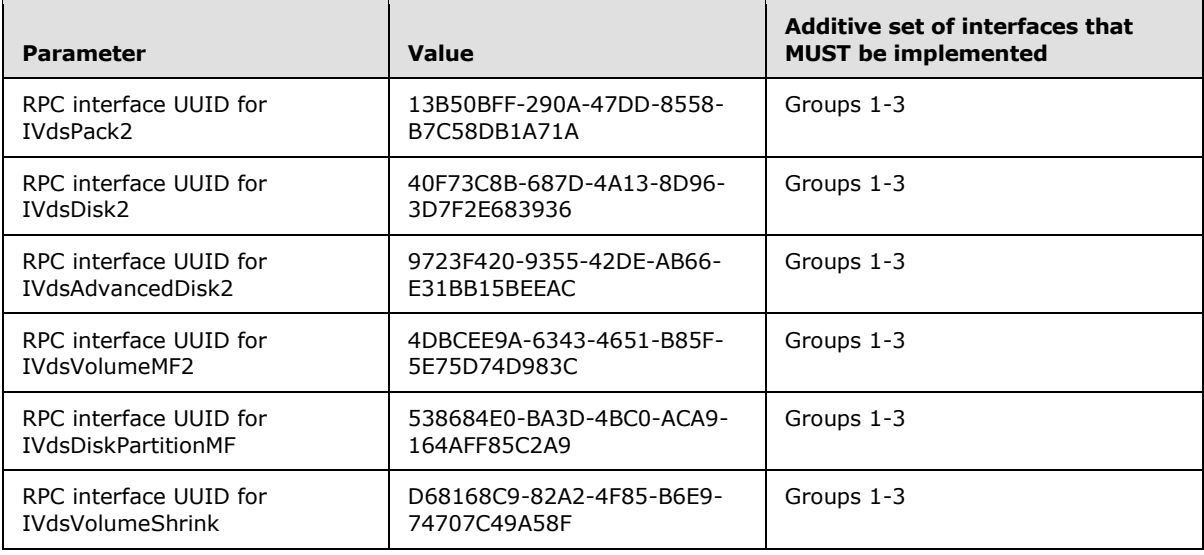

## Group 4

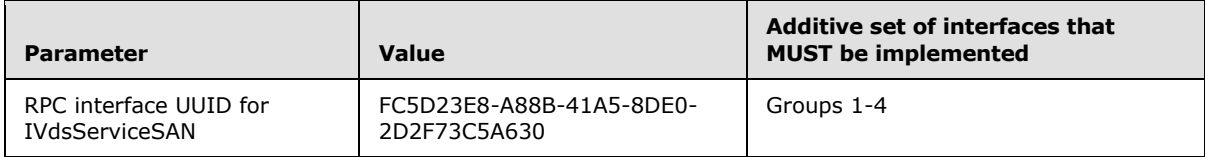

*[MS-VDS] — v20140502 Virtual Disk Service (VDS) Protocol* 

*Copyright © 2014 Microsoft Corporation.* 

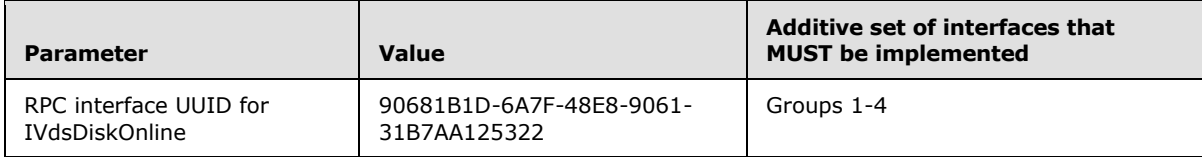

Group 5

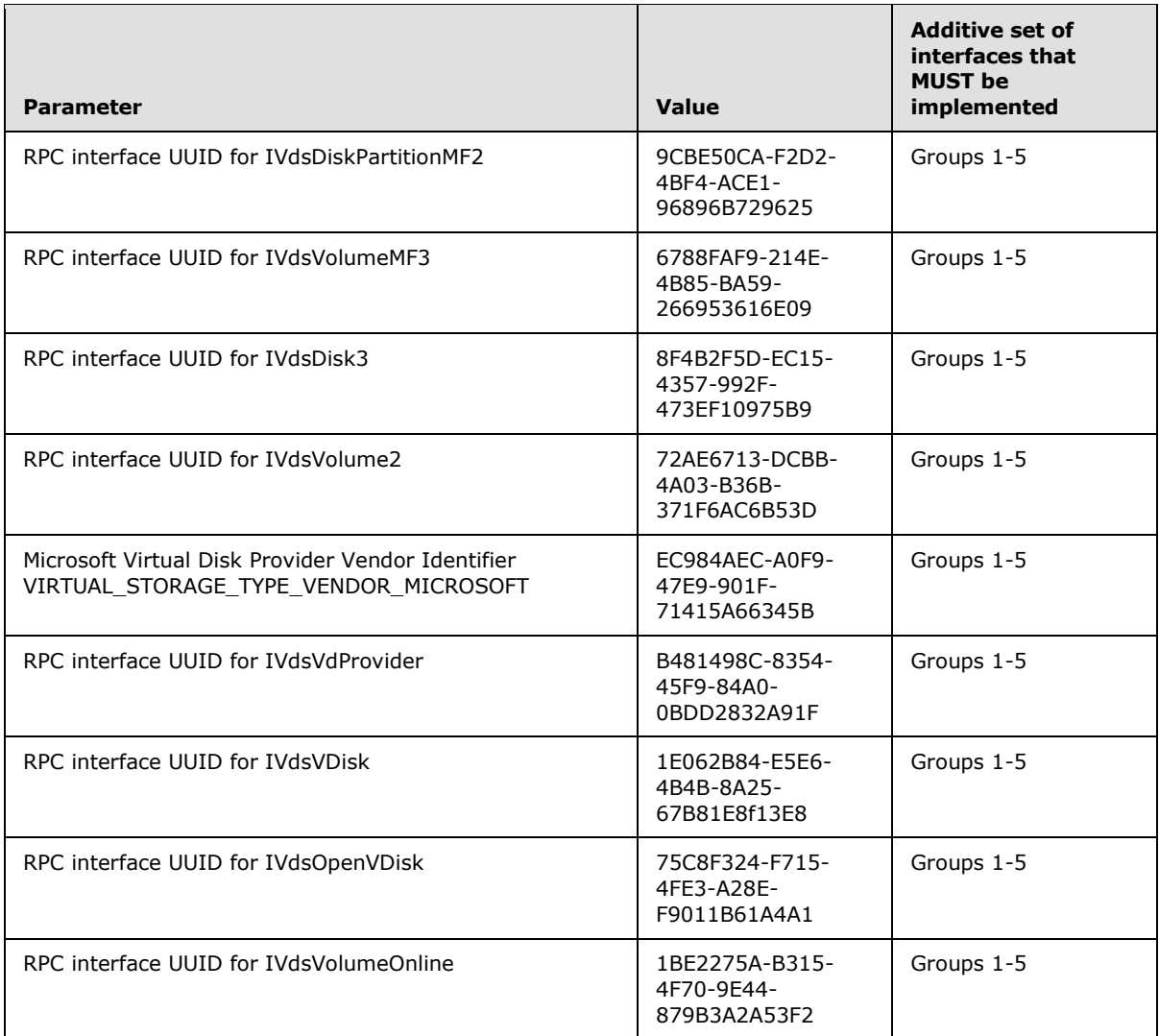

### Group 6

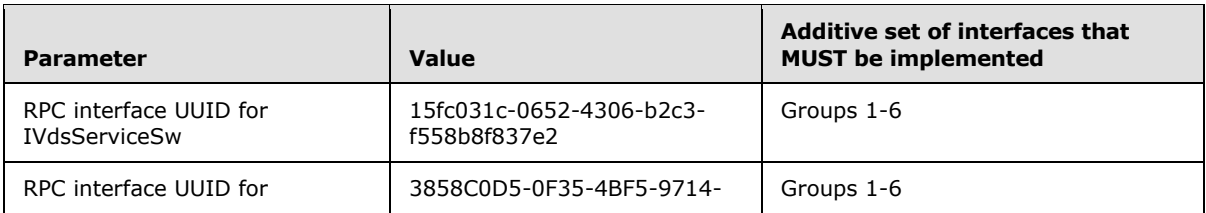

*[MS-VDS] — v20140502 Virtual Disk Service (VDS) Protocol* 

*Copyright © 2014 Microsoft Corporation.* 

<span id="page-123-0"></span>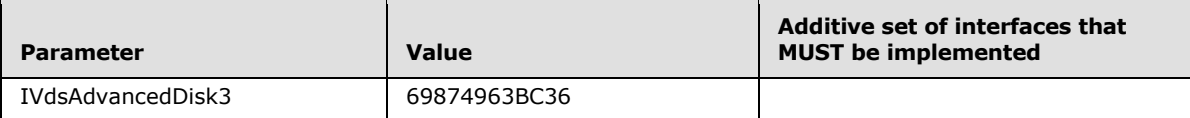

### **3.1.1 Enumeration Object Interfaces**

This section includes interfaces that are used to interact with enumeration objects (enum objects) on the server.

Enumeration objects are returned from methods of other interfaces and are used to enumerate through a set of VDS objects of a specified type. The type of object that is enumerated depends on the interface and method from which the enumeration object was returned.

Objects can be HBA ports, initiator adapters, initiator portals, providers, packs, disks, volumes, or volume plexes.

#### **3.1.1.1 IEnumVdsObject Interface**

<span id="page-123-1"></span>The **IEnumVdsObject** interface enumerates through a set of VDS objects.

The UUID for this interface is {118610B7-8D94-4030-B5B8-500889788E4E}.

The **IEnumVdsObject** methods are specified in section [3.4.5.2.1.](#page-171-0)

Methods in RPC Opnum Order

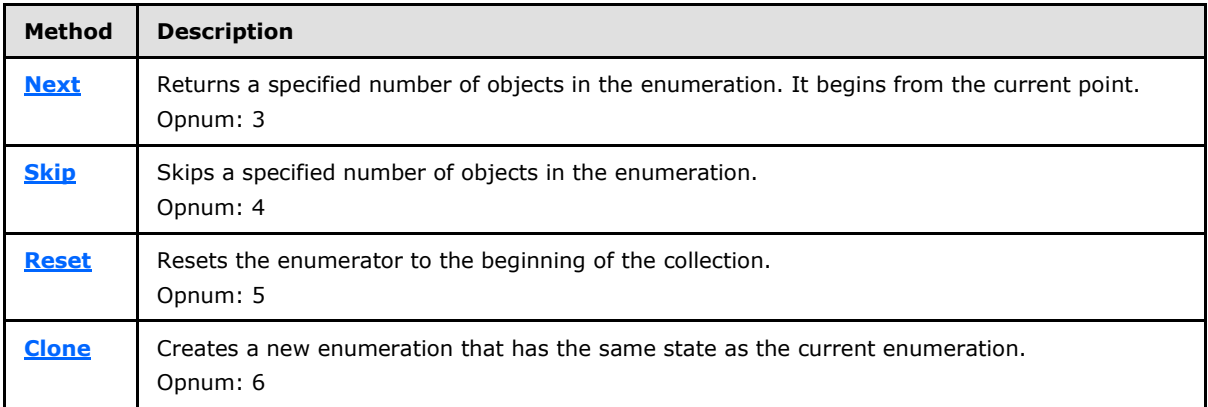

All methods MUST NOT throw exceptions.

#### **3.1.2 Callback Object Interfaces**

This section includes interfaces that the server uses to interact with the callback object on the client.

#### **3.1.2.1 IVdsAdviseSink Interface**

The client implements the **IVdsAdviseSink** interface in order to receive notification of VDS object changes.

The UUID for this interface is {8326CD1D-CF59-4936-B786-5EFC08798E25}.

**[IVdsAdviseSink](#page-157-1)** methods are specified in section [3.3.4.3.](#page-157-1)

*[MS-VDS] — v20140502 Virtual Disk Service (VDS) Protocol* 

*Copyright © 2014 Microsoft Corporation.* 

Methods in RPC Opnum Order

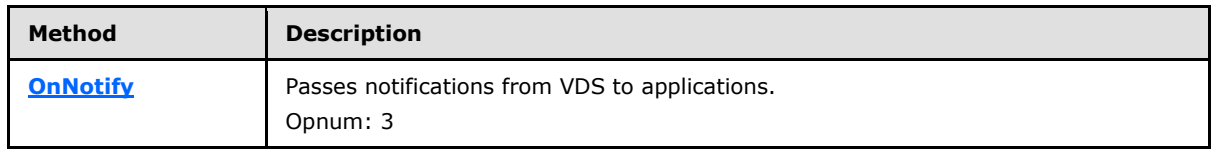

<span id="page-124-0"></span>All methods MUST NOT throw exceptions.

#### **3.1.3 Asynchronous Operation Object Interfaces**

This section includes interfaces that are used to interact with **asynchronous operation objects (async objects)** on the server.

#### **3.1.3.1 IVdsAsync Interface**

The **IVdsAsync** interface manages asynchronous operations. Methods that initiate asynchronous operations return a pointer to an **IVdsAsync** interface, allowing the caller to optionally cancel, wait for, or query the status of the asynchronous operation.

The UUID for this interface is {D5D23B6D-5A55-4492-9889-397A3C2D2DBC}.

The **IVdsAsync** methods are specified in section [3.4.5.2.2.](#page-174-0)

Methods in RPC Opnum Order

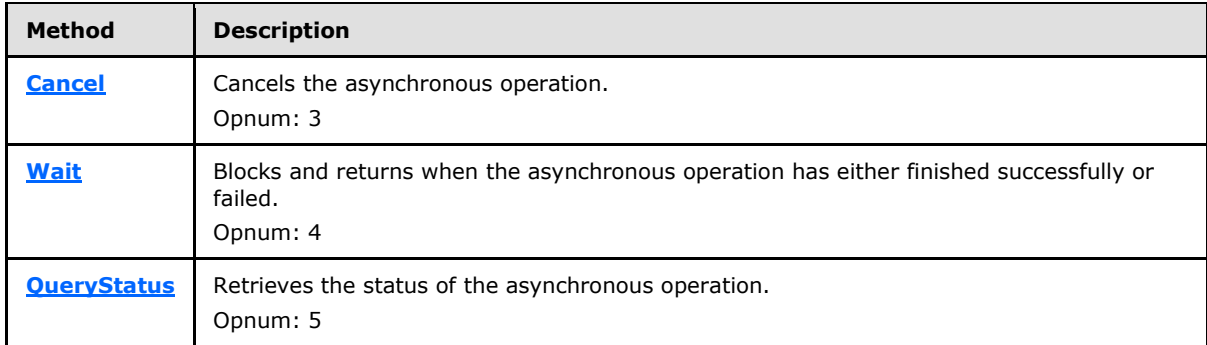

All methods MUST NOT throw exceptions.

#### **3.1.4 Service Loader Interfaces**

This section includes the interfaces that are used to load VDS service objects on the server.

#### **3.1.4.1 IVdsServiceLoader Interface**

Servers implement the **IVdsServiceLoader** interface, which can be used by clients to load the VDS service object on remote machines.

The UUID for this interface is {E0393303-90D4-4A97-AB71-E9B671EE2729}.

The **IVdsServiceLoader** methods are specified in section [3.4.5.2.3.](#page-176-0)

All methods MUST NOT throw exceptions.

*[MS-VDS] — v20140502 Virtual Disk Service (VDS) Protocol* 

*Copyright © 2014 Microsoft Corporation.* 

*Release: Thursday, May 15, 2014* 

Methods in RPC Opnum Order

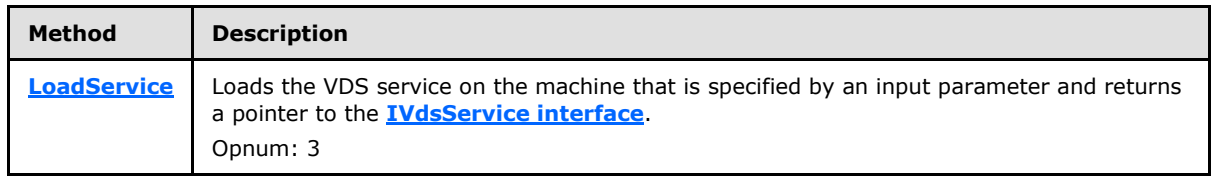

#### **3.1.5 Service Object Interfaces**

<span id="page-125-1"></span><span id="page-125-0"></span>This section includes interfaces that are used to interact with the VDS service object on the server.

### **3.1.5.1 IVdsService Interface**

Servers implement the **IVdsService** interface in order to support storage management.

The UUID for this interface is {0818A8EF-9BA9-40D8-A6F9-E22833CC771E}.

The [IVdsService](#page-177-0) methods are specified in section [3.4.5.2.4.](#page-177-0) A method is not listed for opnum 7 because the Virtual Disk Service Remote Protocol does not use it. Attempting to call a method with opnum 7 may result in NDR raising a RPC\_X\_BAD\_STUB\_DATA exception. For more information, see [\[MS-DCOM\].](%5bMS-DCOM%5d.pdf)

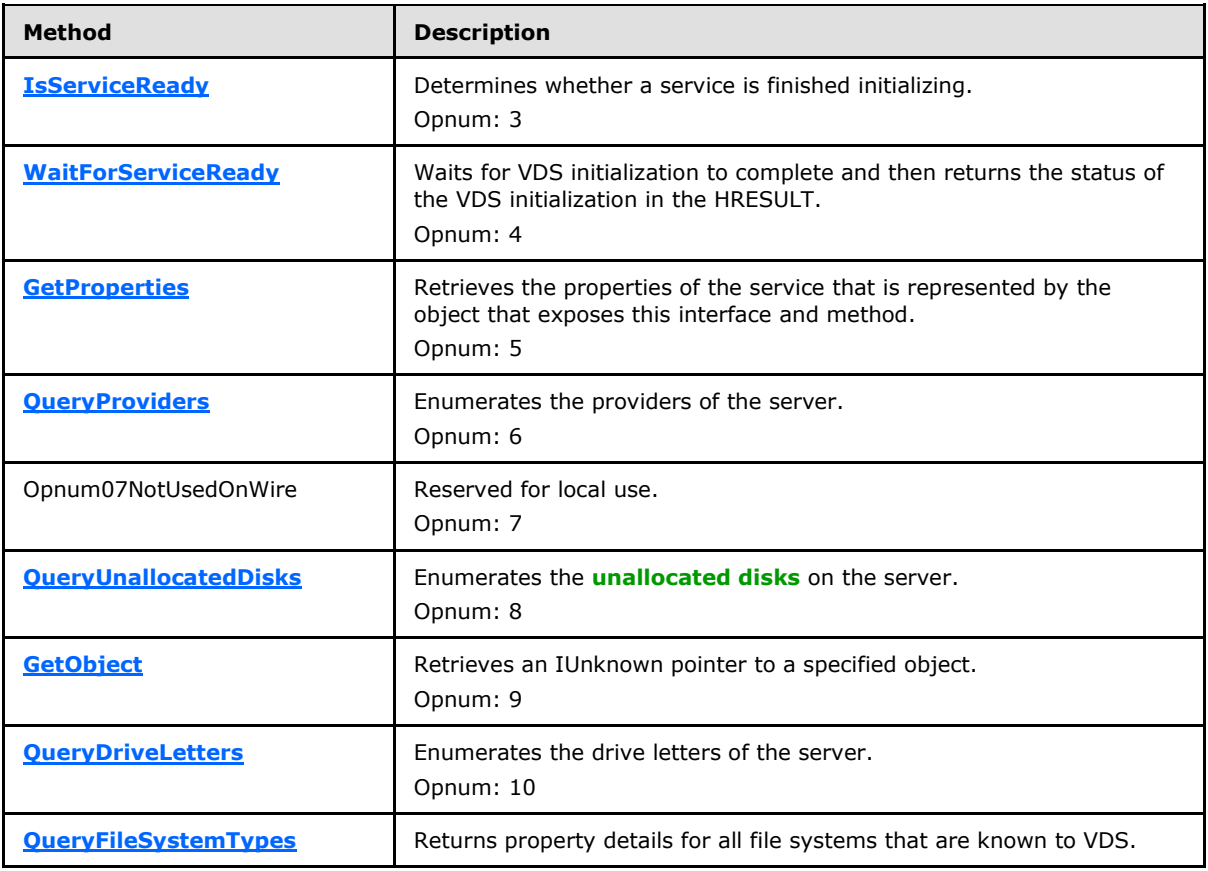

Methods in RPC Opnum Order

*[MS-VDS] — v20140502 Virtual Disk Service (VDS) Protocol* 

*Copyright © 2014 Microsoft Corporation.* 

*Release: Thursday, May 15, 2014* 

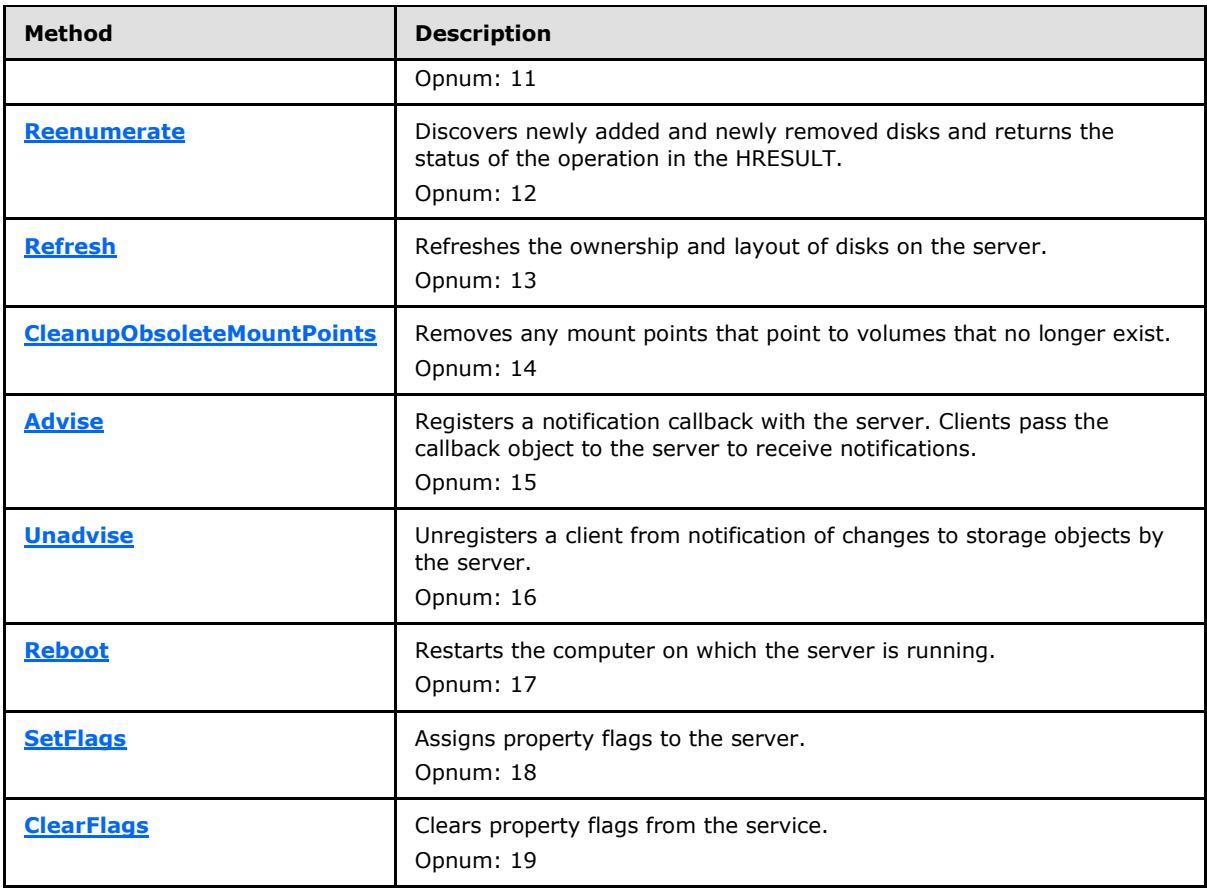

In the previous table, the term "Reserved for local use" means that the client MUST NOT send the opnum, and the server behavior is undefined because it does not affect interoperability.

## **3.1.5.2 IVdsServiceInitialization Interface**

The **IVdsServiceInitialization** interface is implemented by VDS and is used by clients to start initialization of the service.

The UUID for this interface is {4AFC3636-DB01-4052-80C3-03BBCB8D3C69}.

The **IVdsServiceInitialization** methods are specified in section [3.4.5.2.5.](#page-184-1)

Methods in RPC Opnum Order

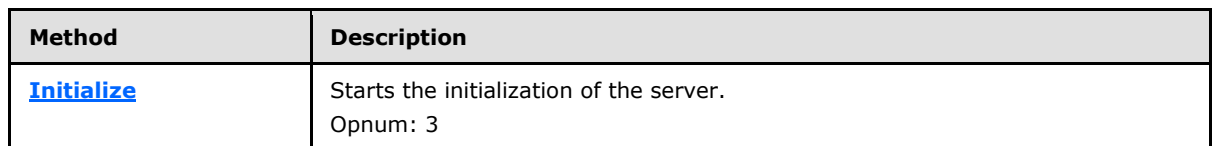

All methods MUST NOT throw exceptions.

*[MS-VDS] — v20140502 Virtual Disk Service (VDS) Protocol* 

*Copyright © 2014 Microsoft Corporation.* 

**Note** If the **[IVdsServiceLoader::LoadService](#page-176-1)** method is used to instantiate the server, there is no need to QueryInterface for the **IVdsServiceInitialization** interface, or to call **IVdsServiceInitialization::Initialize**. See section [3.4.5.2.3.1.](#page-176-1)

## **3.1.5.3 IVdsServiceUninstallDisk Interface**

The service object implements the **IVdsServiceUninstallDisk** interface in order to provide a way to query VDS for disks that correspond to particular LUN information structures and to remove these disks and the volumes wholly or partially contained in them.

The UUID for this interface is {B6B22DA8-F903-4BE7-B492-C09D875AC9DA}.

The **IVdsServiceUninstallDisk** methods are specified in section [3.4.5.2.6](#page-185-0)[.<41>](#page-349-0)

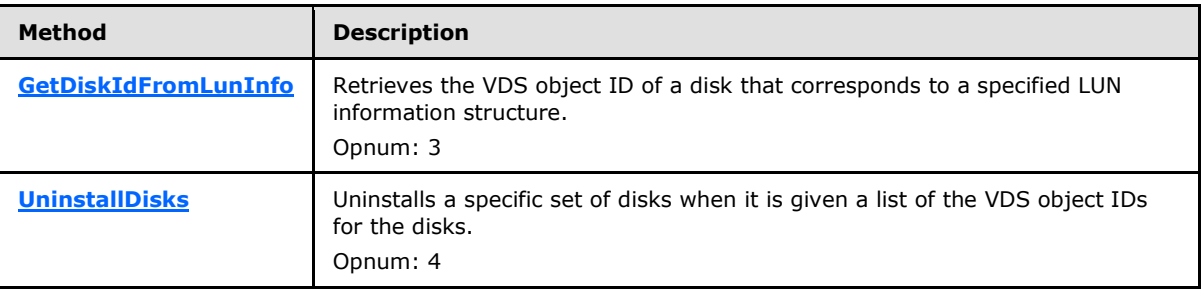

Methods in RPC Opnum Order

All methods MUST NOT throw exceptions.

#### **3.1.5.4 IVdsServiceHba Interface**

The **IVdsServiceHba** interface provides a method to query HBA ports on the server. <42>

The UUID for this interface is {0AC13689-3134-47C6-A17C-4669216801BE}.

The **IVdsServiceHba** methods are specified in section [3.4.5.2.7.](#page-187-0)

Methods in RPC Opnum Order

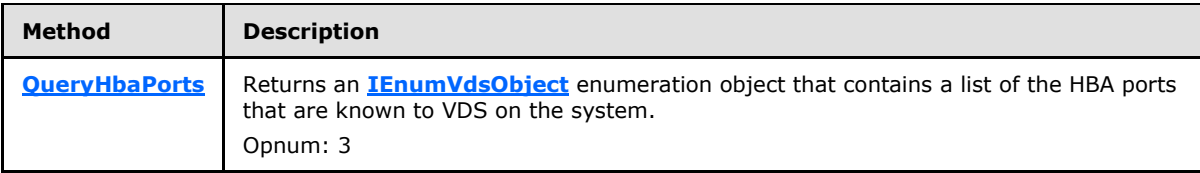

All methods MUST NOT throw exceptions.

## **3.1.5.5 IVdsServiceIscsi Interface**

The **IVdsServiceIscsi** interface provides methods to interact with the iSCSI initiators service on the server. It includes the ability to set CHAP security settings and to log in to targets.  $\langle 43 \rangle$ 

The UUID for this interface is {14FBE036-3ED7-4E10-90E9-A5FF991AFF01}.

The **IVdsServiceIscsi** methods are specified in section [3.4.5.2.8.](#page-187-2) No methods with opnums 5, 6, 7, and 9 are listed because the Virtual Disk Service Remote Protocol does not use them.

*[MS-VDS] — v20140502 Virtual Disk Service (VDS) Protocol* 

*Copyright © 2014 Microsoft Corporation.* 

#### Methods in RPC Opnum Order

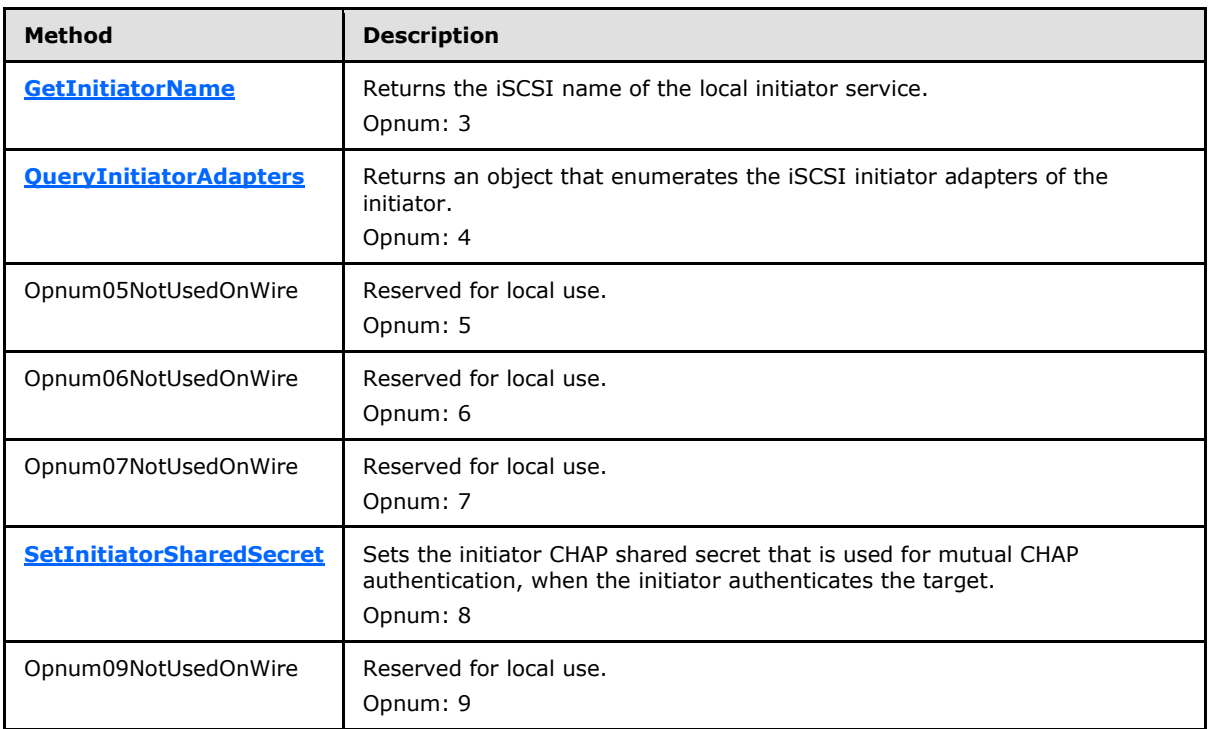

In the preceding table, the phrase "Reserved for local use" means that the client MUST NOT send the opnum, and the server behavior is undefined because it does not affect interoperability.

All methods MUST NOT throw exceptions.

#### **3.1.5.6 IVdsServiceSAN Interface**

Servers implement the **IvdsServiceSAN** interface in order to support storage management.

The UUID for this interface is {FC5D23E8-A88B-41A5-8DE0-2D2F73C5A630}.

The **IvdsServiceSAN** methods are specified in section [3.4.5.2.9.](#page-189-0)

Methods in RPC Opnum Order

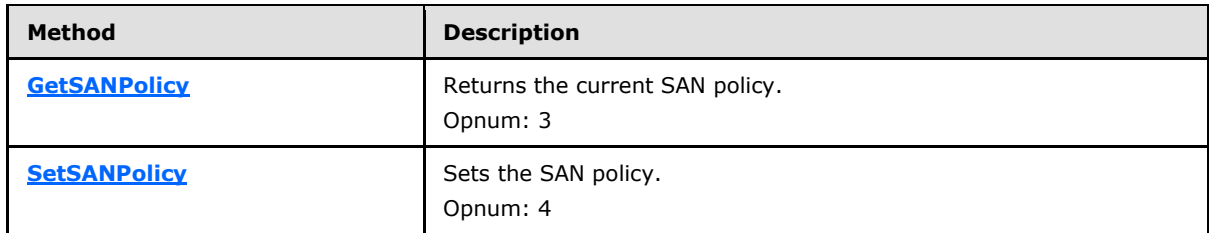

All methods MUST NOT throw exceptions.

*[MS-VDS] — v20140502 Virtual Disk Service (VDS) Protocol* 

*Copyright © 2014 Microsoft Corporation.* 

## **3.1.5.7 IVdsServiceSw Interface**

Servers implement the **IVdsServiceSw** interface in order to support storage management.

The UUID for this interface is {15fc031c-0652-4306-b2c3-f558b8f837e2}.

The **IvdsServiceSAN** methods are specified in section [3.4.5.2.10.](#page-189-3)

Methods in RPC Opnum Order

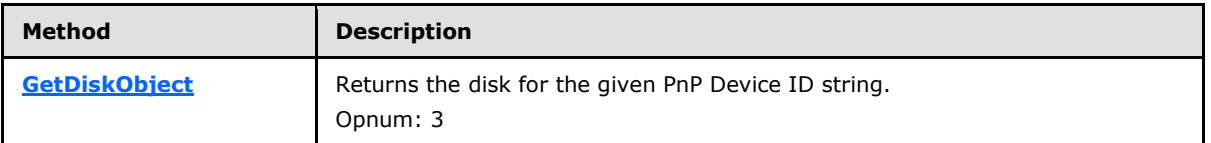

<span id="page-129-0"></span>All methods MUST NOT throw exceptions.

### **3.1.6 HBA Port Object Interfaces**

This section includes the interfaces that are used to interact with HBA port objects on the server.

## **3.1.6.1 IVdsHbaPort Interface**

The **IVdsHbaPort** interface provides methods to query and interact with HBA ports on the server[.<44>](#page-349-3)

The UUID for this interface is {2ABD757F-2851-4997-9A13-47D2A885D6CA}.

The **IVdsHbaPort** methods are specified in section [3.4.5.2.11.](#page-190-0)

Methods in RPC Opnum Order

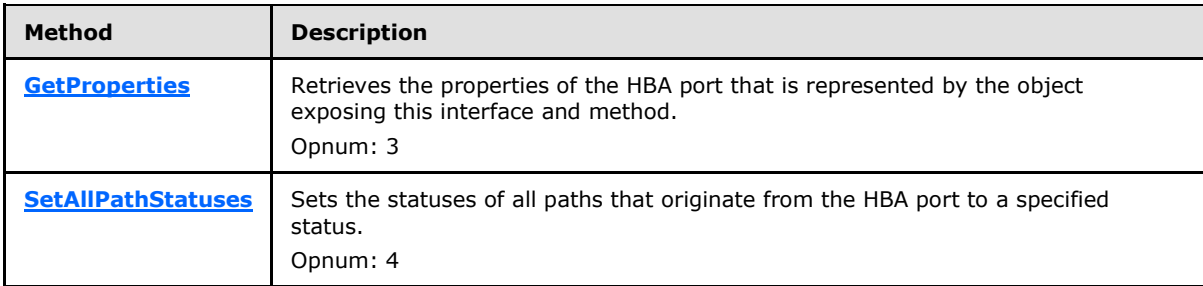

All methods MUST NOT throw exceptions.

## **3.1.7 Initiator Adapter Object Interfaces**

This section includes interfaces that are used to interact with iSCSI initiator adapter objects on the server.

## **3.1.7.1 IVdsIscsiInitiatorAdapter Interface**

The **IVdsIscsiInitiatorAdapter** interface provides methods to query and interact with iSCSI initiator adapters on the server[.<45>](#page-349-4)

The UUID for this interface is {B07FEDD4-1682-4440-9189-A39B55194DC5}.

*[MS-VDS] — v20140502 Virtual Disk Service (VDS) Protocol* 

*Copyright © 2014 Microsoft Corporation.* 

*Release: Thursday, May 15, 2014* 

The **IVdsIscsiInitiatorAdapter** methods are specified in section [3.4.5.2.12.](#page-191-1) No methods are listed with opnums 5 and 6 because the Virtual Disk Service Remote Protocol does not use them.

Methods in RPC Opnum Order

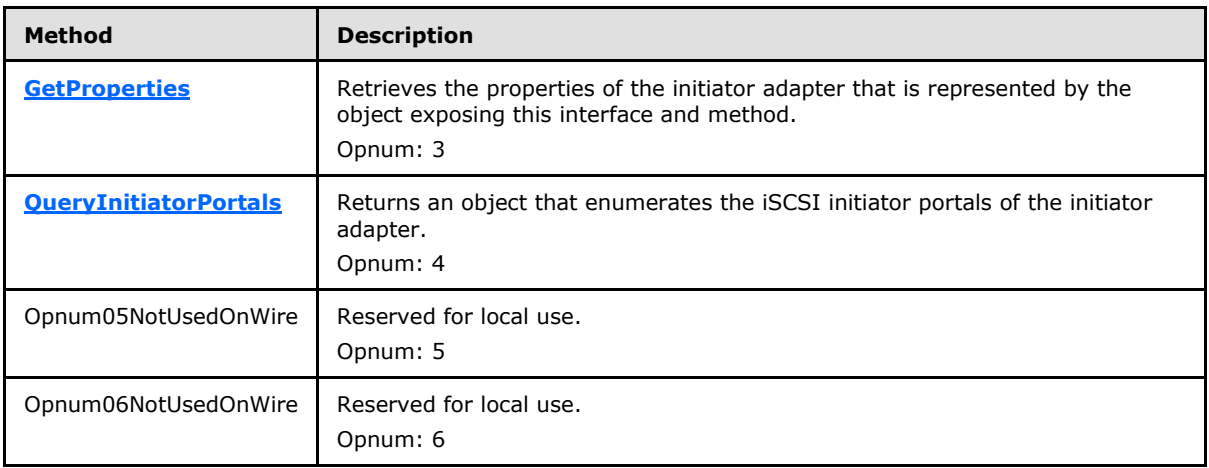

In the preceding table, the phrase "Reserved for local use" means that the client MUST NOT send the opnum, and the server behavior is undefined $\leq 46$  because it does not affect interoperability.

All methods MUST NOT throw exceptions.

#### **3.1.8 Initiator Portal Object Interfaces**

This section includes interfaces that are used to interact with iSCSI initiator portal objects on the server.

#### **3.1.8.1 IVdsIscsiInitiatorPortal Interface**

The **IVdsIscsiInitiatorPortal** interface provides methods to query and interact with iSCSI initiator portals on the server.  $\leq 47$ 

The UUID for this interface is {38A0A9AB-7CC8-4693-AC07-1F28BD03C3DA}.

The **IVdsIscsiInitiatorPortal** methods are specified in section [3.4.5.2.13.](#page-192-0) No methods with opnums 5, 6, and 7 are listed because the Virtual Disk Service Remote Protocol does not use them.

Methods in RPC Opnum Order

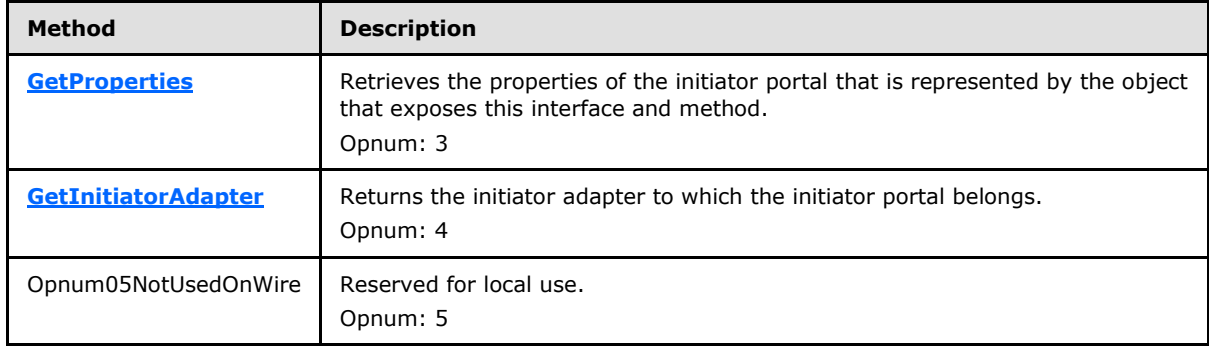

*[MS-VDS] — v20140502 Virtual Disk Service (VDS) Protocol* 

*Copyright © 2014 Microsoft Corporation.* 

*Release: Thursday, May 15, 2014* 

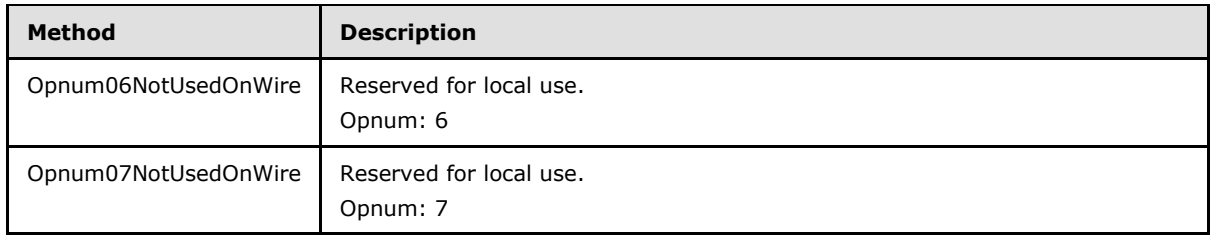

In the preceding table, the phrase "Reserved for local use" means that the client MUST NOT send the opnum, and the server behavior is undefined because it does not affect interoperability.

<span id="page-131-0"></span>All methods MUST NOT throw exceptions.

#### **3.1.9 Provider Object Interfaces**

This section includes interfaces that are used to interact with provider objects on the server.

#### **3.1.9.1 IVdsProvider Interface**

Providers implement the **IVdsProvider** interface in order to support provider management.

The UUID for this interface is {10C5E575-7984-4E81-A56B-431F5F92AE42}.

The **IVdsProvider** methods are specified in section [3.4.5.2.14.](#page-193-0)

Methods in RPC Opnum Order

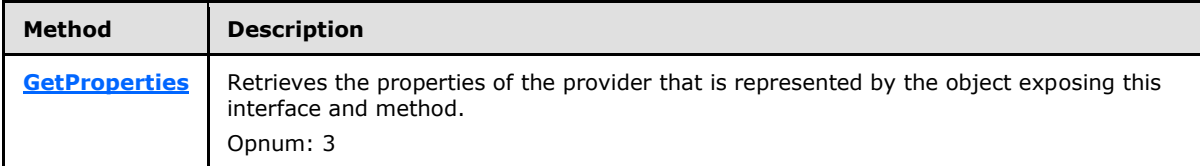

All methods MUST NOT throw exceptions.

#### **3.1.9.2 IVdsSwProvider Interface**

Software providers implement the **IVdsSwProvider** interface in order to support management of disk packs.

The UUID for this interface is {9AA58360-CE33-4F92-B658-ED24B14425B8}.

The **IVdsSwProvider** methods are specified in section [3.4.5.2.15.](#page-193-2)

Methods in RPC Opnum Order

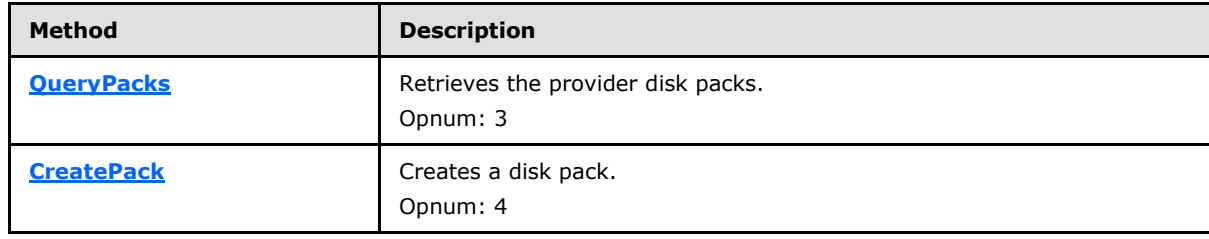

*[MS-VDS] — v20140502 Virtual Disk Service (VDS) Protocol* 

*Copyright © 2014 Microsoft Corporation.* 

#### **3.1.9.3 IVdsHwProvider Interface**

Hardware providers implement the **IVdsHwProvider** interface to support management of **[subsystems](#page-18-0)**.

The UUID for this interface is {D99BDAAE-B13A-4178-9FDB-E27F16B4603E}.

The **IVdsHwProvider** methods are specified in section [3.4.5.2.16.](#page-195-0)

All methods MUST NOT throw exceptions.

Methods in RPC Opnum Order

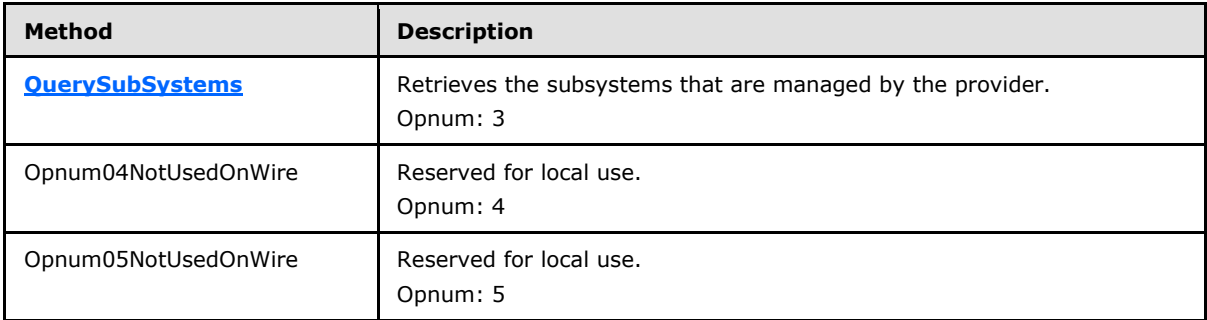

### **3.1.9.4 IVdsVdProvider Interface**

Virtual disk providers implement the **IVdsVdProvider** interface in order to support management of virtual disks.

The UUID for this interface is {B481498C-8354-45F9-84A0-0BDD2832A91F}.

The **IVdsVdProvider** methods are specified in section [3.4.5.2.17.](#page-195-2)

Methods in RPC Opnum Order

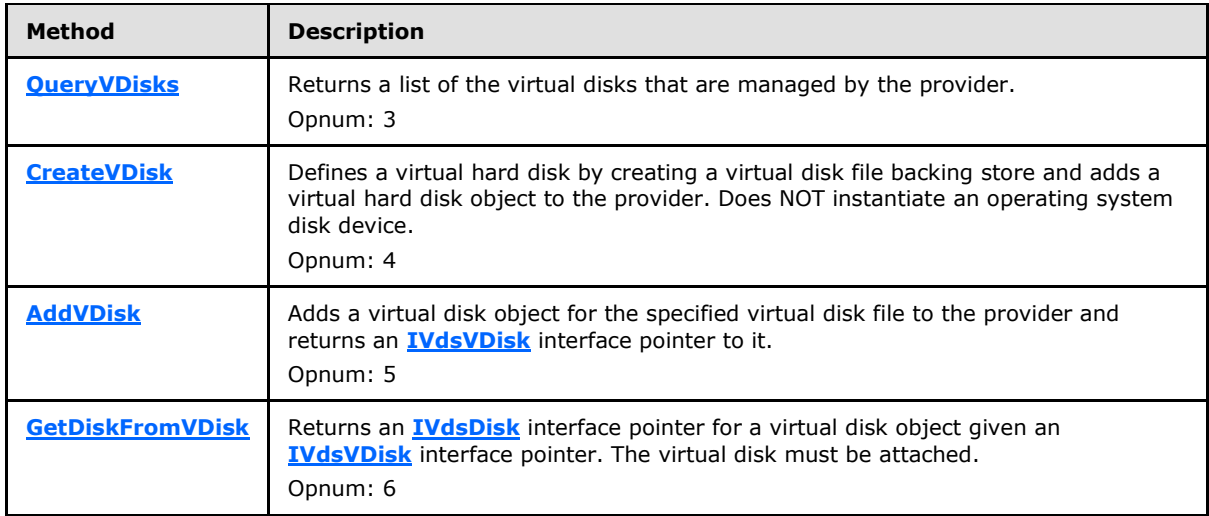

*[MS-VDS] — v20140502 Virtual Disk Service (VDS) Protocol* 

*Copyright © 2014 Microsoft Corporation.* 

*Release: Thursday, May 15, 2014* 

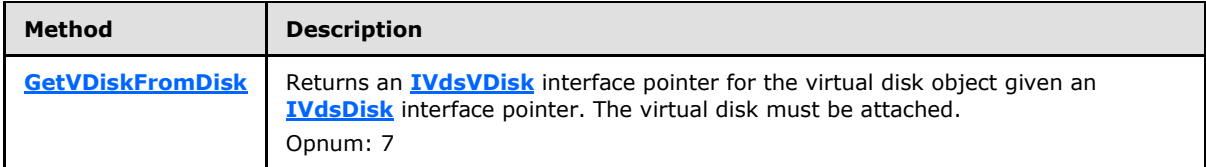

#### **3.1.10 Subsystem Object Interfaces**

This section includes interfaces that are used to interact with subsystem objects on the server.

#### **3.1.10.1 IVdsSubSystemImportTarget Interface**

The **IVdsSubSystemImportTarget** interface is implemented by a subsystem object to manage the **[import targets](#page-17-2)** for the subsystem.

The UUID for the interface is {83BFB87F-43FB-4903-BAA6-127F01029EEC}.

The **IVdsSubSystemImportTarget** methods are specified in section [3.4.5.2.18.](#page-199-1)

All methods MUST NOT throw exceptions.

Methods in RPC Opnum Order

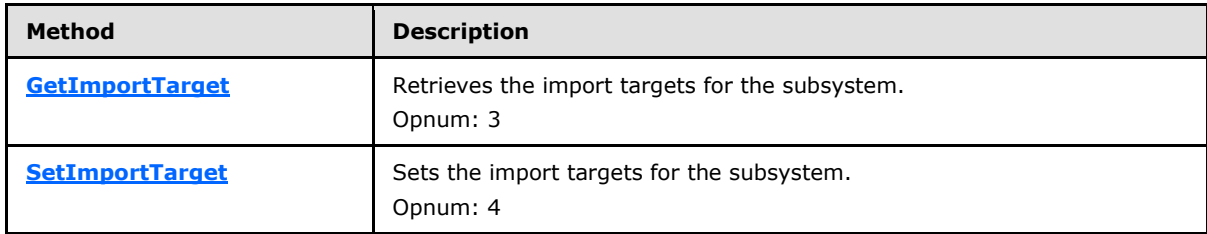

#### **3.1.11 Pack Object Interfaces**

<span id="page-133-0"></span>This section includes interfaces that are used to interact with disk pack objects on the server.

#### **3.1.11.1 IVdsPack Interface**

The **IVdsPack** interface is implemented by disk pack objects to support management of disk packs. Attempting to call a method with opnum 10 may result in NDR raising an RPC\_X\_BAD\_STUB\_DATA exception. For more information, see [\[MS-DCOM\].](%5bMS-DCOM%5d.pdf)

The UUID for this interface is {3B69D7F5-9D94-4648-91CA-79939BA263BF}.

The **IVdsPack** methods are specified in section [3.4.5.2.19.](#page-200-1) No method with opnum 10 is listed because it is not used by this protocol.

Methods in RPC Opnum Order

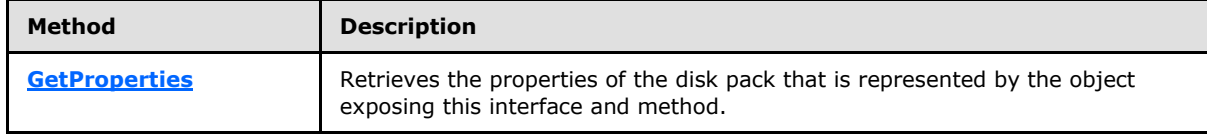

*[MS-VDS] — v20140502 Virtual Disk Service (VDS) Protocol* 

*Copyright © 2014 Microsoft Corporation.* 

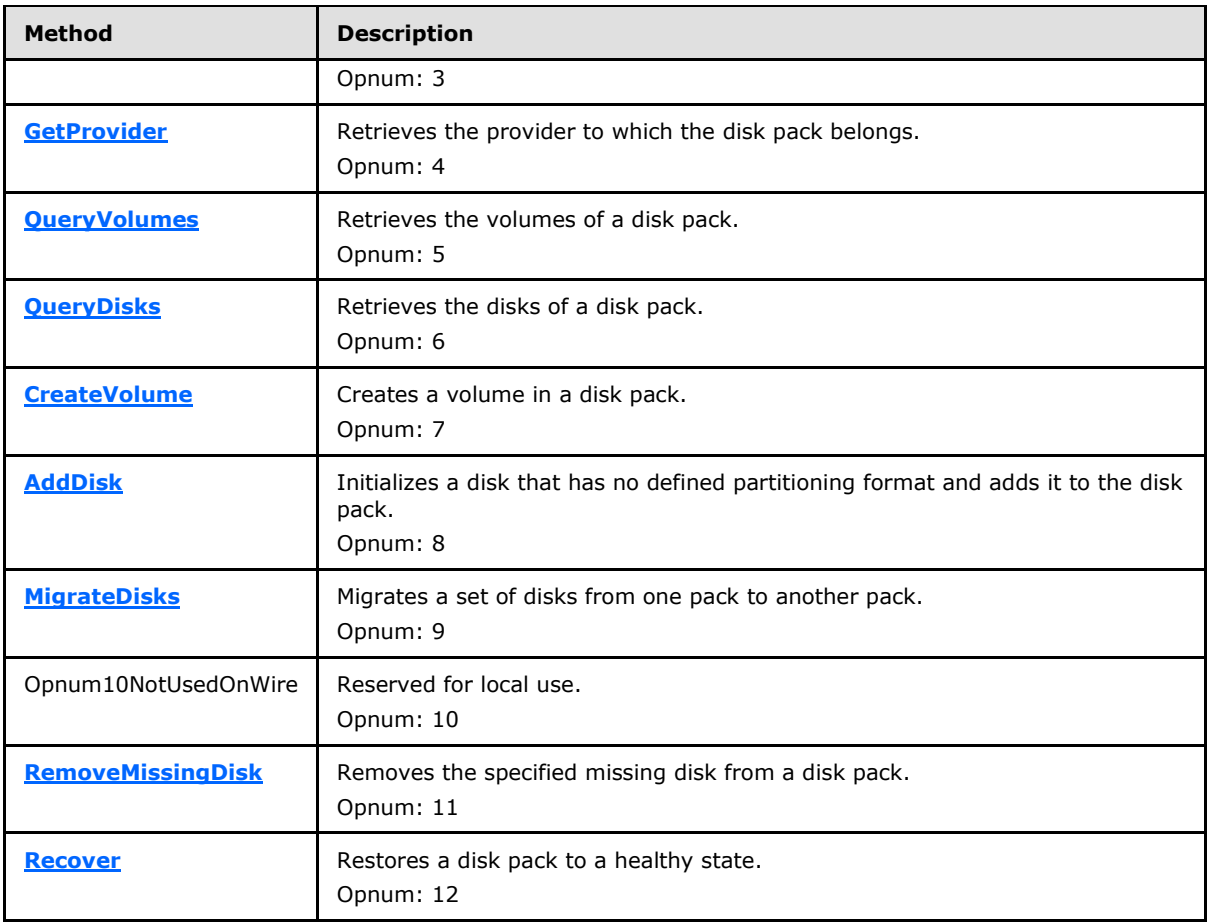

In the preceding table, the phrase "Reserved for local use" means that the client MUST NOT send the opnum, and the server behavior is undefined because it does not affect interoperability.

All methods MUST NOT throw exceptions.

#### **3.1.11.2 IVdsPack2 Interface**

The **IVdsPack2** interface is implemented by disk pack objects to support creating volumes that are aligned to a particular byte-size boundary.

The UUID for this interface is {13B50BFF-290A-47DD-8558-B7C58DB1A71A}.

The **IVdsPack2** methods are specified in section [3.4.5.2.20.](#page-209-0)

Methods in RPC Opnum Order

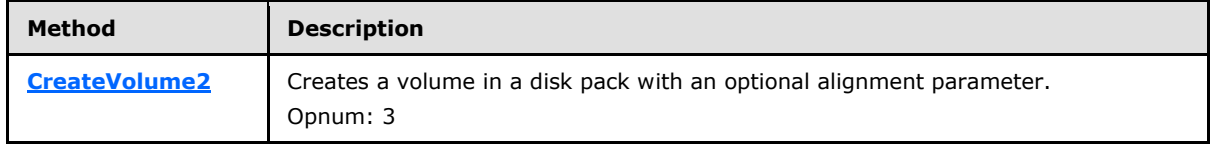

All methods MUST NOT throw exceptions.

*[MS-VDS] — v20140502 Virtual Disk Service (VDS) Protocol* 

*Copyright © 2014 Microsoft Corporation.* 

## **3.1.12 Disk Object Interfaces**

<span id="page-135-1"></span><span id="page-135-0"></span>This section includes interfaces that are used to interact with disk objects on the server.

### **3.1.12.1 IVdsDisk Interface**

The **IVdsDisk** interface is implemented by disk objects in order to support disk management.

The UUID for this interface is {07E5C822-F00C-47A1-8FCE-B244DA56FD06}.

The **IVdsDisk** methods are specified in section [3.4.5.2.21.](#page-210-0)

Methods in RPC Opnum Order

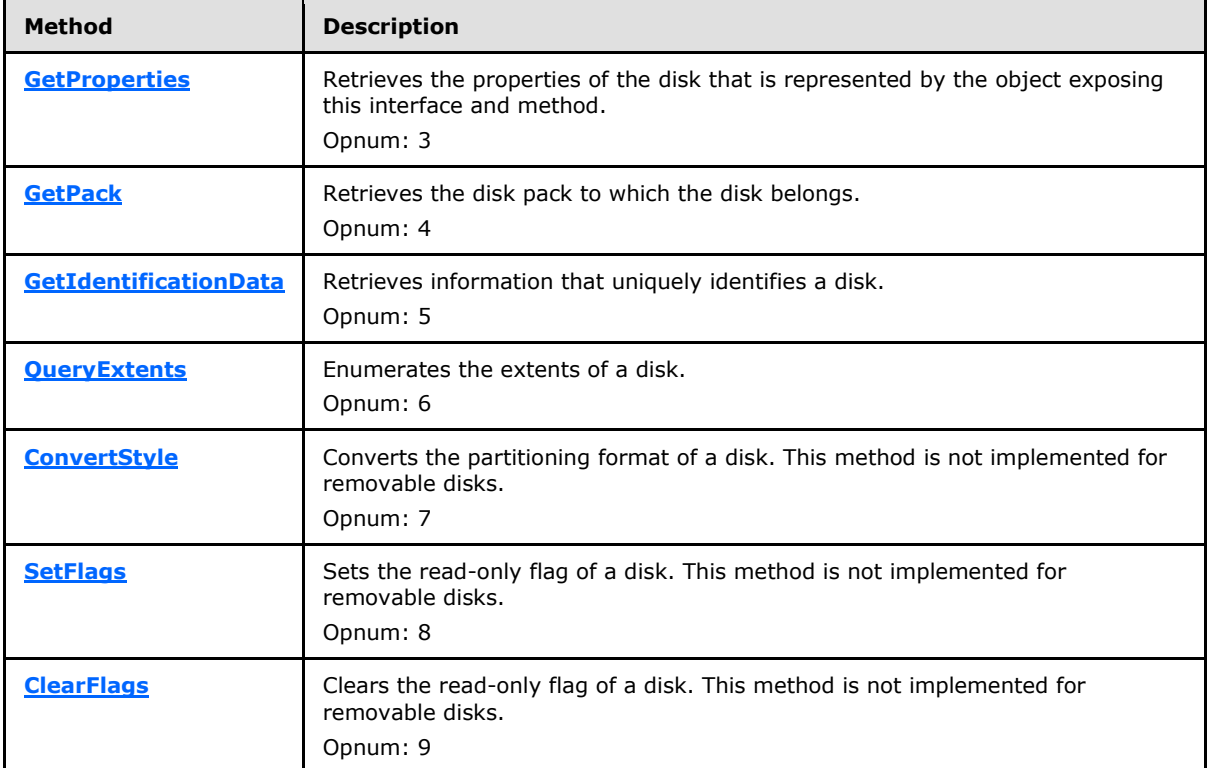

All methods MUST NOT throw exceptions.

#### **3.1.12.2 IVdsDisk2 Interface**

The **IVdsDisk2** interface is implemented by disk objects in order to support bringing disks online and offline.

The UUID for this interface is {40F73C8B-687D-4A13-8D96-3D7F2E683936}.

The **IVdsDisk2** methods are specified in section [3.4.5.2.22.](#page-214-0)

Methods in RPC Opnum Order

*[MS-VDS] — v20140502 Virtual Disk Service (VDS) Protocol* 

*Copyright © 2014 Microsoft Corporation.* 

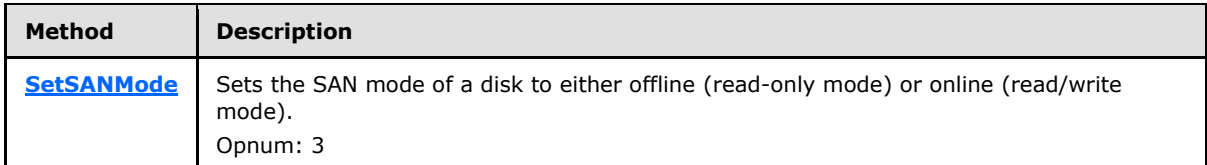

### **3.1.12.3 IVdsDisk3 Interface**

The **IVdsDisk3** interface is implemented by disk objects in order to support disk management.

The UUID for this interface is {8F4B2F5D-EC15-4357-992F-473EF10975B9}.

The **IVdsDisk3** methods are specified in section [3.4.5.2.23.1.](#page-214-2)

Methods in RPC Opnum Order

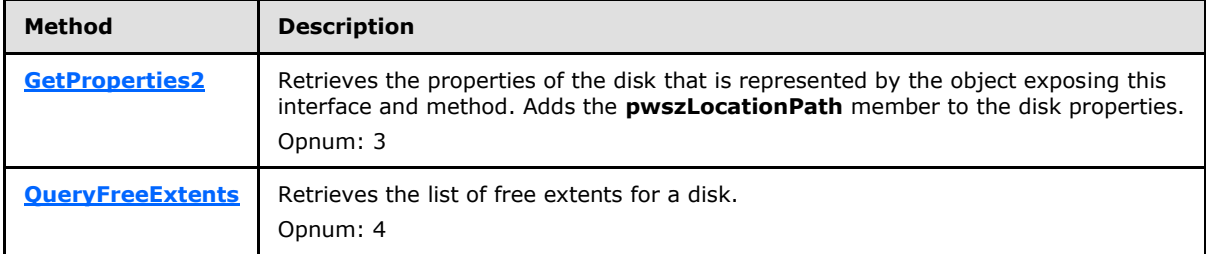

All methods MUST NOT throw exceptions.

#### **3.1.12.4 IVdsAdvancedDisk Interface**

The **IVdsAdvancedDisk** interface is implemented by disk objects in order to support advanced disk management.

The UUID for this interface is {6E6F6B40-977C-4069-BDDD-AC710059F8C0}.

The **IVdsAdvancedDisk** methods are specified in section [3.4.5.2.24.](#page-216-0)

Methods in RPC Opnum Order

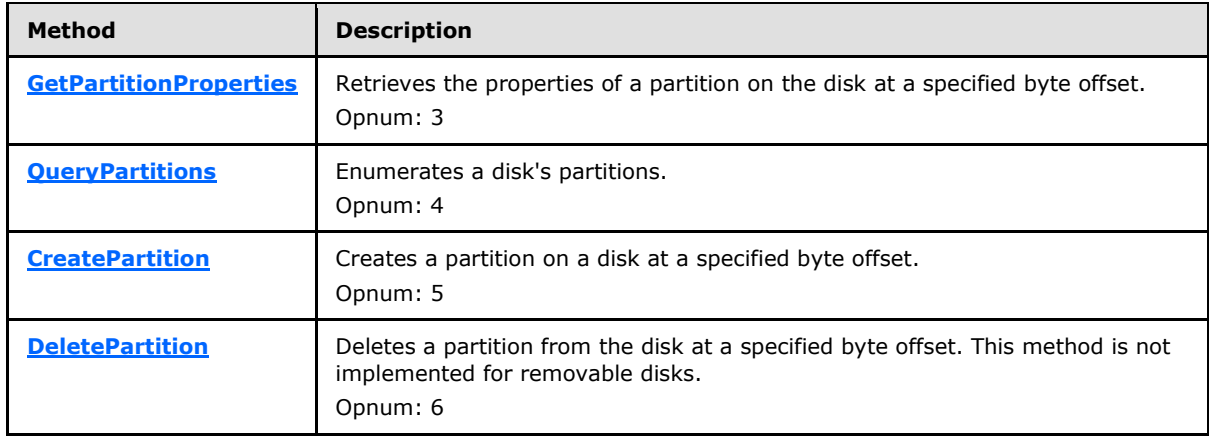

*[MS-VDS] — v20140502 Virtual Disk Service (VDS) Protocol* 

*Copyright © 2014 Microsoft Corporation.* 

*Release: Thursday, May 15, 2014* 

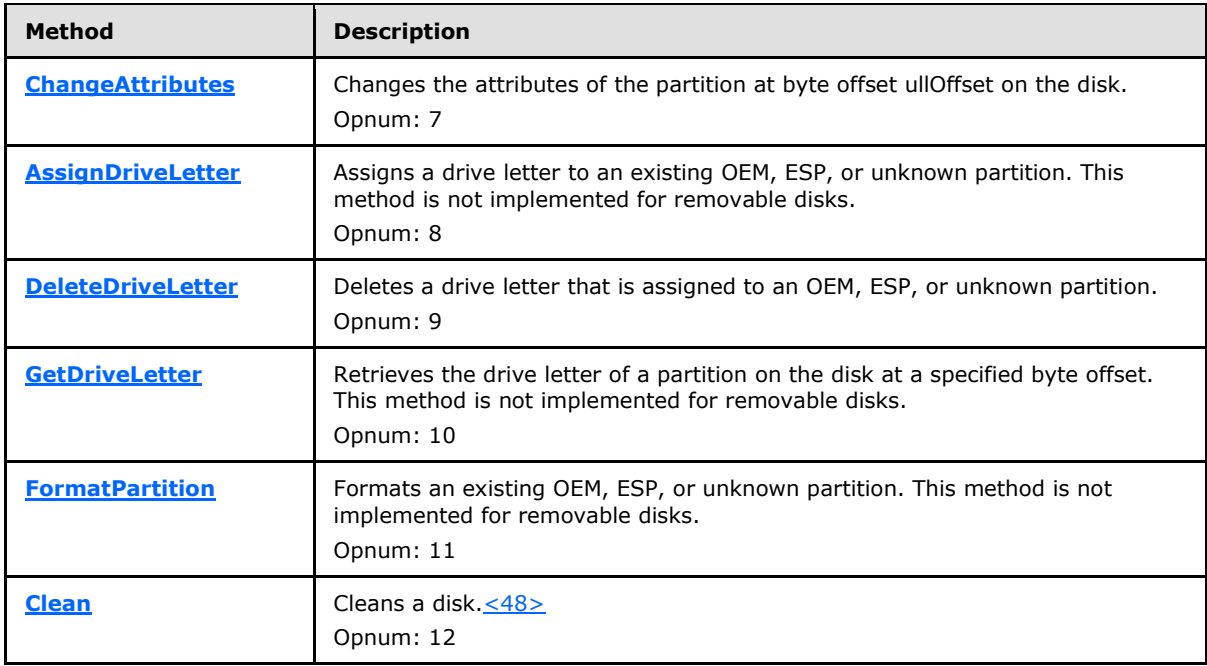

### **3.1.12.5 IVdsAdvancedDisk2 Interface**

The **IVdsAdvancedDisk2** interface is implemented by disk objects in order to support changing partition types.

The UUID for this interface is {9723F420-9355-42DE-AB66-E31BB15BEEAC}.

The **IVdsAdvancedDisk2** methods are specified in section [3.4.5.2.25.](#page-227-0)

Methods in RPC Opnum Order

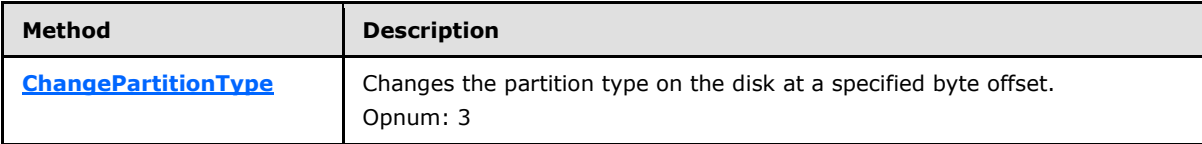

All methods MUST NOT throw exceptions.

#### **3.1.12.6 IVdsAdvancedDisk3 Interface**

The **[IVdsAdvancedDisk3](#page-229-0)** interface is implemented by disk objects in order to return VDS\_ADVANCEDDISK\_PROP structures and unique ID values.

The UUID for this interface is {3858C0D5-0F35-4BF5-9714-69874963BC36}.

The **IVdsAdvancedDisk3** methods are specified in section [3.4.5.2.26](#page-229-0)

Methods in RPC Opnum Order

*[MS-VDS] — v20140502 Virtual Disk Service (VDS) Protocol* 

*Copyright © 2014 Microsoft Corporation.* 

*Release: Thursday, May 15, 2014* 

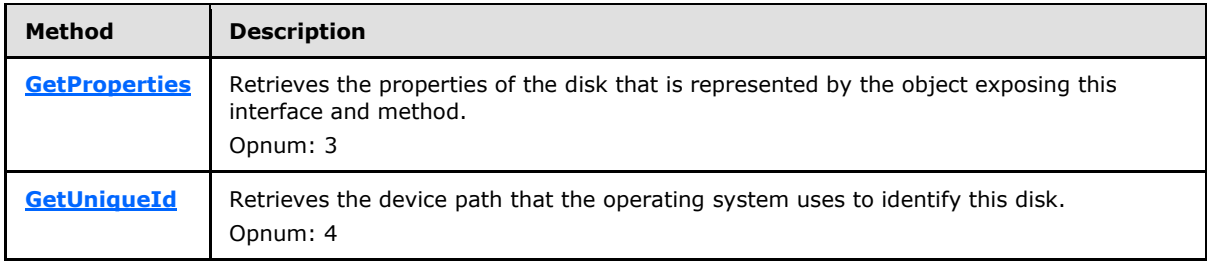

#### **3.1.12.7 IVdsCreatePartitionEx Interface**

The **IVdsCreatePartitionEx** interface is implemented by the disk object in order to support creating partitions that are aligned to a particular byte size boundary.

The UUID for this interface is {9882F547-CFC3-420B-9750-00DFBEC50662}.

The **IVdsCreatePartitionEx** methods are specified in section [3.4.5.2.27.](#page-230-0)

Methods in RPC Opnum Order

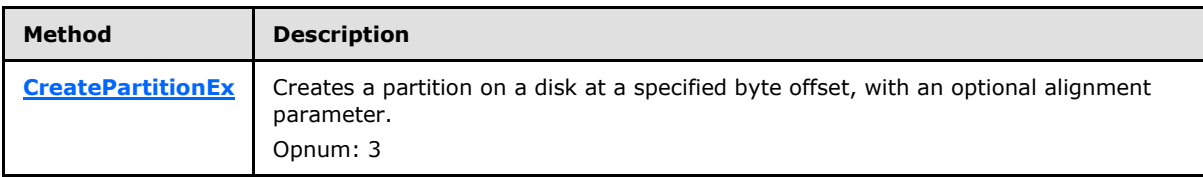

<span id="page-138-0"></span>All methods MUST NOT throw exceptions.

#### **3.1.12.8 IVdsDiskOnline Interface**

The **IvdsDiskOnline** interface is implemented by disk objects in order to support onlining or offlining a disk.

The UUID for this interface is {90681B1D-6A7F-48E8-9061-31B7AA125322}.

The **IvdsDiskOnline** methods are specified in section [3.1.12.8.](#page-138-0)

Methods in RPC Opnum Order

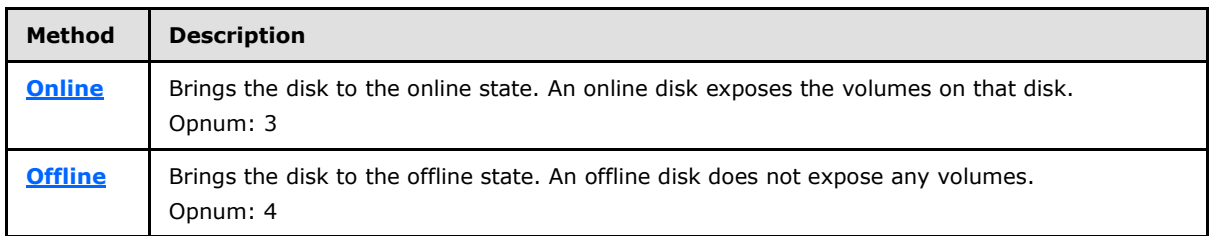

All methods MUST NOT throw exceptions.

*[MS-VDS] — v20140502 Virtual Disk Service (VDS) Protocol* 

*Copyright © 2014 Microsoft Corporation.* 

## **3.1.12.9 IVdsDiskPartitionMF Interface**

The **IVdsDiskPartitionMF** interface is implemented by disk objects in order to support file system management on partitions. This interface is not implemented for removable disks.

The UUID for this interface is {538684E0-BA3D-4BC0-ACA9-164AFF85C2A9}.

The **IVdsDiskPartitionMF** methods are specified in section [3.4.5.2.29.](#page-233-0)

Methods in RPC Opnum Order

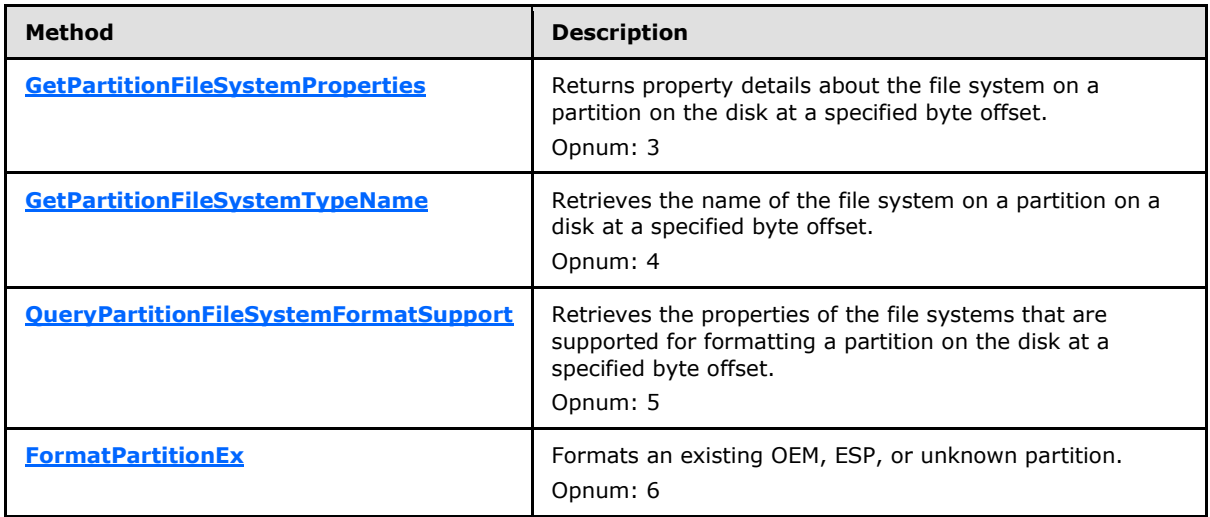

All methods MUST NOT throw exceptions.

#### **3.1.12.10 IVdsDiskPartitionMF2 Interface**

The **IVdsDiskPartitionMF2** interface is implemented by disk objects in order to support file system management on partitions. This interface adds support for UDF metadata duplication.

The UUID for this interface is {9CBE50CA-F2D2-4BF4-ACE1-96896B729625}.

The **IVdsDiskPartitionMF2** methods are specified in section [3.4.5.2.30.](#page-237-0)

Methods in RPC Opnum Order

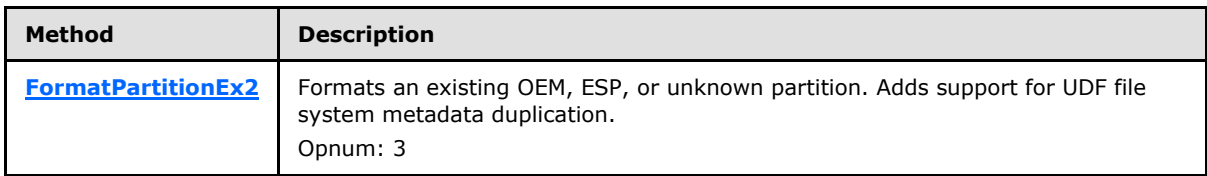

All methods MUST NOT throw exceptions.

#### **3.1.12.11 IVdsRemovable Interface**

The **IVdsRemovable** interface is implemented by disk objects in order to support management of removable media. The methods on this interface are only implemented for removable disks.

*[MS-VDS] — v20140502 Virtual Disk Service (VDS) Protocol* 

*Copyright © 2014 Microsoft Corporation.* 

The UUID for this interface is {0316560B-5DB4-4ED9-BBB5-213436DDC0D9}.

The **IVdsRemovable** methods are specified in section [3.4.5.2.31.](#page-239-0)

Methods in RPC Opnum Order

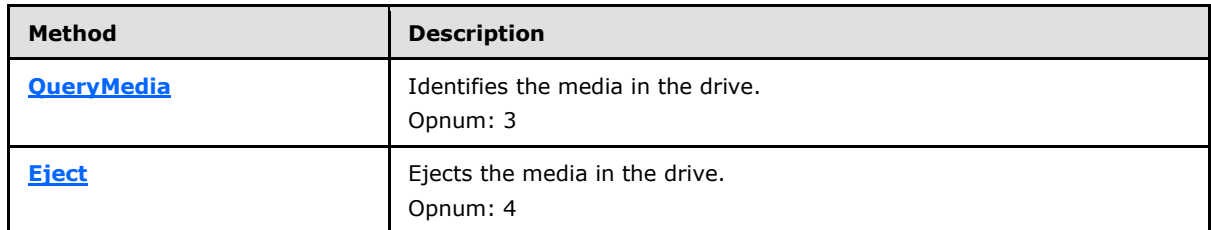

<span id="page-140-0"></span>All methods MUST NOT throw exceptions.

#### **3.1.13 Volume Object Interfaces**

This section includes interfaces that are used to interact with volume objects on the server.

#### **3.1.13.1 IVdsVolume Interface**

The **IVdsVolume** interface provides methods to manage volumes.

The UUID for this interface is {88306BB2-E71F-478C-86A2-79DA200A0F11}.

The **IVdsVolume** methods are specified in section [3.4.5.2.32.](#page-241-0)

All methods MUST NOT throw exceptions.

Methods in RPC Opnum Order

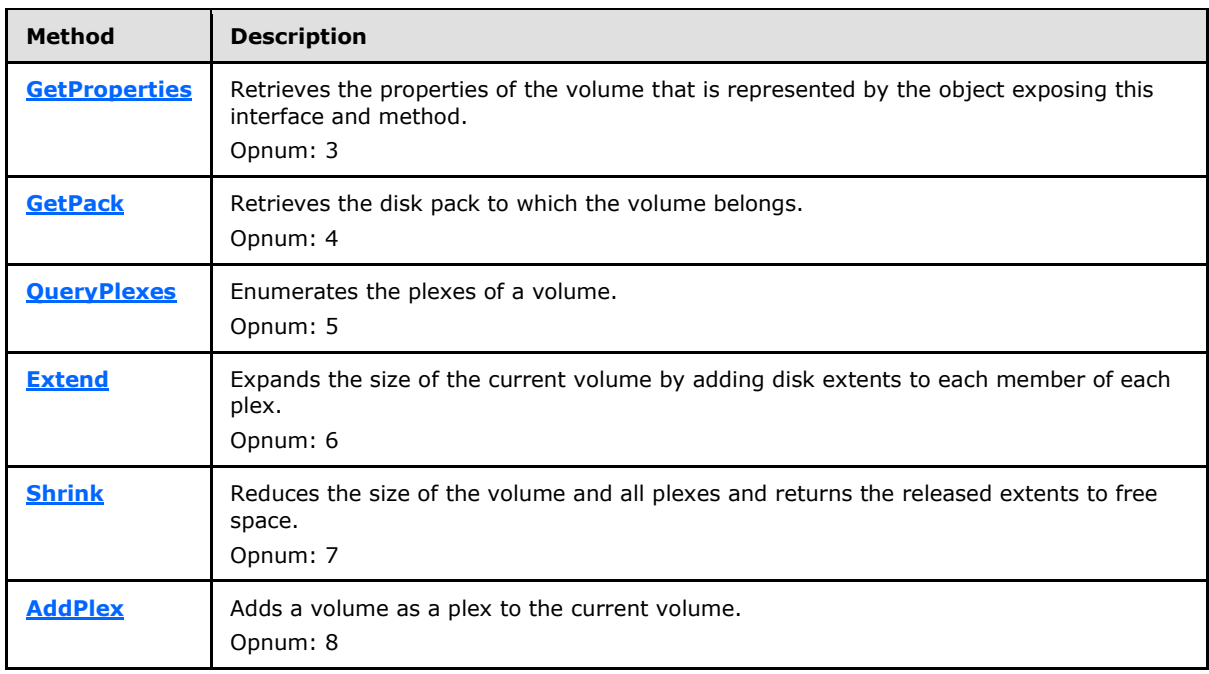

*Copyright © 2014 Microsoft Corporation.* 

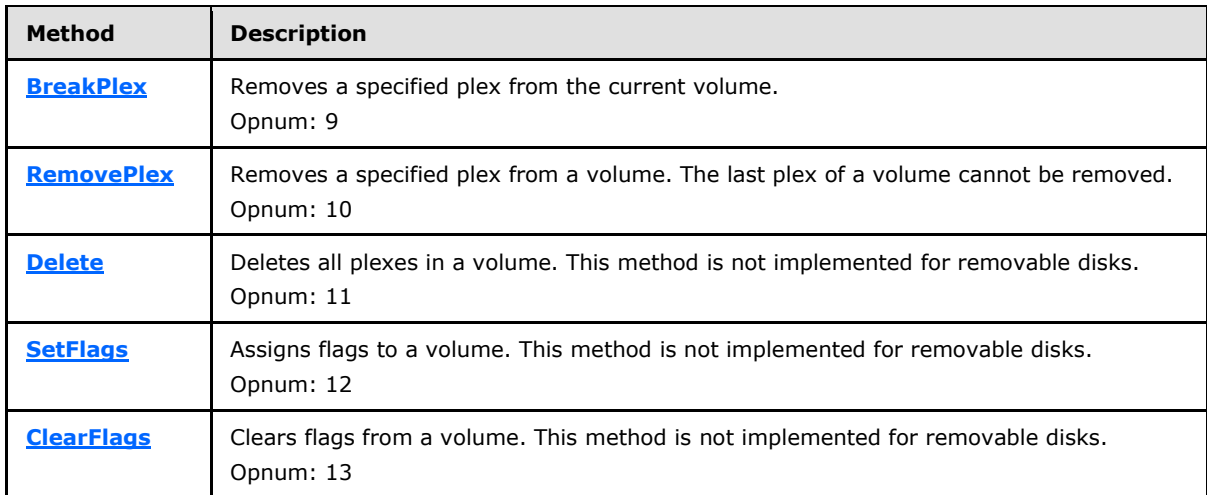

### **3.1.13.2 IVdsVolume2 Interface**

The **IVdsVolume2** interface provides methods to manage volumes.

The UUID for this interface is {72AE6713-DCBB-4A03-B36B-371F6AC6B53D}.

The **IVdsVolume2** methods are specified in section [3.4.5.2.33.](#page-252-1)

Methods in RPC Opnum Order

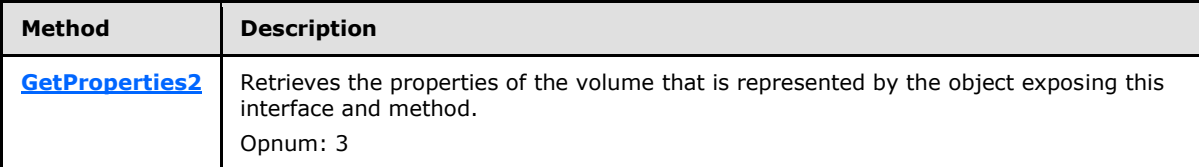

#### **3.1.13.3 IVdsVolumeMF Interface**

The **IVdsVolumeMF** interface is implemented by volume objects in order to support file system management.

The UUID for this interface is {EE2D5DED-6236-4169-931D-B9778CE03DC6}.

The **IVdsVolumeMF** methods are specified in section [3.4.5.2.34.](#page-253-0)

Methods in RPC Opnum Order

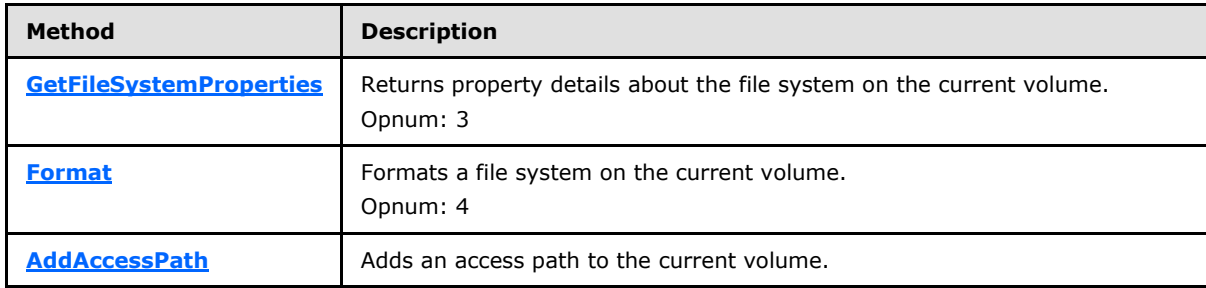

*[MS-VDS] — v20140502 Virtual Disk Service (VDS) Protocol* 

*Copyright © 2014 Microsoft Corporation.* 

*Release: Thursday, May 15, 2014* 

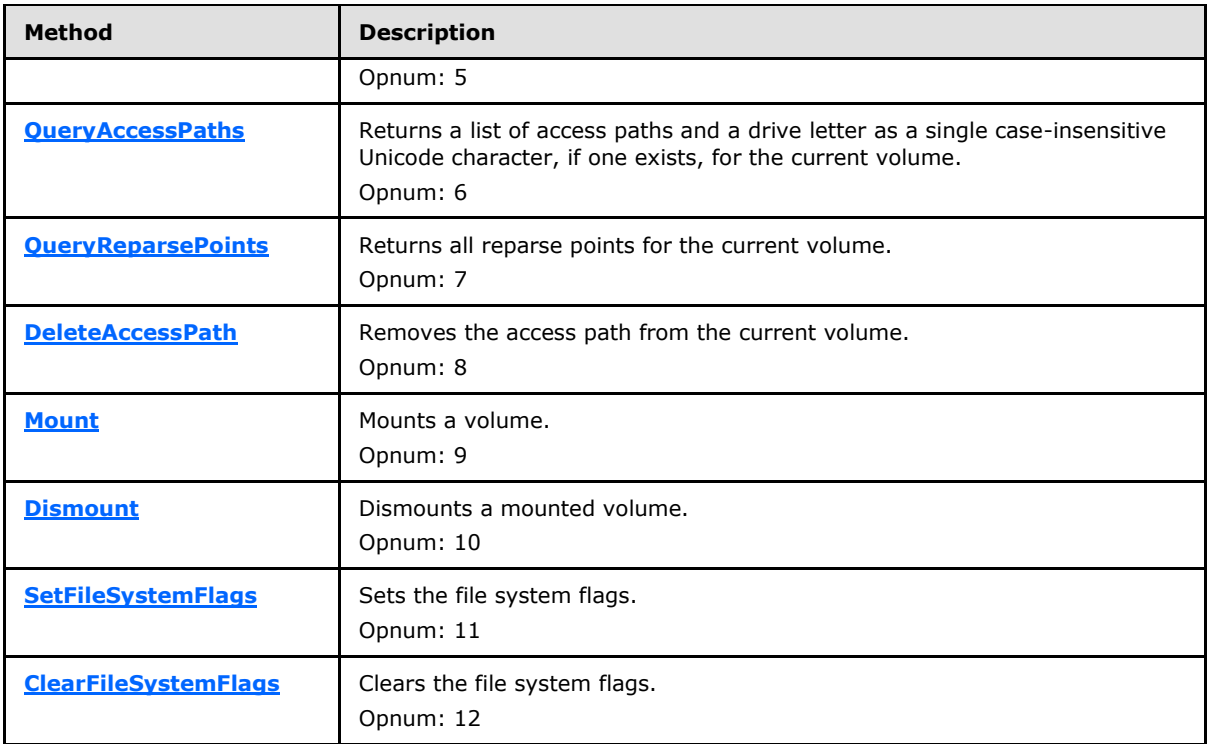

#### **3.1.13.4 IVdsVolumeMF2 Interface**

The **IVdsVolumeMF2** interface is implemented by volume objects in order to support additional file system management functionality.

The UUID for this interface is {4DBCEE9A-6343-4651-B85F-5E75D74D983C}.

The **[IVdsVolumeMF2](#page-261-1)** methods are specified in section [3.4.5.2.35.](#page-261-1)

Methods in RPC Opnum Order

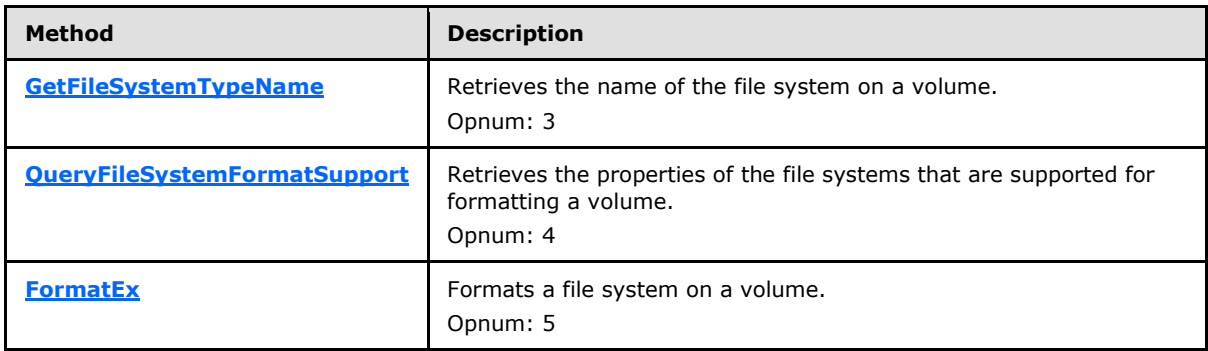

All methods MUST NOT throw exceptions.

*[MS-VDS] — v20140502 Virtual Disk Service (VDS) Protocol* 

*Copyright © 2014 Microsoft Corporation.* 

## **3.1.13.5 IVdsVolumeMF3 Interface**

The **IVdsVolumeMF3** interface is implemented by volume objects in order to support additional file system management functionality.

The UUID for this interface is {6788FAF9-214E-4B85-BA59-266953616E09}.

The **IVdsVolumeMF3** methods are specified in section [3.4.5.2.36.](#page-265-0)

Methods in RPC Opnum Order

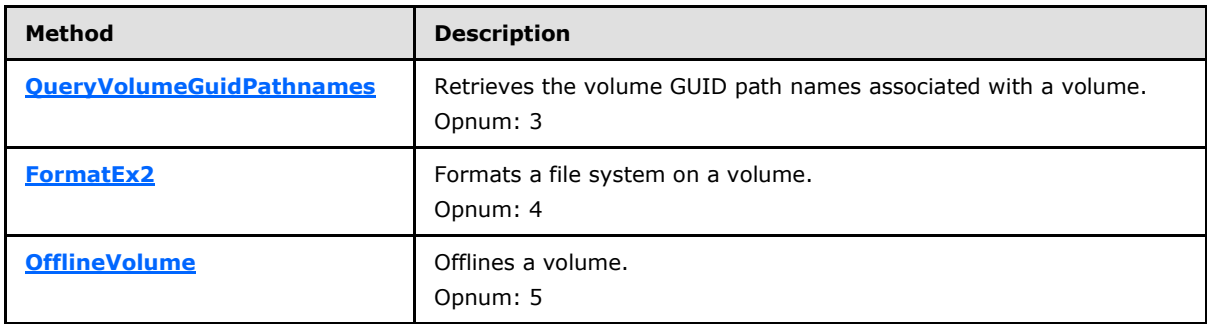

All methods MUST NOT throw exceptions.

#### **3.1.13.6 IVdsVolumeShrink Interface**

The **IVdsVolumeShrink** interface is implemented by the volume objects in order to support volume shrinking.

The UUID for this interface is {D68168C9-82A2-4F85-B6E9-74707C49A58F}.

The **IVdsVolumeShrink** methods are specified in section [3.4.5.2.37.](#page-268-1)

Methods in RPC Opnum Order

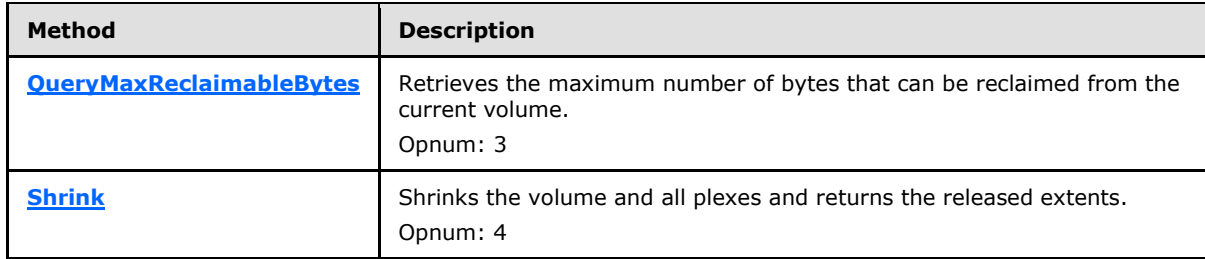

All methods MUST NOT throw exceptions.

#### **3.1.13.7 IVdsVolumeOnline Interface**

The **IVdsVolumeOnline** interface is implemented by the volume objects in order to support bringing single volumes online.

The UUID for this interface is {1BE2275A-B315-4f70-9E44-879B3A2A53F2}.

The **IVdsVolumeOnline** methods are specified in section [3.4.5.2.38.](#page-270-0)

*[MS-VDS] — v20140502 Virtual Disk Service (VDS) Protocol* 

*Copyright © 2014 Microsoft Corporation.*
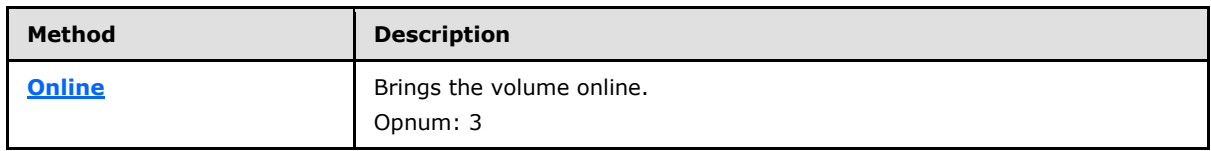

All methods MUST NOT throw exceptions.

## **3.1.14 Volume Plex Object Interfaces**

<span id="page-144-1"></span>This section includes interfaces that are used to interact with volume plex objects on the server.

# **3.1.14.1 IVdsVolumePlex Interface**

The **IVdsVolumePlex** interface is implemented by volume plex objects in order to support volume plex management.

The UUID for this interface is {4DAA0135-E1D1-40F1-AAA5-3CC1E53221C3}.

The **IVdsVolumePlex** methods are specified in section [3.4.5.2.39.](#page-271-0)

Methods in RPC Opnum Order

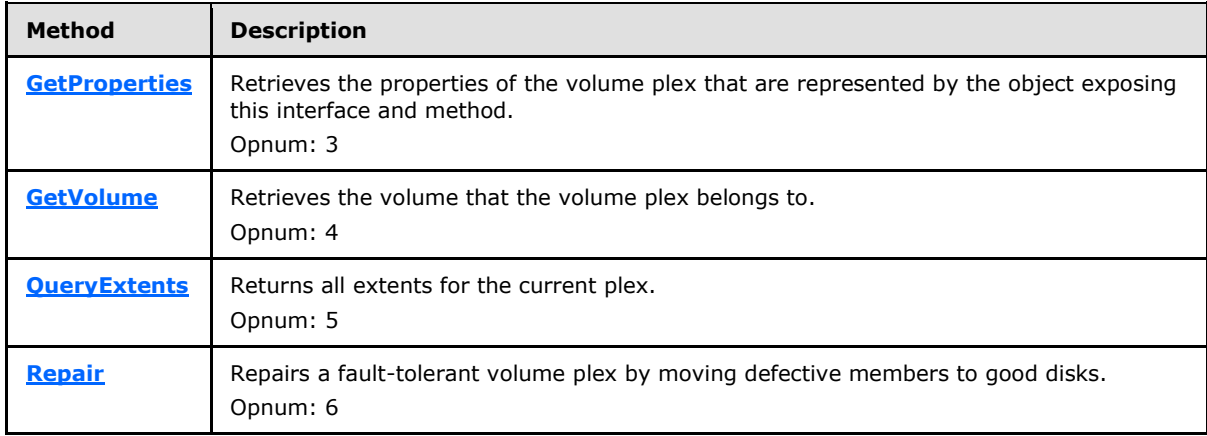

All methods MUST NOT throw exceptions.

## **3.1.15 Virtual Disk Object Interfaces**

## **3.1.15.1 IVdsVDisk Interface**

<span id="page-144-0"></span>The **IVdsVDisk** interface is implemented by the virtual disk objects to support virtual disk management.

The UUID for this interface is {1E062B84-E5E6-4B4B-8A25-67B81E8F13E8}.

The IVdsVDisk methods are specified in section [3.4.5.2.40.](#page-274-0)

Methods in RPC Opnum Order

*[MS-VDS] — v20140502 Virtual Disk Service (VDS) Protocol* 

*Copyright © 2014 Microsoft Corporation.* 

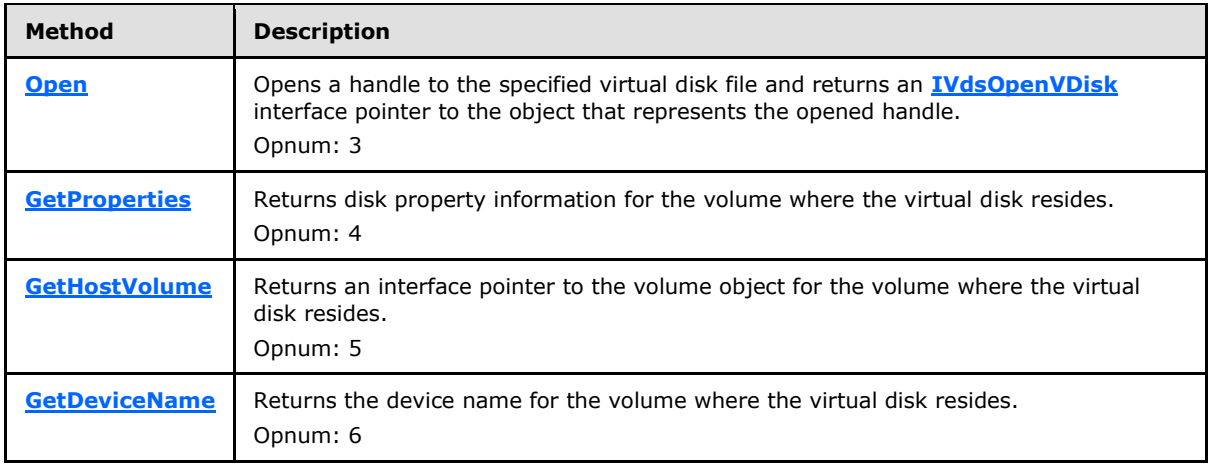

All methods MUST NOT throw exceptions.

## **3.1.15.2 IVdsOpenVDisk Interface**

<span id="page-145-0"></span>The **IVdsOpenVDisk** interface is implemented by the virtual disk objects to support virtual disk management.

The UUID for this interface is {75C8F324-F715-4FE3-A28E-F9011B61A4A1}.

The IVdsOpenVDisk methods are specified in section [3.4.5.2.41.](#page-276-1)

Methods in RPC Opnum Order

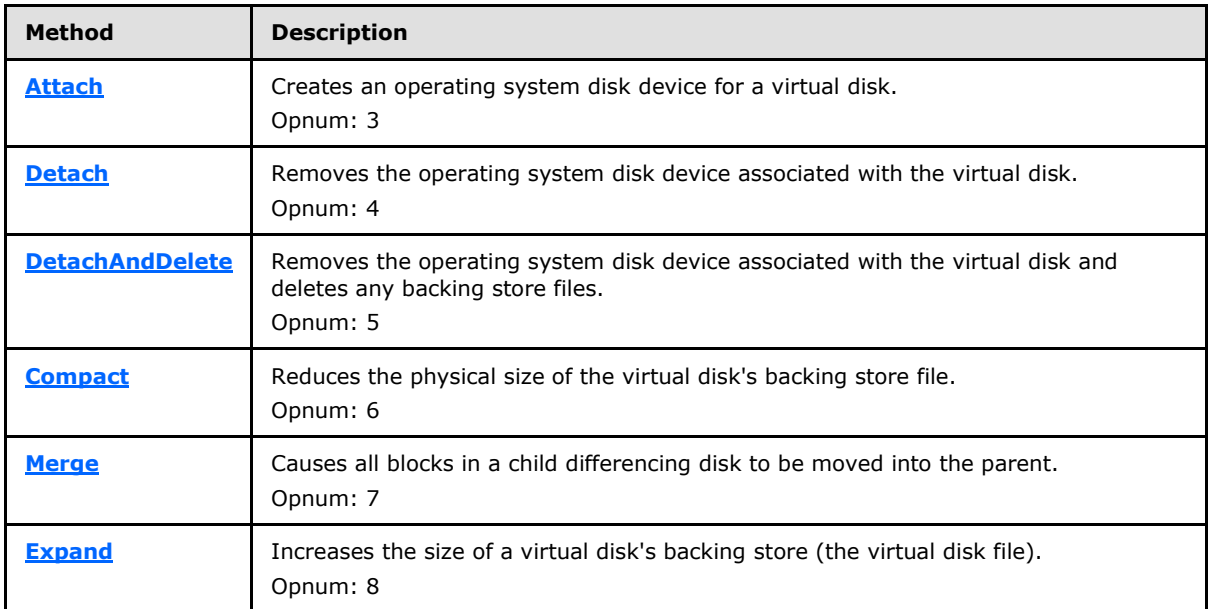

All methods MUST NOT throw exceptions.

*[MS-VDS] — v20140502 Virtual Disk Service (VDS) Protocol* 

*Copyright © 2014 Microsoft Corporation.* 

# **3.2 Common Details**

## **3.2.1 Abstract Data Model**

This section describes a conceptual model of possible data organization that an implementation maintains to participate in this protocol. The described organization is provided to facilitate the explanation of how the protocol behaves. This document does not mandate that implementations adhere to this model as long as their external behavior is consistent with that described in this document.

# **3.2.1.1 Method Invocation**

## **3.2.1.1.1 Method Sequencing Requirements**

<span id="page-146-1"></span>Some method calls require no prerequisite calls against the server; they simply query for information or pass in parameters that are constructed by the client.

In general, the prerequisite call is to an object enumeration method, which retrieves information about a specific set of storage objects, such as volumes or disks. Information that the object enumeration method returns is then used to supply input parameters for subsequent calls. Calls with such prerequisites are grouped in the next section by storage object type.

# **3.2.1.1.2 Storage Object Relationships**

<span id="page-146-0"></span>This section describes the hierarchy of interfaces and objects that the Virtual Disk Service Remote Protocol uses and the relationships between those objects.

*[MS-VDS] — v20140502 Virtual Disk Service (VDS) Protocol* 

*Copyright © 2014 Microsoft Corporation.* 

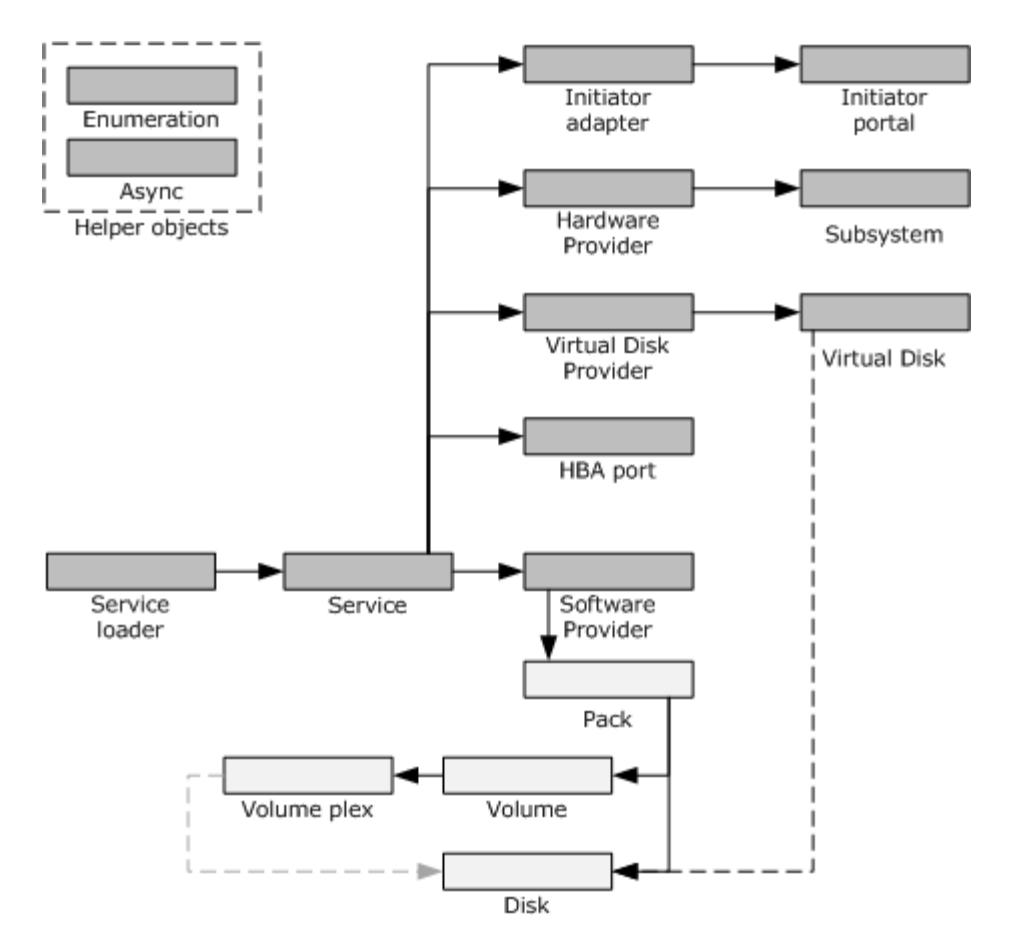

#### **Figure 1: Relationships between VDS remote protocol objects**

Service Loader and Service: The first interface the client obtains is the **[IVdsServiceLoader](#page-124-0)** interface. The client invokes **IVdsServiceLoader::LoadService** to load the VDS service on the specified machine. The server responds with an **[IVdsService](#page-125-0)** interface for the VDS service that is loaded.

Service and Providers: The client invokes **[IVdsService::QueryProviders](#page-178-0)** to obtain a list of providers. The server responds with an **[IEnumVdsObject](#page-123-0)** interface, which enumerates a list of **IUnknown** interfaces, one for each provider that is available on the server. The client invokes **QueryInterface** on the **IUnknown** interface to retrieve a **IVdsSwProvider** or **IVdsProvider** interface on the provider object.

Service and Subsystems: The client invokes **IVdsService::QueryProviders** with the flag VDS\_QUERY\_HARDWARE\_PROVIDERS to obtain a list of VDS hardware providers. The server responds with an **IEnumVdsObject** interface, which enumerates a list of **IUnknown** interfaces, one for each hardware provider that is available on the server. The client invokes **QueryInterface** on the **IUnknown** interface to retrieve an **[IVdsHwProvider](#page-132-0)** interface on the provider object. The client invokes **[IVdsHwProvider::QuerySubSystems](#page-195-0)** to obtain a list of subsystems. The server responds with an **IEnumVdsObject** interface, which enumerates a list of **IUnknown** interfaces, one for each subsystem that is available on the server. The client invokes **QueryInterface** on the **IUnknown** interface to retrieve an **[IVdsSubSystemImportTarget](#page-133-0)** interface.

*[MS-VDS] — v20140502 Virtual Disk Service (VDS) Protocol* 

*Copyright © 2014 Microsoft Corporation.* 

Virtual Disk Providers and Virtual Disks: Similar to hardware-providers, the client invokes **IVdsService::QueryProviders** with the flag VDS\_QUERY\_VIRTUALDISK\_PROVIDERS to obtain a list of VDS virtual disk providers, each of which implement an **[IVdsVdProvider](#page-132-1)** interface. The client invokes the **[IUnknown](%5bMS-DCOM%5d.pdf) QueryInterface** method to retrieve an **IVdsVdProvider** interface on the virtual disk provider object. The client then invokes **[IVdsVdProvider::QueryVDisks](#page-195-1)** to obtain a list of virtual disks that the provider maintains. The server responds with a **IEnumVdsObject** interface, which enumerates a list of **IUnknown** interfaces, one for each virtual disk. The client invokes IUnknown::QueryInterface to retrieve an **[IVdsVDisk](#page-144-0)** interface on the virtual disk object.

Service and Unallocated Disks: The client invokes **IVdsService::QueryUnallocatedDisks** to obtain a list of disks that do not have a recognized disk partitioning format. The server responds with an **IEnumVdsObject** interface, which enumerates a list of **IUnknown** interfaces, one for each unallocated disk that is available on the server. The client invokes **IUnknown::QueryInterface** to retrieve an **[IVdsDisk](#page-135-0)**, **[IVdsDisk2](#page-135-1)**, **[IVdsDisk3](#page-136-0)**, **[IVdsAdvancedDisk](#page-136-1)**, **[IVdsAdvancedDisk2](#page-137-0)**, [IVdsAdvancedDisk3,](#page-229-0) **[IVdsDiskPartitionMF](#page-141-0)**, **[IVdsDiskPartitionMF2](#page-139-0)**, **[IVdsCreatePartitionEx](#page-138-0)**, **[IvdsDiskOnline,](#page-138-1)** or **[IVdsRemovable](#page-139-1)** interface on the disk object.

Service and Disks: The client invokes **IUnknown::QueryInterface** on the **IVdsService** interface to retrieve the **[IVdsServiceUninstallDisk](#page-127-0)** interface. The client invokes **[IVdsServiceUninstallDisk::UninstallDisks](#page-185-0)** to uninstall one or more disks that are installed on the server. See section [3.2.1.4.](#page-152-0) The client invokes **IUnknown::QueryInterface** on the **IVdsService** interface to retrieve the **[IVdsServiceSAN](#page-128-0)** interface. The client invokes **[IVdsServiceSAN::GetSANPolicy](#page-189-0)** to query the current SAN policy setting, and **[IVdsServiceSAN::SetSANPolicy](#page-189-1)** to set the SAN policy.

Service and File System Types: The client invokes **IVdsService::QueryFileSystemTypes** to obtain a list of the file system types that are available for use in formatting volumes. The server returns a list of **[VDS\\_FILE\\_SYSTEM\\_TYPE\\_PROP](#page-61-0)** structures.

Service and Drive Letters: The client invokes **IVdsService::QueryDriveLetters** to obtain a list of drive letters on the system. The server returns a list of **[VDS\\_DRIVE\\_LETTER\\_PROP](#page-60-0)** structures; the **bUsed** member indicates whether the drive letter is in use.

Service and HBA Ports: The client invokes **IUnknown::QueryInterface** on the **IVdsService** interface to retrieve the **IVdsServiceHba** interface. The client invokes **IVdsServiceHba::QueryHbaPorts** to obtain a list of the HBA ports that are connected to the server. The server responds with an **IEnumVdsObject** interface, which enumerates a list of **IUnknown** interfaces, one for each HBA port that is connected to the machine. The client invokes **IUnknown::QueryInterface** to retrieve an **[IVdsHbaPort](#page-129-0)** interface on the HBA port object.

Service and Initiator Adapters: The client invokes **IUnknown::QueryInterface** on the **IVdsService** interface to retrieve the **IVdsServiceIscsi** interface. The client invokes **IVdsServiceIscsi::QueryInitiatorAdapters** to obtain a list of the iSCSI initiator adapters that are connected to the server. The server responds with an **IEnumVdsObject** interface, which enumerates a list of **IUnknown** interfaces, one for each initiator adapter that is connected to the machine. The client invokes **IUnknown::QueryInterface** to retrieve an **[IVdsIscsiInitiatorAdapter](#page-129-1)** interface on the initiator adapter object.

#### Service and Initiator Portals: The client invokes

**IVdsIscsiInitiatorAdapter::QueryInitiatorPortals** to obtain a list of the iSCSI initiator portals that the initiator adapter maintains. The server responds with an **IEnumVdsObject** interface, which enumerates a list of **IUnknown** interfaces, one for each initiator portal. The client invokes **IUnknown::QueryInterface** to retrieve an **[IVdsIscsiInitiatorPortal](#page-130-0)** interface on the initiator portal object.

*[MS-VDS] — v20140502 Virtual Disk Service (VDS) Protocol* 

*Copyright © 2014 Microsoft Corporation.* 

Providers and Packs: The client invokes **IVdsSwProvider::QueryPacks** to obtain a list of the packs that the provider maintains. The server responds with an **IEnumVdsObject** interface, which enumerates a list of **IUnknown** interfaces, one for each pack. The client invokes **IUnknown::QueryInterface** to retrieve an **[IVdsPack](#page-133-1)** or **[IVdsPack2](#page-134-0)** interface on the pack object.

Packs and Disks: The client invokes **IVdsPack::QueryDisks** to obtain a list of the disks in the pack. The server responds with an **IEnumVdsObject** interface, which enumerates a list of **IUnknown** interfaces, one for each disk in the pack. The client invokes **IUnknown::QueryInterface** to retrieve an **IVdsDisk**, **IVdsDisk2**, **IVdsDisk3**, **IVdsAdvancedDisk**, **IVdsAdvancedDisk2**, IVdsAdvancedDisk3,**IVdsDiskPartitionMF**, **IVdsDiskPartitionMF2**, **IVdsCreatePartitionEx**, **IvdsDiskOnline**, or **IVdsRemovable** interface on the disk object.

Packs and Volumes: The client invokes **[IVdsPack::QueryVolumes](#page-201-0)** to obtain a list of the volumes in the pack. The server responds with an **IEnumVdsObject** interface, which enumerates a list of **IUnknown** interfaces, one for each volume in the pack. The client invokes **IUnknown::QueryInterface** to retrieve an **[IVdsVolume](#page-140-0)**, **IVdsVolume2**, **[IVdsVolumeOnline](#page-143-0)**, or **[IVdsVolumeShrink](#page-143-1)** interface on the volume object.

Volumes and Plexes: The client invokes **IVdsVolume::QueryPlexes** to obtain a list of the plexes for a volume. The server responds with an **IEnumVdsObject** interface, which enumerates a list of **IUnknown** interfaces, one for each plex that is associated with the volume. The client invokes **IUnknown::QueryInterface** to retrieve an **[IVdsVolumePlex](#page-144-1)** interface on the plex object.

Plexes and Extents: The client invokes **[IVdsVolumePlex::QueryExtents](#page-272-0)** to obtain a list of the extents for a specified plex. The server returns a list of **[VDS\\_DISK\\_EXTENT](#page-54-0)** structures, one for each extent in use by the plex.

Volumes and Drive Letters: The client invokes **[IVdsService::QueryDriveLetters](#page-179-0)** to obtain a list of drive letters on the system. The server returns a list of **VDS\_DRIVE\_LETTER\_PROP** structures; the **volumeId** member indicates the volume that is associated with the drive letter.

Volumes and Reparse Points: For the **IVdsVolume** interface, the client invokes **IUnknown::QueryInterface** to retrieve an **IVdsVolumeMF** interface. The client then invokes **[IVdsVolumeMF::QueryReparsePoints](#page-257-0)** to obtain a list of mount points on the volume. The server returns a list of **[VDS\\_REPARSE\\_POINT\\_PROP](#page-84-0)** structures; the **SourceVolumeId** member indicates the mounted volume. For example, for drive D mounted to C:\MountD, drive D is the mounted volume.

Volumes and Access Paths: The client invokes **IUnknown::QueryInterface** to retrieve an **IVdsVolumeMF** interface. The client then invokes **[IVdsVolumeMF::QueryAccessPaths](#page-257-1)** to obtain a list of user mode path names for the volume. The server returns a list of drive letters and mount points for the volume. For drive D mounted to C:\MountD, drive D is the mounted volume and C:\MountD is the mount point.

Volumes and Supported File System Formats: The client invokes **IUnknown::QueryInterface** to retrieve an **[IVdsVolumeMF2](#page-142-0)** interface. The client invokes **[IVdsVolumeMF2::QueryFileSystemFormatSupport](#page-262-0)** to obtain a list of file systems that are

supported for the volume. The server returns a list of **[VDS\\_FILE\\_SYSTEM\\_FORMAT\\_SUPPORT\\_PROP](#page-53-0)** structures, one for each file system that is supported on the volume.

Disks and Extents: The client invokes **[IVdsDisk::QueryExtents](#page-211-0)** to obtain a list of the extents for a specified disk. The server returns a list of **VDS\_DISK\_EXTENT** structures, one for each extent on the disk. Alternatively, the client invokes **[IVdsDisk3::QueryFreeExtents](#page-215-0)** to obtain a list of the free extents for a specified disk. The server returns a list of **[VDS\\_DISK\\_FREE\\_EXTENT](#page-78-0)** structures, one for each extent on the disk that is associated with free space on the disk.

*[MS-VDS] — v20140502 Virtual Disk Service (VDS) Protocol* 

*Copyright © 2014 Microsoft Corporation.* 

*Release: Thursday, May 15, 2014* 

For a **VDS\_DISK\_EXTENT** or **VDS\_DISK\_FREE\_EXTENT** that describes a disk extent, a client maps the extent to its disk by obtaining a list of **[VDS\\_DISK\\_PROP](#page-72-0)** or **[VDS\\_DISK\\_PROP2](#page-75-0)** structures. The client obtains this list by invoking **[IVdsPack::QueryDisks](#page-202-0)** followed by **[IVdsDisk::GetProperties](#page-210-0)** or **[IVdsDisk3::GetProperties2](#page-214-0)** for each disk. The server returns a **VDS\_DISK\_PROP** structure from **IVdsDisk::GetProperties** or a **VDS\_DISK\_PROP2** structure from **IVdsDisk3::GetProperties2**. The client matches the **VDS\_DISK\_EXTENT::diskId** or **VDS\_DISK\_FREE\_EXTENT::diskId** member to the **VDS\_DISK\_PROP::id** or **VDS\_DISK\_PROP2::id** member.

Disks and Partitions: The client invokes **IUnknown::QueryInterface** to obtain the **IVdsAdvancedDisk** interface. The client invokes **[IVdsAdvancedDisk::QueryPartitions](#page-216-0)** to obtain a list of the partitions for a specified disk. The server returns a list of **[VDS\\_PARTITION\\_PROP](#page-54-1)** structures, one for each partition on the disk.

Extents and Volumes: For a **VDS\_DISK\_EXTENT** that describes a disk extent, a client maps the extent to its volume by obtaining a list of **[VDS\\_VOLUME\\_PROP](#page-82-0)** structures. The client obtains this list by invoking **IVdsPack::QueryVolumes**, followed by **[IVdsVolume::GetProperties](#page-241-0)** or **[IVdsVolume2::GetProperties2](#page-252-0)** for each volume. The server returns a **VDS\_VOLUME\_PROP** structure from **IVdsVolume::GetProperties** or a **[VDS\\_VOLUME\\_PROP2](#page-83-0)** structure from **IVdsVolume2::GetProperties2**. The client matches the **VDS\_DISK\_EXTENT**::**volumeId** member to the **VDS\_VOLUME\_PROP**::**id** or **VDS\_VOLUME\_PROP2**::**id** member.

Extents and Plexes: For a **VDS\_DISK\_EXTENT** that describes a disk extent, a client maps the extent to its volume plex by obtaining a list of **[VDS\\_VOLUME\\_PLEX\\_PROP](#page-86-0)** structures. The client obtains this list by invoking **IVdsVolume::QueryPlexes**, followed by **[IVdsVolumePlex::GetProperties](#page-271-1)** for each plex. The server returns a **VDS\_VOLUME\_PLEX\_PROP** structure from **IVdsVolumePlex::GetProperties** or **IVdsVolume2::GetProperties2**. The client matches the **VDS\_DISK\_EXTENT::plexId** member to the **VDS\_VOLUME\_PLEX\_PROP::id** member.

Volumes and File Systems: For a **[VDS\\_FILE\\_SYSTEM\\_PROP](#page-53-1)** structure that describes a file system, a client maps the file system to a volume by obtaining a list of **VDS\_VOLUME\_PROP** structures. The client invokes **IVdsPack::QueryVolumes**, followed by **IVdsVolume::GetProperties** for each volume. The server returns a **VDS\_VOLUME\_PROP** structure from **IVdsVolume::GetProperties** or **IVdsVolume2::GetProperties2**. The client matches the

**VDS\_FILE\_SYSTEM\_PROP**::**volumeId** member to the **VDS\_VOLUME\_PROP**::**id** or **VDS\_VOLUME\_PROP2**::**id** member.

Volumes and Drive Letters: For a **VDS\_DRIVE\_LETTER\_PROP** structure that describes a drive letter, a client maps the drive letter to a volume by obtaining a list of **VDS\_VOLUME\_PROP** structures. The client invokes **IVdsPack::QueryVolumes**, followed by **IVdsVolume::GetProperties** or **IVdsVolume2::GetProperties2** for each volume. The server returns a **VDS\_VOLUME\_PROP** structure from **IVdsVolume::GetProperties** or a **VDS\_VOLUME\_PROP2** structure from **IVdsVolume2::GetProperties2**. The client matches the **VDS\_DRIVE\_LETTER\_PROP**::**volumeId** member to the **VDS\_VOLUME\_PROP**::**id** or **VDS\_VOLUME\_PROP2**::**id** member.

## **3.2.1.2 Service and Providers**

**[IVdsService::GetObject](#page-179-1)**: "XXX" is a placeholder for provider, pack, disk, virtual disk, volume, volume plex, or HBA port. Prior to invoking **GetObject**, the client invokes **QueryXXXs** on interfaces that have a **QueryXXXs** method. The server responds with an **[IEnumVdsObject](#page-123-0)** interface, which enumerates a list of IUnknown interfaces, one for each object that is associated with the enumeration. The client invokes **IUnknown::QueryInterface** to retrieve an **IVdsXXX** interface on the object. The client invokes **IVdsXXX::GetProperties** to retrieve the object ID. The client passes

*[MS-VDS] — v20140502 Virtual Disk Service (VDS) Protocol*  *151 / 368*

*Copyright © 2014 Microsoft Corporation.* 

this returned value as the *id* input parameter to the **GetObject** method. **IVdsXXX::GetProperties** returns this value as the **[VDS\\_PROVIDER\\_PROP](#page-70-0) id** member, **[VDS\\_PACK\\_PROP](#page-72-1) id** member, **[VDS\\_DISK\\_PROP](#page-72-0) id** member, **[VDS\\_VDISK\\_PROPERTIES](#page-92-0) Id** member, **[VDS\\_VOLUME\\_PROP](#page-82-0) id** member, **[VDS\\_VOLUME\\_PLEX\\_PROP](#page-86-0) id** member, or **[VDS\\_HBAPORT\\_PROP](#page-66-0) id** member. The client can cache the object IDs for the lifetime of the object; it can later be used to retrieve an interface to the object without having to cache the interface to the object itself, or having to enumerate and find the object every time it needs the object.

**[IVdsService::Advise](#page-182-0)**: Prior to invoking **Advise**, the client calls

**[IVdsService::WaitForServiceReady](#page-177-0)** or polls by using **IVdsService::IsServiceReady** successfully. The client invokes **IVdsService::Advise** to retrieve the client identification value parameter. The client passes the client identification value as the *dwCookie* input parameter to the **[Unadvise](#page-183-0)** method.

**IVdsService::Unadvise**: Prior to invoking **Unadvise**, the client invokes **IVdsService::Advise** to retrieve the client identification value. The client passes the client identification value as the *dwCookie* input parameter to the **Unadvise** method.

## **3.2.1.3 Packs**

**[IVdsPack::CreateVolume](#page-202-1)**: Prior to invoking **CreateVolume**, the client invokes **[IVdsDisk::GetProperties](#page-210-0)** or **[IVdsDisk3::GetProperties2](#page-214-0)** to retrieve the disk ID parameter. The client passes this returned value as the **[VDS\\_INPUT\\_DISK](#page-55-0)**::**diskId** input parameter to the **CreateVolume** method. **CreateVolume** takes an array of one or more **VDS\_INPUT\_DISK** structures, and **IVdsDisk::GetProperties** or **IVdsDisk3::GetProperties2** is called once for each disk in this array. **IVdsDisk::GetProperties** and **IVdsDisk3::GetProperties2** return this value as the **[VDS\\_DISK\\_PROP](#page-72-0)**::**id** or **[VDS\\_DISK\\_PROP2](#page-75-0)**::**id** output parameter.

**[IVdsPack::AddDisk](#page-204-0)**: Prior to invoking **AddDisk**, the client invokes **IVdsDisk::GetProperties** or **IVdsDisk3::GetProperties2** to retrieve the disk ID parameter. The client passes this returned value as the *DiskId* input parameter to the **AddDisk** method. **IVdsDisk::GetProperties** and **IVdsDisk3::GetProperties2** return this value as the *id* output parameter.

**[IVdsPack::MigrateDisks](#page-205-0)**: Prior to invoking **MigrateDisks**, the client invokes **IVdsDisk::GetProperties** for each disk in the input array, to retrieve the list of disk id parameters. The client passes this returned value as the *pDiskArray* input parameter to the **MigrateDisks** method. **IVdsDisk::GetProperties** returns this value as the **VDS\_DISK\_PROP::id** output parameter.

Prior to invoking **MigrateDisks**, the client invokes **IVdsPack::GetProperties** to retrieve the target pack ID parameter. The client passes this returned value as the *TargetPack* input parameter to the **MigrateDisks** method. **IVdsPack::GetProperties** returns this value as the **[VDS\\_PACK\\_PROP::id](#page-72-1)** output parameter.

**[IVdsPack::RemoveMissingDisk](#page-206-0)**: Prior to invoking **RemoveMissingDisk**, the client invokes **IVdsDisk::GetProperties** to retrieve the disk ID parameter. The client passes this returned value as the *DiskId* input parameter to the **RemoveMissingDisk** method. **IVdsDisk::GetProperties** and **IVdsDisk3::GetProperties2** return this value as the **VDS\_DISK\_PROP**::**id** or **VDS\_DISK\_PROP2**::**id** output parameter.

**[IVdsPack2::CreateVolume2](#page-209-0)**: **CreateVolume2** has the same call sequence description as **IVdsPack::CreateVolume**.

*[MS-VDS] — v20140502 Virtual Disk Service (VDS) Protocol*  *152 / 368*

*Copyright © 2014 Microsoft Corporation.* 

## **3.2.1.4 Disks**

<span id="page-152-0"></span>**[IVdsAdvancedDisk::GetPartitionProperties](#page-216-1)**: Prior to invoking **GetPartitionProperties**, the client invokes **[IVdsDisk::QueryExtents](#page-211-0)** or **[IVdsVolumePlex::QueryExtents](#page-272-0)** to retrieve the offset parameter. The client passes this returned value as the *ullOffset* input parameter to the **GetPartitionProperties** method. **IVdsDisk::QueryExtents** or **IVdsVolumePlex::QueryExtents** returns this value as the **[VDS\\_DISK\\_EXTENT](#page-54-0)**::**ullOffset** output parameter.

**[IVdsAdvancedDisk::CreatePartition](#page-217-0)**: Prior to invoking **CreatePartition**, the client invokes **IVdsDisk::QueryExtents** , **[IVdsDisk3::QueryFreeExtents](#page-215-0)**, or

**IVdsVolumePlex::QueryExtents** to retrieve the free disk extents. Using the list of free disk extents, the client can calculate an offset and size for the new partition. The client passes these calculated values as the *ullOffset* and *ullSize* input parameters to the **CreatePartition** method. **IVdsDisk::QueryExtents** returns a list of **VDS\_DISK\_EXTENT** structures as an output parameter. These structures contain the offset and size of the free extent as **VDS\_DISK\_EXTENT**::**ullOffset** and **VDS\_DISK\_EXTENT**::**ullSize**. **IVdsDisk3::QueryFreeExtents**, and

**IVdsVolumePlex::QueryExtents** return a list of **[VDS\\_DISK\\_FREE\\_EXTENT](#page-78-0)** structures as an output parameter. These structures contain the offset and size of the free extent as **VDS\_DISK\_FREE\_EXTENT::ullOffset** and **VDS\_DISK\_FREE\_EXTENT::ullSize**.

Prior to invoking **CreatePartition**, the client invokes

**IVdsAdvancedDisk::GetPartitionProperties** to retrieve the partition type (partition style) for the disk. The client passes this value as the **[CREATE\\_PARTITION\\_PARAMETERS](#page-56-0)**::**style** input parameter to the **CreatePartition** method. **[IVdsAdvancedDisk](#page-136-1)**::**GetPartitionProperties** returns this value as the **[VDS\\_PARTITION\\_PROP](#page-54-1)**::**PartitionStyle** structure member.

Prior to invoking **CreatePartition**, the client invokes **[IVdsPack::AddDisk](#page-204-0)** to set the partitioning format for the disk if the disk is not initialized.

**[IVdsAdvancedDisk::DeletePartition](#page-219-0)**: Prior to invoking **DeletePartition**, the client invokes **IVdsAdvancedDisk**::**GetPartitionProperties**, **IVdsDisk::QueryExtents**, or

**IVdsVolumePlex::QueryExtents** to retrieve the offset parameter. The client passes this returned value as the *ullOffset* input parameter to the **DeletePartition** method. If an invalid offset is passed to this method, it will fail. **IVdsDisk::QueryExtents** or **IVdsVolumePlex::QueryExtents** returns this value as the **VDS\_DISK\_EXTENT**::**ullOffset** output parameter. **IVdsAdvancedDisk**::**GetPartitionProperties** returns this value as the

**VDS\_PARTITION\_PROP**::**ullOffset** output parameter.

**[IVdsAdvancedDisk::ChangeAttributes](#page-220-0)**: **ChangeAttributes** has the same call sequence description as **DeletePartition**.

**[IVdsAdvancedDisk::AssignDriveLetter](#page-222-0)**: **AssignDriveLetter** has the same call sequence description as **DeletePartition**.

**[IVdsAdvancedDisk::GetDriveLetter](#page-223-0)**: **GetDriveLetter** has the same call sequence description as **DeletePartition**.

**[IVdsAdvancedDisk::FormatPartition](#page-223-1)**: For call sequencing related to the *ullOffset* input parameter, see the description for **IVdsAdvancedDisk::DeletePartition**. For call sequencing, see sections [3.2.1.1.2,](#page-146-0) [3.4.1.4,](#page-162-0) [3.4.1.5,](#page-163-0) and [4.5.](#page-294-0)

**[IVdsAdvancedDisk2::ChangePartitionType](#page-227-0)**: For call sequencing related to the *ullOffset* input parameter, see the description for **IVdsAdvancedDisk::FormatPartition**.

Prior to invoking **ChangePartitionType**, the client invokes **IVdsAdvancedDisk::GetPartitionProperties** to retrieve the partition type for the disk. The client

*[MS-VDS] — v20140502 Virtual Disk Service (VDS) Protocol*  *153 / 368*

*Copyright © 2014 Microsoft Corporation.* 

passes this value as the **[CHANGE\\_PARTITION\\_TYPE\\_PARAMETERS](#page-79-0)**::**style** input parameter to the **ChangePartitionType** method. **IVdsAdvancedDisk::GetPartitionProperties** returns this value as the **VDS\_PARTITION\_PROP**::**PartitionStyle** structure member.

**[IVdsCreatePartitionEx::CreatePartitionEx](#page-230-0)**: **IVdsCreatePartitionEx** has the same call sequence description as **IVdsAdvancedDisk::CreatePartition**.

**[IVdsServiceUninstallDisk::GetDiskIdFromLunInfo](#page-185-1)**: Prior to invoking **GetDiskIdFromLunInfo**, the client invokes **[IVdsDisk::GetIdentificationData](#page-211-1)** to retrieve the logical unit number (LUN) information for the disk. The client passes this returned value as the *pLunInfo* input parameter to the **GetDiskIdFromLunInfo** method. **IVdsDisk::GetIdentificationData** returns this value as the *pLunInfo* output parameter.

**[IVdsServiceUninstallDisk::UninstallDisks](#page-185-0)**: Prior to invoking **UninstallDisks**, the client invokes **[IVdsDisk::GetProperties](#page-210-0)** or **[IVdsDisk3::GetProperties2](#page-214-0)** for each disk in the input array, to retrieve the list of disk IDs. The client passes this returned value as the *pDiskIdArray* input parameter to the **UninstallDisks** method. **IVdsDisk::GetProperties** and **IVdsDisk3::GetProperties2** return this value as the **[VDS\\_DISK\\_PROP](#page-72-0)**::**id** or **[VDS\\_DISK\\_PROP2](#page-75-0)**::**id** output parameter.

### **3.2.1.5 Volumes**

**[IVdsVolume::Extend](#page-242-0)**: Prior to invoking **Extend**, the client invokes **[IVdsDisk::GetProperties](#page-210-0)** or **[IVdsDisk3::GetProperties2](#page-214-0)** for each disk in the input array in order to retrieve the list of disk IDs. The client passes this returned value as the *pInputDiskArray* input parameter to the **Extend** method. **IVdsDisk::GetProperties** and **IVdsDisk3::GetProperties2** return this value as the **[VDS\\_DISK\\_PROP](#page-72-0)**::**id** or **[VDS\\_DISK\\_PROP2](#page-75-0)**::**id** output parameter.

**[IVdsVolume::AddPlex](#page-245-0)**: Prior to invoking **AddPlex**, the client invokes **[IVdsVolume::GetProperties](#page-241-0)** or **[IVdsVolume2::GetProperties2](#page-252-0)** to retrieve the volume ID. The client passes this returned value as the VolumeId input parameter to the **AddPlex** method. **IVdsVolume::GetProperties** or **IVdsVolume2::GetProperties2** returns this value as the **[VDS\\_VOLUME\\_PROP](#page-86-0)**::**id** or **[VDS\\_VOLUME\\_PROP2](#page-83-0)**::**id** output parameter. For more information, see section [3.2.1.1.2.](#page-146-0)

**[IVdsVolume::BreakPlex](#page-247-0)**: Prior to invoking **BreakPlex**, the client invokes **[IVdsVolumePlex::GetProperties](#page-271-1)** to retrieve the plex ID. The client passes this returned value as the *plexId* input parameter to the **BreakPlex** method. **IVdsVolumePlex::GetProperties** returns this value as the **VDS\_VOLUME\_PLEX\_PROP**::**id** output parameter. For more information, see section [3.2.1.1.2.](#page-146-0)

**[IVdsVolume::RemovePlex](#page-248-0)**: **RemovePlex** has the same call sequence description as **IVdsVolume::BreakPlex**.

**[IVdsVolumePlex::Repair](#page-272-1)**: **Repair** has the same call sequence description as **IVdsVolume::Extend**.

#### **3.2.1.6 Virtual Disks**

**[IVdsOpenVDisk::Attach](#page-276-2)**: Prior to invoking **Attach**, the client invokes **[IVdsVdProvider::QueryVDisks](#page-195-1)** or **[IVdsVdProvider::CreateVDisk](#page-196-0)** or **[IVdsVdProvider::AddVDisk](#page-197-0)** to retrieve the virtual disk object. Then the client invokes **[IVdsVDisk::Open](#page-274-1)** to retrieve the OpenVirtualDisk object.

**[IVdsOpenVDisk::Detach](#page-277-0)**: Prior to invoking **Detach**, the client invokes **IVdsVdProvider::QueryVDisks** or **[IVdsVdProvider::GetVDiskFromDisk](#page-199-0)** to retrieve an interface

*[MS-VDS] — v20140502 Virtual Disk Service (VDS) Protocol* 

*Copyright © 2014 Microsoft Corporation.* 

*Release: Thursday, May 15, 2014* 

pointer to the virtual disk object to detach. Then the client invokes **IVdsVDisk::Open** to retrieve the OpenVirtualDisk object.

**[IVdsOpenVDisk::DetachAndDelete](#page-278-0)**: **DetachAndDelete** has the same call sequence description as **IVdsOpenVDisk::Detach**.

**[IVdsOpenVDisk::Compact](#page-278-1)**: **Compact** can be done on an attached virtual disk or on a detached virtual disk. Calling **Compact** on a detached virtual disk has the same call sequence description as **IVdsOpenVDisk::Attach**. Calling **Compact** on an attached virtual disk has the same call sequence as **IVdsOpenVDisk::Detach**.

**[IVdsOpenVDisk::Merge](#page-279-0)**: **Merge** has the same call sequence description as **IVdsOpenVDisk::Attach**.

**[IVdsOpenVDisk::Expand](#page-281-0)**: **Expand** has the same call sequence description as **IVdsOpenVDisk::Attach**.

**IVdsVDisk::Open**: Prior to invoking **Open**, the client invokes **IVdsVdProvider::QueryVDisks**, **IVdsVdProvider::GetVDiskFromDisk**, or **IVdsVdProvider::AddVDisk** to retrieve an interface pointer to the virtual disk object to open.

**[IVdsVDisk::GetProperties](#page-275-0)**: **GetProperties** has the same call sequence description as **IVdsVDisk::Open**.

**[IVdsVDisk::GetHostVolume](#page-275-1)**: **GetHostVolume** has the same call sequence description as **IVdsVDisk::Open**.

**[IVdsVDisk::GetDeviceName](#page-276-0)**: **GetDeviceName** has the same call sequence description as **IVdsVDisk::Open**.

### **3.2.1.7 File Systems, Drive Letters, and Access Paths**

**[IVdsVolumeMF::Format](#page-253-0)** and **[IVdsVolumeMF3::FormatEx2](#page-265-0)**: For call sequencing related to the *type* input parameter, see "Service and File System Types" in section [3.2.1.1.2.](#page-146-0)

**[IVdsVolumeMF::DeleteAccessPath](#page-258-0)**: For call sequencing related to the *pwszPath* input parameter, see "Volumes and Access Paths" and "Volumes and Drive Letters" in section [3.2.1.1.2.](#page-146-0)

**[IVdsVolumeMF2::FormatEx](#page-262-1)** and **IVdsVolumeMF3::FormatEx2**: Prior to invoking **IVdsVolumeMF2::FormatEx** or **IVdsVolumeMF3::FormatEx2**, the client invokes **[IVdsDiskPartitionMF::QueryPartitionFileSystemFormatSupport](#page-234-0)** or **[IVdsVolumeMF2::QueryFileSystemFormatSupport](#page-262-0)** to retrieve the list of supported file system type names and the associated file system version number. The client passes these returned values as the *pwszFileSystemTypeName* and *usFileSystemRevision* input parameters to the **FormatEx** method. **IVdsDiskPartitionMF::QueryPartitionFileSystemFormatSupport** and IVdsVolumeMF2::QueryFileSystemFormatSupport return these values as the **[VDS\\_FILE\\_SYSTEM\\_FORMAT\\_SUPPORT\\_PROP](#page-53-0)**::**wszName** and **VDS\_FILE\_SYSTEM\_FORMAT\_SUPPORT\_PROP**::**usRevision** output parameters.

**[IVdsDiskPartitionMF::GetPartitionFileSystemProperties](#page-233-0)**: **GetPartitionFileSystemProperties** has the same call sequencing description as **[IVdsAdvancedDisk::DeletePartition](#page-219-0)**.

**[IVdsDiskPartitionMF::GetPartitionFileSystemTypeName](#page-233-1)**: **GetPartitionFileSystemTypeName** has the same call sequencing description as **IVdsAdvancedDisk::DeletePartition**.

*[MS-VDS] — v20140502 Virtual Disk Service (VDS) Protocol*  *155 / 368*

*Copyright © 2014 Microsoft Corporation.* 

#### **IVdsDiskPartitionMF::QueryPartitionFileSystemFormatSupport**: **QueryPartitionFileSystemFormatSupport** has the same call sequencing description as **IVdsAdvancedDisk::DeletePartition**.

**[IVdsDiskPartitionMF::FormatPartitionEx](#page-235-0)** and **[IVdsDiskPartitionMF2::FormatPartitionEx2](#page-237-0)**: For call sequencing related to the *ullOffset* input parameter, see the preceding description for **IVdsAdvancedDisk::DeletePartition**. For call sequencing related to the *pwszFileSystemTypeName* and *usFileSystemRevision* input parameters, see the description for **IVdsVolumeMF2::FormatEx** and **IVdsVolumeMF3::FormatEx2**.

### **3.2.2 Timers**

None.

### **3.2.3 Initialization**

None.

## **3.2.4 Message Processing Events and Sequencing Rules**

None.

### **3.2.5 Timer Events**

None.

## **3.2.6 Other Local Events**

None.

### **3.3 Client Details**

## **3.3.1 Abstract Data Model**

The client MUST maintain the following information for use in queries and commands to the server.

## **3.3.1.1 Notification Callback Objects**

Clients can register callback objects in order to receive VDS event notifications from the server. (For more information and for an example of how clients can do this, see section  $4.2$ .)

For each client notification callback object that is registered with the server, the client MUST maintain the following information:

Cookie: A unique 32-bit value that identifies the callback and that is maintained until the callback object is unregistered.

- The cookie is assigned by the server and returned to the client so that the client can use it to later unregister the callback.
- The client MUST NOT change the cookie.
- When the client unregisters a callback, it MUST use the cookie that the server gave to it when it originally registered the callback.

*[MS-VDS] — v20140502 Virtual Disk Service (VDS) Protocol* 

*Copyright © 2014 Microsoft Corporation.* 

## **3.3.2 Timers**

None.

# **3.3.3 Initialization**

A client initializes by creating an RPC binding handle to the **[IVdsServiceLoader](#page-124-0)** interface. For more information on how to get a client-side RPC binding handle for an **IVdsServiceLoader** interface, see [\[MS-DCOM\]](%5bMS-DCOM%5d.pdf) section 3.2.4.

After the client obtains the **IVdsServiceLoader** interface, the client MUST invoke **[IVdsServiceLoader::LoadService](#page-176-0)** on the interface to retrieve the **[IVdsService](#page-125-0)** interface.

If the **IVdsService** interface was NOT obtained by calling **IVdsServiceLoader::LoadService**, the client MUST invoke IUnknown::QueryInterface to retrieve the **[IVdsServiceInitialization](#page-126-0)** interface. If the **IVdsService** interface was obtained by calling CoCreateInstance (see [\[MSDN-](http://go.microsoft.com/fwlink/?LinkId=208350)[CoCreateInstance\]\)](http://go.microsoft.com/fwlink/?LinkId=208350) on the VDS server with the class GUID of the VDS service, then the client MUST:

- Invoke IUnknown::QueryInterface on the interface to retrieve the **IVdsServiceInitialization** interface.
- After the client obtains the **IVdsServiceInitialization** interface, the client MUST invoke the **[IVdsServiceInitialization::Initialize](#page-184-0)** method on the interface before invoking any other method.

All the clients MUST then do one of the following before invoking any other methods:

- **Invoke IVdsService:: WaitForServiceReady** and wait for it to return with a success code.
- **Invoke [IVdsService::IsServiceReady](#page-177-1)** in a loop until this method returns a success code.

#### **3.3.4 Message Processing Events and Sequencing Rules**

#### **3.3.4.1 Processing Server Replies to Method Calls**

After the client receives a reply from the server in response to a method call, the client MUST validate the return code. Return codes from all method calls are HRESULTs. If the HRESULT indicates success, the client can assume that any output parameters are present and valid.

Certain calls must be performed in sequence. For example, where method A is a prerequisite call for method B, the client will pass output parameters from method A as input parameters to method B, as described in section  $3.2.1.1.1.1$ . If method B is called, then the client must retain A's output parameters until B completes.

The client MUST release any DCOM interfaces that the server returns when the client no longer needs them.

## **3.3.4.2 Processing Notifications Sent from the Server to the Client**

The client SHOULD choose to implement the **[IVdsAdviseSink](#page-123-1)** interface in order to receive notification from the server of changes to the storage objects on the server. Notifications are sent to the client for creating, deleting, and modifying storage objects. The client can choose to take other action based on these notifications. The client can also choose to ignore notifications from the server.

*[MS-VDS] — v20140502 Virtual Disk Service (VDS) Protocol* 

*Copyright © 2014 Microsoft Corporation.* 

*Release: Thursday, May 15, 2014* 

Notifications that are related to storage object modification indicate a state change, such as when a disk status changes from VDS\_DS\_ONLINE to VDS\_DS\_FAILED, or when a volume length changes because of a call to **[IVdsVolume::Extend](#page-242-0)**.

# **3.3.4.3 IVdsAdviseSink Methods**

# **3.3.4.3.1 IVdsAdviseSink::OnNotify (Opnum 3)**

The **OnNotify** method passes notifications from VDS to applications.

```
HRESULT OnNotify(
 [in, range(1,100)] long lNumberOfNotifications,
  [in, size is(lNumberOfNotifications)]
     VDS_NOTIFICATION* pNotificationArray
);
```
**lNumberOfNotifications:** The number of notifications that are specified in *pNotificationArray*. This parameter MUST be a value from 1 through 100.

**pNotificationArray:** An array of **[VDS\\_NOTIFICATION](#page-47-0)** structures.

**Return Values:** The method MUST return zero or a non-error HRESULT (as specified in [\[MS-](%5bMS-ERREF%5d.pdf)[ERREF\]\)](%5bMS-ERREF%5d.pdf) to indicate success or return an implementation-specific nonzero error code to indicate failure. For the HRESULT values predefined by the Virtual Disk Service Remote Protocol, see section [2.2.3.](#page-95-0)

### **3.3.5 Timer Events**

None.

## **3.3.6 Other Local Events**

None[.<49>](#page-350-0)

#### **3.4 Server Details**

Unless otherwise specified, all methods MUST return zero or a non-error HRESULT (as specified in [\[MS-ERREF\]\)](%5bMS-ERREF%5d.pdf) to indicate success, or return an implementation-specific nonzero error code to indicate failure. For the HRESULT values predefined by the Virtual Disk Service Remote Protocol, see section [2.2.3.](#page-95-0)

## **3.4.1 Abstract Data Model**

The server maintains the following information to use in responding to client queries and commands. Unless otherwise specified, zero indicates success.

This section describes a conceptual model of possible data organization that an implementation maintains to participate in this protocol. The described organization is provided to facilitate the explanation of how the protocol behaves. This document does not mandate that implementations adhere to this model as long as their external behavior is consistent with that described in this document.

*158 / 368*

*[MS-VDS] — v20140502 Virtual Disk Service (VDS) Protocol* 

*Copyright © 2014 Microsoft Corporation.* 

# **3.4.1.1 Service Object**

The service object exposes DCOM interfaces for retrieving and interacting with all storage management objects. The service object:

- Implements **[IVdsService](#page-125-0)** and **[IVdsServiceInitialization](#page-126-0)** interfaces.
- Implements **[IVdsServiceUninstallDisk](#page-127-0)**, **[IVdsServiceHba](#page-127-1)**, **[IVdsServiceSAN](#page-128-0)**, and **[IVdsServiceIscsi](#page-127-2)** interfaces[.<50>](#page-350-1)
- Maintains a value that indicates the ready state of the service. The service-ready state values are "not ready", "ready", or "failed". When an object is created, this value will be "not ready". When the service is finished initializing, this value will be changed to "ready". After the value is "ready", it will not change.

### **3.4.1.2 Storage Management Objects**

<span id="page-158-0"></span>The server maintains a list of the following VDS objects:

- **HBA Port** 
	- The server maintains an object for each HBA port on the system.
	- Each HBA port object exposes DCOM interfaces for querying information from an HBA port on the system.
	- Each HBA port object implements the **[IVdsHbaPort](#page-129-0)** interface.
- **Initiator Adapter** 
	- The server maintains an object for each initiator adapter on the system.
	- Each initiator adapter object exposes DCOM interfaces for querying information from an iSCSI initiator adapter on the system.
	- Each initiator adapter object implements the **[IVdsIscsiInitiatorAdapter](#page-129-1)** interface.
- **Initiator Portal** 
	- The server maintains an object for each initiator portal on the system.
	- Each initiator portal object exposes DCOM interfaces for querying information from an iSCSI initiator portal on the system.
	- Each initiator portal object implements the **[IVdsIscsiInitiatorPortal](#page-130-0)** interface.
	- Each initiator portal object maintains a pointer to the initiator adapter object to which it belongs.
- **Software Provider** 
	- The server maintains an object for each provider on the system.
		- The basic provider is for managing **[basic disks](%5bMS-GLOS%5d.pdf)**.
		- The dynamic provider is for managing dynamic disks.

*[MS-VDS] — v20140502 Virtual Disk Service (VDS) Protocol* 

*Copyright © 2014 Microsoft Corporation.* 

- Each software provider object exposes DCOM interfaces for managing storage objects (packs, volumes, plexes, and disks) on the system.
	- Each software provider object implements the **[IVdsProvider](#page-131-0)** and **[IVdsSwProvider](#page-131-1)** interfaces.
- **Hardware Provider** 
	- The server maintains an object for each hardware provider on the system.
	- Each hardware provider object exposes DCOM interfaces for managing subsystems.
	- Each hardware provider object implements the **IVdsProvider** and **[IVdsHwProvider](#page-132-0)** interfaces.
- Virtual Disk Provider
	- The server maintains an object for each hardware provider on the system.
	- Each virtual disk provider object exposes DCOM interfaces for managing virtual disks.
	- Each hardware provider object implements the **IVdsProvider** and **[IVdsVdProvider](#page-132-1)** interfaces.
- **Subsystem** 
	- The server maintains an object for each subsystem on the system.
	- Each subsystem object exposes DCOM interfaces for managing the subsystem.
	- Each subsystem object implements the **[IVdsSubSystemImportTarget](#page-133-0)** interface.
- $\blacksquare$  Pack
	- The server maintains an object for each pack on the system.
	- Each pack object exposes DCOM interfaces for managing a logical group of disks and the volumes that they contain.
		- Each pack object implements the **[IVdsPack](#page-133-1)** interface.
		- Each pack object implements the **[IVdsPack2](#page-134-0)** interface.
	- Each pack object maintains a pointer to the software provider object to which it belongs.
- **Disk** 
	- The server maintains an object for each disk on the system.
	- Each disk object exposes DCOM interfaces for managing a disk, which can include physical hard disks, removable disk units, optical drive units, and the LUNs that are unmasked to the system.
		- Each disk object implements the **[IVdsDisk](#page-135-0)** and **[IVdsAdvancedDisk](#page-136-1)** interfaces.
		- If the disk is removable, the disk object implements the **[IVdsRemovable](#page-139-1)** interface; otherwise, the **IVdsRemovable** interface is not implemented.

*[MS-VDS] — v20140502 Virtual Disk Service (VDS) Protocol*  *160 / 368*

*Copyright © 2014 Microsoft Corporation.* 

- If the disk is a removable drive with no media, the disk object sets its status to VDS\_DS\_NO\_MEDIA and the values for **ulBytesPerSector**, **ulSectorsPerTrack**, **ulTracksPerCylinder**, and **ullSize** to zero.
- Each disk object implements the **[IVdsDisk2](#page-135-1)**, **[IVdsDisk3](#page-136-0)**, **[IVdsAdvancedDisk2](#page-137-0)**, [IVdsAdvancedDisk3,](#page-229-0) **[IVdsCreatePartitionEx](#page-138-0)**, **[IVdsDiskPartitionMF](#page-139-2)**, **[IVdsDiskPartitionMF2](#page-139-0)**, and **[IvdsDiskOnline](#page-138-1)** interfaces.
- Each disk object--if the disk is basic or dynamic--maintains a pointer to the pack object to which it belongs.
- Volume
	- The server maintains an object for each volume on the system.
	- Each volume object exposes DCOM interfaces for managing a volume, which is a logical unit of storage that exists over **[regions](%5bMS-GLOS%5d.pdf)** of one or more disks that belong to the same pack.
		- Each volume object implements the **[IVdsVolume](#page-140-0)**, **[IVdsVolume2](#page-141-1)**, **[IVdsVolumeMF](#page-141-0)**, **[IVdsVolumeMF2](#page-142-0)**, **[IVdsVolumeMF3](#page-143-2)**, **[IVdsVolumeShrink](#page-143-1)**, and **[IVdsVolumeOnline](#page-143-0)** interfaces.
	- Each volume object maintains a pointer to the pack object to which it belongs.
	- Removable media drives contain one volume, and the volume is associated with the drive. If there is no media in the drive, the status of the volume is set to VDS\_VS\_NO\_MEDIA and **ullsize** is set to zero. $\leq 51$
- **Volume Plex** 
	- The server maintains an object for each volume plex on the system.
	- Each volume plex object exposes DCOM interfaces for managing a volume plex, which represents a complete copy of the data that is stored on a mirrored volume.
		- Each volume plex object implements the **[IVdsVolumePlex](#page-144-1)** interface.
		- The volume object on a removable media drive contains one volume plex, and the volume plex is associated with the drive. If there is no media in the drive, the status of the volume plex is set to VDS\_VPS\_NO\_MEDIA and **ullsize** is set to zero.
	- Each volume plex object maintains a pointer to the volume object to which it belongs.
- Virtual Disk
	- The server maintains an object for each attached virtual disk on the system.
	- The server maintains an object for each virtual disk that has been created using **[IVdsVdProvider::CreateVDisk](#page-196-0)** after the server starts, or has been added to the server's cache using **[IVdsVdProvider::AddVDisk](#page-197-0)**.
	- Each virtual disk object exposes DCOM interfaces for managing a virtual disk.
		- Each virtual disk object implements the **[IVdsVDisk](#page-144-0)** interface.
		- When a virtual disk is opened, it MUST create an object to represent the open virtual disk (an OpenVirtualDisk object), which MUST implement the **[IVdsOpenVDisk](#page-145-0)** interface.

*Copyright © 2014 Microsoft Corporation.* 

 Each attached virtual disk object maintains an association with an actual disk (basic, dynamic, or unallocated disk) that has been exposed to the system as a result of attaching the virtual disk.

Each VDS object maintains the following information:

VDS Object Identifier: A unique identifier of type **[VDS\\_OBJECT\\_ID](#page-26-0)**.

- The server may generate these identifiers at run time.
- The server MUST NOT assign two objects to the same identifier.
- The server MUST NOT change the identifier for the entire duration of a **[VDS session](%5bMS-GLOS%5d.pdf)** or until the object is removed from the list. A VDS session is defined to be from the point at which a client receives a pointer to the service object, to the point at which the client releases all references to it.
- The server facilitates ID-based object retrieval.

Object Type: A value of type **[VDS\\_OBJECT\\_TYPE](#page-58-0)**, which indicates the type of device that the object represents.

- When a VDS object is created, the server assigns its corresponding object type:
	- HBA port: VDS\_OT\_HBAPORT
	- Initiator adapter: VDS\_OT\_INIT\_ADAPTER
	- Initiator portal: VDS\_OT\_INIT\_PORTAL
	- Provider: VDS\_OT\_PROVIDER
	- Pack: VDS\_OT\_PACK
	- Disk: VDS\_OT\_DISK
	- Volume: VDS\_OT\_VOLUME
	- Volume plex: VDS\_OT\_VOLUME\_PLEX
	- Virtual disk: VDS\_OT\_VDISK
	- Virtual disk that has been opened: VDS\_OT\_OPEN\_VDISK

The objects can be used by more than one VDS session at a time. Objects can be added or removed as a result of client requests or events that the operating system triggers, such as when a disk is no longer being reported by its bus, or when the disk's bus reports a new disk.

If objects are removed while a client still has references to them, the server MUST return a value of VDS\_E\_OBJECT\_DELETED (HRESULT of 0x8004240bL) whenever the client attempts to access the object interface methods.

## **3.4.1.3 Enumeration of Objects**

<span id="page-161-0"></span>All VDS objects that are listed in [Storage Management Objects-](#page-158-0)-except for the service object--are returned by means of enumeration objects. For an example of how these objects are created and used, see section [4.3.](#page-292-0)

*[MS-VDS] — v20140502 Virtual Disk Service (VDS) Protocol*  *162 / 368*

*Copyright © 2014 Microsoft Corporation.* 

When the client calls a method to request an enumeration, the server creates an enumeration object that implements the **[IEnumVdsObject](#page-123-0)** interface and returns the interface pointer to the client to allow it to enumerate through the requested objects. The server maintains this object until the client releases all references to the interface. For each enumeration object, the server maintains the following information:

Objects Being Enumerated: A list of pointers to the VDS objects being enumerated.

- When the enumeration object is created, the server populates this list with the objects to return, dictated by the particular specification of the method that the client calls.
- The server does not list the same object more than once.
- After the list is populated, the server does not reorder the entries in the list.
- If a new VDS object is added to the server, the server does not add the object to the list of objects being enumerated.
- If a VDS object is removed from the server, the server does not remove the object from the list of objects being enumerated. If the client later accesses the removed object, the server returns VDS\_E\_OBJECT\_DELETED\_whenever the client attempts to access the object interface methods.

Index: A value that keeps track of which object to return next to the client, when the client requests more objects from the enumeration.

- When the enumeration object is created, this value is initialized to the index of the first VDS object (whether this is 0, 1, or any other value is an implementation detail) in the list of objects being enumerated.
- If the client requests a certain number of objects from the enumeration by means of the **[IEnumVdsObject::Next \(Opnum 3\)](#page-171-0)** method, the server returns the requested number of pointers to the objects in the list, starting at the current index value. However, if the server reaches the end of the list, the server returns the remaining pointers to the objects in the list, and indicates the actual number of objects that are returned to the client and the return code of S. FALSE. The server increments the index by the number of objects that are returned to the client.
- If the client requests to skip a certain number of objects in the enumeration by means of the **[IEnumVdsObject::Skip \(Opnum 4\)](#page-172-0)** method, the server increments the index by that number.
- If the index goes past the end of the list, all subsequent requests for more objects from the enumeration will return zero pointers and a return code of S\_FALSE until the enumeration is reset.
- <span id="page-162-0"></span> If the client calls the **[IEnumVdsObject::Reset \(Opnum 5\)](#page-173-0)** method, the server sets the index back to the first object in the list.

## **3.4.1.4 Notification Callback Objects**

Clients can register callback objects in order to receive VDS event notifications from the server. (For more information and for an example of how clients can do this, see section [4.2.](#page-290-0))

For each client notification callback object that is registered with the server, the server maintains the following information in its list of callback objects:

Cookie: A unique 32-bit value that identifies the callback and that is maintained until the callback object is unregistered.

*[MS-VDS] — v20140502 Virtual Disk Service (VDS) Protocol* 

*Copyright © 2014 Microsoft Corporation.* 

*Release: Thursday, May 15, 2014* 

- The cookie is assigned by the server and returned to the client so that the client can use it to later unregister the callback.
- The server does not change the identifier and does not assign it to another callback object until the original callback object is unregistered.

Callback Object Interface: A pointer to the **[IVdsAdviseSink](#page-123-1)** interface that is implemented by the callback object that is used to receive notifications from the server.

 Whenever a notification must be sent to the client, the server calls the **[IVdsAdviseSink::OnNotify \(Opnum 3\)](#page-157-0)** method of the object in order to notify it of the event.

## **3.4.1.5 Asynchronous Tasks**

<span id="page-163-0"></span>Certain tasks in VDS may be long-running. The methods that trigger these tasks are asynchronous and have an **[IVdsAsync](#page-124-1)** interface pointer as an output parameter. When the client calls a method that initiates these tasks, the server creates an async object that implements the **IVdsAsync** interface and returns the interface pointer to the client in order for it to monitor the task status. (For more information and for examples of how async objects can be used, see section [4.5.](#page-294-0)) The server maintains this object until the client releases all references to the interface.

For each async object, the server maintains the following information:

Async Output Type: A value of type **[VDS\\_ASYNC\\_OUTPUT\\_TYPE](#page-29-0)** that indicates the type of task that the async object is monitoring.

The server assigns this value when the object is created, and the server does not change it.

Percent Completed: An integer from 0 through 100, which indicates the percentage of progress for the task being completed.

- This value is initialized to 0 when the object is created.
- If the task can be subdivided into meaningful progress milestones, the server updates this value after each milestone is passed.
- The value always increases whenever the value is updated unless the task fails, in which case, the server sets the value to 0.
- If the task is successfully completed, the server sets the value to 100.
- When the client calls the **[IVdsAsync::QueryStatus \(Opnum 5\)](#page-175-0)** method, the server returns this value in the value that the *pulPercentCompleted* output parameter references.

Signal State: A Boolean value that indicates whether the task is still in progress (FALSE); or if the task has finished, whether it finished successfully or unsuccessfully (TRUE).

- This value is initialized to FALSE when the object is created.
- The server changes the signal state to TRUE when the task fails or when the task successfully completes.
- If the signal state is TRUE, the server does not change the signal state back to FALSE.
- If the signal state is FALSE and the client calls the **[IVdsAsync::Wait \(Opnum 4\)](#page-174-0)** method, the server blocks the call until the signal state is changed to TRUE, at which point the server unblocks the call and return the results of the task.

*[MS-VDS] — v20140502 Virtual Disk Service (VDS) Protocol*  *164 / 368*

*Copyright © 2014 Microsoft Corporation.* 

 If the signal state is TRUE and the client calls the **IVdsAsync::Wait (Opnum 4)** method, the server returns the results of the task immediately.

Return Code: The server returns to the client the HRESULT value that indicates the final result of the task after it completes.

The server sets this value when the task fails or when the task successfully completes.

Task-Specific Return Values: Certain tasks may need to return information or pointers to objects when they complete.

 If a task (determined by **VDS\_ASYNC\_OUTPUT\_TYPE**) returns such values, the server returns these values to the client by means of the **[VDS\\_ASYNC\\_OUTPUT](#page-48-0)** structure that the **IVdsAsync::Wait (Opnum 4)** method returns after the task is successfully completed.

### **3.4.2 Timers**

None.

## **3.4.3 Initialization**

During initialization of the Virtual Disk Service Remote Protocol, the service MUST start enumerating storage objects on the system and assign unique VDS object IDs to these objects, as specified in section [3.4.1.2.](#page-158-0)

The server MUST NOT report different identifiers for the same object within one server session to the same or to different VDS clients. The VDS object IDs are generated at server startup and when a new object arrives. These IDs are not persistent across server instantiations; if the service is stopped and restarted, new VDS object IDs will be generated.

If service initialization has not started when the client calls the **[IVdsServiceInitialization::Initialize \(Opnum 3\) \(section 3.4.5.2.5.1\)](#page-184-0)** method, the service MUST start initializing.

## **3.4.3.1 Storage Management Objects**

The server creates a service object and returns its interface pointer to the client that is requesting the service. The server initializes an empty list of storage management objects and populates it with provider objects that correspond to the installed providers on the system (the basic and dynamic providers and also the virtual disk provider). The server MUST assign each provider object a unique **[VDS\\_OBJECT\\_ID](#page-26-0)**.

The server populates the list of storage management objects on the system. For more details about how each disk object is added for the basic provider, which also populates the associated pack and volume objects, see section  $3.4.5.1.3$ . For more details about how each pack object is added for the dynamic provider, see section  $3.4.5.1.1$ . For more details about how each disk object is added, see section [3.4.5.1.3.](#page-166-0) For more details about how each volume is added, which also populates the associated volume plex object, see section  $3.4.5.1.5$ . For more details about how each virtual disk object or opened virtual disk object is added, see section  $3.4.5.1.7$ .

The server also queries for the HBA ports that are discoverable by using the HBA API, as well as the iSCSI initiator adapters and iSCSI initiator portals that are discoverable by using the iSCSI initiator, if they are available on the system. The service object MUST create a corresponding HBA port, an initiator adapter, and initiator portal objects, and assign each of these objects a unique **VDS** OBJECT ID. For an initiator portal object, the server MUST set its initiator adapter pointer to

*[MS-VDS] — v20140502 Virtual Disk Service (VDS) Protocol*  *165 / 368*

*Copyright © 2014 Microsoft Corporation.* 

the initiator adapter object that corresponds to the initiator adapter that contains the initiator portal. The server MUST add these objects to the list of storage management objects.

After initialization is complete, the server MUST set the service object's service-ready state to "ready". If initialization fails, the server MUST set the service object's service-ready state to "failed".

### **3.4.3.2 Notification Callback Objects**

The server initializes an empty list of callback objects.

### **3.4.4 Higher-Layer Triggered Events**

None.

## **3.4.5 Message Processing Events and Sequencing Rules**

### **3.4.5.1 Sequencing Rules**

### **3.4.5.1.1 Adding Pack Objects for Dynamic Providers**

<span id="page-165-0"></span>The server MUST maintain a list of detected dynamic disk packs. When the server discovers a new pack (either during initialization or when a new pack arrives after initialization), it MUST create a corresponding pack object and MUST assign it a unique **[VDS\\_OBJECT\\_ID](#page-26-0)**.

The server MUST set the pack object's provider pointer to the provider object that corresponds to the dynamic provider. The server MUST add the pack object to the list of storage management objects. For each callback object that is registered in the list of callback objects, the server MUST call the callback object's **[IVdsAdviseSink::OnNotify \(Opnum 3\)](#page-157-0)** method with a **<u>[VDS\\_NOTIFICATION](#page-47-0)</u>** structure that has the following attributes:

- objectType member is VDS\_NTT\_PACK.
- **Pack member is a [VDS\\_PACK\\_NOTIFICATION](#page-43-0)** that has the following attributes:
	- ulEvent is VDS\_NF\_PACK\_ARRIVE.
	- packId is the **VDS\_OBJECT\_ID** of the pack object that was added.

#### **3.4.5.1.2 Removing Pack Objects for Dynamic Providers**

The server MUST maintain a list of detected dynamic disk packs. When the server discovers that a pack was removed, it MUST remove the corresponding pack object from the list of storage management objects. For each callback object that is registered in the list of callback objects, the server MUST call the **[IVdsAdviseSink::OnNotify \(Opnum 3\)](#page-157-0)** method for the callback object with a **[VDS\\_NOTIFICATION](#page-47-0)** structure that has the following attributes:

- objectType member set to VDS\_NTT\_PACK.
- **Pack member set to a VDS PACK NOTIFICATION** that has the following attributes:
	- ulEvent set to VDS\_NF\_PACK\_DEPART.
	- **packId set to the <b>[VDS\\_OBJECT\\_ID](#page-26-0)** of the pack object that was removed.

*[MS-VDS] — v20140502 Virtual Disk Service (VDS) Protocol*  *166 / 368*

*Copyright © 2014 Microsoft Corporation.* 

# **3.4.5.1.3 Adding Disk Objects**

<span id="page-166-0"></span>The server MUST maintain a list of detected disks. When the server discovers a new disk (either during initialization or when a new disk arrives after initialization), it checks whether it is a basic disk, a dynamic disk, or unallocated (neither).

Basic Disk: If the disk is a basic disk, the server MUST first create a pack object and assign it a unique **[VDS\\_OBJECT\\_ID](#page-26-0)**. The server MUST set the provider pointer of the pack object to the provider object that corresponds to the basic provider. The server MUST add the pack object to the list of storage management objects. For each callback object that is registered in the list of callback objects, the server MUST call the callback object's **[IVdsAdviseSink::OnNotify](#page-157-0)** method with a **[VDS\\_NOTIFICATION](#page-47-0)** structure that has the following attributes:

- **objectType** member is VDS\_NTT\_PACK.
- **Pack member is a [VDS\\_PACK\\_NOTIFICATION](#page-43-0)** that has the following attributes:
	- **ulEvent** is VDS\_NF\_PACK\_ARRIVE.
	- **packId** is the **VDS** OBJECT ID of the pack object that was added.

The server MUST create a corresponding disk object and MUST assign it a unique **VDS\_OBJECT\_ID.** The server MUST set the disk object's pack pointer to the pack object that was created. The server MUST add the disk object to the list of storage management objects.

The server then looks for all volumes that are contained on the disk. If the disk is a removable media drive, it MUST contain one (and only one) volume that is associated with the drive itself, rather than with the media. If the disk is not a removable media drive, each partition on the disk that is not an **[extended partition](%5bMS-GLOS%5d.pdf)** may be considered a volume.

For each volume on the disk, the server MUST create a corresponding volume object and MUST assign it a unique **VDS\_OBJECT\_ID**. The server MUST set the volume object's pack pointer to the pack object that was created. The server MUST add the volume object to the list of storage management objects.

For each callback object that is registered in the list of callback objects, the server MUST call the callback object's **IVdsAdviseSink::OnNotify** method with a **VDS\_NOTIFICATION** structure that has the following attributes:

- **objectType** member is VDS\_NTT\_DISK.
- Disk member is a **[VDS\\_DISK\\_NOTIFICATION](#page-44-0)** that has the following attributes:
	- **ulEvent** is VDS\_NF\_DISK\_ARRIVE.
	- **diskId** is the **VDS\_OBJECT\_ID** of the disk object that was added.

Next, if the disk is not a removable media drive, for each partition on the disk (whether or not they are considered volumes), for each callback object that is registered in the list of callback objects, the server MUST call the callback object's **IVdsAdviseSink::OnNotify** method with a **VDS\_NOTIFICATION** structure that has the following attributes:

- **objectType** member is VDS\_NTT\_PARTITION.
- **Partition member is a VDS PARTITION NOTIFICATION** that has the following attributes:
	- **ulEvent** is VDS\_NF\_PARTITION\_ARRIVE.

*[MS-VDS] — v20140502 Virtual Disk Service (VDS) Protocol* 

*Copyright © 2014 Microsoft Corporation.* 

- diskId is the **VDS\_OBJECT\_ID** of the disk object that was added.
- **ullOffset** is the byte offset at which the partition starts on the disk.

Finally, for each volume on the disk, for each callback object that is registered in the list of callback objects, the server MUST call the callback object's **IVdsAdviseSink::OnNotify** method with a **VDS\_NOTIFICATION** structure that has the following attributes:

- **objectType** member is VDS\_NTT\_VOLUME.
- **Volume** member is a **[VDS\\_VOLUME\\_NOTIFICATION](#page-44-1)** that has the following attributes:
	- **ulEvent** is VDS\_NF\_VOLUME\_ARRIVE.
	- **volumeId** is the **VDS\_OBJECT\_ID** of the volume object.
	- **plexId** SHOULD be GUID NULL, but it is not relevant when **ulEvent** is VDS\_NF\_VOLUME\_ARRIVE.
	- **ulPercentCompleted** needs to be in the range from 0-100 and is implementation-specific; however, it is not relevant when **ulEvent** is VDS\_NF\_VOLUME\_ARRIVE.

Dynamic Disk: If the disk is a dynamic disk, the server MUST create a corresponding disk object and MUST assign it a unique **VDS\_OBJECT\_ID**. The server MUST set the disk object's pack pointer to the pack object that corresponds to the pack that the disk belongs to.

Note that for dynamic disks, pack object creation occurs separately from disk object creation. This behavior is different from basic disks, where pack objects are created when the disk object is created, because on basic providers, packs can have only one disk. For information on pack object creation for dynamic disk packs, see section [3.4.5.1.1.](#page-165-0)

The server MUST add the disk object to the list of storage management objects. Then, for each callback object that is registered in the list of callback objects, the server MUST call the callback object's **IVdsAdviseSink::OnNotify** method with a **VDS\_NOTIFICATION** structure that has the following attributes:

- **objectType** member is VDS\_NTT\_DISK.
- **Disk** member is a **VDS\_DISK\_NOTIFICATION** that has the following attributes:
	- **ulEvent** is VDS\_NF\_DISK\_ARRIVE.
	- **diskId** is the **VDS\_OBJECT\_ID** of the disk object that was added.

Unallocated Disk: If the disk is an unallocated disk, the server MUST create a corresponding disk object and MUST assign it a unique **VDS\_OBJECT\_ID**. The server MUST add the disk object to the list of storage management objects. Then, for each callback object that is registered in the list of callback objects, the server MUST call the callback object's **IVdsAdviseSink::OnNotify** method with a **VDS\_NOTIFICATION** structure that has the following attributes:

- **objectType** member is VDS\_NTT\_DISK.
- **Disk** member is a **VDS\_DISK\_NOTIFICATION** that has the following attributes:
	- **ulEvent** is VDS\_NF\_DISK\_ARRIVE.
	- **diskId** is the **VDS** OBJECT ID of the disk object that was added.

*[MS-VDS] — v20140502 Virtual Disk Service (VDS) Protocol* 

*Copyright © 2014 Microsoft Corporation.* 

# **3.4.5.1.4 Removing Disk Objects**

The server MUST maintain a list of detected disks. When the server discovers that a disk was removed, it MUST remove the corresponding disk object from the list of storage management objects. For each callback object that is registered in the list of callback objects, the server MUST call the callback object's **[IVdsAdviseSink::OnNotify \(Opnum 3\)](#page-157-0)** method with a **[VDS\\_NOTIFICATION](#page-47-0)** structure that has the following attributes:

- **objectType** member is VDS\_NTT\_DISK.
- **disk** member is a **[VDS\\_DISK\\_NOTIFICATION](#page-44-0)** that has the following attributes:
	- **ulEvent** is VDS\_NF\_DISK\_DEPART.
	- **diskId** is the **[VDS\\_OBJECT\\_ID](#page-26-0)** of the disk object that was removed.

If the disk being removed is a basic disk, the pack that the disk belongs to is also removed. In this case, the server MUST remove the corresponding pack object from the list of storage management objects. Then, for each callback object that is registered in the list of callback objects, the server MUST call the callback object's **IVdsAdviseSink::OnNotify (Opnum 3)** method with a **VDS\_NOTIFICATION** structure that has the following attributes:

- **objectType** member is VDS\_NTT\_PACK.
- **pack** member is a **[VDS\\_PACK\\_NOTIFICATION](#page-43-0)** that has the following attributes:
	- **ulEvent** is VDS\_NF\_PACK\_DEPART.
	- **packId** is the **VDS\_OBJECT\_ID** of the pack object that was removed.

### **3.4.5.1.5 Adding Volume Objects**

<span id="page-168-0"></span>The server MUST maintain a list of detected volumes. When the server discovers a new volume (either during initialization or when a new volume arrives after initialization), it checks whether the volume resides on a basic disk or on one or more dynamic disks.

Basic Disk: If the volume is on a basic disk, the server MUST create a corresponding volume object and MUST assign it a unique **[VDS\\_OBJECT\\_ID](#page-26-0)**. The server MUST set the volume object's pack pointer to the pack object that corresponds to the pack to which the disk on which the volume is contained belongs. The server MUST add the volume object to the list of storage management objects.

For each callback object that is registered in the list of callback objects, the server MUST call the callback object's **[IVdsAdviseSink::OnNotify \(Opnum 3\)](#page-157-0)** method with a **[VDS\\_NOTIFICATION](#page-47-0)** structure that has the following attributes:

- **objectType** member is VDS\_NTT\_VOLUME.
- **volume** member is a **[VDS\\_VOLUME\\_NOTIFICATION](#page-44-1)** that has the following attributes:
	- **ulEvent** is VDS\_NF\_VOLUME\_ARRIVE.
	- **v** volumeId is the VDS OBJECT ID of the volume object that was added.

Dynamic Disk: If the volume is on dynamic disks, the server MUST create a corresponding volume object and MUST assign it a unique **VDS\_OBJECT\_ID**. The server MUST set the volume object's

*[MS-VDS] — v20140502 Virtual Disk Service (VDS) Protocol* 

*Copyright © 2014 Microsoft Corporation.* 

pack pointer to the pack object that corresponds to the pack the volume belongs to. The server MUST add the volume object to the list of storage management objects.

For each volume plex on the volume, the server MUST create a corresponding volume plex object and MUST assign it a unique **VDS\_OBJECT\_ID**. The server MUST set the volume plex object's volume pointer to the volume object that was created. The server MUST add the volume plex object to the list of storage management objects.

Finally, for each callback object that is registered in the list of callback objects, the server MUST call the callback object's **IVdsAdviseSink::OnNotify (Opnum 3)** method with a **VDS\_NOTIFICATION** structure that has the following attributes:

- **objectType** member is VDS\_NTT\_VOLUME.
- **volume** member is a **VDS\_VOLUME\_NOTIFICATION** that has the following attributes:
	- **ulEvent** is VDS\_NF\_VOLUME\_ARRIVE.
	- **v** volumeId is the VDS\_OBJECT\_ID of the volume object that was added.
	- **plexId** SHOULD be GUID\_NULL, but this is not relevant when **ulEvent** is VDS\_NF\_VOLUME\_ARRIVE.
	- **ulPercentCompleted** needs to be from 0 to 100 and is implementation-specific, but it is not relevant when **ulEvent** is VDS\_NF\_VOLUME\_ARRIVE.

#### **3.4.5.1.6 Removing Volume Objects**

The server MUST maintain a list of detected volumes. When the server discovers that a volume was removed, it MUST remove the corresponding volume object from the list of storage management objects.

If the volume is a dynamic disk, the server MUST remove the volume plex objects that correspond to the volume's volume plex from the list of storage management objects.

For each callback object that is registered in the list of callback objects, the server MUST call the callback object's **[IVdsAdviseSink::OnNotify \(Opnum 3\)](#page-157-0)** method with a **[VDS\\_NOTIFICATION](#page-47-0)** structure that has the following attributes:

- **objectType** member is VDS\_NTT\_VOLUME.
- The **volume** member is a **[VDS\\_VOLUME\\_NOTIFICATION](#page-44-1)** that has the following attributes:
	- **ulEvent** is VDS\_NF\_VOLUME\_DEPART.
	- **v volumeId** is the **VDS** OBJECT ID of the volume object that was removed.
	- **plexId** SHOULD be GUID\_NULL, but it is not relevant when **ulEvent** is VDS\_NF\_VOLUME\_DEPART.
	- **ulPercentCompleted** needs to be from 0-100 and is implementation-specific; however, it is not relevant when **ulEvent** is VDS\_NF\_VOLUME\_DEPART.

## **3.4.5.1.7 Adding Virtual Disk Objects**

<span id="page-169-0"></span>The server MUST maintain a list of virtual disks. Virtual disks may be added directly by a client using the **[IVdsVdProvider::AddVDisk \(section 3.4.5.2.17.3\)](#page-197-0)** method. The server MUST also detect

*[MS-VDS] — v20140502 Virtual Disk Service (VDS) Protocol*  *170 / 368*

*Copyright © 2014 Microsoft Corporation.* 

whether a basic, dynamic, or unallocated disk is a virtual disk and create a corresponding virtual disk object for it. The mechanism of detection is implementation-specific. $\leq 52>$ 

The server MUST also maintain a list of OpenVirtualDisk objects. An OpenVirtualDisk object is created when a client calls **[IVdsVDisk::Open](#page-274-1)**.

### **3.4.5.1.8 Removing Virtual Disk Objects**

The server MUST maintain a list of virtual disks. Virtual disks SHOULD be removed when all of the clients release their reference to the virtual disk object. The server MUST also detect whether the basic, dynamic, or unallocated disk that has been removed is a virtual disk and remove the corresponding virtual disk object. The mechanism of detection is implementation-specific[.<53>](#page-350-4)

The server MUST also maintain a list of OpenVirtualDisk objects. An OpenVirtualDisk object may be removed when all the clients release their reference to the OpenVirtualDisk object.

## **3.4.5.1.9 Handling Asynchronous Tasks**

When the client calls a method that initiates a task that returns an async object, the server MUST create an async object that implements the **[IVdsAsync](#page-124-1)** interface and return the interface pointer to the client to allow it to monitor the task's status. For examples of how async objects can be used, see section [4.5.](#page-294-0)

If the task has completed successfully and the client calls the **[IVdsAsync::Wait](#page-174-0)** method on the async object, the server MUST return the following task-specific return values to the client by means of the **[VDS\\_ASYNC\\_OUTPUT](#page-48-0)** structure returned by the method. The return values are determined by the async output type:

- VDS ASYNCOUT CREATEPARTITION:
	- The byte offset at which the partition was created (returned in the cp.ullOffset member).
	- The **[VDS\\_OBJECT\\_ID](#page-26-0)** of the associated volume if the partition is a volume (returned in the cp.volumeId member).
- **VDS ASYNCOUT CREATEVOLUME:** 
	- The **IUnknown** pointer of the volume object created (returned in the cv.pVolumeUnk member).
- **VDS ASYNCOUT BREAKVOLUMEPLEX:** 
	- The **IUnknown** pointer of the volume object that resulted when the volume plex was broken from the original volume (returned in the bvp.pVolumeUnk member).
- VDS ASYNCOUT SHRINKVOLUME:
	- The number of bytes reclaimed by the shrink operation (returned in the sv.ullReclaimedBytes member).
- VDS\_ASYNCOUT\_CREATE\_VDISK:
	- The **IUnknown** pointer of the virtual disk object created (returned in the **cvd.pVDiskUnk** member).

If the async output type is none of the preceding or if the task did not complete successfully, no data other than the return code of the operation MAY be returned. This means that if the task fails

*[MS-VDS] — v20140502 Virtual Disk Service (VDS) Protocol*  *171 / 368*

*Copyright © 2014 Microsoft Corporation.* 

before the method call returns to the client, the method will return an error code and MAY not return the **IVdsAsync** interface.

If the task fails after the method call has returned to the client but before the task has completed, the **IVdsAsync** interface will return an error code and MAY not contain any other information.

## **3.4.5.2 Message Processing Details**

Before processing the methods that are listed in the following sections, the server SHOULD obtain identity and authorization information about the client from the underlying DCOM or RPC runtime. The server does this in order to verify that the client has sufficient permissions to create, modify, or delete the object as appropriate. These methods SHOULD impose an authorization policy decision before performing the function. The suggested minimum requirement is that the caller has permission to create, modify, or delete the object as appropriate[.<54>](#page-350-5)

If any method is called before the server returns success from either the **[IVdsService::IsServiceReady \(Opnum 3\)](#page-177-1)** method or the **[IVdsService::WaitForServiceReady](#page-177-0)  [\(Opnum 4\)](#page-177-0)** method, the VDS\_E\_INITIALIZED\_FAILED value is returned.

If parameter validation fails, the server MUST immediately fail the operation, returning a vendorspecific error as its response to the client.

## **3.4.5.2.1 IEnumVdsObject Methods**

The server MUST maintain the enumeration object until the client releases all references to the interface.

# **3.4.5.2.1.1 IEnumVdsObject::Next (Opnum 3)**

The **Next** method returns a specified number of objects in the enumeration. It begins from the current point.

```
[helpstring("method Next")] HRESULT Next(
  [in] unsigned long celt,
  [out, size is(celt), length is(*pcFetched)]
    IUnknown** ppObjectArray,
   [out] unsigned long* pcFetched
);
```
**celt:** The number of elements to retrieve from the enumeration.

**ppObjectArray:** A pointer to an array of IUnknown interfaces. The size of this array MUST be equal to *celt*. If successfully completed, it receives an array of the IUnknown interfaces of the next objects in the enumeration; the number of elements in this array MUST be equal in size to the value of *pcFetched*. Callers MUST release each IUnknown interface that is received.

**pcFetched:** A pointer to a variable that, upon successful completion, receives the number of elements that are successfully received in *ppObjectArray*.

**Return Values:** The method MUST return zero or a non-error HRESULT (as specified in [\[MS-](%5bMS-ERREF%5d.pdf)[ERREF\]\)](%5bMS-ERREF%5d.pdf) to indicate success or return an implementation-specific nonzero error code to indicate failure. For the HRESULT values predefined by the Virtual Disk Service Remote Protocol, see section [2.2.3.](#page-95-0)

*[MS-VDS] — v20140502 Virtual Disk Service (VDS) Protocol* 

*Copyright © 2014 Microsoft Corporation.* 

If S\_FALSE is returned, the client MUST check the value that *pcFetched* references and not access more than the number of elements returned in *ppObjectArray*.

When the server receives this message, it MUST validate the following parameters:

- Verify that *ppObjectArray* is not NULL.
- Verify that *pcFetched* is not NULL.

The server MUST perform the following:

- If the number of objects from the current index to the end of the enumeration is greater than or equal to the number of objects being requested in *celt*:
	- **Populate the IUnknown pointers in** *ppObjectArray* **with the next IUnknown pointers (the** amount of which *celt* specifies) in the enumeration that is starting from the current index.
	- Set the value that *pcFetched* references to *celt*.
	- Increment the current index by *celt*.
	- Return an HRESULT that indicates failure or success.
- If the number of objects from the current index to the end of the enumeration is less than the number of objects being requested in *celt*:
	- **Populate the IUnknown pointers in** *ppObjectArray* **with the next IUnknown pointers in the** enumeration. Start from the current index to the end of the enumeration.
	- Set the value that *pcFetched* references to the number of objects that were populated in *ppObjectArray*.
	- Increment the current index by the number of objects that were populated in *ppObjectArray*.
	- Return S\_FALSE (HRESULT of 0x00000001) if successful, or any non-zero error for failure.
- If the current index is already past the list of objects in the enumeration, set the value that *pcFetched* references to 0 and return S\_FALSE (HRESULT of 0x00000001) if successful, or any non-zero error for failure.

# **3.4.5.2.1.2 IEnumVdsObject::Skip (Opnum 4)**

The **Skip** method skips a specified number of objects in the enumeration.

```
[helpstring("method Skip")] HRESULT Skip(
  [in] unsigned long celt
);
```
**celt:** The number of objects to skip.

**Return Values:** The method MUST return zero or a non-error HRESULT (as specified in [\[MS-](%5bMS-ERREF%5d.pdf)[ERREF\]\)](%5bMS-ERREF%5d.pdf) to indicate success or return an implementation-specific nonzero error code to indicate failure. For the HRESULT values predefined by the Virtual Disk Service Remote Protocol, see section [2.2.3.](#page-95-0)

If S FALSE is returned, the enumeration has ended and the client MUST either stop enumerating or reset the enumeration back to the beginning.

*[MS-VDS] — v20140502 Virtual Disk Service (VDS) Protocol* 

*Copyright © 2014 Microsoft Corporation.* 

*Release: Thursday, May 15, 2014* 

When the server receives this message, it MUST perform the following:

- If the number of objects from the current index to the end of the enumeration is greater than or equal to the number in *celt*, increment the current index by *celt* and return an HRESULT that indicates failure or success.
- If the number of objects from the current index to the end of the enumeration is less than the number of objects that *celt* requested, increment the current index by the number of objects from the current index to the end of the enumeration and return S\_FALSE (HRESULT of 0x00000001) if successful.
- If the current index is already past the list of objects in the enumeration, return S\_FALSE (HRESULT of 0x00000001) if successful.

## **3.4.5.2.1.3 IEnumVdsObject::Reset (Opnum 5)**

The **Reset** method resets the enumerator to the beginning of the collection.

```
[helpstring("method Reset")] HRESULT Reset();
```
This method has no parameters.

```
Return Values: The method MUST return zero or a non-error HRESULT (as specified in [MS-
  ERREF]) to indicate success or return an implementation-specific nonzero error code to 
  indicate failure. For the HRESULT values predefined by the Virtual Disk Service Remote 
  Protocol, see section 2.2.3.
```
When the server receives this message, it MUST set the current index to the beginning of the enumeration and return an HRESULT that indicates failure or success.

### **3.4.5.2.1.4 IEnumVdsObject::Clone (Opnum 6)**

The **Clone** method creates a new enumeration that has the same state as the current enumeration.

```
[helpstring("method Clone")] HRESULT Clone(
   [out] IEnumVdsObject** ppEnum
);
```
- **ppEnum:** A pointer to an **[IEnumVdsObject](#page-123-0)** interface that, if successfully completed, receives the **IEnumVdsObject** interface of the cloned enumeration. Callers MUST release the interface that is received when they are done with it.
- **Return Values:** The method MUST return zero or a non-error HRESULT (as specified in [\[MS-](%5bMS-ERREF%5d.pdf)[ERREF\]\)](%5bMS-ERREF%5d.pdf) to indicate success or return an implementation-specific nonzero error code to indicate failure. For the HRESULT values predefined by the Virtual Disk Service Remote Protocol, see section [2.2.3.](#page-95-0)

When the server receives this message, it MUST validate the parameter:

Verify that *ppEnum* is not NULL.

The server MUST perform the following:

 Create a new enumeration object that implements the **IEnumVdsObject** interface. Then set the pointer that *ppEnum* references to the interface.

*[MS-VDS] — v20140502 Virtual Disk Service (VDS) Protocol* 

*Copyright © 2014 Microsoft Corporation.* 

*Release: Thursday, May 15, 2014* 

- Set the list of objects in the new enumeration object to equal the list of objects in this enumeration.
- Set the current index in the new enumeration to equal the current index in this enumeration.
- **Return an HRESULT that indicates failure or success.**

# **3.4.5.2.2 IVdsAsync Methods**

## **3.4.5.2.2.1 IVdsAsync::Cancel (Opnum 3)**

The **Cancel** method cancels the asynchronous operation.

```
HRESULT Cancel();
```
This method has no parameters.

**Return Values:** The method MUST return zero or a non-error HRESULT (as specified in [\[MS-](%5bMS-ERREF%5d.pdf)[ERREF\]\)](%5bMS-ERREF%5d.pdf) to indicate success or return an implementation-specific nonzero error code to indicate failure. For the HRESULT values predefined by the Virtual Disk Service Remote Protocol, see section [2.2.3.](#page-95-0)

When the server receives this message, it MUST attempt to cancel the asynchronous operation and return an HRESULT that indicates failure or success. If the server succeeds in canceling the operation, it MUST set the signal state of the async object to TRUE and set the return code to VDS\_E\_OPERATION\_CANCELED.

<span id="page-174-0"></span>The server MAY set the percentage completed to 0. If the server is unable to cancel the operation, it MUST return VDS\_E\_CANCEL\_TOO\_LATE or VDS\_E\_NOT\_SUPPORTED and leave the signal state of the async object and percentage completed as is.

## **3.4.5.2.2.2 IVdsAsync::Wait (Opnum 4)**

The **Wait** method blocks and returns when the asynchronous operation has either finished successfully or failed.

```
HRESULT Wait(
  [out] HRESULT* pHrResult,
   [out] VDS_ASYNC_OUTPUT* pAsyncOut
);
```
**pHrResult:** A pointer to a variable which, if the **Wait** method successfully completes, receives the returned HRESULT.

- **pAsyncOut:** A pointer to a **[VDS\\_ASYNC\\_OUTPUT](#page-48-0)** structure that, if the asynchronous operation is successfully completed, receives extra information about the operation, if any information exists. Multiple methods from other interfaces also return async objects. Consult the method that returned the async object to determine what extra information to return, if any. If the asynchronous operation fails, **pAsyncOut** MAY be left as is without returning any value.
- Return Values: The method MUST return zero or a non-error HRESULT (as specified in [\[MS-](%5bMS-ERREF%5d.pdf)[ERREF\]\)](%5bMS-ERREF%5d.pdf) to indicate success or return an implementation-specific nonzero error code to indicate failure. For the HRESULT values predefined by the Virtual Disk Service Remote Protocol, see section [2.2.3.](#page-95-0)

*[MS-VDS] — v20140502 Virtual Disk Service (VDS) Protocol*  *175 / 368*

*Copyright © 2014 Microsoft Corporation.* 

The HRESULT that *pHrResult* references MUST return zero to indicate success, or an implementation-specific nonzero error code to indicate failure of the asynchronous operation that is associated with the **IVdsAsync** object.

When the server receives this message, it MUST validate the following parameters:

- Verify that **pHrResult** is not NULL.
- Verify that **pAsyncOut** is not NULL.

The server MUST perform the following:

- Wait for the asynchronous operation to complete.
- If the server implements a maximum amount of time to wait for an asynchronous operation to complete, and that maximum time is exceeded, then the server MUST return VDS\_E\_TIMEOUT. The maximum amount of time is implementation-specific.
- **Set the pHrResult** output parameter for the operation based on the return code for the asynchronous operation.
- If the asynchronous operation has successfully completed, set the **pAsyncOut** output parameter fields based on the operation type. If the asynchronous operation has failed, this parameter may be left uninitialized.
- **Return an HRESULT that indicates success or failure for the Wait method.**

#### **3.4.5.2.2.3 IVdsAsync::QueryStatus (Opnum 5)**

The **QueryStatus** method retrieves the status of the asynchronous operation.

```
HRESULT QueryStatus(
  [out] HRESULT* pHrResult,
  [out] unsigned long* pulPercentCompleted
);
```
- **pHrResult:** A pointer to a variable that receives the HRESULT that signals the current state of the asynchronous operation.
- **pulPercentCompleted:** A pointer to a variable that receives the completion percentage of the asynchronous operation. If the asynchronous operation is in progress, the value MUST be between 0 and 99. If the operation has finished, the value MUST be 100. If the progress of the operation cannot be estimated, the value MUST be 0.
- **Return Values:** The method MUST return zero or a non-error HRESULT (as specified in [\[MS-](%5bMS-ERREF%5d.pdf)[ERREF\]\)](%5bMS-ERREF%5d.pdf) to indicate success or return an implementation-specific nonzero error code to indicate failure. For the HRESULT values predefined by the Virtual Disk Service Remote Protocol, see section [2.2.3.](#page-95-0)

When the server receives this message, it MUST validate the following parameters:

- Verify that **pHrResult** is not NULL.
- Verify that **pulPercentCompleted** is not NULL.

The server MUST perform the following:

*[MS-VDS] — v20140502 Virtual Disk Service (VDS) Protocol* 

*Copyright © 2014 Microsoft Corporation.* 

*Release: Thursday, May 15, 2014* 

- **Set the pHrResult** output parameter based on the return code for the asynchronous operation. If the asynchronous operation is still in progress, this parameter MUST be set to VDS\_E\_OPERATION\_PENDING (HRESULT of 0x00042409).
- Set the **pulPercentCompleted** output parameter based on the completion percentage of the asynchronous operation.
- Return an HRESULT that indicates success or failure for the **QueryStatus** method.

## **3.4.5.2.3 IVdsServiceLoader Methods**

#### **3.4.5.2.3.1 IVdsServiceLoader::LoadService (Opnum 3)**

The **LoadService** method is used by client applications to load the VDS service on a remote machine.

```
HRESULT LoadService(
  [in, unique, string] LPWSTR pwszMachineName,
  [out] IVdsService** ppService
);
```
- **pwszMachineName:** A pointer to a string that contains the name of the machine on which the loader should load the VDS service.
- **ppService:** A pointer to the **[IVdsService](#page-125-0)** interface that, if successfully completed, returns the **IVdsService** interface to the VDS service that runs on the machine represented by *pwszMachineName*.
- **Return Values:** The method MUST return zero or a non-error HRESULT (as specified in [\[MS-](%5bMS-ERREF%5d.pdf)[ERREF\]\)](%5bMS-ERREF%5d.pdf) to indicate success or return an implementation-specific nonzero error code to indicate failure. For the HRESULT values predefined by the Virtual Disk Service Remote Protocol, see section [2.2.3.](#page-95-0)

When the server receives this message, it MUST validate the following parameter:

Verify that *ppService* is not NULL.

The server MUST:

- Load the VDS service on the computer specified by *pwszMachineName* parameter.
- QueryInterface for the **IVdsServiceInitialization** interface.
- Call the **[IVdsServiceInitialization::Initialize](#page-184-0)** method, passing the *pwszMachineName* parameter input to this method.
- **Point** *ppService* to the **IVdsService** interface for the VDS service that is loaded.
- **Return an <b>[HRESULT](%5bMS-DTYP%5d.pdf)** that indicates failure or success.

The server object that is created when this method is called MUST implement only these interfaces:

- **IVdsService**
- **IVdsServiceHba**
- **IVdsServiceIscsi**

*[MS-VDS] — v20140502 Virtual Disk Service (VDS) Protocol* 

*Copyright © 2014 Microsoft Corporation.* 

*Release: Thursday, May 15, 2014* 

- **IVdsServiceUninstallDisk**
- **IVdsServiceSAN**

## **3.4.5.2.4 IVdsService Methods**

## **3.4.5.2.4.1 IVdsService::IsServiceReady (Opnum 3)**

The **IsServiceReady** method determines whether a service is finished initializing. Until the service initialization completes, an application SHOULD NOT call any method other than **[GetProperties](#page-177-2)**[.<55>](#page-350-6)

<span id="page-177-1"></span>HRESULT IsServiceReady();

This method has no parameters.

<span id="page-177-0"></span>**Return Values:** The method MUST return zero or a non-error HRESULT (as specified in [\[MS-](%5bMS-ERREF%5d.pdf)[ERREF\]\)](%5bMS-ERREF%5d.pdf) to indicate success, or return an implementation-specific nonzero error code to indicate failure. For the HRESULT values predefined by the Virtual Disk Service Remote Protocol, see section [2.2.3.](#page-95-0)

# **3.4.5.2.4.2 IVdsService::WaitForServiceReady (Opnum 4)**

The **WaitForServiceReady** method waits for VDS initialization to complete and returns the status of the VDS initialization in the HRESULT.

```
HRESULT WaitForServiceReady();
```
This method has no parameters.

<span id="page-177-2"></span>**Return Values:** The method MUST return zero to indicate success or the error code VDS E INITIALIZED FAILED if the service-ready state is "failed".

Upon receiving this message, if the service-ready state is or becomes "failed", the server MUST return VDS\_E\_INITIALIZED\_FAILED (HRESULT of 0x80042401). The server MUST block the call until the service-ready state is "ready", after which it MUST return success (HRESULT of 0x00000000).

## **3.4.5.2.4.3 IVdsService::GetProperties (Opnum 5)**

The **GetProperties** method retrieves the properties of the service that is represented by the object that exposes this interface and method.

```
HRESULT GetProperties(
   [out] VDS_SERVICE_PROP* pServiceProp
);
```
**pServiceProp:** A pointer to a **[VDS\\_SERVICE\\_PROP](#page-60-1)** structure that, if the operation is successfully completed, receives the properties of the service.

**Return Values:** The method MUST return zero or a non-error HRESULT (as specified in [\[MS-](%5bMS-ERREF%5d.pdf)[ERREF\]\)](%5bMS-ERREF%5d.pdf) to indicate success, or return an implementation-specific nonzero error code to indicate failure. For the HRESULT values predefined by the Virtual Disk Service Remote Protocol, see section [2.2.3.](#page-95-0)

*[MS-VDS] — v20140502 Virtual Disk Service (VDS) Protocol* 

*Copyright © 2014 Microsoft Corporation.* 

*Release: Thursday, May 15, 2014* 

When the server receives this message, it MUST validate the following parameter:

Verify that *pServiceProp* is not NULL.

The server MUST populate the **VDS\_SERVICE\_PROP** structure that *pServiceProp* references with the properties of the server and return an HRESULT that indicates failure or success.

#### **3.4.5.2.4.4 IVdsService::QueryProviders (Opnum 6)**

The **QueryProviders** method enumerates the providers of the server.

```
HRESULT QueryProviders(
  [in] DWORD masks,
   [out] IEnumVdsObject** ppEnum
);
```
**masks:** The combination of any values, by using a bitwise OR operator, that the **[VDS\\_QUERY\\_PROVIDER\\_FLAG](#page-59-0)** enumeration defines. The values that are set in the mask specify the types of providers to return.

- **ppEnum:** A pointer to an **[IEnumVdsObject](#page-123-0)** interface that, if successfully completed, receives the **IEnumVdsObject** interface of the object that contains an enumeration of provider objects on the server. Callers MUST release the interface that is received when they are done with it.
- **Return Values:** The method MUST return zero or a non-error HRESULT (as specified in [\[MS-](%5bMS-ERREF%5d.pdf)[ERREF\]\)](%5bMS-ERREF%5d.pdf) to indicate success, or return an implementation-specific nonzero error code to indicate failure. For the HRESULT values predefined by the Virtual Disk Service Remote Protocol, see section [2.2.3.](#page-95-0)

When the server receives this message, it MUST validate the following parameter:

Verify that *ppEnum* is not NULL.

The server MUST point *ppEnum* to an **IEnumVdsObject** interface that contains the enumeration of provider objects in the list of cached storage management objects, as specified in section [3.4.1.3,](#page-161-0) and return an HRESULT that indicates failure or success.

### **3.4.5.2.4.5 IVdsService::QueryUnallocatedDisks (Opnum 8)**

The **QueryUnallocatedDisks** method enumerates the unallocated disks on the server.

```
HRESULT QueryUnallocatedDisks(
  [out] IEnumVdsObject** ppEnum
);
```
- **ppEnum:** A pointer to an **[IEnumVdsObject](#page-123-0)** interface that, if the operation is successfully completed, receives the **IEnumVdsObject** interface of the object that contains an enumeration of disk objects that correspond to unallocated disks on the server. Callers MUST release the interface that is received when they are done with it.
- **Return Values:** The method MUST return zero or a non-error HRESULT (as specified in [\[MS-](%5bMS-ERREF%5d.pdf)[ERREF\]\)](%5bMS-ERREF%5d.pdf) to indicate success, or return an implementation-specific nonzero error code to indicate failure. For the HRESULT values predefined by the Virtual Disk Service Remote Protocol, see section [2.2.3.](#page-95-0)

*[MS-VDS] — v20140502 Virtual Disk Service (VDS) Protocol* 

*Copyright © 2014 Microsoft Corporation.* 

When the server receives this message, it MUST validate the following parameter:

Verify that *ppEnum* is not NULL.

The server MUST point *ppEnum* to an **IEnumVdsObject** interface that contains the enumeration of unallocated disk objects in the list of cached storage management objects, as specified in section [3.4.1.3,](#page-161-0) and return an HRESULT indicating failure or success.

## **3.4.5.2.4.6 IVdsService::GetObject (Opnum 9)**

The **GetObject** method retrieves an IUnknown pointer to a specified object.

```
HRESULT GetObject(
 [in] VDS OBJECT ID ObjectId,
  [in] VDS OBJECT TYPE type,
  \begin{bmatrix} -1 & -1 \\ 0 & 1 \end{bmatrix} IUnknown** ppObjectUnk
);
```
**ObjectId:** The GUID of the desired object.

- **type:** The object type that **[VDS\\_OBJECT\\_TYPE](#page-58-0)** enumerates. All object types are valid except VDS\_OT\_UNKNOWN, VDS\_OT\_PROVIDER, VDS\_OT\_ASYNC, and VDS\_OT\_ENUM.
- **ppObjectUnk:** A pointer to an IUnknown interface that, if the operation is successfully completed, receives an IUnknown interface of the object. Callers MUST release the interface that is received when they are done with it.
- **Return Values:** The method MUST return zero or a non-error HRESULT (as specified in [\[MS-](%5bMS-ERREF%5d.pdf)[ERREF\]\)](%5bMS-ERREF%5d.pdf) to indicate success, or return an implementation-specific nonzero error code to indicate failure. For the HRESULT values predefined by the Virtual Disk Service Remote Protocol, see section [2.2.3.](#page-95-0)

When the server receives this message, it MUST validate the following parameter:

Verify that *ppObjectUnk* is not NULL.

The server MUST point *ppObjectUnk* to an IUnknown interface of the object in the list of cached storage management objects that match the VDS object identifier that *ObjectId* specifies and the object type that is specified by type. The server MUST then return an HRESULT indicating failure or success.

If the object cannot be found in the server cache, then the server MUST return VDS\_E\_OBJECT\_NOT\_FOUND.

#### **3.4.5.2.4.7 IVdsService::QueryDriveLetters (Opnum 10)**

The **QueryDriveLetters** method enumerates the drive letters of the server.

```
HRESULT QueryDriveLetters(
 [in] WCHAR wcFirstLetter,
 [in] DWORD count,
  [out, size_is(count)] VDS_DRIVE_LETTER_PROP* pDriveLetterPropArray
);
```
*[MS-VDS] — v20140502 Virtual Disk Service (VDS) Protocol* 

*Copyright © 2014 Microsoft Corporation.*
- **wcFirstLetter:** The first drive letter to query as a single uppercase or lowercase alphabetical (A-Z) Unicode character.
- **count:** The total number of drive letters to retrieve, beginning with the letter that *wcFirstLetter* specifies. This MUST also be the number of elements in the *pDriveLetterPropArray*. It MUST NOT exceed the total number of drive letters between the letter in *wcFirstLetter* and the last possible drive letter (Z), inclusive.
- **pDriveLetterPropArray:** An array of **[VDS\\_DRIVE\\_LETTER\\_PROP](#page-60-0)** structures that, if the operation is successfully completed, receives the array of drive letter properties.
- **Return Values:** The method MUST return zero or a non-error HRESULT (as specified in [\[MS-](%5bMS-ERREF%5d.pdf)[ERREF\]\)](%5bMS-ERREF%5d.pdf) to indicate success, or return an implementation-specific nonzero error code to indicate failure. For the HRESULT values predefined by the Virtual Disk Service Remote Protocol, see section [2.2.3.](#page-95-0)

When the server receives this message, it MUST validate the following parameters:

- Verify that *wcFirstLetter* is an uppercase or lowercase alphabetical character (A-Z) in Unicode format.
- Verify that the count does not exceed the total number of drive letters between the letter in *wcFirstLetter* and the last possible drive letter (Z), inclusive.
- Verify that *pDriveLetterPropArray* is not NULL.

The server MUST populate the **VDS\_DRIVE\_LETTER\_PROP** structure that *pDriveLetterPropArray* references with information about each drive letter that is requested. The server MUST then return an HRESULT indicating failure or success.

## **3.4.5.2.4.8 IVdsService::QueryFileSystemTypes (Opnum 11)**

The **QueryFileSystemTypes** method returns property details for all file systems that are known to VDS.

```
HRESULT QueryFileSystemTypes(
   [out, size_is(,*plNumberOfFileSystems)] 
    VDS_FILE_SYSTEM_TYPE_PROP** ppFileSystemTypeProps,
   [out] long* plNumberOfFileSystems
);
```
- **ppFileSystemTypeProps:** A pointer to an array of **[VDS\\_FILE\\_SYSTEM\\_TYPE\\_PROP](#page-61-0)** structures that, if the operation is successfully completed, receives the array of file system type properties.
- **plNumberOfFileSystems:** A pointer to a variable that, if the operation is successfully completed, receives the total number of elements returned in *ppFileSystemTypeProps*.
- **Return Values:** The method MUST return zero or a non-error HRESULT (as specified in [\[MS-](%5bMS-ERREF%5d.pdf)[ERREF\]\)](%5bMS-ERREF%5d.pdf) to indicate success, or return an implementation-specific nonzero error code to indicate failure. For the HRESULT values predefined by the Virtual Disk Service Remote Protocol, see section [2.2.3.](#page-95-0)

When the server receives this message, it MUST validate the following parameters:

Verify that *ppFileSystemTypeProps* is not NULL.

*[MS-VDS] — v20140502 Virtual Disk Service (VDS) Protocol* 

*Copyright © 2014 Microsoft Corporation.* 

Verify that *plNumberOfFileSystems* is not NULL.

The server MUST point *ppFileSystemTypeProps* to an array of **VDS\_FILE\_SYSTEM\_TYPE\_PROP** structures containing information about each file system that VDS is aware of, point *plNumberOfFileSystems* to the size of the array, and return an HRESULT indicating failure or success[.<56>](#page-350-0)

#### **3.4.5.2.4.9 IVdsService::Reenumerate (Opnum 12)**

The **Reenumerate** method discovers newly added and newly removed disks and returns the status of the operation in the HRESULT.

```
HRESULT Reenumerate();
```
This method has no parameters.

**Return Values:** The method MUST return zero or a non-error HRESULT (as specified in [\[MS-](%5bMS-ERREF%5d.pdf)**[ERREF\]\)](%5bMS-ERREF%5d.pdf)** to indicate success, or return an implementation-specific nonzero error code to indicate failure. For the HRESULT values predefined by the Virtual Disk Service Remote Protocol, see section [2.2.3.](#page-95-0)

When the server receives this message, it MUST issue a request to all buses on the machine. The request causes the buses to report any new devices, or devices no longer present, to the operating system. The server MUST also return an HRESULT indicating failure or success.

### **3.4.5.2.4.10 IVdsService::Refresh (Opnum 13)**

The **Refresh** method refreshes the ownership and layout of disks on the server.

HRESULT Refresh();

This method has no parameters.

**Return Values:** The method MUST return zero or a non-error HRESULT (as specified in [\[MS-](%5bMS-ERREF%5d.pdf)[ERREF\]\)](%5bMS-ERREF%5d.pdf) to indicate success, or return an implementation-specific nonzero error code to indicate failure. For the HRESULT values predefined by the Virtual Disk Service Remote Protocol, see section [2.2.3.](#page-95-0)

When the server receives this message, it MUST requery the list of storage devices from the operating system, refresh its list of storage management objects based on the result of the requery, and return an HRESULT indicating failure or success.

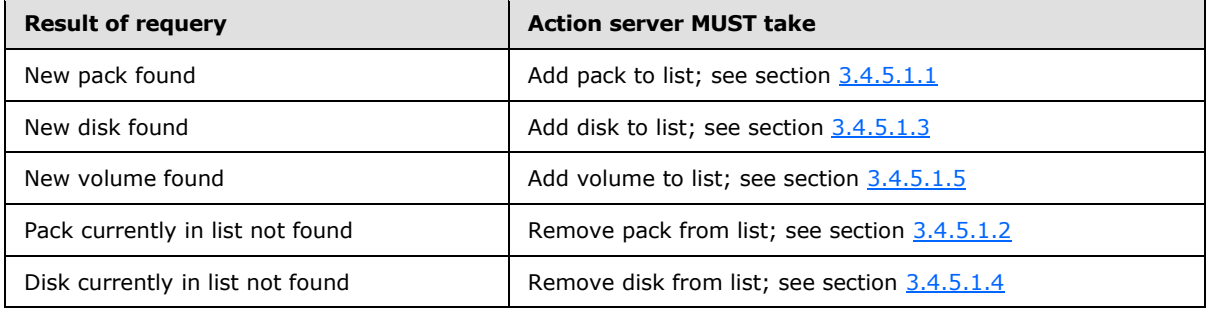

*[MS-VDS] — v20140502 Virtual Disk Service (VDS) Protocol* 

*Copyright © 2014 Microsoft Corporation.* 

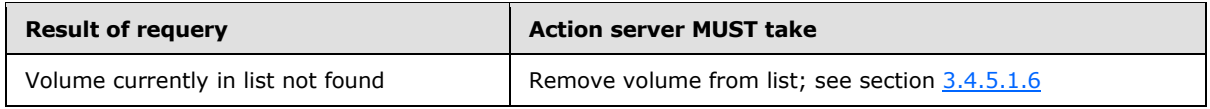

# **3.4.5.2.4.11 IVdsService::CleanupObsoleteMountPoints (Opnum 14)**

The **CleanupObsoleteMountPoints** method removes any mount points that point to volumes that no longer exist.

```
HRESULT CleanupObsoleteMountPoints();
```
This method has no parameters.

**Return Values:** The method MUST return zero or a non-error HRESULT (as specified in [\[MS-](%5bMS-ERREF%5d.pdf)[ERREF\]\)](%5bMS-ERREF%5d.pdf) to indicate success, or return an implementation-specific nonzero error code to indicate failure. For the HRESULT values predefined by the Virtual Disk Service Remote Protocol, see section [2.2.3.](#page-95-0)

When the server receives this message, it MUST requery the assigned mount points from the operating system, remove mount points from the operating system if they are assigned to volumes that no longer exist, and return an HRESULT indicating failure or success.

# **3.4.5.2.4.12 IVdsService::Advise (Opnum 15)**

The **Advise** method registers a notification callback with the server. Clients pass the callback object to the server to receive notifications.

```
HRESULT Advise(
 [in] IVdsAdviseSink* pSink,
  [out] DWORD* pdwCookie
);
```
- **pSink:** A pointer to an *IVdsAdviseSink* interface of the callback object to register with the server for notification of object changes.
- **pdwCookie:** A pointer to a variable that, if the operation is successfully completed, receives a unique cookie value that the client can later use to unregister the callback object from receiving notification changes from the service. For information about how to register callback objects, see section [3.3.1.1.](#page-155-0)
- **Return Values:** The method MUST return zero or a non-error HRESULT (as specified in [\[MS-](%5bMS-ERREF%5d.pdf)[ERREF\]\)](%5bMS-ERREF%5d.pdf) to indicate success, or return an implementation-specific nonzero error code to indicate failure. For the HRESULT values predefined by the Virtual Disk Service Remote Protocol, see section [2.2.3.](#page-95-0)

When the server receives this message, it MUST validate the following parameters:

- Verify that *pSink* is not NULL.
- Verify that *pdwCookie* is not NULL.

The server MUST perform the following:

*[MS-VDS] — v20140502 Virtual Disk Service (VDS) Protocol* 

*Copyright © 2014 Microsoft Corporation.* 

*Release: Thursday, May 15, 2014* 

- **Point pdwCookie to a unique cookie value that is associated with the IVdsAdviseSink interface** that *pSink* specifies.
- Add the IVdsAdviseSink interface that *pSink* specifies to the list of callback objects.
- Return an HRESULT indicating failure or success.

## **3.4.5.2.4.13 IVdsService::Unadvise (Opnum 16)**

The **Unadvise** method unregisters a client from being notified by the server of changes to storage objects.

```
HRESULT Unadvise(
 [in] DWORD dwCookie
);
```
**dwCookie:** The cookie value generated when the **IVdsAdviseSink** interface was registered.

```
Return Values: The method MUST return zero or a non-error HRESULT (as specified in [MS-
   ERREF]) to indicate success, or return an implementation-specific nonzero error code to
  indicate failure. For the HRESULT values predefined by the Virtual Disk Service Remote 
  Protocol, see section 2.2.3.
```
When the server receives this message, it MUST validate the following parameter:

- Verify that *dwCookie* corresponds to a callback object in the list of callback objects.
- Remove the IVdsAdviseSink interface that pSink specifies from the list of callback objects.

The server MUST return an HRESULT indicating failure or success.

#### **3.4.5.2.4.14 IVdsService::Reboot (Opnum 17)**

The **Reboot** method restarts the computer on which the server is running[.<57>](#page-350-1)

HRESULT Reboot();

This method has no parameters.

**Return Values:** The method MUST return zero or a non-error HRESULT (as specified in [\[MS-](%5bMS-ERREF%5d.pdf)[ERREF\]\)](%5bMS-ERREF%5d.pdf) to indicate success, or return an implementation-specific nonzero error code to indicate failure. For the HRESULT values predefined by the Virtual Disk Service Remote Protocol, see section [2.2.3.](#page-95-0)

When the server receives this message, it MUST send a request to the operating system to restart the computer and return an HRESULT indicating failure or success.

#### **3.4.5.2.4.15 IVdsService::SetFlags (Opnum 18)**

The **SetFlags** method assigns property flags to the server.

```
HRESULT SetFlags(
   [in] unsigned long ulFlags
\lambda:
```
*[MS-VDS] — v20140502 Virtual Disk Service (VDS) Protocol* 

*Copyright © 2014 Microsoft Corporation.* 

- **ulFlags:** A value from the **[VDS\\_SERVICE\\_FLAG](#page-58-0)** enumeration. Only the VDS\_SVF\_AUTO\_MOUNT\_OFF flag is valid for this method.
- **Return Values:** The method MUST return zero or a nonerror HRESULT (as specified in [\[MS-](%5bMS-ERREF%5d.pdf)[ERREF\]\)](%5bMS-ERREF%5d.pdf) to indicate success, or return an implementation-specific nonzero error code to indicate failure. For the HRESULT values predefined by the Virtual Disk Service Remote Protocol, see section [2.2.3.](#page-95-0)

When the server receives this message, it MUST validate the following parameter:

Verify that *ulFlags* does not contain any flags that the parameter specification disallows.

The server MUST attempt to set the service flags that *ulFlags* specifies and return an HRESULT indicating failure or success.

## **3.4.5.2.4.16 IVdsService::ClearFlags (Opnum 19)**

The **ClearFlags** method clears property flags from the service.

```
HRESULT ClearFlags(
  [in] unsigned long ulFlags
);
```
- **ulFlags:** A value from the **[VDS\\_SERVICE\\_FLAG](#page-58-0)** enumeration. Only the VDS\_SVF\_AUTO\_MOUNT\_OFF flag is valid for this method.
- **Return Values:** The method MUST return zero or a non-error HRESULT (as specified in [\[MS-](%5bMS-ERREF%5d.pdf)[ERREF\]\)](%5bMS-ERREF%5d.pdf) to indicate success, or return an implementation-specific nonzero error code to indicate failure. For the HRESULT values predefined by the Virtual Disk Service Remote Protocol, see section [2.2.3.](#page-95-0)

When the server receives this message, it MUST validate the following parameter:

Verify that *ulFlags* does not contain any flags that the parameter specification disallows.

The server MUST attempt to clear the service flags that *ulFlags* specifies and return an HRESULT indicating failure or success.

# **3.4.5.2.5 IVdsServiceInitialization Methods**

#### **3.4.5.2.5.1 IVdsServiceInitialization::Initialize (Opnum 3)**

The **Initialize** method starts the initialization of the server.

```
HRESULT Initialize(
  [in, unique, string] WCHAR* pwszMachineName
);
```
**pwszMachineName:** Reserved; this parameter is not used.

**Return Values:** The method MUST return zero or a non-error HRESULT (as specified in [\[MS-](%5bMS-ERREF%5d.pdf)[ERREF\]\)](%5bMS-ERREF%5d.pdf) to indicate success, or return an implementation-specific nonzero error code to indicate failure. For the HRESULT values predefined by the Virtual Disk Service Remote Protocol, see section [2.2.3.](#page-95-0)

*[MS-VDS] — v20140502 Virtual Disk Service (VDS) Protocol* 

*Copyright © 2014 Microsoft Corporation.* 

When the server receives this message, it MUST initialize the server and return a success value (HRESULT of 0x00000000) if the operation is successful, or VDS\_E\_INITIALIZED\_FAILED (HRESULT of 0x80042401) if the operation failed. For more information about initialization, see section [3.4.3.](#page-164-0)

If the **[IVdsServiceLoader::LoadService](#page-176-0)** method is used to instantiate the server, there is no need to QueryInterface for the **[IVdsServiceInitialization](#page-126-0)** interface, or to call **IVdsServiceInitialization::Initialize**. See **IVdsServiceLoader::LoadService**.

#### **3.4.5.2.6 IVdsServiceUninstallDisk Methods**

## **3.4.5.2.6.1 IVdsServiceUninstallDisk::GetDiskIdFromLunInfo (Opnum 3)**

The **GetDiskIdFromLunInfo** method retrieves the VDS object ID of a disk that corresponds to a specified LUN information structure.

```
HRESULT GetDiskIdFromLunInfo(
 [in] VDS LUN INFORMATION* pLunInfo,
  [out] VDS_OBJECT_ID* pDiskId
);
```
- **pLunInfo:** A pointer to a **[VDS\\_LUN\\_INFORMATION](#page-52-0)** structure that stores the disk's LUN information.
- **pDiskId:** A pointer to a **[VDS\\_OBJECT\\_ID](#page-26-0)** structure that, if the operation is successfully completed, receives the VDS object ID of the disk object that corresponds to the LUN information that *pLunInfo* specifies.
- **Return Values:** The method MUST return zero or a non-error HRESULT (as specified in [\[MS-](%5bMS-ERREF%5d.pdf)[ERREF\]\)](%5bMS-ERREF%5d.pdf) to indicate success, or return an implementation-specific nonzero error code to indicate failure. For the HRESULT values predefined by the Virtual Disk Service Remote Protocol, see section [2.2.3.](#page-95-0)

When the server receives this message, it MUST validate the following parameters:

- Verify that *pLunInfo* is not NULL.
- Verify that *pDiskId* is not NULL.

The server MUST set *pDiskId* to the VDS object identifier of the disk that matches the LUN information that *pLunInfo* specifies, and return an HRESULT that indicates failure or success.

#### **3.4.5.2.6.2 IVdsServiceUninstallDisk::UninstallDisks (Opnum 4)**

The **UninstallDisks** method uninstalls a specific set of disks when it is given a list of the VDS object IDs for the disks. All volumes that are contained wholly or partially on the disks are also uninstalled, and the obsolete mount points are removed.

```
HRESULT UninstallDisks(
  [in, size_is(ulCount)] VDS_OBJECT_ID* pDiskIdArray,
 [in] unsigned long ulCount,
 [in] boolean bForce,
  [out] boolean* pbReboot,
   [out, size_is(ulCount)] HRESULT* pResults
);
```
*[MS-VDS] — v20140502 Virtual Disk Service (VDS) Protocol* 

*Copyright © 2014 Microsoft Corporation.* 

- **pDiskIdArray:** A pointer to an array of **[VDS\\_OBJECT\\_ID](#page-26-0)** structures that store the VDS object IDs of the disks to be uninstalled.
- **ulCount:** The number of disks that are specified in *pDiskIdArray*.
- **bForce:** A Boolean that determines whether the volume dismount is forced.
- **pbReboot:** A pointer to a Boolean that, if the operation is successfully completed, indicates whether the user must reboot the remote machine in order to complete the uninstall process.
- **pResults:** A pointer to an array of HRESULT values that, if the operation is successfully completed, receives an HRESULT for each disk uninstall request. There MUST be one HRESULT value in the array for each disk in *pDiskIdArray*. If any disk fails to uninstall properly, the error code for that failure is received in the corresponding entry in *pResults*.
- **Return Values:** The method MUST return zero or a non-error HRESULT (as specified in [\[MS-](%5bMS-ERREF%5d.pdf)[ERREF\]\)](%5bMS-ERREF%5d.pdf) to indicate success, or return an implementation-specific nonzero error code to indicate failure. For the HRESULT values predefined by the Virtual Disk Service Remote Protocol, see section [2.2.3.](#page-95-0)

When the server receives this message, it MUST validate the following parameters:

- Verify that *pDiskIdArray* is not NULL.
- Verify that *pbReboot* is not NULL.
- Verify that *pResults* is not NULL.

The server MUST perform the following:

- For each VDS object identifier in the specified **pDiskIdArray**, lock and dismount all volumes that have extents on the disk. If the value of the Boolean that bForce references is specified as TRUE, continue to the next steps, even if the lock or dismount operation fails.
- For each VDS object identifier in the specified **pDiskIdArray**, take offline (if possible) and uninstall all volumes that have extents on the disk. For information on removing volumes, see section [3.4.5.1.6.](#page-169-0)
- If the volume uninstalls require a reboot to take full effect, set the value of the Boolean that **pbReboot** references to TRUE; otherwise, FALSE.
- For each VDS object identifier in the specified *pDiskIdArray*, uninstall the disk that corresponds to the identifier. Set the status of each disk operation to the corresponding value in the array that *pResults* specifies. For more information on removing disk objects, see section [3.4.5.1.4.](#page-168-1)
- If the disk uninstalls require a restart to take full effect, set the value of the Boolean that *pbReboot* references to TRUE; otherwise, FALSE.
- Clean up any obsolete drive letters and mount points for the volumes that have been uninstalled.
- Return success (HRESULT of 0x00000000) if successful.

*Copyright © 2014 Microsoft Corporation.* 

# **3.4.5.2.7 IVdsServiceHba Methods**

# **3.4.5.2.7.1 IVdsServiceHba::QueryHbaPorts (Opnum 3)**

The **QueryHbaPorts** method returns an **[IEnumVdsObject](#page-123-1)** enumeration object that contains a list of the HBA ports that are known to VDS on the system.

```
HRESULT QueryHbaPorts(
   [out] IEnumVdsObject** ppEnum
);
```
- **ppEnum:** A pointer to an **IEnumVdsObject** interface that, if the operation is successfully completed, receives the **IEnumVdsObject** interface of the object that contains an enumeration of the HBA port objects on the server. Callers MUST release the interface when they are done with it.
- **Return Values:** The method MUST return zero or a non-error HRESULT (as specified in [\[MS-](%5bMS-ERREF%5d.pdf)**[ERREF\]\)](%5bMS-ERREF%5d.pdf)** to indicate success, or return an implementation-specific nonzero error code to indicate failure. For the HRESULT values predefined by the Virtual Disk Service Remote Protocol, see section [2.2.3.](#page-95-0)

When the server receives this message, it MUST validate the following parameter:

Verify that *ppEnum* is not NULL.

The server MUST point *ppEnum* to an **IEnumVdsObject** interface that contains the enumeration of the HBA port objects in the list of cached storage management objects, as specified in section [3.4.1.3,](#page-161-0) and return an HRESULT indicating failure or success.

# **3.4.5.2.8 IVdsServiceIscsi Methods**

## **3.4.5.2.8.1 IVdsServiceIscsi::GetInitiatorName (Opnum 3)**

The **GetInitiatorName** method returns the iSCSI name of the initiator service.

```
HRESULT GetInitiatorName(
  [out, string] WCHAR** ppwszIscsiName
);
```
- **ppwszIscsiName:** A pointer that, if the operation is successfully completed, receives a nullterminated Unicode string with the iSCSI name.
- Return Values: The method MUST return zero or a non-error HRESULT (as specified in [\[MS-](%5bMS-ERREF%5d.pdf)[ERREF\]\)](%5bMS-ERREF%5d.pdf) to indicate success, or return an implementation-specific nonzero error code to indicate failure. For the HRESULT values predefined by the Virtual Disk Service Remote Protocol, see section [2.2.3.](#page-95-0)

When the server receives this message, it MUST validate the following parameter:

Verify that *ppwszIscsiName* is not NULL.

The server MUST set *ppwszIscsiName* to point to a string that contains the iSCSI name of the iSCSI initiator on the system and return an HRESULT indicating failure or success.

*[MS-VDS] — v20140502 Virtual Disk Service (VDS) Protocol* 

*Copyright © 2014 Microsoft Corporation.* 

*Release: Thursday, May 15, 2014* 

# **3.4.5.2.8.2 IVdsServiceIscsi::QueryInitiatorAdapters (Opnum 4)**

The **QueryInitiatorAdapters** method returns an object that enumerates the iSCSI initiator adapters of the initiator.

```
HRESULT QueryInitiatorAdapters(
  [out] IEnumVdsObject** ppEnum
);
```
- **ppEnum:** A pointer to an **[IEnumVdsObject](#page-123-1)** interface that, if the operation is successfully completed, receives the **IEnumVdsObject** interface of the object that contains an enumeration of initiator adapter objects on the server. Callers MUST release the interface when they are done with it.
- **Return Values:** The method MUST return zero or a non-error HRESULT (as specified in [\[MS-](%5bMS-ERREF%5d.pdf)[ERREF\]\)](%5bMS-ERREF%5d.pdf) to indicate success, or return an implementation-specific nonzero error code to indicate failure. For the HRESULT values predefined by the Virtual Disk Service Remote Protocol, see section [2.2.3.](#page-95-0)

When the server receives this message, it MUST validate the following parameter:

Verify that *ppEnum* is not NULL.

The server MUST point *ppEnum* to an **IEnumVdsObject** interface that contains the enumeration of iSCSI initiator adapter objects in the list of cached storage management objects, as specified in section [3.4.1.3,](#page-161-0) and return an HRESULT indicating failure or success.

## **3.4.5.2.8.3 IVdsServiceIscsi::SetInitiatorSharedSecret (Opnum 8)**

The **SetInitiatorSharedSecret** method sets the initiator CHAP shared secret that is used for mutual CHAP authentication when the initiator authenticates the target. For more information on CHAP, see [\[MS-CHAP\].](%5bMS-CHAP%5d.pdf)[<58>](#page-350-2)

```
HRESULT SetInitiatorSharedSecret(
 [in, unique] VDS ISCSI SHARED SECRET* pInitiatorSharedSecret,
 [in] VDS OBJECT ID targetId
);
```
**pInitiatorSharedSecret:** A pointer to a **[VDS\\_ISCSI\\_SHARED\\_SECRET](#page-62-0)** structure that contains the CHAP shared secret that is used for mutual CHAP authentication when the initiator authenticates the target. For more information on CHAP, see [MS-CHAP].

**targetId:** This parameter is reserved and not used by the protocol. Callers MUST pass in GUID\_NULL. Callers MUST pass in GUID\_NULL.

**Return Values:** The method MUST return zero or a non-error HRESULT (as specified in [\[MS-](%5bMS-ERREF%5d.pdf)[ERREF\]\)](%5bMS-ERREF%5d.pdf) to indicate success, or return an implementation-specific nonzero error code to indicate failure. For the HRESULT values predefined by the Virtual Disk Service Remote Protocol, see section [2.2.3.](#page-95-0)

When the server receives this message, it MUST validate the following parameters:

- Verify that *pInitiatorSharedSecret* is not NULL.
- Verify that *targetId* is GUID\_NULL.

*[MS-VDS] — v20140502 Virtual Disk Service (VDS) Protocol* 

*Copyright © 2014 Microsoft Corporation.* 

*Release: Thursday, May 15, 2014* 

The server MUST set the CHAP shared secret that *pInitiatorSharedSecret* specifies in the iSCSI initiator, and return an HRESULT indicating failure or success.

## **3.4.5.2.9 IVdsServiceSAN Methods**

#### **3.4.5.2.9.1 IVdsServiceSAN::GetSANPolicy (Opnum 3)**

The **GetSANPolicy** method returns the current SAN policy setting.

```
HRESULT GetSANPolicy(
  [out] VDS_SAN_POLICY* pSanPolicy
);
```
**pSanPolicy:** A pointer to a **[VDS\\_SAN\\_POLICY \(section 2.2.2.2.1.1\)](#page-61-1)** structure that, if the operation is successfully completed, receives the SAN policy setting's current value.

**Return Values:** The method MUST return zero or a non-error HRESULT, as specified in [\[MS-](%5bMS-ERREF%5d.pdf)[ERREF\],](%5bMS-ERREF%5d.pdf) to indicate success or return an implementation-specific nonzero error code to indicate failure. For the HRESULT values predefined by the Virtual Disk Service Remote Protocol, see section [2.2.3.](#page-95-0)

When the server receives this message, it MUST validate the following parameter:

Verify that *pSanPolicy* is not NULL.

The server MUST populate the **VDS\_SAN\_POLICY** structure that *pSanPolicy* references with the current SAN policy setting's value, and return an HRESULT that indicates failure or success.

#### **3.4.5.2.9.2 IVdsServiceSAN::SetSANPolicy (Opnum 4)**

The **SetSANPolicy** method sets the SAN policy value.

```
HRESULT SetSANPolicy(
 [in] VDS SAN POLICY SanPolicy
);
```
**SanPolicy: A VDS SAN POLICY (section 2.2.2.2.1.1)** structure that, if the operation is successfully completed, is used to set the new value for the SAN policy.

**Return Values:** The method MUST return zero or a non-error HRESULT, as specified in [\[MS-](%5bMS-ERREF%5d.pdf)[ERREF\],](%5bMS-ERREF%5d.pdf) to indicate success or return an implementation-specific nonzero error code to indicate failure. For the HRESULT values predefined by the Virtual Disk Service Remote Protocol, see section [2.2.3.](#page-95-0)

When the server receives this message, it MUST set the SAN policy for the machine to the value indicated in the **VDS\_SAN\_POLICY** structure that *SanPolicy* references, and return an HRESULT that indicates failure or success.

#### **3.4.5.2.10 IVdsServiceSw Methods**

#### **3.4.5.2.10.1 IVdsServiceSw::GetDiskObject (Opnum 3)**

The **GetDiskObject** method returns the disk for the given PnP Device ID string.

*[MS-VDS] — v20140502 Virtual Disk Service (VDS) Protocol* 

*Copyright © 2014 Microsoft Corporation.* 

```
HRESULT GetDiskObject(
  [in, string] LPCWSTR* pwszDeviceID,
  [out] IUnknown** ppDiskUnk
);
```
**pwszDeviceID:** The null-terminated Unicode device path that the operating system uses to identify the device for the disk.

- **ppDiskUnk:** A pointer to a variable that receives an **IUnknown** interface pointer. Callers MUST release the interface pointer when it is no longer needed by calling the **IUnknown::Release** method.
- **Return Values:** The method MUST return zero or a non-error HRESULT, as specified in [\[MS-](%5bMS-ERREF%5d.pdf)[ERREF\],](%5bMS-ERREF%5d.pdf) to indicate success or return an implementation-specific nonzero error code to indicate failure. For the HRESULT values predefined by the Virtual Disk Service Remote Protocol, see section [2.2.3.](#page-95-0)

When the server receives this message, it MUST validate the following parameters:

- Verify that pwszDeviceID is not NULL.
- Verify that ppDiskUnk is not NULL.

The server MUST find the cached disk object that corresponds to the passed in unique PNP Device ID string. If the disk object is found, the server MUST set the *ppDiskUnk* to point to it, and return S\_OK. If the corresponding disk object is not found, the server MUST return VDS\_E\_OBJECT\_NOT\_FOUND.

## **3.4.5.2.11 IVdsHbaPort Methods**

#### **3.4.5.2.11.1 IVdsHbaPort::GetProperties (Opnum 3)**

The **GetProperties** method retrieves the properties of the HBA port that the object exposing this interface and method represents.

```
HRESULT GetProperties(
  [out] VDS_HBAPORT_PROP* pHbaPortProp
);
```
**pHbaPortProp:** A pointer to a **[VDS\\_HBAPORT\\_PROP](#page-66-0)** structure that, if the operation is successfully completed, receives the properties of the HBA port.

**Return Values:** The method MUST return zero or a non-error HRESULT (as specified in [\[MS-](%5bMS-ERREF%5d.pdf)[ERREF\]\)](%5bMS-ERREF%5d.pdf) to indicate success, or return an implementation-specific nonzero error code to indicate failure. For the HRESULT values predefined by the Virtual Disk Service Remote Protocol, see section [2.2.3.](#page-95-0)

When the server receives this message, it MUST validate the following parameter:

Verify that *pHbaPortProp* is not NULL.

The server MUST populate the **VDS\_HBAPORT\_PROP** structure that *pHbaPortProp* references with the properties of the HBA port, and return an HRESULT that indicates failure or success. For more information on the VDS\_HBAPORT\_PROP structure, see section [2.2.2.4.2.2.](#page-66-0)

*[MS-VDS] — v20140502 Virtual Disk Service (VDS) Protocol* 

*Copyright © 2014 Microsoft Corporation.* 

*Release: Thursday, May 15, 2014* 

# **3.4.5.2.11.2 IVdsHbaPort::SetAllPathStatuses (Opnum 4)**

The **SetAllPathStatuses** method sets the statuses of all paths that originate from the HBA port to a specified status.

```
HRESULT SetAllPathStatuses(
  [in] VDS_PATH_STATUS status
);
```
status: The status, as defined by **[VDS\\_PATH\\_STATUS](#page-65-0)**, to assign to the paths.

**Return Values:** The method MUST return zero or a non-error HRESULT (as specified in [\[MS-](%5bMS-ERREF%5d.pdf)[ERREF\]\)](%5bMS-ERREF%5d.pdf) to indicate success, or return an implementation-specific nonzero error code to indicate failure[.<59>](#page-351-0) For the HRESULT values predefined by the Virtual Disk Service Remote Protocol, see section [2.2.3.](#page-95-0)

## **3.4.5.2.12 IVdsIscsiInitiatorAdapter Methods**

#### **3.4.5.2.12.1 IVdsIscsiInitiatorAdapter::GetProperties (Opnum 3)**

The **GetProperties** method retrieves the properties of the initiator adapter that is represented by the object exposing this interface and method.

```
HRESULT GetProperties(
  [out] VDS_ISCSI_INITIATOR_ADAPTER_PROP* pInitiatorAdapterProp
);
```
**pInitiatorAdapterProp:** A pointer to a **[VDS\\_ISCSI\\_INITIATOR\\_ADAPTER\\_PROP](#page-67-0)** structure that, if the operation is successfully completed, receives the properties of the initiator adapter.

**Return Values:** The method MUST return zero or a non-error HRESULT (as specified in [\[MS-](%5bMS-ERREF%5d.pdf)[ERREF\]\)](%5bMS-ERREF%5d.pdf) to indicate success, or return an implementation-specific nonzero error code to indicate failure. For the HRESULT values predefined by the Virtual Disk Service Remote Protocol, see section [2.2.3.](#page-95-0)

When the server receives this message, it MUST validate the following parameter:

Verify that *pInitiatorAdapterProp* is not NULL.

The server MUST populate the **VDS\_ISCSI\_INITIATOR\_ADAPTER\_PROP** structure that *pInitiatorAdapterProp* references with the properties of the iSCSI initiator adapter and return an HRESULT indicating failure or success. For information on the VDS\_ISCSI\_INITIATOR\_ADAPTER\_PROP structure, see section [2.2.2.5.1.1.](#page-67-0)

## **3.4.5.2.12.2 IVdsIscsiInitiatorAdapter::QueryInitiatorPortals (Opnum 4)**

The **QueryInitiatorPortals** method returns an object that enumerates the iSCSI initiator portals of the initiator adapter.

```
HRESULT QueryInitiatorPortals(
  [out] IEnumVdsObject** ppEnum
);
```
*[MS-VDS] — v20140502 Virtual Disk Service (VDS) Protocol* 

*Copyright © 2014 Microsoft Corporation.* 

- **ppEnum:** A pointer to an **[IEnumVdsObject](#page-123-1)** interface that, if the operation is successfully completed, receives the **IEnumVdsObject** interface of the object containing an enumeration of initiator portal objects in the initiator adapter. Callers MUST release the interface when they are done with it.
- **Return Values:** The method MUST return zero or a nonerror HRESULT (as specified in [\[MS-](%5bMS-ERREF%5d.pdf)[ERREF\]\)](%5bMS-ERREF%5d.pdf) to indicate success, or return an implementation-specific nonzero error code to indicate failure. For the HRESULT values predefined by the Virtual Disk Service Remote Protocol, see section [2.2.3.](#page-95-0)

When the server receives this message, it MUST validate the parameters:

Verify that *ppEnum* is not NULL.

The server MUST point *ppEnum* to an **IEnumVdsObject** interface that contains the enumeration of iSCSI initiator portal objects in the list of cached storage management objects that have their initiator adapter pointer set to this initiator adapter object. The server MUST then return an HRESULT indicating failure or success.

#### **3.4.5.2.13 IVdsIscsiInitiatorPortal Methods**

#### **3.4.5.2.13.1 IVdsIscsiInitiatorPortal::GetProperties (Opnum 3)**

The **GetProperties** method retrieves the properties of the initiator portal that the object exposing this interface and method represents.

```
HRESULT GetProperties(
   [out] VDS_ISCSI_INITIATOR_PORTAL_PROP* pInitiatorPortalProp
\lambda:
```
**pInitiatorPortalProp:** A pointer to a **[VDS\\_ISCSI\\_INITIATOR\\_PORTAL\\_PROP](#page-68-0)** structure that, if the operation is successfully completed, receives the properties of the initiator portal.

**Return Values:** The method MUST return zero or a non-error HRESULT (as specified in [\[MS-](%5bMS-ERREF%5d.pdf)[ERREF\]\)](%5bMS-ERREF%5d.pdf) to indicate success, or return an implementation-specific nonzero error code to indicate failure. For the HRESULT values predefined by the Virtual Disk Service Remote Protocol, see section [2.2.3.](#page-95-0)

When the server receives this message, it MUST validate the following parameter:

Verify that *pInitiatorPortalProp* is not NULL.

The server MUST populate the **VDS\_ISCSI\_INITIATOR\_PORTAL\_PROP** structure that *pInitiatorPortalProp* references with the properties of the iSCSI initiator portal and then return an HRESULT indicating failure or success. For information on the VDS\_ISCSI\_INITIATOR\_PORTAL\_PROP structure, see section [2.2.2.6.2.2.](#page-68-0)

#### **3.4.5.2.13.2 IVdsIscsiInitiatorPortal::GetInitiatorAdapter (Opnum 4)**

The **GetInitiatorAdapter** method returns the initiator adapter to the initiator portal it belongs to.

```
HRESULT GetInitiatorAdapter(
  [out] IVdsIscsiInitiatorAdapter** ppInitiatorAdapter
);
```
*[MS-VDS] — v20140502 Virtual Disk Service (VDS) Protocol* 

*Copyright © 2014 Microsoft Corporation.* 

- **ppInitiatorAdapter:** A pointer to an **[IVdsIscsiInitiatorAdapter](#page-129-0)** interface that, if the operation is successfully completed, receives the **IVdsIscsiInitiatorAdapter** interface of the initiator adapter object that the initiator portal belongs to. Callers MUST release the interface when they are done with it.
- **Return Values:** The method MUST return zero or a non-error HRESULT (as specified in [\[MS-](%5bMS-ERREF%5d.pdf)[ERREF\]\)](%5bMS-ERREF%5d.pdf) to indicate success, or return an implementation-specific nonzero error code to indicate failure. For the HRESULT values predefined by the Virtual Disk Service Remote Protocol, see section [2.2.3.](#page-95-0)

When the server receives this message, it MUST validate the following parameter:

Verify that *ppInitiatorAdapter* is not NULL.

The server MUST point *ppInitiatorAdapter* to an **IVdsIscsiInitiatorAdapter** interface of the initiator adapter object that the initiator portal object's initiator adapter pointer refers to. The server MUST then return an HRESULT indicating failure or success.

#### **3.4.5.2.14 IVdsProvider Methods**

#### **3.4.5.2.14.1 IVdsProvider::GetProperties (Opnum 3)**

The **GetProperties** method retrieves the properties of the provider that the object exposing this interface and method represents.

```
HRESULT GetProperties(
   [out] VDS_PROVIDER_PROP* pProviderProp
);
```
**pProviderProp:** A pointer to a **[VDS\\_PROVIDER\\_PROP](#page-70-0)** structure that, if the operation is successfully completed, receives the properties of the provider.

**Return Values:** The method MUST return zero or a non-error HRESULT (as specified in [\[MS-](%5bMS-ERREF%5d.pdf)[ERREF\]\)](%5bMS-ERREF%5d.pdf) to indicate success, or return an implementation-specific nonzero error code to indicate failure. For the HRESULT values predefined by the Virtual Disk Service Remote Protocol, see section [2.2.3.](#page-95-0)

When the server receives this message, it MUST validate the following parameter:

Verify that *pProviderProp* is not NULL.

The server MUST populate the **VDS\_PROVIDER\_PROP** structure that *pProviderProp* references with the properties of the provider. It MUST then return an HRESULT indicating failure or success. For information on the VDS\_PROVIDER\_PROP structure, see section [2.2.2.7.2.1.](#page-70-0)

#### **3.4.5.2.15 IVdsSwProvider Methods**

#### **3.4.5.2.15.1 IVdsSwProvider::QueryPacks (Opnum 3)**

The **QueryPacks** method retrieves the provider disk packs.

```
HRESULT QueryPacks(
  [out] IEnumVdsObject** ppEnum
);
```
*[MS-VDS] — v20140502 Virtual Disk Service (VDS) Protocol* 

*Copyright © 2014 Microsoft Corporation.* 

- **ppEnum:** A pointer to an **[IEnumVdsObject](#page-123-1)** interface that, if the operation is successfully completed, receives the **IEnumVdsObject** interface of the object containing an enumeration of pack objects in the provider. Callers MUST release the interface when they are done with it.
- **Return Values:** The method MUST return zero or a non-error HRESULT (as specified in [\[MS-](%5bMS-ERREF%5d.pdf)[ERREF\]\)](%5bMS-ERREF%5d.pdf) to indicate success, or return an implementation-specific nonzero error code to indicate failure. For the HRESULT values predefined by the Virtual Disk Service Remote Protocol, see section [2.2.3.](#page-95-0)

When the server receives this message, it MUST validate the following parameter:

Verify that *ppEnum* is not NULL.

The server MUST point *ppEnum* to an **IEnumVdsObject** interface that contains the enumeration of pack objects in the list of cached storage management objects that have their provider pointer set to this provider object. The server MUST then return an HRESULT indicating failure or success. For information on enumeration objects, see section [3.4.1.3.](#page-161-0)

## **3.4.5.2.15.2 IVdsSwProvider::CreatePack (Opnum 4)**

The **CreatePack** method creates a disk pack.

```
HRESULT CreatePack(
 [out] IVdsPack** ppPack
);
```
- **ppPack:** A pointer to an **[IVdsPack](#page-133-0)** interface that, if the operation is successfully completed, receives the **IVdsPack** interface of the newly created disk pack. Callers MUST release the interface when they are done with it.
- **Return Values:** The method MUST return zero or a non-error HRESULT (as specified in [\[MS-](%5bMS-ERREF%5d.pdf)[ERREF\]\)](%5bMS-ERREF%5d.pdf) to indicate success, or return an implementation-specific nonzero error code to indicate failure. For the HRESULT values predefined by the Virtual Disk Service Remote Protocol, see section [2.2.3.](#page-95-0)

When the server receives this message, it MUST validate the following parameter:

Verify that *ppPack* is not NULL.

The server MUST perform the following:

- Create a new pack object that implements the **IVdsPack** interface and assign it a unique **[VDS\\_OBJECT\\_ID](#page-26-0)**.
- Set the provider pointer of the disk pack object to this provider object.
- Add the pack object to the list of storage management objects.
- For each callback object that is registered in the list of callback objects, call the **[IVdsAdviseSink::OnNotify \(Opnum 3\)](#page-157-0)** method of the callback object with a VDS\_NOTIFICATION structure that has the following attributes:
	- **objectType** member is VDS\_NTT\_PACK.
	- **Pack** member is a VDS\_PACK\_NOTIFICATION with the following attributes:
		- **ulEvent** is VDS\_NF\_PACK\_ARRIVE.

*Copyright © 2014 Microsoft Corporation.* 

- **packId** is the **VDS\_OBJECT\_ID** of the pack object that was added.
- Set the pointer that *ppPack* references to the **IVdsPack** interface of the pack object.
- **-** Return an HRESULT indicating failure or success.

### **3.4.5.2.16 IVdsHwProvider Methods**

## **3.4.5.2.16.1 IVdsHwProvider::QuerySubSystems (Opnum 3)**

The **QuerySubSystems** method retrieves the subsystems that are managed by the provider.

```
HRESULT QuerySubSystems(
  [out] IEnumVdsObject** ppEnum
);
```
- **ppEnum:** A pointer to an **[IEnumVdsObject](#page-123-1)** interface. If the operation is successfully completed, the pointer receives the **IEnumVdsObject** interface of the object, which contains an enumeration of subsystem objects in the provider. Callers MUST release the interface when they are finished with it.
- **Return Values:** The method MUST return zero or a non-error HRESULT (as specified in [\[MS-](%5bMS-ERREF%5d.pdf)[ERREF\]\)](%5bMS-ERREF%5d.pdf) to indicate success, or return an implementation-specific nonzero error code to indicate failure. For the HRESULT values predefined by the Virtual Disk Service Remote Protocol, see section [2.2.3.](#page-95-0)

When the server receives this message, it MUST validate the following parameter:

Verify that *ppEnum* is not NULL.

The server MUST point *ppEnum* to an **IEnumVdsObject** interface that contains the enumeration of subsystem objects in the list of cached storage management objects that have their provider pointer set to this provider object. The server MUST then return an **[HRESULT](%5bMS-DTYP%5d.pdf)** to indicate failure or success.

For information on enumeration objects, see section [3.4.1.3.](#page-161-0)

## **3.4.5.2.17 IVdsVdProvider Methods**

## **3.4.5.2.17.1 IVdsVdProvider::QueryVDisks (Opnum 3)**

The **QueryVDisks** method returns a list of virtual disks that are managed by the provider.

```
HRESULT QueryVDisks(
  [out] IEnumVdsObject** ppEnum
);
```
- **ppEnum:** A pointer to an **[IEnumVdsObject \(section 3.1.1.1\)](#page-123-1)** interface. If the operation is successfully completed, the pointer receives the **IEnumVdsObject** interface of the object, which contains an enumeration of virtual disk objects in the provider. Callers MUST release the interface when they are finished with it.
- **Return Values:** The method MUST return zero or a nonerror HRESULT (as specified in [\[MS-](%5bMS-ERREF%5d.pdf)[ERREF\]\)](%5bMS-ERREF%5d.pdf) to indicate success, or return an implementation-specific nonzero error code to

*[MS-VDS] — v20140502 Virtual Disk Service (VDS) Protocol*  *196 / 368*

*Copyright © 2014 Microsoft Corporation.* 

indicate failure. For the HRESULT values predefined by the Virtual Disk Service Remote Protocol, see section [2.2.3.](#page-95-0)

When the server receives this message, it MUST validate the following parameter:

Verify that *ppEnum* is not NULL.

The server MUST point *ppEnum* to an **IEnumVdsObject** interface that contains the enumeration of virtual disk objects in the list of cached storage management objects that have their provider pointer set to this provider object. The server MUST then return an **[HRESULT](%5bMS-DTYP%5d.pdf)** to indicate failure or success.

For information on enumeration objects, see section [2.2.2.18.1.](#page-87-0)

## **3.4.5.2.17.2 IVdsVdProvider::CreateVDisk (Opnum 4)**

The **CreateVDisk** method defines a new virtual disk. This method creates a virtual disk file to be used as the backing store for the virtual disk.

```
HRESULT CreateVDisk(
```

```
[in] PVIRTUAL STORAGE TYPE VirtualDeviceType,
```
[in, string] LPWSTR pPath,

- [in, string, unique] LPWSTR pStringSecurityDescriptor,
- [in] CREATE VIRTUAL DISK FLAG Flags,
- [in] ULONG ProviderSpecificFlags,
- [in] ULONG Reserved,
- [in] PVDS CREATE VDISK PARAMETERS pCreateDiskParameters,
- [in, out, unique] IVdsAsync\*\* ppAsync

);

- **VirtualDeviceType:** Pointer to a **[VIRTUAL\\_STORAGE\\_TYPE \(section 2.2.1.3.23\)](#page-57-0)** structure that specifies the type of virtual hard disk to be created.
- **pPath:** A NULL-terminated wide-character string containing the name and directory path for the backing file to be created for the virtual hard disk.
- **pStringSecurityDescriptor:** A NULL-terminated wide-character string containing the security descriptor to be applied to the virtual disk. Security descriptors MUST be in the Security Descriptor Definition Language (see [\[MSDN-SDDLforDevObj\]\)](http://go.microsoft.com/fwlink/?LinkId=114214). <60> If this parameter is NULL, the security descriptor in the caller's access token (see [\[MSFT-WSM/WEDWNK\]\)](http://go.microsoft.com/fwlink/?LinkId=208360) MUST be used.

**Flags:** Bitmask of flags specifying how the virtual disk is to be created.

**ProviderSpecificFlags:** A bitmask of flags that are specific to the type of virtual hard disk that is being surfaced. These flags are provider-specific.  $\leq 61$  >

**Reserved:** The parameter is reserved for future use and MAY be zero. <62>

- **pCreateDiskParameters:** Pointer to a **[VDS\\_CREATE\\_VDISK\\_PARAMETERS \(section](#page-87-1)  [2.2.2.18.2.1\)](#page-87-1)** structure that contains the virtual hard disk creation parameters.
- **ppAsync:** A pointer to an **[IVdsAsync \(section 3.1.3.1\)](#page-124-0)** interface that, if the operation is successfully completed, receives the **IVdsAsync** interface to monitor and control this operation. Callers MUST release the interface when they are done with it.

*[MS-VDS] — v20140502 Virtual Disk Service (VDS) Protocol*  *197 / 368*

*Copyright © 2014 Microsoft Corporation.* 

**Return Values:** The method MUST return zero to indicate success, or return an implementationspecific nonzero error code to indicate failure. For the HRESULT values predefined by the Virtual Disk Service Remote Protocol, see section [2.2.3.](#page-95-0)

When the server receives this message, it MUST validate the following parameters:

- Verify that *VirtualDeviceType* is not NULL.
- Verify that *pPath* is not NULL.
- Verify that *pStringSecurityDescriptor* is not NULL.
- Verify that if there are multiple flags, the *Flags* correspond to a bitwise OR of one or more flags specified in the **[CREATE\\_VIRTUAL\\_DISK\\_FLAG \(section 2.2.2.18.1.1\)](#page-87-2)** enumeration; otherwise it is just the one flag.
- Verify that *ppAsync* is not NULL.

The server MUST perform the following:

- Create a new async object implementing the **IVdsAsync** interface with an output type of VDS\_ASYNCOUT\_CREATE\_VDISK and set the pointer *ppAsync* references to the interface.
- Return an **[HRESULT](%5bMS-DTYP%5d.pdf)** indicating failure or success. Any errors encountered up through this point in processing the operation are returned in this HRESULT.

The server MUST then perform the following in sequence. Errors generated in this sequence of steps are returned in the pHrResult parameter to the IVdsAsync::Wait or IVdsAsyncQueryStatus methods.

- **Pass the method parameters to the operating system to create the virtual disk.**
- **Set the return code in the async object to an <b>HRESULT** indicating failure or success.
- If the task completed successfully, set the percentage completed value in the async object to 100.
- Set the signal state in the async object to TRUE.

At any point in the preceding sequence--before the percentage completed value in the async object is 100--the server MUST update the percentage completed value if progress has been made.

## **3.4.5.2.17.3 IVdsVdProvider::AddVDisk (Opnum 5)**

The **AddVDisk** method creates a virtual disk object representing the specified virtual disk and adds it to the list of virtual disks managed by the provider. This method returns an **[IVdsVDisk \(section](#page-144-0)  [3.1.15.1\)](#page-144-0)** interface pointer to the specified virtual disk object.

```
HRESULT AddVDisk(
 [in] PVIRTUAL STORAGE TYPE VirtualDeviceType,
   [in, string] LPWSTR pPath,
  [in, out, unique] IVdsVDisk** ppVDisk
);
```
**VirtualDeviceType:** A pointer to a **[VIRTUAL\\_STORAGE\\_TYPE \(section 2.2.1.3.23\)](#page-57-0)** structure that specifies the type of virtual hard disk to open.

*[MS-VDS] — v20140502 Virtual Disk Service (VDS) Protocol*  *198 / 368*

*Copyright © 2014 Microsoft Corporation.* 

- **pPath:** A NULL-terminated wide-character string containing the fully qualified pathname for the virtual disk's backing file.
- **ppVDisk:** A pointer to a variable that, if the operation is successfully completed, receives an **IVdsVDisk** interface pointer to the newly created virtual disk object. Callers MUST release the interface pointer when it is no longer needed by calling the **IUnknown::Release** method.
- **Return Values:** The method MUST return zero or a nonerror HRESULT (as specified in [\[MS-](%5bMS-ERREF%5d.pdf)[ERREF\]\)](%5bMS-ERREF%5d.pdf) to indicate success, or return an implementation-specific nonzero error code to indicate failure. For the HRESULT values predefined by the Virtual Disk Service Remote Protocol, see section [2.2.3.](#page-95-0)

When the server receives this message, it MUST validate the following parameters:

- Verify that *VirtualDeviceType* is not NULL.
- Verify that *pPath* is not NULL.
- Verify that *ppVDisk* is not NULL.

The server MUST then perform the following in sequence:

- Search its cached virtual disk objects for an object whose file name matches the input *pPath*. If such an object does not exist, create a new virtual disk cache object that implements the **IVdsVDisk** interface and assign it a unique **[VDS\\_OBJECT\\_ID \(section 2.2.1.1.3\)](#page-26-0)**.
- Point *ppVDisk* to an **IVdsVDisk** interface of the virtual disk object found or created and return an HRESULT indicating success.

#### **3.4.5.2.17.4 IVdsVdProvider::GetDiskFromVDisk (Opnum 6)**

The **GetDiskFromVDisk** method returns an **[IVdsDisk \(section 3.1.12.1\)](#page-135-0)** interface pointer for a virtual disk given an **[IVdsVDisk \(section 3.1.15.1\)](#page-144-0)** interface pointer.

```
HRESULT GetDiskFromVDisk(
  [in] IVdsVDisk* pVDisk,
  [out] IVdsDisk** ppDisk
);
```
**pVDisk:** The **IVdsVDisk** interface pointer for the virtual disk.

- **ppDisk:** Pointer to a variable that receives an **IVdsDisk** interface pointer. Callers MUST release the interface pointer when it is no longer needed by calling the **IUnknown::Release** method.
- **Return Values:** The method MUST return zero or a non-error HRESULT (as specified in [\[MS-](%5bMS-ERREF%5d.pdf)[ERREF\]\)](%5bMS-ERREF%5d.pdf) to indicate success, or return an implementation-specific nonzero error code to indicate failure. For the HRESULT values predefined by the Virtual Disk Service Remote Protocol, see section [2.2.3.](#page-95-0)

When the server receives this message, it MUST validate the following parameters:

- Verify that *pVDisk* is not NULL.
- Verify that *ppDisk* is not NULL.

The server MUST find the cached disk object that corresponds to the passed in virtual disk. If the disk object is found, the server MUST set *ppDisk* to point to it, and return an S\_OK. If the

*[MS-VDS] — v20140502 Virtual Disk Service (VDS) Protocol* 

*Copyright © 2014 Microsoft Corporation.* 

*Release: Thursday, May 15, 2014* 

corresponding disk object is not found, the server MUST return the HRESULT error VDS\_E\_OBJECT\_NOT\_FOUND. Note that the virtual disk MUST be attached.

#### **3.4.5.2.17.5 IVdsVdProvider::GetVDiskFromDisk (Opnum 7)**

The **GetVDiskFromDisk** method returns an **[IVdsVDisk \(section 3.1.15.1\)](#page-144-0)** interface pointer for the virtual disk given an **[IVdsDisk \(section 3.1.12.1\)](#page-135-0)** interface pointer.

```
HRESULT GetVDiskFromDisk(
  [in] IVdsDisk* pDisk,
  [out] IVdsVDisk** ppVDisk
);
```
**pDisk:** The **IVdsDisk** interface pointer to a disk.

- **ppVDisk:** Pointer to a variable that receives an **IVdsVDisk** interface pointer. Callers MUST release the interface pointer when it is no longer needed by calling the **IUnknown::Release** method.
- **Return Values:** The method MUST return zero or a non-error HRESULT (as specified in [\[MS-](%5bMS-ERREF%5d.pdf)[ERREF\]\)](%5bMS-ERREF%5d.pdf) to indicate success, or return an implementation-specific nonzero error code to indicate failure. For the HRESULT values predefined by the Virtual Disk Service Remote Protocol, see section [2.2.3.](#page-95-0)

When the server receives this message, it MUST validate the following parameters:

- Verify that *pDisk* is not NULL.
- Verify that *ppVDisk* is not NULL.

The server MUST find the cached virtual disk object that corresponds to the passed in disk. If the virtual disk object is found, the server MUST set *ppVDisk* to point to it and return an S\_OK. If the corresponding disk object is not found, the server MUST return the HRESULT error VDS\_E\_OBJECT\_NOT\_FOUND. Note that the virtual disk MUST be attached.

# **3.4.5.2.18 IVdsSubSystemImportTarget Methods**

#### **3.4.5.2.18.1 IVdsSubSystemImportTarget::GetImportTarget (Opnum 3)**

The **GetImportTarget** method retrieves the name of the import target to associate with the LUNs being imported on the subsystem.

```
HRESULT GetImportTarget(
  [out, string] LPWSTR* ppwszIscsiName
);
```
- **ppwszIscsiName:** A pointer to a string that contains the name of the import target of the subsystem. Callers MUST free the memory that is allocated for the string when they are finished with it.
- **Return Values:** The method MUST return zero or a non-error HRESULT (as specified in [\[MS-](%5bMS-ERREF%5d.pdf)[ERREF\]\)](%5bMS-ERREF%5d.pdf) to indicate success, or return an implementation-specific nonzero error code to indicate failure. For the HRESULT values predefined by the Virtual Disk Service Remote Protocol, see section [2.2.3.](#page-95-0)

*[MS-VDS] — v20140502 Virtual Disk Service (VDS) Protocol*  *200 / 368*

*Copyright © 2014 Microsoft Corporation.* 

When the server receives this message, it MUST validate the following parameter:

Verify that *ppwszIscsiName* is not NULL.

The server MUST point *ppwszIscsiName* to a string that contains the name of the import target of the subsystem. The server MUST then return an **[HRESULT](%5bMS-DTYP%5d.pdf)** to indicate failure or success.

## **3.4.5.2.18.2 IVdsSubSystemImportTarget::SetImportTarget (Opnum 4)**

The **SetImportTarget** method sets the name of the import target to associate with the LUNs being imported on the subsystem.

```
HRESULT SetImportTarget(
  [in, unique, string] LPWSTR pwszIscsiName
);
```
**pwszIscsiName:** A string that contains the name of the import target of the subsystem.

```
Return Values: [MS-
  ERREF]) to indicate success, or return an implementation-specific nonzero error code to
  indicate failure. For the HRESULT values predefined by the Virtual Disk Service Remote 
   2.2.3.
```
When the server receives this message, it MUST validate the following parameter:

Verify that *pwszIscsiName* is not NULL.

The server MUST set the name of the import target of the subsystem to the string that is specified by *ppwszIscsiName*. The server MUST then return an **[HRESULT](%5bMS-DTYP%5d.pdf)** to indicate failure or success.

## **3.4.5.2.19 IVdsPack Methods**

#### **3.4.5.2.19.1 IVdsPack::GetProperties (Opnum 3)**

The **GetProperties** method retrieves the properties of the disk pack that the object exposing this interface and method represents.

```
HRESULT GetProperties(
  [out] VDS_PACK_PROP* pPackProp
);
```
**pPackProp:** A pointer to a **[VDS\\_PACK\\_PROP](#page-72-0)** structure that, if the operation is successfully completed, receives the properties of the pack.

**Return Values:** The method MUST return zero or a non-error HRESULT (as specified in [\[MS-](%5bMS-ERREF%5d.pdf)[ERREF\]\)](%5bMS-ERREF%5d.pdf) to indicate success, or return an implementation-specific nonzero error code to indicate failure. For the HRESULT values predefined by the Virtual Disk Service Remote Protocol, see section [2.2.3.](#page-95-0)

When the server receives this message, it MUST validate the following parameter:

Verify that *pPackProp* is not NULL.

*[MS-VDS] — v20140502 Virtual Disk Service (VDS) Protocol* 

*Copyright © 2014 Microsoft Corporation.* 

The server MUST populate the **VDS\_PACK\_PROP** structure that *pPackProp* references with the properties of the pack. It MUST then return an HRESULT indicating failure or success. For information on the VDS\_PACK\_PROP structure, see section [2.2.2.8.2.1.](#page-72-0)

# **3.4.5.2.19.2 IVdsPack::GetProvider (Opnum 4)**

The **GetProvider** method retrieves the provider that the disk pack belongs to.

```
HRESULT GetProvider(
  [out] IVdsProvider** ppProvider
);
```
- **ppProvider:** A pointer to an **[IVdsProvider](#page-131-0)** interface that, if the operation is successfully completed, receives the **IVdsProvider** interface of the provider object that the pack belongs to. Callers MUST release the interface when they are done with it.
- **Return Values:** The method MUST return zero or a non-error HRESULT (as specified in [\[MS-](%5bMS-ERREF%5d.pdf)[ERREF\]\)](%5bMS-ERREF%5d.pdf) to indicate success, or return an implementation-specific nonzero error code to indicate failure. For the HRESULT values predefined by the Virtual Disk Service Remote Protocol, see section [2.2.3.](#page-95-0)

When the server receives this message, it MUST validate the following parameter:

Verify that *ppProvider* is not NULL.

The server MUST point *ppProvider* to an **IVdsProvider** interface of the provider object that the pack object's provider pointer refers to. The server MUST then return an HRESULT indicating failure or success.

# **3.4.5.2.19.3 IVdsPack::QueryVolumes (Opnum 5)**

The **QueryVolumes** method retrieves the volumes of a disk pack.

```
HRESULT QueryVolumes(
  [out] IEnumVdsObject** ppEnum
);
```
- **ppEnum:** A pointer to an **[IEnumVdsObject](#page-123-1)** interface that, if the operation is successfully completed, receives the **IEnumVdsObject** interface of the object that contains an enumeration of volume objects in the pack. Callers MUST release the interface when they are done with it.
- **Return Values:** The method MUST return zero or a non-error HRESULT (as specified in [\[MS-](%5bMS-ERREF%5d.pdf)[ERREF\]\)](%5bMS-ERREF%5d.pdf) to indicate success, or return an implementation-specific nonzero error code to indicate failure. For the HRESULT values predefined by the Virtual Disk Service Remote Protocol, see section [2.2.3.](#page-95-0)

When the server receives this message, it MUST validate the following parameter:

Verify that *ppEnum* is not NULL.

The server MUST point *ppEnum* to an **IEnumVdsObject** interface that contains the enumeration of volume objects in the list of cached storage management objects that have their pack pointer set to this pack object. The server MUST then return an HRESULT indicating failure or success. For information on enumeration objects, see section  $3.4.1.3$ .

*[MS-VDS] — v20140502 Virtual Disk Service (VDS) Protocol* 

*Copyright © 2014 Microsoft Corporation.* 

*Release: Thursday, May 15, 2014* 

# **3.4.5.2.19.4 IVdsPack::QueryDisks (Opnum 6)**

The **QueryDisks** method retrieves the disks of a disk pack.

```
HRESULT QueryDisks(
  [out] IEnumVdsObject** ppEnum
);
```
- **ppEnum:** A pointer to an **[IEnumVdsObject](#page-123-1)** interface that, if the operation is successfully completed, receives the **IEnumVdsObject** interface of the object containing an enumeration of disk objects in the pack. Callers MUST release the interface when they are done with it.
- **Return Values:** The method MUST return zero or a non-error HRESULT (as specified in [\[MS-](%5bMS-ERREF%5d.pdf)[ERREF\]\)](%5bMS-ERREF%5d.pdf) to indicate success, or return an implementation-specific nonzero error code to indicate failure. For the HRESULT values predefined by the Virtual Disk Service Remote Protocol, see section [2.2.3.](#page-95-0)

When the server receives this message, it MUST validate the following parameter:

Verify that **ppEnum** is not NULL.

The server MUST point **ppEnum** to an **IEnumVdsObject** interface that contains the enumeration of disk objects in the list of cached storage management objects that have their pack pointer set to this pack object. The server MUST then return an HRESULT indicating failure or success. For information on enumeration, see section [3.4.1.3.](#page-161-0)

# **3.4.5.2.19.5 IVdsPack::CreateVolume (Opnum 7)**

The **CreateVolume** method creates a volume in a disk pack.

```
HRESULT CreateVolume(
  [in] VDS VOLUME TYPE type,
  [in, size is(lNumberOfDisks)] VDS INPUT DISK* pInputDiskArray,
  [in] long lNumberOfDisks,
 [in] unsigned long ulStripeSize,
  [out] IVdsAsync** ppAsync
);
```
**type:** A value from the **[VDS\\_VOLUME\\_TYPE](#page-37-0)** enumeration that indicates the type of volume to create.

**pInputDiskArray:** An array of **[VDS\\_INPUT\\_DISK](#page-55-0)** structures that indicate the disks on which to create the volume[.<63>](#page-351-4)

**lNumberOfDisks:** The number of elements in **pInputDiskArray**.

**ulStripeSize:** The stripe size of the new volume. <64>

**ppAsync:** A pointer to an **[IVdsAsync](#page-124-0)** interface that, if the operation is successfully completed, receives the **IVdsAsync** interface to monitor and control this operation. Callers MUST release the interface when they are done with it. If the **[IVdsAsync::Wait \(Opnum 4\)](#page-174-0)** method is called on the interface, the interfaces returned in the **[VDS\\_ASYNC\\_OUTPUT](#page-48-0)** structure MUST be released as well. For information on handling asynchronous tasks, see section [3.4.5.1.9.](#page-170-0)

*[MS-VDS] — v20140502 Virtual Disk Service (VDS) Protocol*  *203 / 368*

```
Copyright © 2014 Microsoft Corporation.
```
**Return Values:** The method MUST return zero or a non-error HRESULT (as specified in [\[MS-](%5bMS-ERREF%5d.pdf)[ERREF\]\)](%5bMS-ERREF%5d.pdf) to indicate success, or return an implementation-specific nonzero error code to indicate failure. For the HRESULT values predefined by the Virtual Disk Service Remote Protocol, see section [2.2.3.](#page-95-0)

When the server receives this message, it MUST validate the following parameters:

- Verify that **pInputDiskArray** is not NULL.
- Verify that the specified disk(s) belong to the given pack.
- Verify that **ppAsync** is not NULL.

The server MUST perform the following:

- Verify that the volume size that is specified using the array of **VDS\_INPUT\_DISK** structures is greater than zero. The requested size of the volume is equal to the sum of the **ullSize** members of each element in the array of **VDS\_INPUT\_DISK** structures. If the volume size is not greater than zero, then the server MUST return VDS\_E\_EXTENT\_SIZE\_LESS\_THAN\_MIN.
- For each **VDS\_INPUT\_DISK** structure in the *pInputDiskArray* parameter, verify that the value of the **ullSize** field does not exceed the amount of free space on the given disk. If the volume is being created within a dynamic disk pack and if this requirement is not met, then the server MUST return VDS\_E\_EXTENT\_EXCEEDS\_DISK\_FREE\_SPACE. If the volume is being created in a basic disk pack and if this requirement is not being met, then the server MUST return VDS\_E\_NOT\_ENOUGH\_SPACE.
- Create a new async object implementing the **IVdsAsync** interface with an output type of VDS\_ASYNCOUT\_CREATEVOLUME and set the pointer that **ppAsync** references to the interface.
- Return an HRESULT indicating failure or success. Any errors encountered up until this point in processing the CreateVolume operation are returned in this HRESULT.

The server MUST then perform the following in sequence. Errors generated in this sequence of steps are returned in the **pHrResult** parameter to the **IVdsAsync::Wait** or IVdsAsyncQueryStatus methods.

- Create a new volume that uses the parameters that are specified for this method.
	- If the volume creation resulted in the renumbering of existing partitions on a boot disk, the server MUST update the **[boot configuration file](%5bMS-GLOS%5d.pdf)** with the new partition numbering.
- Create a new volume object that corresponds to the new volume, implement the **[IVdsVolume](#page-140-0)** interface, and assign it a unique **[VDS\\_OBJECT\\_ID](#page-26-0)**.
- Set the volume object's pack pointer to this pack object.
- Create new volume plex objects that correspond to the new volume plexes, implement the IVdsVolumePlex interface, and assign it a unique **VDS\_OBJECT\_ID**.
- Set the volume plex object's volume pointer to this volume object.
- Add the volume plex object to the list of storage management objects.
- Add the volume object to the list of storage management objects.
- Set the task-specific return values in the async object to return the values that are associated with VDS\_ASYNCOUT\_CREATEVOLUME. See section [3.4.5.1.9.](#page-170-0)

*[MS-VDS] — v20140502 Virtual Disk Service (VDS) Protocol* 

*Copyright © 2014 Microsoft Corporation.* 

- Set the return code in the async object to an HRESULT indicating failure or success.
	- If the server tried to update the boot configuration file but failed, the return code MUST be set to VDS\_S\_UPDATE\_BOOTFILE\_FAILED (HRESULT of 0x80042434).
- If the task completed successfully, set the percentage completed value in the async object to 100.
- Set the signal state in the async object to TRUE.
- For each callback object registered in the list of callback objects, call the callback object's **[IVdsAdviseSink::OnNotify \(Opnum 3\)](#page-157-0)** method with a **[VDS\\_NOTIFICATION](#page-47-0)** structure with the following attributes:
	- **objectType** member is VDS\_NTT\_VOLUME.
	- **Volume** member is a **[VDS\\_VOLUME\\_NOTIFICATION](#page-44-0)** with the following attributes:
		- **ulEvent** is VDS\_NF\_VOLUME\_ARRIVE.
		- **volumeId** is the **VDS\_OBJECT\_ID** of the volume object that was added.
		- **plexId** SHOULD be GUID NULL, but it is not relevant when **ulEvent** is VDS\_NF\_VOLUME\_ARRIVE.
		- **ulPercentCompleted** ranges from 0-100; however, it is not relevant when **ulEvent** is VDS\_NF\_VOLUME\_ARRIVE.

The server MUST update the percentage completed value periodically during the preceding sequence. How often the percentage completed is updated, and at what point in the sequence, is implementation-specific.

## **3.4.5.2.19.6 IVdsPack::AddDisk (Opnum 8)**

This method initializes a disk that has no partitioning format defined, and then adds the disk to the disk pack. **AddDisk** cannot redefine the partitioning format on a disk[.<65>](#page-351-6)

```
HRESULT AddDisk(
 [in] VDS OBJECT ID DiskId,
 [in] VDS PARTITION STYLE PartitionStyle,
  [in] long bAsHotSpare
);
```
**DiskId:** The VDS object ID of the disk object.

- **PartitionStyle:** A value from the **[VDS\\_PARTITION\\_STYLE](#page-36-0)** enumeration that indicates the partition format.
- **bAsHotSpare:** The Virtual Disk Service Remote Protocol does not support this parameter; callers MUST set it to FALSE.

**Return Values:** The method MUST return zero or a non-error HRESULT (as specified in [\[MS-](%5bMS-ERREF%5d.pdf)[ERREF\]\)](%5bMS-ERREF%5d.pdf) to indicate success, or return an implementation-specific nonzero error code to indicate failure. For the HRESULT values predefined by the Virtual Disk Service Remote Protocol, see section [2.2.3.](#page-95-0)

When the server receives this message, it MUST validate the following parameters:

*[MS-VDS] — v20140502 Virtual Disk Service (VDS) Protocol* 

*Copyright © 2014 Microsoft Corporation.* 

*Release: Thursday, May 15, 2014* 

- Verify that **DiskId** belongs to a disk object in the list of storage management objects corresponding to an unallocated disk.
- Verify that **PartitionStyle** is a valid partitioning format.

The server MUST add the disk having a **[VDS\\_OBJECT\\_ID](#page-26-0)** specified by **DiskId** to this pack, initialize the partitioning format of the disk based on the value of the **PartitionStyle** parameter, set the disk object's pack pointer to this pack object, and return an HRESULT indicating failure or success.

# **3.4.5.2.19.7 IVdsPack::MigrateDisks (Opnum 9)**

The **MigrateDisks** method migrates a set of disks from one pack to another pack[.<66>](#page-351-7)

```
HRESULT MigrateDisks(
   [in, size_is(lNumberOfDisks)] VDS_OBJECT_ID* pDiskArray,
  [in] long lNumberOfDisks,
  [in] VDS OBJECT ID TargetPack,
  [in] long bForce,
   [in] long bQueryOnly,
  [out, size is(lNumberOfDisks)] HRESULT* pResults,
   [out] long* pbRebootNeeded
);
```
**pDiskArray:** A pointer to an array of VDS object IDs--one for each disk object that corresponds to the disks to migrate.

**lNumberOfDisks:** The number of disks specified in pDiskArray.

**TargetPack:** The VDS object ID of the pack object.

**bForce:** A Boolean that determines whether disk migration is forced. When the client makes the call to migrate disks, the provider(s) that owns the disks is notified by the server that the disks are about to be migrated. The provider(s) can respond to this notification with an error.

If this parameter is set to a nonzero value, the migration operation will continue. If the parameter is set to zero and the provider(s) owning the disks responds to the notification with an error, the call to migrate the disks will fail.

**bQueryOnly:** A Boolean that determines whether the disk migration will actually happen.

- **pResults:** A pointer to an array of HRESULT values that, if the operation is successfully completed, receives the HRESULTs returned by each disk migration request. There MUST be one HRESULT value in the array for each disk in pDiskArray. If any of the disks fail to migrate properly, the specific error code for that failure is received in the corresponding entry in pResults.
- **pbRebootNeeded:** A pointer to a Boolean that, if the operation is successfully completed, receives an indication of whether the user must reboot the remote machine in order to complete the migration process.
- **Return Values:** The method MUST return zero or a non-error HRESULT (as specified in [\[MS-](%5bMS-ERREF%5d.pdf)[ERREF\]\)](%5bMS-ERREF%5d.pdf) to indicate success, or return an implementation-specific nonzero error code to indicate failure. For the HRESULT values predefined by the Virtual Disk Service Remote Protocol, see section [2.2.3.](#page-95-0)

*[MS-VDS] — v20140502 Virtual Disk Service (VDS) Protocol*  *206 / 368*

*Copyright © 2014 Microsoft Corporation.* 

The HRESULTs in the array that pResults references return zero to indicate success or an implementation-specific nonzero error code if the migration operation on the associated disk fails.

#### **ERROR\_SUCCESS** (0x00000000)

When the server receives this message, it MUST validate the following parameters:

- Verify that **pDiskArray** is not NULL.
- Verify that **pResults** is not NULL.
- Verify that **pbRebootNeeded** is not NULL.

The server MUST perform the following:

- If this method is called against a dynamic disk which contains volume extents, and the target pack is a basic disk pack, then this method MUST return VDS\_E\_DISK\_NOT\_EMPTY[.<67>](#page-351-8)
- For each VDS object identifier in the specified pDiskArray, migrate the disk that corresponds to the identifier to this pack. Set the status of each migrate operation to the corresponding value in the array that pResults specifies.
- For each successfully migrated disk, set the disk object's pack pointer to this pack object.
- If the disk migrations require a restart to take full effect, set the value of the Boolean that **pbRebootNeeded** references to TRUE; otherwise, FALSE.
- Return an HRESULT indicating failure or success; also return an HRESULT for each disk that is involved in the migration by using the pResults output parameter.

The server MAY perform the following:

- For each callback object that is registered in the list of callback objects, call the callback object's **[IVdsAdviseSink::OnNotify \(section 3.3.4.3.1\)](#page-157-0)** method by using a **[VDS\\_NOTIFICATION](#page-47-0)  [\(section 2.2.1.3.9\)](#page-47-0)** structure that has the following attributes:
	- **objectType** member is the value VDS\_NTT\_PACK.
	- **Pack** member is a **[VDS\\_PACK\\_NOTIFICATION \(section 2.2.1.3.2\)](#page-43-0)** structure that has the following attributes:
		- **ulEvent** is the value VDS\_NF\_PACK\_MODIFY.
		- **packId** is the **[VDS\\_OBJECT\\_ID \(section 2.2.1.1.3\)](#page-26-0)** value of this pack object.

#### **3.4.5.2.19.8 IVdsPack::RemoveMissingDisk (Opnum 11)**

The **IVdsPack::RemoveMissingDisk** method removes the specified missing disk from a disk pack. This method only applies to dynamic disks. There must be at least one dynamic disk present in order to enumerate missing disks.

```
HRESULT RemoveMissingDisk(
  [in] VDS_OBJECT_ID DiskId
);
```
*[MS-VDS] — v20140502 Virtual Disk Service (VDS) Protocol*  *207 / 368*

*Copyright © 2014 Microsoft Corporation.* 

**DiskId:** The VDS object ID of the disk object to remove.

**Return Values:** The method MUST return zero or a non-error HRESULT (as specified in [\[MS-](%5bMS-ERREF%5d.pdf)[ERREF\]\)](%5bMS-ERREF%5d.pdf) to indicate success, or return an implementation-specific nonzero error code to indicate failure. For the HRESULT values predefined by the Virtual Disk Service Remote Protocol, see section [2.2.3.](#page-95-0)

When the server receives this message, it MUST validate the parameters:

- Verify that **DiskId** belongs to a disk object in the list of storage management objects that correspond to a disk that is missing. The missing disk has its pack pointer set to this pack object.
- If this method is called against a disk which contains data volume extents, then this method MUST return VDS\_E\_DISK\_NOT\_EMPTY.

For each callback object that is registered in the list of callback objects, call the callback object's **[IVdsAdviseSink::OnNotify \(section 3.3.4.3.1\)](#page-157-0)** method by using a **[VDS\\_NOTIFICATION](#page-47-0)  [\(section 2.2.1.3.9\)](#page-47-0)** structure that has the following attributes:

- **objectType** member is the value VDS\_NTT\_PACK.
- **Pack** member is a **[VDS\\_PACK\\_NOTIFICATION \(section 2.2.1.3.2\)](#page-43-0)** structure that has the following attributes:
	- **ulEvent** is the value VDS\_NF\_PACK\_MODIFY.
	- **packId** is the **[VDS\\_OBJECT\\_ID \(section 2.2.1.1.3\)](#page-26-0)** value of this pack object.

The server MUST remove the disk having a **VDS\_OBJECT\_ID** that is specified by **DiskId** to this pack, remove the corresponding disk object from the list of storage management objects, and return an HRESULT indicating failure or success[.<68>](#page-352-0)

#### **3.4.5.2.19.9 IVdsPack::Recover (Opnum 12)**

The **Recover** method restores a disk pack to a healthy state. This method is not supported on basic disk packs or the INVALID dynamic disk pack (the value of **[VDS\\_PACK\\_PROP](#page-72-0)**::pwszName is INVALID for this pack). The INVALID dynamic disk pack contains dynamic disks that have failed to be joined to the owning pack because there are errors or data corruption has occurred.

```
HRESULT Recover(
  [out] IVdsAsync** ppAsync
);
```
**ppAsync:** A pointer to an *IVdsAsync* interface that, if the operation is successfully completed, receives the IVdsAsync interface to monitor and control this operation. Callers MUST release the interface when they are done with it.

**Return Values:** The method MUST return zero or a non-error HRESULT (as specified in [\[MS-](%5bMS-ERREF%5d.pdf)[ERREF\]\)](%5bMS-ERREF%5d.pdf) to indicate success, or return an implementation-specific nonzero error code to indicate failure. For the HRESULT values predefined by the Virtual Disk Service Remote Protocol, see section [2.2.3.](#page-95-0)

When the server receives this message, it MUST validate the following parameter:

Verify that **ppAsync** is not NULL.

*[MS-VDS] — v20140502 Virtual Disk Service (VDS) Protocol* 

*Copyright © 2014 Microsoft Corporation.* 

The server MUST perform the following:

- Create a new async object implementing the IVdsAsync interface with an output type of VDS\_ASYNCOUT\_RECOVERPACK and set the pointer **ppAsync** references to the interface.
- Return an HRESULT indicating failure or success. Any errors encountered up through this point in processing the operation are returned in this HRESULT.

The server MUST then perform the following in sequence. Errors generated in this sequence of steps are returned in the pHrResult parameter to the IVdsAsync::Wait or IVdsAsyncQueryStatus methods.

- For all disks in the pack, attempt to bring the disk back to a healthy state. For all disks in the invalid pack, attempt to bring the disk back to a healthy state and rejoin it to its proper pack. Attempt to resync any mirrored volumes, and regenerate any RAID-5 volumes that are in the online pack.
- Set the return code in the async object to an HRESULT indicating failure or success.
- If the task completed successfully, set the percentage completed value in the async object to 100.
- Set the signal state in the async object to TRUE.
- If changes are made to the pack as a result of the call to recover, then for each callback object that is registered in the list of callback objects, call the callback object's **[IVdsAdviseSink::OnNotify \(section 3.3.4.3.1\)](#page-157-0)** method by using a **[VDS\\_NOTIFICATION](#page-47-0)  [\(section 2.2.1.3.9\)](#page-47-0)** structure that has the following attributes:
	- **objectType** member is the value VDS\_NTT\_PACK.
	- **Pack** member is a **[VDS\\_PACK\\_NOTIFICATION \(section 2.2.1.3.2\)](#page-43-0)** structure that has the following attributes:
		- **ulEvent** is the value VDS\_NF\_PACK\_MODIFY.
		- **packId** is the **VDS** OBJECT ID (section 2.2.1.1.3) value of this pack object.
- If the method call results in RAID-5 or mirrored volumes being regenerated or resynchronized, the server MUST send progress notifications to the client as follows.

For each callback object that is registered in the list of callback objects, call the callback object's **IVdsAdviseSink::OnNotify** method by using a **VDS\_NOTIFICATION** structure that has the following attributes:

- **objectType** member is VDS\_NTT\_VOLUME.
- **Volume** member is a **[VDS\\_VOLUME\\_NOTIFICATION \(section 2.2.1.3.4\)](#page-44-0)** structure that has the following attributes:
	- **ulEvent** is the value VDS\_NF\_VOLUME\_REBUILDING\_PROGRESS.
	- **v** volumeId is the VDS\_OBJECT\_ID value of this volume object being regenerated or resynchronized.
	- **plexId** is the **VDS\_OBJECT\_ID** value of the plex object being regenerated or resynchronized.

*[MS-VDS] — v20140502 Virtual Disk Service (VDS) Protocol*  *209 / 368*

*Copyright © 2014 Microsoft Corporation.* 

 **ulPercentCompleted** is a number between 0 and 100 indicating regeneration or resynchronization progress.

The server MUST update the percentage completed value periodically during the preceding sequence. How often the percentage completed is updated, and at what point in the sequence, is implementation-specific.

# **3.4.5.2.20 IVdsPack2 Methods**

### **3.4.5.2.20.1 IVdsPack2::CreateVolume2 (Opnum 3)**

The **CreateVolume2** method creates a volume in a disk pack with an optional alignment parameter.

```
HRESULT CreateVolume2(
  [in] VDS VOLUME TYPE type,
  [in, size is(lNumberOfDisks)] VDS INPUT DISK* pInputDiskArray,
   [in] long lNumberOfDisks,
 [in] unsigned long ulStripeSize,
 [in] unsigned long ulAlign,
  [out] IVdsAsync** ppAsync
);
```
- **type:** A value from the **[VDS\\_VOLUME\\_TYPE](#page-37-0)** enumeration that indicates the type of volume to create.
- **pInputDiskArray:** An array of **[VDS\\_INPUT\\_DISK](#page-55-0)** structures that indicate the disks on which to create the volume[.<69>](#page-352-1)

**lNumberOfDisks:** The number of elements in **pInputDiskArray**.

**ulStripeSize:** The stripe size, in bytes, of the new volume[.<70>](#page-352-2)

- **ulAlign:** The number of bytes for the volume alignment. If zero is specified, the server determines the alignment value based on the size of the disk on which the volume is created[.<71>](#page-352-3)
- **ppAsync:** A pointer to an [IVdsAsync](#page-124-0) interface that, if the operation is successfully completed, receives the IVdsAsync interface to monitor and control this operation. Callers MUST release the interface when they are done with it. If the **[IVdsAsync::Wait \(Opnum 4\)](#page-174-0)** method is called on the interface, the interfaces returned in the **[VDS\\_ASYNC\\_OUTPUT](#page-48-0)** structure MUST be released as well. For more information on handling asynchronous tasks, see section [3.4.5.1.9.](#page-170-0)
- **Return Values:** The method MUST return zero or a non-error HRESULT (as specified in [\[MS-](%5bMS-ERREF%5d.pdf)[ERREF\]\)](%5bMS-ERREF%5d.pdf) to indicate success, or return an implementation-specific nonzero error code to indicate failure. For the HRESULT values predefined by the Virtual Disk Service Remote Protocol, see section [2.2.3.](#page-95-0)

**IVdsPack2::CreateVolume2** has the same sequencing rules as **[IVdsPack::CreateVolume](#page-202-0)  [\(Opnum 7\)](#page-202-0)**, as specified in section [3.4.5.2.19.5.](#page-202-0)

*[MS-VDS] — v20140502 Virtual Disk Service (VDS) Protocol*  *210 / 368*

*Copyright © 2014 Microsoft Corporation.* 

## **3.4.5.2.21 IVdsDisk Methods**

#### **3.4.5.2.21.1 IVdsDisk::GetProperties (Opnum 3)**

The **GetProperties** method retrieves the properties of the disk that the object exposing this interface and method represents.

```
HRESULT GetProperties(
  [out] VDS_DISK_PROP* pDiskProperties
);
```
**pDiskProperties:** A pointer to a **[VDS\\_DISK\\_PROP](#page-72-1)** structure that, if the operation is successfully completed, receives the properties of the disk.

Return Values: The method MUST return zero or a non-error HRESULT (as specified in [\[MS-](%5bMS-ERREF%5d.pdf)[ERREF\]\)](%5bMS-ERREF%5d.pdf) to indicate success, or return an implementation-specific nonzero error code to indicate failure. For the HRESULT values predefined by the Virtual Disk Service Remote Protocol, see section [2.2.3.](#page-95-0)

When the server receives this message, it MUST validate the following parameter:

Verify that **pDiskProperties** is not NULL.

The server MUST populate the **VDS\_DISK\_PROP** structure that **pDiskProperties** references with the properties of the disk; it MUST then return an HRESULT indicating failure or success. For information on VDS\_DISK\_PROP, see section [2.2.2.9.1.1.](#page-72-1)

## **3.4.5.2.21.2 IVdsDisk::GetPack (Opnum 4)**

The **GetPack** method retrieves the disk pack that the disk belongs to.

```
HRESULT GetPack(
  [out] IVdsPack** ppPack
);
```
- **ppPack:** A pointer to an **[IVdsPack](#page-133-0)** interface that, if the operation is successfully completed, receives the **IVdsPack** interface of the pack object that the disk belongs to. Callers MUST release the interface when they are done with it.
- **Return Values:** The method MUST return zero or a non-error HRESULT (as specified in [\[MS-](%5bMS-ERREF%5d.pdf)[ERREF\]\)](%5bMS-ERREF%5d.pdf) to indicate success, or return an implementation-specific nonzero error code to indicate failure. For the HRESULT values predefined by the Virtual Disk Service Remote Protocol, see section [2.2.3.](#page-95-0)

When the server receives this message, it MUST validate the following parameter:

Verify that **ppPack** is not NULL.

The server MUST point **ppPack** to an **IVdsPack** interface of the pack object that the disk object's pack pointer refers to, and then return an HRESULT indicating failure or success.

If the disk has no partition format (it is not formatted as either MBR or GPT), then there is no associated pack and this method MUST return VDS\_E\_DISK\_NOT\_INITIALIZED.

*[MS-VDS] — v20140502 Virtual Disk Service (VDS) Protocol* 

*Copyright © 2014 Microsoft Corporation.* 

# **3.4.5.2.21.3 IVdsDisk::GetIdentificationData (Opnum 5)**

The **GetIdentificationData** method retrieves information that uniquely identifies a disk.

```
HRESULT GetIdentificationData(
  [out] VDS_LUN_INFORMATION* pLunInfo
);
```
**pLunInfo:** A pointer to a **[VDS\\_LUN\\_INFORMATION](#page-27-0)** structure that, if the operation is successfully completed, receives the LUN information for the disk.

**Return Values:** The method MUST return zero or a non-error HRESULT (as specified in [\[MS-](%5bMS-ERREF%5d.pdf)**ERREF]**) to indicate success, or return an implementation-specific nonzero error code to indicate failure. For the HRESULT values predefined by the Virtual Disk Service Remote Protocol, see section [2.2.3.](#page-95-0)

When the server receives this message, it MUST validate the following parameter:

Verify that **pLunInfo** is not NULL.

The server MUST populate the **VDS\_LUN\_INFORMATION** structure that **pLunInfo** references with the LUN information that uniquely identifies the disk; it MUST then return an HRESULT indicating failure or success. For information on VDS\_LUN\_INFORMATION, see section [2.2.1.3.16.](#page-52-0)

### **3.4.5.2.21.4 IVdsDisk::QueryExtents (Opnum 6)**

The **QueryExtents** method enumerates a disk's extents.

```
HRESULT QueryExtents(
   [out, size_is(,*plNumberOfExtents)] 
    VDS_DISK_EXTENT** ppExtentArray,
   [out] long* plNumberOfExtents
);
```
- **ppExtentArray:** A pointer to an array of **[VDS\\_DISK\\_EXTENT](#page-54-0)** structures that, if the operation is successfully completed, receives the array of disk extent properties.
- **plNumberOfExtents:** A pointer to a variable that, if the operation is successfully completed, receives the total number of elements in **ppExtentArray**.
- **Return Values:** The method MUST return zero or a non-error HRESULT (as specified in [\[MS-](%5bMS-ERREF%5d.pdf)[ERREF\]\)](%5bMS-ERREF%5d.pdf) to indicate success, or return an implementation-specific nonzero error code to indicate failure. For the HRESULT values predefined by the Virtual Disk Service Remote Protocol, see section [2.2.3.](#page-95-0)

**Note** Free extents are not returned for CD/DVD or **[super floppy](#page-18-0)** devices.

When the server receives this message, it MUST validate the following parameters:

- Verify that **ppExtentArray** is not NULL.
- Verify that **plNumberOfExtents** is not NULL.

*[MS-VDS] — v20140502 Virtual Disk Service (VDS) Protocol* 

*Copyright © 2014 Microsoft Corporation.* 

The server MUST point **ppExtentArray** to an array of **VDS\_DISK\_EXTENT** structures containing information about each disk extent on the disk, point **plNumberOfExtents** to the number of elements in the array, and return an HRESULT indicating failure or success.

For removable media drives, the server MUST set the value of **volumeId** and **plexId** in the VDS\_DISK\_EXTENT structure to the VDS\_OBJECT\_ID of the volume and volume plex object associated with the drive.

For removable media drives with no media, the server MUST return a single extent of type VDS\_DET\_UNKNOWN with the values of **ullOffset** and **ullSize** set to 0.

# **3.4.5.2.21.5 IVdsDisk::ConvertStyle (Opnum 7)**

The **ConvertStyle** method converts a disk's partitioning format.

```
HRESULT ConvertStyle(
 [in] VDS PARTITION STYLE NewStyle
);
```
**NewStyle:** A value from the **[VDS\\_PARTITION\\_STYLE](#page-36-0)** enumeration that indicates the new partitioning format.

**Return Values:** The method MUST return zero or a non-error HRESULT (as specified in [\[MS-](%5bMS-ERREF%5d.pdf)[ERREF\]\)](%5bMS-ERREF%5d.pdf) to indicate success, or return an implementation-specific nonzero error code to indicate failure. For the HRESULT values predefined by the Virtual Disk Service Remote Protocol, see section [2.2.3.](#page-95-0)

**Note** This method is not valid for CD/DVD or super floppy devices.

When the server receives this message, it MUST convert the disk's partitioning format to the style **NewStyle** specifies and then return an HRESULT indicating failure or success.

A dynamic disk cannot be converted between GPT and MBR partitioning styles. The dynamic disk MUST be converted to a basic disk, at which point it can be converted between partitioning styles. Clients cannot change the partitioning style on a disk with volumes. Clients cannot change the partitioning style on a disk that contains the system, boot, pagefile, crashdump, or hibernation volumes.

If this method is called against a disk which contains volume or partition extents, then this method MUST return VDS\_E\_DISK\_NOT\_EMPTY[.<72>](#page-352-4)

## **3.4.5.2.21.6 IVdsDisk::SetFlags (Opnum 8)**

The **SetFlags** method sets the read-only flag of a disk[.<73>](#page-352-5)

```
HRESULT SetFlags(
 [in] unsigned long ulFlags
);
```
**ulFlags:** MUST be set to VDS\_DF\_READ\_ONLY.

**Return Values:** The method MUST return zero or a non-error HRESULT (as specified in [\[MS-](%5bMS-ERREF%5d.pdf)[ERREF\]\)](%5bMS-ERREF%5d.pdf) to indicate success, or return an implementation-specific nonzero error code to indicate failure. For the HRESULT values predefined by the Virtual Disk Service Remote Protocol, see section [2.2.3.](#page-95-0)

*[MS-VDS] — v20140502 Virtual Disk Service (VDS) Protocol* 

*Copyright © 2014 Microsoft Corporation.* 

*Release: Thursday, May 15, 2014* 

**Note** This method cannot be used against CD/DVD or super floppy devices.

This method MUST return an HRESULT failure for OS boot disk, system disk, pagefile disk, hibernation file disk and crash dump disk.

When the server receives this message, it MUST validate the following parameter:

Verify that the **ulFlags** parameter is VDS\_DF\_READ\_ONLY.

The server MUST perform the following in sequence:

- Set the read-only attribute of the disk.
- For each callback object that is registered in the list of callback objects, call the callback object's **[IVdsAdviseSink::OnNotify \(Opnum 3\)](#page-157-0)** method by using a **[VDS\\_NOTIFICATION](#page-47-0)** structure that has the following attributes:
	- **•** objectType member is VDS\_NTT\_DISK.
	- **Disk** member is a **[VDS\\_DISK\\_NOTIFICATION](#page-44-1)** that has the following attributes:
		- **ulEvent** is VDS\_NF\_DISK\_MODIFY.
		- **diskId** is the VDS\_OBJECT\_ID of this disk object.
- **Return an HRESULT indicating failure or success.**

#### **3.4.5.2.21.7 IVdsDisk::ClearFlags (Opnum 9)**

The **ClearFlags** method clears the read-only flag of a disk[.<74>](#page-352-6)

```
HRESULT ClearFlags(
 [in] unsigned long ulFlags
);
```
**ulFlags:** MUST be set to VDS\_DF\_READ\_ONLY.

**Return Values:** The method MUST return zero or a non-error HRESULT (as specified in [\[MS-](%5bMS-ERREF%5d.pdf)[ERREF\]\)](%5bMS-ERREF%5d.pdf) to indicate success, or return an implementation-specific nonzero error code to indicate failure. For the HRESULT values predefined by the Virtual Disk Service Remote Protocol, see section [2.2.3.](#page-95-0)

**Note** This method is not valid for CD/DVD or super floppy devices.

This method MUST return an HRESULT failure for OS boot disk, system disk, pagefile disk, hibernation file disk, and crash dump disk.

When the server receives this message, it MUST validate the following parameter:

Verify that the **ulFlags** parameter is VDS\_DF\_READ\_ONLY.

The server MUST perform the following in sequence:

Clear the read-only attribute of the disk.

*[MS-VDS] — v20140502 Virtual Disk Service (VDS) Protocol* 

*Copyright © 2014 Microsoft Corporation.* 

- For each callback object that is registered in the list of callback objects, call the callback object's **[IVdsAdviseSink::OnNotify \(Opnum 3\)](#page-157-0)** method by using a **[VDS\\_NOTIFICATION](#page-47-0)** structure that has the following attributes:
	- **•** objectType member is VDS\_NTT\_DISK.
	- **Disk** member is a **[VDS\\_DISK\\_NOTIFICATION](#page-44-1)** that has the following attributes:
		- **ulEvent** is VDS\_NF\_DISK\_MODIFY.
		- **diskId** is the VDS\_OBJECT\_ID of this disk object.
- Return an HRESULT indicating failure or success.

## **3.4.5.2.22 IVdsDisk2 Methods**

#### **3.4.5.2.22.1 IVdsDisk2::SetSANMode (Opnum 3)**

The **SetSANMode** method sets the SAN mode of a disk to either offline or online. A disk that is offline exposes no volume devices for partitions or volumes with extents on that disk. A disk may be REAONLY or READWRITE independent of the offline or online setting.

```
HRESULT SetSANMode(
  [in] long bEnable
\lambda:
```
**bEnable:** A Boolean value that indicates whether to set the disk to either online or offline.

**Return Values:** The method MUST return zero or a non-error HRESULT (as specified in [\[MS-](%5bMS-ERREF%5d.pdf)[ERREF\]\)](%5bMS-ERREF%5d.pdf) to indicate success, or return an implementation-specific nonzero error code to indicate failure. For the HRESULT values predefined by the Virtual Disk Service Remote Protocol, see section [2.2.3.](#page-95-0)

**ERROR\_SUCCESS** (0x00000000)

When the server receives this message, it MUST set the SAN mode of the disk to offline or online, as specified by **bEnable**, and then return an HRESULT indicating failure or success[.<75>](#page-352-7)[<76>](#page-353-0)

#### **3.4.5.2.23 IVdsDisk3 Methods**

#### **3.4.5.2.23.1 IVdsDisk3::GetProperties2 (Opnum 3)**

The **GetProperties2** method retrieves the properties of the disk that the object exposing this interface and method represents.

```
HRESULT GetProperties2(
   [out] VDS_DISK_PROP2* pDiskProperties
);
```
**pDiskProperties:** A pointer to a **[VDS\\_DISK\\_PROP2 \(section 2.2.2.10.2.1\)](#page-75-0)** structure that, if the operation is successfully completed, receives the properties of the disk.

*[MS-VDS] — v20140502 Virtual Disk Service (VDS) Protocol* 

*Copyright © 2014 Microsoft Corporation.* 

**Return Values:** The method MUST return zero or a non-error HRESULT (as specified in [\[MS-](%5bMS-ERREF%5d.pdf)[ERREF\]\)](%5bMS-ERREF%5d.pdf) to indicate success, or return an implementation-specific nonzero error code to indicate failure. For the HRESULT values predefined by the Virtual Disk Service Remote Protocol, see section [2.2.3.](#page-95-0)

When the server receives this message, it MUST validate the following parameter:

Verify that *pDiskProperties* is not NULL.

The server MUST populate the **VDS\_DISK\_PROP2** structure that *pDiskProperties* references with the properties of the disk and return an **HRESULT** that indicates failure or success.

## **3.4.5.2.23.2 IVdsDisk3::QueryFreeExtents (Opnum 6)**

The **QueryFreeExtents** method enumerates a disk's free extents.Returns all free extents on the disk and aligns them to the alignment value supplied in the *ulAlign* parameter. If there is no alignment value supplied, **QueryFreeExtents** aligns the free extents based on the default alignment values.

```
HRESULT QueryFreeExtents(
 [in] ULONG ulAlign,
  [out] [size_is(,*plNumberOfFreeExtents)] 
    VDS_DISK_FREE_EXTENT** ppFreeExtentArray,
   [out] LONG* plNumberOfFreeExtents
);
```
**ulAlign:** The alignment value. If *ulAlign* is 0, the default alignment value is used.

- **ppFreeExtentArray:** Pointer to an array of **[VDS\\_DISK\\_FREE\\_EXTENT](#page-78-0)** structures that, if the operation is successful, receives the array of disk extent structures.
- **plNumberOfFreeExtents:** Pointer to a variable that, if the operation is successfully completed, receives the total number of elements in *ppFreeExtentArray*.

**Return Values: QueryFreeExtents** MUST return zero to indicate success, or an implementation-specific, nonzero error code to indicate failure.

Free extents are not returned for CD/DVD, or **super floppy** devices.

If the disk has no partition format (it is not formatted as either MBR or GPT), then this method MUST return VDS\_E\_DISK\_NOT\_INITIALIZED.

When the server receives this message, it MUST validate the following parameters:

- Verify that the *ppFreeExtentArray* parameter is not NULL.
- Verify that the *plNumberOfFreeExtents* parameter is not NULL.

The server MUST point *ppFreeExtentArray* to an array of **VDS\_DISK\_FREE\_EXTENT** structures that contain information about each disk extent on the disk, point *plNumberOfFreeExtents* to the number of elements in the array, and return an HRESULT indicating failure or success.

*[MS-VDS] — v20140502 Virtual Disk Service (VDS) Protocol* 

*Copyright © 2014 Microsoft Corporation.*
## **3.4.5.2.24 IVdsAdvancedDisk Methods**

# **3.4.5.2.24.1 IVdsAdvancedDisk::GetPartitionProperties (Opnum 3)**

The **GetPartitionProperties** method retrieves the properties of a partition on the disk at a specified byte offset.

```
HRESULT GetPartitionProperties(
 [in] ULONGLONG ullOffset,
  [out] VDS_PARTITION_PROP* pPartitionProp
);
```
- **ullOffset:** The byte offset of the partition, from the beginning of the disk. This offset MUST be the offset of a start of a partition.
- **pPartitionProp:** A pointer to a **[VDS\\_PARTITION\\_PROP](#page-54-0)** structure that, if the operation is successfully completed, receives the properties of the partition.
- **Return Values:** The method MUST return zero or a non-error HRESULT (as specified in [\[MS-](%5bMS-ERREF%5d.pdf)[ERREF\]\)](%5bMS-ERREF%5d.pdf) to indicate success, or return an implementation-specific nonzero error code to indicate failure. For the HRESULT values predefined by the Virtual Disk Service Remote Protocol, see section [2.2.3.](#page-95-0)
	- **Note** This method is not valid for CD/DVD or super floppy devices.

When the server receives this message, it MUST validate the following parameter:

Verify that **pPartitionProp** is not NULL.

The server MUST populate the **VDS\_PARTITION\_PROP** structure that **pPartitionProp** references with the properties of the partition at the byte offset from the beginning of the disk that **ullOffset** specifies. The server MUST then return an HRESULT indicating failure or success. For information on VDS\_PARTITION\_PROP, see section [2.2.1.3.20.](#page-54-0)

## **3.4.5.2.24.2 IVdsAdvancedDisk::QueryPartitions (Opnum 4)**

The **QueryPartitions** method enumerates a disk's partitions.

```
HRESULT QueryPartitions(
 [out, size is(,*plNumberOfPartitions)]
    VDS_PARTITION_PROP** ppPartitionPropArray,
   [out] long* plNumberOfPartitions
);
```
**ppPartitionPropArray:** A pointer to an array of **[VDS\\_PARTITION\\_PROP](#page-54-0)** structures that, if the operation is successfully completed, receives the array of partition properties.

- **plNumberOfPartitions:** A pointer to a variable that, if the operation is successfully completed, receives the total number of elements in **ppPartitionPropArray**.
- **Return Values:** The method MUST return zero or a non-error HRESULT (as specified in [\[MS-](%5bMS-ERREF%5d.pdf)[ERREF\]\)](%5bMS-ERREF%5d.pdf) to indicate success, or return an implementation-specific nonzero error code to indicate failure. For the HRESULT values predefined by the Virtual Disk Service Remote Protocol, see section [2.2.3.](#page-95-0)

*[MS-VDS] — v20140502 Virtual Disk Service (VDS) Protocol* 

*Copyright © 2014 Microsoft Corporation.* 

**Note** This method is not valid for CD/DVD or super floppy devices. These devices do not support **[partition tables](%5bMS-GLOS%5d.pdf)**.

When the server receives this message, it MUST validate the following parameters:

- Verify that **ppPartitionPropArray** is not NULL.
- Verify that **plNumberOfPartitions** is not NULL.

The server MUST point **ppPartitionPropArray** to an array of **VDS\_PARTITION\_PROP** structures that contains information about each partition on the disk, point **plNumberOfPartitions** to the number of elements in the array, and then return an HRESULT indicating failure or success.

If the disk has no partition format (it is not formatted as either MBR or GPT), then there are no partitions and this method MUST return VDS\_E\_DISK\_NOT\_INITIALIZED.

#### **3.4.5.2.24.3 IVdsAdvancedDisk::CreatePartition (Opnum 5)**

The **CreatePartition** method creates a partition on a disk at a specified byte offset.

```
HRESULT CreatePartition(
 [in] ULONGLONG ullOffset,
 [in] ULONGLONG ullSize,
 [in] CREATE PARTITION PARAMETERS* para,
  [out] IVdsAsync** ppAsync
);
```
**ullOffset:** MUST be the byte offset from the beginning of the disk at which to create the new partition.

The partition is created at or beyond the *ullOffset* such that the offset is divisible by the default alignment value of the disk. The offset value returned in the server's partition notification, after **CreatePartition** is successful, reflects the rounded-up value.

**ullSize:** MUST be the size of the new partition, in bytes.

- **para:** MUST be a pointer to a **[CREATE\\_PARTITION\\_PARAMETERS](#page-56-0)** structure that describes the new partition to create.
- **ppAsync:** MUST be a pointer to an **[IVdsAsync](#page-124-0)** interface that, upon successful completion, receives the **IVdsAsync** interface to monitor and control this operation. Callers MUST release the interface received when they are done with it. If the **[IVdsAsync::Wait](#page-174-0)** method is called on the interface, the interfaces returned in the VDS\_ASYNC\_OUTPUT structure MUST be released as well.
- **Return Values:** The method MUST return zero or a non-error HRESULT (as specified in [\[MS-](%5bMS-ERREF%5d.pdf)[ERREF\]\)](%5bMS-ERREF%5d.pdf) to indicate success, or return an implementation-specific nonzero error code to indicate failure. For the HRESULT values predefined by the Virtual Disk Service Remote Protocol, see section [2.2.3](#page-95-0)[.<77>](#page-353-0)

**Note** Creating or deleting partitions on dynamic disks is not supported.

**Note** This method is not valid on CD/DVD or super floppy devices. These devices do not support partition tables.

When the server receives this message, it MUST validate the following parameters:

*[MS-VDS] — v20140502 Virtual Disk Service (VDS) Protocol* 

*Copyright © 2014 Microsoft Corporation.* 

*Release: Thursday, May 15, 2014* 

- Verify that para is not NULL.
- Verify that ppAsync is not NULL.

The server MUST perform the following:

- If the partition cannot be created because there is not enough free space on the specified disk, then the server MUST return VDS\_E\_NOT\_ENOUGH\_SPACE.
- Create a new async object implementing the **IVdsAsync** interface with an output type of VDS\_ASYNCOUT\_CREATEPARTITION and set the pointer that **ppAsync** references to the interface.
- **Return an HRESULT indicating failure or success. Any errors encountered up through this point in** processing the operation are returned in this HRESULT.

The server MUST then perform the following in sequence. Errors generated in this sequence of steps are returned in the pHrResult parameter to the IVdsAsync::Wait or IVdsAsyncQueryStatus methods.

- Create a new partition following the parameters specified to the method.
	- If the partition creation resulted in the renumbering of existing partitions on a boot disk, the server MUST update the boot configuration file with the new partition numbering.
- Set the task-specific return values in the async object to return the values associated with VDS\_ASYNCOUT\_CREATEPARTITION. For information on asynchronous tasks, see section [3.4.5.1.9.](#page-170-0)
- Set the return code in the async object to an HRESULT indicating failure or success.
	- If the server was required to update the boot configuration file but failed, the return code MUST be set to VDS\_S\_UPDATE\_BOOTFILE\_FAILED (HRESULT of 0x80042434).
- If the task was completed successfully, set the percentage completed value in the async object to 100.
- Set the signal state in the async object to TRUE.
- For each callback object that is registered in the list of callback objects, call the callback object's **[IVdsAdviseSink::OnNotify \(Opnum 3\)](#page-157-0)** method by using a **[VDS\\_NOTIFICATION](#page-47-0)** structure that has the following attributes:
	- objectType member is VDS\_NTT\_PARTITION.
	- Partition member is a VDS\_PARTITION\_NOTIFICATION that has the following attributes:
		- ulEvent is VDS\_NF\_PARTITION\_ARRIVE.
		- diskId is the VDS\_OBJECT\_ID of the disk object that corresponds to the disk on which the partition was added.
		- ullOffset is the byte offset at which the partition starts on the disk.
- If the partition is created on a removable media disk, for each callback object that is registered in the list of callback objects, call the callback object's **IVdsAdviseSink::OnNotify (Opnum 3)** method by using a **VDS\_NOTIFICATION** structure that has the following attributes:
	- **objectType** member is VDS\_NTT\_VOLUME.

*[MS-VDS] — v20140502 Virtual Disk Service (VDS) Protocol* 

*Copyright © 2014 Microsoft Corporation.* 

- **Volume** member is a **[VDS\\_VOLUME\\_NOTIFICATION](#page-44-0)** that has the following attributes:
	- **ulEvent** is VDS\_NF\_VOLUME\_MODIFY.
	- **volumeId** is the **[VDS\\_OBJECT\\_ID](#page-26-0)** of the volume object corresponding to the removable media drive.
- For each callback object that is registered in the list of callback objects, call the callback object's **IVdsAdviseSink::OnNotify (Opnum 3)** method by using a VDS\_NOTIFICATION structure that has the following attributes:
	- **objectType** member is VDS\_NTT\_DISK.
	- **Disk** member is a **[VDS\\_DISK\\_NOTIFICATION](#page-44-1)** that has the following attributes:
		- **ulEvent** is VDS\_NF\_DISK\_MODIFY.
		- **diskId** is the **VDS\_OBJECT\_ID** of this disk object.

The server MUST update the percentage completed value periodically during the preceding sequence. How often the percentage completed is updated, and at what point in the sequence, is implementation-specific.

## **3.4.5.2.24.4 IVdsAdvancedDisk::DeletePartition (Opnum 6)**

The **DeletePartition** method deletes a partition from the disk at a specified byte offset.

```
HRESULT DeletePartition(
  [in] ULONGLONG ullOffset,
  [in] long bForce,
   [in] long bForceProtected
);
```
- **ullOffset:** The byte offset of the partition, from the beginning of the disk. This offset MUST be the offset at the start of a partition.
- **bForce:** A Boolean that determines whether the partition deletion is forced. If this parameter is set to a nonzero value, calls to lock and dismount any file system on the partition that fail are ignored. If this parameter is set to zero and any file systems on the partition failed to be locked or dismounted, the server returns VDS\_E\_DEVICE\_IN\_USE.
- **bForceProtected:** A Boolean value that determines whether deletion of a protected partition will be forced[.<78>](#page-353-1)
- **Return Values:** The method MUST return zero or a non-error HRESULT (as specified in [\[MS-](%5bMS-ERREF%5d.pdf)[ERREF\]\)](%5bMS-ERREF%5d.pdf) to indicate success, or return an implementation-specific nonzero error code to indicate failure. For the HRESULT values predefined by the Virtual Disk Service Remote Protocol, see section [2.2.3.](#page-95-0)

**Note** Creating or deleting partitions on dynamic disks is not supported.

**Note** This method is not valid for CD/DVD or super floppy devices. These devices do not support partition tables.

**ERROR\_SUCCESS** (0x00000000)

*[MS-VDS] — v20140502 Virtual Disk Service (VDS) Protocol*  *220 / 368*

*Copyright © 2014 Microsoft Corporation.* 

When the server receives this message, it MUST perform the following:

- Attempt to get exclusive access to the partition. If the server fails to get exclusive access to the partition, and the *bForce* parameter is not set to a non-zero value, then the server MUST return VDS\_E\_DEVICE\_IN\_USE.
- Delete the partition following the parameters specified to the method.
- If deleting the partition removed a volume, remove the corresponding volume object from the list of storage management objects. For each callback object that is registered in the list of callback objects, call the callback object's **[IVdsAdviseSink::OnNotify](#page-157-0)** method by using a **[VDS\\_NOTIFICATION](#page-47-0)** structure that has the following attributes:
	- **objectType** member is VDS\_NTT\_VOLUME.
	- **Volume** member is a VDS\_VOLUME\_NOTIFICATION that has the following attributes:
		- **ulEvent** is VDS\_NF\_VOLUME\_DEPART.
		- **v** volumeId is the VDS\_OBJECT\_ID of the volume object that was removed.
- For each callback object that is registered in the list of callback objects, call the callback object's **IVdsAdviseSink::OnNotify** method by using a **VDS\_NOTIFICATION** structure that has the following attributes:
	- **objectType** member is VDS\_NTT\_PARTITION.
	- **Partition member is a [VDS\\_PARTITION\\_NOTIFICATION](#page-45-0)** that has the following attributes:
		- **ulEvent** is VDS\_NF\_PARTITION\_DEPART.
		- **diskId** is the VDS\_OBJECT\_ID of the disk object corresponding to the disk from which the partition was deleted.
		- **ullOffset** is the byte offset at which the partition started on the disk.
- For each callback object that is registered in the list of callback objects, call the callback object's **IVdsAdviseSink::OnNotify** method by using a **VDS\_NOTIFICATION** structure that has the following attributes:
	- **objectType** member is VDS\_NTT\_DISK.
	- **Disk** member is a **[VDS\\_DISK\\_NOTIFICATION](#page-44-1)** that has the following attributes:
		- **ulEvent** is VDS\_NF\_DISK\_MODIFY.
		- **diskId** is the VDS\_OBJECT\_ID of this disk object.
- **Return an HRESULT indicating failure or success.**

## **3.4.5.2.24.5 IVdsAdvancedDisk::ChangeAttributes (Opnum 7)**

The **ChangeAttributes** method changes the attributes of the partition at byte offset *ullOffset* on the disk.

```
HRESULT ChangeAttributes(
  [in] ULONGLONG ullOffset,
  [in] CHANGE ATTRIBUTES PARAMETERS* para
```
*[MS-VDS] — v20140502 Virtual Disk Service (VDS) Protocol*  *221 / 368*

*Copyright © 2014 Microsoft Corporation.* 

- **ullOffset:** The byte offset of the partition, from the beginning of the disk. This offset MUST be the offset of the start of a partition.
- **para:** A pointer to a **[CHANGE\\_ATTRIBUTES\\_PARAMETERS](#page-78-0)** structure that describes the attributes to change.
- **Return Values:** The method MUST return zero or a non-error HRESULT (as specified in [\[MS-](%5bMS-ERREF%5d.pdf)[ERREF\]\)](%5bMS-ERREF%5d.pdf) to indicate success, or return an implementation-specific nonzero error code to indicate failure. For the HRESULT values predefined by the Virtual Disk Service Remote Protocol, see section [2.2.3.](#page-95-0)

**Note** This method is not valid on CD/DVD or super floppy devices. These devices do not support partition tables.

When the server receives this message, it MUST validate the following parameters:

- Verify that **para** is not NULL.
- Verify that the partition format in input parameter **para** matches the current partition format of the disk.

The server MUST perform the following:

- Change the attributes of the partition following the parameters specified to the method. If the disk partitioning format is MBR, the only value that may be changed is the bootIndicator. If the disk partitioning format is GPT, the only value that may be changed is the GPT attributes. The disk partitioning format may not be changed using this method. For information on changing partition attributes, see section [2.2.2.11.1.1.](#page-78-0)
- If attributes on the partition were successfully changed, for each callback object that is registered in the list of callback objects, call the callback object's **[IVdsAdviseSink::OnNotify \(Opnum 3\)](#page-157-0)** method by using a **[VDS\\_NOTIFICATION](#page-47-0)** structure that has the following attributes:
	- **objectType** member is VDS\_NTT\_PARTITION.
	- **Partition** member is a **[VDS\\_PARTITION\\_NOTIFICATION](#page-45-0)** that has the following attributes:
		- **ulEvent** is VDS\_NF\_PARTITION\_MODIFY.
		- **diskId** is the VDS\_OBJECT\_ID of the disk object corresponding to the disk on which the partition attribute was modified.
		- **ullOffset** is the byte offset where the partition started on the disk. <79>
- If attributes on the partition were successfully changed, and a volume exists on the partition, for each callback object registered in the list of callback objects, call the callback object's **IVdsAdviseSink::OnNotify (Opnum 3)** method by using a **VDS\_NOTIFICATION** structure that has the following attributes:
	- **objectType** member is VDS\_NTT\_VOLUME.
	- **Volume** member is a **[VDS\\_VOLUME\\_NOTIFICATION](#page-44-0)** that has the following attributes:
		- **ulEvent** is VDS\_NF\_VOLUME\_MODIFY.

*Copyright © 2014 Microsoft Corporation.* 

- **volumeId** is the VDS\_OBJECT\_ID of this volume object.
- Return an HRESULT indicating failure or success.

#### **3.4.5.2.24.6 IVdsAdvancedDisk::AssignDriveLetter (Opnum 8)**

The **AssignDriveLetter** method assigns a drive letter to an existing OEM, ESP, or unknown partition.

```
HRESULT AssignDriveLetter(
 [in] ULONGLONG ullOffset,
  [in] WCHAR wcLetter
\lambda:
```
- **ullOffset:** The byte offset of the partition, from the beginning of the disk. This offset MUST be the offset of a start of a partition.
- **wcLetter:** The drive letter to assign, as a single uppercase or lowercase alphabetical (A-Z) Unicode character.
- **Return Values:** The method MUST return zero or a non-error HRESULT (as specified in [\[MS-](%5bMS-ERREF%5d.pdf)[ERREF\]\)](%5bMS-ERREF%5d.pdf) to indicate success, or return an implementation-specific nonzero error code to indicate failure. For the HRESULT values predefined by the Virtual Disk Service Remote Protocol, see section [2.2.3.](#page-95-0)

When the server receives this message, it MUST validate the following parameters:

- Verify that the partition at the byte offset specified by *ullOffset* does not have a volume existing on it.
- Verify that the drive letter specified by *wcLetter* is not already used.

The server MUST assign the drive letter to the partition and return an HRESULT indicating failure or success.

## **3.4.5.2.24.7 IVdsAdvancedDisk::DeleteDriveLetter (Opnum 9)**

The **DeleteDriveLetter** method deletes a drive letter that is assigned to an OEM, ESP, or unknown partition.

```
HRESULT DeleteDriveLetter(
 [in] ULONGLONG ullOffset,
  [in] WCHAR wcLetter
);
```
- **ullOffset:** The byte offset of the partition from the beginning of the disk. This offset MUST be the offset of a start of a partition.
- **wcLetter:** The drive letter to delete as a single uppercase or lowercase alphabetical (A-Z) Unicode character.
- **Return Values:** The method MUST return zero or a non-error HRESULT (as specified in [\[MS-](%5bMS-ERREF%5d.pdf)[ERREF\]\)](%5bMS-ERREF%5d.pdf) to indicate success, or return an implementation-specific nonzero error code to indicate failure. For the HRESULT values predefined by the Virtual Disk Service Remote Protocol, see section [2.2.3.](#page-95-0)

*[MS-VDS] — v20140502 Virtual Disk Service (VDS) Protocol*  *223 / 368*

*Copyright © 2014 Microsoft Corporation.* 

When the server receives this message, it MUST validate the following parameters:

- Verify that the partition at the byte offset that is specified by *ullOffset* does not have a volume existing on it.
- Verify that the partition is using the drive letter specified by *wcLetter*.

The server MUST delete the drive letter from the partition and return an HRESULT indicating failure or success.

# **3.4.5.2.24.8 IVdsAdvancedDisk::GetDriveLetter (Opnum 10)**

The **GetDriveLetter** method retrieves the drive letter of an OEM, ESP, or unknown partition on the disk at a specified byte offset.

```
HRESULT GetDriveLetter(
 [in] ULONGLONG ullOffset,
   [out] WCHAR* pwcLetter
);
```
- **ullOffset:** The byte offset of the partition, from the beginning of the disk. This offset MUST be the offset of a start of a partition.
- **pwcLetter:** A pointer to a Unicode character that will receive an uppercase or lowercase alphabetical (A-Z) drive letter for the partition at byte offset *ullOffset*.
- **Return Values:** The method MUST return zero or a non-error HRESULT (as specified in [\[MS-](%5bMS-ERREF%5d.pdf)[ERREF\]\)](%5bMS-ERREF%5d.pdf) to indicate success, or return an implementation-specific nonzero error code to indicate failure. For the HRESULT values predefined by the Virtual Disk Service Remote Protocol, see section [2.2.3.](#page-95-0)

```
ERROR_SUCCESS (0x00000000)
```
When the server receives this message, it MUST validate the following parameters:

- Verify that the partition at the byte offset that is specified by *ullOffset* does not have a volume existing on it.
- Verify that the partition has a drive letter.
- Verify that the partition is an OEM, ESP, or unknown partition.
- Verify that *pwcLetter* is not NULL.

The server MUST set a value referenced by *pwcLetter* with the drive letter of the partition and return an HRESULT indicating failure or success.

## **3.4.5.2.24.9 IVdsAdvancedDisk::FormatPartition (Opnum 11)**

The **FormatPartition** method formats an existing OEM, ESP, or unknown partition.

```
HRESULT FormatPartition(
  [in] ULONGLONG ullOffset,
  [in] VDS FILE SYSTEM TYPE type,
   [in, string] WCHAR* pwszLabel,
```
*[MS-VDS] — v20140502 Virtual Disk Service (VDS) Protocol* 

*Copyright © 2014 Microsoft Corporation.* 

```
[in] DWORD dwUnitAllocationSize,
[in] long bForce,
[in] long bQuickFormat,
[in] long bEnableCompression,
 [out] IVdsAsync** ppAsync
```
);

- **ullOffset:** The byte offset of the partition, from the beginning of the disk. This offset MUST be the offset of a start of a partition.
- **type:** A file system type that is enumerated by **[VDS\\_FILE\\_SYSTEM\\_TYPE](#page-33-0)**. Clients that want to format by using file systems that are not enumerated by **VDS\_FILE\_SYSTEM\_TYPE** (section 2.2.1.2.9) may use the **[IVdsDiskPartitionMF::FormatPartionEx \(section 3.4.5.2.29.4\)](#page-235-0)** or **[IVdsDiskPartitionMF2::FormatPartitionEx2](#page-237-0)** methods.
- **pwszLabel:** A null-terminated Unicode string representing the partition label. The maximum label size is file system-dependent.
- **dwUnitAllocationSize:** The size, in bytes, of the allocation unit for the file system. The value MUST be a power of 2. Allocation unit range is file system-dependent.
- **bForce:** A Boolean that determines whether the format is forced, regardless of whether the partition is in use.
- **bQuickFormat:** A Boolean that determines whether a file system is quick formatted. A quick format does not verify each sector on the volume.
- **bEnableCompression:** A Boolean that determines whether a file system is created with compression enabled[.<80>](#page-353-3)
- **ppAsync:** A pointer to an *IVdsAsync* interface that, if the operation is successfully completed, receives the IVdsAsync interface to monitor and control this operation. Callers MUST release the interface when they are done with it.
- Return Values: The method MUST return zero or a non-error HRESULT (as specified in **MS-**[ERREF\]\)](%5bMS-ERREF%5d.pdf) to indicate success, or return an implementation-specific nonzero error code to indicate failure. For the HRESULT values predefined by the Virtual Disk Service Remote Protocol, see section [2.2.3.](#page-95-0)

**Note** This method is not valid on CD/DVD or super floppy devices. These devices do not support partition tables.

**ERROR\_SUCCESS** (0x00000000)

When the server receives this message, it MUST validate the following parameter:

Verify that *ppAsync* is not NULL.

The server MUST perform the following:

- Create a new async object implementing the IVdsAsync interface by using an output type of VDS\_ASYNCOUT\_FORMAT and set the pointer that *ppAsync* references to the interface.
- Return an HRESULT indicating failure or success. Any errors encountered up through this point in processing the FormatPartition operation are returned in this HRESULT.

*[MS-VDS] — v20140502 Virtual Disk Service (VDS) Protocol* 

*Copyright © 2014 Microsoft Corporation.* 

*Release: Thursday, May 15, 2014* 

The server MUST perform the following. Errors generated in this sequence of steps are returned in the **pHrResult** parameter to the **[IVdsAsync::Wait](#page-174-0)** or IVdsAsyncQueryStatus methods.

- If the operating system is unable to format the device with the file system type specified using the *type* parameter, then this method MUST return VDS\_E\_INCOMPATIBLE\_FILE\_SYSTEM.
- If the target device\media is write-protected, then this method MUST return VDS\_E\_MEDIA\_WRITE\_PROTECTED.
- If the *pwszLabel* parameter is incompatible with the file system type specified using the *type* parameter, then the server MUST return VDS\_E\_BAD\_LABEL.
- If the specified file system type has a minimum volume size requirement, and that requirement is not met, then the server MUST return VDS\_E\_VOLUME\_TOO\_SMALL.
- If the specified file system type has a maximum volume size requirement, and that requirement is not met, then the server MUST return VDS\_E\_VOLUME\_TOO\_BIG.
- If the specified file system type has a minimum or maximum **[cluster size](%5bMS-GLOS%5d.pdf)** requirement, and that requirement is not met, then the server MUST return VDS\_E\_CLUSTER\_SIZE\_TOO\_SMALL or VDS\_E\_CLUSTER\_SIZE\_TOO\_BIG, respectively.
- If the specified file system type has a maximum cluster count requirement, and that requirement is not met, then the server MUST return VDS\_E\_CLUSTER\_COUNT\_BEYOND\_32BITS.

The server MUST update the percentage completed value periodically during the following sequence, and send progress notifications to all clients. How often the percentage completed is updated, and at what point in the sequence, is implementation specific. To send progress notifications to the clients:

- For each callback object registered in the list of callback objects, call the callback object's **[IVdsAdviseSink::OnNotify \(Opnum 3\)](#page-157-0)** method with a **[VDS\\_NOTIFICATION](#page-47-0)** structure with the following attributes:
	- **objectType** member is VDS\_NTT\_FILE\_SYSTEM.
	- **FileSystem** member is a **[VDS\\_FILE\\_SYSTEM\\_NOTIFICATION](#page-46-0)** with the following attributes:
		- **ulEvent** is VDS\_NF\_FILE\_SYSTEM\_FORMAT\_PROGRESS.
		- **volumeId** is set to GUID\_NULL.
		- **dwPercentCompleted** is the percentage completed value.

The server MUST then perform the following in sequence:

- **F** Format the partition following the parameters specified to the method.
- If TRUE is specified for **bEnableCompression** and the file system being formatted supports compression, compress the file system after formatting is complete. $\langle 81 \rangle$
- Set the return code in the async object to an HRESULT indicating failure or success.
	- If the server tried to compress the file system after formatting it and failed, the return code MUST be set to VDS\_S\_VOLUME\_COMPRESS\_FAILED--an HRESULT of 0x00042443.
- If the task completed successfully, set the percentage completed value in the async object to 100.

*[MS-VDS] — v20140502 Virtual Disk Service (VDS) Protocol*  *226 / 368*

*Copyright © 2014 Microsoft Corporation.* 

Set the signal state in the async object to TRUE.

# **3.4.5.2.24.10 IVdsAdvancedDisk::Clean (Opnum 12)**

The **Clean** method cleans a disk.

```
HRESULT Clean(
 [in] long bForce,
  [in] long bForceOEM,
 [in] long bFullClean,
   [out] IVdsAsync** ppAsync
);
```
- **bForce:** A Boolean value that indicates whether the cleaning operation will be forced. If set, the method attempts to clean the disk, even if data volumes or ESP partitions are present.
- **bForceOEM:** A Boolean value that indicates whether the cleaning operation of an OEM partition will be forced. If the disk contains an OEM partition, but **bForceOEM** is not set, the operation SHOULD fail. If the value is set, the method attempts to clean the disk, even if OEM partitions are present[.<82>](#page-353-5)
- **bFullClean:** A Boolean value specifying whether the cleaning operation removes all the data from the disk.
- **ppAsync:** A pointer to an [IVdsAsync](#page-124-0) interface that, if the operation is successfully completed, receives the IVdsAsync interface to monitor and control this operation. Callers MUST release the interface when they are done with it.
- **Return Values:** The method MUST return zero or a non-error HRESULT (as specified in [\[MS-](%5bMS-ERREF%5d.pdf)**[ERREF\]\)](%5bMS-ERREF%5d.pdf)** to indicate success, or return an implementation-specific nonzero error code to indicate failure. For the HRESULT values predefined by the Virtual Disk Service Remote Protocol, see section [2.2.3.](#page-95-0)

**Note** This method is not valid on CD/DVD devices.

When the server receives this message, it MUST validate the following parameter:

Verify that **ppAsync** is not NULL.

The server MUST perform the following:

- If this method is called against a disk which contains data volume extents or an EFI system partition (an ESP), and the *bForce* flag is not set, then this method MUST return VDS E\_DISK\_NOT\_EMPTY for a dynamic disk. $<83>$
- If this method is called against a disk which contains a protected OEM partition, and the *bForceOEM* flag is not set, then this method MUST return VDS\_E\_DISK\_NOT\_EMPTY for a dynamic disk[.<84>](#page-354-0)
- Create a new async object implementing the IVdsAsync interface with an output type of VDS\_ASYNCOUT\_CLEAN and set the pointer referenced by *ppAsync* to the interface.
- Return an HRESULT indicating failure or success. Any errors encountered up through this point in processing the operation are returned in this HRESULT.

*[MS-VDS] — v20140502 Virtual Disk Service (VDS) Protocol*  *227 / 368*

*Copyright © 2014 Microsoft Corporation.* 

The server MUST then perform the following in sequence. Errors generated in this sequence of steps are returned in the pHrResult parameter to the IVdsAsync::Wait or IVdsAsyncQueryStatus methods.

- Clean the disk, removing all partition information, following the parameters specified to the method.
- Set the return code in the async object to an HRESULT indicating failure or success.
	- If TRUE was specified for *bFullClean*, but the server could not clean particular sectors, the return code MUST be set to VDS\_S\_DISK\_PARTIALLY\_CLEANED.
- If the task was completed successfully, set the percentage completed value in the async object to 100.
- Set the signal state in the async object to TRUE.
- If the disk is a removable media disk, for each callback object registered in the list of callback objects, call the callback object's **[IVdsAdviseSink::OnNotify \(Opnum 3\)](#page-157-0)** method with a VDS\_NOTIFICATION structure with the following attributes:
	- **objectType** member is VDS\_NTT\_VOLUME.
	- **Volume** member is a **[VDS\\_VOLUME\\_NOTIFICATION](#page-44-0)** with the following attributes:
		- **ulEvent** is VDS\_NF\_VOLUME\_MODIFY.
		- **volumeId** is the VDS\_OBJECT\_ID of the volume object corresponding to the removable media drive.
- For each callback object registered in the list of callback objects, call the callback object's **IVdsAdviseSink::OnNotify (Opnum 3)** method with a **[VDS\\_NOTIFICATION](#page-47-0)** structure with the following attributes:
	- **objectType** member is VDS\_NTT\_DISK.
	- **Disk** member is a **[VDS\\_DISK\\_NOTIFICATION](#page-44-1)** with the following attributes:
		- **ulEvent** is VDS\_NF\_DISK\_MODIFY.
		- **diskId** is the **VDS** OBJECT ID of this disk object.

The server MUST update the percentage completed value periodically during the preceding sequence. How often the percentage completed is updated, and at what point in the sequence, is implementation-specific.

The server MAY allow the clean operation to be canceled through the **IVdsAsync** interface[.<85>](#page-354-1)

#### **3.4.5.2.25 IVdsAdvancedDisk2 Methods**

## **3.4.5.2.25.1 IVdsAdvancedDisk2::ChangePartitionType (Opnum 3)**

The **ChangePartitionType** method changes the partition type on the disk at a specified byte offset.

```
HRESULT ChangePartitionType(
```

```
[in] ULONGLONG ullOffset,
```
- [in] long bForce,
- [in] CHANGE PARTITION TYPE PARAMETERS\* para

*[MS-VDS] — v20140502 Virtual Disk Service (VDS) Protocol* 

*Copyright © 2014 Microsoft Corporation.* 

**ullOffset:** The byte offset of the partition, from the beginning of the disk. This offset MUST be the offset of a start of a partition.

- **bForce:** A Boolean value that indicates whether a change will be forced even if the volume cannot be locked for exclusive access. When *bForce* is false, **ChangePartitionType** MUST lock and dismount the volume before changing the partition type. If *bForce* is true, the volume MUST be dismounted and the change MUST be made even if the locking of the volume fails.
- **para:** A pointer to a **[CHANGE\\_PARTITION\\_TYPE\\_PARAMETERS](#page-79-0)** structure that contains the partition type that the partition at the location specified by *ullOffset* is changed to.
- **Return Values:** The method MUST return zero or a non-error HRESULT (as specified in [\[MS-](%5bMS-ERREF%5d.pdf)[ERREF\]\)](%5bMS-ERREF%5d.pdf) to indicate success, or return an implementation-specific nonzero error code to indicate failure. For the HRESULT values predefined by the Virtual Disk Service Remote Protocol, see section [2.2.3.](#page-95-0)

**Note** This method is not valid for CD/DVD or super floppy devices. These devices do not support partition tables.

#### **ERROR\_SUCCESS** (0x00000000)

When the server receives this message, it MUST validate the following parameter:

Verify that para is not NULL.

The server MUST perform the following:

- Change the partition type following the parameters specified to the method.
- If a volume exists on the partition, for each callback object registered in the list of callback objects, call the callback object's **[IVdsAdviseSink::OnNotify](#page-157-0)** method with a VDS\_NOTIFICATION structure with the following attributes:
	- **objectType** member is VDS\_NTT\_VOLUME.
	- **Volume** member is a VDS\_VOLUME\_NOTIFICATION with the following attributes:
		- **ulEvent** is VDS\_NF\_VOLUME\_MODIFY.
		- **volumeId** is the VDS\_OBJECT\_ID of this volume object.
- **Return an HRESULT indicating failure or success.**

**Note** If the client changes the partition type from a recognized partition type (a type that indicates the partition will be exposed as a volume) to a nonrecognized partition type, the volume associated with the partition will be removed, and the normal volume removal notifications will be sent. Conversely, if the client changes a partition's partition type from a nonrecognized partition type to a recognized partition type, a new volume object will be created, and the normal notifications associated with volume arrivals will be sent.

*Copyright © 2014 Microsoft Corporation.* 

## **3.4.5.2.26 IVdsAdvancedDisk3 Methods**

#### **3.4.5.2.26.1 IVdsAdvancedDisk3::GetProperties (Opnum 3)**

The **GetProperties** method retrieves the properties of the disk that the object exposing this interface and method represents.

```
HRESULT GetProperties(
  [out] VDS_ADVANCEDDISK_PROP* pAdvDiskProperties
);
```
**pAdvDiskProperties:** A pointer to a **[VDS\\_ADVANCEDDISK\\_PROP](#page-80-0)** structure that receives the properties of the disk.

Return Values: The method MUST return zero or a non-error HRESULT, as specified in [\[MS-](%5bMS-ERREF%5d.pdf)[ERREF\],](%5bMS-ERREF%5d.pdf) to indicate success or return an implementation-specific nonzero error code to indicate failure. For the HRESULT values predefined by the Virtual Disk Service Remote Protocol, see section [2.2.3.](#page-95-0)

When the server receives this message, it MUST validate the following parameter:

Verify that *pAdvDiskProperties* is not NULL.

The server MUST populate the **VDS\_ADVANCEDDISK\_PROP** structure that the *pAdvDiskProperties* parameter references with the properties of the disk and return an **[HRESULT](%5bMS-DTYP%5d.pdf)** that indicates success or failure.

#### **3.4.5.2.26.2 IVdsAdvancedDisk3::GetUniqueId (Opnum 4)**

The **GetUniqueId** method retrieves the device path that the operating system uses to identify the disk.

```
HRESULT GetUniqueId(
  [out, string] LPWSTR* ppwszId
);
```
- **ppwszId:** A pointer to a null-terminated Unicode device path that the operating system uses to identify the device for the disk.
- **Return Values:** The method MUST return zero or a non-error HRESULT, as specified in [\[MS-](%5bMS-ERREF%5d.pdf)[ERREF\],](%5bMS-ERREF%5d.pdf) to indicate success or return an implementation-specific nonzero error code to indicate failure. For the HRESULT values predefined by the Virtual Disk Service Remote Protocol, see section [2.2.3.](#page-95-0)

When the server receives this message, it MUST validate the following parameter:

Verify that *ppwszId* is not NULL.

The server MUST set the *ppwszId* parameter to the address of a null-terminated Unicode string and then return an **[HRESULT](%5bMS-DTYP%5d.pdf)** that indicates success or failure.

*[MS-VDS] — v20140502 Virtual Disk Service (VDS) Protocol*  *230 / 368*

*Copyright © 2014 Microsoft Corporation.* 

# **3.4.5.2.27 IVdsCreatePartitionEx Methods**

## **3.4.5.2.27.1 IVdsCreatePartitionEx::CreatePartitionEx (Opnum 3)**

The **CreatePartitionEx** method creates a partition on a disk at a specified byte offset, with an optional alignment parameter.

HRESULT CreatePartitionEx( [in] ULONGLONG ullOffset, [in] ULONGLONG ullSize, [in] unsigned long ulAlign, [in] CREATE PARTITION PARAMETERS\* para, [out] IVdsAsync\*\* ppAsync );

**ullOffset:** The byte offset from the beginning of the disk where the new partition will be created. If *ulAlign* is not zero, the offset MUST fall within the first cylinder for an MBR disk (GPT disks do not have this restriction).

**ullSize:** The size of the new partition, in bytes. <86>

- **ulAlign:** The number of bytes for volume alignment. The offset specified in **ullOffset** will be rounded up or down to an alignment boundary. If zero is specified, the server will base the alignment value on the size of the disk on which the volume is created. $\leq 87>$
- **para:** A pointer to a **[CREATE\\_PARTITION\\_PARAMETERS](#page-56-0)** structure that describes the new partition to create.
- **ppAsync:** A pointer to an *IVdsAsync* interface that, if the operation is successfully completed, receives the IVdsAsync interface to monitor and control this operation. Callers MUST release the interface when they are done with it. If the **[IVdsAsync::Wait](#page-174-0)** method is called on the interface, the interfaces returned in the **[VDS\\_ASYNC\\_OUTPUT](#page-48-0)** structure MUST be released as well. For information on asynchronous tasks, see section [3.4.5.1.9.](#page-170-0)
- **Return Values:** The method MUST return zero or a non-error HRESULT (as specified in [\[MS-](%5bMS-ERREF%5d.pdf)[ERREF\]\)](%5bMS-ERREF%5d.pdf) to indicate success, or return an implementation-specific nonzero error code to indicate failure. For the HRESULT values predefined by the Virtual Disk Service Remote Protocol, see section [2.2.3.](#page-95-0)

**Note** Creating or deleting partitions on dynamic disks is not supported.

**Note** This method is not valid on CD/DVD or super floppy devices. These devices do not support partition tables.

**ERROR\_SUCCESS** (0x00000000)

When the server receives this message, it MUST validate the following parameters:

- Verify that *para* is not NULL.
- Verify that *ppAsync* is not NULL.

The server MUST perform the following:

*[MS-VDS] — v20140502 Virtual Disk Service (VDS) Protocol* 

*Copyright © 2014 Microsoft Corporation.* 

- If the partition cannot be created because there is not enough free space on the specified disk, then the server MUST return VDS\_E\_NOT\_ENOUGH\_SPACE.
- Create a new async object implementing the IVdsAsync interface with an output type of VDS\_ASYNCOUT\_CREATEPARTITION and set the pointer *ppAsync* references to the interface.
- Return an HRESULT indicating failure or success. Any errors encountered up through this point in processing the operation are returned in this HRESULT.

The server MUST then perform the following in sequence. Errors generated in this sequence of steps are returned in the pHrResult parameter to the IVdsAsync::Wait or IVdsAsyncQueryStatus methods.

- Create a new partition following the parameters specified to the method.
	- If the partition creation resulted in the renumbering of existing partitions on a boot disk, the server MUST update the boot configuration file with the new partition numbering.
- Set the task-specific return values in the async object to return the values associated with VDS ASYNCOUT CREATEPARTITION (as specified in section [3.4.5.1.9\)](#page-170-0).
- Set the return code in the async object to an HRESULT indicating failure or success.
	- If the server was required to update the boot configuration file but failed, the return code MUST be set to VDS\_S\_UPDATE\_BOOTFILE\_FAILED (HRESULT of 0x80042434).
- If the task completed successfully, set the percentage completed value in the async object to 100.
- Set the signal state in the async object to TRUE.
- For each callback object registered in the list of callback objects, call the callback object's **[IVdsAdviseSink::OnNotify](#page-157-0)** method with a VDS\_NOTIFICATION structure with the following attributes:
	- objectType member is VDS\_NTT\_PARTITION.
	- Partition member is a VDS\_PARTITION\_NOTIFICATION with the following attributes:
		- ulEvent is VDS\_NF\_PARTITION\_ARRIVE.
		- diskId is the VDS\_OBJECT\_ID of the disk object corresponding to the disk on which the partition was added.
		- ullOffset is the byte offset at which the partition starts on the disk.
- If the partition is created on a removable media disk, for each callback object registered in the list of callback objects, call the callback object's **IVdsAdviseSink::OnNotify** method with a VDS\_NOTIFICATION structure with the following attributes:
	- objectType member is VDS\_NTT\_VOLUME.
	- Volume member is a VDS\_VOLUME\_NOTIFICATION with the following attributes:
		- ulEvent is VDS\_NF\_VOLUME\_MODIFY.
		- volumeId is the VDS\_OBJECT\_ID of the volume object corresponding to the removable media drive.

*[MS-VDS] — v20140502 Virtual Disk Service (VDS) Protocol* 

*Copyright © 2014 Microsoft Corporation.* 

- For each callback object registered in the list of callback objects, call the callback object's **IVdsAdviseSink::OnNotify** method with a **[VDS\\_NOTIFICATION](#page-47-0)** structure with the following attributes:
	- objectType member is VDS\_NTT\_DISK.
	- **Disk** member is a **[VDS\\_DISK\\_NOTIFICATION](#page-44-1)** with the following attributes:
		- **ulEvent** is VDS\_NF\_DISK\_MODIFY.
		- **diskId** is the VDS\_OBJECT\_ID of this disk object.

The server MUST update the percentage completed value periodically during the preceding sequence. How often the percentage completed is updated, and at what point in the sequence, is implementation-specific.

#### **3.4.5.2.28 IVdsDiskOnline Methods**

#### **3.4.5.2.28.1 IVdsDiskOnline::Online (Opnum 3)**

The **Online** method brings a disk to the online state. An online disk exposes volume devices to those volumes that have associated extents on the given disk.

HRESULT Online();

This method has no parameters.

**Return Values:** The method MUST return zero or a non-error HRESULT, as specified in [\[MS-](%5bMS-ERREF%5d.pdf)[ERREF\],](%5bMS-ERREF%5d.pdf) to indicate success or return an implementation-specific nonzero error code to indicate failure. For the HRESULT values predefined by the Virtual Disk Service Remote Protocol, see section [2.2.3.](#page-95-0)

#### **ERROR\_SUCCESS**(**0x00000000**)

The server MUST bring the disk to the online state by creating volume objects for any volumes with associated extents on the given disk. The server MUST then return an HRESULT indicating failure or success. For more information on the **[VDS\\_FILE\\_SYSTEM\\_PROP](#page-53-0)** structure, see [2.2.1.3.17.](#page-53-0)

## **3.4.5.2.28.2 IVdsDiskOnline::Offline (Opnum 4)**

The **Offline** method brings a disk to the offline state. An offline disk exposes no volume devices.

HRESULT Offline();

This method has no parameters.

**Return Values:** The method MUST return zero or a non-error HRESULT, as specified in [\[MS-](%5bMS-ERREF%5d.pdf)[ERREF\],](%5bMS-ERREF%5d.pdf) to indicate success or return an implementation-specific nonzero error code to indicate failure. For the HRESULT values predefined by the Virtual Disk Service Remote Protocol, see section [2.2.3.](#page-95-0)

#### **ERROR\_SUCCESS**(**0x00000000**)

The server MUST bring the disk to the offline state by removing the volume objects for any volumes with associated extents on the given disk. The server MUST send volume removal notifications for

*[MS-VDS] — v20140502 Virtual Disk Service (VDS) Protocol*  *233 / 368*

*Copyright © 2014 Microsoft Corporation.* 

any volume objects that are removed as a result of bringing the disk to an offline state. The server MUST then return an HRESULT indicating failure or success. For more information on the **[VDS\\_FILE\\_SYSTEM\\_PROP](#page-53-0)** structure, see [2.2.1.3.17.](#page-53-0)

# **3.4.5.2.29 IVdsDiskPartitionMF Methods**

## **3.4.5.2.29.1 IVdsDiskPartitionMF::GetPartitionFileSystemProperties (Opnum 3)**

The **GetPartitionFileSystemProperties** method returns property details about the file system on a disk partition at a specified byte offset. This method is only supported on OEM, ESP, recovery, and unknown partitions.

```
HRESULT GetPartitionFileSystemProperties(
 [in] ULONGLONG ullOffset,
  [out] VDS_FILE_SYSTEM_PROP* pFileSystemProp
);
```
**ullOffset:** The byte offset of the partition from the beginning of the disk. This MUST be the offset at the start of a partition.

- **pFileSystemProp:** A pointer to a **[VDS\\_FILE\\_SYSTEM\\_PROP](#page-53-0)** structure that, if the operation is successfully completed, receives the properties of the file system on the partition.
- **Return Values:** The method MUST return zero or a non-error HRESULT (as specified in [\[MS-](%5bMS-ERREF%5d.pdf)[ERREF\]\)](%5bMS-ERREF%5d.pdf) to indicate success, or return an implementation-specific nonzero error code to indicate failure. For the HRESULT values predefined by the Virtual Disk Service Remote Protocol, see section [2.2.3.](#page-95-0)

**Note** This method is not valid on CD/DVD or super floppy devices. These devices do not support partition tables.

```
ERROR_SUCCESS (0x00000000)
```
When the server receives this message, it MUST validate the following parameter:

- Verify that *pFileSystemProp* is not NULL.
- Verify that the partition at offset ullOffset is an OEM, ESP, recovery, or unknown partition.

The server MUST populate the **VDS\_FILE\_SYSTEM\_PROP** structure that *pFileSystemProp* references with the properties of the file system on the partition at the byte offset from the beginning of the disk that *ullOffset* specifies. The server MUST then return an HRESULT indicating failure or success. For more information on the VDS\_FILE\_SYSTEM\_PROP structure, see section [2.2.1.3.17.](#page-53-0)

#### **3.4.5.2.29.2 IVdsDiskPartitionMF::GetPartitionFileSystemTypeName (Opnum 4)**

The **GetPartitionFileSystemTypeName** method retrieves the name of the file system on a disk partition at a specified byte offset. This method is only supported on OEM, ESP, recovery, and unknown partitions.

```
HRESULT GetPartitionFileSystemTypeName(
 [in] ULONGLONG ullOffset,
   [out, string] WCHAR** ppwszFileSystemTypeName
```
*[MS-VDS] — v20140502 Virtual Disk Service (VDS) Protocol* 

*Copyright © 2014 Microsoft Corporation.* 

*Release: Thursday, May 15, 2014* 

- **ullOffset:** The byte offset of the partition from the beginning of the disk. This MUST be the offset at the start of a partition.
- **ppwszFileSystemTypeName:** A pointer that, if the operation is successfully completed, receives a null-terminated Unicode string with the file system name.
- **Return Values:** The method MUST return zero or a non-error HRESULT (as specified in [\[MS-](%5bMS-ERREF%5d.pdf)[ERREF\]\)](%5bMS-ERREF%5d.pdf) to indicate success, or return an implementation-specific nonzero error code to indicate failure. For the HRESULT values predefined by the Virtual Disk Service Remote Protocol, see section [2.2.3.](#page-95-0)

**Note** This method is not valid on CD/DVD or super floppy devices. These devices do not support partition tables.

When the server receives this message, it MUST validate the following parameter:

- Verify that **ppwszFileSystemTypeName** is not NULL.
- Verify that the partition at offset ullOffset is an OEM, ESP, recovery, or unknown partition.

The server MUST point **ppwszFileSystemTypeName** to a string containing the file system name on the partition at the byte offset from the beginning of the disk that *ullOffset* specifies and then return an HRESULT indicating failure or success.

#### **3.4.5.2.29.3 IVdsDiskPartitionMF::QueryPartitionFileSystemFormatSupport (Opnum 5)**

The **QueryPartitionFileSystemFormatSupport** method retrieves the properties of the file systems that support formatting a disk partition at a specified byte offset. This method is only supported on OEM, ESP, recovery, and unknown partitions.

**Note** This method is not valid on CD/DVD or super floppy devices. These devices do not support partition tables.

```
HRESULT QueryPartitionFileSystemFormatSupport(
  [in] ULONGLONG ullOffset,
  [out, size is(,*plNumberOfFileSystems)]
   VDS_FILE_SYSTEM_FORMAT_SUPPORT_PROP**_ppFileSystemSupportProps,
   [out] long* plNumberOfFileSystems
);
```
**ullOffset:** The byte offset of the partition from the beginning of the disk. This MUST be the offset at the start of a partition.

#### **ppFileSystemSupportProps:** A pointer to an array of **[VDS\\_FILE\\_SYSTEM\\_FORMAT\\_SUPPORT\\_PROP](#page-53-1)** structures which, if the operation completes successfully, receives an array of properties of each supported file system.

**plNumberOfFileSystems:** A pointer to a variable which, if the operation completes successfully, receives the total number of elements returned in **ppFileSystemSupportProps**.

**Return Values:** The method MUST return zero or a non-error HRESULT (as specified in [\[MS-](%5bMS-ERREF%5d.pdf)[ERREF\]\)](%5bMS-ERREF%5d.pdf) to indicate success, or return an implementation-specific nonzero error code to

*[MS-VDS] — v20140502 Virtual Disk Service (VDS) Protocol* 

*Copyright © 2014 Microsoft Corporation.* 

*Release: Thursday, May 15, 2014* 

);

indicate failure. For the HRESULT values predefined by the Virtual Disk Service Remote Protocol, see section [2.2.3](#page-95-0). <88>

#### **ERROR\_SUCCESS** (0x00000000)

When the server receives this message, it MUST validate the following parameters:

- Verify that **ppFileSystemSupportProps** is not NULL.
- Verify that **plNumberOfFileSystems** is not NULL.
- Verify that the partition at offset ullOffset is an OEM, ESP, recovery, or unknown partition.

The server MUST point **ppFileSystemSupportProps** to an array of

**VDS\_FILE\_SYSTEM\_FORMAT\_SUPPORT\_PROP** structures containing information about each file system that supports formatting a partition at the byte offset from the beginning of the disk that *ullOffset* specifies. The server MUST then point **plNumberOfFileSystems** to the size of the array and then return an HRESULT indicating failure or success.

#### **3.4.5.2.29.4 IVdsDiskPartitionMF::FormatPartitionEx (Opnum 6)**

The **FormatPartitionEx** method formats an existing OEM, ESP, or unknown partition. This method is only supported on OEM, ESP, recovery, and unknown partitions.

```
HRESULT FormatPartitionEx(
 [in] ULONGLONG ullOffset,
   [in, unique, string] WCHAR* pwszFileSystemTypeName,
 [in] unsigned short usFileSystemRevision,
  [in] unsigned long ulDesiredUnitAllocationSize,
   [in, unique, string] WCHAR* pwszLabel,
  [in] long bForce,
  [in] long bQuickFormat,
  [in] long bEnableCompression,
   [out] IVdsAsync** ppAsync
);
```
- **ullOffset:** The byte offset of the partition from the beginning of the disk. This MUST be the offset at the start of a partition.
- **pwszFileSystemTypeName:** A null-terminated Unicode string that contains the name of the file system with which to format the partition.
- **usFileSystemRevision:** A 16-bit, binary-coded decimal number that indicates the revision of the file system, if any. The first two (most significant) digits (8-bits) indicate the major revision while the last two (least significant) digits (8-bits) indicate the minor revision (for example, 0x0250 represents revision 2.50).
- **ulDesiredUnitAllocationSize:** The size, in bytes, of the allocation unit for the file system. The value MUST be a power of 2. If the value is 0, a default allocation unit determined by the file system type is used. The allocation unit range is file system-dependent.
- **pwszLabel:** The null-terminated Unicode string to assign to the new file system. The maximum label size is file system-dependent.

*[MS-VDS] — v20140502 Virtual Disk Service (VDS) Protocol* 

*Copyright © 2014 Microsoft Corporation.* 

- **bForce:** A Boolean that determines whether a file system format is forced, even if the partition is in use.
- **bQuickFormat:** A Boolean that determines whether a file system is quick formatted. A quick format does not verify each sector on the volume.
- **bEnableCompression:** A Boolean that determines whether a file system is created with compression enabled[.<89>](#page-354-5)
- **ppAsync:** A pointer to an *IVdsAsync* interface that, if the operation is successfully completed, receives the IVdsAsync interface to monitor and control this operation. Callers MUST release the interface when they are done with it.
- **Return Values:** The method MUST return zero or a non-error HRESULT (as specified in [\[MS-](%5bMS-ERREF%5d.pdf)[ERREF\]\)](%5bMS-ERREF%5d.pdf) to indicate success, or return an implementation-specific nonzero error code to indicate failure. For the HRESULT values predefined by the Virtual Disk Service Remote Protocol, see section [2.2.3.](#page-95-0)

**Note** This method is not valid on CD/DVD or super floppy devices. These devices do not support partition table.

**ERROR\_SUCCESS** (0x00000000)

When the server receives this message, it MUST validate the following parameter:

- Verify that **ppAsync** is not NULL.
- Verify that the partition at offset ullOffset is an OEM, ESP, recovery, or unknown partition.
- Create a new async object implementing the IVdsAsync interface with an output type of VDS\_ASYNCOUT\_FORMAT and set the pointer **ppAsync** references to the interface.
- **-** Return an HRESULT indicating failure or success. Any errors encountered up through this point in processing the FormatPartitionEx operation are returned in this HRESULT.

The server MUST perform the following. Errors generated in this sequence of steps are returned in the *pHrResult* parameter to the **[IVdsAsync::Wait](#page-174-0)** or IVdsAsyncQueryStatus methods.

- If the operating system is unable to format the device using the file system type that is specified using the *type* parameter, then this method MUST return VDS\_E\_INCOMPATIBLE\_FILE\_SYSTEM.
- If the target device\media is write-protected, then this method MUST return VDS\_E\_MEDIA\_WRITE\_PROTECTED.
- If the *pwszLabel* parameter is incompatible with the file system type specified using the *type* parameter, then the server MUST return VDS\_E\_BAD\_LABEL.
- If the specified file system type has a minimum volume size requirement, and that requirement is not met, then the server MUST return VDS\_E\_VOLUME\_TOO\_SMALL.
- If the specified file system type has a maximum volume size requirement, and that requirement is not met, then the server MUST return VDS\_E\_VOLUME\_TOO\_BIG.
- If the specified file system type has a minimum or maximum cluster size requirement, and that requirement is not met, then the server MUST return VDS\_E\_CLUSTER\_SIZE\_TOO\_SMALL or VDS\_E\_CLUSTER\_SIZE\_TOO\_BIG, respectively.

*[MS-VDS] — v20140502 Virtual Disk Service (VDS) Protocol*  *237 / 368*

*Copyright © 2014 Microsoft Corporation.* 

 If the specified file system type has a maximum cluster count requirement, and that requirement is not met, then the server MUST return VDS\_E\_CLUSTER\_COUNT\_BEYOND\_32BITS.

The server MUST update the percentage completed value periodically during the following sequence, and send progress notifications to all clients. How often the percentage completed is updated, and at what point in the sequence, is implementation specific. To send progress notifications to the clients:

- For each callback object registered in the list of callback objects, call the callback object's **[IVdsAdviseSink::OnNotify \(Opnum 3\)](#page-157-0)** method with a **[VDS\\_NOTIFICATION](#page-47-0)** structure with the following attributes:
	- **objectType** member is VDS\_NTT\_FILE\_SYSTEM.
	- **FileSystem** member is a **[VDS\\_FILE\\_SYSTEM\\_NOTIFICATION](#page-46-0)** with the following attributes:
		- **ulEvent** is VDS\_NF\_FILE\_SYSTEM\_FORMAT\_PROGRESS.
		- **volumeId** is set to GUID\_NULL.
		- **dwPercentCompleted** is the percentage completed value.

The server MUST then perform the following in sequence:

- Format the partition following the parameters specified to the method.
- If TRUE is specified for *bEnableCompression* and the file system being formatted supports compression, compress the file system after formatting is complete.  $\leq 90$
- Set the return code in the async object to an HRESULT indicating failure or success.
	- If the server was required to compress the file system after formatting but could not, the return code MUST be set to VDS\_S\_VOLUME\_COMPRESS\_FAILED (HRESULT of 0x00042443).
- If the task completed successfully, set the percentage completed value in the async object to 100.
- Set the signal state in the async object to TRUE.

#### **3.4.5.2.30 IVdsDiskPartitionMF2 Methods**

#### **3.4.5.2.30.1 IVdsDiskPartitionMF2::FormatPartitionEx2 (Opnum 3)**

The **FormatPartitionEx2** method formats an existing OEM, ESP, or unknown partition. This method is only supported on OEM, ESP, recovery, and unknown partitions.

```
HRESULT FormatPartitionEx2(
 [in] ULONGLONG ullOffset,
  [in, unique, string] LPWSTR pwszFileSystemTypeName,
 [in] USHORT usFileSystemRevision,
 [in] ULONG ulDesiredUnitAllocationSize,
  [in, unique, string] LPWSTR pwszLabel,
  [in] DWORD Options,
   [out] IVdsAsync** ppAsync
```
);

*[MS-VDS] — v20140502 Virtual Disk Service (VDS) Protocol*  <span id="page-237-0"></span>*238 / 368*

*Copyright © 2014 Microsoft Corporation.* 

- **ullOffset:** The byte offset of the partition from the beginning of the disk. This MUST be the offset at the start of a partition.
- **pwszFileSystemTypeName:** A null-terminated Unicode string that contains the name of the file system with which to format the partition.
- **usFileSystemRevision:** A 16-bit, binary-coded decimal number that indicates the revision of the file system, if any. The first two (most significant) digits (8-bits) indicate the major revision while the last two (least significant) digits (8-bits) indicate the minor revision (for example, 0x0250 represents version 2.50).
- **ulDesiredUnitAllocationSize:** The size, in bytes, of the allocation unit for the file system. The value MUST be a power of 2. If the value is 0, a default allocation unit determined by the file system type is used. The allocation unit range is file system-dependent.
- **pwszLabel:** The null-terminated Unicode string to assign to the new file system. The maximum label size is file system-dependent.
- **Options:** The combination of any values, by using a bitwise OR operator, that are defined in the **[VDS\\_FORMAT\\_OPTION\\_FLAGS](#page-37-0)** enumeration.
- **ppAsync:** A pointer to an **[IVdsAsync](#page-124-0)** interface that, if the operation is successfully completed, receives the **IVdsAsync** interface pointer to monitor and control this operation. Callers MUST release the interface when they are done with it.
- **Return Values:** The method MUST return zero or a non-error HRESULT (as specified in [\[MS-](%5bMS-ERREF%5d.pdf)[ERREF\]\)](%5bMS-ERREF%5d.pdf) to indicate success, or return an implementation-specific nonzero error code to indicate failure. For the HRESULT values predefined by the Virtual Disk Service Remote Protocol, see section [2.2.3.](#page-95-0)

**Note** This method is not valid on CD/DVD or super floppy devices. These devices do not support partition tables.

When the server receives this message, it MUST validate the following parameters:

- Verify that *ppAsync* is not NULL.
- Verify that the partition at offset *ullOffset* is an OEM, ESP, recovery, or unknown partition.

The server MUST perform the following:

- Create a new async object implementing the **IVdsAsync** interface with an output type of VDS\_ASYNCOUT\_FORMAT and set the pointer *ppAsync* references to the interface.
- **Return an HRESULT indicating failure or success. Any errors encountered up through this point in** processing the FormatPartitionEx2 operation are returned in this HRESULT.

The server MUST perform the following. Errors generated in this sequence of steps are returned in the **pHrResult** parameter to the **[IVdsAsync::Wait](#page-174-0)** or IVdsAsyncQueryStatus methods.

- If the operating system is unable to format the device with the file system type specified using the *type* parameter, then this method MUST return VDS\_E\_INCOMPATIBLE\_FILE\_SYSTEM.
- If the target device\media is write-protected, then this method MUST return VDS\_E\_MEDIA\_WRITE\_PROTECTED.
- If the *pwszLabel* parameter is incompatible with the file system type specified using the *type* parameter, then the server MUST return VDS\_E\_BAD\_LABEL.

*[MS-VDS] — v20140502 Virtual Disk Service (VDS) Protocol* 

*Copyright © 2014 Microsoft Corporation.* 

- If the specified file system type has a minimum volume size requirement and that requirement is not met, then the server MUST return VDS\_E\_VOLUME\_TOO\_SMALL.
- If the specified file system type has a maximum volume size requirement and that requirement is not met, then the server MUST return VDS\_E\_VOLUME\_TOO\_BIG.
- If the specified file system type has a minimum or maximum cluster size requirement and that requirement is not met, then the server MUST return VDS\_E\_CLUSTER\_SIZE\_TOO\_SMALL or VDS\_E\_CLUSTER\_SIZE\_TOO\_BIG, respectively.
- If the specified file system type has a maximum cluster count requirement and that requirement is not met, then the server MUST return VDS\_E\_CLUSTER\_COUNT\_BEYOND\_32BITS.

The server MUST update the percentage completed value periodically during the following sequence, and send progress notifications to all clients. How often the percentage completed is updated, and at what point in the sequence, is implementation specific. To send progress notifications to the clients:

- For each callback object registered in the list of callback objects, call the callback object's **[IVdsAdviseSink::OnNotify \(Opnum 3\)](#page-157-0)**method with a **[VDS\\_NOTIFICATION](#page-47-0)** structure with the following attributes:
	- **·** objectType member is VDS\_NTT\_FILE\_SYSTEM.
	- **FileSystem** member is a **[VDS\\_FILE\\_SYSTEM\\_NOTIFICATION](#page-46-0)** with the following attributes:
		- **ulEvent** is VDS\_NF\_FILE\_SYSTEM\_FORMAT\_PROGRESS.
		- **volumeId** is set to GUID NULL.
		- **dwPercentCompleted** is the percentage completed value.

The server MUST then perform the following in sequence:

- Format the partition following the parameters specified to the method.
- If VDS\_FSOF\_COMPRESSION is specified and the file system being formatted supports compression, compress the file system after formatting is complete.  $\leq 91$
- Set the return code in the async object to an HRESULT indicating failure or success.
	- If the server was required to compress the file system after formatting but could not, the return code MUST be set to VDS\_S\_VOLUME\_COMPRESS\_FAILED (HRESULT of 0x00042443).
- If the task completed successfully, set the percentage completed value in the async object to 100.
- Set the signal state in the async object to TRUE.

#### **3.4.5.2.31 IVdsRemovable Methods**

#### **3.4.5.2.31.1 IVdsRemovable::QueryMedia (Opnum 3)**

The **QueryMedia** method identifies the media in the drive.

HRESULT QueryMedia();

*[MS-VDS] — v20140502 Virtual Disk Service (VDS) Protocol* 

*Copyright © 2014 Microsoft Corporation.* 

This method has no parameters.

**Return Values:** The method MUST return zero or a non-error HRESULT (as specified in [\[MS-](%5bMS-ERREF%5d.pdf)[ERREF\]\)](%5bMS-ERREF%5d.pdf) to indicate success, or return an implementation-specific nonzero error code to indicate failure. For the HRESULT values predefined by the Virtual Disk Service Remote Protocol, see section [2.2.3.](#page-95-0)

**ERROR\_SUCCESS** (0x00000000)

When the server receives this message, it MUST perform the following:

- **Refresh any cached disk and volume** properties of the removable media drive.
- If the disk properties (**[VDS\\_DISK\\_PROP](#page-72-0)** values) for the media have changed, for each callback object registered in the list of callback objects, call the callback object's **[IVdsAdviseSink::OnNotify](#page-157-0)** method with a **[VDS\\_NOTIFICATION](#page-47-0)** structure with the following attributes:
	- **objectType** member is VDS\_NTT\_DISK.
	- **Disk** member is a **[VDS\\_DISK\\_NOTIFICATION](#page-44-1)** with the following attributes:
		- **ulEvent** is VDS\_NF\_DISK\_MODIFY.
		- **diskId** is the **VDS** OBJECT ID of this disk object.
- If the volume properties (**[VDS\\_VOLUME\\_PROP](#page-82-0)** values) for the media have changed, for each callback object registered in the list of callback objects, call the callback object's **IVdsAdviseSink::OnNotify** method with a **VDS\_NOTIFICATION** structure with the following attributes:
	- **objectType** member is VDS\_NTT\_VOLUME.
	- **Volume** member is a VDS\_VOLUME\_NOTIFICATION with the following attributes:
		- **ulEvent** is VDS\_NF\_VOLUME\_MODIFY.
		- **v** volumeId is the VDS\_OBJECT\_ID of the volume object corresponding to the removable media drive.
- Return an HRESULT indicating failure or success.

## **3.4.5.2.31.2 IVdsRemovable::Eject (Opnum 4)**

The **Eject** method ejects the media in the drive.

HRESULT Eject();

This method has no parameters.

**Return Values:** The method MUST return zero or a non-error HRESULT (as specified in [\[MS-](%5bMS-ERREF%5d.pdf)[ERREF\]\)](%5bMS-ERREF%5d.pdf) to indicate success, or return an implementation-specific nonzero error code to indicate failure. For the HRESULT values predefined by the Virtual Disk Service Remote Protocol, see section [2.2.3.](#page-95-0)

When the server receives this message, it MUST perform the following:

*[MS-VDS] — v20140502 Virtual Disk Service (VDS) Protocol* 

*Copyright © 2014 Microsoft Corporation.* 

*Release: Thursday, May 15, 2014* 

- Attempt to eject the media in the removable media drive.
- For each callback object that is registered in the list of callback objects, call the callback object's **[IVdsAdviseSink::OnNotify \(Opnum 3\)](#page-157-0)** method with a **[VDS\\_NOTIFICATION](#page-47-0)** structure with the following attributes:
	- **objectType** member is VDS\_NTT\_VOLUME.
	- **Volume** member is a **[VDS\\_VOLUME\\_NOTIFICATION](#page-44-0)** with the following attributes:
		- **ulEvent** is VDS\_NF\_VOLUME\_MODIFY.
		- **volumeId** is the **[VDS\\_OBJECT\\_ID](#page-26-0)** of the volume object corresponding to the removable media drive.
- If media was present in the drive, for each callback object that is registered in the list of callback objects, the server MUST call the callback object's **IVdsAdviseSink::OnNotify** method by using a **VDS\_NOTIFICATION** structure that has the following attributes:
	- **•** objectType member is VDS\_NTT\_DISK.
	- **Disk** member is **[VDS\\_DISK\\_NOTIFICATION](#page-44-1)** that has the following attributes:
		- **ulEvent** is VDS\_NF\_DISK\_MODIFY.
		- **diskId** is the **VDS\_OBJECT\_ID** of the disk object corresponding to the removable media drive.
- **Return an HRESULT indicating failure or success.**

## **3.4.5.2.32 IVdsVolume Methods**

#### **3.4.5.2.32.1 IVdsVolume::GetProperties (Opnum 3)**

The **GetProperties** method retrieves the properties of the volume that is represented by the object exposing this interface and method.

```
HRESULT GetProperties(
  [out] VDS_VOLUME_PROP* pVolumeProperties
);
```
- **pVolumeProperties:** A pointer to a **[VDS\\_VOLUME\\_PROP](#page-82-0)** structure that, if the operation is successfully completed, receives the properties of the volume.
- Return Values: The method MUST return zero or a non-error HRESULT (as specified in [\[MS-](%5bMS-ERREF%5d.pdf)[ERREF\]\)](%5bMS-ERREF%5d.pdf) to indicate success, or return an implementation-specific nonzero error code to indicate failure. For the HRESULT values predefined by the Virtual Disk Service Remote Protocol, see section [2.2.3.](#page-95-0)

When the server receives this message, it MUST validate the following parameter:

Verify that **pVolumeProperties** is not NULL.

The server MUST populate the **VDS\_VOLUME\_PROP** structure that **pVolumeProperties** references with the properties of the volume, and then return an HRESULT indicating failure or success. For information on VDS\_VOLUME\_PROP, see section [2.2.2.14.1.1.](#page-82-0)

*[MS-VDS] — v20140502 Virtual Disk Service (VDS) Protocol* 

*Copyright © 2014 Microsoft Corporation.* 

*Release: Thursday, May 15, 2014* 

## **3.4.5.2.32.2 IVdsVolume::GetPack (Opnum 4)**

The **GetPack** method retrieves the disk pack to which the volume belongs.

```
HRESULT GetPack(
  [out] IVdsPack** ppPack
);
```
**ppPack:** A pointer to an *IVdsPack* interface that, if the operation is successfully completed, receives the *IVdsPack* interface of the pack object to which the volume belongs. Callers MUST release the interface when they are done with it.

**Return Values:** The method MUST return zero or a non-error HRESULT (as specified in [\[MS-](%5bMS-ERREF%5d.pdf)[ERREF\]\)](%5bMS-ERREF%5d.pdf) to indicate success, or return an implementation-specific nonzero error code to indicate failure. For the HRESULT values predefined by the Virtual Disk Service Remote Protocol, see section [2.2.3.](#page-95-0)

When the server receives this message, it MUST validate the following parameter:

Verify that **ppPack** is not NULL.

The server MUST point **ppPack** to an *IVdsPack* interface of the pack object that the volume object's pack pointer refers to. It MUST then return an HRESULT indicating failure or success.

#### **3.4.5.2.32.3 IVdsVolume::QueryPlexes (Opnum 5)**

The **QueryPlexes** method enumerates the plexes of a volume.

```
HRESULT QueryPlexes(
   [out] IEnumVdsObject** ppEnum
\lambda:
```
**ppEnum:** A pointer to an **[IEnumVdsObject](#page-123-0)** interface that, if the operation is successfully completed, receives the **IEnumVdsObject** interface of the object that contains an enumeration of volume plex objects in the volume. Callers MUST release the interface when they are done with it.

**Return Values:** The method MUST return zero or a non-error HRESULT (as specified in [\[MS-](%5bMS-ERREF%5d.pdf)[ERREF\]\)](%5bMS-ERREF%5d.pdf) to indicate success, or return an implementation-specific nonzero error code to indicate failure. For the HRESULT values predefined by the Virtual Disk Service Remote Protocol, see section [2.2.3.](#page-95-0)

When the server receives this message, it MUST validate the following parameter:

Verify that **ppEnum** is not NULL.

The server MUST point **ppEnum** to an **IEnumVdsObject** interface that contains the enumeration of volume plex objects in the list of cached storage management objects that have their volume pointer set to this volume object, as specified in section [3.4.1.3.](#page-161-0) The server MUST then return an HRESULT indicating failure or success.

## **3.4.5.2.32.4 IVdsVolume::Extend (Opnum 6)**

The **Extend** method expands the size of the current volume by adding disk extents to each member of each plex.

*[MS-VDS] — v20140502 Virtual Disk Service (VDS) Protocol* 

*Copyright © 2014 Microsoft Corporation.* 

*Release: Thursday, May 15, 2014* 

```
HRESULT Extend(
  [in, unique, size_is(lNumberOfDisks)] 
    VDS_INPUT_DISK* pInputDiskArray,
   [in] long lNumberOfDisks,
   [out] IVdsAsync** ppAsync
);
```
**pInputDiskArray:** A pointer to an array of **[VDS\\_INPUT\\_DISK](#page-55-0)** structures that describe the disk extents to add to the volume--one structure for each disk. Callers SHOULD specify the member index for all the disk extents together with the **Extend** method, unless the volume has only one plex with only one member.

**lNumberOfDisks:** The number of elements in *pInputDiskArrray*[.<92>](#page-355-0)

**ppAsync:** A pointer to an **[IVdsAsync](#page-124-0)** interface that, if the operation is successfully completed, receives the **IVdsAsync** interface to monitor and control this operation. Callers MUST release the interface when they are done with it.

**Return Values:** The method MUST return zero or a non-error HRESULT (as specified in [\[MS-](%5bMS-ERREF%5d.pdf)**[ERREF\]\)](%5bMS-ERREF%5d.pdf)** to indicate success, or return an implementation-specific nonzero error code to indicate failure. For the HRESULT values predefined by the Virtual Disk Service Remote Protocol, see section [2.2.3.](#page-95-0)

When the server receives this message, it MUST validate the following parameters:

- Verify that *pInputDiskArray* is not NULL.
- Verify that *ppAsync* is not NULL.

The server MUST perform the following:

- If the volume's file system does not support extend operations, then this method MUST return VDS\_E\_CANNOT\_EXTEND. For example, on operating systems where both volumes are formatted with the NTFS file system, volumes that have no file system formatting will return this error.
- For each **VDS\_INPUT\_DISK** structure in the *pInputDiskArray* parameter, verify that the value of the **ullSize** field does not exceed the amount of free space on the given disk. If the volume is being created within a dynamic disk pack and if this requirement is not met, then the server MUST return VDS\_E\_EXTENT\_EXCEEDS\_DISK\_FREE\_SPACE. If the volume is being created within a basic disk pack and if this requirement is not met, then the server MUST return VDS\_E\_NOT\_ENOUGH\_SPACE.
- Create a new async object implementing the **IVdsAsync** interface with an output type of VDS\_ASYNCOUT\_EXTENDVOLUME and set the pointer *ppAsync* references to the interface.
- Return an HRESULT indicating failure or success. Any errors encountered up through this point in processing the operation are returned in this HRESULT.

The server MUST then perform the following in sequence. Errors generated in this sequence of steps are returned in the pHrResult parameter to the IVdsAsync::Wait or IVdsAsyncQueryStatus methods.

- **Extend the volume following the parameters specified to the method.**
- If the volume's size is changed, then for each callback object registered in the list of callback objects, call the callback object's **[IVdsAdviseSink::OnNotify \(section 3.3.4.3.1\)](#page-157-0)** method with a **VDS NOTIFICATION (section 2.2.1.3.9)** structure with the following attributes:

*[MS-VDS] — v20140502 Virtual Disk Service (VDS) Protocol*  *244 / 368*

*Copyright © 2014 Microsoft Corporation.* 

- **objectType** member is VDS\_NTT\_VOLUME.
- Volume member is a VDS\_VOLUME\_NOTIFICATION with the following attributes:
	- **ulEvent** is VDS\_NF\_VOLUME\_MODIFY.
	- **volumeId** is the VDS\_OBJECT\_ID of this volume object.
- The file system on the volume  $MAY<93>$  $MAY<93>$  need to be extended to fill the newly extended volume.
- If the file system on the volume supports extension, for example, the NTFS or RAW file system, extend the file system to fill the newly extended volume. If no **VDS\_VOLUME\_MODIFIED** notification was sent during the previous steps because the volume's size is not changed and if the file system's size is changed, then for each callback object registered in the list of callback objects, call the callback object's **IVdsAdviseSink::OnNotify** method with a **VDS\_NOTIFICATION** structure with the following attributes:
	- **objectType** member is VDS\_NTT\_FILE\_SYSTEM.
	- **The Filesystem** member is a **[VDS\\_FILE\\_SYSTEM\\_NOTIFICATION](#page-46-0)** with the following attributes:
		- **ulEvent** is VDS\_NF\_FILE\_SYSTEM\_MODIFY.
		- **volumeId** is the VDS\_OBJECT\_ID of this volume object.
- Set the return code in the async object to an HRESULT indicating failure or success.
- If the task completed successfully, set the percentage completed value in the async object to  $100.<sub>94</sub>$
- Set the signal state in the async object to TRUE.

The server MUST update the percentage completed value periodically during the preceding sequence. How often the percentage completed is updated, and at what point in the sequence, is implementation-specific.

## **3.4.5.2.32.5 IVdsVolume::Shrink (Opnum 7)**

The **Shrink** method reduces the size of the volume and all plexes and returns the released extents to free space. $\leq$ 95>

```
HRESULT Shrink(
 [in] ULONGLONG ullNumberOfBytesToRemove,
   [out] IVdsAsync** ppAsync
);
```
**ullNumberOfBytesToRemove:** The number of bytes by which to shrink the volume.

- **ppAsync:** A pointer to an **[IVdsAsync](#page-124-0)** interface that, if the operation is successfully completed, receives the **IVdsAsync** interface to monitor and control this operation. Callers MUST release the interface when they are done with it.
- **Return Values:** The method MUST return zero or a non-error HRESULT (as specified in [\[MS-](%5bMS-ERREF%5d.pdf)[ERREF\]\)](%5bMS-ERREF%5d.pdf) to indicate success, or return an implementation-specific nonzero error code to indicate failure. For the HRESULT values predefined by the Virtual Disk Service Remote Protocol, see section [2.2.3.](#page-95-0)

*[MS-VDS] — v20140502 Virtual Disk Service (VDS) Protocol*  *245 / 368*

*Copyright © 2014 Microsoft Corporation.* 

When the server receives this message, it MUST validate the following parameter:

Verify that *ppAsync* is not NULL[.<96>](#page-355-4)

The server MUST perform the following:

- Create a new async object implementing the **IVdsAsync** interface with an output type of VDS\_ASYNCOUT\_SHRINKVOLUME and set the pointer *ppAsync* references to the interface.
- Return an HRESULT indicating failure or success. Any errors encountered up through this point in processing the operation are returned in this HRESULT.

The server MUST then perform the following in sequence. Errors generated in this sequence of steps are returned in the pHrResult parameter to the IVdsAsync::Wait or IVdsAsyncQueryStatus methods.

- The file syste[m<97>](#page-355-5) MAY need to shrink, if the file system on the volume supports shrinking, following the parameters specified to the method.
- Shrink the volume following the parameters specified to the method.
- For each callback object registered in the list of callback objects, call the callback object's **[IVdsAdviseSink::OnNotify\(\)](#page-157-0)** method with a **[VDS\\_NOTIFICATION](#page-47-0)** structure with the following attributes:
	- objectType member is VDS\_NTT\_VOLUME.
	- **The volume member is a [VDS\\_VOLUME\\_NOTIFICATION](#page-44-0)** with the following attributes:
		- **ulEvent** is VDS\_NF\_VOLUME\_MODIFY.
		- **volumeId** is the **[VDS\\_OBJECT\\_ID](#page-26-0)** of this volume object.
- Set the return code in the async object to an HRESULT indicating failure or success.
- If the task completed successfully, set the percentage completed value in the async object to  $100.598$
- Set the signal state in the async object to TRUE.

The server MUST update the percentage completed value periodically during the preceding sequence. How often the percentage completed is updated, and at what point in the sequence, is implementation-specific.

## **3.4.5.2.32.6 IVdsVolume::AddPlex (Opnum 8)**

The **AddPlex** method adds a volume as a plex to the current volume.

```
HRESULT AddPlex(
 [in] VDS OBJECT ID VolumeId,
   [out] IVdsAsync** ppAsync
);
```
**VolumeId:** The VDS object ID of the volume object to add as a plex.

**ppAsync:** A pointer to an **[IVdsAsync](#page-124-0)** interface that, if the operation is successfully completed, receives the **IVdsAsync** interface to monitor and control this operation. Callers MUST release the interface when they are done with it.

*[MS-VDS] — v20140502 Virtual Disk Service (VDS) Protocol* 

*Copyright © 2014 Microsoft Corporation.* 

*Release: Thursday, May 15, 2014* 

**Return Values:** The method MUST return zero or a non-error HRESULT (as specified in [\[MS-](%5bMS-ERREF%5d.pdf)[ERREF\]\)](%5bMS-ERREF%5d.pdf) to indicate success, or return an implementation-specific nonzero error code to indicate failure. For the HRESULT values predefined by the Virtual Disk Service Remote Protocol, see section [2.2.3.](#page-95-0)

When the server receives this message, it MUST validate the following parameters:

- Verify that the volume corresponding to the **[VDS\\_OBJECT\\_ID](#page-26-0)** that VolumeId specifies has only one volume plex.
- Verify that **ppAsync** is not NULL.

If the volume resides on a basic disk, the server MUST return VDS\_E\_NOT\_SUPPORTED (HRESULT of 0x80042400).

The server MUST perform the following:

- Verify that the size of the volume specified using the *VolumeId* parameter has a size that is greater than, or equal to, the size of the volume to which the plex is being added. If the size of the volume specified using the *VolumeId* parameter is less than the size of the volume to which a plex is being added, then the server MUST return VDS\_E\_VOLUME\_TOO\_SMALL.
- Verify that the volume specified using the *VolumeId* parameter has no extents located on disks that contain extents belonging to the volume to which the plex is being added. If the volume specified using the *VolumeId* parameter fails this requirement, then the server MUST return VDS\_E\_DISK\_IN\_USE\_BY\_VOLUME.
- Create a new async object implementing the **IVdsAsync** interface with an output type of VDS\_ASYNCOUT\_ADDVOLUMEPLEX and set the pointer that *ppAsync* references to the interface.
- Return an HRESULT indicating failure or success. Any errors encountered up through this point in processing the operation are returned in this HRESULT.

The server MUST then perform the following in sequence. Errors generated in this sequence of steps are returned in the pHrResult parameter to the IVdsAsync::Wait or IVdsAsyncQueryStatus methods.

- Add the volume plex of the volume corresponding to the **VDS\_OBJECT\_ID** that VolumeId specifies as a volume plex to this volume.
- Set the volume plex's volume pointer to this volume object.
- Remove the volume object corresponding to the **VDS\_OBJECT\_ID** that VolumeId specifies from the list of storage management objects.
- Set the return code in the async object to an HRESULT indicating failure or success.
- If the task completed successfully, set the percentage completed value in the async object to 100.
- Set the signal state in the async object to TRUE.

The server MUST update the percentage completed value periodically during the preceding sequence. How often the percentage completed is updated, and at what point in the sequence, is implementation-specific.

*[MS-VDS] — v20140502 Virtual Disk Service (VDS) Protocol* 

*Copyright © 2014 Microsoft Corporation.* 

# **3.4.5.2.32.7 IVdsVolume::BreakPlex (Opnum 9)**

The **BreakPlex** method removes a specified plex from the current volume. The interface pointer for the new volume object can be retrieved by calling **[IVdsAsync::Wait](#page-174-0)** through the *ppAsync* parameter. The **[VDS\\_ASYNC\\_OUTPUT](#page-48-0)** structure that is returned contains the volume object interface pointer in the bvp.pVolumeUnk member.

```
HRESULT BreakPlex(
 [in] VDS OBJECT ID plexId,
  [out] IVdsAsync** ppAsync
);
```
**plexId:** The GUID of the plex to be broken.

- **ppAsync:** A pointer to an **[IVdsAsync](#page-124-0)** interface that, if the operation is successfully completed, receives the **IVdsAsync** interface to monitor and control this operation. Callers MUST release the interface when they are done with it. If the **IVdsAsync::Wait** method is called on the interface, the interfaces returned in the **VDS\_ASYNC\_OUTPUT** structure MUST be released as well. For information on asynchronous tasks, see section [3.4.5.1.9.](#page-170-0)
- **Return Values:** The method MUST return zero or a non-error HRESULT (as specified in [\[MS-](%5bMS-ERREF%5d.pdf)[ERREF\]\)](%5bMS-ERREF%5d.pdf) to indicate success, or return an implementation-specific nonzero error code to indicate failure. For the HRESULT values predefined by the Virtual Disk Service Remote Protocol, see section [2.2.3.](#page-95-0)

When the server receives this message, it MUST validate the following parameter:

Verify that **ppAsync** is not NULL.

The server MUST perform the following:

- Create a new async object implementing the **IVdsAsync** interface with an output type of VDS\_ASYNCOUT\_BREAKVOLUMEPLEX and set the pointer that **ppAsync** references to the interface.
- Return an HRESULT indicating failure or success. Any errors encountered up through this point in processing the operation are returned in this HRESULT.

If the volume resides on a basic disk, the server MUST return VDS\_E\_NOT\_SUPPORTED (HRESULT of 0x80042400).

The server MUST then perform the following in sequence. Errors generated in this sequence of steps are returned in the pHrResult parameter to the IVdsAsync::Wait or IVdsAsyncQueryStatus methods.

- Break the volume plex corresponding to the **[VDS\\_OBJECT\\_ID](#page-26-0)** that **PlexId** specifies for this volume.
- Create a new volume object that corresponds to the new volume, implements the **[IVdsVolume](#page-140-0)** interface, and assigns it a unique **VDS\_OBJECT\_ID**.
- Set the new volume object's pack pointer to the pack object that this volume's pack pointer references.
- Add the new volume object to the list of storage management objects.

*[MS-VDS] — v20140502 Virtual Disk Service (VDS) Protocol*  *248 / 368*

*Copyright © 2014 Microsoft Corporation.* 

- Set the volume plex's volume pointer to the new volume object. Set the task-specific return values in the async object to return the values that are associated with VDS\_ASYNCOUT\_BREAKVOLUMEPLEX (as specified in section [3.4.5.1.9\)](#page-170-0).
- Set the return code in the async object to an HRESULT indicating failure or success.
- If the task completed successfully, set the percentage completed value in the async object to 100.
- Set the signal state in the async object to TRUE.

The server MUST update the percentage completed value periodically during the preceding sequence. How often the percentage completed is updated, and at what point in the sequence, is implementation-specific.

# **3.4.5.2.32.8 IVdsVolume::RemovePlex (Opnum 10)**

The **RemovePlex** method removes a specified plex from a volume. The last plex of a volume cannot be removed.

```
HRESULT RemovePlex(
 [in] VDS OBJECT ID plexId,
   [out] IVdsAsync** ppAsync
);
```
**plexId:** The VDS object ID of the volume plex object to remove.

- **ppAsync:** A pointer to an **[IVdsAsync](#page-124-0)** interface that, if the operation is successfully completed, receives the **IVdsAsync** interface to monitor and control this operation. Callers MUST release the interface when they are done with it.
- **Return Values:** The method MUST return zero or a non-error HRESULT (as specified in [\[MS-](%5bMS-ERREF%5d.pdf)[ERREF\]\)](%5bMS-ERREF%5d.pdf) to indicate success, or return an implementation-specific nonzero error code to indicate failure. For the HRESULT values predefined by the Virtual Disk Service Remote Protocol, see section [2.2.3.](#page-95-0)

When the server receives this message, it MUST validate the following parameter:

Verify that **ppAsync** is not NULL.

The server MUST perform the following:

- Create a new async object implementing the **IVdsAsync** interface with an output type of VDS\_ASYNCOUT\_REMOVEVOLUMEPLEX and set the pointer that **ppAsync** references to the interface.
- If the volume resides on a basic disk, the server MUST return VDS\_E\_NOT\_SUPPORTED (HRESULT of 0x80042400).
- Return an HRESULT indicating failure or success. Any errors encountered up through this point in processing the operation are returned in this HRESULT.

The server MUST then perform the following in sequence. Errors generated in this sequence of steps are returned in the pHrResult parameter to the IVdsAsync::Wait or IVdsAsyncQueryStatus methods.

*[MS-VDS] — v20140502 Virtual Disk Service (VDS) Protocol* 

*Copyright © 2014 Microsoft Corporation.* 

*Release: Thursday, May 15, 2014* 

- **Remove the volume plex that corresponds to the <b>[VDS\\_OBJECT\\_ID](#page-26-0)\_PlexId** specifies from this volume.
- Remove the corresponding volume plex object from the list of storage management objects.
- Set the return code in the async object to an HRESULT indicating failure or success.
- If the task completed successfully, set the percentage completed value in the async object to 100.
- Set the signal state in the async object to TRUE.

The server MUST update the percentage completed value periodically during the preceding sequence. How often the percentage completed is updated, and at what point in the sequence, is implementation-specific.

## **3.4.5.2.32.9 IVdsVolume::Delete (Opnum 11)**

The **Delete** method deletes all plexes in a volume. <99>

```
HRESULT Delete(
  [in] long bForce
);
```
- **bForce:** A Boolean that determines whether all plexes in a volume are deleted when the volume is in use.
- **Return Values:** The method MUST return zero or a non-error HRESULT (as specified in [\[MS-](%5bMS-ERREF%5d.pdf)[ERREF\]\)](%5bMS-ERREF%5d.pdf) to indicate success, or return an implementation-specific nonzero error code to indicate failure. For the HRESULT values predefined by the Virtual Disk Service Remote Protocol, see section [2.2.3.](#page-95-0)

```
ERROR_SUCCESS (0x00000000)
```
When the server receives this message, it MUST perform the following:

- Attempt to get exclusive access to the volume. If the server fails to get exclusive access to the volume, and the *bForce* parameter is not set to true, then the server MUST return VDS\_E\_DEVICE\_IN\_USE.
- Delete all volume plexes in the volume. Remove the corresponding volume plex objects from the list of storage management objects. $\leq 100$
- **Remove this volume object from the list of storage management objects.**
- For each callback object that is registered in the list of callback objects, call the callback object's **[IVdsAdviseSink::OnNotify\(\)](#page-157-0)** method with a **[VDS\\_NOTIFICATION](#page-47-0)** structure with the following attributes:
	- objectType member is VDS\_NTT\_VOLUME.
	- **Volume member is a [VDS\\_VOLUME\\_NOTIFICATION](#page-44-0)** with the following attributes:
		- **ulEvent is VDS\_NF\_VOLUME\_DEPART.**
		- volumeId is the **[VDS\\_OBJECT\\_ID](#page-26-0)** of this volume.

*[MS-VDS] — v20140502 Virtual Disk Service (VDS) Protocol* 

*Copyright © 2014 Microsoft Corporation.* 

*Release: Thursday, May 15, 2014* 

- If the volume resided on a basic disk, for each callback object that is registered in the list of callback objects, call the callback object's **IVdsAdviseSink::OnNotify()** method with a **VDS\_NOTIFICATION** structure with the following attributes:
	- objectType member is VDS\_NTT\_PARTITION.
	- **Partition member is a VDS\_PARTITION\_NOTIFICATION with the following attributes:** 
		- ulEvent is VDS\_NF\_PARTITION\_DEPART.
		- diskId is the **VDS\_OBJECT\_ID** of the disk object on which the volume resided.
		- ullOffset is the byte offset at which the volume's partition started on the disk.
- If the volume resides on a basic disk and if the partition the volume resides on is the last remaining partition in an extended partition, delete the extended partition as well. Then for each callback object registered in the list of callback objects, call the callback object's **IVdsAdviseSink::OnNotify()** method with a **VDS\_NOTIFICATION** structure with the following attributes:
	- objectType member is VDS\_NTT\_PARTITION.
	- **Partition member is a [VDS\\_PARTITION\\_NOTIFICATION](#page-45-0)** with the following attributes:
		- ulEvent is VDS\_NF\_PARTITION\_DEPART.
		- diskId is the **VDS\_OBJECT\_ID** of the disk object on which the extended partition resided.
		- ullOffset is the byte offset at which the extended partition started on the disk.
- If the volume resided on a basic disk, for each callback object registered in the list of callback objects, call the callback object's **IVdsAdviseSink::OnNotify()** method with a **VDS\_NOTIFICATION** structure with the following attributes:
	- **objectType** member is VDS\_NTT\_DISK.
	- **Disk** member is a **[VDS\\_DISK\\_NOTIFICATION](#page-44-1)** with the following attributes:
		- **ulEvent** is VDS\_NF\_DISK\_MODIFY.
		- **diskId** is the **VDS\_OBJECT\_ID** of the disk object on which the volume resided.
- Return an HRESULT indicating failure or success.

## **3.4.5.2.32.10 IVdsVolume::SetFlags (Opnum 12)**

The **SetFlags** method assigns flags to a volume. $\leq 101$ 

```
HRESULT SetFlags(
 [in] unsigned long ulFlags,
   [in] long bRevertOnClose
\lambda:
```
**ulFlags:** The combination of any values, by using a bitwise OR operator, that are defined in the **[VDS\\_VOLUME\\_FLAG](#page-41-0)** enumeration[.<102>](#page-355-10)

*[MS-VDS] — v20140502 Virtual Disk Service (VDS) Protocol* 

*Copyright © 2014 Microsoft Corporation.* 

**bRevertOnClose:** A Boolean that determines whether the flags should be temporarily set. If they are temporarily set, VDS\_VF\_READONLY, VDS\_VF\_HIDDEN,

VDS\_VF\_NO\_DEFAULT\_DRIVE\_LETTER, and VDS\_VF\_SHADOW\_COPY are the only valid flags that can be set, and the server reverts the flags after the client releases its last reference to the volume object. $\leq 103$  >  $\leq 104$  >

**Return Values:** The method MUST return zero or a non-error HRESULT (as specified in [\[MS-](%5bMS-ERREF%5d.pdf)[ERREF\]\)](%5bMS-ERREF%5d.pdf) to indicate success, or return an implementation-specific nonzero error code to indicate failure. For the HRESULT values predefined by the Virtual Disk Service Remote Protocol, see section [2.2.3.](#page-95-0)

When the server receives this message, it MUST validate the following parameters:

- Verify that **ulFlags** contains only those valid flags defined in the **VDS\_VOLUME\_FLAG** enumeration. If **bRevertOnClose** is set, then verify that **ulFlags** only contains VDS\_VF\_READONLY, VDS\_VF\_HIDDEN, VDS\_VF\_NO\_DEFAULT\_DRIVE\_LETTER, and/or VDS\_VF\_SHADOW\_COPY.
- If **bRevertOnClose** is set, verify that the volume object does not have flags that were previously set with **bRevertOnClose** and are yet to be reverted on close.
- If **bRevertOnClose** is not set:
	- Verify that the flags being set do not contain a flag that was previously set with **bRevertOnClose** and is yet to be reverted on close.
	- Verify that *ulFlags* only contains VDS\_VF\_HIDDEN, VDS\_VF\_READONLY, VDS\_VF\_NO\_DEFAULT\_DRIVE\_LETTER, VDS\_VF\_SHADOW\_COPY, and/or VDS\_VF\_INSTALLABLE[.<105>](#page-356-0)

The server MUST perform the following:

- If the *ulFlags* parameter specifies that the VDS\_VF\_READONLY or VDS\_VF\_HIDDEN flags be set on a volume located on an MBR disk, and that disk contains a critical volume, such as the system, boot, hibernation, page file, or **[crash dump](%5bMS-GLOS%5d.pdf)** volumes, then the server MUST fail this method and return VDS\_E\_OPERATION\_DENIED.
- Set the volume flags specified by **ulFlags**.
- If **bRevertOnClose** is set, the server MUST be prepared to automatically revert the volume flags if a client releases the last reference to the volume object.
- For each callback object registered in the list of callback objects, call the callback object's **[IVdsAdviseSink::OnNotify\(\)](#page-157-0)** method with a **[VDS\\_NOTIFICATION](#page-47-0)** structure with the following attributes:
	- **objectType** member is VDS\_NTT\_VOLUME.
	- **Volume** member is a **[VDS\\_VOLUME\\_NOTIFICATION](#page-44-0)** with the following attributes:
		- **ulEvent** is VDS\_NF\_VOLUME\_MODIFY.
		- **volumeId** is the **VDS** OBJECT ID of this volume object.
- Return an HRESULT indicating failure or success.

*[MS-VDS] — v20140502 Virtual Disk Service (VDS) Protocol* 

*Copyright © 2014 Microsoft Corporation.*
# **3.4.5.2.32.11 IVdsVolume::ClearFlags (Opnum 13)**

The **ClearFlags** method clears flags from a volume[.<106>](#page-356-0)

```
HRESULT ClearFlags(
 [in] unsigned long ulFlags
);
```
**ulFlags:** The combination of any values, by using the bitwise OR operator, that are defined in the **<u>[VDS\\_VOLUME\\_FLAG](#page-41-0)</u>** enumeration[.<107>](#page-356-1)

**Return Values:** The method MUST return zero or a non-error HRESULT (as specified in [\[MS-](%5bMS-ERREF%5d.pdf)**[ERREF\]\)](%5bMS-ERREF%5d.pdf)** to indicate success, or return an implementation-specific nonzero error code to indicate failure. For the HRESULT values predefined by the Virtual Disk Service Remote Protocol, see section [2.2.3.](#page-95-0)

When the server receives this message, it MUST validate the following parameters:

- Verify that **ulFlags** contains only valid flags defined in the **VDS\_VOLUME\_FLAG** enumeration.
- If volume flags were set previously by calling **[SetFlags](#page-250-0)** with **bRevertOnClose** set, and those flags have not yet been reverted, verify that the flags that **ulFlags** specifies are exactly the same as the flags set by a call to **SetFlags**.

The server MUST perform the following:

- Clear the volume flags that **ulFlags** specifies. If the flags being cleared were set temporarily by calling **SetFlags** with **bRevertOnClose** set, and those flags had not yet been reverted, the server SHOULD NOT revert the flags automatically when a client releases the last reference to the volume object or dismounts the volume.
- For each callback object that is registered in the list of callback objects, call the **[IVdsAdviseSink::OnNotify\(\)](#page-157-0)** method of the callback object by using a **[VDS\\_NOTIFICATION](#page-47-0)** structure that has the following attributes:
	- **objectType** member is VDS\_NTT\_VOLUME.
	- **Volume** member is a **[VDS\\_VOLUME\\_NOTIFICATION](#page-44-0)** that has the following attributes:
		- **ulEvent** is VDS\_NF\_VOLUME\_MODIFY.
		- **volumeId** is the **[VDS\\_OBJECT\\_ID](#page-26-0)** of this volume object.
- **Return an HRESULT indicating failure or success.**

# **3.4.5.2.33 IVdsVolume2 Methods**

# **3.4.5.2.33.1 IVdsVolume2::GetProperties2 (Opnum 3)**

The **GetProperties2** method retrieves the properties of the volume that is represented by the object exposing this interface and method.

```
HRESULT GetProperties2(
  [out] VDS_VOLUME_PROP2 pVolumeProperties
);
```
*[MS-VDS] — v20140502 Virtual Disk Service (VDS) Protocol* 

*Copyright © 2014 Microsoft Corporation.* 

- **pVolumeProperties:** A pointer to a **[VDS\\_VOLUME\\_PROP2 \(section 2.2.2.15.1.1\)](#page-83-0)** structure that, if the operation is successfully completed, receives the properties of the volume.
- **Return Values:** The method MUST return zero or a non-error **[HRESULT](%5bMS-DTYP%5d.pdf)** (as specified in [\[MS-](%5bMS-ERREF%5d.pdf)[ERREF\]\)](%5bMS-ERREF%5d.pdf) to indicate success, or return an implementation-specific nonzero error code to indicate failure. For the HRESULT values predefined by the Virtual Disk Service Remote Protocol, see section [2.2.3.](#page-95-0)

When the server receives this message, it MUST validate the following parameter:

Verify that *pVolumeProperties* is not NULL.

The server MUST populate the **VDS\_VOLUME\_PROP2** structure that *pVolumeProperties* references with the properties of the volume, and return an **HRESULT** indicating failure or success.

# **3.4.5.2.34 IVdsVolumeMF Methods**

### **3.4.5.2.34.1 IVdsVolumeMF::GetFileSystemProperties (Opnum 3)**

The **GetFileSystemProperties** method returns property details about the file system on the current volume.

```
HRESULT GetFileSystemProperties(
  [out] VDS_FILE_SYSTEM_PROP* pFileSystemProp
);
```
- **pFileSystemProp:** A pointer to a **[VDS\\_FILE\\_SYSTEM\\_PROP](#page-53-0)** structure that, if the operation is successfully completed, receives the properties of the file system on the volume.
- **Return Values:** The method MUST return zero or a non-error HRESULT (as specified in [\[MS-](%5bMS-ERREF%5d.pdf)[ERREF\]\)](%5bMS-ERREF%5d.pdf) to indicate success, or return an implementation-specific nonzero error code to indicate failure. For the HRESULT values predefined by the Virtual Disk Service Remote Protocol, see section [2.2.3.](#page-95-0)

When the server receives this message, it MUST validate the following parameter:

Verify that **pFileSystemProp** is not NULL.

The server MUST populate the **VDS\_FILE\_SYSTEM\_PROP** structure (as specified in section [2.2.1.3.17\)](#page-53-0) that **pFileSystemProp** references by using the properties of the file system on the volume. The server MUST then return an HRESULT indicating failure or success.

If the volume is associated with a removable device and there is no media present, then this method MUST return VDS\_E\_NO\_MEDIA.

If the volume is in the OFFLINE state, then this method SHOULD $<$ 108 $>$  return VDS\_E\_VOLUME\_NOT\_ONLINE.

If the user level access granted to the thread that makes this method call does not have sufficient privileges, then this method MUST convert the Win32 error ERROR\_ACCESS\_DENIED to an HRESULT and return the result to the calling application.

#### **3.4.5.2.34.2 IVdsVolumeMF::Format (Opnum 4)**

The **Format** method formats a file system on the current volume.

*[MS-VDS] — v20140502 Virtual Disk Service (VDS) Protocol* 

*Copyright © 2014 Microsoft Corporation.* 

```
HRESULT Format(
 [in] VDS FILE SYSTEM TYPE type,
   [in, string] WCHAR* pwszLabel,
  [in] DWORD dwUnitAllocationSize,
  [in] long bForce,
  [in] long bQuickFormat,
  [in] long bEnableCompression,
   [out] IVdsAsync** ppAsync
);
```
- **type:** A file system type that is enumerated by **[VDS\\_FILE\\_SYSTEM\\_TYPE](#page-33-0)**. Clients that format by using file systems that are not enumerated by **VDS\_FILE\_SYSTEM\_TYPE** may use the **[IVdsVolumeMF2::FormatEx](#page-262-0)** method.
- **pwszLabel:** A null-terminated Unicode label to assign to the new file system. The maximum label size is file system-dependent.
- **dwUnitAllocationSize:** The size, in bytes, of the allocation unit for the file system. The value MUST be a power of 2. The allocation unit range is file system-dependent.
- **bForce:** A Boolean that determines whether the format is forced, even if the volume is in use.
- **bQuickFormat:** A Boolean that determines whether a file system is quick format. A quick format does not verify each sector on the volume.
- **bEnableCompression:** A Boolean that determines whether a file system is created with compression enabled[.<109>](#page-356-3)
- **ppAsync:** A pointer to an **[IVdsAsync](#page-124-0)** interface that, if the operation is successfully completed, receives the **IVdsAsync** interface to monitor and control this operation. Callers MUST release the interface when they are done with it.
- **Return Values:** The method MUST return zero or a non-error HRESULT (as specified in [\[MS-](%5bMS-ERREF%5d.pdf)[ERREF\]\)](%5bMS-ERREF%5d.pdf) to indicate success, or return an implementation-specific nonzero error code to indicate failure. For the HRESULT values predefined by the Virtual Disk Service Remote Protocol, see section [2.2.3.](#page-95-0)

When the server receives this message, it MUST validate the following parameter:

Verify that **ppAsync** is not NULL.

If parameter validation fails, the server MUST fail the operation immediately, returning a vendorspecific error as its response to the client.

The server MUST perform the following:

- Create a new async object implementing the **IVdsAsync** interface with an output type of VDS\_ASYNCOUT\_FORMAT and set the pointer referenced by **ppAsync** to the interface.
- Return an HRESULT indicating failure or success. Any errors encountered up through this point in processing the FormatPartition operation are returned in this HRESULT.

The server MUST perform the following. Errors generated in this sequence of steps are returned in the pHrResult parameter to the IVdsAsync::Wait or IVdsAsyncQueryStatus methods.

*[MS-VDS] — v20140502 Virtual Disk Service (VDS) Protocol* 

*Copyright © 2014 Microsoft Corporation.* 

*Release: Thursday, May 15, 2014* 

*255 / 368*

- Attempt to get exclusive access to the volume. If the server fails to get exclusive access to the volume, and the *bForce* parameter is not set to a non-zero value, then the server MUST return VDS\_E\_DEVICE\_IN\_USE.
- If the operating system is unable to format the device using the file system type specified using the *type* parameter, then this method MUST return VDS\_E\_INCOMPATIBLE\_FILE\_SYSTEM.
- If the target device\media is write-protected, then this method MUST return VDS\_E\_MEDIA\_WRITE\_PROTECTED.
- If the *pwszLabel* parameter is incompatible with the file system type that is specified using the *type* parameter, then the server MUST return VDS\_E\_BAD\_LABEL.
- If the specified file system type has a minimum volume size requirement, and that requirement is not met, then the server MUST return VDS\_E\_VOLUME\_TOO\_SMALL.
- If the specified file system type has a maximum volume size requirement, and that requirement is not met, then the server MUST return VDS\_E\_VOLUME\_TOO\_BIG.
- If the specified file system type has a minimum or maximum cluster size requirement, and that requirement is not met, then the server MUST return VDS\_E\_CLUSTER\_SIZE\_TOO\_SMALL or VDS\_E\_CLUSTER\_SIZE\_TOO\_BIG, respectively.
- If the specified file system type has a maximum cluster count requirement, and that requirement is not met, then the server MUST return VDS\_E\_CLUSTER\_COUNT\_BEYOND\_32BITS.

The server MUST update the percentage completed value periodically during the following sequence, and send progress notifications to all clients. How often the percentage completed is updated, and at what point in the sequence, is implementation specific. To send progress notifications to the clients:

- For each callback object registered in the list of callback objects, call the callback object's **[IVdsAdviseSink::OnNotify \(Opnum 3\)](#page-157-0)** method with a **[VDS\\_NOTIFICATION](#page-47-0)** structure with the following attributes:
	- **·** objectType member is VDS\_NTT\_FILE\_SYSTEM.
	- **FileSystem** member is a **[VDS\\_FILE\\_SYSTEM\\_NOTIFICATION](#page-46-0)** with the following attributes:
		- **ulEvent** is VDS\_NF\_FILE\_SYSTEM\_FORMAT\_PROGRESS.
		- **volumeId** is the **[VDS\\_OBJECT\\_ID](#page-26-0)** of the volume object
		- **dwPercentCompleted** is the percentage completed value.

The server MUST then perform the following in sequence. Errors generated in this sequence of steps are returned in the pHrResult parameter to the IVdsAsync::Wait or IVdsAsyncQueryStatus methods.

- Format the volume following the parameters specified to the method.
- For each callback object registered in the list of callback objects, call the callback object's **IVdsAdviseSink::OnNotify()** method with a **VDS\_NOTIFICATION** structure with the following attributes:
	- objectType member is VDS\_NTT\_VOLUME.
	- **Volume member is a [VDS\\_VOLUME\\_NOTIFICATION](#page-44-0)** with the following attributes:

*[MS-VDS] — v20140502 Virtual Disk Service (VDS) Protocol*  *256 / 368*

*Copyright © 2014 Microsoft Corporation.* 

- **ulEvent** is VDS\_NF\_VOLUME\_MODIFY.
- **volumeId** is the **VDS\_OBJECT\_ID** of this volume object.
- If TRUE is specified for **bEnableCompression** and the file system being formatted supports compression, compress the file system after formatting is complete. $<$ 110>
- Set the return code in the async object to an HRESULT indicating failure or success.
	- If the server tried to compress the file system after formatting but failed, the return code MUST be set to VDS\_S\_VOLUME\_COMPRESS\_FAILED (HRESULT of 0x00042443).
- If the task completed successfully, set the percentage completed value in the async object to 100.
- Set the signal state in the async object to TRUE.

### **3.4.5.2.34.3 IVdsVolumeMF::AddAccessPath (Opnum 5)**

The **AddAccessPath** method adds an access path to the current volume[.<111>](#page-356-5)

```
HRESULT AddAccessPath(
 [in, max is (MAX PATH - 1), string]
    WCHAR* pwszPath
);
```
**pwszPath:** A null-terminated Unicode string that indicates the access path. A trailing backslash MUST be included if the access path is a drive letter (for example, "F:\").

**Return Values:** The method MUST return zero or a non-error HRESULT (as specified in [\[MS-](%5bMS-ERREF%5d.pdf)[ERREF\]\)](%5bMS-ERREF%5d.pdf) to indicate success, or return an implementation-specific nonzero error code to indicate failure. For the HRESULT values predefined by the Virtual Disk Service Remote Protocol, see section [2.2.3.](#page-95-0)

When the server receives this message, it MUST validate the following parameter:

Verify that **pwszPath** is not NULL.

The server MUST then perform the following in sequence: <112>

- Add the access path to the volume.
- If the server determines that a mounted folder path name was added to the volume, for each callback object that is registered in the list of callback objects, the server MUST call the callback object's **[IVdsAdviseSink::OnNotify\(\)](#page-157-0)** method by using a **[VDS\\_NOTIFICATION](#page-47-0)** structure that has the following attributes:
	- **objectType** member is VDS\_NTT\_MOUNT\_POINT.
	- **MountPoint** member is a **[VDS\\_MOUNT\\_POINT\\_NOTIFICATION](#page-47-1)** with the following attributes:
		- **ulEvent** is VDS\_NF\_MOUNT\_POINTS\_CHANGE.
		- **volumeId** is the **[VDS\\_OBJECT\\_ID](#page-26-0)** of the volume object whose mount point was assigned.<br/><113>

*[MS-VDS] — v20140502 Virtual Disk Service (VDS) Protocol*  *257 / 368*

*Copyright © 2014 Microsoft Corporation.* 

- If the server determines that a drive letter was added to the volume, for each callback object that is registered in the list of callback objects, the server MUST call the callback object's **IVdsAdviseSink::OnNotify()** method by using a **VDS\_NOTIFICATION** structure that has the following attributes:
	- **·** objectType member is VDS\_NTT\_DRIVE\_LETTER.
	- **Letter** member is a **[VDS\\_DRIVE\\_LETTER\\_NOTIFICATION](#page-46-1)** that has the following attributes:
		- **ulEvent** is VDS\_NF\_DRIVE\_LETTER\_ASSIGN.
		- **wcLetter** is the drive letter that was assigned to the volume.
		- **volumeId** is the **VDS** OBJECT ID of the volume object whose drive letter was assigned.
- Return an HRESULT indicating failure or success.

# **3.4.5.2.34.4 IVdsVolumeMF::QueryAccessPaths (Opnum 6)**

The **QueryAccessPaths** method returns a list of access paths and a drive letter as a single caseinsensitive Unicode character, if one exists, for the current volume.

```
HRESULT QueryAccessPaths(
  [out, string, size is(,*plNumberOfAccessPaths)]
    LPWSTR** pwszPathArray,
   [out] long* plNumberOfAccessPaths
);
```
**pwszPathArray:** A pointer to an array of strings that, if the operation is successfully completed, receives the array of access paths.

**plNumberOfAccessPaths:** A pointer to a variable that, if the operation is successfully completed, receives the total number of elements returned in **pwszPathArray**.

**Return Values:** The method MUST return zero or a non-error HRESULT (as specified in [\[MS-](%5bMS-ERREF%5d.pdf)[ERREF\]\)](%5bMS-ERREF%5d.pdf) to indicate success, or return an implementation-specific nonzero error code to indicate failure. For the HRESULT values predefined by the Virtual Disk Service Remote Protocol, see section [2.2.3.](#page-95-0)

When the server receives this message, it MUST validate the following parameters:

- Verify that **pwszPathArray** is not NULL.
- Verify that **plNumberOfAccessPaths** is not NULL.

If parameter validation fails, the server MUST fail the operation immediately, returning a vendorspecific error as its response to the client.

The server MUST point **pwszPathArray** to an array of strings that contains the access paths to the volume, point **plNumberOfAccessPaths** to the size of the array, and return an HRESULT indicating failure or success.

# **3.4.5.2.34.5 IVdsVolumeMF::QueryReparsePoints (Opnum 7)**

The **QueryReparsePoints** method returns all reparse points for the current volume.

*[MS-VDS] — v20140502 Virtual Disk Service (VDS) Protocol*  *258 / 368*

*Copyright © 2014 Microsoft Corporation.* 

```
HRESULT QueryReparsePoints(
  [out, size_is(,*plNumberOfReparsePointProps)] 
   VDS REPARSE POINT PROP** ppReparsePointProps,
  [out] long* plNumberOfReparsePointProps
);
```
- **ppReparsePointProps:** A pointer to an array of **[VDS\\_REPARSE\\_POINT\\_PROP](#page-84-0)** structures that, if the operation is successfully completed, receives the array of reparse point properties.
- **plNumberOfReparsePointProps:** A pointer to a variable that, if the operation is successfully completed, receives the total number of elements returned in **ppReparsePointPorps**.
- **Return Values:** The method MUST return zero or a non-error HRESULT (as specified in [\[MS-](%5bMS-ERREF%5d.pdf)[ERREF\]\)](%5bMS-ERREF%5d.pdf) to indicate success, or return an implementation-specific nonzero error code to indicate failure. For the HRESULT values predefined by the Virtual Disk Service Remote Protocol, see section [2.2.3.](#page-95-0)

When the server receives this message, it MUST validate the following parameters:

- Verify that **ppReparsePointProps** is not NULL.
- Verify that **plNumberOfReparsePointProps** is not NULL.

The server MUST point **ppReparsePointProps** to an array of **VDS\_REPARSE\_POINT\_PROP** structures that contain information about each reparse point on the volume, point **plNumberOfReparsePointProps** to the size of the array, and return an HRESULT indicating failure or success.

#### **3.4.5.2.34.6 IVdsVolumeMF::DeleteAccessPath (Opnum 8)**

The **DeleteAccessPath** method removes the access path from the current volume.

```
HRESULT DeleteAccessPath(
 [in, max is (MAX PATH - 1), string]
    WCHAR* pwszPath,
   [in] long bForce
);
```
- **pwszPath:** A Unicode string indicating the access path, for example, "C:\myfolder\mydocuments".
- **bForce:** A Boolean that determines whether an access is deleted unconditionally, even if the volume is in use. This parameter is meaningful only when the access path is a drive letter.
- Return Values: The method MUST return zero or a non-error HRESULT (as specified in **MS-**[ERREF\]\)](%5bMS-ERREF%5d.pdf) to indicate success, or return an implementation-specific nonzero error code to indicate failure. For the HRESULT values predefined by the Virtual Disk Service Remote Protocol, see section [2.2.3.](#page-95-0)

When the server receives this message, it MUST validate the following parameters:

- Verify that **pwszPath** is not NULL.
- Verify that the access path that **pwszPath** specifies is an access point to the volume.

*[MS-VDS] — v20140502 Virtual Disk Service (VDS) Protocol* 

*Copyright © 2014 Microsoft Corporation.* 

*Release: Thursday, May 15, 2014* 

*259 / 368*

The server MUST then perform the following in sequence:  $\leq$  114 $>$ 

- Attempt to get exclusive access to the volume. If the server fails to get exclusive access to the volume, and the *bForce* parameter is not set to a non-zero value, then the server MUST return VDS\_E\_DEVICE\_IN\_USE.
- Delete the access point from the volume.
- If the server determines that a mount point was removed from the volume, for each callback object that is registered in the list of callback objects, the server MUST call the callback object's **[IVdsAdviseSink::OnNotify\(\)](#page-157-0)** method by using a **[VDS\\_NOTIFICATION](#page-47-0)** structure that has the following attributes:
	- **objectType** member is VDS\_NTT\_MOUNT\_POINT.
	- **MountPoint** member is a **[VDS\\_MOUNT\\_POINT\\_NOTIFICATION](#page-47-1)** with the following attributes:
		- **ulEvent** is VDS\_NF\_MOUNT\_POINTS\_CHANGE.
		- **volumeId** is the **VDS** OBJECT ID of the volume object whose mount point was removed.
- If the server determines that a drive letter was removed from the volume, for each callback object that is registered in the list of callback objects, the server MUST call the callback object's **IVdsAdviseSink::OnNotify()** method by using a **VDS\_NOTIFICATION** structure that has the following attributes:
	- **objectType** member is VDS\_NTT\_DRIVE\_LETTER.
	- **Letter** member is a **[VDS\\_DRIVE\\_LETTER\\_NOTIFICATION](#page-46-1)** that has the following attributes:
		- **ulEvent** is VDS\_NF\_DRIVE\_LETTER\_FREE.
		- **wcLetter** is the drive letter that was removed from the volume.
		- **volumeId** is the **VDS\_OBJECT\_ID** of the volume object whose drive letter was removed.
- **Return an HRESULT indicating failure or success.**

# **3.4.5.2.34.7 IVdsVolumeMF::Mount (Opnum 9)**

The **Mount** method mounts a volume.

HRESULT Mount();

This method has no parameters.

**Return Values:** The method MUST return zero or a non-error HRESULT (as specified in [\[MS-](%5bMS-ERREF%5d.pdf)[ERREF\]\)](%5bMS-ERREF%5d.pdf) to indicate success, or return an implementation-specific nonzero error code to indicate failure. For the HRESULT values predefined by the Virtual Disk Service Remote Protocol, see section [2.2.3.](#page-95-0)

When the server receives the message, it MUST perform the following in sequence:

If the volume was dismounted permanently, bring the volume online.

*[MS-VDS] — v20140502 Virtual Disk Service (VDS) Protocol* 

*Copyright © 2014 Microsoft Corporation.* 

- **Mount the volume.**
- Return an HRESULT indicating failure or success.

# **3.4.5.2.34.8 IVdsVolumeMF::Dismount (Opnum 10)**

The **Dismount** method dismounts a mounted volume.

```
HRESULT Dismount(
 [in] long bForce,
 [in] long bPermanent
);
```
- **bForce:** A Boolean that determines whether the current volume is dismounted unconditionally, even if the volume is in use.
- **bPermanent:** A Boolean that determines whether a volume MUST be dismounted permanently by taking the volume offline after dismounting it.
- **Return Values:** The method MUST return zero or a non-error HRESULT (as specified in [\[MS-](%5bMS-ERREF%5d.pdf)[ERREF\]\)](%5bMS-ERREF%5d.pdf) to indicate success, or return an implementation-specific nonzero error code to indicate failure. For the HRESULT values predefined by the Virtual Disk Service Remote Protocol, see section [2.2.3.](#page-95-0)

When the server receives this message, it MUST validate the following:

- Attempt to get exclusive access to the volume. If the server fails to get exclusive access to the volume, and the *bForce* parameter is not set to a non-zero value, then the server MUST return VDS\_E\_DEVICE\_IN\_USE.
- Verify that the volume is not currently temporarily dismounted.
- If **bPermanent** is set, verify that the volume supports permanent dismount by checking the volume flag VDS\_VF\_PERMANENT\_DISMOUNT\_SUPPORTED.
- **If bPermanent** is set, verify that the volume does not have any access paths.
- If **bPermanent** is not set, verify that the volume is not currently permanently dismounted.

The server MUST then perform the following in sequence:

- Dismount the volume.
- If **bForce** is set, force the dismount, even if the volume is in use.
- If **bPermanent** is set, take the volume offline[.<115>](#page-356-9)
- **-** Return an HRESULT indicating failure or success.

# **3.4.5.2.34.9 IVdsVolumeMF::SetFileSystemFlags (Opnum 11)**

The **SetFileSystemFlags** method sets the file system flags.

```
HRESULT SetFileSystemFlags(
  [in] unsigned long ulFlags
);
```
*[MS-VDS] — v20140502 Virtual Disk Service (VDS) Protocol* 

*Copyright © 2014 Microsoft Corporation.* 

**ulFlags:** Callers MUST set the VDS\_FPF\_COMPRESSED flag.

**Return Values:** The method MUST return zero or a non-error HRESULT (as specified in [\[MS-](%5bMS-ERREF%5d.pdf)[ERREF\]\)](%5bMS-ERREF%5d.pdf) to indicate success, or return an implementation-specific nonzero error code to indicate failure. For the HRESULT values predefined by the Virtual Disk Service Remote Protocol, see section [2.2.3.](#page-95-0)

When the server receives this message, it MUST validate the following:

Verify that ulFlags does not contain any flags other than VDS\_FPF\_COMPRESSED.

The server MUST set the file system flags specified by **ulFlags** and return an HRESULT indicating failure or success.

#### **3.4.5.2.34.10 IVdsVolumeMF::ClearFileSystemFlags (Opnum 12)**

The **ClearFileSystemFlags** method clears the file system flags.

```
HRESULT ClearFileSystemFlags(
  [in] unsigned long ulFlags
);
```
**ulFlags:** Callers MUST clear the VDS\_FPF\_COMPRESSED flag.

**Return Values:** The method MUST return zero or a non-error HRESULT (as specified in [\[MS-](%5bMS-ERREF%5d.pdf)[ERREF\]\)](%5bMS-ERREF%5d.pdf) to indicate success, or return an implementation-specific nonzero error code to indicate failure. For the HRESULT values predefined by the Virtual Disk Service Remote Protocol, see section [2.2.3.](#page-95-0)

When the server receives this message, it MUST validate the following parameter:

Verify that **ulFlags** does not contain any flags other than VDS\_FPF\_COMPRESSED.

The server MUST clear the file system flags that **ulFlags** specifies and return an HRESULT indicating failure or success.

### **3.4.5.2.35 IVdsVolumeMF2 Methods**

#### **3.4.5.2.35.1 IVdsVolumeMF2::GetFileSystemTypeName (Opnum 3)**

The **GetFileSystemTypeName** method retrieves the name of the file system on a volume.

```
HRESULT GetFileSystemTypeName(
  [out, string] WCHAR** ppwszFileSystemTypeName
);
```
**ppwszFileSystemTypeName:** A pointer that, if the operation is successfully completed, receives a null-terminated Unicode string with the file system name.

**Return Values:** The method MUST return zero or a non-error HRESULT (as specified in [\[MS-](%5bMS-ERREF%5d.pdf)[ERREF\]\)](%5bMS-ERREF%5d.pdf) to indicate success, or return an implementation-specific nonzero error code to indicate failure. For the HRESULT values predefined by the Virtual Disk Service Remote Protocol, see section [2.2.3.](#page-95-0)

When the server receives this message, it MUST validate the following parameter:

*[MS-VDS] — v20140502 Virtual Disk Service (VDS) Protocol* 

*Copyright © 2014 Microsoft Corporation.* 

*Release: Thursday, May 15, 2014* 

*262 / 368*

Verify that **ppwszFileSystemTypeName** is not NULL.

The server MUST point **ppwszFileSystemTypeName** to a string that contains the name of the file system on the volume, and then return an HRESULT indicating failure or success.

#### **3.4.5.2.35.2 IVdsVolumeMF2::QueryFileSystemFormatSupport (Opnum 4)**

The **QueryFileSystemFormatSupport** method retrieves the properties of the file systems that are supported for formatting a volume.

```
HRESULT QueryFileSystemFormatSupport(
  [out, size_is(,*plNumberOfFileSystems)] 
   VDS_FILE_SYSTEM_FORMAT_SUPPORT_PROP** ppFileSystemSupportProps,
  [out] long* plNumberOfFileSystems
);
```
#### **ppFileSystemSupportProps:** A pointer to an array of

**[VDS\\_FILE\\_SYSTEM\\_FORMAT\\_SUPPORT\\_PROP](#page-53-1)** structures which, if the operation completes successfully, receives an array of properties of each supported file-system.

- **plNumberOfFileSystems:** A pointer to a variable which, if the operation completes successfully, receives the total number of elements returned in **ppFileSystemSupportProps**.
- **Return Values:** The method MUST return zero or a non-error HRESULT (as specified in [\[MS-](%5bMS-ERREF%5d.pdf)[ERREF\]\)](%5bMS-ERREF%5d.pdf) to indicate success, or return an implementation-specific nonzero error code to indicate failure. For the HRESULT values predefined by the Virtual Disk Service Remote Protocol, see section [2.2.3.](#page-95-0)

When the server receives this message, it MUST validate the following parameters:

- Verify that **ppFileSystemSupportProps** is not NULL.
- Verify that **plNumberOfFileSystems** is not NULL.

The server MUST point **ppFileSystemSupportProps** to an array of **VDS\_FILE\_SYSTEM\_FORMAT\_SUPPORT\_PROP** structures that contains information about each file system that is supported for formatting the volume, point **plNumberOfFileSystems** to the size of the array, and return an HRESULT indicating failure or success.

# **3.4.5.2.35.3 IVdsVolumeMF2::FormatEx (Opnum 5)**

The **FormatEx** method formats a file system on a volume.

```
HRESULT FormatEx(
  [in, unique, string] WCHAR* pwszFileSystemTypeName,
  [in] unsigned short usFileSystemRevision,
 [in] unsigned long ulDesiredUnitAllocationSize,
  [in, unique, string] WCHAR* pwszLabel,
  [in] long bForce,
  [in] long bQuickFormat,
  [in] long bEnableCompression,
   [out] IVdsAsync** ppAsync
```
);

*[MS-VDS] — v20140502 Virtual Disk Service (VDS) Protocol* 

*Copyright © 2014 Microsoft Corporation.* 

- **pwszFileSystemTypeName:** A null-terminated Unicode string that contains the name of the file systems to format the volume with.
- **usFileSystemRevision:** A 16-bit, binary-coded decimal number that indicates the revision of the file system, if any. The first two (most significant) digits (8-bits) indicate the major revision, and the last two (least significant) digits (8-bits) indicate the minor revision.

**Note** 0x0250 represents revision 2.50.

- **ulDesiredUnitAllocationSize:** The size, in bytes, of the allocation unit for the file system. The value MUST be a power of 2. If the value is 0, a default allocation unit that is determined by the file system type is used. The allocation unit range is file system-dependent.
- **pwszLabel:** A null-terminated Unicode string to assign to the new file system. The maximum label size is file system-dependent.
- **bForce:** A Boolean that determines whether a file system format is forced, even if the volume is in use.
- **bQuickFormat:** A Boolean that determines whether a file system is quick formatted. A quick format does not verify each sector on the volume.
- **bEnableCompression:** A Boolean that determines whether a file system is created with compression enabled. $\leq$ 116>
- **ppAsync:** A pointer to an **[IVdsAsync](#page-124-0)** interface that, if the operation is successfully completed, receives the **IVdsAsync** interface to monitor and control this operation. Callers MUST release the interface when they are done with it.
- **Return Values:** The method MUST return zero or a non-error HRESULT (as specified in [\[MS-](%5bMS-ERREF%5d.pdf)[ERREF\]\)](%5bMS-ERREF%5d.pdf) to indicate success, or return an implementation-specific nonzero error code to indicate failure. For the HRESULT values predefined by the Virtual Disk Service Remote Protocol, see section [2.2.3.](#page-95-0)

When the server receives this message, it MUST validate the following parameter:

Verify that **ppAsync** is not NULL.

The server MUST perform the following:

- Create a new async object that implements the **IVdsAsync** interface with an output type of VDS\_ASYNCOUT\_FORMAT and then set the pointer that **ppAsync** references to the interface.
- Return an HRESULT indicating failure or success. Any errors encountered up through this point in processing the operation are returned in this HRESULT.

The server MUST perform the following. Errors generated in this sequence of steps are returned in the pHrResult parameter to the IVdsAsync::Wait or IVdsAsyncQueryStatus methods.

- Attempt to get exclusive access to the volume. If the server fails to get exclusive access to the volume, and the *bForce* parameter is not set to a non-zero value, then the server MUST return VDS\_E\_DEVICE\_IN\_USE.
- If the operating system is unable to format the device by using the file system type that is specified using the *type* parameter, then this method MUST return VDS\_E\_INCOMPATIBLE\_FILE\_SYSTEM.

*[MS-VDS] — v20140502 Virtual Disk Service (VDS) Protocol* 

*Copyright © 2014 Microsoft Corporation.* 

- If the target device\media is write-protected, then this method MUST return VDS\_E\_MEDIA\_WRITE\_PROTECTED.
- If the *pwszLabel* parameter is incompatible with the file system type specified using the *type* parameter, then the server MUST return VDS\_E\_BAD\_LABEL.
- If the specified file system type does not support quick formatting, then the server MUST return VDS\_E\_CANT\_QUICK\_FORMAT.
- If the specified file system type has a minimum volume size requirement, and that requirement is not met, then the server MUST return VDS\_E\_VOLUME\_TOO\_SMALL.
- If the specified file system type has a maximum volume size requirement, and that requirement is not met, then the server MUST return VDS\_E\_VOLUME\_TOO\_BIG.
- If the specified file system type has a minimum or maximum cluster size requirement, and that requirement is not met, then the server MUST return VDS\_E\_CLUSTER\_SIZE\_TOO\_SMALL or VDS\_E\_CLUSTER\_SIZE\_TOO\_BIG, respectively.
- If the specified file system type has a maximum cluster count requirement, and that requirement is not met, then the server MUST return VDS\_E\_CLUSTER\_COUNT\_BEYOND\_32BITS.

The server MUST update the percentage completed value periodically during the following sequence, and send progress notifications to all clients. How often the percentage completed is updated, and at what point in the sequence, is implementation specific. To send progress notifications to the clients:

- For each callback object registered in the list of callback objects, call the callback object's IVdsAdviseSink::OnNotify (Opnum 3) method with a **[VDS\\_NOTIFICATION](#page-47-0)** structure with the following attributes:
	- **·** objectType member is VDS\_NTT\_FILE\_SYSTEM.
	- **FileSystem** member is a **[VDS\\_FILE\\_SYSTEM\\_NOTIFICATION](#page-46-0)** with the following attributes:
		- **ulEvent** is VDS\_NF\_FILE\_SYSTEM\_FORMAT\_PROGRESS.
		- **volumeId** is the **[VDS\\_OBJECT\\_ID](#page-26-0)** of the volume object
		- **dwPercentCompleted** is the percentage completed value.

The server MUST then perform the following in sequence:

- **F** Format the volume following the parameters specified to the method.
- For each callback object that is registered in the list of callback objects, call the callback object's **[IVdsAdviseSink::OnNotify\(\)](#page-157-0)** method by using a **VDS\_NOTIFICATION** structure that has the following attributes:
	- **objectType** member is VDS\_NTT\_VOLUME.
	- volume member is a **[VDS\\_VOLUME\\_NOTIFICATION](#page-44-0)** with the following attributes:
		- **ulEvent** is VDS\_NF\_VOLUME\_MODIFY.
		- **volumeId** is the **VDS\_OBJECT\_ID** of this volume object.

*[MS-VDS] — v20140502 Virtual Disk Service (VDS) Protocol* 

*Copyright © 2014 Microsoft Corporation.* 

- If TRUE is specified for **bEnableCompression** and the file system being formatted supports compression, compress the file system after formatting is complete. $\leq$ 117>
- Set the return code in the async object to an HRESULT indicating failure or success.
	- If the server tried to compress the file systems after formatting but failed, the return code MUST be set to VDS\_S\_VOLUME\_COMPRESS\_FAILED (HRESULT of 0x00042443).
- If the task completed successfully, set the percentage completed value in the async object to 100.
- Set the signal state in the async object to TRUE.

### **3.4.5.2.36 IVdsVolumeMF3 Methods**

### **3.4.5.2.36.1 IVdsVolumeMF3::QueryVolumeGuidPathnames (Opnum 3)**

The **QueryVolumeGuidPathnames** method returns a volume's volume GUID path names.

```
HRESULT QueryVolumeGuidPathnames(
  [out, string, size_is(,*pulNumberOfPaths)] 
    LPWSTR** pwszPathArray,
  [out] ULONG* pulNumberOfPaths
);
```
- **pwszPathArray:** Returns an array of null-terminated Unicode strings; one string for each volume GUID path name associated with the volume.
- **pulNumberOfPaths:** Returns the number of volume GUID path names returned in *pwszPathArray*.
- **Return Values:** The method MUST return zero or a non-error **[HRESULT](%5bMS-DTYP%5d.pdf)** (as specified in [\[MS-](%5bMS-ERREF%5d.pdf)[ERREF\]\)](%5bMS-ERREF%5d.pdf) to indicate success, or return an implementation-specific nonzero error code to indicate failure. For the HRESULT values predefined by the Virtual Disk Service Remote Protocol, see section [2.2.3.](#page-95-0)

When the server receives this message, it MUST validate the following parameter:

- Verify that *pwszPathArray* is not NULL.
- Verify that *pulNumberOfPaths* is not NULL.

The server MUST then perform the following:

- Allocate a buffer to hold the volume GUID path names associated with the volume, and initialize *pwszPathArray* with the address of the buffer.
- **Populate the output buffer with the volume GUID path names. Set the value of** *pulNumberOfPaths* to the number of the volume GUID path names being returned.
- **-** Return an HRESULT indicating failure or success.

# **3.4.5.2.36.2 IVdsVolumeMF3::FormatEx2 (Opnum 4)**

The **FormatEx2** method formats a file system on a volume.

*[MS-VDS] — v20140502 Virtual Disk Service (VDS) Protocol* 

*Copyright © 2014 Microsoft Corporation.* 

```
HRESULT FormatEx2(
  [in, unique, string] LPWSTR pwszFileSystemTypeName,
  [in] USHORT usFileSystemRevision,
  [in] ULONG ulDesiredUnitAllocationSize,
   [in, unique, string] LPWSTR pwszLabel,
   [in] DWORD Options,
   [out] IVdsAsync** ppAsync
);
```
- **pwszFileSystemTypeName:** A null-terminated Unicode string that contains the name of the file systems to format the volume with.
- **usFileSystemRevision:** A 16-bit, binary-coded decimal number that indicates the revision of the file system, if any. The first two (most significant) digits (8 bits) indicate the major revision, and the last two (least significant) digits (8 bits) indicate the minor revision. For example, 0x0250 represents revision 2.50.
- **ulDesiredUnitAllocationSize:** The size, in bytes, of the allocation unit for the file system. The value MUST be a power of 2. If the value is 0, a default allocation unit that is determined by the file system type is used. The allocation unit range is file system-dependent.
- **pwszLabel:** A null-terminated Unicode string to assign to the new file system. The maximum label size is file system-dependent.
- **Options:** The combination of any values, by using a bitwise OR operator, that are defined in the **[VDS\\_FORMAT\\_OPTION\\_FLAGS](#page-37-0)** enumeration.
- **ppAsync:** A pointer to an **[IVdsAsync](#page-124-0)** interface that, if the operation is successfully completed, receives the **IVdsAsync** interface to monitor and control this operation. Callers MUST release the interface when they are done with it.
- **Return Values:** The method MUST return zero or a non-error **[HRESULT](%5bMS-DTYP%5d.pdf)** (as specified in [\[MS-](%5bMS-ERREF%5d.pdf)[ERREF\]\)](%5bMS-ERREF%5d.pdf) to indicate success, or return an implementation-specific nonzero error code to indicate failure. For the HRESULT values predefined by the Virtual Disk Service Remote Protocol, see section [2.2.3.](#page-95-0)

When the server receives this message, it MUST validate the following parameter:

- Verify that *ppAsync* is not NULL.
- Create a new async object that implements the **IVdsAsync** interface with an output type of VDS\_ASYNCOUT\_FORMAT, and then set the pointer that *ppAsync* references to the interface.
- Return an HRESULT indicating failure or success. Any errors encountered up through this point in processing the operation are returned in this HRESULT.

The server MUST then perform the following. Errors generated in this sequence of steps are returned in the pHrResult parameter to the IVdsAsync::Wait or IVdsAsyncQueryStatus methods.

- Attempt to get exclusive access to the volume. If the server fails to get exclusive access to the volume, and the VDS\_FSOF\_FORCE flag in the *Options* parameter is not set to true, then the server MUST return VDS\_E\_DEVICE\_IN\_USE.
- If the operating system is unable to format the device using the file system type specified using the *type* parameter, then this method MUST return VDS\_E\_INCOMPATIBLE\_FILE\_SYSTEM.

*[MS-VDS] — v20140502 Virtual Disk Service (VDS) Protocol*  *267 / 368*

*Copyright © 2014 Microsoft Corporation.* 

- If the target device\media is write-protected, then this method MUST return VDS\_E\_MEDIA\_WRITE\_PROTECTED.
- If the *pwszLabel* parameter is incompatible with the file system type specified using the *type* parameter, then the server MUST return VDS\_E\_BAD\_LABEL.
- If the specified file system type does not support quick formatting, then the server MUST return VDS\_E\_CANT\_QUICK\_FORMAT.
- If the specified file system type has a minimum volume size requirement, and that requirement is not met, then the server MUST return VDS\_E\_VOLUME\_TOO\_SMALL.
- If the specified file system type has a maximum volume size requirement, and that requirement is not met, then the server MUST return VDS\_E\_VOLUME\_TOO\_BIG.
- If the specified file system type has a minimum or maximum cluster size requirement, and that requirement is not met, then the server MUST return VDS\_E\_CLUSTER\_SIZE\_TOO\_SMALL or VDS\_E\_CLUSTER\_SIZE\_TOO\_BIG, respectively.
- If the specified file system type has a maximum cluster count requirement, and that requirement is not met, then the server MUST return VDS\_E\_CLUSTER\_COUNT\_BEYOND\_32BITS.

The server MUST update the percentage completed value periodically during the following sequence, and send progress notifications to all clients. How often the percentage completed is updated, and at what point in the sequence, is implementation specific. To send progress notifications to the clients:

- For each callback object registered in the list of callback objects, call the callback object's IVdsAdviseSink::OnNotify (Opnum 3) method with a **[VDS\\_NOTIFICATION](#page-47-0)** structure with the following attributes:
	- **·** objectType member is VDS\_NTT\_FILE\_SYSTEM.
	- **FileSystem** member is a **[VDS\\_FILE\\_SYSTEM\\_NOTIFICATION](#page-46-0)** with the following attributes:
		- **ulEvent** is VDS\_NF\_FILE\_SYSTEM\_FORMAT\_PROGRESS.
		- **volumeId** is the **[VDS\\_OBJECT\\_ID](#page-26-0)** of the volume object
		- **dwPercentCompleted** is the percentage completed value.

The server MUST perform the following in sequence:

- **F** Format the volume following the parameters specified to the method.
- For each callback object that is registered in the list of callback objects, call the callback object's **[IVdsAdviseSink::OnNotify](#page-157-0)** (Opnum 3) method by using a **VDS\_NOTIFICATION** structure that has the following attributes:
	- **The objectType** member is VDS\_NTT\_VOLUME.
	- **The Volume** member is a **[VDS\\_VOLUME\\_NOTIFICATION](#page-44-0)** with the following attributes:
		- **ulEvent** is VDS\_NF\_VOLUME\_MODIFY.
		- **volumeId** is the **VDS\_OBJECT\_ID** of this volume object.

*[MS-VDS] — v20140502 Virtual Disk Service (VDS) Protocol* 

*Copyright © 2014 Microsoft Corporation.* 

- If VDS FSOF COMPRESSION is specified and the file system being formatted supports compression, compress the file system after formatting is complete.  $\langle 118 \rangle$
- Set the return code in the async object to an **HRESULT** indicating failure or success.
	- If the server tried to compress the file systems after formatting but failed, the return code MUST be set to VDS\_S\_VOLUME\_COMPRESS\_FAILED (**HRESULT** of 0x00042443).
- If the task completed successfully, set the percentage-completed value in the async object to 100.
- Set the signal state in the async object to TRUE.

# **3.4.5.2.36.3 IVdsVolumeMF3::OfflineVolume (Opnum 5)**

The **OfflineVolume** method offlines a volume. An offline volume will fail data IO. The volume may be opened for configuration.

HRESULT OfflineVolume();

This method has no parameters.

**Return Values:** The method MUST return zero or a non-error **[HRESULT](%5bMS-DTYP%5d.pdf)** (as specified in [\[MS-](%5bMS-ERREF%5d.pdf)**[ERREF\]\)](%5bMS-ERREF%5d.pdf)** to indicate success, or return an implementation-specific nonzero error code to indicate failure. For the HRESULT values predefined by the Virtual Disk Service Remote Protocol, see section [2.2.3.](#page-95-0)

When the server receives this message, it MUST put the volume into the offline state.

### **3.4.5.2.37 IVdsVolumeShrink Methods**

### **3.4.5.2.37.1 IVdsVolumeShrink::QueryMaxReclaimableBytes (Opnum 3)**

The **QueryMaxReclaimableBytes** method retrieves the maximum number of bytes that can be reclaimed from the current volume.

```
HRESULT QueryMaxReclaimableBytes(
  [out] ULONGLONG* pullMaxNumberOfReclaimableBytes
);
```
- **pullMaxNumberOfReclaimableBytes:** A pointer to a variable that, if the operation is successfully completed, receives the maximum number of bytes that can be reclaimed from the current volume. This number is always a multiple of the file system cluster size, which is in turn a multiple of the disk sector size.
- **Return Values:** The method MUST return zero or a non-error HRESULT (as specified in [\[MS-](%5bMS-ERREF%5d.pdf)[ERREF\]\)](%5bMS-ERREF%5d.pdf) to indicate success, or return an implementation-specific nonzero error code to indicate failure. For the HRESULT values predefined by the Virtual Disk Service Remote Protocol, see section [2.2.3.](#page-95-0)

When the server receives this message, it MUST validate the following parameter:

Verify that **pullMaxNumberOfReclaimableBytes** is not NULL.

*[MS-VDS] — v20140502 Virtual Disk Service (VDS) Protocol* 

*Copyright © 2014 Microsoft Corporation.* 

The server MUST set values that **pullMaxNumberOfReclaimableBytes** references with the maximum number of bytes that can be reclaimed from the volume and then return an HRESULT indicating failure or success.

# **3.4.5.2.37.2 IVdsVolumeShrink::Shrink (Opnum 4)**

The **Shrink** method shrinks the volume and all plexes, and then returns the released extents. The **Shrink** method compacts the files toward the beginning of the volume, creating free space at the end of the volume. The **Shrink** method also truncates the file system, reducing its size, and then truncates the partition or dynamic volume.

```
HRESULT Shrink(
 [in] ULONGLONG ullDesiredNumberOfReclaimableBytes,
  [in] ULONGLONG ullMinNumberOfReclaimableBytes,
   [out] IVdsAsync** ppAsync
);
```
- **ullDesiredNumberOfReclaimableBytes:** The desired number of bytes to be reclaimed from the volume. The method SHOULD attempt to reclaim the desired number of bytes as specified by this parameter. If it is unable to do so, it SHOULD attempt to reclaim a size smaller than **ullDesiredNumberOfReclaimableBytes** but greater than or equal to **ullMinNumberOfReclaimableBytes**. Additionally **ullMinNumberOfReclaimableBytes** MUST be at least 1048576 bytes (1 MB). The actual number of bytes reclaimed is always a multiple of the file system cluster size, which is in turn a multiple of the disk sector size.
- **ullMinNumberOfReclaimableBytes:** The minimum number of bytes to be reclaimed from the volume. If the method cannot reclaim at least the minimum number of bytes as specified by this parameter, the method MUST fail and MUST NOT reclaim any bytes.
- **ppAsync:** A pointer to an **[IVdsAsync](#page-124-0)** interface that, if the operation is successfully completed, receives the **IVdsAsync** interface to monitor and control this operation. Callers MUST release the interface when they are done with it.
- **Return Values:** The method MUST return zero or a non-error HRESULT (as specified in [\[MS-](%5bMS-ERREF%5d.pdf)[ERREF\]\)](%5bMS-ERREF%5d.pdf) to indicate success, or return an implementation-specific nonzero error code to indicate failure. For the HRESULT values predefined by the Virtual Disk Service Remote Protocol, see section [2.2.3.](#page-95-0)

When the server receives this message, it MUST validate the following parameter:

- **Verify that ppAsync** is not NULL[.<119>](#page-357-3)
- Verify that **ullDesiredNumberOfReclaimableBytes** is not zero.
- Verify that **ullDesiredNumberOfReclaimableBytes** is greater than or equal to **ullMinNumberOfReclaimableBytes**.

The server MUST perform the following:

- Create a new async object implementing the **IVdsAsync** interface with an output type of VDS\_ASYNCOUT\_SHRINKVOLUME and set the pointer **ppAsync** references to the interface.
- Return an HRESULT indicating failure or success. Any errors encountered up through this point in processing the operation are returned in this HRESULT.

*[MS-VDS] — v20140502 Virtual Disk Service (VDS) Protocol*  *270 / 368*

*Copyright © 2014 Microsoft Corporation.* 

The server MUST then perform the following in sequence. Errors generated in this sequence of steps are returned in the pHrResult parameter to the IVdsAsync::Wait or IVdsAsyncQueryStatus methods.

- The file system  $< 120$  need to shrink, if the file system on the volume supports shrinking following the parameters specified to the method.
- Shrink the volume and all its plexes following the parameters specified to the method.
- Release the extents that have been reclaimed and mark them as free extents.
- For each callback object that is registered in the list of callback objects, call the callback object's **[IVdsAdviseSink::OnNotify\(\)](#page-157-0)** method by using a **[VDS\\_NOTIFICATION](#page-47-0)** structure that has the following attributes:
	- **objectType** member is VDS\_NTT\_VOLUME.
	- **Volume** member is a **[VDS\\_VOLUME\\_NOTIFICATION](#page-44-0)** with the following attributes:
		- **ulEvent** is VDS\_NF\_VOLUME\_MODIFY.
		- **volumeId** is the **[VDS\\_OBJECT\\_ID](#page-26-0)** of this volume object.
- Set the return code in the async object to an HRESULT indicating failure or success.
- If the task completed successfully, set the percentage completed value in the async object to 100.
- Set the signal state in the async object to TRUE.

The server MUST update the percentage completed value periodically during the preceding sequence. How often the percentage completed is updated, and at what point in the sequence, is implementation-specific.

# **3.4.5.2.38 IVdsVolumeOnline Methods**

# **3.4.5.2.38.1 IVdsVolumeOnline::Online (Opnum 3)**

The **Online** method attempts to recover a dynamic disk volume that is experiencing errors or failed redundancy. This method will attempt to bring the volume's **[VDS\\_HEALTH \(section 2.2.1.2.1\)](#page-27-0)** member value to VDS\_H\_HEALTHY.

HRESULT Online();

This method has no parameters.

**Return Values:** The method MUST return zero or a non-error HRESULT (as specified in [\[MS-](%5bMS-ERREF%5d.pdf)[ERREF\]\)](%5bMS-ERREF%5d.pdf) to indicate success, or return an implementation-specific nonzero error code to indicate failure. For the HRESULT values predefined by the Virtual Disk Service Remote Protocol, see section [2.2.3.](#page-95-0)

When the server receives this message, it MUST attempt to bring the volume online and then return an HRESULT indicating failure or success.

*[MS-VDS] — v20140502 Virtual Disk Service (VDS) Protocol*  *271 / 368*

*Copyright © 2014 Microsoft Corporation.* 

### **3.4.5.2.39 IVdsVolumePlex Methods**

### **3.4.5.2.39.1 IVdsVolumePlex::GetProperties (Opnum 3)**

The **GetProperties** method retrieves the properties of the volume plex that are represented by the object exposing this interface and method.

```
HRESULT GetProperties(
   [out] VDS_VOLUME_PLEX_PROP* pPlexProperties
);
```
**pPlexProperties:** A pointer to a **[VDS\\_VOLUME\\_PLEX\\_PROP](#page-86-0)** structure that, if the operation is successfully completed, receives the properties of the volume plex.

**Return Values:** The method MUST return zero or a non-error HRESULT (as specified in [\[MS-](%5bMS-ERREF%5d.pdf)[ERREF\]\)](%5bMS-ERREF%5d.pdf) to indicate success, or return an implementation-specific nonzero error code to indicate failure. For the HRESULT values predefined by the Virtual Disk Service Remote Protocol, see section [2.2.3.](#page-95-0)

When the server receives this message, it MUST validate the following parameter:

Verify that **pPlexProperties** is not NULL.

The server MUST populate the **VDS\_VOLUME\_PLEX\_PROP** structure that **pPlexProperties** references with the properties of the volume plex, and then return an HRESULT indicating failure or success. For information on the VDS\_VOLUME\_PLEX\_PROP structure, see section [2.2.2.17.2.1.](#page-86-0)

### **3.4.5.2.39.2 IVdsVolumePlex::GetVolume (Opnum 4)**

The **GetVolume** method retrieves the volume that the volume plex belongs to.

```
HRESULT GetVolume(
  [out] IVdsVolume** ppVolume
);
```
- **ppVolume:** A pointer to an **[IVdsVolume](#page-140-0)** interface that, if the operation is successfully completed, receives the **IVdsVolume** interface of the volume object that the volume plex belongs to. Callers MUST release the interface when they are done with it.
- **Return Values:** The method MUST return zero or a non-error HRESULT (as specified in [\[MS-](%5bMS-ERREF%5d.pdf)[ERREF\]\)](%5bMS-ERREF%5d.pdf) to indicate success, or return an implementation-specific nonzero error code to indicate failure. For the HRESULT values predefined by the Virtual Disk Service Remote Protocol, see section [2.2.3.](#page-95-0)

When the server receives this message, it MUST validate the following parameter:

Verify that **ppVolume** is not NULL.

The server MUST point **ppVolume** to an **IVdsVolume** interface of the volume object that the volume plex object's volume pointer refers. The server MUST then return an HRESULT indicating failure or success.

*[MS-VDS] — v20140502 Virtual Disk Service (VDS) Protocol* 

*Copyright © 2014 Microsoft Corporation.* 

# **3.4.5.2.39.3 IVdsVolumePlex::QueryExtents (Opnum 5)**

The **QueryExtents** method returns all extents for the current plex.

```
HRESULT QueryExtents(
 [out, size is(, *plNumberOfExtents)]
    VDS_DISK_EXTENT** ppExtentArray,
   [out] long* plNumberOfExtents
);
```
- **ppExtentArray:** A pointer to an array of **[VDS\\_DISK\\_EXTENT](#page-54-0)** structures that, if the operation is successfully completed, receives the array of disk extent properties.
- **plNumberOfExtents:** A pointer to a variable that, if the operation is successfully completed, receives the total number of elements in **ppExtentArray**.
- **Return Values:** The method MUST return zero or a non-error HRESULT (as specified in [\[MS-](%5bMS-ERREF%5d.pdf)[ERREF\]\)](%5bMS-ERREF%5d.pdf) to indicate success, or return an implementation-specific nonzero error code to indicate failure. For the HRESULT values predefined by the Virtual Disk Service Remote Protocol, see section [2.2.3.](#page-95-0)

When the server receives this message, it MUST validate the following parameters:

- Verify that **ppExtentArray** is not NULL.
- Verify that **plNumberOfExtents** is not NULL.

The server MUST point **ppExtentArray** to an array of **VDS\_DISK\_EXTENT** structures that contain information about each disk extent on the volume plex, point **plNumberOfExtents** to the size of the array, and then return an HRESULT indicating failure or success.

For removable media drives, the server MUST set the value of **diskId** in the **VDS\_DISK\_EXTENT** structure to the **[VDS\\_OBJECT\\_ID](#page-26-0)** of the drive associated with the plex object.

For a removable media drive with no media, the server MUST return a single extent of type VDS\_DET\_UNKNOWN with values of **ullOffset** and **ullSize** set to 0.

#### **3.4.5.2.39.4 IVdsVolumePlex::Repair (Opnum 6)**

The **Repair** method repairs a fault-tolerant volume plex by moving defective members to good disks. Only plexes that are RAID-5, striped with parity, can be repaired with this method.

```
HRESULT Repair(
  [in, size is(lNumberOfDisks)] VDS INPUT DISK* pInputDiskArray,
  [in] long lNumberOfDisks,
   [out] IVdsAsync** ppAsync
);
```
**pInputDiskArray:** An array of **[VDS\\_INPUT\\_DISK](#page-55-0)** structures that describe the replacement disks. Only **diskId** and **ullSize** SHOULD be specified in each **VDS\_INPUT\_DISK** element. Only one new disk can be passed to this method at a time.

**lNumberOfDisks:** The number of elements in **pInputDiskArray**. Only one new disk can be passed to this method at a time.

*[MS-VDS] — v20140502 Virtual Disk Service (VDS) Protocol*  *273 / 368*

*Copyright © 2014 Microsoft Corporation.* 

- **ppAsync:** A pointer to an **[IVdsAsync](#page-124-0)** interface that, if the operation is successfully completed, receives the **IVdsAsync** interface to monitor and control this operation. Callers MUST release the interface when they are done with it. If the **[Wait](#page-174-0)** method is called on the interface, the interface returned in the **[VDS\\_ASYNC\\_OUTPUT](#page-48-0)** structure MUST be released as well. For information on asynchronous tasks, see section [3.4.5.1.9.](#page-170-0)
- **Return Values:** The method MUST return zero or a non-error HRESULT (as specified in [\[MS-](%5bMS-ERREF%5d.pdf)[ERREF\]\)](%5bMS-ERREF%5d.pdf) to indicate success, or return an implementation-specific nonzero error code to indicate failure. For the HRESULT values predefined by the Virtual Disk Service Remote Protocol, see section [2.2.3.](#page-95-0)

### **ERROR\_SUCCESS** (0x00000000)

When the server receives this message, it MUST validate the following parameters:

- Verify that the volume plex is RAID-5.
- Verify that **pInputDiskArray** is not NULL.
- Verify that **ppAsync** is not NULL.

If the volume resides on a basic disk, the server MUST return VDS\_E\_NOT\_SUPPORTED (HRESULT of 0x80042400) or E\_NOTIMPL (HRESULT of 0x80004001, which means that the method is not implemented).

The server MUST perform the following:

- Verify that the disks specified using the *pInputDiskArray* parameter have no extents belonging to the volume that is being repaired. If the *pInputDiskArray* parameter fails this requirement, then the server MUST return VDS\_E\_DISK\_IN\_USE\_BY\_VOLUME.
- Create a new async object implementing the **IVdsAsync** interface with an output type of VDS\_ASYNCOUT\_REPAIRVOLUMEPLEX and set the pointer that **ppAsync** references to the interface.
- **Return an HRESULT indicating failure or success. Any errors encountered up through this point in** processing the operation are returned in this HRESULT.

The server MUST then perform the following in sequence. Errors generated in this sequence of steps are returned in the pHrResult parameter to the IVdsAsync::Wait or IVdsAsyncQueryStatus methods.

- Repair the volume plex corresponding to the **[VDS\\_OBJECT\\_ID](#page-26-0)** that **PlexId** specifies from this volume by moving defective members to good disks.
- Set the return code in the async object to an HRESULT indicating failure or success.
- If the task completed successfully, set the percentage completed value in the async object to 100.
- Set the signal state in the async object to TRUE.

The server MUST update the percentage completed value periodically during the preceding sequence. How often the percentage completed is updated, and at what point in the sequence, is implementation-specific.

*[MS-VDS] — v20140502 Virtual Disk Service (VDS) Protocol* 

*Copyright © 2014 Microsoft Corporation.* 

*Release: Thursday, May 15, 2014* 

*274 / 368*

# **3.4.5.2.40 IVdsVDisk Methods**

# **3.4.5.2.40.1 IVdsVDisk::Open (Opnum 3)**

<span id="page-274-1"></span><span id="page-274-0"></span>The **Open** method opens a handle to the specified virtual disk file and returns an **[IVdsOpenVDisk](#page-145-0)  [\(section 3.1.15.2\)](#page-145-0)** interface pointer to an object representing the open virtual disk (an OpenVirtualDisk object). Release the IVdsOpenVDisk interface to close the handle to the virtual disk.

HRESULT Open( [in] VIRTUAL DISK ACCESS MASK AccessMask, [in] OPEN VIRTUAL DISK FLAG Flags, [in] ULONG ReadWriteDepth, [out] IVdsOpenVDisk\*\* ppOpenVDisk );

- **AccessMask:** A **[VIRTUAL\\_DISK\\_ACCESS\\_MASK \(section 2.2.2.19.1.4\)](#page-91-0)** structure that contains the set of access rights to be applied to the opened virtual disk.
- **Flags:** A bitmask of **[OPEN\\_VIRTUAL\\_DISK\\_FLAG \(section 2.2.2.19.1.2\)](#page-90-0)** flags specifying how the virtual disk is to be opened.
- **ReadWriteDepth:** This is applicable only to differencing type virtual disks. The number of backing stores (files) to open read/write. This count includes the child. The remaining stores in the differencing chain MUST be opened as read-only. For example, given a differencing disk with two parents (diskA is the differencing disk whose parent is diskB, and since diskB is a differencing disk, it has a parent which is diskC), entering '2' for this parameter will open the differencing disk (diskA) and the parent used to create this differencing disk (diskB) as readwrite. In this case, diskB is also a differencing disk and its parent (diskC) is opened as readonly.
- **ppOpenVDisk:** A pointer to a variable that, if the operation is successfully completed, receives an **IVdsOpenVDisk** interface pointer to the newly opened virtual disk object. Callers MUST release the interface pointer when it is no longer needed by calling the **IUnknown::Release** method.
- **Return Values:** The method MUST return zero to indicate success, or return an implementationspecific nonzero error code to indicate failure.

When the server receives this message, it MUST validate the following parameters:

Verify that *ppOpenVDisk* is not NULL.

The server MUST then perform the following in sequence:

- **Pass the input parameters to the operating system to open the virtual disk file.**
- If the operating system failed to open the file, return an implementation-specific error code. Otherwise, if the file was successfully opened, the server MUST:
	- Mark the state of the object that implements [IVdsVDisk](#page-274-0) as "open". For more information, see section [2.2.2.19.1.1.](#page-88-0)
	- Create an object that implements the **IVdsOpenVDisk** interface to represent the virtual disk file in the open state.

*[MS-VDS] — v20140502 Virtual Disk Service (VDS) Protocol*  *275 / 368*

*Copyright © 2014 Microsoft Corporation.* 

 Point *ppOpenVDisk* to an **IVdsOpenVDisk** interface of the virtual disk object created and return an **[HRESULT](%5bMS-DTYP%5d.pdf)** indicating success.

### **3.4.5.2.40.2 IVdsVDisk::GetProperties (Opnum 4)**

The **GetProperties** method returns details of the virtual disk.

```
HRESULT GetProperties(
  [out] PVDS_VDISK_PROPERTIES pDiskProperties
);
```
**pDiskProperties:** Receives a pointer to a **[VDS\\_VDISK\\_PROPERTIES \(section 2.2.2.19.2.1\)](#page-92-0)** structure containing the disk property information.

**Return Values:** The method MUST return zero or a non-error HRESULT (as specified in [\[MS-](%5bMS-ERREF%5d.pdf)[ERREF\]\)](%5bMS-ERREF%5d.pdf) to indicate success, or return an implementation-specific nonzero error code to indicate failure. For the HRESULT values predefined by the Virtual Disk Service Remote Protocol, see section [2.2.3.](#page-95-0)

When the server receives this message, it MUST validate the following parameters:

Verify that *pDiskProperties* is not NULL.

The server MUST perform the following:

- Fill all the fields of **VDS\_VDISK\_PROPERTIES**.
- **Return an <b>[HRESULT](%5bMS-DTYP%5d.pdf)** indicating failure or success.

#### **3.4.5.2.40.3 IVdsVDisk::GetHostVolume (Opnum 5)**

The **GetHostVolume** method returns an interface pointer to the volume object for the volume on which the virtual disk backing store file resides[.<121>](#page-357-5)

```
HRESULT GetHostVolume(
   [out] IVdsVolume** ppVolume
\lambda:
```
**ppVolume:** Pointer to a variable that receives an **[IVdsVolume \(section 3.1.13.1\)](#page-140-0)** interface pointer for the volume. Callers MUST release the interface pointer when it is no longer needed by calling the **IUnknown::Release** method.

**Return Values:** The method MUST return zero or a non-error HRESULT (as specified in [\[MS-](%5bMS-ERREF%5d.pdf)[ERREF\]\)](%5bMS-ERREF%5d.pdf) to indicate success, or return an implementation-specific nonzero error code to indicate failure. For the HRESULT values predefined by the Virtual Disk Service Remote Protocol, see section [2.2.3.](#page-95-0)

When the server receives this message, it MUST validate the following parameters:

Verify that *ppVolume* is not NULL.

The server MUST perform the following:

Search all software providers for the volume object on which the virtual disk file resides.

*[MS-VDS] — v20140502 Virtual Disk Service (VDS) Protocol* 

*Copyright © 2014 Microsoft Corporation.* 

*Release: Thursday, May 15, 2014* 

*276 / 368*

 If the volume object is found, *ppVolume* MUST be set to the **IVdsVolume** interface exposed by the volume and MUST return the value of zero; if the volume object is not found, then the server MUST return the HRESULT error VDS\_E\_OBJECT\_NOT\_FOUND.

# **3.4.5.2.40.4 IVdsVDisk::GetDeviceName (Opnum 6)**

The **GetDeviceName** method returns the device name of the disk.

```
HRESULT GetDeviceName(
  [out, string] LPWSTR* ppDeviceName
);
```
**ppDeviceName:** A pointer to a variable that receives the device name of the disk.

**Return Values:** The method MUST return zero to indicate success, or return an implementationspecific nonzero error code to indicate failure.

When the server receives this message, it MUST validate the following parameter:

Verify that *ppDeviceName* is not NULL.

The server MUST perform the following:

- If the virtual disk is an attached state, *ppDeviceName* MUST be set to the device name of the disk associated with the virtual disk. For information on the attached state of a virtual disk, see **[VDS\\_VDISK\\_STATE \(section 2.2.2.19.1.1\)](#page-88-0)**.
- If the virtual disk is not in an attached state, *ppDeviceName* MUST be set to NULL.
- **Return an [HRESULT](%5bMS-DTYP%5d.pdf)** indicating failure or success.

# **3.4.5.2.41 IVdsOpenVDisk Methods**

# **3.4.5.2.41.1 IVdsOpenVDisk::Attach (Opnum 3)**

The **Attach** method creates an operating system disk device for a virtual disk.

```
HRESULT Attach(
  [in] LPWSTR pStringSecurityDescriptor,
  [in] ATTACH VIRTUAL DISK FLAG Flags,
   [in] ULONG ProviderSpecificFlags,
 [in] ULONG TimeoutInMs,
  [out] IVdsAsync** ppAsync
);
```
**pStringSecurityDescriptor:** A NULL-terminated wide-character string containing the security descriptor to be applied to the virtual disk. $\leq$ 122> If this parameter is NULL, the security descriptor in the caller's access token MUST be used.

**Flags:** A bitmask of **[ATTACH\\_VIRTUAL\\_DISK\\_FLAG \(section 2.2.2.20.1.1\)](#page-93-0)** enumeration values specifying virtual disk attaching options.

**ProviderSpecificFlags:** A bitmask of flags that are specific to the type of virtual disk that is being surfaced. These flags are provider-specific[.<123>](#page-357-7)

*[MS-VDS] — v20140502 Virtual Disk Service (VDS) Protocol* 

*Copyright © 2014 Microsoft Corporation.* 

- **TimeoutInMs:** The length of time, in milliseconds, before this method should return after waiting for the virtual disk to be surfaced completely. If this parameter is zero, the method returns immediately without waiting for the disk to be surfaced. If this parameter is INFINITE, the method does not return until the surfacing operation is complete. If this parameter is set to a value other than zero or INFINITE and the time-out value is reached, the method guarantees that the disk is not surfaced after the operation is complete.  $\leq 124>$
- **ppAsync:** A pointer to an **[IVdsAsync \(section 3.1.3.1\)](#page-124-0)** interface that, if the operation is successfully completed, receives the **IVdsAsync** interface to monitor and control this operation. Callers MUST release the interface when they are done with it.

**Return Values:** This method MUST return zero to indicate success, or return an implementationspecific nonzero error code to indicate failure.

When the server receives this message, it MUST validate the following parameters:

Verify that *ppAsync* is not NULL.

The server MUST perform the following:

- Create a new async object implementing the **IVdsAsync** interface with an output type of VDS\_ASYNCOUT\_ATTACH\_VDISK and set the pointer *ppAsync* to the interface.
- **Return an <b>[HRESULT](%5bMS-DTYP%5d.pdf)** indicating failure or success. Any errors encountered up through this point in processing the operation are returned in this HRESULT.

The server MUST then perform the following in sequence. Errors generated in this sequence of steps are returned in the pHrResult parameter to the IVdsAsync::Wait or IVdsAsyncQueryStatus methods.

- **Pass the input parameters to the operating system to attach the virtual disk.**
- Set the return code in the async object to an **HRESULT** indicating failure or success of the operating system. If the task completed successfully, set the percentage-completed value in the async object to 100.
- Set the signal state in the async object to TRUE.

At any point in the preceding sequence, before the percentage-completed value in the async object is 100, the server MUST update the percentage-completed value if forward progress is made during the compact operation.

#### **3.4.5.2.41.2 IVdsOpenVDisk::Detach (Opnum 4)**

The **Detach** method removes the operating system disk device that represents a virtual disk.

```
HRESULT Detach(
 [in] DETACH VIRTUAL DISK FLAG Flags,
  [in] ULONG ProviderSpecificFlags
);
```
**Flags:** A **[DETACH\\_VIRTUAL\\_DISK\\_FLAG \(section 2.2.2.20.1.2\)](#page-94-0)** enumeration value that specifies how the virtual disk is to be detached.

**ProviderSpecificFlags:** Flags specific to the type of virtual disk being detached. <125>

*[MS-VDS] — v20140502 Virtual Disk Service (VDS) Protocol* 

*Copyright © 2014 Microsoft Corporation.* 

**Return Values:** The method MUST return zero to indicate success, or return an implementationspecific nonzero error code to indicate failure.

When the server receives this message, it MUST validate the following parameters:

 Verify that *Flags* contains a bitwise OR of values from the **DETACH\_VIRTUAL\_DISK\_FLAG** enumeration.

The server MUST then perform the following in sequence:

- **Pass the input parameters to the operating system to detach the disk.**
- Return any success or failure based on the operating system's response.

#### **3.4.5.2.41.3 IVdsOpenVDisk::DetachAndDelete (Opnum 5)**

The **DetachAndDelete** method removes the operating system disk device that represents a virtual disk and deletes any backing store file.

```
HRESULT DetachAndDelete(
 [in] DETACH VIRTUAL DISK FLAG Flags,
  [in] ULONG ProviderSpecificFlags
);
```
**Flags:** A **[DETACH\\_VIRTUAL\\_DISK\\_FLAG \(section 2.2.2.20.1.2\)](#page-94-0)** enumeration value that specifies how the virtual disk is to be detached.

**ProviderSpecificFlags:** Flags specific to the type of virtual disk being detached. <126>

**Return Values:** The method MUST return zero to indicate success, or return an implementationspecific nonzero error code to indicate failure.

When the server receives this message, it MUST validate the following parameters:

 Verify that *Flags* contains a bitwise OR of values from the **DETACH\_VIRTUAL\_DISK\_FLAG** enumeration.

The server MUST then perform the following in sequence:

- Pass the input parameters to the operating system to detach the disk.
- Delete the file associated with the virtual disk.
- **Return any success or a failure if either the detach or the delete failed.**

#### **3.4.5.2.41.4 IVdsOpenVDisk::Compact (Opnum 6)**

The **Compact** method reduces the size of the virtual disk file (the backing store). This requires that the virtual disk be detached. **Compact** is applicable only to differencing type virtual disks and virtual disks created using CREATE\_VIRTUAL\_DISK\_FLAG\_NONE. The **Compact** method does not change the size of the virtual disk.

```
HRESULT Compact(
 [in] COMPACT VIRTUAL DISK_FLAG Flags,
  [in] ULONG Reserved,
   [out] IVdsAsync** ppAsync
```
*[MS-VDS] — v20140502 Virtual Disk Service (VDS) Protocol*  *279 / 368*

*Copyright © 2014 Microsoft Corporation.* 

**Flags:** A **[COMPACT\\_VIRTUAL\\_DISK\\_FLAG \(section 2.2.2.20.1.3\)](#page-94-1)** enumeration value that specifies how the virtual disk is to be compacted.

**Reserved:** This parameter is reserved for system use and MUST be ignored.

**ppAsync:** A pointer to an **[IVdsAsync \(section 3.1.3.1\)](#page-124-0)** interface that if the operation is successfully completed receives the **IVdsAsync** interface to monitor and control this operation. Callers MUST release the interface when they are done with it.

**Return Values:** The method MUST return zero to indicate success, or return an implementationspecific nonzero error code to indicate failure.

When the server receives this message, it MUST validate the following parameters:

- Verify that *Flags* is a bitwise OR of values from the **COMPACT\_VIRTUAL\_DISK\_FLAG** enumeration.
- Verify that *ppAsync* is not NULL.

The server MUST perform the following:

- Create a new async object implementing the **IVdsAsync** interface with an output type of VDS\_ASYNCOUT\_COMPACT\_VDISK and set the pointer *ppAsync* to the interface.
- **Return an <b>[HRESULT](%5bMS-DTYP%5d.pdf)** indicating failure or success. Any errors encountered up through this point in processing the operation are returned in this HRESULT.

The server MUST then perform the following in sequence. Errors generated in this sequence of steps are returned in the pHrResult parameter to the IVdsAsync::Wait or IVdsAsyncQueryStatus methods.

- Pass the input parameters to the operating system to compact the disk.
- Set the return code in the async object to an **HRESULT** indicating failure or success of the operating system.
- If the task completed successfully, set the percentage completed value in the async object to 100.
- Set the signal state in the async object to TRUE.

At any point in the preceding sequence--before the percentage completed value in the async object is 100--the server MUST update the percentage completed value if forward progress is made during the compact operation.

# **3.4.5.2.41.5 IVdsOpenVDisk::Merge (Opnum 7)**

This method is applicable only to differencing type virtual disks. The **Merge** method moves all data blocks from a differencing virtual disk into its parent virtual disk. Merging a virtual disk requires that the virtual disk be detached during the operation. Both the virtual disk and its parent must be opened READ|WRITE using the IVdsVDisk::Open method called against the virtual disk with an appropriate value for the ReadWriteDepth, as described later in this section.  $\langle 127 \rangle$ 

For example, to merge a differencing disk that is a child of a single parent disk into that parent disk, call the **[IVdsVDisk::Open](#page-274-1)** method on the child disk with the *ReadWriteDepth* parameter set to the

*Copyright © 2014 Microsoft Corporation.* 

*Release: Thursday, May 15, 2014* 

);

value 2. This value opens both disks with the READ and WRITE flags set, which is necessary for disks to be merged with subsequent call to the IVdsOpenVDisk::Merge method.

```
HRESULT Merge(
 [in] MERGE VIRTUAL DISK FLAG Flags,
 [in] ULONG MergeDepth,
  [out] IVdsAsync** ppAsync
);
```
- **Flags:** A **[MERGE\\_VIRTUAL\\_DISK\\_FLAG \(section 2.2.2.20.1.4\)](#page-94-2)** enumeration value that specifies how the virtual disk is to be merged.
- **MergeDepth:** Number of parent backing store files in the differencing chain to be updated. For example, if *MergeDepth* has a value of 1, the data blocks from the given differencing disk are moved into its parent. If the given differencing disk's parent is also a differencing disk, (in other words the given disk is diskA, its parent is diskB, and diskB's parent is diskC), and the *MergeDepth* parameter value is 2, the data blocks from the given differencing disk (diskA) are moved into its parent (diskB), and then its parent's (diskB's) data blocks are moved into its parent (diskC). <128>
- **ppAsync:** A pointer to an **[IVdsAsync \(section 3.1.3.1\)](#page-124-0)** interface that, if the operation is successfully completed, receives the **IVdsAsync** interface to monitor and control this operation. Callers MUST release the interface when they are done with it.

**Return Values:** The method MUST return zero to indicate success, or return an implementationspecific nonzero error code to indicate failure.

When the server receives this message, it MUST validate the following parameters:

- Verify that *Flags* is a bitwise OR of values from the **MERGE\_VIRTUAL\_DISK\_FLAG** enumeration.
- Verify that *ppAsync* is not NULL.

The server MUST perform the following:

- Create a new async object implementing the **IVdsAsync** interface with an output type of VDS\_ASYNCOUT\_MERGE\_VDISK and set the pointer *ppAsync* to the interface.
- **Return an <b>[HRESULT](%5bMS-DTYP%5d.pdf)** indicating failure or success. Any errors encountered up through this point in processing the operation are returned in this HRESULT.

The server MUST then perform the following in sequence. Errors generated in this sequence of steps are returned in the pHrResult parameter to the IVdsAsync::Wait or IVdsAsyncQueryStatus methods.

- **Pass the input parameters to the operating system to merge the disk with its parents.**
- Set the return code in the async object to an **HRESULT** indicating failure or success of the operating system.
- If the task completed successfully, set the percentage completed value in the async object to 100.
- Set the signal state in the async object to TRUE.

*[MS-VDS] — v20140502 Virtual Disk Service (VDS) Protocol*  *281 / 368*

*Copyright © 2014 Microsoft Corporation.* 

At any point in the preceding sequence before the percentage completed value in the async object is 100, the server MUST update the percentage completed value if forward progress is made during the merge operation.

# **3.4.5.2.41.6 IVdsOpenVDisk::Expand (Opnum 8)**

The **Expand** method increases the size of a virtual disk. Expanding a virtual disk requires that the virtual disk be detached during the operation. The virtual disk file must be opened with READ|WRITE privileges using the **[IVdsVDisk::Open](#page-274-1)** method[.<129>](#page-358-1)

```
HRESULT Expand(
 [in] EXPAND VIRTUAL_DISK_FLAG Flags,
 [in] ULONGLONG NewSize,
   [out] IVdsAsync** ppAsync
);
```
**Flags:** An **[EXPAND\\_VIRTUAL\\_DISK\\_FLAG \(section 2.2.2.20.1.5\)](#page-95-1)** enumeration value that specifies how the virtual disk is to be compacted.

**NewSize:** The desired size, in bytes, of the expanded virtual disk.

**ppAsync:** A pointer to an **[IVdsAsync \(section 3.1.3.1\)](#page-124-0)** interface that, if the operation is successfully completed, receives the **IVdsAsync** interface to monitor and control this operation. Callers MUST release the interface when they are done with it.

**Return Values:** The method MUST return zero to indicate success, or return an implementationspecific nonzero error code to indicate failure.

When the server receives this message, it MUST validate the following parameters:

- Verify that *Flags* is a bitwise OR of values from the **EXPAND\_VIRTUAL\_DISK\_FLAG** enumeration.
- Verify that *ppAsync* is not NULL.

The server MUST perform the following:

- Create a new async object implementing the **IVdsAsync** interface with an output type of VDS\_ASYNCOUT\_EXPAND\_VDISK and set the pointer *ppAsync* to the interface.
- Return an **[HRESULT](%5bMS-DTYP%5d.pdf)** indicating failure or success. Any errors encountered up through this point in processing the operation are returned in this HRESULT.

The server MUST then perform the following in sequence. Errors generated in this sequence of steps are returned in the pHrResult parameter to the IVdsAsync::Wait or IVdsAsyncQueryStatus methods.

- **Pass the input parameters to the operating system to expand the disk.**
- Set the return code in the async object to an **HRESULT** indicating failure or success of the operating system.
- If the task completed successfully, set the percentage completed value in the async object to 100.
- Set the signal state in the async object to TRUE.

*[MS-VDS] — v20140502 Virtual Disk Service (VDS) Protocol*  *282 / 368*

*Copyright © 2014 Microsoft Corporation.* 

At any point in the preceding sequence before the percentage completed value in the async object is 100, the server MUST update the percentage completed value if forward progress is made during the expand operation.

# **3.4.6 Timer Events**

None.

# **3.4.7 Other Local Events**

The server SHOULD track changes in the storage configuration of the computer. These changes may be due to hardware failures, the administrator changing the hardware configuration, or the administrator configuring storage objects by using tools such as disk, volume, pack, partition, drive letter, and file system arrivals, removals, and modifications. <130>[<131>](#page-358-3)

**Note** If the server does not track changes in storage configuration, clients MAY be unable to perform configuration operations such as the ones that are specified in this section.

### **3.4.7.1 Disk Pack Arrival (Dynamic Disks)**

When the server detects that a new disk pack on the system has dynamic disks, the server MUST add a disk pack object for it. For information on how to add the pack object, see section [3.4.5.1.1.](#page-165-0)

### **3.4.7.2 Disk Pack Removal (Dynamic Disks)**

When the server detects that a disk pack with dynamic disks was removed from the system, the server MUST remove the corresponding pack object. For information on how to remove the pack object, see section [3.4.5.1.2.](#page-165-1)

### **3.4.7.3 Pack Modification**

When the server detects that a pack was modified, for each callback object that is registered in the list of callback objects, the server MUST call the callback object's **[IVdsAdviseSink::OnNotify](#page-157-0)  [\(section 3.3.4.3.1\)](#page-157-0)** method by using a **[VDS\\_NOTIFICATION \(section 2.2.1.3.9\)](#page-47-0)** structure that has the following attributes:

- *objectType* member is VDS\_NTT\_PACK.
- *Pack* member is a **[VDS\\_PACK\\_NOTIFICATION \(section 2.2.1.3.2\)](#page-43-0)** with the following attributes:
	- *ulEvent* is VDS\_NF\_PACK\_MODIFY.
	- *packId* is the **[VDS\\_OBJECT\\_ID \(section 2.2.1.1.3\)](#page-26-0)** of the pack object.

#### **3.4.7.4 Disk Arrival**

When the server detects a new disk connected to the system, the server MUST add a disk object for it. For information on how to add a disk object, see section  $3.4.5.1.3$ .

# **3.4.7.5 Disk Removal**

When the server detects that a disk was disconnected from the system, the server MUST remove the corresponding disk object. For information on how to remove a disk object, see section [3.4.5.1.4.](#page-168-0)

*[MS-VDS] — v20140502 Virtual Disk Service (VDS) Protocol* 

*Copyright © 2014 Microsoft Corporation.* 

*Release: Thursday, May 15, 2014* 

*283 / 368*

# **3.4.7.6 Disk Modification**

When the server detects that a disk was modified, for each callback object that is registered in the list of callback objects, the server MUST call the callback object's **[IVdsAdviseSink::OnNotify](#page-157-0)  [\(section 3.3.4.3.1\)](#page-157-0)** method by using a **[VDS\\_NOTIFICATION \(section 2.2.1.3.9\)](#page-47-0)** structure that has the following attributes:

- *objectType* member is VDS\_NTT\_DISK.
- *Disk* member is a **[VDS\\_DISK\\_NOTIFICATION \(section 2.2.1.3.3\)](#page-44-1)** with the following attributes:
	- *ulEvent* is VDS\_NF\_DISK\_MODIFY.
	- *diskId* is the **[VDS\\_OBJECT\\_ID \(section 2.2.1.1.3\)](#page-26-0)** of the disk object.

# **3.4.7.7 Volume Arrival**

When the server detects a new volume on the system, the server MUST add a volume object for it. For information on how to add a volume object, see section [3.4.5.1.5.](#page-168-1)

# **3.4.7.8 Volume Removal**

When the server detects that a volume was removed from the system, the server MUST remove the corresponding volume object. For information on how to remove a volume object, see section [3.4.5.1.6.](#page-169-0)

# **3.4.7.9 Volume Modification**

When the server detects that a volume was modified, for each callback object that is registered in the list of callback objects, the server MUST call the callback object's **[IVdsAdviseSink::OnNotify](#page-157-0)  [\(section 3.3.4.3.1\)](#page-157-0)** method by using a **[VDS\\_NOTIFICATION \(section 2.2.1.3.9\)](#page-47-0)** structure that has the following attributes:

- *objectType* member is VDS\_NTT\_VOLUME.
- **Volume member is a [VDS\\_VOLUME\\_NOTIFICATION \(section 2.2.1.3.4\)](#page-44-0) with the following** attributes:
	- **ulEvent** is VDS\_NF\_VOLUME\_MODIFY.
	- **volumeId** is the **[VDS\\_OBJECT\\_ID \(section 2.2.1.1.3\)](#page-26-0)** of the volume object.
	- **plexId** SHOULD be GUID NULL, but it is not relevant when **ulEvent** is VDS\_NF\_VOLUME\_MODIFY.
	- **ulPercentCompleted** needs to be from 0 to 100 and is implementation-specific, but it is not relevant when **ulEvent** is VDS\_NF\_VOLUME\_MODIFY.

# **3.4.7.10 File System Modification**

When the server detects that a volume was formatted, for each callback object that is registered in the list of callback objects, the server MUST call the callback object's **[IVdsAdviseSink::OnNotify\(\)](#page-157-0)  [\(section 3.3.4.3.1\)](#page-157-0)** method by using a **[VDS\\_NOTIFICATION \(section 2.2.1.3.9\)](#page-47-0)** structure that has the following attributes:

*[MS-VDS] — v20140502 Virtual Disk Service (VDS) Protocol*  *284 / 368*

*Copyright © 2014 Microsoft Corporation.* 

- **·** objectType member is VDS\_NTT\_FILE\_SYSTEM.
- **FileSystem** member is a **[VDS\\_FILE\\_SYSTEM\\_NOTIFICATION \(section 2.2.1.3.7\)](#page-46-0)** with the following attributes:
	- **ulEvent** is VDS\_NF\_FILE\_SYSTEM\_MODIFY.
	- **volumeId** is the **VDS** OBJECT ID (section 2.2.1.1.3) of the volume object whose file system was formatted.
	- **dwPercentCompleted** is not relevant when ulEvent is VDS\_NF\_FILE\_SYSTEM\_MODIFY but its value needs to be from 0 to 100.

# **3.4.7.11 Mount Point Change**

When the server detects that a volume's mount point has changed, for each callback object that is registered in the list of callback objects, the server MUST call the callback object's **[IVdsAdviseSink::OnNotify\(\) \(section 3.3.4.3.1\)](#page-157-0)** method by using a **[VDS\\_NOTIFICATION](#page-47-0)  [\(section 2.2.1.3.9\)](#page-47-0)** structure that has the following attributes:

- **objectType** member is VDS\_NTT\_MOUNT\_POINT.
- **MountPoint** member is a **[VDS\\_MOUNT\\_POINT\\_NOTIFICATION \(section 2.2.1.3.8\)](#page-47-1)** with the following attributes:
	- **ulEvent** is VDS\_NF\_MOUNT\_POINTS\_CHANGE.
	- **volumeId** is the **[VDS\\_OBJECT\\_ID \(section 2.2.1.1.3\)](#page-26-0)** of the volume object whose mount point was changed.

# **3.4.7.12 Drive Letter Assignment**

When the server detects that a drive letter is assigned to a volume, for each callback object that is registered in the list of callback objects, the server MUST call the callback object's **[IVdsAdviseSink::OnNotify\(\) \(section 3.3.4.3.1\)](#page-157-0)** method by using a **[VDS\\_NOTIFICATION](#page-47-0)  [\(section 2.2.1.3.9\)](#page-47-0)** structure that has the following attributes:

- **objectType** member is VDS\_NTT\_DRIVE\_LETTER.
- **Letter** member is a **[VDS\\_DRIVE\\_LETTER\\_NOTIFICATION \(section 2.2.1.3.6\)](#page-46-1)** that has the following attributes:
	- **ulEvent** is VDS\_NF\_DRIVE\_LETTER\_ASSIGN.
	- **wcLetter** is the drive letter that was assigned to the volume.
	- **volumeId** is the **VDS** OBJECT ID (section 2.2.1.1.3) of the volume object whose drive letter was assigned.

#### **3.4.7.13 Drive Letter Removal**

When the server detects that a drive letter was removed from a volume, for each callback object that is registered in the list of callback objects, the server MUST call the callback object's **[IVdsAdviseSink::OnNotify\(\) \(section 3.3.4.3.1\)](#page-157-0)** method by using a **[VDS\\_NOTIFICATION](#page-47-0)  [\(section 2.2.1.3.9\)](#page-47-0)** structure with the following attributes:

**biectType** member is VDS\_NTT\_DRIVE\_LETTER.

*[MS-VDS] — v20140502 Virtual Disk Service (VDS) Protocol* 

*Copyright © 2014 Microsoft Corporation.* 

- **Letter** member is a **[VDS\\_DRIVE\\_LETTER\\_NOTIFICATION \(section 2.2.1.3.6\)](#page-46-1)** that has the following attributes:
	- **ulEvent** is VDS\_NF\_DRIVE\_LETTER\_FREE.
	- **wcLetter** is the drive letter that was removed from the volume.
	- **volumeId** is the **VDS** OBJECT ID (section 2.2.1.1.3) of the volume object whose drive letter was removed.

# **3.4.7.14 Media Arrival**

When the server detects that media was inserted into a removable media drive, for each callback object that is registered in the list of callback objects, the server MUST call the callback object's **[IVdsAdviseSink::OnNotify\(\) \(section 3.3.4.3.1\)](#page-157-0)** method by using a **[VDS\\_NOTIFICATION](#page-47-0)  [\(section 2.2.1.3.9\)](#page-47-0)** structure with the following attributes:

- **objectType** member is VDS\_NTT\_VOLUME.
- **Volume** member is a **[VDS\\_VOLUME\\_NOTIFICATION \(section 2.2.1.3.4\)](#page-44-0)** that has the following attributes:
	- **ulEvent** is VDS\_NF\_VOLUME\_MODIFY.
	- **v volumeId** is the **VDS OBJECT** ID (section 2.2.1.1.3) of the volume object corresponding to the removable media drive.
	- **plexId** SHOULD be GUID\_NULL, but it is not relevant when **ulEvent** is VDS\_NF\_VOLUME\_MODIFY.
	- **ulPercentCompleted** needs to be from 0 to 100 and is implementation-specific, but it is not relevant when **ulEvent** is VDS\_NF\_VOLUME\_MODIFY.

Then, for each callback object that is registered in the list of callback objects, the server MUST call the callback object's **IVdsAdviseSink::OnNotify()** method by using a **VDS\_NOTIFICATION** structure with the following attributes:

- **•** objectType member is VDS\_NTT\_DISK.
- **Disk** member is a **[VDS\\_DISK\\_NOTIFICATION \(section 2.2.1.3.3\)](#page-44-1)** that has the following attributes:
	- **ulEvent** is VDS\_NF\_DISK\_MODIFY.
	- **diskId** is the **VDS\_OBJECT\_ID** of the disk object corresponding to the removable media drive.

# **3.4.7.15 Media Removal**

When the server detects that media was ejected from a removable media drive, for each callback object that is registered in the list of callback objects, the server MUST call the callback object's **[IVdsAdviseSink::OnNotify\(\) \(section 3.3.4.3.1\)](#page-157-0)** method by using a **VDS\_NOTIFICATION [\(section 2.2.1.3.9\)](#page-47-0)** structure with the following attributes:

**objectType** member is VDS\_NTT\_VOLUME.

*[MS-VDS] — v20140502 Virtual Disk Service (VDS) Protocol* 

*Copyright © 2014 Microsoft Corporation.* 

*Release: Thursday, May 15, 2014* 

*286 / 368*

- **Volume** member is a **[VDS\\_VOLUME\\_NOTIFICATION \(section 2.2.1.3.4\)](#page-44-0)** with the following attributes:
	- **ulEvent** is VDS\_NF\_VOLUME\_MODIFY.
	- **v** volumeId is the **VDS** OBJECT\_ID (section 2.2.1.1.3) of the volume object corresponding to the removable media drive.
	- **plexId** SHOULD be GUID NULL, but it is not relevant when **ulEvent** is VDS\_NF\_VOLUME\_MODIFY.
	- **ulPercentCompleted** needs to be from 0 to 100 and is implementation-specific, but it is not relevant when **ulEvent** is VDS\_NF\_VOLUME\_MODIFY.

Then, if media was present in the drive, for each callback object that is registered in the list of callback objects, the server MUST call the callback object's **IVdsAdviseSink::OnNotify()** method by using a **VDS\_NOTIFICATION** structure that has the following attributes:

- **objectType** member is VDS\_NTT\_DISK.
- **Disk** member is a **[VDS\\_DISK\\_NOTIFICATION \(section 2.2.1.3.3\)](#page-44-1)** that has the following attributes:
	- **ulEvent** is VDS\_NF\_DISK\_MODIFY.
	- **diskId** is the **VDS\_OBJECT\_ID** of the disk object corresponding to the removable media drive.

*[MS-VDS] — v20140502 Virtual Disk Service (VDS) Protocol* 

*Copyright © 2014 Microsoft Corporation.* 

# **4 Protocol Examples**

The following sections provide examples of how a Virtual Disk Service Remote Protocol client and server communicate in common scenarios.

A VDS client typically performs these operations in the following order:

- 1. Starts the VDS session.
- 2. Registers for notifications.
- 3. Receives notifications.
- 4. Enumerates the VDS object.
- 5. Retrieves properties of the VDS object.
- 6. Performs tasks.
- 7. Unregisters for notifications.
- 8. Ends the VDS session.

# **4.1 VDS Sessions**

#### **4.1.1 Starting Sessions**

The following is an example of a client starting a VDS session by retrieving an instance of the VDS service object.

*[MS-VDS] — v20140502 Virtual Disk Service (VDS) Protocol* 

*Copyright © 2014 Microsoft Corporation.*
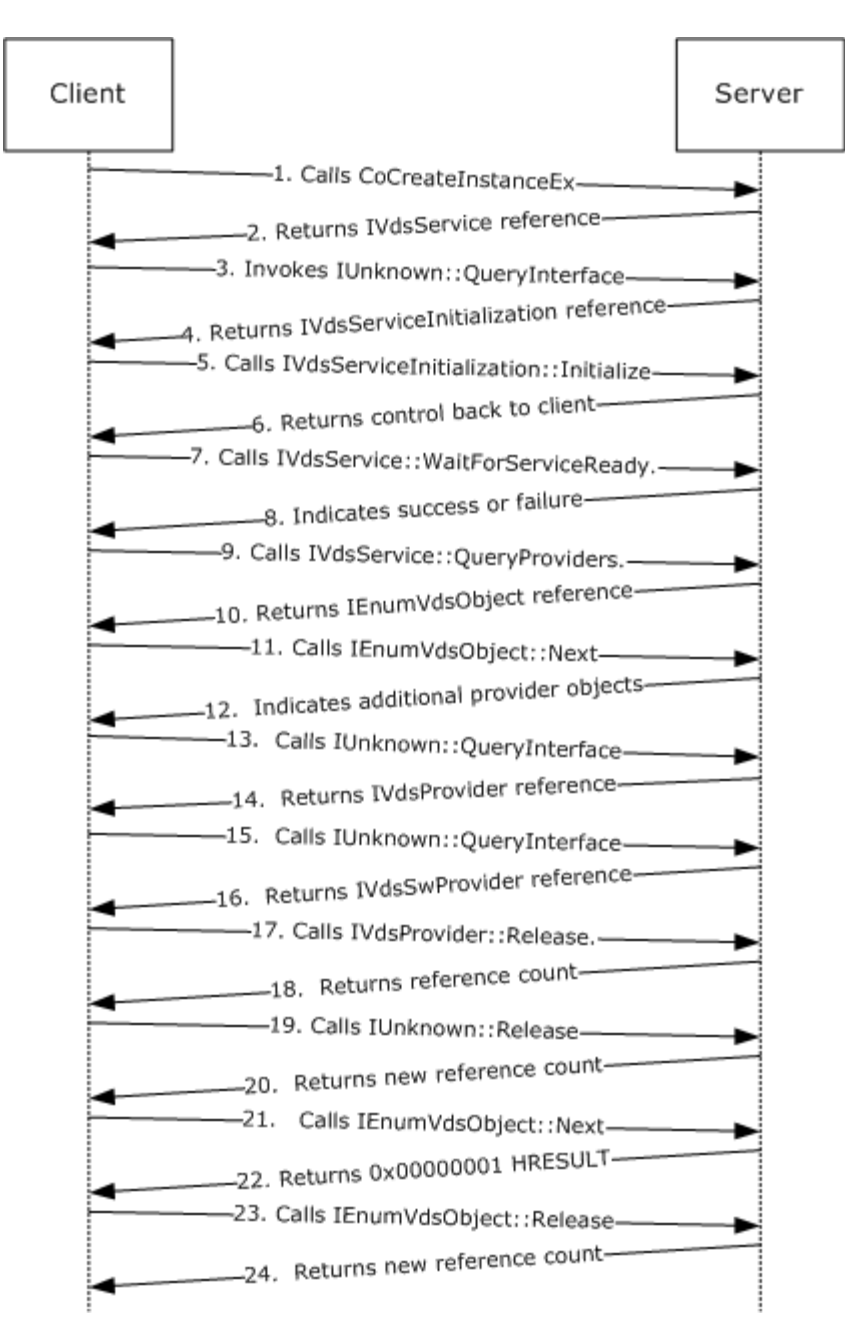

#### **Figure 2: Client starting a VDS session by retrieving an instance of the VDS service object**

- 1. The client requests the creation of a VDS session by calling CoCreateInstanceEx (see [\[MSDN-](http://go.microsoft.com/fwlink/?LinkId=208352) $CoCreateInstanceEx$ ) with the class UUID of the VDS service in order to create an instance of the VDS object on the server.
- 2. The server returns a reference to the **[IVdsService](#page-125-0)** interface.
- 3. The client invokes the interface's **IUnknown::QueryInterface** method to request for the **[IVdsServiceInitialization](#page-126-0)** interface.

*[MS-VDS] — v20140502 Virtual Disk Service (VDS) Protocol* 

*Copyright © 2014 Microsoft Corporation.* 

*Release: Thursday, May 15, 2014* 

- 4. The server returns a reference to the **IVdsServiceInitialization** interface.
- 5. The client calls the **[IVdsServiceInitialization::Initialize](#page-184-0)** method.
- 6. The server begins initializing the service and returns control back to the client.
- 7. The client calls the **[IVdsService::WaitForServiceReady](#page-177-0)** method.
- 8. The server replies to the client with an HRESULT indicating whether the service initialization was successful. If the VDS service initialization is successful (HRESULT of 0x00000000), the client can request virtual disk management operations to the server through the methods in the **IVdsService** interface.
- 9. The client initiates the enumeration of providers by calling the **[IVdsService::QueryProviders](#page-178-0)** method.
- 10.Upon successful execution of the **IVdsService::QueryProviders** method, the server creates an enumeration object and returns a reference to an **[IEnumVdsObject](#page-123-0)** interface.
- 11.The client can call **[IEnumVdsObject::Next](#page-171-0)** to retrieve the next provider in the enumeration.
- 12.Upon receiving the **IEnumVdsObject::Next** request, the server looks for the next provider object in the enumeration. If there is a provider object in the enumeration, the server returns an HRESULT of 0x00000000 and a reference to the IUnknown interface to the client. If the server reaches the end of the enumeration, the server returns a HRESULT of 0x00000001.
- 13.If the server returns a zero disk, the client invokes the interface's **IUnknown::QueryInterface** method to request for the object's **[IVdsProvider](#page-131-0)** interface.
- 14.The server returns a HRESULT of 0x00000000 and a reference to the **IVdsProvider** interface to the client. The client may access the provider information through the **IVdsProvider** interface.
- 15.If the client wants to query the objects in the provider, the client invokes the interface's **IUnknown::QueryInterface** method to request for the object's **[IVdsSwProvider](#page-131-1)** interface.
- 16.The server returns a HRESULT of 0x00000000 and a reference to the **IVdsSwProvider** interface to the client. The client may enumerate the objects in the provider through the **IVdsProvider** interface.
- 17.When a client no longer needs the **IVdsProvider** interface, the client must release the reference to the interface by calling **IVdsProvider::Release**.
- 18.The server returns a new **[reference count](%5bMS-GLOS%5d.pdf)** for **IVdsProvider::Release**.
- 19.The client also needs to release the reference to the **IUnknown** interface by calling **IUnknown::Release**.
- 20.The server returns a new reference count for **IUnknown::Release**.
- 21.The client can call **IEnumVdsObject::Next** again for the next provider in the enumeration.
- 22.If the server reaches the end of the enumeration, the server returns a HRESULT of 0x00000001.
- 23.The client no longer needs the **IEnumVdsObject** interface; therefore, it calls **IEnumVdsObject::Release** to release the reference.
- 24.The server returns a new reference count for **IEnumVdsObject**.

*Copyright © 2014 Microsoft Corporation.* 

### **4.1.2 Ending Sessions**

The following figure shows an example of a client ending a VDS session.

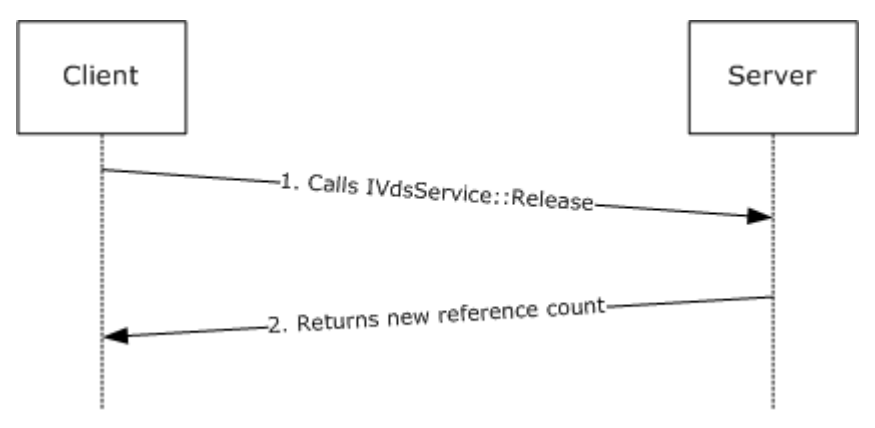

#### **Figure 3: Client ending a VDS session**

- 1. The client releases the reference to the **[IVdsService](#page-125-0)** interface by invoking **IVdsService::Release**.
- 2. The server returns the new reference count for the **IVdsService** interface.

### **4.2 VDS Client Notifications**

#### **4.2.1 Registering for Notifications**

The following figure shows an example of a client that registers to receive notifications from a server.

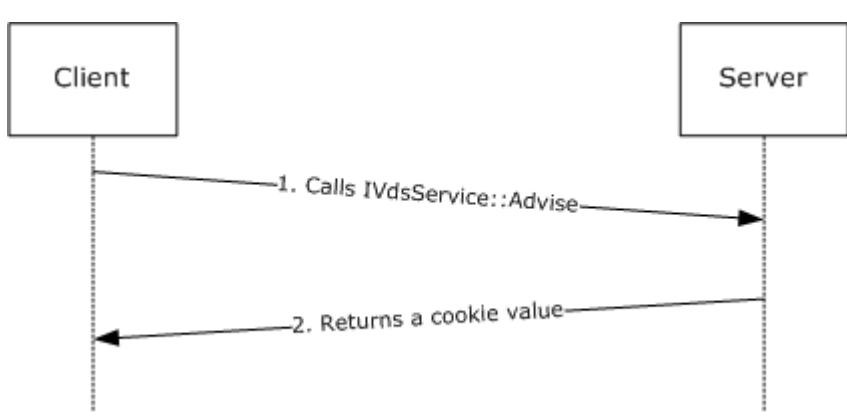

#### **Figure 4: Client registering to receive notifications from a server**

- 1. The client requests registration by calling the **[IVdsService::Advise](#page-182-0)** method and by passing an **[IVdsAdviseSink](#page-124-0)** interface as a parameter.
- 2. The server returns a cookie value that uniquely identifies the client registration. The client can later use the cookie value to unregister for notifications.

*[MS-VDS] — v20140502 Virtual Disk Service (VDS) Protocol* 

*Copyright © 2014 Microsoft Corporation.* 

### **4.2.2 Receiving Notifications**

The following figure shows an example of what happens when one or more VDS events are triggered.

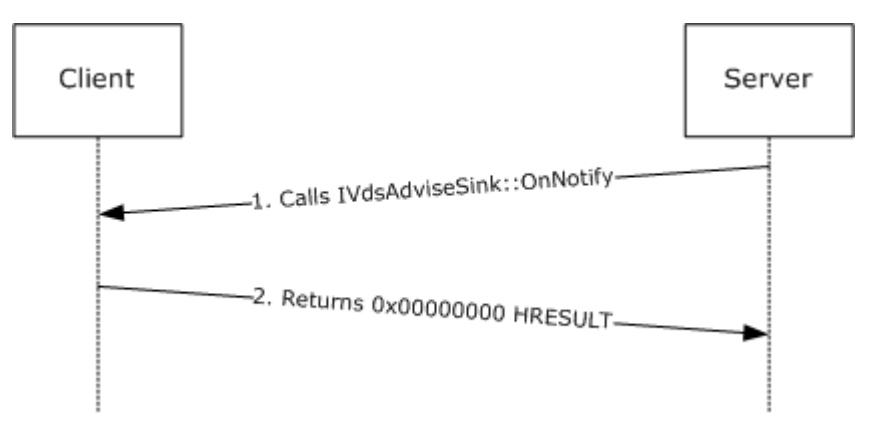

#### **Figure 5: VDS event triggered**

- 1. For each callback that was registered, the server calls **[IVdsAdviseSink::OnNotify\(\)](#page-157-0)** with an array of **[VDS\\_NOTIFICATION](#page-47-0)** structures that describe the events that were triggered.
- 2. The client returns an HRESULT of 0x00000000 to acknowledge the notification.

### **4.2.3 Unregistering for Notifications**

The following figure shows an example of a client that cancels a previous registration for a notification.

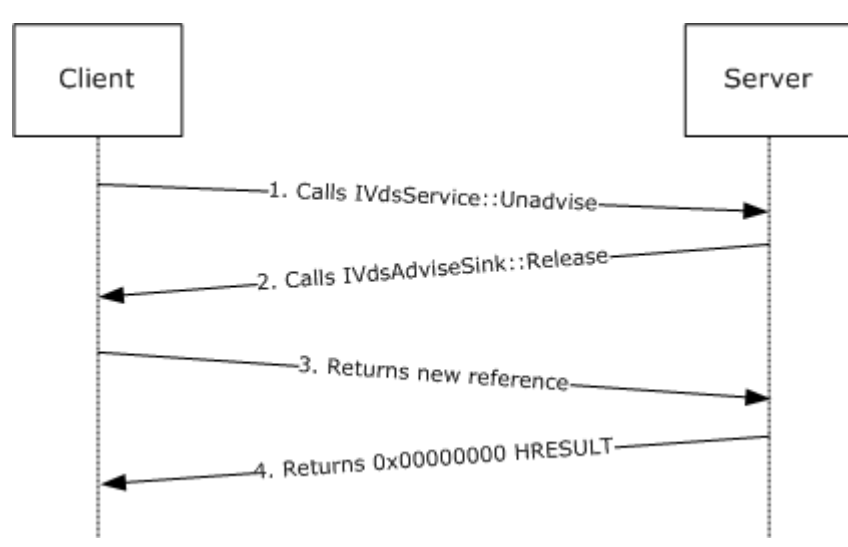

#### **Figure 6: Client canceling previous registration for notification**

1. The client requests unregistration by calling the **[IVdsService::Unadvise](#page-183-0)** method and passing the cookie value that was received during registration.

*[MS-VDS] — v20140502 Virtual Disk Service (VDS) Protocol* 

*Copyright © 2014 Microsoft Corporation.* 

- 2. The server determines that the cookie value matches a registered **[IVdsAdviseSink](#page-124-0)** interface and invokes the **IVdsAdviseSink::Release** method to release its reference.
- 3. The client returns the new reference count for the **IVdsAdviseSink** interface.
- 4. The server returns an HRESULT of 0x00000000 in response to an **IVdsService::Unadvise** call from the client to acknowledge that the registration is canceled. The server may reuse the cookie value in the future.

### **4.3 Querying Enumerations of VDS Objects**

<span id="page-292-0"></span>Most VDS objects are retrievable only through an enumeration via the **[IVdsPack](#page-133-0)** interface. The following figure shows an example of a client enumerating volume objects belonging to a disk pack.

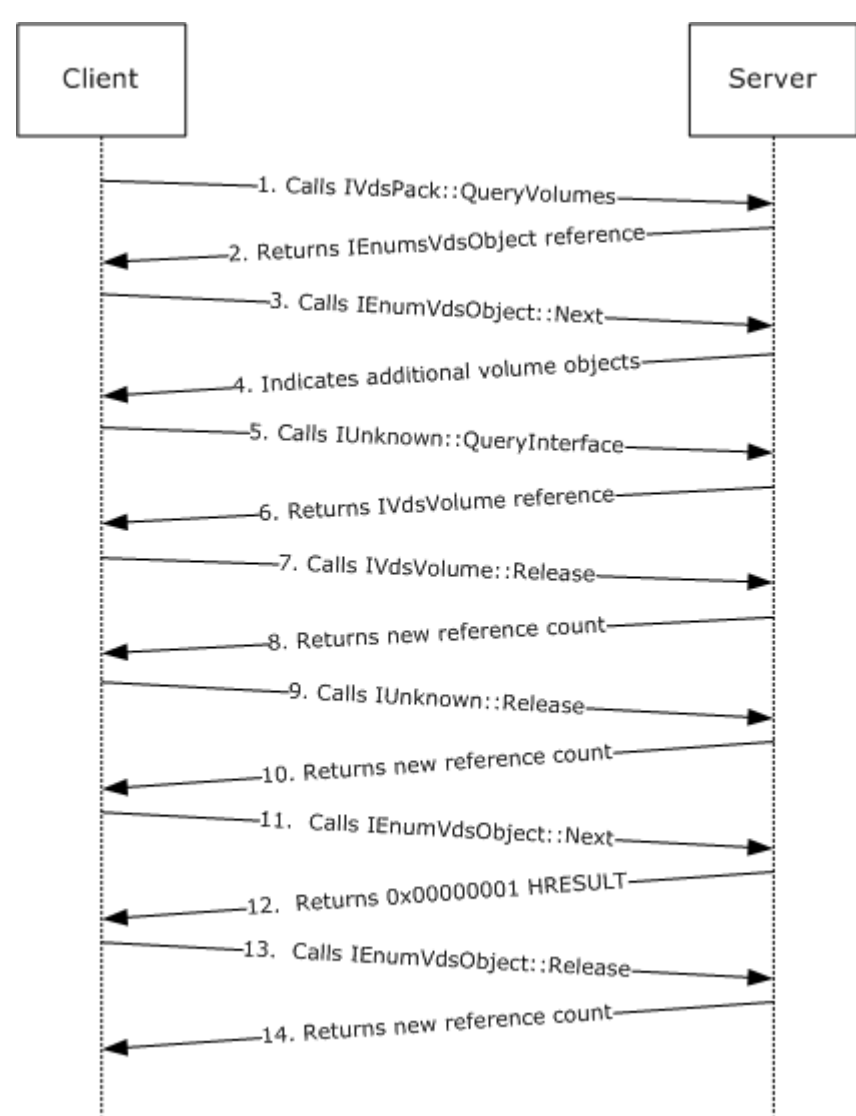

**Figure 7: Client enumerating volume objects belonging to a disk pack**

*[MS-VDS] — v20140502 Virtual Disk Service (VDS) Protocol* 

*Copyright © 2014 Microsoft Corporation.* 

- 1. The client initiates the enumeration of volumes by calling the **[IVdsPack::QueryVolumes](#page-201-0)** method.
- 2. Upon successful execution of the **IVdspack::QueryVolumes** method, the server creates an enumeration object and returns a reference to an **[IEnumVdsObject](#page-123-0)** interface.
- 3. The client can call **[IEnumVdsObject::Next](#page-171-0)** for the next object in the enumeration that it wants to retrieve.
- 4. Upon receiving the **IEnumVdsObject::Next** request, the server looks for the next volume object in the enumeration. If one exists, then the server returns an HRESULT of 0x00000000 and a reference to the **IUnknown** interface to the client. If the server reaches the end of the enumeration, the server returns an HRESULT of 0x00000001.
- 5. Assuming the server returned a zero HRESULT, the client invokes the interface's **IUnknown::QueryInterface** method to request for the object's **[IVdsVolume](#page-140-0)** interface.
- 6. The server returns an HRESULT of 0x00000000 and a reference to the **IVdsVolume** interface to the client. The client may access the volume information through the **IVdsVolume** interface.
- 7. When a client no longer needs the **IVdsVolume** interface, the client must release the reference to the interface by calling **IVdsVolume::Release**.
- 8. The server returns a new reference count for **IVdsVolume::Release**.
- 9. The client also needs to release the reference to the **IUnknown** interface by calling **IUnknown::Release**.
- 10.The server returns a new reference count for **IUnknown::Release**.
- 11.The client can call **IEnumVDsObject::Next** again for the next object in the enumeration.
- 12.When the server reaches the end of the enumeration, the server returns an HRESULT of 0x00000001.
- 13.The client no longer needs the **IEnumVdsObject** interface, so it calls **IEnumVdsObject::Release** to release the reference.
- 14.The server returns a new reference count for **IEnumVdsObject**.
- All other VDS objects that are retrievable via enumeration can be retrieved using similar steps.

### **4.4 Retrieving the Properties and IDs of VDS Objects**

After an object is retrieved, a common task is to look for the VDS object ID, which uniquely identifies the object and is located in the object's properties structure.

The following figure shows how to retrieve the properties of a volume object, if one exists. For information on how to retrieve a reference to a volume object, see section  $4.3$ .

*294 / 368*

*Copyright © 2014 Microsoft Corporation.* 

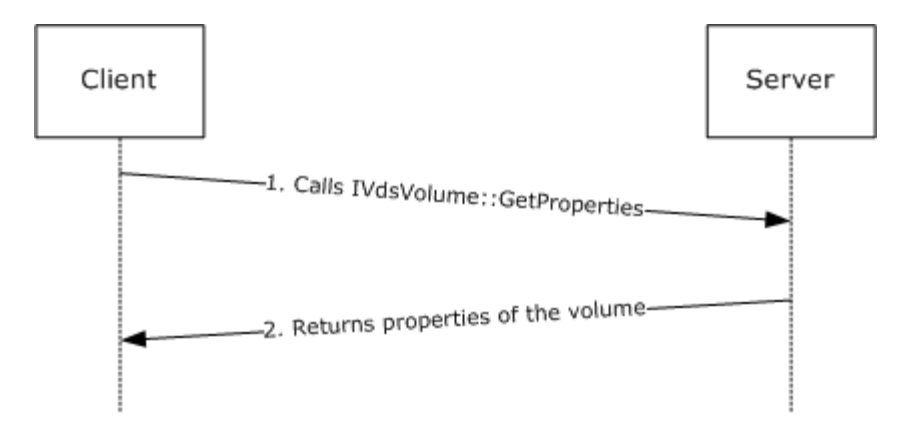

#### **Figure 8: Retrieving the properties of a volume object**

- 1. The client calls the **[IVdsVolume::GetProperties](#page-241-0)** method, passing in a reference to a **[VDS\\_VOLUME\\_PROP](#page-82-0)** structure in which to store the properties.
- 2. After successful execution of **IVdsVolume::GetProperties**, the server returns the properties of the volume, which includes its VDS object ID in the client-provided **VDS\_VOLUME\_PROP** structure.

After successful execution of the **IVdsVolume::GetProperties** request, which returns a filled **VDS\_VOLUME\_PROP** structure, the client can inspect any members of that structure.

The properties of other VDS objects can be retrieved by using similar steps.

#### **4.5 Performing Asynchronous Tasks**

The Virtual Disk Service Remote Protocol exposes certain potentially long-running configuration tasks. Such tasks can be performed asynchronously. The following figure shows an example of an asynchronous task, formatting a volume.

*Copyright © 2014 Microsoft Corporation.* 

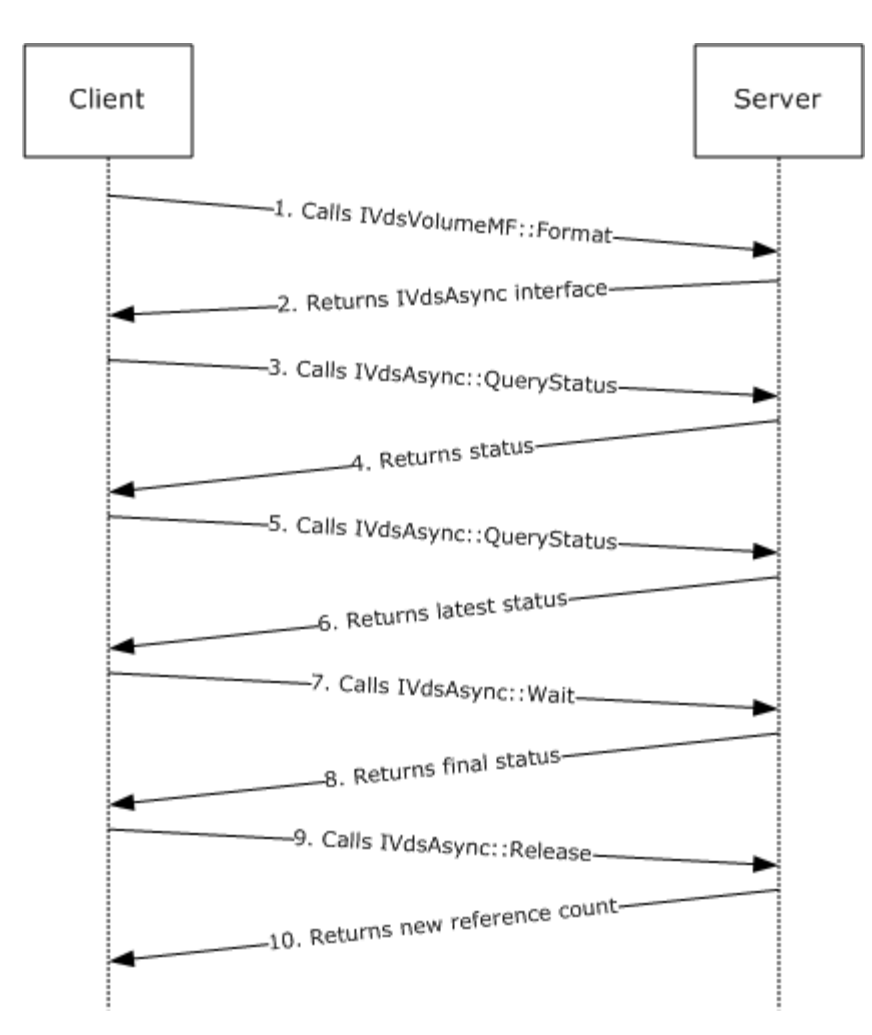

#### **Figure 9: Asynchronous task of formatting a volume**

- 1. The client requests that a volume be formatted by calling the **[IVdsVolumeMF::Format](#page-253-0)** method.
- 2. The server acknowledges the format request and returns an **[IVdsAsync](#page-124-0)** interface that the client can use to monitor progress of the format operation.
- 3. The client checks the current status of the format operation by calling the **[IVdsAsync::QueryStatus](#page-175-0)** method on the returned **IVdsAsync** interface.
- 4. The server returns the status of the format operation.
- 5. The client can repeatedly check the status of the format operation by calling the **IVdsAsync::QueryStatus** method.
- 6. For each **IVdsAsync::QueryStatus** request, the server returns the latest status of the format operation.
- 7. The client can wait for the format operation to complete by calling the **[IVdsAsync::Wait](#page-174-0)** method.

*[MS-VDS] — v20140502 Virtual Disk Service (VDS) Protocol* 

*Copyright © 2014 Microsoft Corporation.* 

*Release: Thursday, May 15, 2014* 

- 8. When the format operation completes, the server responds to the **IVdsAsync::Wait** call by returning the final status of the format.
- 9. The client invokes the **IVdsAsync::Release** method to release its reference.

10.The server returns the new reference count for the **IVdsAsync** interface.

#### **4.6 Sample IVdsAdviseSink::OnNotify Implementation**

The following is a sample IVdsAdviseSink::OnNotify implementation.

```
STDMETHODIMP CNotification::OnNotify(
    __in LONG lNumberOfNotifications,
     in ecount(lNumberOfNotifications) VDS NOTIFICATION *pNotificationArray
   \lambda{
    HRESULT hr;
    WCHAR buffer[50];
    ULONGLONG ulEvent;
    printf( "Notification Packet Received: %d notifications\n", 
            lNumberOfNotifications );
    for ( int i=0; i<lNumberOfNotifications; i++ )
     {
       printf( " Notification %d:\n", i+1 );
        switch ( pNotificationArray[i].objectType )
\{ case VDS_NTT_PACK:
            ulEvent = pNotificationArray[i].Pack.ulEvent;
           printf( " Event: %s\n",
                    ulEvent==VDS_NF_PACK_ARRIVE? "Pack Arrival":
                   ulEvent==VDS_NF_PACK_DEPART? "Pack Depart":
                   ulEvent==VDS_NF_PACK_MODIFY? "Pack Change":
                   "Pack Unknown");
            StringFromGUID2( pNotificationArray[i].Pack.packId, buffer, 50 );
            wprintf( L" Object Id: %s\n", buffer );
            break;
         case VDS_NTT_VOLUME:
            ulEvent = pNotificationArray[i].Volume.ulEvent;
           printf( " Event: %s\n",
                   ulEvent==VDS_NF_VOLUME_ARRIVE? "Volume Arrival":
                   ulEvent==VDS_NF_VOLUME_DEPART? "Volume Depart":
                    ulEvent==VDS_NF_VOLUME_MODIFY? "Volume Change":
                    ulEvent==VDS_NF_VOLUME_REBUILDING_PROGRESS ?
                        "Volume Rebuild" : "Volume Unknown");
            StringFromGUID2( pNotificationArray[i].Volume.volumeId,
                            buffer, 50 );
            wprintf( L" Object Id: %s\n", buffer );
            StringFromGUID2( pNotificationArray[i].Volume.plexId, buffer, 50 );
           wprintf( L" Plex Id: %s\n", buffer );
           printf( " Percent Completed: %d\n",
                   pNotificationArray[i].Volume.ulPercentCompleted );
            break;
         case VDS_NTT_DISK:
```
*[MS-VDS] — v20140502 Virtual Disk Service (VDS) Protocol* 

*Copyright © 2014 Microsoft Corporation.* 

*Release: Thursday, May 15, 2014* 

```
 ulEvent = pNotificationArray[i].Disk.ulEvent;
            printf( " Event: %s\n",
                    ulEvent==VDS_NF_DISK_ARRIVE? "Disk Arrival":
                     ulEvent==VDS_NF_DISK_DEPART? "Disk Depart":
                    ulEvent==VDS_NF_DISK_MODIFY? "Disk Change":
                         "Disk Unknown");
             StringFromGUID2( pNotificationArray[i].Disk.diskId, buffer, 50 );
            wprintf( L" Object Id: %s\n", buffer );
             break;
         case VDS_NTT_PARTITION:
            ulEvent = pNotificationArray[i].Partition.ulEvent;
            printf( " Event: %s\n",
             ulEvent==VDS_NF_PARTITION_ARRIVE? "Partition Arrival":
            ulEvent==VDS_NF_PARTITION_DEPART? "Partition Depart":
            ulEvent==VDS_NF_PARTITION_MODIFY? "Partition Change" :
                 "Partition Unknown");
             StringFromGUID2( pNotificationArray[i].Partition.diskId, buffer,
                              50 );
            wprintf( L" Disk Id: %s\n", buffer );
            printf( " Offset: %I64u\n",
                    pNotificationArray[i].Partition.ullOffset);
             break;
         case VDS_NTT_DRIVE_LETTER:
           ulEvent = pNotificationArray[i].Letter.ulEvent;<br>printf( "    Event: \sin",
                         Event: %s\n",
            ulEvent==VDS_NF_DRIVE_LETTER_ASSIGN? "Drive Letter Assigned":
             ulEvent==VDS_NF_DRIVE_LETTER_FREE? "Drive Letter Freed":
                 "Drive Letter Unknown");
             StringFromGUID2( pNotificationArray[i].Letter.volumeId, buffer,
                              50 );
             wprintf( L" Letter: %c\n", 
                     pNotificationArray[i].Letter.wcLetter );
             wprintf( L" Volume Id: %s\n", buffer );
             break;
         case VDS_NTT_FILE_SYSTEM:
            ulEvent = pNotificationArray[i].FileSystem.ulEvent;
            printf( " Event: %s\n",
            ulEvent==VDS_NF_FILE_SYSTEM_MODIFY? "File System_Modify":
            ulEvent==VDS_NF_FILE_SYSTEM_FORMAT_PROGRESS? "File_System_Format":
                 "File System Unknown" );
            if ( ulEvent==VDS_NF_FILE_SYSTEM_FORMAT_PROGRESS )
                printf( " \overline{\phantom{a}} \overline{\phantom{a}} and \overline{\phantom{a}} completed. \overline{\phantom{a}} n",
                         pNotificationArray[i].FileSystem.dwPercentCompleted
) ;
             StringFromGUID2( pNotificationArray[i].FileSystem.volumeId, 
                              buffer, 50 );
            wprintf( L" Volume Id: %s\n", buffer );
             break;
        case VDS_NTT_MOUNT_POINT:
            ulEvent = pNotificationArray[i].MountPoint.ulEvent;<br>printf( " Event: \sin",
                       Event: s\sin",
            ulEvent==VDS_NF_MOUNT_POINTS_CHANGE? "Mount Points Change":
                 "Mount Points Unknown" );
             StringFromGUID2( pNotificationArray[i].FileSystem.volumeId, buffer, 
                               50 );
```
*Copyright © 2014 Microsoft Corporation.* 

*Release: Thursday, May 15, 2014* 

```
 wprintf( L" Volume Id: %s\n", buffer );
           break;
       case VDS_NTT_SERVICE:
 ulEvent = pNotificationArray[i].Service.ulEvent;
printf( " Event: %s\n",
                 ulEvent==VDS_NF_SERVICE_OUT_OF_SYNC? "Service out-of-sync": 
                "Service Unknown");
           break;
       default:
         printf( " Unknown object type.\n" );
           break;
       }
    }
    return S_OK;
```
}

*Copyright © 2014 Microsoft Corporation.* 

*Release: Thursday, May 15, 2014* 

# **5 Security**

The following sections specify security considerations for implementers of the Virtual Disk Service Remote Protocol.

### **5.1 Security Considerations for Implementers**

The Virtual Disk Service Remote Protocol introduces no security considerations except those that apply to DCOM Remote Protocol interfaces, as specified in [\[MS-DCOM\]](%5bMS-DCOM%5d.pdf) section 5.

### **5.2 Index of Security Parameters**

None.

*[MS-VDS] — v20140502 Virtual Disk Service (VDS) Protocol* 

*Copyright © 2014 Microsoft Corporation.* 

## **6 Appendix A: Full IDL**

For ease of implementation, the full **[IDL](%5bMS-GLOS%5d.pdf)** is provided here; "ms-dtyp.idl" is the IDL that is in [\[MS-](%5bMS-DTYP%5d.pdf)[DTYP\]](%5bMS-DTYP%5d.pdf) [Appendix A.](%5bMS-DTYP%5d.pdf)

```
import "ms-dtyp.idl";
import "ms-dcom.idl";
interface IEnumVdsObject;
interface IVdsAdviseSink;
interface IVdsAsync;
interface IVdsServiceLoader;
interface IVdsService;
interface IVdsServiceInitialization;
interface IVdsServiceUninstallDisk;
interface IVdsServiceHba;
interface IVdsServiceIscsi;
interface IVdsServiceSAN;
interface IVdsServiceSw;
interface IVdsHbaPort;
interface IVdsIscsiInitiatorAdapter;
interface IVdsIscsiInitiatorPortal;
interface IVdsProvider;
interface IVdsSwProvider;
interface IVdsHwProvider;
interface IVdsVdProvider;
interface IVdsSubSystemImportTarget;
interface IVdsPack;
interface IVdsPack2;
interface IVdsDisk;
interface IVdsDisk2;
interface IVdsDisk3;
interface IVdsAdvancedDisk;
interface IVdsAdvancedDisk2;
interface IVdsAdvancedDisk3;
interface IVdsCreatePartitionEx;
interface IVdsDiskOnline;
interface IVdsDiskPartitionMF;
interface IVdsDiskPartitionMF2;
interface IVdsRemovable;
interface IVdsVolume;
interface IVdsVolume2;
interface IVdsVolumeMF;
interface IVdsVolumeMF2;
interface IVdsVolumeMF3;
interface IVdsVolumeShrink;
interface IVdsVolumeOnline;
interface IVdsVolumePlex;
interface IVdsVDisk;
interface IVdsOpenVDisk;
#define MAX_PATH 0x00000104
#define MAX_FS_NAME_SIZE 0x00000008
typedef GUID VDS OBJECT ID;
const unsigned long VER_VDS_LUN_INFORMATION = 0x00000001;
```
*[MS-VDS] — v20140502 Virtual Disk Service (VDS) Protocol* 

*Copyright © 2014 Microsoft Corporation.* 

*Release: Thursday, May 15, 2014* 

```
typedef enum _VDS_HEALTH {
VDS H UNKNOWN = 0x00000000,
VDS H HEALTHY = 0x00000001,VDS H REBUILDING = 0x00000002,
VDS H STALE = 0x00000003,
VDS H_FAILING = 0x00000004,VDS H_FAILING_REDUNDANCY = 0x00000005,
VDS H_FAILED_REDUNDANCY = 0x00000006,
  VDS H_FAILED_REDUNDANCY_FAILING = 0x00000007,
  VDS_H_FALED = 0x00000008} VDS_HEALTH;
typedef enum _VDS_NOTIFICATION_TARGET_TYPE
{
VDS NTT UNKNOWN = 0x00000000,VDS NTT PACK = 0x0000000A,VDS NTT VOLUME = 0x0000000B,VDS NTT DISK = 0x0000000D,VDS NTT PARTITION = 0x0000003C,VDS NTT DRIVE LETTER = 0x0000003D,VDS NTT FILE SYSTEM = 0x0000003E,VDS NTT MOUNT POINT = 0x0000003F,
VDS NTT SERVICE = 0x00000008} VDS_NOTIFICATION_TARGET_TYPE;
typedef enum _VDS_ASYNC_OUTPUT_TYPE {
  VDS_ASYNCOUT_UNKNOWN = 0,
  VDS ASYNCOUT CREATEVOLUME = 1,
  VDS ASYNCOUT_EXTENDVOLUME = 2,
VDS ASYNCOUT SHRINKVOLUME = 3,
VDS ASYNCOUT ADDVOLUMEPLEX = 4,
  VDS_ASYNCOUT_ADDVOLUMEPLEX = 4,<br>VDS_ASYNCOUT_BREAKVOLUMEPLEX = 5,
   VDS_ASYNCOUT_REMOVEVOLUMEPLEX = 6,
  VDS_ASYNCOUT_REPAIRVOLUMEPLEX = 7,
VDS ASYNCOUT RECOVERPACK = 8,
VDS ASYNCOUT REPLACEDISK = 9,
   VDS_ASYNCOUT_CREATEPARTITION = 10,
VDS ASYNCOUT CLEAN = 11,VDS ASYNCOUT CREATELUN = 50,
VDS ASYNCOUT FORMAT = 101,
VDS ASYNCOUT CREATE VDISK = 200,
VDS ASYNCOUT SURFACE VDISK = 201,
VDS ASYNCOUT COMPACT VDISK = 202,
VDS ASYNCOUT MERGE VDISK = 203,
  VDS_ASYNCOUT_MERGE_VDISK = 203<br>VDS_ASYNCOUT_EXPAND_VDISK = 204
} VDS_ASYNC_OUTPUT_TYPE;
typedef enum _VDS_STORAGE_BUS_TYPE {
VDSBusTypeUnknown = 0x0000000,VDSBusTypeScsi = 0x00000001,VDSBusTypeAtapi = 0x00000002,
VDSBusTypeAta = 0x00000003,VDSBusType1394 = 0x00000004,VDSBusTypessa = 0x00000005,
VDSBusTypeFibre = 0x00000006,
```
*Copyright © 2014 Microsoft Corporation.* 

*Release: Thursday, May 15, 2014* 

```
VDSBusTypeUsb = 0x00000007,VDSBusTypeRAID = 0x00000008,VDSBusTypeiScsi = 0x0000009,VDSBusTypeSas = 0x0000000A,
VDSBusTypeSata = 0x000000B,VDSBusTypeSd = 0x000000C,VDSBusTypeMmc = 0x000000D,VDSBusTypeMax = 0x000000E,VDSBusTypeVirtual = <math>0x0000000E,
VDSBusTypeFileBackedVirtual = <math>0x0000000F</math>,VDSBusTypeSpaces = 0x00000010,
VDSBusTypeMaxReserved = 0x0000007F
} VDS_STORAGE_BUS_TYPE;
typedef enum _VDS_STORAGE_IDENTIFIER_CODE_SET
{
VDSStorageIdCodeSetResearch = <math>0x00000000,
VDSStorageIdCodeSetBinary = 0x00000001,VDSStorageIdCodeSetAscii = <math>0x00000002</math>, VDSStorageIdCodeSetUtf8 = 0x00000003
} VDS_STORAGE_IDENTIFIER_CODE_SET;
typedef enum _VDS_STORAGE_IDENTIFIER_TYPE
{
VDSStorageIdTypeVendorSpecific \t\t= 0x00000000,VDSStorageIdTypeVendorId = 0x00000001,
VDSStorageIdTypeEUI64 = 0x00000002,
VDSStorageIdTypeFCPHName = 0x00000003, VDSStorageIdTypePortRelative = 0x00000004,
 VDSStorageIdTypeTargetPortGroup = 0x00000005,
 VDSStorageIdTypeLogicalUnitGroup = 0x00000006,
   VDSStorageIdTypeMD5LogicalUnitIdentifier = 0x00000007,
  VDSStorageIdTypeScsiNameString = 0x00000008
} VDS_STORAGE_IDENTIFIER_TYPE;
typedef enum _VDS_INTERCONNECT_ADDRESS_TYPE
{
VDS IA UNKNOWN = 0x00000000,
VDS IA FCFS = 0x00000001,VDS IA FCPH = 0x00000002,
  VDS_IA_FCPH<br>
VDS_IA_FCPH3 = 0x00000003,<br>
- 0.000000003,<br>
- 0.000000004VDS IA MAC = 0x000000004,VDS IA SCSI = 0x00000005
} VDS_INTERCONNECT_ADDRESS_TYPE;
typedef enum _VDS_FILE_SYSTEM_TYPE
{
VDS FST UNKNOWN = 0x00000000,VDS FST RAW = 0x00000001,VDS FST FAT = 0x00000002,
VDS FST FAT32 = 0x00000003,
VDS FST NTFS = 0x000000004,VDS FST CDFS = 0x00000005,VDS FST UDF = 0x00000006,VDS FST EXFAT = 0x00000007,
VDS FST CSVFS = 0x00000008,VDS FST REFS = 0x00000009
} VDS_FILE_SYSTEM_TYPE;
```
*Copyright © 2014 Microsoft Corporation.* 

```
typedef enum _VDS_FILE_SYSTEM_FLAG
{
  VDS FSF SUPPORT FORMAT = 0x00000001,
VDS FSF SUPPORT QUICK FORMAT = 0x00000002,
VDS FSF SUPPORT COMPRESS = 0x00000004,VDS FSF SUPPORT SPECIFY LABEL = 0x00000008,
VDS FSF SUPPORT MOUNT POINT = 0x00000010,
VDS_FSF_SUPPORT_REMOVABLE_MEDIA = 0x00000020,
VDS FSF SUPPORT EXTEND = 0x00000040,
VDS FSF ALLOCATION UNIT 512 = 0x00010000,
VDS FSF ALLOCATION UNIT 1K = 0x00020000,
VDS FSF ALLOCATION UNIT 2K = 0x00040000,
VDS FSF ALLOCATION UNIT 4K = 0x00080000,
VDS FSF ALLOCATION UNIT 8K = 0x00100000,
VDS FSF ALLOCATION UNIT 16K = 0x00200000,
VDS FSF ALLOCATION UNIT 32K = 0x00400000,
VDS FSF ALLOCATION UNIT 64K = 0x00800000,
VDS FSF ALLOCATION UNIT 128K = 0x01000000,
  VDS_FSF\_ALLOCATION\_UNIT\_256K = 0x02000000} VDS_FILE_SYSTEM_FLAG;
typedef enum _VDS_FILE_SYSTEM_PROP_FLAG
{
  VDS FPF COMPRESSED = 0x00000001} VDS_FILE_SYSTEM_PROP_FLAG;
typedef enum VDS FILE SYSTEM FORMAT SUPPORT FLAG
{
VDS FSS DEFAULT = 0x00000001,VDS FSS PREVIOUS REVISION = 0x00000002,
VDS FSS RECOMMENDED = 0x00000004} VDS_FILE_SYSTEM_FORMAT_SUPPORT_FLAG;
typedef enum _VDS_DISK_EXTENT_TYPE
{
VDS DET UNKNOWN = 0x00000000,VDS DET FREE = 0x00000001,VDS DET DATA = 0x00000002,
VDS DET OEM = 0x00000003,
VDS DET ESP = 0x00000004,VDS DET MSR = 0x00000005,VDS DET LDM = 0x00000006,VDS DET UNUSABLE = 0x00007FFF
} VDS_DISK_EXTENT_TYPE;
typedef enum _VDS_PARTITION_STYLE
{
VDS PST UNKNOWN = 0x00000000,VDS PST MBR = 0x00000001,VDS_PST_GPT = 0x00000002
} VDS_PARTITION_STYLE;
typedef enum _VDS_PARTITION_FLAG
{
  VDS_PTF_SYSTEM = 0 \times 00000001} VDS_PARTITION_FLAG;
typedef enum _VDS_VOLUME_TYPE
{
```
*Copyright © 2014 Microsoft Corporation.* 

*Release: Thursday, May 15, 2014* 

```
VDS VT UNKNOWN = 0x00000000,VDS VT SIMPLE = 0x0000000A,VDS VT SPAN = 0x0000000B,VDS VT STRIPE = 0x0000000C,VDS VT MIRROR = 0x0000000D,VDS VT PARITY = 0x0000000E} VDS_VOLUME_TYPE;
typedef enum _VDS_TRANSITION_STATE {
VDS TS UNKNOWN = 0x00000000,
VDS TS STABLE = 0x00000001,VDS TS EXTENDING = 0x00000002,
VDS TS SHRINKING = 0x00000003,
VDS TS RECONFIGING = 0x00000004} VDS_TRANSITION_STATE;
typedef enum _VDS_FORMAT_OPTION_FLAGS {
VDS FSOF NONE = 0x00000000,VDS FSOF FORCE = 0x00000001,VDS FSOF QUICK = 0x00000002,
VDS FSOF COMPRESSION = 0x00000004,
VDS FSOF DUPLICATE METADATA = 0x00000008
} VDS_FORMAT_OPTION_FLAGS;
typedef enum _VDS_DISK_FLAG {
VDS DF AUDIO CD = 0x1,
VDS DF HOTSPARE = 0x2,
VDS DF RESERVE CAPABLE = 0x4,
VDS DF MASKED = 0x8,
VDS DF STYLE CONVERTIBLE = 0x10,
VDS DF CLUSTERED = 0x20,
VDS DF READ ONLY = 0x40,
VDS DF SYSTEM DISK = 0x80,
VDS DF BOOT DISK = 0x100,
VDS DF PAGEFILE DISK = 0x200,
VDS DF HIBERNATIONFILE DISK = 0x400,
VDS DF CRASHDUMP DISK = 0x800,
VDS DF HAS ARC PATH = 0x1000,
VDS DF DYNAMIC = 0x2000,
VDS DF BOOT FROM DISK = 0x4000,
VDS DF CURRENT READ ONLY = 0x8000} VDS_DISK_FLAG;
typedef enum _VDS_DISK_STATUS {
VDS DS UNKNOWN = 0x00000000,
VDS DS ONLINE = 0x00000001,VDS DS NOT READY = 0x00000002,
VDS DS NO MEDIA = 0x00000003,
VDS DS OFFLINE = 0x00000004,VDS DS FAILED = 0x00000005,
 VDS_DS_MISSING = 0x00000006
} VDS_DISK_STATUS;
typedef enum _VDS_LUN_RESERVE_MODE {
```
*Copyright © 2014 Microsoft Corporation.* 

*Release: Thursday, May 15, 2014* 

```
VDS LRM NONE = 0x00000000,
VDS LRM EXCLUSIVE RW = 0x00000001,
VDS LRM EXCLUSIVE RO = 0x00000002,
VDS LRM SHARED RO = 0x00000003,
VDS LRM SHARED RW = 0x00000004} VDS_LUN_RESERVE_MODE;
typedef enum _VDS_VOLUME_STATUS
{
VDS VS UNKNOWN = 0x00000000,
VDS VS ONLINE = 0x00000001,VDS VS NO MEDIA = 0x00000003,
VDS VS OFFLINE = 0x000000004,VDS VS FAILED = 0x00000005} VDS_VOLUME_STATUS;
typedef enum _VDS_VOLUME_FLAG
{
VDS VF SYSTEM VOLUME = 0x00000001,
VDS VF BOOT VOLUME = 0x00000002,
VDS VF ACTIVE = 0x000000004,VDS VF READONLY = 0x00000008,
VDS VF HIDDEN = 0x00000010,
VDS VF CAN EXTEND = 0x00000020,
VDS VF CAN SHRINK = 0x00000040,VDS VF PAGEFILE = 0x00000080,VDS VF HIBERNATION = 0x00000100,VDS VF CRASHDUMP = 0x00000200,
VDS VF INSTALLABLE = 0x00000400,
VDS VF LBN REMAP ENABLED = 0x00000800,
VDS VF FORMATTING = 0x00001000,
VDS VF NOT FORMATTABLE = 0x00002000,VDS VF NTFS NOT SUPPORTED = 0x00004000,VDS VF_FAT32_NOT_SUPPORTED = 0x00008000,VDS VF_FAT_NOT_SUPPORTED = 0x00010000,VDS VF NO DEFAULT DRIVE LETTER = 0x00020000,
VDS VF PERMANENTLY DISMOUNTED = 0x00040000,
VDS VF PERMANENT DISMOUNT SUPPORTED = 0x00080000,
VDS VF SHADOW COPY = 0x00100000,
VDS VF FVE ENABLED = 0x00200000,
VDS VF DIRTY = 0x00400000,
VDS VF REFS NOT SUPPORTED = 0x00800000} VDS_VOLUME_FLAG;
typedef struct _VDS_PACK_NOTIFICATION
{
unsigned long ulEvent;
VDS OBJECT ID packId;
} VDS_PACK_NOTIFICATION;
typedef struct _VDS_DISK_NOTIFICATION
{
unsigned long ulEvent;
VDS OBJECT ID diskId;
} VDS_DISK_NOTIFICATION;
typedef struct _VDS_VOLUME_NOTIFICATION
{
  unsigned long ulEvent;
```
*Copyright © 2014 Microsoft Corporation.* 

*Release: Thursday, May 15, 2014* 

```
VDS OBJECT ID volumeId;
VDS OBJECT ID plexId;
unsigned long ulpercentCompleted;
} VDS_VOLUME_NOTIFICATION;
typedef struct _VDS_PARTITION_NOTIFICATION
{
   unsigned long ulEvent;
  unsigned fong<br>
VDS_OBJECT_ID diskId;<br>
University diskId;
  ULONGLONG ullOffset;
} VDS_PARTITION_NOTIFICATION;
typedef struct _VDS_DRIVE_LETTER_NOTIFICATION
{
   unsigned long ulEvent;
   WCHAR wcLetter;
   VDS OBJECT ID volumeId;
} VDS_DRIVE_LETTER_NOTIFICATION;
typedef struct _VDS_FILE_SYSTEM_NOTIFICATION
{
  unsigned long ulEvent;
  VDS OBJECT ID volumeId;
   DWORD dwPercentCompleted;
} VDS_FILE_SYSTEM_NOTIFICATION;
typedef struct _VDS_MOUNT_POINT_NOTIFICATION
{
   unsigned long ulEvent;
  VDS OBJECT ID volumeId;
} VDS_MOUNT_POINT_NOTIFICATION;
typedef enum _VDS_RECOVER_ACTION
{
  VDS RA UNKNOWN = 0, VDS_RA_REFRESH = 1,
    VDS_RA_RESTART = 2
} VDS_RECOVER_ACTION;
typedef struct _VDS_SERVICE_NOTIFICATION
{
ULONG ulEvent;
VDS RECOVER ACTION action;
} VDS_SERVICE_NOTIFICATION;
typedef struct _VDS_NOTIFICATION
{
   VDS NOTIFICATION TARGET TYPE objectType;
   [switch is(objectType)] union
\left\{\begin{array}{ccc} \end{array}\right\} [case(VDS_NTT_PACK)]
     VDS PACK NOTIFICATION Pack;
    [case(VDS_NTT_DISK)]
     VDS DISK NOTIFICATION Disk;
    [case(VDS_NTT_VOLUME)]
     VDS VOLUME NOTIFICATION Volume;
    [case(VDS_NTT_PARTITION)]
      VDS PARTITION NOTIFICATION Partition;
    [case(VDS_NTT_DRIVE_LETTER)]
```
*Copyright © 2014 Microsoft Corporation.* 

*Release: Thursday, May 15, 2014* 

```
VDS DRIVE LETTER NOTIFICATION Letter;
    [case(VDS_NTT_FILE_SYSTEM)]
      VDS FILE SYSTEM NOTIFICATION FileSystem;
    [case(VDS_NTT_MOUNT_POINT)]
       VDS_MOUNT_POINT_NOTIFICATION MountPoint;
    [case(VDS_NTT_SERVICE)]
     VDS SERVICE NOTIFICATION Service; };
} VDS_NOTIFICATION;
typedef struct _VDS_ASYNC_OUTPUT {
    VDS_ASYNC_OUTPUT_TYPE type;
    [switch_is(type)] union
    {
   [case(VDS_ASYNCOUT_CREATEPARTITION)]
      struct cp
       {
ULONGLONG ullOffset;
VDS OBJECT ID volumeId;
       } cp;
   [case(VDS_ASYNCOUT_CREATEVOLUME)]
       struct _cv
       {
         IUnknown *pVolumeUnk;
       } cv;
    [case(VDS_ASYNCOUT_BREAKVOLUMEPLEX)]
       struct _bvp
       {
          IUnknown *pVolumeUnk;
       } bvp;
    [case(VDS_ASYNCOUT_SHRINKVOLUME)]
       struct _sv
       {
         ULONGLONG ullReclaimedBytes;
       } sv;
    [case(VDS_ASYNCOUT_CREATE_VDISK)]
       struct _cvd
       {
          IUnknown *pVDiskUnk;
       } cvd; 
    [default];
    };
} VDS_ASYNC_OUTPUT;
typedef struct _VDS_PARTITION_INFO_MBR
{
  byte partitionType;
    boolean bootIndicator;
   boolean recognizedPartition;
  DWORD hiddenSectors;
} VDS_PARTITION_INFO_MBR;
typedef struct _VDS_PARTITION_INFO_GPT 
{
   GUID partitionType;
  GUID partitionId;
  ULONGLONG attributes;
   WCHAR name [36];
} VDS_PARTITION_INFO_GPT;
```
*Copyright © 2014 Microsoft Corporation.* 

*Release: Thursday, May 15, 2014* 

```
typedef struct _VDS_STORAGE_IDENTIFIER
{
   VDS_STORAGE_IDENTIFIER_CODE_SET m_CodeSet;
    VDS_STORAGE_IDENTIFIER_TYPE m_Type;
   unsigned long m cbIdentifier;
   [size is(m cbIdentifier)] byte *m_rgbIdentifier;
} VDS_STORAGE_IDENTIFIER;
typedef struct _VDS_STORAGE_DEVICE_ID_DESCRIPTOR
{
   unsigned long m version;
   unsigned long m cIdentifiers;
    [size_is(m_cIdentifiers)] VDS_STORAGE_IDENTIFIER 
                            *m_rgIdentifiers;
} VDS_STORAGE_DEVICE_ID_DESCRIPTOR;
typedef struct _VDS_INTERCONNECT
{
    VDS_INTERCONNECT_ADDRESS_TYPE m_addressType;
unsigned long m cbPort;
[size_is(m_cbPort)] byte *m_pbPort;
unsigned long m cbAddress;
   [size is(m cbAddress)] byte *m_pbAddress;
} VDS_INTERCONNECT;
typedef struct _VDS_LUN_INFORMATION
{
   unsigned long m version;
  byte m_DeviceType;
   byte models models were modeled models of m DeviceTypeModifier;
   long mand mand queuing;
   VDS STORAGE BUS TYPE m BusType;
  [string] char \star m szVendorId;
  [string] char * m_szProductId;
  [string] char * m_szProductRevision;
   [string] char * m_szSerialNumber;
   GUID m diskSignature;
   VDS STORAGE DEVICE ID DESCRIPTOR m deviceIdDescriptor;
   unsigned long manuscriptum of the manuscriptum of the manuscriptum of the manuscriptum of the manuscriptum of m connects;
   [size is(m_cInterconnects)] VDS_INTERCONNECT *
                               m rgInterconnects;
} VDS_LUN_INFORMATION;
typedef struct _VDS_FILE_SYSTEM_PROP
{
   VDS_FILE_SYSTEM_TYPE type;
  VDS OBJECT_ID volumeId;
   unsigned long ulFlags;
   ULONGLONG ullTotalAllocationUnits;
  ULONGLONG ullAvailableAllocationUnits;
   unsigned long ulAllocationUnitSize;
   [string] WCHAR *pwszLabel;
} VDS_FILE_SYSTEM_PROP, *PVDS_FILE_SYSTEM_PROP;
typedef struct _VDS_FILE_SYSTEM_FORMAT_SUPPORT_PROP
{
   unsigned long ulFlags;
   unsigned short usRevision;
   unsigned long ulDefaultUnitAllocationSize;
```
*Copyright © 2014 Microsoft Corporation.* 

*Release: Thursday, May 15, 2014* 

```
 unsigned long 
                             rgulAllowedUnitAllocationSizes[32];
  WCHAR wszName[32];
} VDS_FILE_SYSTEM_FORMAT_SUPPORT_PROP,
  *PVDS_FILE_SYSTEM_FORMAT_SUPPORT_PROP;
typedef struct _VDS_DISK_EXTENT
{
  VDS OBJECT ID diskId;
  VDS DISK EXTENT TYPE type;
  ULONGLONG ullOffset;
  ULONGLONG ullSize;
  VDS_OBJECT_ID volumeId;<br>
VDS_OBJECT_ID plexId;
  V_{\text{DS}\_}\text{OBJECT}\_}ID
   unsigned long memberIdx;
} VDS_DISK_EXTENT, *PVDS_DISK_EXTENT;
typedef struct _VDS_DISK_FREE_EXTENT
{
   VDS_OBJECT_ID diskId;
ULONGLONG ullOffset;
ULONGLONG ullSize;
} VDS_DISK_FREE_EXTENT, *PVDS_DISK_FREE_EXTENT;
typedef struct _VDS_PARTITION_PROP
{
VDS PARTITION STYLE PartitionStyle;
unsigned long under ulFlags;
unsigned long under ulPartitionNumber;
  ULONGLONG ullOffset;
   ULONGLONG ullSize;
   [switch_is(PartitionStyle)] union
    {
    [case(VDS_PST_MBR)]
     VDS_PARTITION_INFO_MBR Mbr;
   [case(VDS_PST_GPT)]
     VDS PARTITION INFO GPT Gpt;
    [default];
    };
} VDS_PARTITION_PROP;
typedef struct _VDS_INPUT_DISK
{
  VDS OBJECT_ID diskId;
   ULONGLONG ullSize;
  VDS_OBJECT_ID
   unsigned long memberIdx;
} VDS_INPUT_DISK;
typedef struct _CREATE_PARTITION_PARAMETERS
{
   VDS PARTITION STYLE style;
    [switch_is(style)] union
    {
    [case(VDS_PST_MBR)] 
       struct
       {
         byte partitionType;
         boolean bootIndicator;
```
*Copyright © 2014 Microsoft Corporation.* 

*Release: Thursday, May 15, 2014* 

```
 } MbrPartInfo;
   [case(VDS_PST_GPT)] 
      struct 
      {
GUID partitionType;
GUID partitionId;
ULONGLONG attributes;
WCHAR name [24];
      } GptPartInfo;
  [default];
   };
} CREATE_PARTITION_PARAMETERS;
typedef struct _VIRTUAL_STORAGE_TYPE
{
  ULONG DeviceId;
  GUID VendorId;
} VIRTUAL_STORAGE_TYPE;
typedef enum tag_VDS_PARTITION_STYLE 
{
VDS PARTITION STYLE MBR = 0,VDS PARTITION STYLE GPT = 1,VDS PARTITION STYLE RAW = 2
} __VDS_PARTITION_STYLE;
//THEEND
typedef enum _VDS_OBJECT_TYPE
{
VDS OT UNKNOWN = 0x00000000,
VDS OT PROVIDER = 0x00000001,VDS OT PACK = 0x0000000A,
VDS OT VOLUME = 0x0000000B,VDS OT VOLUME PLEX = 0x0000000C,VDS OT DISK = 0x0000000D,VDS OT HBAPORT = 0x0000005A,
VDS OT INIT ADAPTER = 0x0000005B,VDS OT INIT PORTAL = 0x0000005C,VDS OT ASYNC = 0x00000064,
VDS OT ENUM = 0x00000065,
VDS OT VDISK = 0x000000C8,VDS OT OPEN VDISK = 0x000000C9} VDS_OBJECT_TYPE;
typedef enum _VDS_SERVICE_FLAG
{
VDS SVF SUPPORT DYNAMIC = 0x00000001,
VDS SVF SUPPORT FAULT TOLERANT = 0x00000002,
VDS SVF SUPPORT GPT = 0x000000004,VDS SVF SUPPORT DYNAMIC 1394 = 0x00000008,
   VDS_SVF_CLUSTER_SERVICE_CONFIGURED = 0x00000010,
VDS SVF AUTO MOUNT OFF = 0x00000020,
VDS SVF OS UNINSTALL VALID = 0x00000040,VDS SVF EFI = 0x00000080,VDS SVF SUPPORT MIRROR = 0x00000100,VDS SVF SUPPORT RAIDS = 0x00000200,VDS SVF SUPPORT REFS = 0x00000400L} VDS_SERVICE_FLAG;
```
*Copyright © 2014 Microsoft Corporation.* 

```
typedef enum _VDS_PROVIDER_TYPE
{
VDS PT UNKNOWN = 0x00000000,VDS PT SOFTWARE = 0x00000001,VDS PT HARDWARE = 0x00000002,
VDS PT VIRTUALDISK = 0x00000003,
VDS PT MAX = 0x00000004} VDS_PROVIDER_TYPE;
typedef enum _VDS_PROVIDER_FLAG
{
VDS PF DYNAMIC = 0x00000001,
VDS PF INTERNAL HARDWARE PROVIDER = 0x00000002,
VDS PF ONE DISK ONLY PER PACK = 0x000000004,
VDS PF ONE PACK ONLINE ONLY = 0x00000008,
   VDS PF VOLUME SPACE MUST BE CONTIGUOUS = 0 \times 00000010,
VDS PF SUPPORT MIRROR = 0x00000020,
VDS PF SUPPORT RAID5 = 0x00000040,VDS PF SUPPORT DYNAMIC 1394 = 0x20000000,
VDS PF SUPPORT FAULT TOLERANT = 0x400000000,
VDS PF SUPPORT DYNAMIC = 0x800000000} VDS_PROVIDER_FLAG;
typedef enum _VDS_QUERY_PROVIDER_FLAG
{
VDS QUERY SOFTWARE PROVIDERS = 0x1,
VDS QUERY HARDWARE PROVIDERS = 0x2,
    VDS_QUERY_VIRTUALDISK_PROVIDERS = 0x4
} VDS_QUERY_PROVIDER_FLAG;
const unsigned long VDS NF PACK ARRIVE = 0x00000001;
const unsigned long VDS NF PACK DEPART = 0x00000002;
const unsigned long VDS NF PACK MODIFY = 0x00000003;
const unsigned long VDS NF VOLUME ARRIVE = 0x000000004;
const unsigned long VDS NF VOLUME DEPART = 0x00000005;
const unsigned long VDS NF VOLUME MODIFY = 0x00000006;
const unsigned long VDS_NF_VOLUME_REBUILDING_PROGRESS 
                                          = 0 \times 000000007const unsigned long VDS NF DISK ARRIVE = 0x00000008;
const unsigned long VDS NF DISK DEPART = 0x00000009;
const unsigned long VDS NF DISK MODIFY = 0x0000000A;
const unsigned long VDS NF PARTITION ARRIVE = 0x0000000B;
const unsigned long VDS NF PARTITION DEPART = 0x0000000C;
const unsigned long VDS NF PARTITION MODIFY = 0x0000000D;
const unsigned long VDS NF DRIVE LETTER FREE = 0x000000C9;
const unsigned long VDS NF DRIVE LETTER ASSIGN = 0x000000CA;
const unsigned long VDS NF FILE SYSTEM MODIFY = 0x000000CB;
const unsigned long VDS_NF_FILE_SYSTEM_FORMAT_PROGRESS 
                                          = 0x000000CC;const unsigned long VDS NF MOUNT POINTS CHANGE = 0x000000CD;
```
*Copyright © 2014 Microsoft Corporation.* 

```
const ULONG VDS NF SERVICE OUT OF SYNC = 0x0000012D;
typedef enum _VDS_DRIVE_LETTER_FLAG
{
   VDS_DLF_NON_PERSISTENT = 0x00000001
} VDS_DRIVE_LETTER_FLAG;
typedef enum _VDS_PACK_STATUS
{
   VDS PS UNKNOWN = 0x00000000,
   VDS PS ONLINE = 0x00000001,
   VDS PS OFFLINE = 0x00000004
} VDS_PACK_STATUS;
typedef enum _VDS_PACK_FLAG
{
VDS PKF FOREIGN = 0x00000001,
VDS PKF NOQUORUM = 0x00000002,
VDS PKF POLICY = 0x000000004,VDS PKF CORRUPTED = 0x00000008,VDS PKF ONLINE ERROR = 0x00000010
} VDS_PACK_FLAG;
typedef enum _VDS_DISK_OFFLINE_REASON
{
VDSDiskOfflineReasonNone = 0,VDSDiskOfflineReasonPolicy = 1,VDSDiskOfflineReasonRedundantPath = 2,<br>VDSDiskOfflineReasonSnapshot = 3,
    VDSDiskOfflineReasonSnapshot = 3,
    VDSDiskOfflineReasonCollision = 4
  } VDS_DISK_OFFLINE_REASON;
typedef enum _VDS_VOLUME_PLEX_TYPE
{
   VDS_VPT_UNKNOWN = 0x00000000,VDS_VPT_SIMPLE = 0x0000000A,
   VDS VPT SPAN = 0x0000000B,
   VDS VPTSTRIPE = 0x0000000C,
   VDS VPT PARITY = 0x0000000E} VDS_VOLUME_PLEX_TYPE;
typedef enum _VDS_VOLUME_PLEX_STATUS
{
   VDS_VPS_UNKNOWN = 0x00000000,VDS VPS ONLINE = 0 \times 000000001,
VDS VPS NO MEDIA = 0x00000003,
VDS VPS FAILED = 0x00000005} VDS_VOLUME_PLEX_STATUS;
typedef enum VDS_IPADDRESS_TYPE
{
   VDS IPT TEXT = 0x00000000,
   VDS IPT IPV4 = 0x00000001,
   VDS_IPT_IPV6 = 0x00000002,VDS^-IPT^-EMPTY = 0x00000003} VDS_IPADDRESS_TYPE;
typedef enum _VDS_HBAPORT_TYPE
{
```
*Copyright © 2014 Microsoft Corporation.* 

```
VDS HPT UNKNOWN = 0x00000001,
VDS HPT OTHER = 0x00000002,
   VDS HPT NOTPRESENT = 0x00000003,VDS HPT NPORT = 0x00000005,
VDS HPT NLPORT = 0x00000006,
VDS HPT FLPORT = 0x00000007,
VDS HPT FPORT = 0x00000008,VDS HPT EPORT = 0x00000009,
VDS HPT GPORT = 0x0000000A,
VDS HPT LPORT = 0x00000014,
VDS HPT PTP = 0x00000015} VDS_HBAPORT_TYPE;
typedef enum _VDS_HBAPORT_STATUS
{
VDS HPS UNKNOWN = 0x00000001,
VDS HPS ONLINE = 0x00000002,
VDS HPS OFFLINE = 0x00000003,
VDS HPS BYPASSED = 0x00000004,
   VDS HPS DIAGNOSTICS = 0x00000005,
   VDS_HPS_LINKDOWN = 0x00000006,VDS HPS ERROR = 0x00000007,
   VDS HPS LOOPBACK = 0x00000008
} VDS_HBAPORT_STATUS;
typedef enum _ VDS_HBAPORT_SPEED_FLAG
{
VDS HSF UNKNOWN = 0x00000000,
VDS HSF 1GBIT = 0x00000001,
VDS HSF 2GBIT = 0x00000002,
VDS HSF 10GBIT = 0x00000004,
VDS HSF 4GBIT = 0x00000008,
    VDS_HSF_NOT_NEGOTIATED = 0x00008000
} VDS HBAPORT SPEED FLAG;
typedef enum _VDS_PATH_STATUS
{
VDS MPS UNKNOWN = 0x00000000,
VDS MPS ONLINE = 0x00000001,VDS MPS FAILED = 0x00000005,VDS MPS STANDBY = 0 \times 000000007} VDS_PATH_STATUS;
typedef struct VDS_REPARSE_POINT_PROP
{
VDS OBJECT ID SourceVolumeId;
[string] WCHAR *pwszPath;
} VDS_REPARSE_POINT_PROP, *PVDS_REPARSE_POINT_PROP;
typedef struct _VDS_DRIVE_LETTER_PROP
{
   WCHAR wcLetter;
   VDS OBJECT ID volumeId;
    unsigned long ulFlags;
    long bUsed;
} VDS_DRIVE_LETTER_PROP, *PVDS_DRIVE_LETTER_PROP;
```
// IVdsServiceSAN

*[MS-VDS] — v20140502 Virtual Disk Service (VDS) Protocol* 

*Copyright © 2014 Microsoft Corporation.* 

```
typedef enum _VDS_SAN_POLICY
{
    VDS_SP_UNKNOWN = 0 \times 0,<br>
vnc on ont the = 0 \times 1,
VDS SP ONLINE = 0x1,VDS SP OFFLINE SHARED = 0x2,
VDS SP OFFLINE = 0x3,
VDS SP OFFLINE INTERNAL = 0x4,
VDS SP MAX = 0x5} VDS_SAN_POLICY;
typedef struct _VDS_FILE_SYSTEM_TYPE_PROP
{
    VDS FILE SYSTEM TYPE type;
    WCHAR wszName[8];
    unsigned long ulFlags;
    unsigned long<br>unsigned long<br>ulCompressionFlags;<br>unsigned long<br>ulMaxLabelLength;<br>\begin{array}{ccc}\n&\text{u} &\text{u} &\text{u} \\
&\text{u} &\text{u} &\text{u} \\
&\text{u} &\text{u} &\text{u} \\
&\text{u} &\text{u} &\text{u} \\
&\text{u} &\text{u} &\text{u} \\
&\text{u} &\text{u} &\text{u} \\
&\text{u} &\text{u} &\text{u} \\
unsigned long ulMaxLabelLength;
[string] WCHAR *pwszIllegalLabelCharSet;
} VDS_FILE_SYSTEM_TYPE_PROP, *PVDS_FILE_SYSTEM_TYPE_PROP;
typedef struct _CHANGE_ATTRIBUTES_PARAMETERS
{
     VDS_PARTITION_STYLE style; // legal values: MBR or GPT
     [switch_is(style)] union
     {
          [case(VDS_PST_MBR)] 
         struct
          {
              boolean bootIndicator;
         } MbrPartInfo;
          [case(VDS_PST_GPT)] 
          struct
          {
             ULONGLONG attributes;
          } GptPartInfo;
         [default];
     };
} CHANGE_ATTRIBUTES_PARAMETERS;
typedef struct _CHANGE_PARTITION_TYPE_PARAMETERS
{
    VDS PARTITION STYLE style;
     [switch_is(style)] union
     {
          [case(VDS_PST_MBR)]
          struct
          {
             byte partitionType;
          } MbrPartInfo;
          [case(VDS_PST_GPT)]
          struct
          {
            GUID partitionType;
          } GptPartInfo;
```
*Copyright © 2014 Microsoft Corporation.* 

*Release: Thursday, May 15, 2014* 

```
[default];
    };
} CHANGE_PARTITION_TYPE_PARAMETERS;
typedef struct _VDS_WWN
{
   unsigned char rguchWwn[8];
} VDS_WWN;
typedef struct _VDS_IPADDRESS
{
    VDS_IPADDRESS_TYPE type;
 unsigned long ipv4Address;
unsigned char ipv6Address[16];
 unsigned long ulIpv6FlowInfo;
 unsigned long ulIpv6ScopeId;
   WCHAR wszTextAddress[256 + 1];
    unsigned long ulPort;
} VDS_IPADDRESS;
typedef struct _VDS_ISCSI_SHARED_SECRET
{
     [size_is(ulSharedSecretSize)] unsigned char *
        pSharedSecret;
   unsigned long ulSharedSecretSize;
} VDS_ISCSI_SHARED_SECRET;
typedef struct _VDS_SERVICE_PROP
{
    [string] WCHAR *pwszVersion;
    unsigned long ulFlags;
} VDS_SERVICE_PROP;
typedef struct _VDS_HBAPORT_PROP
{
   VDS OBJECT ID id;
   VDS WWN \overline{\phantom{a}} wwnNode;
   VDS WWN wwnPort;
   VDS HBAPORT TYPE type;
    VDS_HBAPORT_STATUS status;
    unsigned long ulPortSpeed;
    unsigned long ulSupportedPortSpeed;
} VDS_HBAPORT_PROP;
typedef struct _VDS_ISCSI_INITIATOR_ADAPTER_PROP
{
    VDS_OBJECT_ID id;
   [string] WCHAR *pwszName;
} VDS_ISCSI_INITIATOR_ADAPTER_PROP;
typedef struct _VDS_ISCSI_INITIATOR_PORTAL_PROP
{
    VDS_OBJECT_ID id;
    VDS_IPADDRESS address;
    unsigned long ulPortIndex;
} VDS_ISCSI_INITIATOR_PORTAL_PROP;
```
*Copyright © 2014 Microsoft Corporation.* 

*Release: Thursday, May 15, 2014* 

```
typedef struct _VDS_PROVIDER_PROP
{
  VDS OBJECT ID id;
  [string] WCHAR *pwszName;
  GUID guidVersionId;
  [string] WCHAR *pwszVersion;
  VDS PROVIDER_TYPE type;
  unsigned long ulFlags;
  unsigned long ulStripeSizeFlags;
  short short sRebuildPriority;
} VDS_PROVIDER_PROP;
typedef struct _VDS_PACK_PROP
{
  VDS OBJECT ID id;
   [string] WCHAR *pwszName;
  VDS_PACK_STATUS status;
  unsigned long ulFlags;
} VDS_PACK_PROP, *PVDS_PACK_PROP;
typedef struct _VDS_DISK_PROP
{
  VDS OBJECT ID id;
  vbs_bisk_status;<br>vbs_bISK_status;<br>status;
   VDS_LUN_RESERVE_MODE ReserveMode;
  VDS HEALTH \overline{\phantom{a}} health;
  DWORD dwDeviceType;
   DWORD dwMediaType;
  ULONGLONG ullSize;
  unsigned long ulBytesPerSector;
  unsigned long ulSectorsPerTrack;
  unsigned long ultracksPerCylinder;
unsigned long ulflags;
VDS STORAGE BUS TYPE BusType;
VDS PARTITION STYLE PartitionStyle;
   [switch_is(PartitionStyle)] union
   {
      [case(VDS_PST_MBR)]
     DWORD dwSignature;
      [case(VDS_PST_GPT)]
     GUID DiskGuid;
      [default];
   };
  [string] WCHAR *pwszDiskAddress;
  [string] WCHAR *pwszName;
  [string] WCHAR *pwszFriendlyName;
  [string] WCHAR *pwszAdaptorName;
  [string] WCHAR *pwszDevicePath;
} VDS_DISK_PROP, *PVDS_DISK_PROP;
typedef struct _VDS_DISK_PROP2
{
  VDS OBJECT ID id;
   VDS_DISK_STATUS status;
   VDS_LUN_RESERVE_MODE ReserveMode;
   VDS_HEALTH health;
  DWORD dwDeviceType;
  DWORD dwMediaType;
  ULONGLONG ullSize;
```
*Copyright © 2014 Microsoft Corporation.* 

*Release: Thursday, May 15, 2014* 

```
unsigned long ulBytesPerSector;
   unsigned long ulSectorsPerTrack;
   unsigned long ulTracksPerCylinder;<br>unsigned long ulFlags;
   unsigned long ulFlags;<br>
VDS_STORAGE_BUS_TYPE                      BusType;<br>
VDS_RARTITIC:::::::::::
   VDS_STORAGE_BUS_TYPE
   VDS PARTITION STYLE PartitionStyle;
    [switch_is(PartitionStyle)] union
    {
       [case(VDS_PST_MBR)]
      DWORD dwSignature;
       [case(VDS_PST_GPT)]
      GUID DiskGuid;
       [default];
    };
   [string] WCHAR *pwszDiskAddress;
    [string] WCHAR *pwszName;
   [string] WCHAR *pwszFriendlyName;
   [string] WCHAR *pwszAdaptorName;
   [string] WCHAR *pwszDevicePath;
} VDS_DISK_PROP2, *PVDS_DISK_PROP2;
typedef struct _VDS_ADVANCEDDISK_PROP
{
    [string] LPWSTR pwszId;
   [string] LPWSTR pwszPathname;
 [string] LPWSTR pwszLocation;
 [string] LPWSTR pwszFriendlyName;
 [string] LPWSTR pswzIdentifier;
USHORT usIdentifierFormat;
    ULONG ulNumber;
    [string] LPWSTR pwszSerialNumber;
    [string] LPWSTR pwszFirmwareVersion;
   [string] LPWSTR pwszManufacturer;
    [string] LPWSTR pwszModel;
 ULONGLONG ullTotalSize;
ULONGLONG ullAllocatedSize;
ULONG ullogicalSectorSize;
ULONG ulPhysicalSectorSize;
ULONG ulPartitionCount;
VDS DISK STATUS status;
VDS HEALTH health;
   VDS_STORAGE_BUS_TYPE_BusType;
   VDS PARTITION STYLE PartitionStyle;
    [switch_is(PartitionStyle)] union
    {
    [case(VDS_PST_MBR)]
     DWORD dwSignature;
    [case(VDS_PST_GPT)]
     GUID DiskGuid;
   [default];
    };
   ULONG ulFlags;
   DWORD dwDeviceType;
} VDS_ADVANCEDDISK_PROP, *PVDS_ADVANCEDDISK_PROP;
typedef struct _VDS_VOLUME_PROP
{
   VDS OBJECT ID id;
```
*Copyright © 2014 Microsoft Corporation.* 

*Release: Thursday, May 15, 2014* 

```
VDS VOLUME TYPE type;
VDS VOLUME STATUS status;
VDS HEALTH health;
   VDS_TRANSITION_STATE TransitionState;
   ULONGLONG ullSize;
   unsigned long ulFlags;
VDS FILE SYSTEM TYPE RecommendedFileSystemType;
[string] WCHAR * pwszName;
} VDS_VOLUME_PROP, *PVDS_VOLUME_PROP;
typedef struct _VDS_VOLUME_PROP2
{
VDS OBJECT ID id;
VDS VOLUME TYPE type;
VDS VOLUME STATUS status;
VDS HEALTH health;
  VDS_TRANSITION_STATE TransitionState;<br>ULONGLONG ullSize;
ULONGLONG ullSize;
unsigned long ulflags;
   VDS_FILE_SYSTEM_TYPE RecommendedFileSystemType;
  ULONG COUNTY COUNTY COUNTY
  [string] WCHAR *pwszName;
   [size_is(cbUniqueId)] BYTE *pUniqueId; 
} VDS_VOLUME_PROP2, *PVDS_VOLUME_PROP2;
typedef struct _VDS_VOLUME_PLEX_PROP
{
  VDS OBJECT ID id;
  VDS_VOLUME_PLEX_TYPE type;
   VDS_VOLUME_PLEX_STATUS status;
  VDS HEALTH health;
  VDS TRANSITION STATE TransitionState;
   ULONGLONG ullSize;
unsigned long ulStripeSize;
unsigned long ulNumberOfMembers;
} VDS_VOLUME_PLEX_PROP, *PVDS_VOLUME_PLEX_PROP;
typedef enum CREATE VIRTUAL DISK FLAG
{
   CREATE VIRTUAL DISK FLAG NONE = 0x0,
   CREATE VIRTUAL DISK FLAG FULL PHYSICAL ALLOCATION = 0x1
} CREATE_VIRTUAL_DISK_FLAG;
typedef enum _OPEN_VIRTUAL_DISK_FLAG
{
  OPEN VIRTUAL DISK FLAG NONE = 0x0,
OPEN_VIRTUAL_DISK_FLAG_NO_PARENTS = 0x1,
OPEN VIRTUAL DISK FLAG BLANK FILE = 0x^2,
    OPEN_VIRTUAL_DISK_FLAG_BOOT_DRIVE = 0x4
} OPEN_VIRTUAL_DISK_FLAG;
typedef struct _VDS_CREATE_VDISK_PARAMETERS
{
  GUID UniqueId;<br>ULONGLONG MaximumSi
  ULONGLONG MaximumSize;<br>ULONG BlockSizeInB;
                   BlockSizeInBytes;
  ULONG SectorSizeInBytes;
[string] LPWSTR pParentPath;
[string] LPWSTR pSourcePath;
```
*Copyright © 2014 Microsoft Corporation.* 

*Release: Thursday, May 15, 2014* 

```
} VDS_CREATE_VDISK_PARAMETERS, *PVDS_CREATE_VDISK_PARAMETERS;
typedef enum _VDS_VDISK_STATE 
{
   VDS VST UNKNOWN = 0,
    VDS_VST_ADDED,
    VDS_VST_OPEN,
   VDS_VST_ATTACH_PENDING,
   VDS_VST_ATTACHED_NOT_OPEN,
   VDS_VST_ATTACHED,
   VDS_VST_DETACH_PENDING,
   VDS_VST_COMPACTING,
   VDS_VST_MERGING,
    VDS_VST_EXPANDING,
    VDS_VST_DELETED,
    VDS_VST_MAX
} VDS_VDISK_STATE;
typedef enum _ATTACH_VIRTUAL_DISK_FLAG
{
ATTACH VIRTUAL DISK FLAG NONE = 0x000000000,
ATTACH VIRTUAL DISK FLAG READ ONLY = 0x00000001,
ATTACH_VIRTUAL_DISK_FLAG_NO_DRIVE_LETTER = 0x00000002,
   ATTACH_VIRTUAL_DISK_FLAG_PERMANENT_LIFETIME = 0x00000004,
   ATTACH_VIRTUAL_DISK_FLAG_NO_LOCAL_HOST = 0x00000008,
} ATTACH_VIRTUAL_DISK_FLAG;
typedef enum DETACH VIRTUAL DISK FLAG
{
   DETACH_VIRTUAL_DISK_FLAG_NONE = 0x00000000
} DETACH_VIRTUAL_DISK_FLAG;
typedef enum _COMPACT_VIRTUAL_DISK_FLAG
{
   COMPACT_VIRTUAL_DISK_FLAG_NONE = 0x00000000
} COMPACT_VIRTUAL_DISK_FLAG;
typedef enum _MERGE_VIRTUAL_DISK_FLAG
{
   MERGE_VIRTUAL_DISK_FLAG_NONE = 0x00000000
} MERGE_VIRTUAL_DISK_FLAG;
typedef enum _EXPAND_VIRTUAL_DISK_FLAG
{
  EXPAND VIRTUAL DISK FLAG NONE = 0x00000000} EXPAND_VIRTUAL_DISK_FLAG;
typedef enum _DEPENDENT_DISK_FLAG
{
   DEPENDENT DISK FLAG NONE = 0x0,
   DEPENDENT_DISK_FLAG_MULT_BACKING_FILES = 0x1,
DEPENDENT DISK FLAG FULLY ALLOCATED = 0x2,
DEPENDENT DISK FLAG READ ONLY = 0x4,
DEPENDENT DISK FLAG REMOTE = 0x8,
DEPENDENT DISK FLAG SYSTEM VOLUME = 0x10,
   DEPENDENT_DISK_FLAG_SYSTEM_VOLUME_PARENT = 0x20,
DEPENDENT DISK FLAG REMOVABLE = 0x40,
DEPENDENT DISK FLAG NO DRIVE LETTER = 0x80,
   DEPENDENT DISK FLAG PARENT = 0x100,
```
*Copyright © 2014 Microsoft Corporation.* 

*Release: Thursday, May 15, 2014* 

```
DEPENDENT_DISK_FLAG_NO_HOST_DISK = 0x200,
    DEPENDENT_DISK_FLAG_PERMANENT_LIFETIME = 0x400
} DEPENDENT_DISK_FLAG;
typedef struct _VDS_VDISK_PROPERTIES
{
VDS OBJECT ID Id;
VDS VDISK STATE State;
VIRTUAL STORAGE TYPE VirtualDeviceType;
 ULONGLONG VirtualSize;
ULONGLONG PhysicalSize;
   [string] LPWSTR pPath;
[string] LPWSTR pDeviceName;
DEPENDENT DISK FLAG DiskFlag;
BOOL bIsChild;
   BOOL DISCNIIQ;<br>[string] LPWSTR pParentPath;
} VDS_VDISK_PROPERTIES, *PVDS_VDISK_PROPERTIES;
typedef enum _VIRTUAL_DISK_ACCESS_MASK
{
   VIRTUAL DISK ACCESS SURFACE RO = 0x10000,
VIRTUAL DISK ACCESS SURFACE RW = 0x20000,
VIRTUAL DISK ACCESS UNSURFACE = 0x40000,
VIRTUAL DISK ACCESS GET INFO = 0x80000,
   VIRTUAL_DISK_ACCESS_CREATE = 0x100000,
   VIRTUAL DISK ACCESS METAOPS = 0x200000,
   VIRTUAL DISK ACCESS READ = 0xd0000,
   VIRTUAL DISK ACCESS ALL = 0x3f0000,
   VIRTUAL_DISK_ACCESS_WRITABLE = 0x320000
} VIRTUAL_DISK_ACCESS_MASK;
typedef struct VIRTUAL STORAGE TYPE *PVIRTUAL STORAGE TYPE;
[
    object,
    uuid(118610b7-8d94-4030-b5b8-500889788e4e),
    pointer_default(unique)
]
interface IEnumVdsObject : IUnknown
{
    [helpstring("method Next")]
    HRESULT Next(
             [in] unsigned long celt,
              [out, size_is(celt), length_is(*pcFetched)] 
                 IUnknown **ppObjectArray,
              [out] unsigned long *pcFetched
           );
   [helpstring("method Skip")]
    HRESULT Skip(
             [in] unsigned long celt
) ;
    [helpstring("method Reset")]
    HRESULT Reset();
    [helpstring("method Clone")]
    HRESULT Clone(
```
*Copyright © 2014 Microsoft Corporation.* 

*Release: Thursday, May 15, 2014* 

```
 [out] IEnumVdsObject **ppEnum
             );
}
\lceil object,
     uuid(8326cd1d-cf59-4936-b786-5efc08798e25),
     pointer_default(unique)
]
interface IVdsAdviseSink : IUnknown
{
     [helpstring("method OnNotify")]
     HRESULT OnNotify(
            [in, range(1, 100)] long lNumberOfNotifications,
           [in, size is(lNumberOfNotifications)]
                 VDS_NOTIFICATION *pNotificationArray
             );
}
[
    object,
     uuid(d5d23b6d-5a55-4492-9889-397a3c2d2dbc),
     pointer_default(unique)
]
interface IVdsAsync : IUnknown
{
    [helpstring("method Cancel")]
     HRESULT Cancel();
     [helpstring("method Wait")]
     HRESULT Wait(
                 [out] HRESULT *pHrResult,
                  [out] VDS_ASYNC_OUTPUT *pAsyncOut
             );
     [helpstring("method QueryStatus")]
     HRESULT QueryStatus(
                  [out] HRESULT *pHrResult,
                  [out] unsigned long *pulPercentCompleted
             );
}
\lceil object,
    uuid(e0393303-90d4-4a97-ab71-e9b671ee2729),
    pointer_default(unique)
]
interface IVdsServiceLoader : IUnknown
{
    [helpstring("method LoadService")]
     HRESULT LoadService(
                 [in,unique,string] LPWSTR pwszMachineName,
                 [out] IVdsService **ppService
             );
}
\begin{bmatrix} 1 & 0 \\ 0 & 1 \end{bmatrix}
```
*Copyright © 2014 Microsoft Corporation.* 

*Release: Thursday, May 15, 2014* 

```
 object,
    uuid(0818a8ef-9ba9-40d8-a6f9-e22833cc771e),
    pointer_default(unique)
interface IVdsService : IUnknown
     [helpstring("method IsServiceReady")]
    HRESULT IsServiceReady();
     [helpstring("method WaitForServiceReady")]
    HRESULT WaitForServiceReady();
     [helpstring("method GetProperties")]
    HRESULT GetProperties(
                [out] VDS_SERVICE_PROP *pServiceProp
            );
     [helpstring("method QueryProviders")]
    HRESULT QueryProviders(
               [in] DWORD masks,
                [out] IEnumVdsObject **ppEnum
            );
    HRESULT Opnum07NotUsedOnWire(void);
     [helpstring("method QueryUnallocatedDisks")]
    HRESULT QueryUnallocatedDisks(
                [out] IEnumVdsObject **ppEnum
            );
     [helpstring("method GetObject")]
    HRESULT GetObject(
               [in] VDS OBJECT ID ObjectId,
               [in] VDS OBJECT TYPE type,
                [out] IUnknown **ppObjectUnk
            );
     [helpstring("method QueryDriveLetters")]
    HRESULT QueryDriveLetters(
               [in] WCHAR wcFirstLetter,
               [in] DWORD count,
                [out, size_is(count)]
                   VDS_DRIVE_LETTER_PROP *pDriveLetterPropArray
            );
     [helpstring("method QueryFileSystemTypes")]
    HRESULT QueryFileSystemTypes(
                [out, size_is(,*plNumberOfFileSystems)]
                    VDS_FILE_SYSTEM_TYPE_PROP
      **ppFileSystemTypeProps,
                [out] long *plNumberOfFileSystems
            );
    [helpstring("method Reenumerate")]
    HRESULT Reenumerate();
     [helpstring("method Refresh")]
    HRESULT Refresh();
```
]

{

*Copyright © 2014 Microsoft Corporation.* 

*Release: Thursday, May 15, 2014* 

```
 [helpstring("method CleanupObsoleteMountPoints")]
     HRESULT CleanupObsoleteMountPoints();
     [helpstring("method Advise")]
     HRESULT Advise(
                 [in] IVdsAdviseSink *pSink,
                 [out] DWORD *pdwCookie
             );
    [helpstring("method Unadvise")]
     HRESULT Unadvise(
                 [in] DWORD dwCookie
             );
    [helpstring("method Reboot")]
     HRESULT Reboot();
    [helpstring("method SetFlags")]
     HRESULT SetFlags(
                 [in] unsigned long ulFlags
             );
    [helpstring("method ClearFlags")]
     HRESULT ClearFlags(
               [in] unsigned long ulFlags
             );
}
\lceil object,
    uuid(4afc3636-db01-4052-80c3-03bbcb8d3c69),
     pointer_default(unique)
]
interface IVdsServiceInitialization : IUnknown
{
     [helpstring("method Initialize")]
     HRESULT Initialize(
                 [in, unique, string] WCHAR *pwszMachineName
             );
}
\overline{[} object,
     uuid(B6B22DA8-F903-4be7-B492-C09D875AC9DA),
    pointer_default(unique)
]
interface IVdsServiceUninstallDisk : IUnknown
{
     [helpstring("method GetDiskIdFromLunInfo")]
     HRESULT GetDiskIdFromLunInfo(
                [in] VDS LUN INFORMATION *pLunInfo,
                 [out] VDS_OBJECT_ID *pDiskId
             );
     [helpstring("method UninstallDisks")]
     HRESULT UninstallDisks(
                 [in, size_is(ulCount)] 
                     VDS_OBJECT_ID *pDiskIdArray,
                [in] unsigned long ulCount,
```
*Copyright © 2014 Microsoft Corporation.* 

*Release: Thursday, May 15, 2014*
```
[in] boolean bForce,
[out] boolean *pbReboot,
                [out, size_is(ulCount)] 
                   HRESULT *pResults
            );
}
[
    object,
    uuid(0ac13689-3134-47c6-a17c-4669216801be),
    pointer_default(unique)
]
interface IVdsServiceHba : IUnknown
{
    [helpstring("method QueryHbaPorts")]
    HRESULT QueryHbaPorts(
                [out] IEnumVdsObject **ppEnum
            );
}
\lceil object,
    uuid(14fbe036-3ed7-4e10-90e9-a5ff991aff01),
    pointer_default(unique)
]
interface IVdsServiceIscsi : IUnknown
{
     [helpstring("method GetInitiatorName")]
    HRESULT GetInitiatorName(
                [out, string] WCHAR **ppwszIscsiName
            );
     [helpstring("method QueryInitiatorAdapters")]
    HRESULT QueryInitiatorAdapters(
                [out] IEnumVdsObject **ppEnum
            );
    HRESULT Opnum05NotUsedOnWire(void);
    HRESULT Opnum06NotUsedOnWire(void);
    HRESULT Opnum07NotUsedOnWire(void);
     [helpstring("method SetInitiatorSharedSecret")]
    HRESULT SetInitiatorSharedSecret(
               [in, unique] VDS_ISCSI_SHARED_SECRET 
     *pInitiatorSharedSecret,
               [in] VDS OBJECT ID targetId
            );
   HRESULT Opnum09NotUsedOnWire(void);
}
\lceil object,
    uuid(FC5D23E8-A88B-41a5-8DE0-2D2F73C5A630),
    pointer_default(unique)
]
interface IVdsServiceSAN : IUnknown
```
*Copyright © 2014 Microsoft Corporation.* 

*Release: Thursday, May 15, 2014* 

```
{
     [helpstring("method GetSANPolicy")]
     HRESULT GetSANPolicy(
      [out] VDS SAN POLICY *pSanPolicy
     );
     [helpstring("method SetSANPolicy")]
     HRESULT SetSANPolicy (
        [in] VDS SAN POLICY SanPolicy
     );
}
[
     object,
    uuid(15fc031c-0652-4306-b2c3-f558b8f837e2),
     pointer_default(unique)
]
interface IVdsServiceSw : IUnknown
{
     [helpstring("method GetDiskObject")]
     HRESULT GetDiskObject(
         [in, string] LPCWSTR pwszDeviceID,
         [out] IUnknown** ppDiskUnk
        );
} 
[
     object,
     uuid(2abd757f-2851-4997-9a13-47d2a885d6ca),
     pointer_default(unique)
]
interface IVdsHbaPort : IUnknown
{
     [helpstring("method GetProperties")]
     HRESULT GetProperties(
                 [out] VDS_HBAPORT_PROP *pHbaPortProp
             );
    [helpstring("method SetAllPathStatuses")]
     HRESULT SetAllPathStatuses(
                [in] VDS_PATH_STATUS status
            );
}
\lceil object,
    uuid(b07fedd4-1682-4440-9189-a39b55194dc5),
    pointer_default(unique)
\overline{1}interface IVdsIscsiInitiatorAdapter : IUnknown
{
     [helpstring("method GetProperties")]
     HRESULT GetProperties(
                [out] VDS_ISCSI_INITIATOR_ADAPTER_PROP 
      *pInitiatorAdapterProp
            );
    [helpstring("method QueryInitiatorPortals")]
     HRESULT QueryInitiatorPortals(
                 [out] IEnumVdsObject **ppEnum
             );
```
*Copyright © 2014 Microsoft Corporation.* 

*Release: Thursday, May 15, 2014* 

```
 HRESULT Opnum05NotUsedOnWire(void);
    HRESULT Opnum06NotUsedOnWire(void);
}
\lceil object,
     uuid(38a0a9ab-7cc8-4693-ac07-1f28bd03c3da),
     pointer_default(unique)
]
interface IVdsIscsiInitiatorPortal : IUnknown
{
     [helpstring("method GetProperties")]
     HRESULT GetProperties(
                 [out] VDS_ISCSI_INITIATOR_PORTAL_PROP 
      *pInitiatorPortalProp
             );
     [helpstring("method GetInitiatorAdapter")]
     HRESULT GetInitiatorAdapter(
                 [out] IVdsIscsiInitiatorAdapter 
      **ppInitiatorAdapter
             );
    HRESULT Opnum05NotUsedOnWire(void);
     HRESULT Opnum06NotUsedOnWire(void);
     HRESULT Opnum07NotUsedOnWire(void);
}
\mathbf{r} object,
     uuid(10c5e575-7984-4e81-a56b-431f5f92ae42),
     pointer_default(unique)
]
interface IVdsProvider : IUnknown
{
     [helpstring("method GetProperties")]
     HRESULT GetProperties(
                  [out] VDS_PROVIDER_PROP *pProviderProp
             );
}
\lceil object,
     uuid(9aa58360-ce33-4f92-b658-ed24b14425b8),
     pointer_default(unique)
]
interface IVdsSwProvider : IUnknown
{
     [helpstring("method QueryPacks")]
     HRESULT QueryPacks(
                  [out] IEnumVdsObject **ppEnum
             );
     [helpstring("method CreatePack")]
```
*Copyright © 2014 Microsoft Corporation.* 

*Release: Thursday, May 15, 2014* 

```
 HRESULT CreatePack(
            [out] IVdsPack **ppPack
           );
}
[
    object,
    uuid(d99bdaae-b13a-4178-9fdb-e27f16b4603e),
    pointer_default(unique)
]
interface IVdsHwProvider : IUnknown
{ 
    [helpstring("method QuerySubSystems")]
    HRESULT QuerySubSystems(
               [out] IEnumVdsObject **ppEnum
           );
    HRESULT Opnum04NotUsedOnWire(void);
    HRESULT Opnum05NotUsedOnWire(void);
}
\lceil object,
    uuid(b481498c-8354-45f9-84a0-0bdd2832a91f),
    pointer_default(unique)
]
interface IVdsVdProvider : IUnknown
{
    [helpstring("method QueryVDisks")]
    HRESULT QueryVDisks(
       [out] IEnumVdsObject** ppEnum
    );
   [helpstring("method CreateVDisk")]
    HRESULT CreateVDisk(
       [in] PVIRTUAL STORAGE_TYPE VirtualDeviceType,
       [in, string] LPWSTR | pPath,
       [in, string, unique] LPWSTR pStringSecurityDescriptor,
       [in] CREATE VIRTUAL DISK FLAG Flags,
       [in] ULONG ProviderSpecificFlags,
       [in] ULONG Reserved,
       [in] PVDS CREATE VDISK_PARAMETERS pCreateDiskParameters,
        [in, out, unique] IVdsAsync** ppAsync
    );
    [helpstring("method AddVDisk")]
    HRESULT AddVDisk(
       [in] PVIRTUAL STORAGE TYPE VirtualDeviceType,
       [in, string] LPWSTR pPath,
        [out] IVdsVDisk** ppVDisk 
    );
```
HRESULT GetDiskFromVDisk(

*[MS-VDS] — v20140502 Virtual Disk Service (VDS) Protocol* 

*Copyright © 2014 Microsoft Corporation.* 

*Release: Thursday, May 15, 2014* 

```
[in] IVdsVDisk* pVDisk,
       [out] IVdsDisk** ppDisk
    );
    HRESULT GetVDiskFromDisk(
        [in] IVdsDisk* pDisk,
        [out] IVdsVDisk** ppVDisk
    );
}
[
    object,
    uuid(83bfb87f-43fb-4903-baa6-127f01029eec),
    pointer_default(unique)
]
interface IVdsSubSystemImportTarget : IUnknown
{
    [helpstring("method GetImportTarget")]
    HRESULT GetImportTarget(
                [out,string] LPWSTR *ppwszIscsiName
            );
     [helpstring("method SetImportTarget")]
    HRESULT SetImportTarget(
                [in,unique,string] LPWSTR pwszIscsiName
            );
}
\mathbf{r} object,
    uuid(3b69d7f5-9d94-4648-91ca-79939ba263bf),
    pointer_default(unique)
]
interface IVdsPack : IUnknown
{
    [helpstring("method GetProperties")]
    HRESULT GetProperties(
               [out] VDS_PACK_PROP *pPackProp
            );
    [helpstring("method GetProvider")]
    HRESULT GetProvider(
              [out] IVdsProvider **ppProvider
            );
     [helpstring("method QueryVolumes")]
    HRESULT QueryVolumes(
               [out] IEnumVdsObject **ppEnum
            );
     [helpstring("method QueryDisks")]
    HRESULT QueryDisks(
                [out] IEnumVdsObject **ppEnum
            );
```
[helpstring("method CreateVolume")]

*[MS-VDS] — v20140502 Virtual Disk Service (VDS) Protocol* 

*Copyright © 2014 Microsoft Corporation.* 

```
 HRESULT CreateVolume(
              [in] VDS VOLUME TYPE type,
              [in, size is(lNumberOfDisks)]
VDS INPUT DISK *pInputDiskArray,
[in] long lNumberOfDisks,
[in] unsigned long ulStripeSize,
 [out] IVdsAsync **ppAsync
           );
    [helpstring("method AddDisk")]
    HRESULT AddDisk(
             [in] VDS OBJECT ID DiskId,
              [in] VDS_PARTITION_STYLE PartitionStyle,
              [in] long bAsHotSpare
           );
    [helpstring("method MigrateDisks")]
    HRESULT MigrateDisks(
               [in, size_is(lNumberOfDisks)] 
                   VDS_OBJECT_ID *pDiskArray,
              [in] long lNumberOfDisks,
              [in] VDS OBJECT ID TargetPack,
              [in] long bForce,
              [in] long bQueryOnly,
               [out, size_is(lNumberOfDisks)]
                  HRESULT *pResults,
               [out] long *pbRebootNeeded
           );
    HRESULT Opnum10NotUsedOnWire(void);
    [helpstring("method RemoveMissingDisk")]
    HRESULT RemoveMissingDisk(
               [in] VDS_OBJECT_ID DiskId
           );
    [helpstring("method Recover")]
    HRESULT Recover(
             [out] IVdsAsync **ppAsync
           );
[
    object,
    uuid(13B50BFF-290A-47DD-8558-B7C58DB1A71A), 
    pointer_default(unique)
interface IVdsPack2 : IUnknown
   [helpstring("method CreateVolume2")]
    HRESULT CreateVolume2(
              [in] VDS VOLUME TYPE type,
               [in, size_is(lNumberOfDisks)] 
                   VDS_INPUT_DISK *pInputDiskArray,
              [in] long lNumberOfDisks,
              [in] unsigned long ulStripeSize,
              [in] unsigned long ulAlign,
               [out] IVdsAsync **ppAsync
           );
```
}

 $\overline{1}$ 

{

*Copyright © 2014 Microsoft Corporation.* 

*Release: Thursday, May 15, 2014* 

```
}
[
    object,
    uuid(07e5c822-f00c-47a1-8fce-b244da56fd06),
    pointer_default(unique)
\overline{1}interface IVdsDisk : IUnknown
{
     [helpstring("method GetProperties")]
    HRESULT GetProperties(
                [out] VDS_DISK_PROP *pDiskProperties
            );
    [helpstring("method GetPack")]
    HRESULT GetPack(
                [out] IVdsPack **ppPack
            );
    [helpstring("method GetIdentificationData")]
    HRESULT GetIdentificationData(
                [out] VDS_LUN_INFORMATION *pLunInfo
            );
     [helpstring("method QueryExtents")]
    HRESULT QueryExtents(
                [out, size_is(,*plNumberOfExtents)]
VDS DISK EXTENT **ppExtentArray,
[out] long *plNumberOfExtents
            );
     [helpstring("method ConvertStyle")]
    HRESULT ConvertStyle(
               [in] VDS PARTITION STYLE NewStyle
            );
    [helpstring("method SetFlags")]
    HRESULT SetFlags(
               [in] unsigned long ulFlags
            );
    [helpstring("method ClearFlags")]
    HRESULT ClearFlags(
               [in] unsigned long ulFlags
            );
}
\lceil object,
    uuid(40F73C8B-687D-4a13-8D96-3D7F2E683936),
   pointer default(unique)
]
interface IVdsDisk2 : IUnknown
{
    [helpstring("method SetSANMode")]
    HRESULT SetSANMode(
       [in] long bEnable
    );
}
```
*Copyright © 2014 Microsoft Corporation.* 

*Release: Thursday, May 15, 2014* 

```
[
    object,
    uuid(8F4B2F5D-EC15-4357-992F-473EF10975B9),
    pointer_default(unique)
]
interface IVdsDisk3 : IUnknown
{
    [helpstring("method GetProperties2")]
    HRESULT GetProperties2(
        [out] VDS_DISK_PROP2 *pDiskProperties
    );
     [helpstring("method QueryFreeExtents")]
    HRESULT QueryFreeExtents(
                [in] ULONG ulAlign,
                [out, size_is(,*plNumberOfFreeExtents)]
                     VDS_DISK_FREE_EXTENT **ppFreeExtentArray,
                [out] LONG *plNumberOfFreeExtents
            );
}
[
    object,
    uuid(6e6f6b40-977c-4069-bddd-ac710059f8c0),
    pointer_default(unique)
]
interface IVdsAdvancedDisk : IUnknown
{
    [helpstring("method GetPartitionProperties")]
    HRESULT GetPartitionProperties(
               [in] ULONGLONG ullOffset,
                [out] VDS_PARTITION_PROP *pPartitionProp
            );
     [helpstring("method QueryPartitions")]
    HRESULT QueryPartitions(
               [out, size is(, *plNumberOfPartitions)]
                   VDS PARTITION PROP **ppPartitionPropArray,
               [out] long *plNumberOfPartitions
            );
     [helpstring("method CreatePartition")]
    HRESULT CreatePartition(
              [in] ULONGLONG ullOffset,
               [in] ULONGLONG ullSize,
               [in] CREATE PARTITION PARAMETERS *para,
                [out] IVdsAsync **ppAsync
            );
    [helpstring("method DeletePartition")]
    HRESULT DeletePartition(
               [in] ULONGLONG ullOffset,
               [in] long bForce,
                [in] long bForceProtected
            );
     [helpstring("method ChangeAttributes")]
    HRESULT ChangeAttributes(
```
*Copyright © 2014 Microsoft Corporation.* 

*Release: Thursday, May 15, 2014* 

```
[in] ULONGLONG ullOffset,
              [in] CHANGE ATTRIBUTES PARAMETERS *para
           );
    [helpstring("method AssignDriveLetter")]
    HRESULT AssignDriveLetter(
             [in] ULONGLONG ullOffset,
             [in] WCHAR wcLetter
           );
    [helpstring("method DeleteDriveLetter")]
    HRESULT DeleteDriveLetter(
             [in] ULONGLONG ullOffset,
              [in] WCHAR wcLetter
           );
    [helpstring("method GetDriveLetter")]
    HRESULT GetDriveLetter(
             [in] ULONGLONG ullOffset,
               [out] WCHAR *pwcLetter
           );
    [helpstring("method FormatPartition")]
    HRESULT FormatPartition(
             [in] ULONGLONG ullOffset,
              [in] VDS FILE_SYSTEM_TYPE type,
[in, string] WCHAR *pwszLabel,
[in] DWORD dwUnitAllocationSize,
             [in] long bForce,<br>[in] long bQuickFo
                                    bQuickFormat,
              [in] long bEnableCompression,
               [out] IVdsAsync **ppAsync
           );
    HRESULT Clean(
             [in] long bForce,
[in] long bForceOEM,
[in] long bFullClean,
              [out] IVdsAsync **ppAsync
           );
\lceil object,
    uuid(9723f420-9355-42de-ab66-e31bb15beeac),
    pointer_default(unique)
\overline{1}interface IVdsAdvancedDisk2 : IUnknown
    [helpstring("method ChangePartitionType")] 
    HRESULT ChangePartitionType(
             [in] ULONGLONG ullOffset,
             [in] long bForce,
             [in] CHANGE PARTITION TYPE PARAMETERS * para
           );
\overline{[} object,
```
}

{

}

*Copyright © 2014 Microsoft Corporation.* 

*Release: Thursday, May 15, 2014* 

```
 uuid(3858C0D5-0F35-4BF5-9714-69874963BC36),
   pointer default(unique)
]
interface IVdsAdvancedDisk3 : IUnknown
{
     [helpstring("method GetProperties")]
    HRESULT GetProperties(
        [out] VDS_ADVANCEDDISK_PROP *pAdvDiskProp
        );
    [helpstring("method GetUniqueId")]
    HRESULT GetUniqueId(
        [out, string] LPWSTR *ppwszId
        );
}
[
    object,
    uuid(9882f547-cfc3-420b-9750-00dfbec50662),
    pointer_default(unique)
]
interface IVdsCreatePartitionEx : IUnknown
{
    [helpstring("method CreatePartitionEx")]
    HRESULT CreatePartitionEx(
               [in] ULONGLONG ullOffset,
               [in] ULONGLONG ullSize,
               [in] unsigned long ulAlign,
               [in] CREATE_PARTITION_PARAMETERS *para,
                [out] IVdsAsync **ppAsync
            );
}
\mathbf{r} object,
    uuid(90681B1D-6A7F-48e8-9061-31B7AA125322),
   pointer default(unique)
]
interface IVdsDiskOnline : IUnknown
{
    [helpstring("method Online")]
    HRESULT Online( void );
    [helpstring("method Offline")]
   HRESULT Offline( void );
}
\lceil object,
    uuid(538684e0-ba3d-4bc0-aca9-164aff85c2a9),
   pointer default(unique)
]
interface IVdsDiskPartitionMF : IUnknown
{
     [helpstring("method GetPartitionFileSystemProperties")]
    HRESULT GetPartitionFileSystemProperties(
       [in] ULONGLONG ullOffset,
        [out] VDS_FILE_SYSTEM_PROP *pFileSystemProp
    );
```
*Copyright © 2014 Microsoft Corporation.* 

*Release: Thursday, May 15, 2014* 

```
 [helpstring("method GetPartitionFileSystemTypeName")]
    HRESULT GetPartitionFileSystemTypeName(
      [in] ULONGLONG ullOffset,
        [out, string] WCHAR **ppwszFileSystemTypeName
   ) \boldsymbol{\cdot} [helpstring("method QueryPartitionFileSystemFormatSupport")]
    HRESULT QueryPartitionFileSystemFormatSupport(
       [in] ULONGLONG ullOffset,
       [out, size is(,*plNumberOfFileSystems)]
           VDS_FILE_SYSTEM_FORMAT_SUPPORT_PROP **ppFileSystemSupportProps,
       [out] long *plNumberOfFileSystems
    );
    [helpstring("method FormatPartitionEx")]
    HRESULT FormatPartitionEx(
       [in] ULONGLONG ullOffset,
        [in, unique, string] WCHAR *pwszFileSystemTypeName,
       [in] unsigned short usFileSystemRevision,
       [in] unsigned long ulDesiredUnitAllocationSize,
        [in, unique, string] WCHAR *pwszLabel,
       [in] long bForce,
       [in] long bQuickFormat,
       [in] long bEnableCompression,
        [out] IVdsAsync **ppAsync
    );
[
    object,
    uuid(9CBE50CA-F2D2-4bf4-ACE1-96896B729625),
    pointer_default(unique)
interface IVdsDiskPartitionMF2 : IUnknown
{
    [helpstring("method FormatPartitionEx2")]
    HRESULT FormatPartitionEx2(
      [in] ULONGLONG ullOffset,
       [in, unique, string] LPWSTR pwszFileSystemTypeName,
       [in] unsigned short usFileSystemRevision,
       [in] unsigned long ulDesiredUnitAllocationSize,
        [in, unique, string] LPWSTR pwszLabel,
       [in] DWORD Options,
        [out] IVdsAsync **ppAsync
    );
\mathbf{r} object,
    uuid(0316560b-5db4-4ed9-bbb5-213436ddc0d9),
    pointer_default(unique)
interface IVdsRemovable : IUnknown
   [helpstring("method QueryMedia")]
    HRESULT QueryMedia();
    [helpstring("method Eject")]
```
}

]

}

]

{

*Copyright © 2014 Microsoft Corporation.* 

*Release: Thursday, May 15, 2014* 

```
 HRESULT Eject();
}
[
    object,
    uuid(88306bb2-e71f-478c-86a2-79da200a0f11),
    pointer_default(unique)
interface IVdsVolume : IUnknown
    [helpstring("method GetProperties")]
    HRESULT GetProperties(
       [out] VDS_VOLUME_PROP *pVolumeProperties
    );
    [helpstring("method GetPack")]
    HRESULT GetPack(
     [out] IVdsPack **ppPack
   );
    [helpstring("method QueryPlexes")]
    HRESULT QueryPlexes(
     [out] IEnumVdsObject **ppEnum
    );
    [helpstring("method Extend")]
    HRESULT Extend(
       [in, unique, size is(lNumberOfDisks)]
VDS INPUT DISK *pInputDiskArray,
[in] long lNumberOfDisks,
 [out] IVdsAsync **ppAsync
    );
    [helpstring("method Shrink")]
    HRESULT Shrink(
      [in] ULONGLONG ullNumberOfBytesToRemove,
        [out] IVdsAsync **ppAsync
    );
    [helpstring("method AddPlex")]
    HRESULT AddPlex(
      [in] VDS OBJECT ID VolumeId,
        [out] IVdsAsync **ppAsync
    );
    [helpstring("BreakPlex")]
    HRESULT BreakPlex(
       [in] VDS_OBJECT_ID plexId,<br>[out] IVdsAsync **ppAsync
       [out] IVdsAsync
    );
    [helpstring("RemovePlex")]
    HRESULT RemovePlex(
      [in] VDS_OBJECT_ID plexId,
        [out] IVdsAsync **ppAsync
    );
    [helpstring("method Delete")]
    HRESULT Delete(
```
]

{

*Copyright © 2014 Microsoft Corporation.* 

*Release: Thursday, May 15, 2014* 

```
 [in] long bForce
     );
    [helpstring("method SetFlags")]
     HRESULT SetFlags(
        [in] unsigned long ulFlags,
        [in] long bRevertOnClose
     );
     [helpstring("method ClearFlags")]
     HRESULT ClearFlags(
        [in] unsigned long ulFlags
     );
}
[
     object,
     uuid(72AE6713-DCBB-4a03-B36B-371F6AC6B53D),
     pointer_default(unique)
]
interface IVdsVolume2 : IUnknown
{
     [helpstring("method GetProperties2")]
     HRESULT GetProperties2(
       [out] VDS_VOLUME_PROP2 *pVolumeProperties
     );
}
\lceil object,
    uuid(ee2d5ded-6236-4169-931d-b9778ce03dc6),
     pointer_default(unique)
]
interface IVdsVolumeMF : IUnknown
{
     [helpstring("method queryFileSystemProperties")]
     HRESULT GetFileSystemProperties(
                  [out] VDS_FILE_SYSTEM_PROP *pFileSystemProp
             );
     [helpstring("method Format")]
     HRESULT Format(
                 [in] VDS FILE SYSTEM TYPE type,
                 \begin{array}{lll} {\rm [in, \ string]} & \overline{\rm w} {\rm CHAR} & \hspace*{1cm} & \texttt{*pwszLabel,} \\ {\rm [in] \ DWORD} & & \texttt{dwUnitalloc} \end{array}dwUnitAllocationSize,
                 [in] long bForce, <br>[in] long bQuickF
                                               bQuickFormat,
                 [in] long bEnableCompression,<br>[out] IVdsAsync **ppAsync
                 [out] IVdsAsync
              );
    [helpstring("method AddAccessPath")]
     HRESULT AddAccessPath(
                [in, max is (MAX PATH - 1), string] WCHAR
      *pwszPath
             );
     [helpstring("method QueryAccessPaths")]
     HRESULT QueryAccessPaths(
```
*Copyright © 2014 Microsoft Corporation.* 

*Release: Thursday, May 15, 2014* 

```
[out, string, size is(, *plNumberOfAccessPaths)]
                      LPWSTR **pwszPathArray,
                 [out] long *plNumberOfAccessPaths
            );
     [helpstring("method QueryReparsePoints")]
    HRESULT QueryReparsePoints(
                 [out, size_is(, *plNumberOfReparsePointProps)]
                   VDS REPARSE POINT PROP **ppReparsePointProps,
                 [out] long 
      *plNumberOfReparsePointProps
            );
     [helpstring("method DeleteAccessPath")]
    HRESULT DeleteAccessPath(
        [in, max is (MAX PATH - 1), string] WCHAR
      *pwszPath,
         [in] long bForce
            );
     [helpstring("method Mount")]
    HRESULT Mount();
    [helpstring("method Dismount")]
    HRESULT Dismount(
[in] long bForce,
[in] long bPermanent
            );
    [helpstring("method SetFileSystemFlags")]
    HRESULT SetFileSystemFlags(
                 [in] unsigned long ulFlags
            );
     [helpstring("method ClearFileSystemFlags")]
    HRESULT ClearFileSystemFlags(
                 [in] unsigned long ulFlags
            );
    object,
    uuid(4dbcee9a-6343-4651-b85f-5e75d74d983c),
    pointer_default(unique)
interface IVdsVolumeMF2 : IUnknown
     [helpstring("method GetFileSystemTypeName")]
    HRESULT GetFileSystemTypeName(
                 [out, string] WCHAR **ppwszFileSystemTypeName
            );
     [helpstring("method QueryFileSystemFormatSupport")]
    HRESULT QueryFileSystemFormatSupport(
         [out, size_is(,*plNumberOfFileSystems)]
                      VDS_FILE_SYSTEM_FORMAT_SUPPORT_PROP
      **ppFileSystemSupportProps,
         [out] long *plNumberOfFileSystems
            );
```
}

 $\Gamma$ 

 $\overline{1}$ 

{

*Copyright © 2014 Microsoft Corporation.* 

*Release: Thursday, May 15, 2014* 

```
[helpstring("method FormatEx")]
    HRESULT FormatEx(
            [in, unique, string] WCHAR *pwszFileSystemTypeName,
            [in] unsigned short usFileSystemRevision,
             [in] unsigned long 
     ulDesiredUnitAllocationSize,
            [in, unique, string] WCHAR *pwszLabel,
           [in] long bForce,
           [in] long bQuickFormat,
           [in] long bEnableCompression,
            [out] IVdsAsync **ppAsync
           );
}
[
    object,
    uuid(6788FAF9-214E-4b85-BA59-266953616E09),
    pointer_default(unique)
]
interface IVdsVolumeMF3 : IUnknown
{
    [helpstring("method QueryVolumeGuidPathnames")]
    HRESULT QueryVolumeGuidPathnames (
        [out, string, size_is(,*pulNumberOfPaths)] LPWSTR **pwszPathArray,
       [out] ULONG *pulNumberOfPaths
    );
   [helpstring("method FormatEx2")]
    HRESULT FormatEx2(
        [in, unique, string] LPWSTR pwszFileSystemTypeName,
       [in] USHORT usFileSystemRevision,
       [in] ULONG ulDesiredUnitAllocationSize,
        [in, unique, string] LPWSTR pwszLabel,
       [in] DWORD Options,
        [out] IVdsAsync **ppAsync
    );
    [helpstring("method OfflineVolume")]
    HRESULT OfflineVolume (
        void
    );
}
\Gamma object,
    uuid(d68168c9-82a2-4f85-b6e9-74707c49a58f),
    pointer_default(unique)
\overline{1}interface IVdsVolumeShrink : IUnknown
{
    [helpstring("method QueryMaxReclaimableBytes")]
    HRESULT QueryMaxReclaimableBytes(
               [out] ULONGLONG *pullMaxNumberOfReclaimableBytes
    );
    [helpstring("method Shrink")]
    HRESULT Shrink(
```
*Copyright © 2014 Microsoft Corporation.* 

*Release: Thursday, May 15, 2014* 

```
[in] ULONGLONG ullDesiredNumberOfReclaimableBytes,
        [in] ULONGLONG ullMinNumberOfReclaimableBytes,
         [out] IVdsAsync **ppAsync
    );
}
\lceil object,
    uuid(1BE2275A-B315-4f70-9E44-879B3A2A53F2),
    pointer_default(unique)
\, \, \,interface IVdsVolumeOnline : IUnknown
{
    [helpstring("method Online")]
    HRESULT Online();
}
\lceil object,
    uuid(4daa0135-e1d1-40f1-aaa5-3cc1e53221c3),
    pointer_default(unique)
]
interface IVdsVolumePlex : IUnknown
{
     [helpstring("method GetProperties")]
    HRESULT GetProperties(
                [out] VDS_VOLUME_PLEX_PROP *pPlexProperties
            );
     [helpstring("method GetVolume")]
    HRESULT GetVolume(
                [out] IVdsVolume **ppVolume
            );
     [helpstring("method QueryExtents")]
    HRESULT QueryExtents(
                [out, size is(, *plNumberOfExtents)]
                     VDS DISK EXTENT **ppExtentArray,
                 [out] long *plNumberOfExtents
            );
    [helpstring("method Repair")]
    HRESULT Repair(
                 [in, size_is(lNumberOfDisks)] 
                    VDS INPUT DISK *pInputDiskArray,
[in] long lNumberOfDisks,
 [out] IVdsAsync **ppAsync
            );
}
\mathbf{r} object,
    uuid(1e062b84-e5e6-4b4b-8a25-67b81e8f13e8),
    pointer_default(unique)
]
interface IVdsVDisk : IUnknown
{
```
*Copyright © 2014 Microsoft Corporation.* 

*Release: Thursday, May 15, 2014* 

```
 HRESULT Open(
       [in] VIRTUAL DISK ACCESS MASK AccessMask,
        [in] OPEN_VIRTUAL_DISK_FLAG Flags,
        [in] ULONG ReadWriteDepth,
         [out] IVdsOpenVDisk** ppOpenVDisk
    );
    HRESULT GetProperties(
        [out] PVDS_VDISK_PROPERTIES pDiskProperties
    );
    HRESULT GetHostVolume(
       [out] IVdsVolume** ppVolume
    );
    HRESULT GetDeviceName(
           [out, string] LPWSTR *ppDeviceName);
}
[
    object,
    uuid(75c8f324-f715-4fe3-a28e-f9011b61a4a1),
    pointer_default(unique)
]
interface IVdsOpenVDisk : IUnknown
{ 
    HRESULT Attach(
         [in, unique] LPWSTR pStringSecurityDescriptor,
        [in] ATTACH VIRTUAL DISK FLAG Flags,
        [in] ULONG ProviderSpecificFlags,
       [in] ULONG TimeoutInMs,
         [out] IVdsAsync** ppAsync
    );
    HRESULT Detach(
       [in] DETACH VIRTUAL DISK FLAG Flags,
         [in] ULONG ProviderSpecificFlags
    );
    HRESULT DetachAndDelete(
       [in] DETACH VIRTUAL DISK_FLAG Flags,
         [in] ULONG ProviderSpecificFlags
    );
    HRESULT Compact(
       [in] COMPACT VIRTUAL DISK FLAG Flags,
        [in] ULONG Reserved,
        [out] IVdsAsync** ppAsync
    );
    HRESULT Merge(
       [in] MERGE VIRTUAL DISK FLAG Flags,
        [in] ULONG MergeDepth,
         [out] IVdsAsync** ppAsync
    );
```
*Copyright © 2014 Microsoft Corporation.* 

*Release: Thursday, May 15, 2014* 

```
 HRESULT Expand(
       [in] EXPAND_VIRTUAL_DISK_FLAG Flags,
       [in] ULONGLONG NewSize,
        [out] IVdsAsync** ppAsync
    );
}
```
*Copyright © 2014 Microsoft Corporation.* 

## **7 Appendix B: Product Behavior**

The information in this specification is applicable to the following Microsoft products or supplemental software. References to product versions include released service packs:

- **Windows Server 2003 operating system**
- Windows Server 2003 R2 operating system
- Windows Vista operating system
- **Windows Server 2008 operating system**
- Windows 7 operating system
- **Windows Server 2008 R2 operating system**
- Windows 8 operating system
- **Windows Server 2012 operating system**
- Windows 8.1 operating system
- **Windows Server 2012 R2 operating system**

Exceptions, if any, are noted below. If a service pack or Quick Fix Engineering (QFE) number appears with the product version, behavior changed in that service pack or QFE. The new behavior also applies to subsequent service packs of the product unless otherwise specified. If a product edition appears with the product version, behavior is different in that product edition.

Unless otherwise specified, any statement of optional behavior in this specification that is prescribed using the terms SHOULD or SHOULD NOT implies product behavior in accordance with the SHOULD or SHOULD NOT prescription. Unless otherwise specified, the term MAY implies that the product does not follow the prescription.

[<1> Section 1.3: T](#page-21-0)he Virtual Disk Service Remote Protocol is implemented by the Windows Virtual Disk Service (VDS) on Windows Server 2003, Windows Server 2003 R2, Windows Vista, Windows Server 2008, Windows 7, Windows Server 2008 R2, Windows 8, Windows Server 2012, Windows 8.1, and Windows Server 2012 R2. Windows XP and Windows 2000 do not support VDS, but the Disk Management Remote Protocol [\[MS-DMRP\]](%5bMS-DMRP%5d.pdf) on those operating systems provides a subset of the functionality that VDS provides.

[<2> Section 1.6: T](#page-22-0)he VDS Remote Protocol is the preferred protocol to use with Windows Server 2003, Windows Server 2003 R2, Windows Vista, Windows Server 2008, Windows 7, Windows Server 2008 R2, Windows 8, Windows Server 2012, Windows 8.1, and Windows Server 2012 R2.

[<3> Section 1.7: T](#page-22-1)here is no optional support of interfaces, but a server which is compliant to a specific Windows Server version is required to implement all interfaces supported by that Windows Server version.

The following table lists, by operating system version, the interfaces used when managing disks and volumes.

## **Supported operating system version**

*[MS-VDS] — v20140502 Virtual Disk Service (VDS) Protocol* 

*Copyright © 2014 Microsoft Corporation.* 

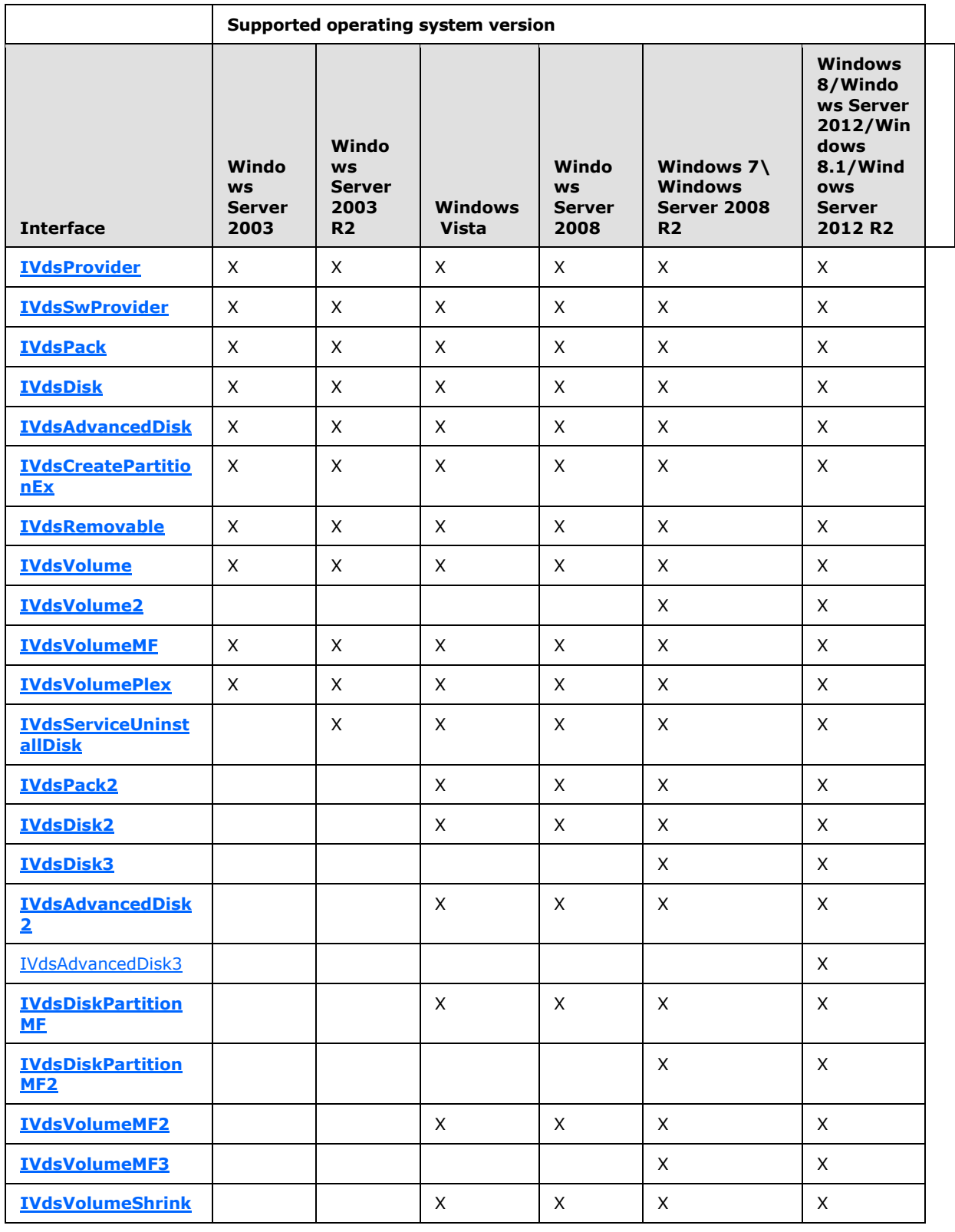

*Copyright © 2014 Microsoft Corporation.* 

*Release: Thursday, May 15, 2014* 

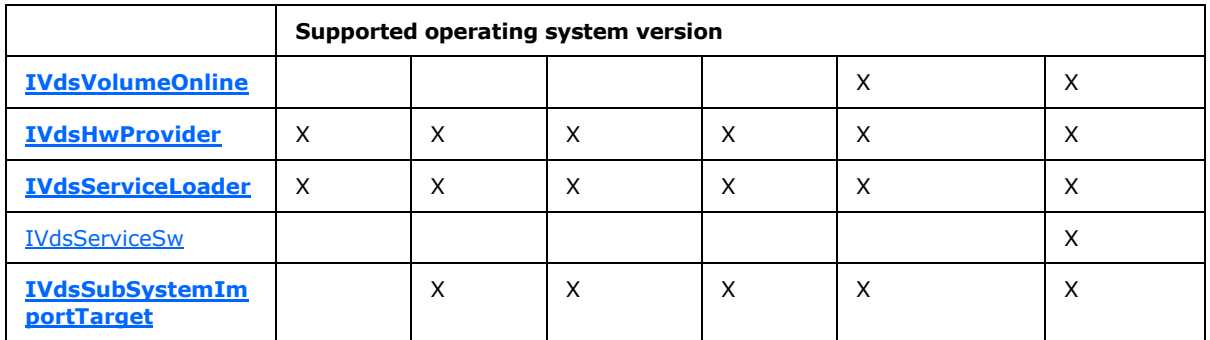

The following list provides a brief overview of the functionality available for managing disks and volumes starting with the initial release of the Virtual Disk Service Remote Protocol in Windows Server 2003:

**[IVdsAdvancedDisk2](#page-137-0)** extends **[IVdsAdvancedDisk](#page-136-0)** with new functionality that is related to changing a partition type.

[IVdsAdvancedDisk3](#page-229-0) contains new functionality related to disk properties and unique ID.

**[IVdsServiceUninstallDisk](#page-127-0)** contains new functionality that is related to uninstalling disks and the volumes that are contained on those disks.

[IVdsServiceSw](#page-189-0) contains new functionality for mapping a PnP Device ID string to a disk object.

**[IVdsPack2](#page-134-0)** extends **[IVdsPack](#page-133-0)** with new functionality that is related to creating aligned volumes.

**[IVdsDisk2](#page-135-1)** extends **[IVdsDisk](#page-135-0)** with new functionality that is related to bringing disks online and offline in clustered and other scenarios.

**[IVdsDisk3](#page-136-1)** extends **[IVdsDisk](#page-135-0)** with new functionality that is related to detecting the BIOS 0 disk or system disk. This allows a client to find the disk that will be used at boot as the system disk (hosts the system partition on MBR disks or the ESP for GPT disks). Also, **[IVdsDisk3](#page-136-1)** extends **[IVdsDisk](#page-135-0)** with functionality to return the list of free extents associated with a disk and to align those extents. The output of this method is useful as input when creating partitions and volumes.

**[IVdsVolume2](#page-141-1)** extends **[IVdsVolume](#page-140-0)** with new functionality that is related to volume properties.

**[IVdsVolumeMF2](#page-142-0)** extends **[IVdsVolumeMF](#page-141-0)** with new functionality that is related to file systems.

**[IVdsVolumeMF3](#page-143-2)** extends **[IVdsVolumeMF](#page-141-0)** with new functionality that is related to file systems.

**[IVdsDiskPartitionMF](#page-139-1)** contains new functionality that is related to file systems.

**[IVdsDiskPartitionMF2](#page-139-2)** contains a new format method that allows the user to specify metadata duplication when formatting as UDF.

**[IVdsVolumeShrink](#page-143-0)** contains new functionality that is related to shrinking volumes.

**[IVdsVolumeOnline](#page-143-1)** contains new functionality that is related to bringing volumes back to a healthy state.

Interfaces that are used when querying HBA and iSCSI initiator information.

*[MS-VDS] — v20140502 Virtual Disk Service (VDS) Protocol* 

*Copyright © 2014 Microsoft Corporation.* 

The following interfaces, used when querying HBA and iSCSI initiator information, are not supported in Windows Server 2003: **[IVdsServiceHba](#page-127-1)**, **[IVdsServiceIscsi](#page-127-2)**, **[IVdsHbaPort](#page-129-0)**, **[IVdsIscsiInitiatorAdapter](#page-129-1)**, and **[IVdsIscsiInitiatorPortal](#page-130-0)**.

[<4> Section 2.1: W](#page-26-0)indows configures the underlying RPC transport by using the following flags. For more information on the meaning of these flags, see [\[C706\]](http://go.microsoft.com/fwlink/?LinkId=89824) and [\[MS-RPCE\].](%5bMS-RPCE%5d.pdf)

- **RPC\_C\_AUTHN\_LEVEL\_PKT\_PRIVACY**
- RPC\_C\_IMP\_LEVEL\_IDENTIFY
- **EOAC\_SECURE\_REFS | EOAC\_NO\_CUSTOM\_MARSHAL**

[<5> Section 2.1: T](#page-26-1)he authorization constraints in Windows do not vary by operating system release. All interfaces that are described in this document require an access level that corresponds to any of the following Windows security groups:

- **Administrators**
- **Backup Operators**
- SYSTEM
	- The VDS Remote Protocol works only when the client and the server are on the same domain, or in domains that have a trust relationship with one another.
	- The VDS Remote Protocol does NOT work when client and server are on a workgroup; server throws ACCESS\_DENIED error.

 $\leq$  6> Section 2.2.1.2.2: Windows does not currently send this notification under any circumstance, but may do so in future releases.

[<7> Section 2.2.1.2.5: I](#page-31-0)mplementations on Windows 8 and Windows Server 2012 SHOULD interpret this value as VDSBusTypeVirtual.

[<8> Section 2.2.1.2.12: T](#page-35-0)his enumeration type is used only in Windows Vista and Windows Server 2008.

[<9> Section 2.2.1.2.22: N](#page-41-0)o Win32 API path names are created. Win32 APIs such as FindFirstVolume and FindNextVolume do not enumerate this volume.

[<10> Section 2.2.1.2.23: F](#page-42-0)or Windows Server 2003 and Windows Server 2003 R2, **VDS\_VF\_NO\_DEFAULT\_DRIVE\_LETTER** cannot be set or cleared on dynamic disk volumes, and is always enabled. On basic disks, it is disabled by default, and the flags can only be changed using the **[IVdsVolume::SetFlags \(section 3.4.5.2.32.10\)](#page-250-0)** and **[IvdsVolume::ClearFlag \(section](#page-252-0)  [3.4.5.2.32.11\)](#page-252-0)** methods. Assigning or removing a drive letter does not toggle the flag for basic GPT disks.

[<11> Section 2.2.1.2.23: W](#page-42-1)indows Vista, Windows Server 2008, Windows Server 2008 R2, Windows Server 2012, and Windows Server 2012 R2 use **[BitLocker](%5bMS-GLOS%5d.pdf)** full-volume encryption.

[<12> Section 2.2.1.2.23: T](#page-43-0)he settings for dynamic disk volumes are the same as for basic GPT disks on Windows Vista, Windows Server 2008, Windows 7, and Windows Server 2008 R2.

 $\langle 13 \rangle$  Section 2.2.1.3.1: This notification is never sent by the Windows implementation of the Virtual Disk Service.

*[MS-VDS] — v20140502 Virtual Disk Service (VDS) Protocol* 

*Copyright © 2014 Microsoft Corporation.* 

*Release: Thursday, May 15, 2014* 

 $\leq$ 14> Section 2.2.1.3.11: Windows recognizes the following partition types on MBR disks and treats all others as OEM partitions (which do not automatically get assigned drive letters except in Windows Preinstallation Environment (Windows PE)):

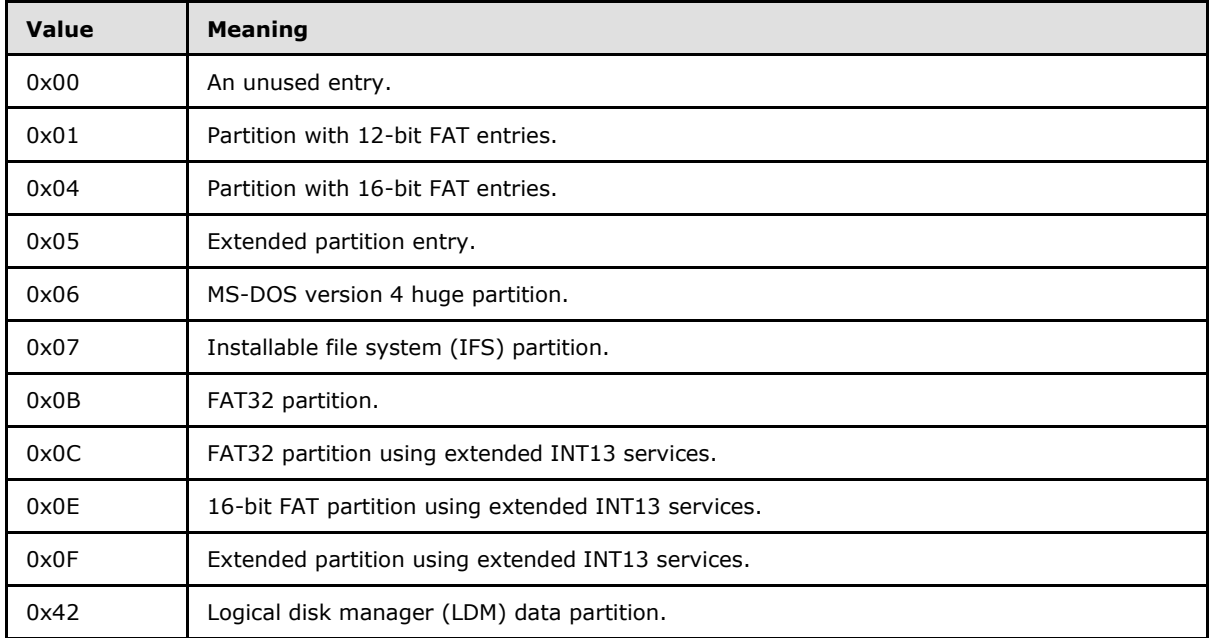

 $\leq$ 15> Section 2.2.1.3.12: Windows recognizes the following partition types on GPT disks.

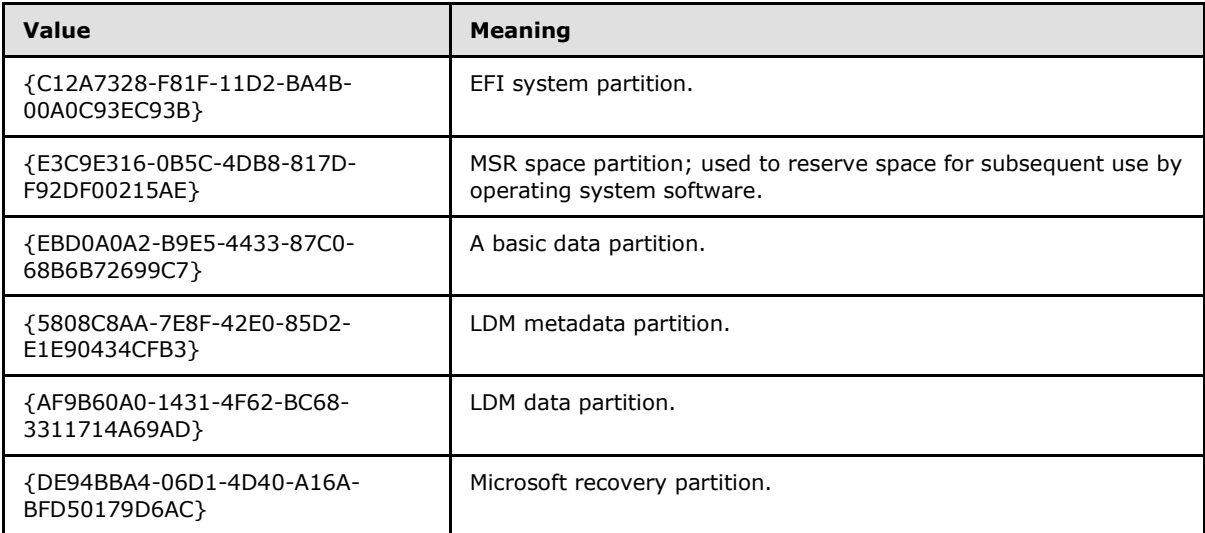

 $<$ 16> Section 2.2.1.3.12: The partition is recognized as an OEM partition and will not be converted to dynamic if the disk is converted to dynamic. The partition will not get a drive letter except in Windows PE.

[<17> Section 2.2.1.3.18: T](#page-53-0)his structure is used only in Windows Vista and Windows Server 2008.

 $\leq$  18> Section 2.2.1.3.22: Only the basic data partition type is allowed.

*[MS-VDS] — v20140502 Virtual Disk Service (VDS) Protocol*  *347 / 368*

*Copyright © 2014 Microsoft Corporation.* 

[<19> Section 2.2.1.3.22: T](#page-56-1)he partition is recognized as an OEM partition and is not converted to dynamic if the disk is converted to dynamic. The partition does not get a drive letter except in Windows PE.

[<20> Section 2.2.1.3.23: T](#page-57-0)his structure is used only in Windows 7, Windows Server 2008 R2, Windows 8, Windows Server 2012, Windows 8.1, and Windows Server 2012 R2.

[<21> Section 2.2.2.1.2.3: V](#page-59-0)DS\_QUERY\_HARDWARE\_PROVIDERS returns no additional providers when it is used with **[IVdsService::QueryProviders\(Opnum 6\)](#page-178-0)** on a Windows installation that has no additional software installed. Third-party providers must be installed to get hardware providers.

[<22> Section 2.2.2.1.3.1: E](#page-60-0)ach version of Windows has its **pwszVersion** string set as follows.

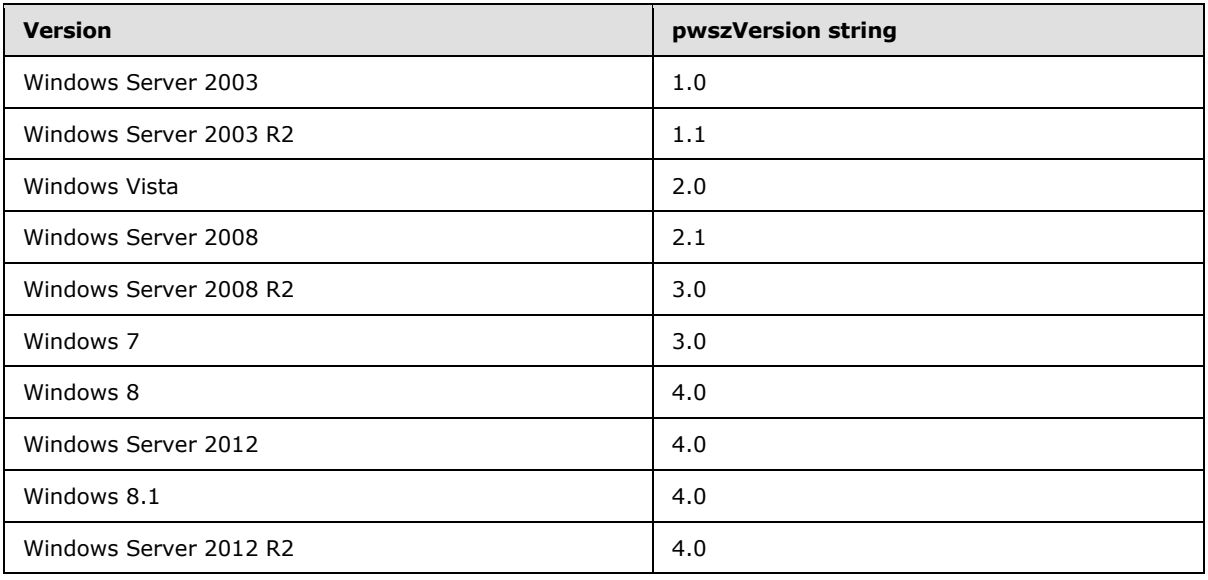

[<23> Section 2.2.2.1.3.3: I](#page-61-0)n Windows Server 2003, Windows Server 2003 R2, Windows Vista, and Windows Server 2008: (1) The first entry's **wszName** field is overwritten with "UDF". The first entry's **wszName** field should contain "FAT". (2) The string of illegal label characters for the second entry (the FAT32 entry), **pwszIllegalLabelCharSet**, is not set and contains an invalid string. (3) The fifth entry's **wszName** field is unset. It should contain "UDF", but instead contains invalid characters. (4) The third entry's **ulCompressionFlags** field is incorrectly set to 0x000F0000 (the NTFS entry).

In Windows Server 2003, Windows Server 2003 R2, Windows Vista, Windows Server 2008, Windows 7, Windows Server 2008 R2, Windows 8, Windows Server 2012, Windows 8.1, and Windows Server 2012 R2, the third entry's **ulCompressionFlags** field is incorrectly set to 0x000F0000 (the NTFS entry).

[<24> Section 2.2.2.3.1.1: T](#page-62-0)his structure is used only in Windows Server 2003 R2, Windows Vista, Windows Server 2008, Windows 7, Windows Server 2008 R2, Windows 8, Windows Server 2012, Windows 8.1, and Windows Server 2012 R2.

[<25> Section 2.2.2.4.1.1: T](#page-63-0)his enumeration type is used only in Windows Server 2003 R2, Windows Vista, Windows Server 2008, Windows 7, Windows Server 2008 R2, Windows 8, Windows Server 2012, Windows 8.1, and Windows Server 2012 R2.

*[MS-VDS] — v20140502 Virtual Disk Service (VDS) Protocol* 

*Copyright © 2014 Microsoft Corporation.* 

[<26> Section 2.2.2.4.1.2: T](#page-64-0)his enumeration type is used only in Windows Server 2003 R2, Windows Vista, Windows Server 2008, Windows 7, Windows Server 2008 R2, Windows 8, Windows Server 2012, Windows 8.1, and Windows Server 2012 R2.

[<27> Section 2.2.2.4.1.3: T](#page-65-0)his enumeration type is used only in Windows Server 2003 R2, Windows Vista, Windows Server 2008, Windows 7, Windows Server 2008 R2, Windows 8, Windows Server 2012, Windows 8.1, and Windows Server 2012 R2.

[<28> Section 2.2.2.4.2.1:](#page-66-0) This structure is used only in Windows Server 2003 R2, Windows Vista, Windows Server 2008, Windows 7, Windows Server 2008 R2, Windows 8, Windows Server 2012, Windows 8.1, and Windows Server 2012 R2.

[<29> Section 2.2.2.4.2.2: T](#page-66-1)his structure is used only in Windows Server 2003 R2, Windows Vista, Windows Server 2008, Windows 7, Windows Server 2008 R2, Windows 8, Windows Server 2012, Windows 8.1, and Windows Server 2012 R2.

[<30> Section 2.2.2.5.1.1: T](#page-67-0)his structure is used only in Windows Server 2003 R2, Windows Vista, Windows Server 2008, Windows 7, Windows Server 2008 R2, Windows 8, Windows Server 2012, Windows 8.1, and Windows Server 2012 R2.

[<31> Section 2.2.2.6.1.1: T](#page-67-1)his enumeration type is used only in Windows Server 2003 R2, Windows Vista, Windows Server 2008, Windows 7, Windows Server 2008 R2, Windows 8, Windows Server 2012, Windows 8.1, and Windows Server 2012 R2.

[<32> Section 2.2.2.6.2.1: T](#page-68-0)his structure is used only in Windows Server 2003 R2, Windows Vista, Windows Server 2008, Windows 7, Windows Server 2008 R2, Windows 8, Windows Server 2012, Windows 8.1, and Windows Server 2012 R2.

[<33> Section 2.2.2.6.2.2: T](#page-68-1)his structure is used only in Windows Server 2003 R2, Windows Vista, Windows Server 2008, Windows 7, Windows Server 2008 R2, Windows 8, Windows Server 2012, Windows 8.1, and Windows Server 2012 R2.

 $\leq$ 34> Section 2.2.2.11.1.1: The partition is recognized as an OEM partition and is not converted to dynamic if the disk is converted to dynamic. The partition does not get a drive letter except in Windows PE.

[<35> Section 2.2.2.12.1.1: T](#page-79-1)his structure is used only in Windows Vista, Windows Server 2008, Windows 7, Windows Server 2008 R2, Windows 8, Windows Server 2012, Windows 8.1, and Windows Server 2012 R2.

 $\leq$  36 > Section 2.2.2.12.1.1: Only the basic data partition type is allowed.

[<37> Section 2.2.2.18.2.1: W](#page-88-0)indows 7, Windows Server 2008 R2, Windows 8, Windows Server 2012, Windows 8.1, and Windows Server 2012 R2 implementations use a default block size of 2 megabytes.

[<38> Section 2.2.2.19.1.2: T](#page-90-0)he Windows 7, Windows 8, Windows Server 2012, Windows 8.1, and Windows Server 2012 R2 operating system kernels use it at boot time to load the system disk when booting from a virtual disk.

 $\leq$ 39> Section 2.2.2.20.1.1: In Windows 7, Windows 8, Windows Server 2012, Windows 8.1, and Windows Server 2012 R2, this is available for use by a WIN32 non-VDS API.

[<40> Section 3.1: G](#page-119-0)roup 2 is supported in Windows Server 2003 R2, Windows Vista, Windows Server 2008, Windows 7, Windows Server 2008 R2, Windows 8, Windows Server 2012, Windows 8.1, and Windows Server 2012 R2.

*[MS-VDS] — v20140502 Virtual Disk Service (VDS) Protocol*  *349 / 368*

*Copyright © 2014 Microsoft Corporation.* 

Group 3 is supported in Windows Vista, Windows Server 2008, Windows 7, Windows Server 2008 R2, Windows 8, Windows Server 2012, Windows 8.1, and Windows Server 2012 R2.

Group 4 is supported in Windows Server 2008, Windows 7, Windows Server 2008 R2, Windows 8, Windows Server 2012, Windows 8.1, and Windows Server 2012 R2.

Group 5 is supported in Windows 7, Windows Server 2008 R2, Windows 8, and Windows Server 2012.

Group 6 is supported in Windows 8 Windows Server 2012, Windows 8.1, and Windows Server 2012 R2.

[<41> Section 3.1.5.3: T](#page-127-3)his interface is only supported in Windows Server 2003 R2, Windows Vista, Windows Server 2008, Windows 7, Windows Server 2008 R2, Windows 8, Windows Server 2012, Windows 8.1, and Windows Server 2012 R2. If a client attempts to get the interface in Windows Server 2003 by calling IUnknown::QueryInterface, E\_NOINTERFACE (0x80004002) is returned.

[<42> Section 3.1.5.4: T](#page-127-4)his interface is only supported in Windows Server 2003 R2, Windows Vista, Windows Server 2008, Windows 7, Windows Server 2008 R2, Windows 8, Windows Server 2012, Windows 8.1, and Windows Server 2012 R2. If a client attempts to get the interface in Windows Server 2003 by calling IUnknown::QueryInterface, E\_NOINTERFACE (0x80004002) is returned.

 $\leq$ 43> Section 3.1.5.5: This interface is supported only in Windows Server 2003 R2, Windows Vista, Windows Server 2008, Windows 7, Windows Server 2008 R2, Windows 8, Windows Server 2012, Windows 8.1, and Windows Server 2012 R2. If a client attempts to get the interface in Windows Server 2003 by calling IUnknown::OueryInterface, E\_NOINTERFACE (0x80004002) is returned. Attempting to call methods with opnums 5, 6, 7, or 9 may result in NDR raising a RPC\_X\_BAD\_STUB\_DATA exception. For more information, see [\[MS-DCOM\].](%5bMS-DCOM%5d.pdf)

 $\leq$ 44> Section 3.1.6.1: This interface is only supported in Windows Server 2003 R2, Windows Vista, Windows Server 2008, Windows 7, Windows Server 2008 R2, Windows 8, Windows Server 2012, Windows 8.1, and Windows Server 2012 R2. If a client attempts to get the interface in Windows Server 2003 by calling IUnknown::QueryInterface, E\_NOINTERFACE (0x80004002) is returned.

[<45> Section 3.1.7.1: T](#page-129-3)his interface is supported only in Windows Server 2003 R2, Windows Vista, Windows Server 2008, Windows 7, Windows Server 2008 R2, Windows 8, Windows Server 2012, Windows 8.1, and Windows Server 2012 R2. If a client attempts to get the interface in Windows Server 2003 by calling IUnknown::QueryInterface, E\_NOINTERFACE (0x80004002) is returned. Attempting to call these methods with opnums 5 or 6 may result in NDR raising an RPC X BAD STUB DATA exception. For more information, see [\[MS-DCOM\].](%5bMS-DCOM%5d.pdf)

 $\langle 46 \rangle$  Section 3.1.7.1: Gaps in the opnum numbering sequence apply to Windows as follows.

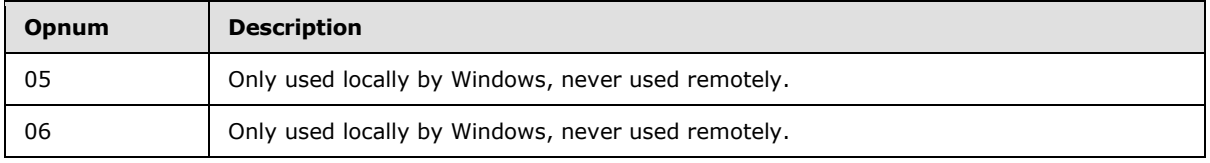

[<47> Section 3.1.8.1: T](#page-130-2)his interface is supported only in Windows Server 2003 R2, Windows Vista, Windows Server 2008, Windows 7, Windows Server 2008 R2, Windows 8, Windows Server 2012, Windows 8.1, and Windows Server 2012 R2. If a client attempts to get the interface in Windows Server 2003 by calling IUnknown::QueryInterface, E\_NOINTERFACE (0x80004002) is returned. Attempting to call methods with opnums 5, 6, or 7 may result in NDR raising an RPC X BAD STUB DATA exception. For more information, see [\[MS-DCOM\].](%5bMS-DCOM%5d.pdf)

*[MS-VDS] — v20140502 Virtual Disk Service (VDS) Protocol*  *350 / 368*

*Copyright © 2014 Microsoft Corporation.* 

[<48> Section 3.1.12.4: T](#page-137-1)his method is not implemented for removable disks in Windows Server 2003.

 $\langle 49 \rangle$  Section 3.3.6: When the sequence shown in the following event log entry is executed repeatedly in a program (say, 200 times) on Windows Server 2008, the client will occasionally encounter the error "0x800706BE". This error mainly comes at AddDisk and sometimes on Wait. In this circumstance, the following entry is recorded in the event log on the server:"====Faulting application vds.exe, version 6.0.6001.18000, time stamp 0x479198cb, faulting module ntdll.dll, version 6.0.6001.18000, time stamp 0x4791adec, exception code 0xc0000005, fault offset  $0 \times 000000000001$ f7fa, process id  $0 \times 044$ , application start time  $0 \times 01$ c967e37ddea470.====-QueryUnallocatedDisks- CreatePack- AddDisk- Clean- Wait (for clean to complete)"

[<50> Section 3.4.1.1: T](#page-158-0)he **[IVdsServiceUninstallDisk](#page-127-0)**, **[IVdsServiceHba](#page-127-1)**, and **[IVdsServiceIscsi](#page-127-2)** interfaces are not available in Windows Server 2003.

 $\leq$ 51> Section 3.4.1.2: In Windows, only partitions on hard disks that have the following partition types are considered volumes: 0x01, 0x04, 0x06, 0x07, 0x0B, 0x0C, and 0x0E.

[<52> Section 3.4.5.1.7: I](#page-170-0)n Windows 7, Windows 8, Windows Server 2012, Windows 8.1, and Windows Server 2012 R2, the operating system allows a disk object to be queried to determine whether it is a virtual disk.

 $53$  Section 3.4.5.1.8: In Windows 7, Windows 8, Windows Server 2012, Windows 8.1, and Windows Server 2012 R2, the operating system allows a disk object to be queried to determine whether it is a virtual disk.

[<54> Section 3.4.5.2: W](#page-171-0)indows servers enforce authorization checks. For information on the authorization requirements for the various methods, see section [2.1.](#page-26-2) In Windows, the client must be a member of the administrator or backup operators groups, or be the local\_system account.

[<55> Section 3.4.5.2.4.1: I](#page-177-0)n Windows, the **[IVdsService::GetProperties](#page-177-1)** method will not fail if called before the service has finished initializing, but the data returned is not valid. Client applications wait for the service to finish initializing before making any calls against the service, other than **[IVdsService::IsServiceReady](#page-177-2)** or **[IVdsService::WaitForServiceReady](#page-177-3)**.

[<56> Section 3.4.5.2.4.8: N](#page-181-0)ote the following issues in Windows Server 2003, Windows Server 2003 R2, Windows Vista, Windows Server 2008 R2, and Windows Server 2012: (1) The first entry's **wszName** field is overwritten with "UDF". The first entry's **wszName** field should contain "FAT". (2) The string of illegal label characters for the second entry (the FAT32 entry), **pwszIllegalLabelCharSet**, is not set and contains an invalid string. (3) The fifth entry's **wszName** field is left unset. It should contain "UDF", but instead contains invalid characters.

In Windows Server 2003, Windows Server 2003 R2, Windows Vista, Windows Server 2008, Windows 7, Windows Server 2008 R2, Windows 8, Windows Server 2012, Windows 8.1, and Windows Server 2012 R2, the third entry's **ulCompressionFlags** field is incorrectly set to 0x000F0000 (the NTFS entry).

[<57> Section 3.4.5.2.4.14: I](#page-183-0)n Windows Vista, Windows Server 2008, Windows 7, Windows Server 2008 R2, Windows 8, Windows Server 2012, Windows 8.1, and Windows Server 2012 R2, this method succeeds only if the client allows the server to impersonate the client's security context. The client does so by changing its impersonation level to RPC\_C\_IMPL\_LEVEL\_IMPERSONATE. For more information on the meaning of the RPC\_C\_IMPL\_LEVEL\_IMPERSONATE flag, see [\[C706\]](http://go.microsoft.com/fwlink/?LinkId=89824) and [\[MS-RPCE\],](%5bMS-RPCE%5d.pdf) section [2.2.1.1.9.](%5bMS-RPCE%5d.pdf)

[<58> Section 3.4.5.2.8.3: T](#page-188-0)he Windows implementation of this method always returns VDS\_E\_TARGET\_SPECIFIC\_NOT\_SUPPORTED (0x80042706) if a target ID is specified.

*[MS-VDS] — v20140502 Virtual Disk Service (VDS) Protocol*  *351 / 368*

*Copyright © 2014 Microsoft Corporation.* 

[<59> Section 3.4.5.2.11.2: T](#page-191-0)his method returns VDS\_E\_NOT\_SUPPORTED.

Windows Server 2003 R2 returns the S\_OK status whether or not storage is connected to the ends of the paths.

[<60> Section 3.4.5.2.17.2: W](#page-196-0)indows uses a string in the Security Descriptor Definition Language (SDDL) format.

[<61> Section 3.4.5.2.17.2: F](#page-196-1)or the Microsoft virtual hard disk provider, this parameter must be zero.

 $\langle 62 \rangle$  Section 3.4.5.2.17.2: Windows 7 and Windows 8 ignore this value.

[<63> Section 3.4.5.2.19.5: W](#page-202-0)indows supports at most 32 disks in a volume. Windows servers fail requests that specify more than 32 disks, and Windows clients never submit such requests.

[<64> Section 3.4.5.2.19.5: T](#page-202-1)he Windows implementation requires the stripe size to be 65536 if the type is VDS\_VT\_STRIPE or VDS\_VT\_PARITY. Other volume types are not striped and the stripe size is 0.

[<65> Section 3.4.5.2.19.6: I](#page-204-0)f a GPT disk is added to a basic pack, the operation automatically creates an MSR partition on the disk, except when the server is running in Windows PE because an administrator may want to create an EFI system partition on the disk. The EFI system partition, if present, must be the first partition on the disk. If a disk is added to a dynamic pack, the operation does not create an MSR partition.

 $<$  66 > Section 3.4.5.2.19.7: It is not possible to migrate a basic disk from one basic disk pack to another basic disk pack. A dynamic disk with volumes cannot be converted to a basic disk.

[<67> Section 3.4.5.2.19.7: I](#page-206-0)f the server is running on Windows Server 2003 or Windows Server 2003 R2:

- If this method is called to convert a basic disk to a dynamic disk, and there is not enough space on the disk to create the dynamic disk metadata database, then this method MUST return VDS\_E\_NO\_FREE\_SPACE.
- If this method is called to import a set of **[foreign](%5bMS-GLOS%5d.pdf)** dynamic disks into the online pack, and the disks do not all belong to the same foreign pack, then this method MUST return VDS\_E\_IMPORT\_SET\_INCOMPLETE.
- If this method is called to convert a basic disk to a dynamic disk, and the disk contains an active partition that is not the current active partition, then this method MUST return VDS\_E\_ACTIVE\_PARTITION.
- If this method is called to convert a basic disk to a dynamic disk, and the disk contains a partition which is of a type not recognized by the Windows operating system, then this method MUST return VDS\_E\_PARTITION\_OF\_UNKNOWN\_TYPE.
- If this method is called to convert a basic disk to a dynamic disk, and the disk contains a partition which is part of an FtDisk volume, then this method MUST return VDS\_E\_LEGACY\_VOLUME\_FORMAT.
- If this method is called to convert a basic disk to a dynamic disk, then the disk contains a partition which is either of unknown type, or, which has a type indicating that it is a known OEM partition, and the aforementioned partition is both preceded and followed by data partitions with recognized partition types, method MUST return VDS\_E\_NON\_CONTIGUOUS\_DATA\_PARTITIONS.

*[MS-VDS] — v20140502 Virtual Disk Service (VDS) Protocol*  *352 / 368*

*Copyright © 2014 Microsoft Corporation.* 

[<68> Section 3.4.5.2.19.8: O](#page-207-0)n Windows Server 2003 and Windows Server 2003 R2, removing a missing disk called against a dynamic disk does two things:

1. Removes the disk from the online disk group.

2. Reverts the disk to basic.

If the missing disk is in the online disk group and is being converted to basic, both steps are completed. If a missing disk is being removed from the disk group, only step 1 is performed. If the disk is foreign, only step 2 is performed because the disk is not in the online disk group.

[<69> Section 3.4.5.2.20.1: T](#page-209-0)his array's size is 32 objects or less, because Windows imposes a limit of 32 disks that can be used with a single volume.

[<70> Section 3.4.5.2.20.1: T](#page-209-1)he stripe size is 65,536 if type is VDS\_VT\_STRIPE or VDS\_VT\_PARITY; otherwise, stripe size is 0.

 $\langle 71 \rangle$  Section 3.4.5.2.20.1: In Windows, if zero is specified, the server determines the alignment value that is specified in one of the following registry keys under

HKEY\_LOCAL\_MACHINE\System\CurrentControlSet\Services\vds\Alignment, depending on the size of the disk on which the volume is created. The following default values appear after the operating system is installed and may be overridden by an administrator.

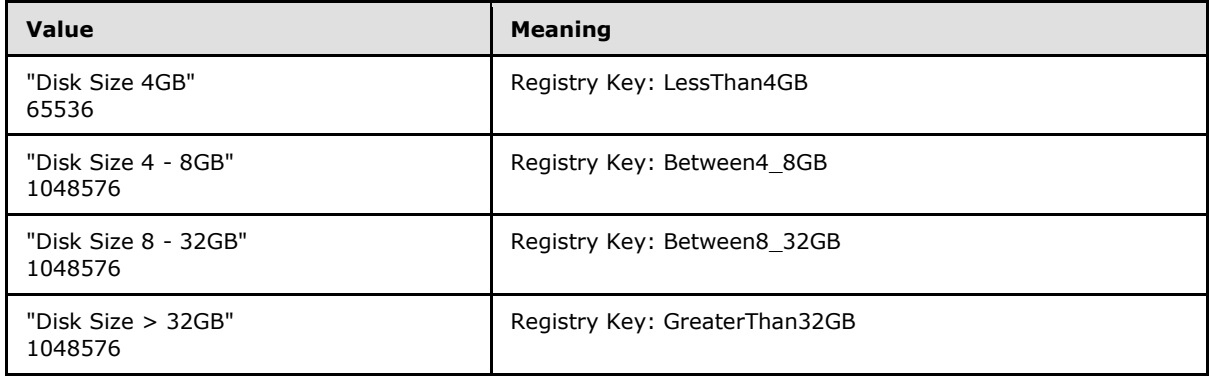

[<72> Section 3.4.5.2.21.5: F](#page-212-0)or Windows Vista, Windows Server 2008, Windows 7, Windows Server 2008 R2, Windows 8, Windows Server 2012, Windows 8.1, and Windows Server 2012 R2, if the disk is not convertible because there are data partitions or volumes on the disk or because the disk is removable, VDS\_E\_DISK\_NOT\_CONVERTIBLE is returned. Windows 7, Windows Server 2008 R2, Windows 8, Windows Server 2012, Windows 8.1, and Windows Server 2012 R2 require that the disk have a minimum size of 128MB in order for the disk to be converted from the MBR disk partition formatting style to the GPT disk partition formatting style. If the disk meets all other requirements for conversion, and if the disk's size is less than this minimum, the error returned will be VDS\_E\_DISK\_NOT\_CONVERTIBLE\_SIZE.

[<73> Section 3.4.5.2.21.6: I](#page-212-1)mplemented for Windows Vista SP1, Windows Server 2008, Windows 7, Windows Server 2008 R2, Windows 8, Windows Server 2012, Windows 8.1, and Windows Server 2012 R2.

[<74> Section 3.4.5.2.21.7: I](#page-213-0)mplemented for Windows Vista SP1, Windows Server 2008, Windows 7, Windows Server 2008 R2, Windows 8, Windows Server 2012, Windows 8.1, and Windows Server 2012 R2.

[<75> Section 3.4.5.2.22.1: T](#page-214-0)his method will fail on Windows Server 2008 if called against a basic disk or dynamic disk, and will only succeed if the disk has no disk partitioning format. This method

*[MS-VDS] — v20140502 Virtual Disk Service (VDS) Protocol*  *353 / 368*

*Copyright © 2014 Microsoft Corporation.* 

was added for Windows Vista, but was superseded by the **IVdsDiskOnline::Online** method in Windows Server 2008.

[<76> Section 3.4.5.2.22.1: F](#page-214-1)or Windows Server 2008, if this method is called to either online or offline the disk and the disk is already online or offline, the method returns S\_OK or ERROR\_SUCCESS (0x00000000). In Windows Server 2008 R2 Windows Server 2012, Windows 8.1, and Windows Server 2012 R2, if this method is called to either online or offline the disk and the disk is found to already be online or offline, the method returns VDS\_E\_DISK\_NOT\_ONLINE (0x8004244B) or VDS\_E\_DISK\_NOT\_OFFLINE (0x80042595), respectively.

[<77> Section 3.4.5.2.24.3: O](#page-217-0)n Windows Vista and Windows Server 2008, the offset supplied to this method may be rounded up or down to an alignment boundary.

 $\leq$ 78> Section 3.4.5.2.24.4: OEM partitions, EFI system partitions, and MSR partitions are considered protected and cannot be deleted unless **bForceProtected** is specified.

<79> [Section 3.4.5.2.24.5: I](#page-221-0)n Windows, the partition size is returned.

[<80> Section 3.4.5.2.24.9: O](#page-224-0)n Windows 7 and Windows Server 2008 R2, if the method call is made using FAT, FAT32, or ExFAT file system, and the *bEnableCompression* parameter is TRUE, VDS\_E\_COMPRESSION\_NOT\_SUPPORTED will be returned in the return value of this method call. On Windows Server 2003, Windows Server 2003 R2, Windows Vista, Windows Server 2008, Windows 8, Windows Server 2012, Windows 8.1, and Windows Server 2012 R2, the parameter will be ignored.

[<81> Section 3.4.5.2.24.9: O](#page-225-0)n Windows 7 and Windows Server 2008 R2, if the method call is made using FAT, FAT32, or ExFAT file system types, and the *bEnableCompression* parameter is TRUE, VDS\_E\_COMPRESSION\_NOT\_SUPPORTED will be returned in the return value of this method call. On Windows Server 2003, Windows Server 2003 R2, Windows Vista, Windows Server 2008, Windows 8, Windows Server 2012, Windows 8.1, and Windows Server 2012 R2, the parameter will be ignored.

[<82> Section 3.4.5.2.24.10: O](#page-226-0)n GPT disks, Windows recognizes any partition with the GPT\_ATTRIBUTE\_PLATFORM\_REQUIRED flag set as an OEM partition. On MBR disks, Windows recognizes the following partition types as OEM partitions.

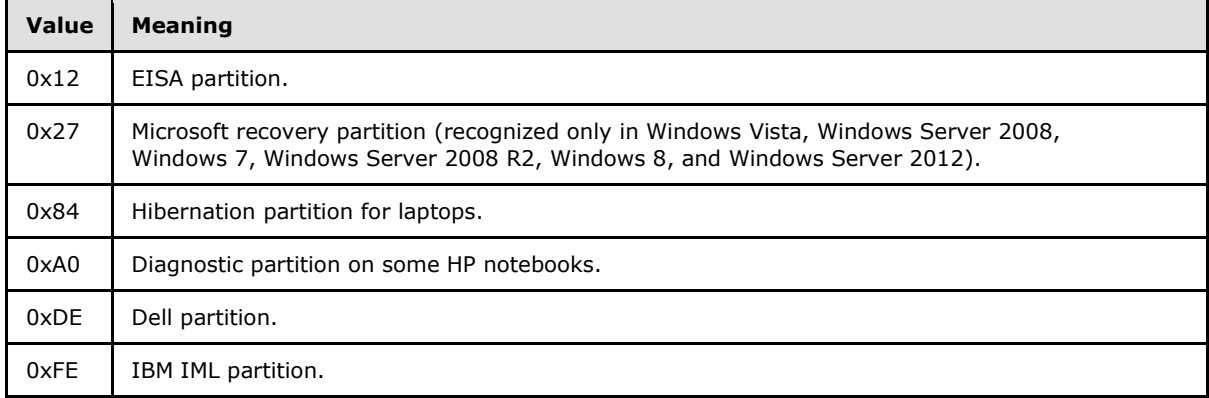

[<83> Section 3.4.5.2.24.10: O](#page-226-1)n Windows Server 2003, Windows Server 2003 R2, Windows Vista, and Windows Server 2008, this method MUST return VDS\_E\_OPERATION\_DENIED for a basic disk. For Windows 7, Windows Server 2008 R2, Windows 8, Windows Server 2012, Windows 8.1, and Windows Server 2012 R2, this method MUST return VDS\_E\_CLEAN\_WITH\_DATA for a basic disk.

*[MS-VDS] — v20140502 Virtual Disk Service (VDS) Protocol*  *354 / 368*

*Copyright © 2014 Microsoft Corporation.* 

[<84> Section 3.4.5.2.24.10: O](#page-226-2)n Windows Server 2003, Windows Server 2003 R2, Windows Vista, and Windows Server 2008, this method MUST return VDS\_E\_OPERATION\_DENIED for a basic disk. For Windows 7, Windows Server 2008 R2, Windows 8, Windows Server 2012, Windows 8.1, and Windows Server 2012 R2, this method MUST return VDS\_E\_CLEAN\_WITH\_OEM for a basic disk.

[<85> Section 3.4.5.2.24.10: O](#page-227-0)n Windows Vista and Windows Server 2008, clean operations cannot be canceled. The basic provider will return VDS\_E\_CANCEL\_TOO\_LATE, and the Dynamic Provider will return VDS\_E\_NOT\_SUPPORTED. For raw disks that belong to neither provider, VDS will return VDS\_E\_CANCEL\_TOO\_LATE.

[<86> Section 3.4.5.2.27.1: F](#page-230-0)or MBR-formatted disks, partition size is limited to 2^32 sectors. For example, for a sector size of 512 bytes, there is a 2-terabyte limit for partitions.

 $\leq$ 87> Section 3.4.5.2.27.1: In Windows, if zero is specified the server will determine the alignment value specified in one of the following registry keys under

HKEY\_LOCAL\_MACHINE\System\CurrentControlSet\Services\vds\Alignment, depending on the size of the disk on which the volume is created.

The values listed in the following table are the defaults that appear after the operating system is installed, and may be overridden by an administrator.

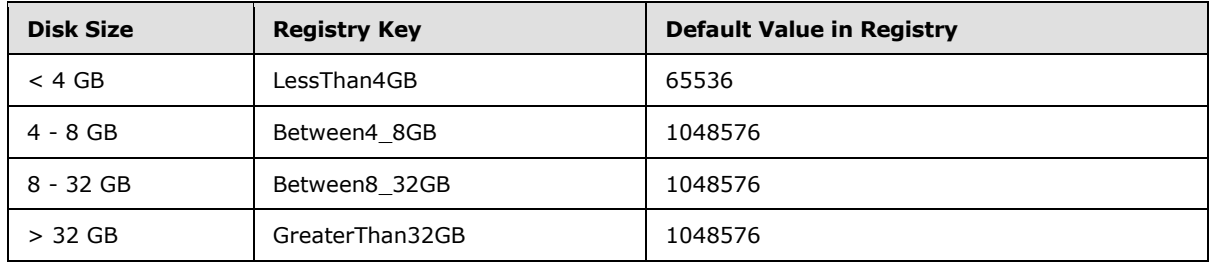

[<88> Section 3.4.5.2.29.3: T](#page-235-0)his method does not return valid values when called with Windows Vista as the client and Windows Server 2008 as the server.

[<89> Section 3.4.5.2.29.4: O](#page-236-0)n Windows 7, Windows Server 2008 R2, Windows 8, Windows Server 2012, Windows 8.1, and Windows Server 2012 R2, if the method call is made using FAT, FAT32, or ExFAT file system types, and the *bEnableCompression* parameter is TRUE,

VDS\_E\_COMPRESSION\_NOT\_SUPPORTED will be returned in the return value of this method call. On Windows Server 2003, Windows Server 2003 R2, Windows Vista, and Windows Server 2008, the parameter will be ignored.

[<90> Section 3.4.5.2.29.4: O](#page-237-0)n Windows 7, Windows Server 2008 R2, Windows 8, Windows Server 2012, Windows 8.1, and Windows Server 2012 R2, if the method call is made using FAT, FAT32, or ExFAT file system types, and the *bEnableCompression* parameter is TRUE,

VDS\_E\_COMPRESSION\_NOT\_SUPPORTED will be returned in the return value of this method call. On Windows Server 2003, Windows Server 2003 R2, Windows Vista, and Windows Server 2008, the parameter will be ignored.

[<91> Section 3.4.5.2.30.1: O](#page-239-0)n Windows 7, Windows Server 2008 R2, Windows 8, Windows Server 2012, Windows 8.1, and Windows Server 2012 R2, if the method is called with an *Options* parameter that includes the VDS\_ESOF\_COMPRESSION flag and a file system type of FAT, FAT32, or ExFAT, the method will return VDS\_E\_COMPRESSION\_NOT\_SUPPORTED. Windows Server 2003, Windows Server 2003 R2, Windows Vista, and Windows Server 2008 ignore this flag in the *Options* parameter. The NTFS file system supports compression.

*[MS-VDS] — v20140502 Virtual Disk Service (VDS) Protocol*  *355 / 368*

*Copyright © 2014 Microsoft Corporation.* 

[<92> Section 3.4.5.2.32.4: N](#page-243-0)o more than 32 disks are used with a volume; therefore, this value will not exceed 31.

[<93> Section 3.4.5.2.32.4: I](#page-244-0)f the file system on the volume is an NTFS file system, extend the file system to fill the newly extended volume.

<94> [Section 3.4.5.2.32.4: O](#page-244-1)n Windows Server 2003, Windows Server 2003 R2, Windows Vista, Windows Server 2008, Windows 7, Windows Server 2008 R2, Windows 8, Windows Server 2012, Windows 8.1, and Windows Server 2012 R2, when the Extend operation has completed successfully, calling **[IVdsAsync::QueryStatus](#page-175-0)** returns S\_OK in the *pHrResult* output parameter but incorrectly returns 0 in the *pulPercentCompleted* output parameter. When the operation has completed successfully, **[IVdsAsync::QueryStatus](#page-175-0)** is expected to return 100 in the *pulPercentCompleted* output parameter.

[<95> Section 3.4.5.2.32.5: O](#page-244-2)nly an NTFS file system or raw volumes support this operation. This method is not implemented on Windows Server 2003 or Windows Server 2003 R2.

[<96> Section 3.4.5.2.32.5: T](#page-245-0)he **Shrink** will only work on volumes with an NTFS file system or RAW file systems; otherwise, it returns VDS\_E\_CANNOT\_SHRINK (HRESULT of 0x8004251E).

[<97> Section 3.4.5.2.32.5: T](#page-245-1)he NTFS file system supports shrinking, the FAT file systems do not.

[<98> Section 3.4.5.2.32.5: O](#page-245-2)n Windows Server 2003 R2 when the Shrink operation has completed successfully, calling **[IVdsAsync::QueryStatus](#page-175-0)** returns S\_OK in the *pHrResult* output parameter but incorrectly returns 0 in the *pulPercentCompleted* output parameter. When the operation has completed successfully, **[IVdsAsync::QueryStatus](#page-175-0)** is expected to return 100 in the *pulPercentCompleted* output parameter.

[<99> Section 3.4.5.2.32.9: O](#page-249-0)n Windows Server 2003, the crash dump and hibernate volumes remain on the **[boot partition](%5bMS-GLOS%5d.pdf)**.

On Windows Server 2003, after the volume is deleted, VDS tries to delete the volume mount points. If deleting the mount points fails, Delete will return VDS\_S\_ACCESS\_PATH\_NOT\_DELETED, even though the volume was successfully deleted.

[<100> Section 3.4.5.2.32.9: F](#page-249-1)or Windows Server 2003 R2, the volume plex may continue to be available for a few seconds after the volume has been deleted.

 $\leq$ 101> Section 3.4.5.2.32.10: In Windows, the server does not allow the setting of the VDS\_VF\_HIDDEN and VDS\_VF\_READONLY flags on boot critical volumes, such as the system volume, boot volume, pagefile volume, hibernation volume, and crashdump volume. If the volume is on a basic MBR disk and the disk contains any of the boot critical volumes, the server does not allow the setting of the VDS\_VF\_HIDDEN and VDS\_VF\_READONLY flags on the volume.

[<102> Section 3.4.5.2.32.10: W](#page-250-2)indows does not implement the VDS\_VF\_LBN\_REMAP\_ENABLED flag on a volume. Windows does not support setting or clearing the VDS\_VF\_INSTALLABLE flag on basic disk volumes.

[<103> Section 3.4.5.2.32.10: I](#page-251-0)n Windows Vista, Windows Server 2008, Windows 7, Windows Server 2008 R2, Windows 8, Windows Server 2012, Windows 8.1, and Windows Server 2012 R2,if flags VDS\_VF\_READONLY and/or VDS\_VF\_HIDDEN are being set and **bRevertOnClose** is not set, the server dismounts the volume so that the file system is mounted with the new flags when the volume is mounted.

[<104> Section 3.4.5.2.32.10: I](#page-251-1)f **bRevertOnClose** is set, the server does not dismount the volume.

*[MS-VDS] — v20140502 Virtual Disk Service (VDS) Protocol*  *356 / 368*

*Copyright © 2014 Microsoft Corporation.* 

[<105> Section 3.4.5.2.32.10: I](#page-251-2)n Windows, VDS\_VF\_INSTALLABLE is only valid for dynamic disk volumes.

[<106> Section 3.4.5.2.32.11: I](#page-252-1)n Windows Vista, Windows Server 2008, Windows 7, Windows Server 2008 R2, Windows 8, Windows Server 2012, Windows 8.1, and Windows Server 2012 R2, if the VDS\_VF\_READONLY and/or VDS\_VF\_HIDDEN flags are being cleared, the server dismounts the volume so that the file system is mounted with the new flags. If the volume is a boot critical volume, the server will fail to dismount the volume.

[<107> Section 3.4.5.2.32.11: W](#page-252-2)indows does not implement the VDS\_VF\_LBN\_REMAP\_ENABLED flag on a volume. Windows does not support setting or clearing the VDS\_VF\_INSTALLABLE flag on basic disk volumes.

[<108> Section 3.4.5.2.34.1: W](#page-253-0)indows Server 2008 returns VDS\_E\_VOLUME\_NOT\_MOUNTED when the device is offline.

[<109> Section 3.4.5.2.34.2: O](#page-254-0)n Windows 7, Windows Server 2008 R2, Windows 8, and Windows Server 2012, if the method call is made using FAT, FAT32, or ExFAT file file system, and the *bEnableCompression* parameter is TRUE, VDS\_E\_COMPRESSION\_NOT\_SUPPORTED will be returned in the return value of this method call. On Windows Server 2003, Windows Server 2003 R2, Windows Vista, and Windows Server 2008, the parameter will be ignored.This parameter is ignored if the file system is not an NTFS file system.

 $\leq$ 110> Section 3.4.5.2.34.2: On Windows 7, Windows Server 2008 R2, Windows 8, and Windows Server 2012, if the method call is made using FAT, FAT32, or ExFAT file system types, and the *bEnableCompression* parameter is TRUE, VDS\_E\_COMPRESSION\_NOT\_SUPPORTED will be returned in the return value of this method call. On Windows Server 2003, Windows Server 2003 R2, Windows Vista, and Windows Server 2008, the parameter will be ignored.

 $\leq$ 111> Section 3.4.5.2.34.3: An access path can apply to a drive letter or an empty folder on an NTFS file system.

 $\leq$ 112> Section 3.4.5.2.34.3: Due to an inconsistency in the Windows code, only one notification is sent. Rather than sending **[VDS\\_MOUNT\\_POINT\\_NOTIFICATION](#page-47-0)** with **ulEvent** as VDS\_NF\_MOUNT\_POINT\_CHANGE and **[VDS\\_DRIVE\\_LETTER\\_NOTIFICATION](#page-46-0)** with **ulEvent** as VDS\_NF\_DRIVE\_LETTER\_FREE, Windows sends **[VDS\\_MOUNT\\_POINT\\_NOTIFICATION](#page-47-0)** with **ulEvent** VDS\_NF\_MOUNT\_POINT\_CHANGE (0x000000CD).

[<113> Section 3.4.5.2.34.3: M](#page-256-3)ounted folder path names cannot be assigned to hidden volumes. A hidden volume is one that is not reported to the Mount Point Manager because: (1) the GPT\_BASIC\_DATA\_ATTRIBUTE\_HIDDEN flag is set, (2) the partition type is not recognized, (3) the partition type is a known OEM partition type, or (4) the partition type is either PARTITION\_SYSTEM\_GUID (an ESP partition) or PARTITION\_MSFT\_RECOVERY\_GUID (a recovery partition).

[<114> Section 3.4.5.2.34.6: I](#page-259-0)n Windows, only one notification is sent. Rather than sending **[VDS\\_MOUNT\\_POINT\\_NOTIFICATION](#page-47-0)** with **ulEvent** as VDS\_NF\_MOUNT\_POINT\_CHANGE and **[VDS\\_DRIVE\\_LETTER\\_NOTIFICATION](#page-46-0)** with **ulEvent** as VDS\_NF\_DRIVE\_LETTER\_FREE, Windows sends **[VDS\\_MOUNT\\_POINT\\_NOTIFICATION](#page-47-0)** with **ulEvent** as VDS\_NF\_MOUNT\_POINT\_CHANGE. (0x000000CD).

[<115> Section 3.4.5.2.34.8: F](#page-260-0)or Windows Server 2003,Windows Server 2003 R2, Windows Vista, Windows Server 2008: If the volume is offline, the **VDS\_VF\_PERMANENTLY\_DISMOUNTED** flag is set in the **ulFlags** member of the **[VDS\\_VOLUME\\_PROP \(section 2.2.2.14.1.1\)](#page-82-0)** or **[VDS\\_VOLUME\\_PROP2 \(section 2.2.2.15.1.1\)](#page-83-0)** structure, but the volume status is not updated to VDS\_VS\_OFFLINE.

*[MS-VDS] — v20140502 Virtual Disk Service (VDS) Protocol*  *357 / 368*

*Copyright © 2014 Microsoft Corporation.* 

[<116> Section 3.4.5.2.35.3: O](#page-263-0)n Windows 7, Windows Server 2008 R2, Windows 8, Windows Server 2012, Windows 8.1, and Windows Server 2012 R2, if the method call is made using FAT, FAT32, or ExFAT file system types, and the *bEnableCompression* parameter is TRUE,

VDS\_E\_COMPRESSION\_NOT\_SUPPORTED will be returned in the return value of this method call. On Windows Server 2003, Windows Server 2003 R2, Windows Vista, and Windows Server 2008, the parameter will be ignored.

[<117> Section 3.4.5.2.35.3: O](#page-265-0)n Windows 7, Windows Server 2008 R2, Windows 8, Windows Server 2012, Windows 8.1, and Windows Server 2012 R2, if the method call is made using FAT, FAT32, or ExFAT file system types, and the *bEnableCompression* parameter is TRUE,

VDS\_E\_COMPRESSION\_NOT\_SUPPORTED will be returned in the return value of this method call. On Windows Server 2003, Windows Server 2003 R2, Windows Vista, and Windows Server 2008, the parameter will be ignored.

[<118> Section 3.4.5.2.36.2: O](#page-268-0)n Windows 7, Windows Server 2008 R2, Windows 8, Windows Server 2012, Windows 8.1, and Windows Server 2012 R2, if the method is called with an *Options* parameter that includes the VDS\_ESOF\_COMPRESSION flag and a file system type of FAT, FAT32, or ExFAT, the method will return VDS\_E\_COMPRESSION\_NOT\_SUPPORTED. Windows Server 2003, Windows Server 2003 R2, Windows Vista, and Windows Server 2008 ignore this flag in the *Options* parameter. The NTFS file system supports compression.

[<119> Section 3.4.5.2.37.2: T](#page-269-0)he **[Shrink](#page-269-1)** method works only on volumes that have NTFS or RAW file systems; otherwise, **[Shrink](#page-269-1)** returns VDS\_E\_CANNOT\_SHRINK (HRESULT of 0x8004251E).

[<120> Section 3.4.5.2.37.2: T](#page-270-0)he NTFS file system supports shrinking; FAT file systems do not. MAY

[<121> Section 3.4.5.2.40.3: W](#page-275-0)indows does not implement the **[IVdsVDisk::GetHostVolume](#page-275-1)** method.

 $\leq$ 122> Section 3.4.5.2.41.1: Windows uses a string in the Security Descriptor Definition Language (SDDL) format.

[<123> Section 3.4.5.2.41.1: F](#page-276-1)or the Microsoft virtual disk provider, this parameter must be 0 or 1. If the parameter is 1, the *pStringSecurityDescriptor* parameter MUST be NULL.

[<124> Section 3.4.5.2.41.1: I](#page-277-0)n Windows, TimeoutInMs is not used.

[<125> Section 3.4.5.2.41.2: F](#page-277-1)or the Microsoft provider, this must be 0.

[<126> Section 3.4.5.2.41.3: F](#page-278-0)or the Microsoft provider, this must be 0.

 $\leq$ 127> Section 3.4.5.2.41.5: In Windows, once the merge operation completes, the given virtual disk is still usable but, once the blocks in the differencing disk have been merged into its parent, the list of changed blocks stored in the differencing disk are duplicates of the same blocks in the parent. It is for this reason that: (1) It is recommended that the given virtual disk be deleted because it is no longer necessary and continuing to use the given disk will waste space; by definition, a differencing virtual disk should consist of only the set of blocks that differ from blocks in the parent virtual disk. (2) If a merge operation fails to complete, then the given differencing disk and its children are still valid. (3) Because it is recommended that the given virtual disk be deleted, any differencing virtual disks using the given virtual disk as a parent will become invalid as a result of deleting the given virtual disk.

Also note that once the merge operation has commenced, any other virtual disks using the given disk's parent as a parent become invalid. These disks will fail all operations. The reason for this is that any other virtual disks using the given virtual disk's parent as a parent may have change blocks that conflict with blocks merged into the parent.

*[MS-VDS] — v20140502 Virtual Disk Service (VDS) Protocol* 

*Copyright © 2014 Microsoft Corporation.* 

*Release: Thursday, May 15, 2014* 

To illustrate the above: Given diskA, its parent is diskB, diskB's parent is diskC, and diskX, which also uses diskC as its parent, then once a merge of diskB into diskC is started (some number of blocks have been copied from diskB to diskC), diskX becomes invalid.

[<128> Section 3.4.5.2.41.5: F](#page-280-0)or the Microsoft virtual disk provider, the disk MUST have been opened with a *ReadWriteDepth* at least equal to this value.

 $\leq$ 129> Section 3.4.5.2.41.6: In Windows, the expand operation invalidates a virtual disk differencing chain.

[<130> Section 3.4.7: W](#page-282-0)indows Virtual Disk Service Remote Protocol servers use the Plug and Play subsystem to register with the operating system to receive notifications of changes to the storage device.

 $\langle$  131> Section 3.4.7: When the sequence in the behavior log entry shown here is executed repeatedly in a program (say, 200 times) on Windows Server 2008, the client will occasionally encounter the error "0x800706BE". This error mainly comes at AddDisk and sometimes on Wait. However, on the server, the following entry is recorded in the event log: "====Faulting application vds.exe, version 6.0.6001.18000, time stamp 0x479198cb, faulting module ntdll.dll, version 6.0.6001.18000, time stamp 0x4791adec, exception code 0xc0000005, fault offset 0x000000000001f7fa, process id 0xda4, application start time 0x01c967e37ddea470.====- QueryUnallocatedDisks- CreatePack- AddDisk- Clean- Wait (for clean to complete)"

*[MS-VDS] — v20140502 Virtual Disk Service (VDS) Protocol* 

*Copyright © 2014 Microsoft Corporation.* 

## **8 Change Tracking**

No table of changes is available. The document is either new or has had no changes since its last release.

*[MS-VDS] — v20140502 Virtual Disk Service (VDS) Protocol* 

*Copyright © 2014 Microsoft Corporation.*
# **9 Index**

## **A**

Abstract data model client [\(section 3.2.1](#page-146-0) 147[, section 3.3.1](#page-155-0) 156) server [\(section 3.2.1](#page-146-0) 147, [section 3.4.1](#page-157-0) 158) Access paths [client](#page-154-0) 155 [server](#page-154-0) 155 **ACCESS MASK 28** [AddAccessPath method](#page-256-0) 257 [AddDisk method](#page-204-0) 205 [Adding disk objects](#page-166-0) 167 [Adding pack objects for dynamic providers](#page-165-0) 166 [Adding virtual disk objects](#page-169-0) 170 [Adding volume objects](#page-168-0) 169 [AddPlex method](#page-245-0) 246 [AddVDisk method](#page-197-0) 198 [Advise method](#page-182-0) 183 [Applicability](#page-22-0) 23 **[AssignDriveLetter method](#page-222-0) 223** [Asynchronous operation object interfaces](#page-124-0) 125 [Asynchronous tasks](#page-163-0) 164 [Asynchronous tasks -](#page-294-0) performing - example 295 [Attach method](#page-276-0) 277 [ATTACH\\_VIRTUAL\\_DISK\\_FLAG enumeration](#page-93-0) 94

## **B**

[BreakPlex method](#page-247-0) 248

#### **C**

[Callback object interface](#page-123-0) 124 [Callback objects -](#page-155-1) client 156 Callback objects - server [\(section 3.4.1.4](#page-162-0) 163, [section 3.4.3.2](#page-165-1) 166) [Cancel method](#page-174-0) 175 [Capability negotiation](#page-22-1) 23 [Change tracking](#page-359-0) 360 [CHANGE\\_ATTRIBUTES\\_PARAMETERS structure](#page-78-0) 79 [CHANGE\\_PARTITION\\_TYPE\\_PARAMETERS structure](#page-79-0) 80 [ChangeAttributes method](#page-220-0) 221 [ChangePartitionType method](#page-227-0) 228 [Clean method](#page-226-0) 227 [CleanupObsoleteMountPoints method](#page-182-1) 183 [ClearFileSystemFlags method](#page-261-0) 262 ClearFlags method [\(section 3.4.5.2.4.16](#page-184-0) 185, [section 3.4.5.2.21.7](#page-213-0) 214, [section 3.4.5.2.32.11](#page-252-0) 253) Client abstract data model [\(section 3.2.1](#page-146-0) 147, section [3.3.1](#page-155-0) 156) [access paths](#page-154-0) 155 [disks](#page-152-0) 153 [drive letters](#page-154-0) 155 [file systems](#page-154-0) 155 initialization [\(section 3.2.3](#page-155-2) 156, [section 3.3.3](#page-156-0) 157)

local events [\(section 3.2.6](#page-155-3) 156, [section 3.3.6](#page-157-1) 158) message processing [\(section 3.2.4](#page-155-4) 156, section [3.3.4](#page-156-1) 157) [method invocation](#page-146-1) 147 notifications examples [receiving](#page-291-0) 292 [registering for](#page-290-0) 291 [unregistering for](#page-291-1) 292 [packs](#page-151-0) 152 [providers](#page-150-0) 151 sequencing rules [\(section 3.2.4](#page-155-4) 156, section [3.3.4](#page-156-1) 157) [service](#page-150-0) 151 timer events [\(section 3.2.5](#page-155-5) 156, [section 3.3.5](#page-157-2) 158) timers [\(section 3.2.2](#page-155-6) 156, [section 3.3.2](#page-156-2) 157) [virtual disks](#page-153-0) 154 [volumes](#page-153-1) 154 [Clone method](#page-173-0) 174 [Common data types](#page-26-0) 27 [Compact method](#page-278-0) 279 [COMPACT\\_VIRTUAL\\_DISK\\_FLAG enumeration](#page-94-0) 95 [ConvertStyle method](#page-212-0) 213 [CREATE\\_PARTITION\\_PARAMETERS structure](#page-56-0) 57 [CREATE\\_VIRTUAL\\_DISK\\_FLAG enumeration](#page-87-0) 88 [CreatePack method](#page-194-0) 195 [CreatePartition method](#page-217-0) 218 [CreatePartitionEx method](#page-230-0) 231 [CreateVDisk method](#page-196-0) 197 [CreateVolume method](#page-202-0) 203 [CreateVolume2 method](#page-209-0) 210

## **D**

Data model - abstract client [\(section 3.2.1](#page-146-0) 147, [section 3.3.1](#page-155-0) 156) server [\(section 3.2.1](#page-146-0) 147, [section 3.4.1](#page-157-0) 158) Data types [common](#page-26-0) 27 [interface-specific](#page-57-0) 58 [IVdsAdvancedDisk](#page-78-1) 79 [IVdsAdvancedDisk2](#page-79-1) 80 [IVdsAdvancedDisk3](#page-80-0) 81 [IVdsDisk](#page-72-0) 73 [IVdsHbaPort](#page-63-0) 64 [IVdsIscsiInitiatorAdapter](#page-67-0) 68 [IVdsIscsiInitiatorPortal](#page-67-1) 68 [IVdsPack](#page-71-0) 72 [IVdsProvider](#page-69-0) 70 IVdsService [\(section 2.2.2.1](#page-57-1) 58, [section 2.2.2.1.1](#page-57-2) 58) [IVdsServiceIscsi](#page-62-0) 63 [IVdsVDisk](#page-88-0) 89 [IVdsVdProvider](#page-86-0) 87 [IVdsVolume](#page-82-0) 83 IVdsVolumeMF [\(section 2.2.2.16](#page-84-0) 85, [section](#page-84-1)  [2.2.2.16.1](#page-84-1) 85) [IVdsVolumePlex](#page-85-0) 86

*[MS-VDS] — v20140502 Virtual Disk Service (VDS) Protocol* 

*Copyright © 2014 Microsoft Corporation.* 

*Release: Thursday, May 15, 2014* 

[Delete method](#page-249-0) 250 [DeleteAccessPath method](#page-258-0) 259 [DeleteDriveLetter method](#page-222-1) 223 [DeletePartition method](#page-219-0) 220 [DEPENDENT\\_DISK\\_FLAG enumeration](#page-90-0) 91 [Detach method](#page-277-0) 278 [DETACH\\_VIRTUAL\\_DISK\\_FLAG enumeration](#page-94-1) 95 [DetachAndDelete method](#page-278-1) 279 Disk [arrival](#page-282-0) 283 [removal](#page-282-1) 283 [Disk object interfaces](#page-135-0) 136 Disk pack [arrival](#page-282-2) 283 [removal](#page-282-3) 283 Disks [client](#page-152-0) 153 [server](#page-152-0) 153 [Dismount method](#page-260-0) 261 Drive letter [assignment](#page-284-0) 285 [removal](#page-284-1) 285 Drive letters [client](#page-154-0) 155 [server](#page-154-0) 155 [DWORD](#page-26-1)<sub>27</sub>

#### **E**

[Eject method](#page-240-0) 241 [Enumeration -](#page-161-0) objects 162 [Enumeration object interface](#page-123-1) 124 Enumerations [common data types](#page-27-1) 28 [IVdsHbaPort](#page-63-1) 64 [IVdsIscsiInitiatorPortal](#page-67-2) 68 [IVdsPack](#page-71-1) 72 [IVdsProvider](#page-69-1) 70 [IVdsService](#page-58-0) 59 [IVdsVDisk](#page-88-1) 89 [IVdsVdProvider](#page-87-1) 88 [IVdsVolumePlex](#page-85-1) 86 [querying example](#page-292-0) 293 [Error codes](#page-95-0) 96 Examples [overview](#page-287-0) 288 [performing asynchronous tasks](#page-294-0) 295 [querying enumerations of VDS objects](#page-292-0) 293 [retrieving properties and IDs](#page-293-0) 294 [sample IVdsAdviseSink::OnNotify implementation](#page-296-0) 297 VDS client notifications [receiving](#page-291-0) 292 [registering for](#page-290-0) 291 [unregistering for](#page-291-1) 292 VDS sessions [ending](#page-290-1) 291 [starting](#page-287-1) 288 [Expand method](#page-281-0) 282 [EXPAND\\_VIRTUAL\\_DISK\\_FLAG enumeration](#page-95-1) 96 [Extend method](#page-242-0) 243

## **F**

Fields - [vendor-extensible](#page-22-2) 23 [File system modification](#page-283-0) 284 File systems [client](#page-154-0) 155 [server](#page-154-0) 155 [Format method](#page-253-0) 254 [FormatEx method](#page-262-0) 263 [FormatEx2 method](#page-265-0) 266 [FormatPartition method](#page-223-0) 224 [FormatPartitionEx method](#page-235-0) 236 [FormatPartitionEx2 method](#page-237-0) 238 [Full IDL](#page-300-0) 301

# **G**

[GetDeviceName method](#page-276-1) 277 [GetDiskFromVDisk method](#page-198-0) 199 [GetDiskIdFromLunInfo method](#page-185-0) 186 [GetDiskObject method](#page-189-0) 190 [GetDriveLetter method](#page-223-1) 224 [GetFileSystemProperties method](#page-253-1) 254 [GetFileSystemTypeName method](#page-261-1) 262 [GetHostVolume method](#page-275-0) 276 [GetIdentificationData method](#page-211-0) 212 [GetImportTarget method](#page-199-0) 200 [GetInitiatorAdapter method](#page-192-0) 193 [GetInitiatorName method](#page-187-0) 188 [GetObject method](#page-179-0) 180 GetPack method [\(section 3.4.5.2.21.2](#page-210-0) 211, section [3.4.5.2.32.2](#page-242-1) 243) [GetPartitionFileSystemProperties method](#page-233-0) 234 [GetPartitionFileSystemTypeName method](#page-233-1) 234 [GetPartitionProperties method](#page-216-0) 217 GetProperties method [\(section 3.4.5.2.4.3](#page-177-0) 178, [section 3.4.5.2.11.1](#page-190-0) 191, [section 3.4.5.2.12.1](#page-191-0) 192, [section 3.4.5.2.13.1](#page-192-1) 193, [section](#page-193-0)  [3.4.5.2.14.1](#page-193-0) 194, [section 3.4.5.2.19.1](#page-200-0) 201, [section 3.4.5.2.21.1](#page-210-1) 211, [section 3.4.5.2.26.1](#page-229-0) 230, [section 3.4.5.2.32.1](#page-241-0) 242, section [3.4.5.2.39.1](#page-271-0) 272, [section 3.4.5.2.40.2](#page-275-1) 276) GetProperties2 method [\(section 3.4.5.2.23.1](#page-214-0) 215, [section 3.4.5.2.33.1](#page-252-1) 253) [GetProvider method](#page-201-0) 202 [GetSANPolicy method](#page-189-1) 190 [GetUniqueId method](#page-229-1) 230 [GetVDiskFromDisk method](#page-199-1) 200 [GetVolume method](#page-271-1) 272 [Glossary](#page-14-0) 15

# **H**

[Handling asynchronous tasks](#page-170-0) 171 [HBA port object interfaces](#page-129-0) 130 [Higher-layer triggered events -](#page-165-2) server 166

## **I**

[ID retrieval example](#page-293-0) 294 [IDL](#page-300-0) 301 [IEnumVdsObject interface](#page-123-2) 124

*[MS-VDS] — v20140502 Virtual Disk Service (VDS) Protocol* 

*Copyright © 2014 Microsoft Corporation.* 

*Release: Thursday, May 15, 2014* 

[IEnumVdsObject methods](#page-171-0) 172 Implementer - [security considerations](#page-299-0) 300 [Index of security parameters](#page-299-1) 300 [Informative references](#page-19-0) 20 Initialization client [\(section 3.2.3](#page-155-2) 156[, section 3.3.3](#page-156-0) 157) server [\(section 3.2.3](#page-155-2) 156, [section 3.4.3](#page-164-0) 165) [Initialize method](#page-184-1) 185 Initiator object interfaces [adapter](#page-129-1) 130 [portal](#page-130-0) 131 Interfaces [asynchronous operation object](#page-124-0) 125 [callback object](#page-123-0) 124 [disk object](#page-135-0) 136 [enumeration object](#page-123-1) 124 **[HBA port object](#page-129-0)** 130 [IEnumVdsObject](#page-123-2) 124 [initiator adapter object](#page-129-1) 130 [initiator portal object](#page-130-0) 131 [IVdsAdvancedDisk](#page-136-0) 137 [IVdsAdvancedDisk2](#page-137-0) 138 [IVdsAdviseSink](#page-123-3) 124 [IVdsAsync](#page-124-1) 125 [IVdsCreatePartitionEx](#page-138-0) 139 [IVdsDisk](#page-135-1) 136 [IVdsDiskPartitionMF](#page-139-0) 140 IVdsDisks [\(section 3.1.12.2](#page-135-2) 136[, section 3.1.12.3](#page-136-1) 137) [IVdsHbaPort](#page-129-2) 130 [IVdsHwProvider](#page-132-0) 133 [IVdsIscsiInitiatorAdapter](#page-129-3) 130 [IVdsIscsiInitiatorPortal](#page-130-1) 131 [IVdsPack](#page-133-0) 134 [IVdsPack2](#page-134-0) 135 [IVdsProvider](#page-131-0) 132 [IVdsRemovable](#page-139-1) 140 [IVdsService](#page-125-0) 126 [IVdsServiceHba](#page-127-0) 128 [IVdsServiceInitialization](#page-126-0) 127 [IVdsServiceIscsi](#page-127-1) 128 [IVdsServiceLoader](#page-124-2) 125 [IVdsServiceUninstallDisk](#page-127-2) 128 [IVdsSubSystemImportTarget](#page-133-1) 134 [IVdsSwProvider](#page-131-1) 132 [IVdsVDisk](#page-144-0) 145 [IVdsVdProvider](#page-132-1) 133 [IVdsVolume](#page-140-0) 141 [IVdsVolumeMF](#page-141-0) 142 [IVdsVolumeMF2](#page-142-0) 143 [IVdsVolumeOnline](#page-143-0) 144 [IVdsVolumePlex](#page-144-1) 145 [IVdsVolumeShrink](#page-143-1) 144 [overview](#page-119-0) 120 [pack object](#page-133-2) 134 [provider object](#page-131-2) 132 [service loader](#page-124-3) 125 [service object](#page-125-1) 126 [subsystem object](#page-133-3) 134 [virtual disk object](#page-144-2) 145 [volume object](#page-140-1) 141

[volume plex object](#page-144-3) 145 [Interfaces -](#page-57-0) data types 58 [Introduction](#page-14-1) 15 [IsServiceReady method](#page-177-1) 178 IVdsAdvancedDisk [data types](#page-78-1) 79 [interface](#page-136-0) 137 [methods](#page-216-1) 217 [structures](#page-78-2) 79 IVdsAdvancedDisk2 [data types](#page-79-1) 80 [interface](#page-137-0) 138 [methods](#page-227-1) 228 [structures](#page-79-2) 80 IVdsAdvancedDisk3 [data types](#page-80-0) 81 [structures](#page-80-1) 81 IVdsAdviseSink [interface](#page-123-3) 124 [methods](#page-157-3) 158 [IVdsAdviseSink::OnNotify implementation -](#page-296-0) sample 297 IVdsAsync [interface](#page-124-1) 125 [methods](#page-174-1) 175 IVdsCreatePartitionEx [interface](#page-138-0) 139 [methods](#page-230-1) 231 IVdsDisk [data types](#page-72-0) 73 [interface](#page-135-1) 136 [methods](#page-210-2) 211 [structures](#page-72-1) 73 IVdsDisk2 [interface](#page-135-2) 136 [methods](#page-214-1) 215 IVdsDisk3 [interface](#page-136-1) 137 IVdsDiskPartitionMF [interface](#page-139-0) 140 [methods](#page-233-2) 234 IVdsHbaPort [data types](#page-63-0) 64 [enumerations](#page-63-1) 64 [interface](#page-129-2) 130 [methods](#page-190-1) 191 [structures](#page-66-0) 67 IVdsHwProvider [interface](#page-132-0) 133 [methods](#page-195-0) 196 IVdsIscsiInitiatorAdapter [data types](#page-67-0) 68 [interface](#page-129-3) 130 [methods](#page-191-1) 192 [structures](#page-67-3) 68 IVdsIscsiInitiatorPortal [data types](#page-67-1) 68 [enumerations](#page-67-2) 68 [interface](#page-130-1) 131 [methods](#page-192-2) 193 [structures](#page-68-0) 69

*[MS-VDS] — v20140502 Virtual Disk Service (VDS) Protocol* 

*Copyright © 2014 Microsoft Corporation.* 

*Release: Thursday, May 15, 2014* 

IVdsPack [data types](#page-71-0) 72 [enumerations](#page-71-1) 72 [interface](#page-133-0) 134 [methods](#page-200-1) 201 [structures](#page-72-2) 73 IVdsPack2 [interface](#page-134-0) 135 [methods](#page-209-1) 210 IVdsProvider [data types](#page-69-0) 70 [enumerations](#page-69-1) 70 [interface](#page-131-0) 132 [methods](#page-193-1) 194 [structures](#page-70-0) 71 IVdsRemovable [interface](#page-139-1) 140 [methods](#page-239-0) 240 IVdsService [data types](#page-57-2) 58 [enumerations](#page-58-0) 59 [interface](#page-125-0) 126 [methods](#page-177-2) 178 [structures](#page-60-0) 61 [IVdsService data types -](#page-57-1) overview 58 IVdsServiceHba [interface](#page-127-0) 128 [methods](#page-187-1) 188 IVdsServiceInitialization [interface](#page-126-0) 127 [methods](#page-184-2) 185 IVdsServiceIscsi [data types](#page-62-0) 63 [interface](#page-127-1) 128 [methods](#page-187-2) 188 [structures](#page-62-1) 63 IVdsServiceLoader [interface](#page-124-2) 125 [methods](#page-176-0) 177 IVdsServiceUninstallDisk [interface](#page-127-2) 128 [methods](#page-185-1) 186 IVdsSubSystemImportTarget [interface](#page-133-1) 134 [methods](#page-199-2) 200 IVdsSwProvider [interface](#page-131-1) 132 [methods](#page-193-2) 194 IVdsVDisk [data types](#page-88-0) 89 [enumerations](#page-88-1) 89 [interface](#page-144-0) 145 [methods](#page-274-0) 275 [structures](#page-92-0) 93 IVdsVdProvider [data types](#page-86-0) 87 [enumerations](#page-87-1) 88 [interface](#page-132-1) 133 [methods](#page-195-1) 196 [structures](#page-87-2) 88 IVdsVolume

[data types](#page-82-0) 83 [interface](#page-140-0) 141 [methods](#page-241-1) 242 [structures](#page-82-1) 83 IVdsVolumeMF data types [\(section 2.2.2.16](#page-84-0) 85, [section](#page-84-1)  [2.2.2.16.1](#page-84-1) 85) [interface](#page-141-0) 142 [methods](#page-253-2) 254 [structures](#page-84-2) 85 IVdsVolumeMF2 [interface](#page-142-0) 143 [methods](#page-261-2) 262 IVdsVolumeOnline [interface](#page-143-0) 144 [methods](#page-270-0) 271 IVdsVolumePlex [data types](#page-85-0) 86 [enumerations](#page-85-1) 86 [interface](#page-144-1) 145 [methods](#page-271-2) 272 [structures](#page-86-1) 87 IVdsVolumeShrink [interface](#page-143-1) 144 [methods](#page-268-0) 269

#### **L**

[LoadService method](#page-176-1) 177 Local events client [\(section 3.2.6](#page-155-3) 156, [section 3.3.6](#page-157-1) 158) server [\(section 3.2.6](#page-155-3) 156, [section 3.4.7](#page-282-4) 283)

#### **M**

[MAX\\_FS\\_NAME\\_SIZE](#page-57-3) 58 [MAX\\_PATH](#page-84-3) 85 Media [arrival](#page-285-0) 286 [removal](#page-285-1) 286 [Merge method](#page-279-0) 280 [MERGE\\_VIRTUAL\\_DISK\\_FLAG enumeration](#page-94-2) 95 Message processing client [\(section 3.2.4](#page-155-4) 156, [section 3.3.4](#page-156-1) 157) server [\(section 3.2.4](#page-155-4) 156, [section 3.4.5.2](#page-171-1) 172) Messages common data types [\(section 2.2.1](#page-26-0) 27, section [2.2.1.1](#page-26-2) 27) [enumerations](#page-27-1) 28 [error codes](#page-95-0) 96 [interface-specific data types](#page-57-0) 58 [IVdsAdvancedDisk data types](#page-78-1) 79 [IVdsAdvancedDisk structures](#page-78-2) 79 [IVdsAdvancedDisk2 data types](#page-79-1) 80 [IVdsAdvancedDisk2 structures](#page-79-2) 80 [IVdsAdvancedDisk3 data types](#page-80-0) 81 [IVdsAdvancedDisk3 structures](#page-80-1) 81 [IVdsDisk data types](#page-72-0) 73 [IVdsDisk structures](#page-72-1) 73 [IVdsHbaPort data types](#page-63-0) 64 [IVdsHbaPort enumerations](#page-63-1) 64 [IVdsHbaPort structures](#page-66-0) 67

*[MS-VDS] — v20140502 Virtual Disk Service (VDS) Protocol* 

*Copyright © 2014 Microsoft Corporation.* 

*Release: Thursday, May 15, 2014* 

[IVdsIscsiInitiatorAdapter data types](#page-67-0) 68 [IVdsIscsiInitiatorAdapter structures](#page-67-3) 68 [IVdsIscsiInitiatorPortal data types](#page-67-1) 68 [IVdsIscsiInitiatorPortal enumerations](#page-67-2) 68 [IVdsIscsiInitiatorPortal structures](#page-68-0) 69 [IVdsPack data types](#page-71-0) 72 [IVdsPack enumerations](#page-71-1) 72 [IVdsPack structures](#page-72-2) 73 [IVdsProvider data types](#page-69-0) 70 [IVdsProvider enumerations](#page-69-1) 70 [IVdsProvider structures](#page-70-0) 71 IVdsService data types [\(section 2.2.2.1](#page-57-1) 58, [section 2.2.2.1.1](#page-57-2) 58) [IVdsService enumerations](#page-58-0) 59 [IVdsService structures](#page-60-0) 61 [IVdsServiceIscsi data types](#page-62-0) 63 [IVdsServiceIscsi structures](#page-62-1) 63 [IVdsVDisk data types](#page-88-0) 89 [IVdsVDisk enumerations](#page-88-1) 89 [IVdsVDisk structures](#page-92-0) 93 [IVdsVdProvider data types](#page-86-0) 87 [IVdsVdProvider enumerations](#page-87-1) 88 [IVdsVdProvider structures](#page-87-2) 88 [IVdsVolume data types](#page-82-0) 83 [IVdsVolume structures](#page-82-1) 83 IVdsVolumeMF data types [\(section 2.2.2.16](#page-84-0) 85, [section 2.2.2.16.1](#page-84-1) 85) [IVdsVolumeMF structures](#page-84-2) 85 [IVdsVolumePlex data types](#page-85-0) 86 [IVdsVolumePlex enumerations](#page-85-1) 86 [IVdsVolumePlex structures](#page-86-1) 87 [overview](#page-26-3) 27 [structures](#page-43-0) 44 [syntax](#page-26-4) 27 [transport](#page-26-5) 27 Method invocation [client](#page-146-1) 147 [server](#page-146-1) 147 Methods [IEnumVdsObject](#page-171-0) 172 [IVdsAdvancedDisk](#page-216-1) 217 [IVdsAdvancedDisk2](#page-227-1) 228 [IVdsAdviseSink](#page-157-3) 158 [IVdsAsync](#page-174-1) 175 [IVdsCreatePartitionEx](#page-230-1) 231 [IVdsDisk](#page-210-2) 211 [IVdsDisk2](#page-214-1) 215 [IVdsDiskPartitionMF](#page-233-2) 234 [IVdsHbaPort](#page-190-1) 191 [IVdsHwProvider](#page-195-0) 196 [IVdsIscsiInitiatorAdapter](#page-191-1) 192 [IVdsIscsiInitiatorPortal](#page-192-2) 193 [IVdsPack](#page-200-1) 201 [IVdsPack2](#page-209-1) 210 [IVdsProvider](#page-193-1) 194 [IVdsRemovable](#page-239-0) 240 [IVdsService](#page-177-2) 178 [IVdsServiceHba](#page-187-1) 188 [IVdsServiceInitialization](#page-184-2) 185 [IVdsServiceIscsi](#page-187-2) 188 [IVdsServiceLoader](#page-176-0) 177

[IVdsServiceUninstallDisk](#page-185-1) 186 [IVdsSubSystemImportTarget](#page-199-2) 200 [IVdsSwProvider](#page-193-2) 194 [IVdsVDisk](#page-274-0) 275 [IVdsVdProvider](#page-195-1) 196 [IVdsVolume](#page-241-1) 242 [IVdsVolumeMF](#page-253-2) 254 [IVdsVolumeMF2](#page-261-2) 262 [IVdsVolumeOnline](#page-270-0) 271 [IVdsVolumePlex](#page-271-2) 272 [IVdsVolumeShrink](#page-268-0) 269 [sequencing requirements](#page-146-2) 147 [MigrateDisks method](#page-205-0) 206 [Mount method](#page-259-0) 260 [Mount point change](#page-284-2) 285

# **N**

[Next method](#page-171-2) 172 [Normative references](#page-19-1) 20 [Notification callback objects -](#page-155-1) client 156 Notification callback objects - server (section [3.4.1.4](#page-162-0) 163, [section 3.4.3.2](#page-165-1) 166)

# **O**

[Object enumeration](#page-161-0) 162 [Offline method](#page-232-0) 233 [OfflineVolume method](#page-268-1) 269 Online method [\(section 3.4.5.2.28.1](#page-232-1) 233, [section](#page-270-1)  [3.4.5.2.38.1](#page-270-1) 271) [OnNotify method](#page-157-4) 158 [Open method](#page-274-1) 275 [OPEN\\_VIRTUAL\\_DISK\\_FLAG enumeration](#page-90-1) 91 [Overview \(synopsis\)](#page-21-0) 22

### **P**

Pack [object interfaces](#page-133-2) 134 Packs [client](#page-151-0) 152 [server](#page-151-0) 152 Parameters - [security index](#page-299-1) 300 Paths - access [client](#page-154-0) 155 [server](#page-154-0) 155 [Preconditions](#page-22-3) 23 [Prerequisites](#page-22-3) 23 [Processing notifications from server to client](#page-156-3) 157 [Processing server replies to method calls](#page-156-4) 157 [Product behavior](#page-342-0) 343 [Properties retrieval example](#page-293-0) 294 [Provider object interfaces](#page-131-2) 132 Providers [client](#page-150-0) 151 [server](#page-150-0) 151 [PVDS\\_CREATE\\_VDISK\\_PARAMETERS](#page-87-3) 88 [PVDS\\_DISK\\_EXTENT](#page-54-0) 55 [PVDS\\_DISK\\_FREE\\_EXTENT](#page-78-3)\_79 [PVDS\\_DISK\\_PROP](#page-72-3)\_73 [PVDS\\_DISK\\_PROP2](#page-75-0) 76 [PVDS\\_DRIVE\\_LETTER\\_PROP](#page-60-1) 61

*[MS-VDS] — v20140502 Virtual Disk Service (VDS) Protocol* 

*Copyright © 2014 Microsoft Corporation.* 

*Release: Thursday, May 15, 2014* 

[PVDS\\_FILE\\_SYSTEM\\_FORMAT\\_SUPPORT\\_PROP](#page-53-0) 54 [PVDS\\_FILE\\_SYSTEM\\_PROP](#page-53-1) 54 [PVDS\\_FILE\\_SYSTEM\\_TYPE\\_PROP](#page-61-0) 62 [PVDS\\_PACK\\_PROP](#page-72-4)\_73 [PVDS\\_REPARSE\\_POINT\\_PROP](#page-84-4) 85 [PVDS\\_VDISK\\_PROPERTIES](#page-92-1) 93 [PVDS\\_VOLUME\\_PLEX\\_PROP](#page-86-2) 87 [PVDS\\_VOLUME\\_PROP](#page-82-2) 83 [PVDS\\_VOLUME\\_PROP2](#page-83-0) 84 [PVIRTUAL\\_STORAGE\\_TYPE](#page-57-4) 58

## **Q**

[QueryAccessPaths method](#page-257-0) 258 [QueryDisks method](#page-202-1) 203 [QueryDriveLetters method](#page-179-1) 180 QueryExtents method [\(section 3.4.5.2.21.4](#page-211-1) 212, [section 3.4.5.2.39.3](#page-272-0) 273) [QueryFileSystemFormatSupport method](#page-262-1) 263 [QueryFileSystemTypes method](#page-180-0) 181 [QueryFreeExtents method](#page-215-0) 216 [QueryHbaPorts method](#page-187-3) 188 [QueryInitiatorAdapters method](#page-188-0) 189 [QueryInitiatorPortals method](#page-191-2) 192 [QueryMaxReclaimableBytes method](#page-268-2) 269 [QueryMedia method](#page-239-1) 240 [QueryPacks method](#page-193-3) 194 [QueryPartitionFileSystemFormatSupport method](#page-234-0) 235 [QueryPartitions method](#page-216-2) 217 [QueryPlexes method](#page-242-2) 243 [QueryProviders method](#page-178-0) 179 [QueryReparsePoints method](#page-257-1) 258 [QueryStatus method](#page-175-0) 176 [QuerySubSystems method](#page-195-2) 196 [QueryUnallocatedDisks method](#page-178-1) 179 [QueryVDisks method](#page-195-3) 196 [QueryVolumeGuidPathnames method](#page-265-1) 266 [QueryVolumes method](#page-201-1) 202

## **R**

**S**

[Reboot method](#page-183-0) 184 [Recover method](#page-207-0) 208 [Reenumerate method](#page-181-0) 182 References [informative](#page-19-0) 20 [normative](#page-19-1) 20 [Refresh method](#page-181-1) 182 [Relationship to other protocols](#page-22-4) 23 [RemoveMissingDisk method](#page-206-0) 207 [RemovePlex method](#page-248-0) 249 [Removing disk objects](#page-168-1) 169 [Removing pack objects for dynamic providers](#page-165-3) 166 [Removing virtual disk objects](#page-170-1) 171 [Removing volume objects](#page-169-1) 170 [Repair method](#page-272-1) 273 [Reset method](#page-173-1) 174

297 **Security** [implementer considerations](#page-299-0) 300 [overview](#page-299-2) 300 [parameter index](#page-299-1) 300 Sequencing rules client [\(section 3.2.4](#page-155-4) 156, [section 3.3.4](#page-156-1) 157) [server](#page-155-4) 156 [adding disk objects](#page-166-0) 167 [adding pack objects for dynamic providers](#page-165-0) 166 [adding virtual disk objects](#page-169-0) 170 [adding volume objects](#page-168-0) 169 [handling asynchronous tasks](#page-170-0) 171 [removing disk objects](#page-168-1) 169 [removing pack objects for dynamic providers](#page-165-3) 166 [removing virtual disk objects](#page-170-1) 171 [removing volume objects](#page-169-1) 170 Server abstract data model [\(section 3.2.1](#page-146-0) 147, section [3.4.1](#page-157-0) 158) [access paths](#page-154-0) 155 [disks](#page-152-0) 153 [drive letters](#page-154-0) 155 [file systems](#page-154-0) 155 [higher-layer triggered events](#page-165-2) 166 initialization [\(section 3.2.3](#page-155-2) 156, [section 3.4.3](#page-164-0) 165) local events [\(section 3.2.6](#page-155-3) 156, [section 3.4.7](#page-282-4) 283) message processing [\(section 3.2.4](#page-155-4) 156, section [3.4.5.2](#page-171-1) 172) [method invocation](#page-146-1) 147 [overview](#page-157-5) 158 [packs](#page-151-0) 152 [providers](#page-150-0) 151 [sequencing rules](#page-155-4) 156 [adding disk objects](#page-166-0) 167 [adding pack objects for dynamic providers](#page-165-0) 166 [adding virtual disk objects](#page-169-0) 170 [adding volume objects](#page-168-0) 169 [handling asynchronous tasks](#page-170-0) 171 [removing disk objects](#page-168-1) 169 [removing pack objects for dynamic providers](#page-165-3) 166 [removing virtual disk objects](#page-170-1) 171 [removing volume objects](#page-169-1) 170 [service](#page-150-0) 151 timer events [\(section 3.2.5](#page-155-5) 156, [section 3.4.6](#page-282-5) 283) timers [\(section 3.2.2](#page-155-6) 156, [section 3.4.2](#page-164-1) 165) [virtual disks](#page-153-0) 154 [volumes](#page-153-1) 154 Service [client](#page-150-0) 151 [server](#page-150-0) 151 [Service loader interfaces](#page-124-3) 125 [Service object](#page-158-0) 159 [Service object interfaces](#page-125-1) 126 [SetAllPathStatuses method](#page-191-3) 192

[Sample IVdsAdviseSink::OnNotify implementation](#page-296-0)

*[MS-VDS] — v20140502 Virtual Disk Service (VDS) Protocol* 

*Copyright © 2014 Microsoft Corporation.* 

*Release: Thursday, May 15, 2014* 

[SetFileSystemFlags method](#page-260-1) 261 SetFlags method [\(section 3.4.5.2.4.15](#page-183-1) 184, section [3.4.5.2.21.6](#page-212-1) 213[, section 3.4.5.2.32.10](#page-250-0) 251) [SetImportTarget method](#page-200-2) 201 [SetInitiatorSharedSecret method](#page-188-1) 189 [SetSANMode method](#page-214-2) 215 [SetSANPolicy method](#page-189-2) 190 Shrink method [\(section 3.4.5.2.32.5](#page-244-0) 245, section [3.4.5.2.37.2](#page-269-0) 270) [Skip method](#page-172-0) 173 [Standards assignments](#page-23-0) 24 Storage management objects [\(section 3.4.1.2](#page-158-1) 159, [section 3.4.3.1](#page-164-2) 165) [Storage object relationships](#page-146-3) 147 **Structures** [common data types](#page-43-0) 44 [IVdsAdvancedDisk](#page-78-2) 79 [IVdsAdvancedDisk2](#page-79-2) 80 [IVdsAdvancedDisk3](#page-80-1) 81 [IVdsDisk](#page-72-1) 73 [IVdsHbaPort](#page-66-0) 67 [IVdsIscsiInitiatorAdapter](#page-67-3) 68 [IVdsIscsiInitiatorPortal](#page-68-0) 69 [IVdsPack](#page-72-2) 73 [IVdsProvider](#page-70-0) 71 [IVdsService](#page-60-0) 61 [IVdsServiceIscsi](#page-62-1) 63 [IVdsVDisk](#page-92-0) 93 [IVdsVdProvider](#page-87-2) 88 [IVdsVolume](#page-82-1) 83 [IVdsVolumeMF](#page-84-2) 85 [IVdsVolumePlex](#page-86-1) 87 [Subsystem object interfaces](#page-133-3) 134 Syntax - [message](#page-26-4) 27

#### **T**

Timer events client [\(section 3.2.5](#page-155-5) 156[, section 3.3.5](#page-157-2) 158) server [\(section 3.2.5](#page-155-5) 156, [section 3.4.6](#page-282-5) 283) Timers client [\(section 3.2.2](#page-155-6) 156[, section 3.3.2](#page-156-2) 157) server [\(section 3.2.2](#page-155-6) 156, [section 3.4.2](#page-164-1) 165) [Tracking changes](#page-359-0) 360 [Transport](#page-26-5)<sub>27</sub> [Triggered events -](#page-165-2) higher-layer - server 166

#### **U**

[ULONGLONG](#page-26-6) 27 [Unadvise method](#page-183-2) 184 [UninstallDisks method](#page-185-2) 186

#### **V**

VDS client notifications [receiving](#page-291-0) 292 [registering for](#page-290-0) 291 [unregistering for](#page-291-1) 292 VDS sessions examples [ending](#page-290-1) 291 [starting](#page-287-1) 288

VDS\_ADVANCEDDISK\_PROP [\\*PVDS\\_ADVANCEDISK\\_PROP structure](#page-80-2) 81 [VDS\\_ASYNC\\_OUTPUT structure](#page-48-0) 49 [VDS\\_ASYNC\\_OUTPUT\\_TYPE enumeration](#page-29-0) 30 [VDS\\_CREATE\\_VDISK\\_PARAMETERS structure](#page-87-3) 88 [VDS\\_DISK\\_EXTENT structure](#page-54-0) 55 [VDS\\_DISK\\_EXTENT\\_TYPE enumeration](#page-35-0) 36 [VDS\\_DISK\\_FLAG enumeration](#page-38-0) 39 [VDS\\_DISK\\_FREE\\_EXTENT structure](#page-78-3) 79 **[VDS\\_DISK\\_NOTIFICATION structure](#page-44-0) 45** [VDS\\_DISK\\_OFFLINE\\_REASON enumeration](#page-75-1) 76 [VDS\\_DISK\\_PROP structure](#page-72-3) 73 [VDS\\_DISK\\_PROP2 structure](#page-75-0) 76 **[VDS\\_DISK\\_STATUS enumeration](#page-39-0) 40 [VDS\\_DRIVE\\_LETTER\\_FLAG enumeration](#page-60-2) 61** [VDS\\_DRIVE\\_LETTER\\_NOTIFICATION structure](#page-46-0) 47 [VDS\\_DRIVE\\_LETTER\\_PROP structure](#page-60-1) 61 [VDS\\_FILE\\_SYSTEM\\_FLAG enumeration](#page-33-0) 34 VDS\_FILE\_SYSTEM\_FORMAT\_SUPPORT\_FLAG [enumeration](#page-35-1) 36 VDS\_FILE\_SYSTEM\_FORMAT\_SUPPORT\_PROP [structure](#page-53-0) 54 [VDS\\_FILE\\_SYSTEM\\_NOTIFICATION structure](#page-46-1) 47 [VDS\\_FILE\\_SYSTEM\\_PROP structure](#page-53-1) 54 [VDS\\_FILE\\_SYSTEM\\_PROP\\_FLAG enumeration](#page-35-2) 36 [VDS\\_FILE\\_SYSTEM\\_TYPE enumeration](#page-33-1) 34 [VDS\\_FILE\\_SYSTEM\\_TYPE\\_PROP structure](#page-61-0) 62 [VDS\\_FORMAT\\_OPTION\\_FLAGS enumeration](#page-37-0) 38 [VDS\\_HBAPORT\\_PROP structure](#page-66-1) 67 [VDS\\_HBAPORT\\_SPEED\\_FLAG enumeration](#page-65-0) 66 [VDS\\_HBAPORT\\_STATUS enumeration](#page-64-0) 65 [VDS\\_HBAPORT\\_TYPE enumeration](#page-63-2) 64 [VDS\\_HEALTH enumeration](#page-27-2) 28 [VDS\\_INPUT\\_DISK structure](#page-55-0) 56 [VDS\\_INTERCONNECT structure](#page-51-0) 52 [VDS\\_INTERCONNECT\\_ADDRESS\\_TYPE enumeration](#page-32-0) 33 [VDS\\_IPADDRESS structure](#page-68-1) 69 [VDS\\_IPADDRESS\\_TYPE enumeration](#page-67-4) 68 [VDS\\_ISCSI\\_INITIATOR\\_ADAPTER\\_PROP structure](#page-67-5) 68 [VDS\\_ISCSI\\_INITIATOR\\_PORTAL\\_PROP structure](#page-68-2) 69 [VDS\\_ISCSI\\_SHARED\\_SECRET structure](#page-62-2) 63 [VDS\\_LUN\\_INFORMATION](#page-27-3) 28 [VDS\\_LUN\\_INFORMATION structure](#page-52-0) 53 **[VDS\\_LUN\\_RESERVE\\_MODE enumeration](#page-40-0) 41** [VDS\\_MOUNT\\_POINT\\_NOTIFICATION structure](#page-47-0) 48 [VDS\\_NOTIFICATION structure](#page-47-1) 48 [VDS\\_NOTIFICATION\\_TARGET\\_TYPE enumeration](#page-28-0) 29 [VDS\\_OBJECT\\_TYPE enumeration](#page-58-1) 59 [VDS\\_PACK\\_FLAG enumeration](#page-71-2) 72 [VDS\\_PACK\\_NOTIFICATION structure](#page-43-1) 44 [VDS\\_PACK\\_PROP structure](#page-72-4) 73 [VDS\\_PACK\\_STATUS enumeration](#page-71-3) 72 [VDS\\_PARTITION\\_FLAG enumeration](#page-36-0) 37 [VDS\\_PARTITION\\_INFO\\_GPT structure](#page-50-0) 51 [VDS\\_PARTITION\\_INFO\\_MBR structure](#page-49-0) 50 [VDS\\_PARTITION\\_NOTIFICATION structure](#page-45-0) 46 [VDS\\_PARTITION\\_PROP structure](#page-54-1) 55 [VDS\\_PARTITION\\_STYLE enumeration](#page-36-1) 37 [VDS\\_PATH\\_STATUS enumeration](#page-65-1) 66

*[MS-VDS] — v20140502 Virtual Disk Service (VDS) Protocol* 

*Copyright © 2014 Microsoft Corporation.* 

*Release: Thursday, May 15, 2014* 

[VDS\\_PROVIDER\\_FLAG enumeration](#page-69-2) 70 [VDS\\_PROVIDER\\_PROP structure](#page-70-1) 71 [VDS\\_PROVIDER\\_TYPE enumeration](#page-69-3) 70 [VDS\\_QUERY\\_PROVIDER\\_FLAG enumeration](#page-59-0) 60 [VDS\\_RECOVER\\_ACTION enumeration](#page-28-1) 29 [VDS\\_REPARSE\\_POINT\\_PROP structure](#page-84-4) 85 [VDS\\_SAN\\_POLICY enumeration](#page-61-1) 62 [VDS\\_SERVICE\\_FLAG enumeration](#page-58-2) 59 [VDS\\_SERVICE\\_NOTIFICATION structure](#page-43-2) 44 [VDS\\_SERVICE\\_PROP structure](#page-60-3) 61 [VDS\\_STORAGE\\_BUS\\_TYPE enumeration](#page-30-0) 31 [VDS\\_STORAGE\\_DEVICE\\_ID\\_DESCRIPTOR structure](#page-51-1) 52 **[VDS\\_STORAGE\\_IDENTIFIER structure](#page-50-1) 51** VDS\_STORAGE\_IDENTIFIER\_CODE\_SET [enumeration](#page-31-0) 32 [VDS\\_STORAGE\\_IDENTIFIER\\_TYPE enumeration](#page-32-1) 33 [VDS\\_TRANSITION\\_STATE enumeration](#page-37-1) 38 [VDS\\_VDISK\\_PROPERTIES structure](#page-92-1) 93 [VDS\\_VDISK\\_STATE enumeration](#page-88-2) 89 [VDS\\_VOLUME\\_FLAG enumeration](#page-41-0) 42 [VDS\\_VOLUME\\_NOTIFICATION structure](#page-44-1) 45 [VDS\\_VOLUME\\_PLEX\\_PROP structure](#page-86-2) 87 [VDS\\_VOLUME\\_PLEX\\_STATUS enumeration](#page-85-2) 86 [VDS\\_VOLUME\\_PLEX\\_TYPE enumeration](#page-85-3) 86 [VDS\\_VOLUME\\_PROP structure](#page-82-2) 83 [VDS\\_VOLUME\\_PROP2 structure](#page-83-0) 84 [VDS\\_VOLUME\\_STATUS enumeration](#page-40-1) 41 [VDS\\_VOLUME\\_TYPE enumeration](#page-37-2) 38 [VDS\\_WWN structure](#page-66-2) 67 Vendor [-extensible fields](#page-22-2) 23 [Versioning](#page-22-1) 23 [Virtual disk object interfaces](#page-144-2) 145 Virtual disks [client](#page-153-0) 154 [server](#page-153-0) 154 [VIRTUAL\\_DISK\\_ACCESS\\_MASK enumeration](#page-91-0) 92 [VIRTUAL\\_STORAGE\\_TYPE structure](#page-57-4) 58 Volume [arrival](#page-283-1) 284 [removal](#page-283-2) 284 [Volume object interfaces](#page-140-1) 141 [Volume plex object interfaces](#page-144-3) 145 Volumes [client](#page-153-1) 154 [server](#page-153-1) 154

#### **W**

[Wait method](#page-174-2) 175 [WaitForServiceReady method](#page-177-3) 178

*[MS -VDS] — v20140502 Virtual Disk Service (VDS) Protocol* 

*Copyright © 2014 Microsoft Corporation.* 

*Release: Thursday, May 15, 2014*